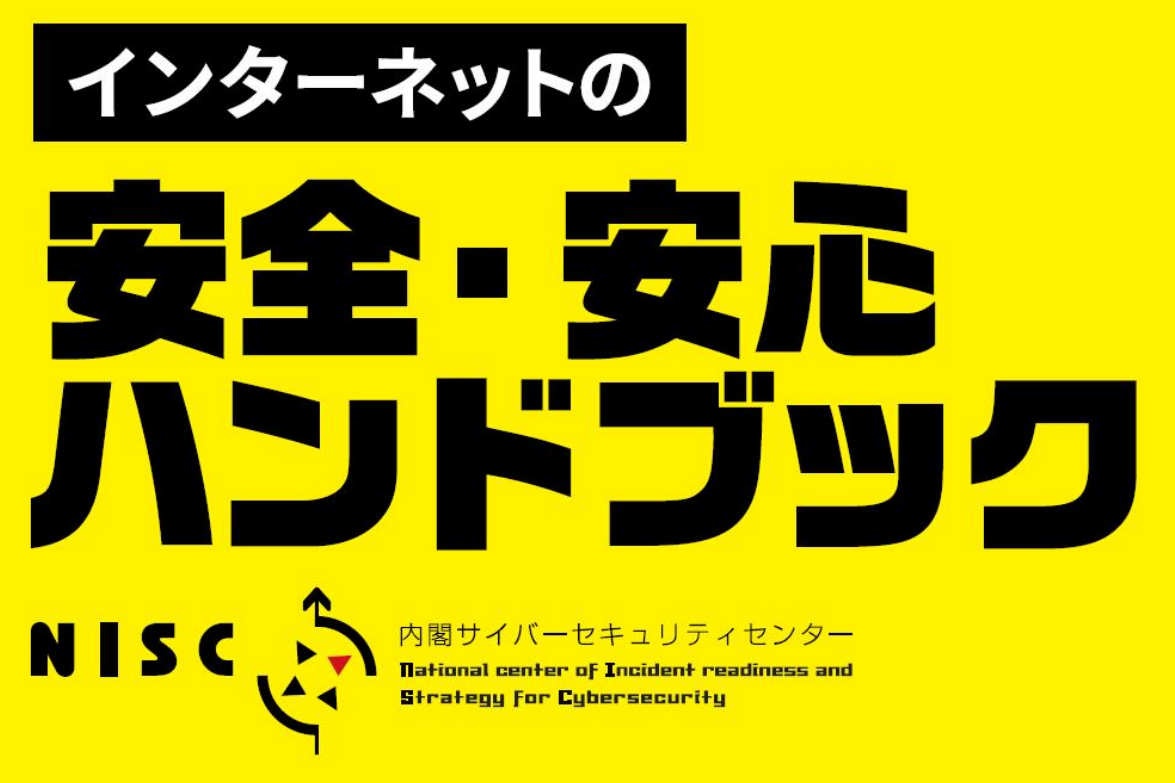

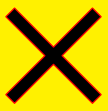

## **鳥取県サイバーセキュリティ対策ネットワーク**

インターネット安全利用関連資料集

**2019**

情報セキュリティ Ver <mark>4</mark><br>ハンドブック Ver 4

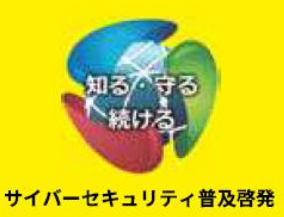

#### 「インターネット安全・安心ハンドブック (NISC)」

#### ×

### 鳥取県サイバーセキュリティ対策ネットワーク「インターネット安全利用関連資料集2019」

#### 目 次

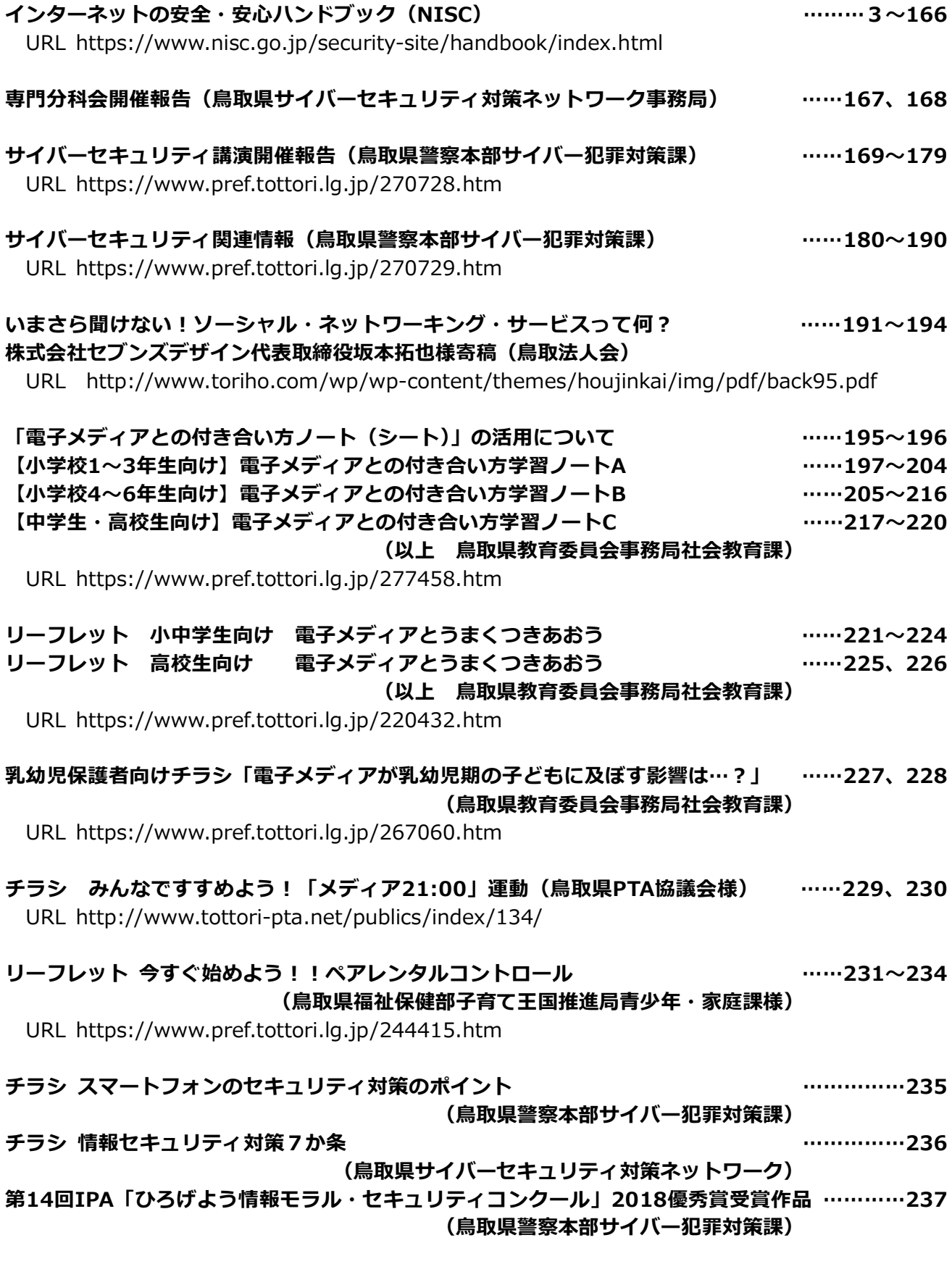

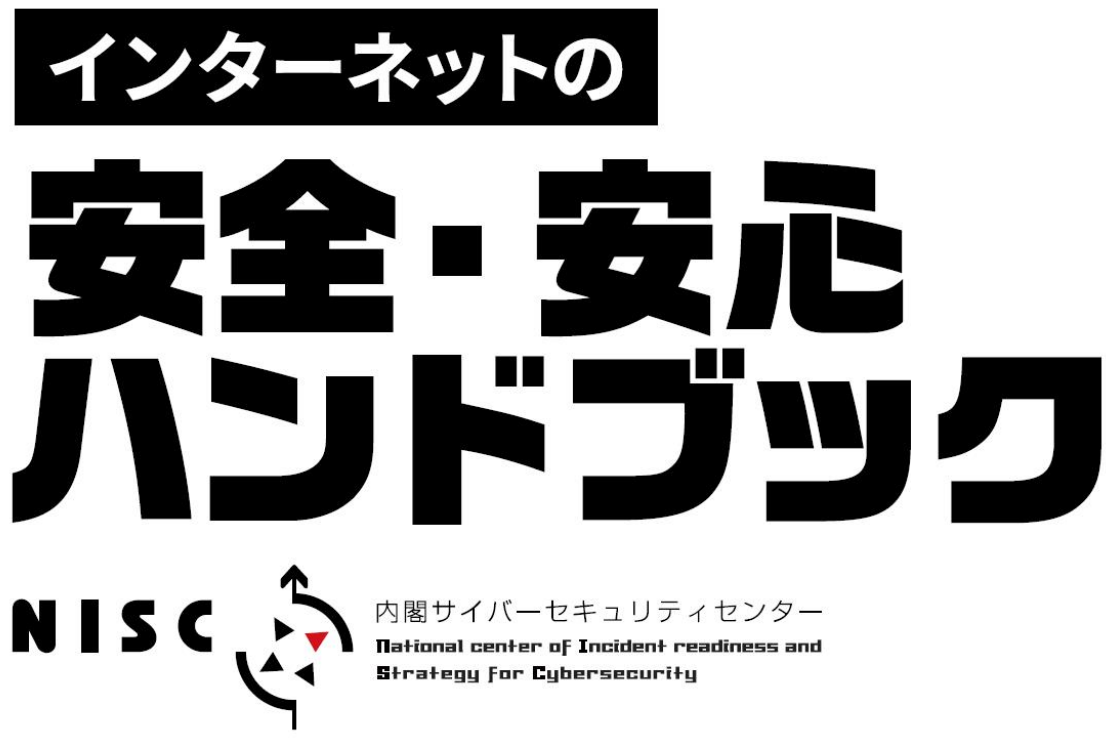

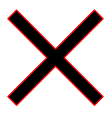

# **鳥取県サイバーセキュリティ対策ネットワーク**

インターネット安全利用関連資料集

# **2019**

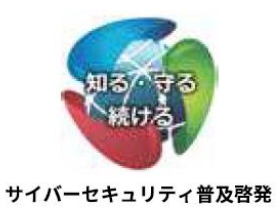

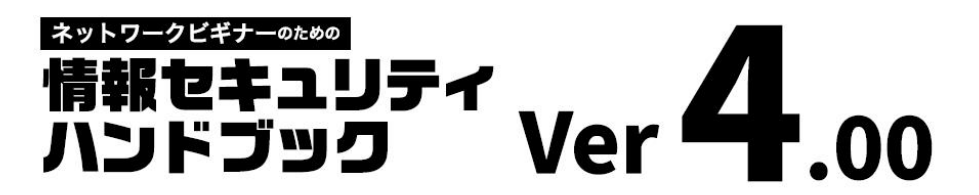

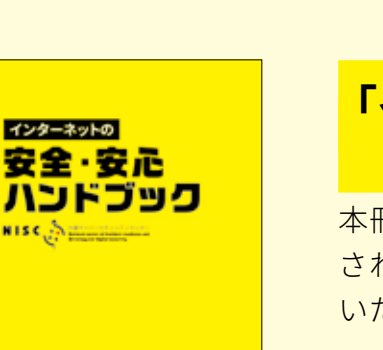

**用語語 ver 4.00** 

ଙ୍କ

## **「インターネットの安全・安心ハンドブック」 は、下記のようにご活用いただけます。**

 $\begin{array}{c} \textbf{N} \textbf{I} \textbf{S} \textbf{C} \textbf{C} \textbf{P} \textbf{C} \textbf{D} \textbf{D} \textbf$ 

本冊子の著作権は内閣サイバーセキュリティセンター(NISC) に留保 されますが、内容に改変を加えない事を条件に、多様な形でご活用 いただく事ができます。

※製本用印刷データが必要な場合は下記までお問い合わせください security\_awareness@cyber.go.jp ※合本やプリンタでの印刷には NISC ホームページ掲載の PDF 版をお使いください

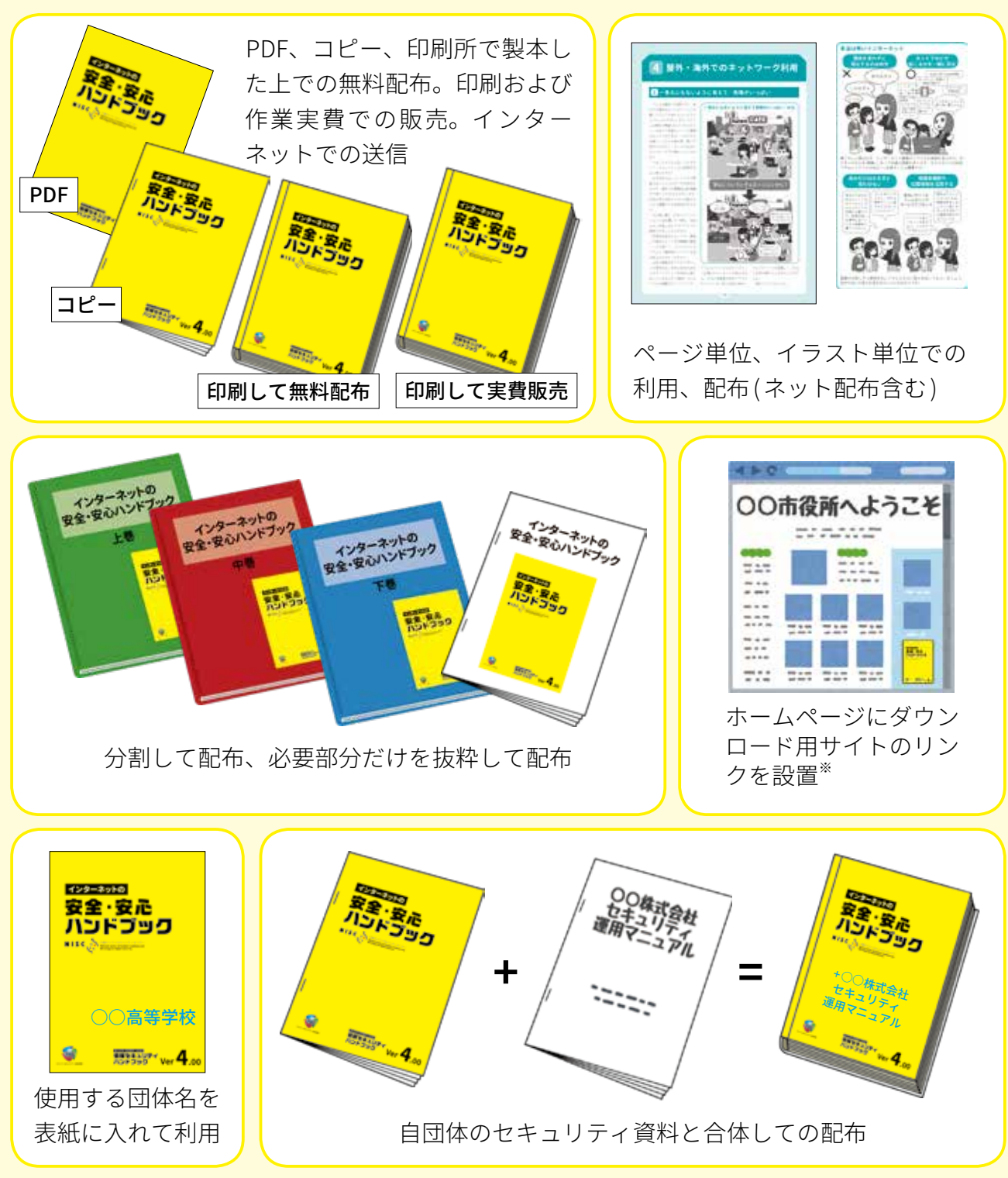

※ダウンロード用サイト URL https://www.nisc.go.jp/security-site/handbook/index.html

## **インターネットの安全・安心ハンドブック 活用法**

#### ● **学校の授業で**

「インターネットの安全・安心ハ ンドブック」では、まず中高生の方と、 その先生方に、この本をセキュリティ 意識を高めるための教材として使っ て頂きたいと思います。

第1章の基本のセキュリティを踏 まえつつ、第2章のサイバー攻撃に 遭うとどういったことが起こるのか、 そして第3章のセキュリティを守る 為の各技術をマスターして、さらに それをご家族にも広めてください。

#### **● ご家庭で**

ご家庭でのセキュリティの守り方 については各章に記述がありますの でぜひご参照ください。

また第5章では子ども達がSNSを 気軽に利用するとどういうったトラ ブルが発生するのか、SNSをとおし て見知らぬ人と友だちになるとどう いった事が起こるのか触れています ので、ご家族で一緒になって確認し 合ってください。

子ども達だけでなくお年寄りを守 る為のテクノロジーの使い方のアイ デアも掲載していますのでご活用く ださい。

#### ● **災害時に備えて**

第5章の家族を守るセクションに は、災害時に関する記述があります。 大規模災害時にどうやって情報を活 用して身を守るのか、デジタル世代 のサバイバル技術についての知識を 得た上で、「もし災害が起こったら どうするか」をご家族で計画を立て て話し合ってみてください。

#### 学校の授業で

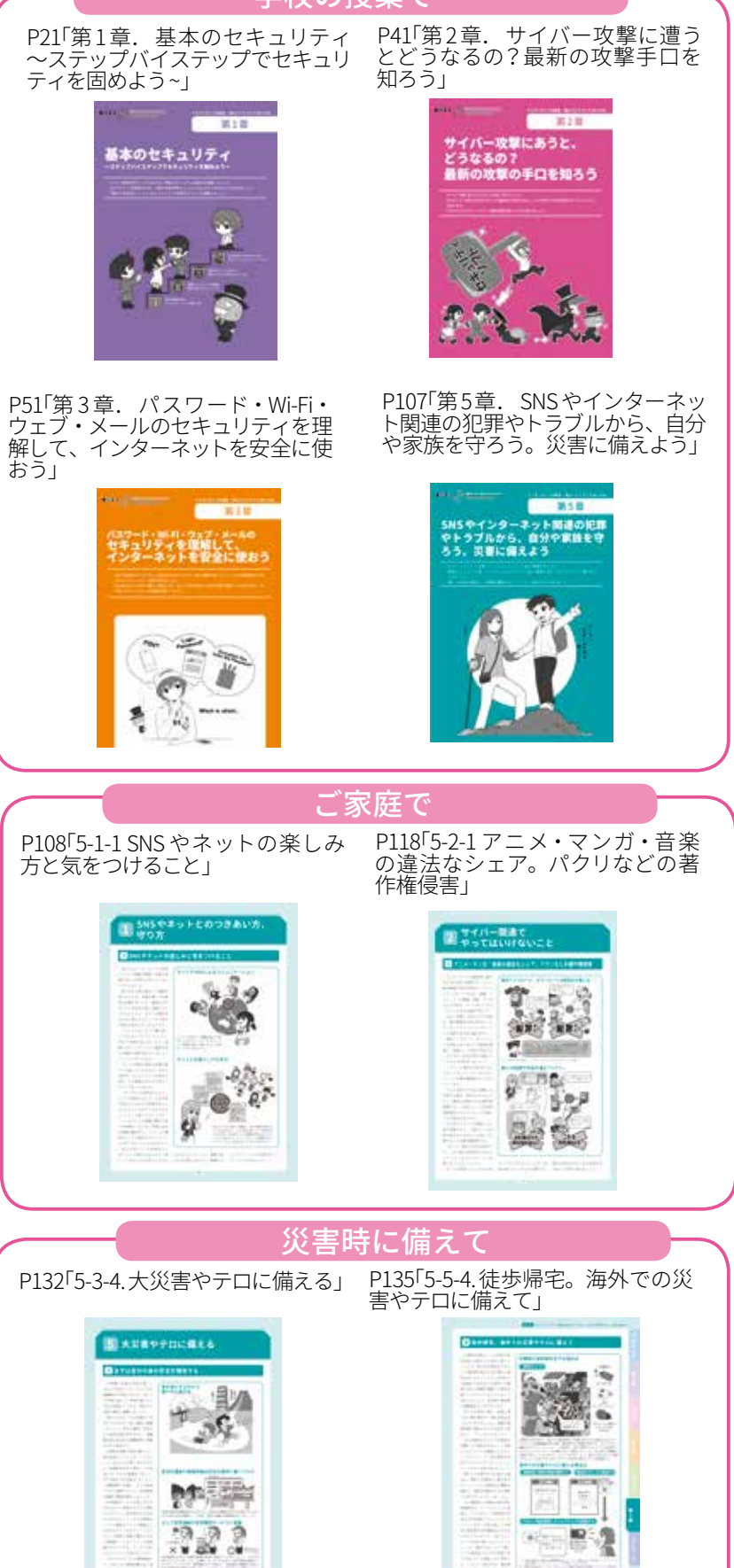

## 目次

 $1.$ 

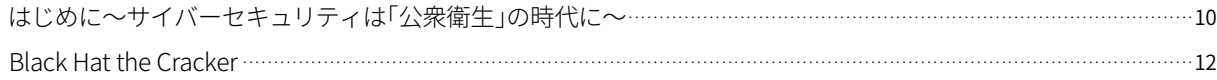

13

 $21$ 

## プロローグサイバー攻撃ってなに?

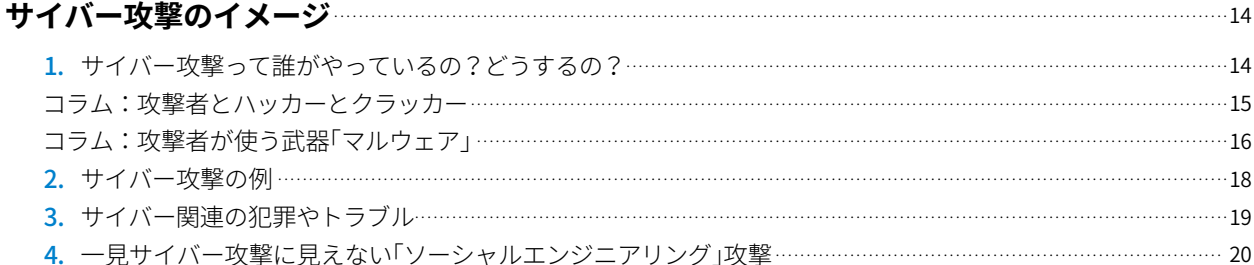

#### 第1章 基本のセキュリティ~ステップバイステップでセキュリティを固めよう~

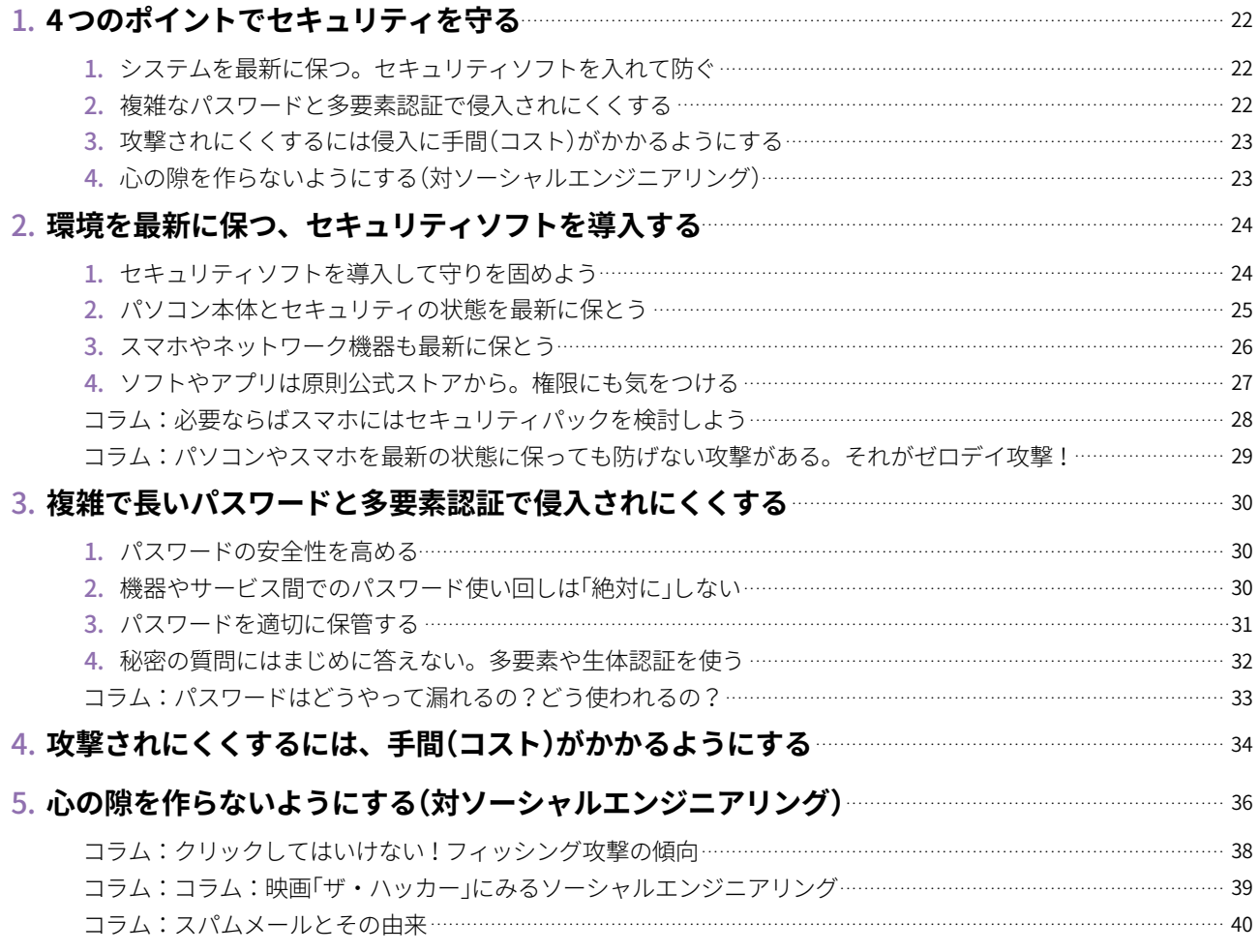

#### サイバー攻撃にあうとどうなるの? 最新の攻撃の手口を知ろう 第2章

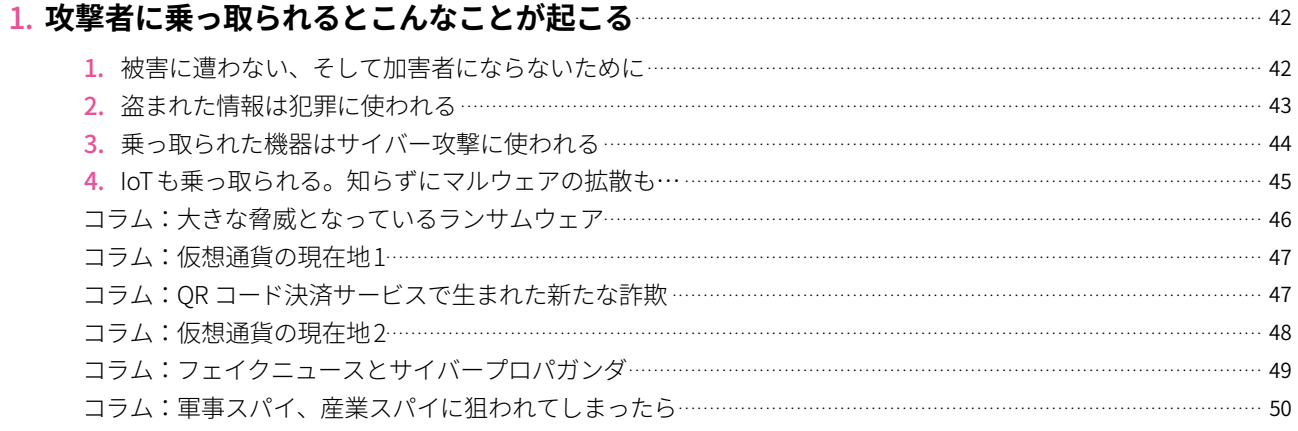

41

#### 第3章 パスワード・Wi-Fi・ウェブ・メールのセキュリティを理解して、インターネットを安全に使おう 51

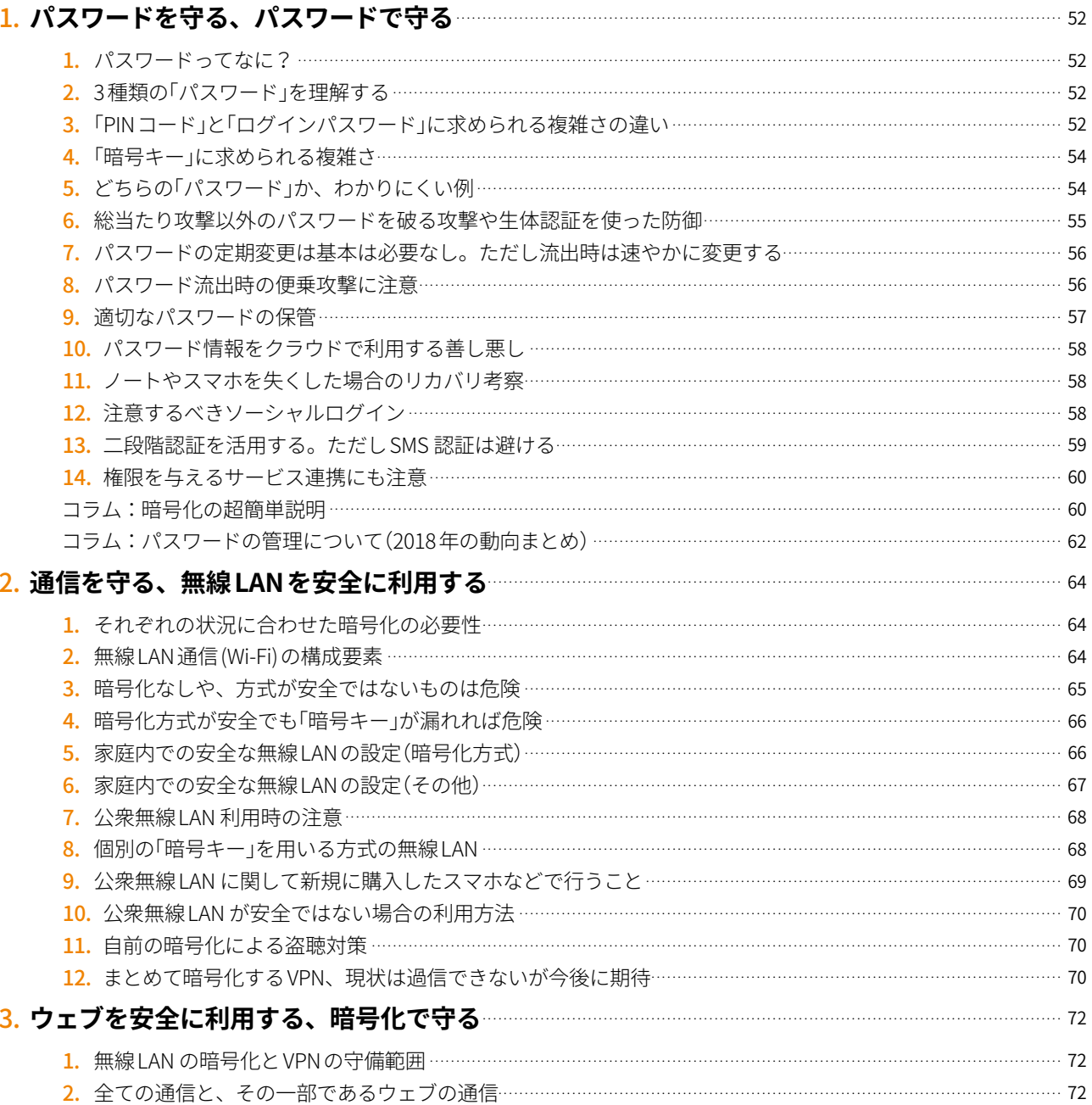

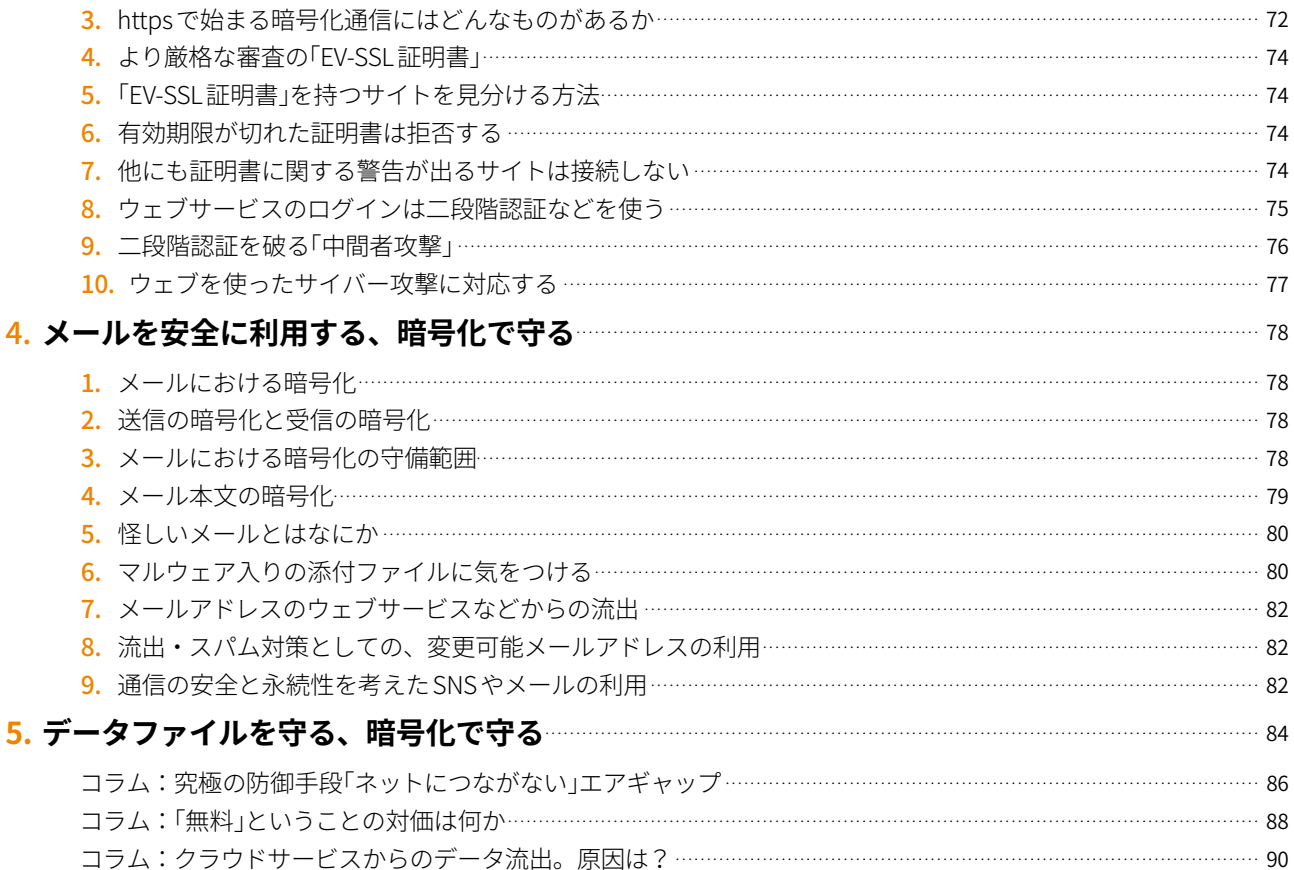

#### 第4章 スマホ・パソコンのより進んだ使い方やトラブルの対処の仕方を知ろう

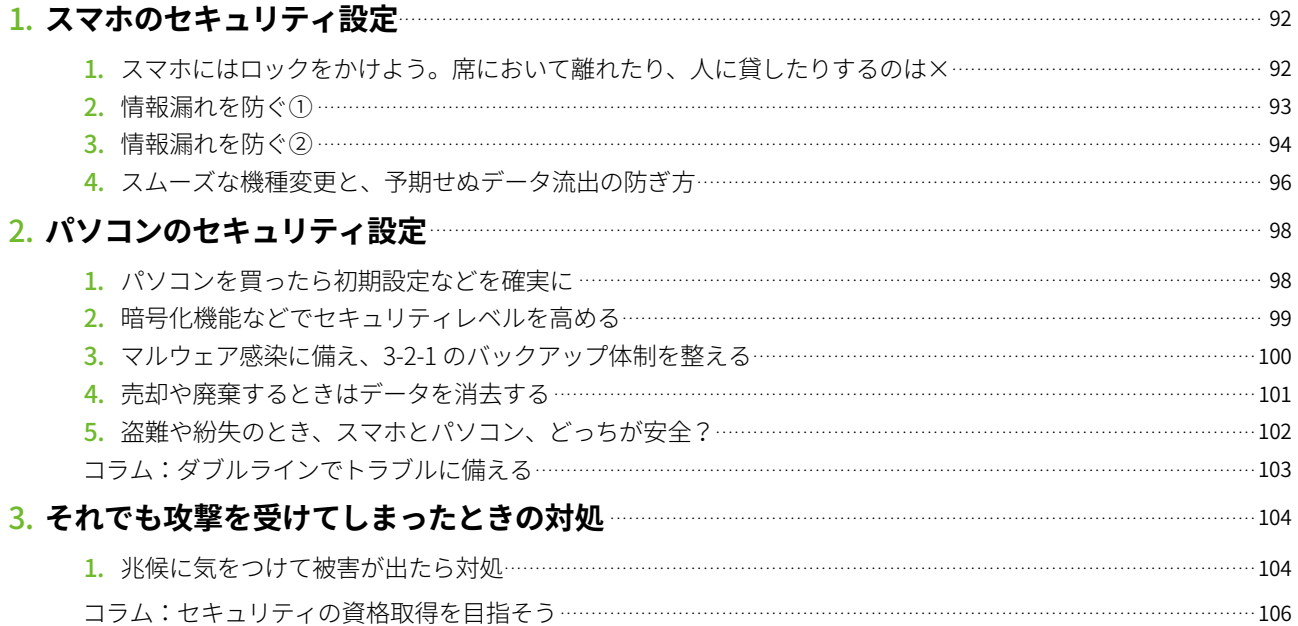

91

#### 第5章 SNSやインターネット関連の犯罪やトラブルから、自分や家族を守ろう。災害に備えよう 107

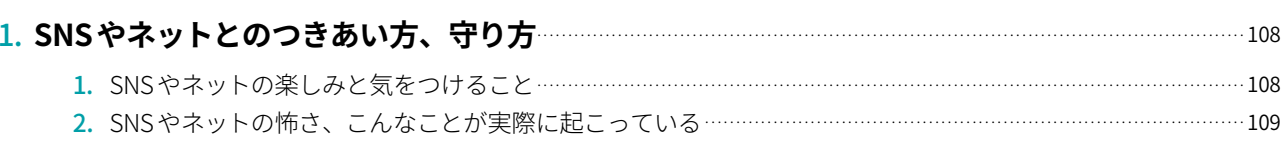

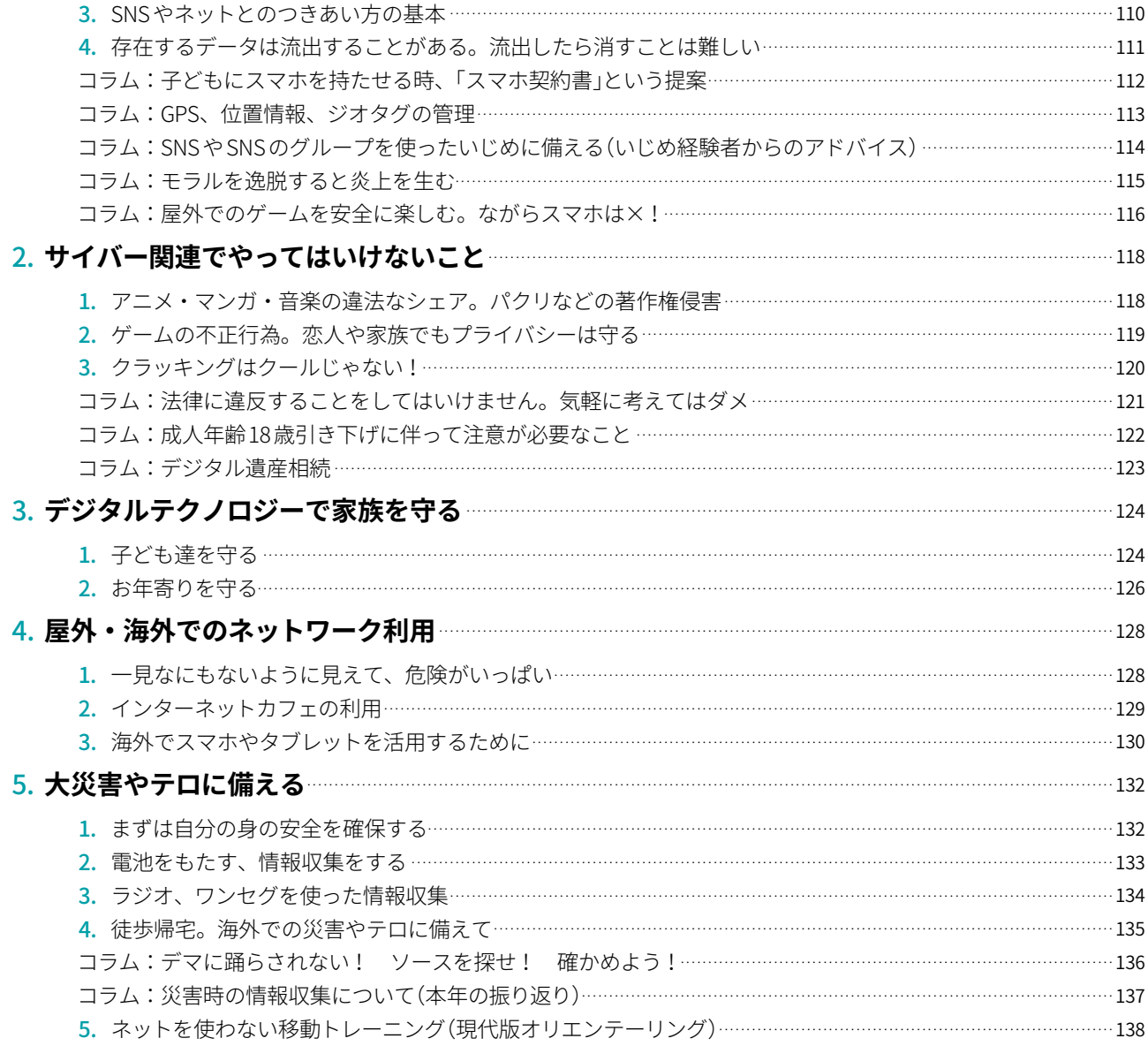

#### エピローグ来たるべき新世界へ

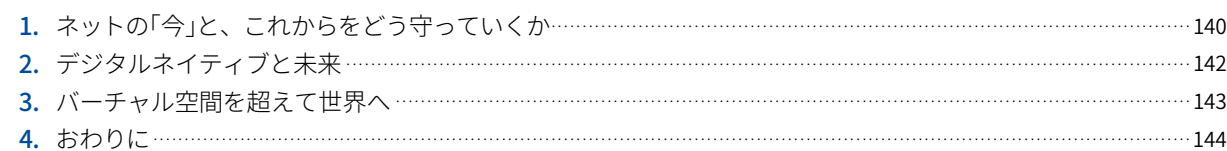

139

## 情報セキュリティ関連サイト一覧 ファイ マング インタイプ インタイプ 158

※ご注意

本書では初心者の方にサイバーセキュリティ関連の問題を理解してもらうために、実際のケースと比較してわかりや すく簡略化したり、内容を理解しやすいように関連する事項の一部を省略したりして記述している場合があります。 ご了承ください。

このハンドブックを読んで、よりサイバーセキュリティに関する理解を深めていきたいと思う方は、ぜひステップアッ プして、様々な専門誌や最新の記事にチャレンジしていただけると幸いです。

なお、登場する人物および団体は架空のものであり、実在するいかなる人物・団体とも関係はありません。

## **はじめに~サイバーセキュリティは「公衆衛生」の時代に〜**

みなさん、はじめまして。私た ちは内閣サイバーセキュリティセ ンター(NISC) です。日本の政府機 関で国のサイバーセキュリティ政 策を担当しています。

突然ですが、「ウイルス」という 言葉をご存じですか?病気の原因 としてのウイルスを思い浮かべま

したか?それとも「コンピュータ ウイルス」?

現実の世界ではウイルスに感染 して病気にかかった人がいると、 病院に行かせたり、場合よっては 隔離して適切な治療をし、他の人 にうつらないようにもします。そ うしないと、家庭や職場の人たち

みんなが病気になって、最後は社 会全体の活動に大きな問題が発生 してしまうからです。

それを知っているから私たちは、 マスクをし、手洗いをし、ワクチ ンを接種し、上下水道を整備し、 家の中や町をきれいにして「公衆 衛生」に努めるわけです。

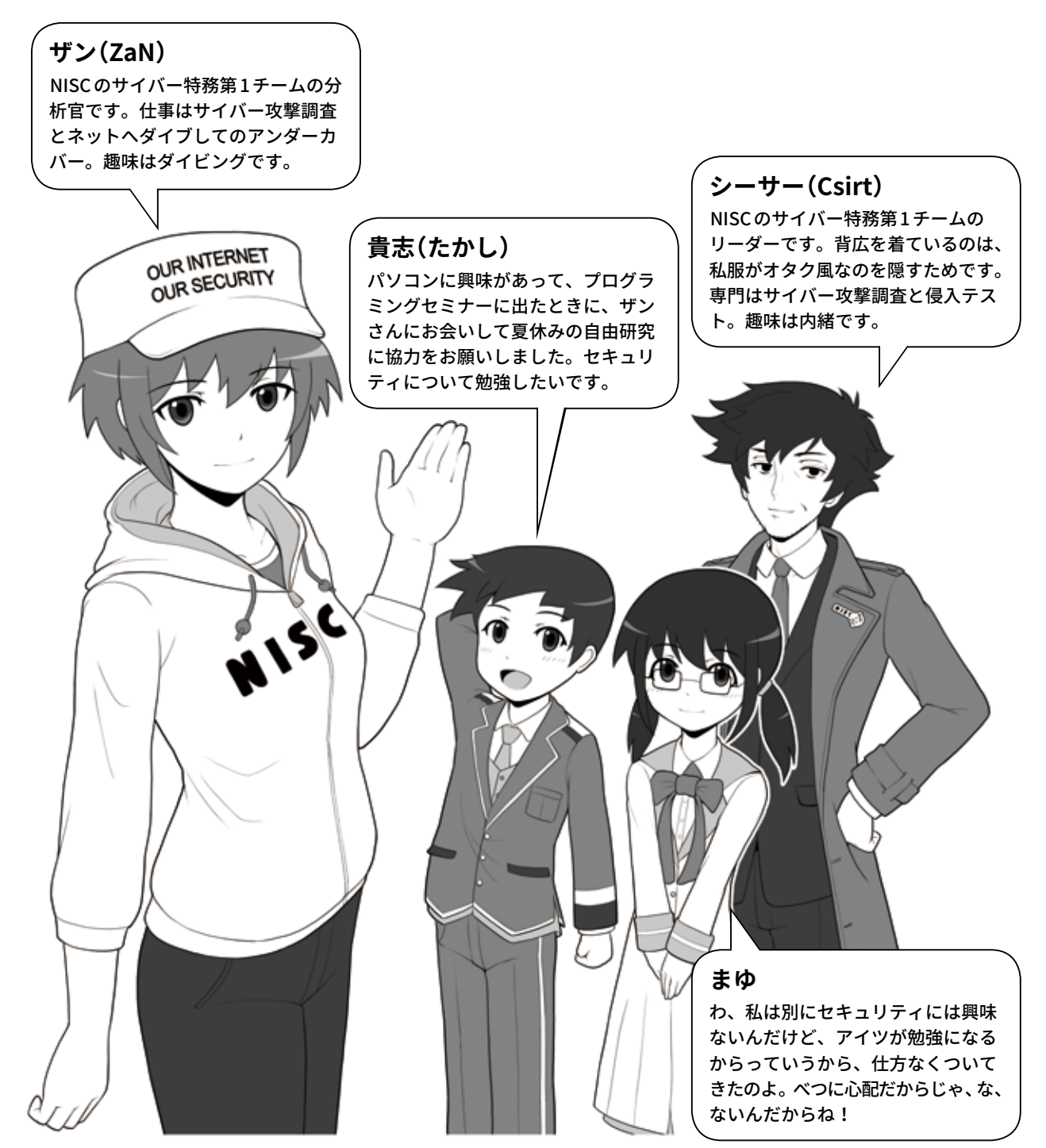

※ NISC 特務第 1 チームは架空の団体です。

今、日本の街角が綺麗で、病気 による大災害が発生しないのも、 国民全員が長年取り組んだ「公衆 衛生」意識と活動の賜物なのです。

さて、コンピュータやインター ネットの世界にも、「ウイルス」が 存在します。ウイルスだけで無く 細菌や、原虫、寄生虫に相当する トロイの木馬やワームといったも のもありますし、また、生活の安 全を脅かす、悪意をもった人たち が暗躍しています。それはさなが ら、社会システムが未発達で公衆 衛生意識やなぜそれが必要なのか についての知識も十分ではない、 はるか昔の時代のようです。

そしてそのインターネットの世 界は、今や私たちの現実の世界と 複雑に絡み合っていて、インター ネットで発生するトラブルは、現 実世界の私たちの生活にまで、多 大な影響を及ぼしつつあるのです。

いま私たちに求められているの は、この新しい世界の状況をきち んと理解して、そこを安全に利用 し、楽しめる生活空間とするため に、インターネットの世界の防犯 意識や公衆衛生の意識を確立して、 行動に移すことです。

その活動は私たちだけではでき ません。国民全員参加で初めて 成し遂げることができるのです。 さぁ、その第一歩を始めましょう。

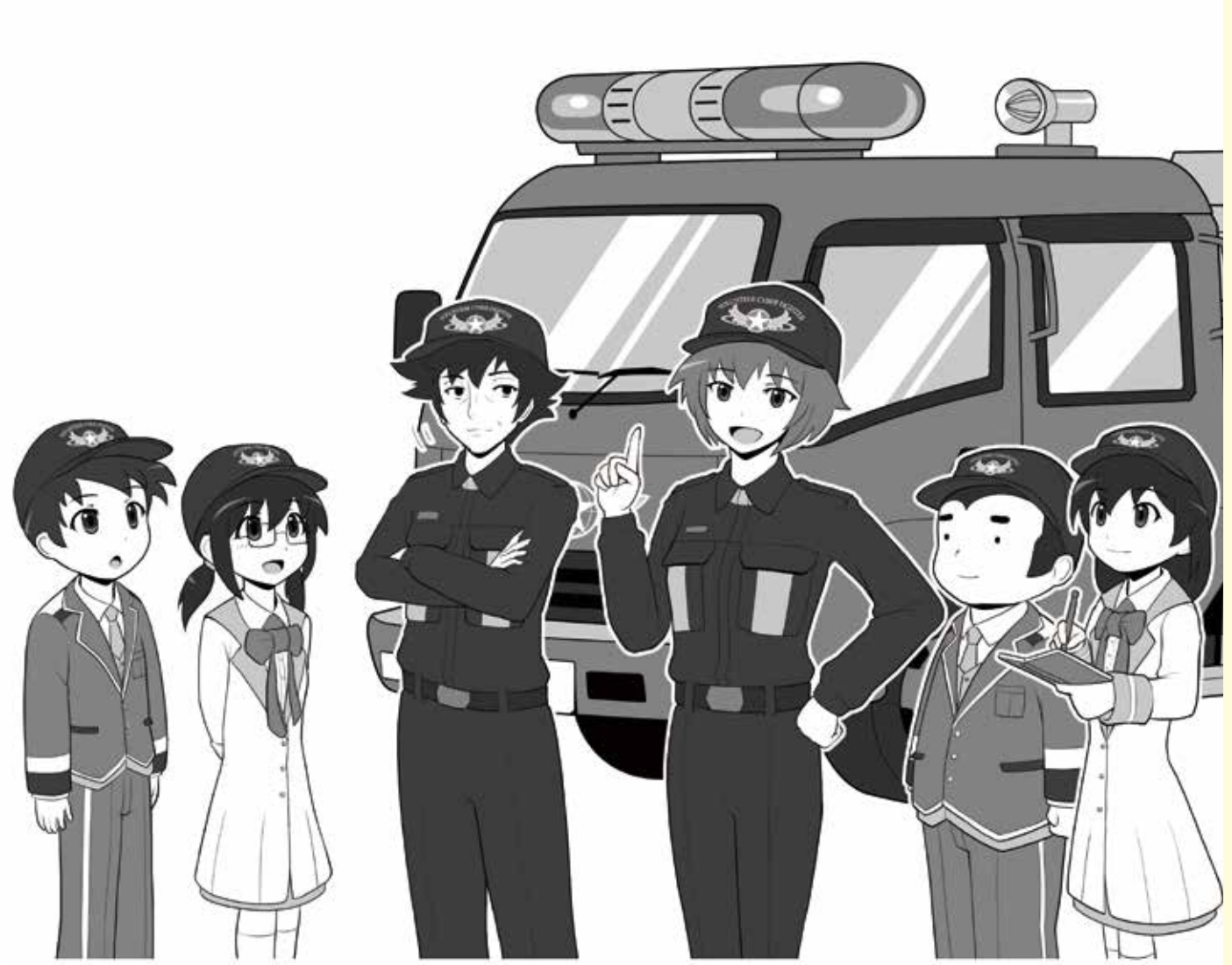

#### **一人ひとりがサイバーセキュリティを担うことで、安全なネット社会をつくることができます** ネットにいる悪意を持った人たちは、みなさんの手の中にあるスマホや家にあるパソコンを狙ってきます。しかし世の中にある すべてのスマホやパソコンを守るためには工夫がいります。街の安全が防犯活動や、それによって醸成される防犯意識、あるい は何かあったときに、みんなが助け合うという意志によって守られるように、意思を持ち私たちと一緒にネットを守って下さい。

## **Black Hat the Cracker**

サイバー空間(インターネット)に は悪意をもってこれを利用し、自ら の利益のためには平気で他人の情 報や財産を奪い、またサイバー攻撃 を通じて自己誇示するといった、様々 な悪事を働くものがいます。

この本ではその者たちの仮の姿と して、「ブラックハット・ザ・クラッ カー」と、その手下たち「ブラックパ ンプキン」、そして様々な「マルウェ ア」が登場します。

また時に、彼らが普通の人の仮 面をかぶったり、あるいは普通の人々 が彼らの仮面をかぶったりして、悪 事を働くこともあります。

解説のイラストでは、そのあたり

もきちんと描き分けていきたいと思 いますので、ぜひつぶさに見ていて 下さいね。

彼(彼女?)の正式名称「ブラック ハット・ザ・クラッカー」の由来につ いては、「コラム:攻撃者とハッカー とクラッカー」の項目でお話ししま しょう。

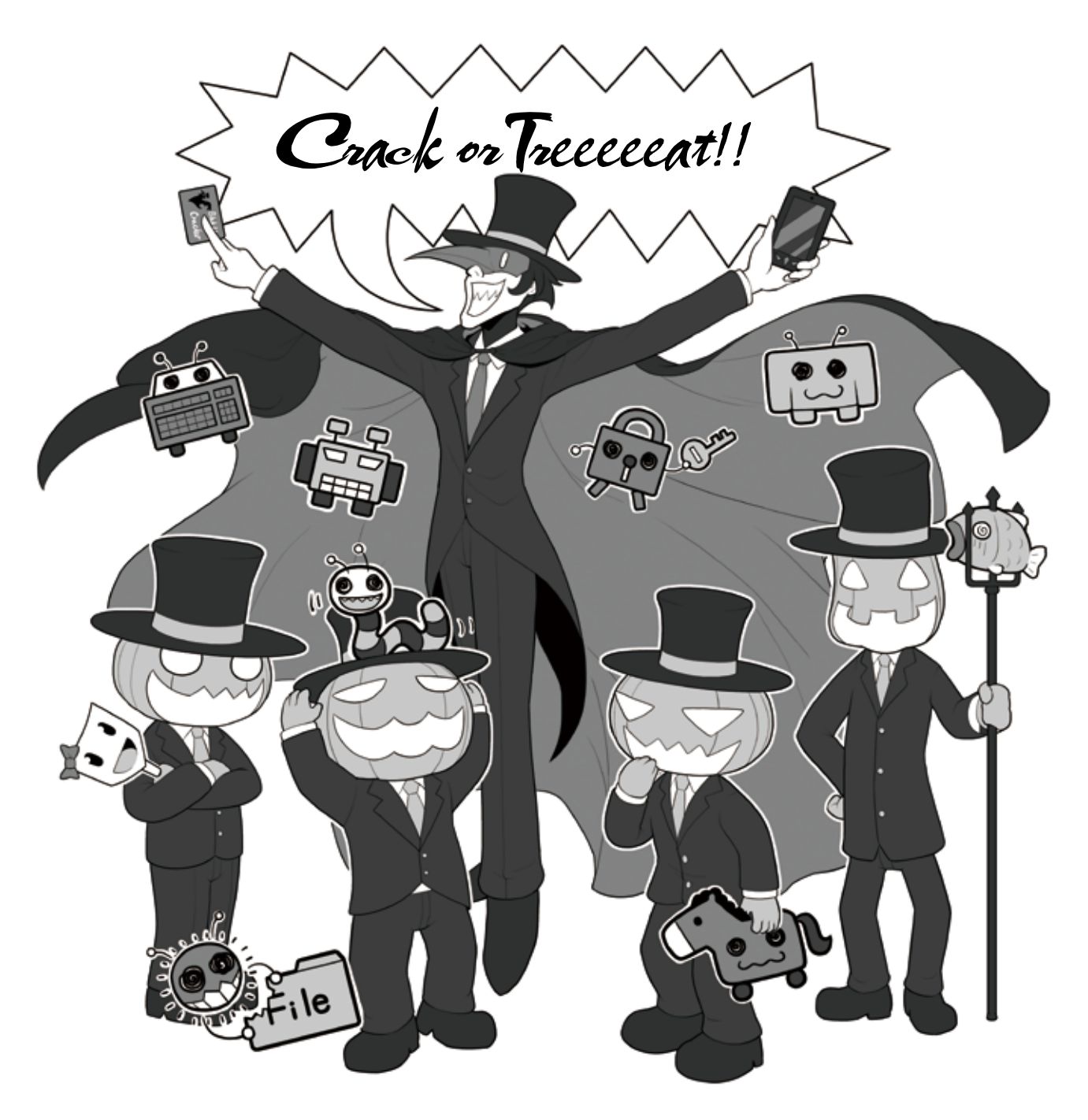

**NISC** 

**内閣サイバーセキュ** Strategy for Cyl

**インターネットの安全・安心ハンドブック Ver 4.00**

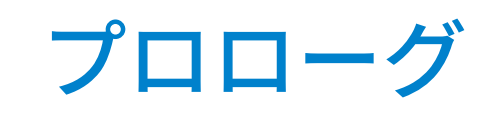

# サイバー攻撃ってなに?

サイバー攻撃という言葉を聞いて何を思い浮かべますか? どんなことが起こるの?誰がやっているの?何を狙っているの? まずサイバー攻撃とは、どのようなものなのか、それを知ってもらいましょう。

## 悪意を持った人たちは、いったい何を狙っているの?

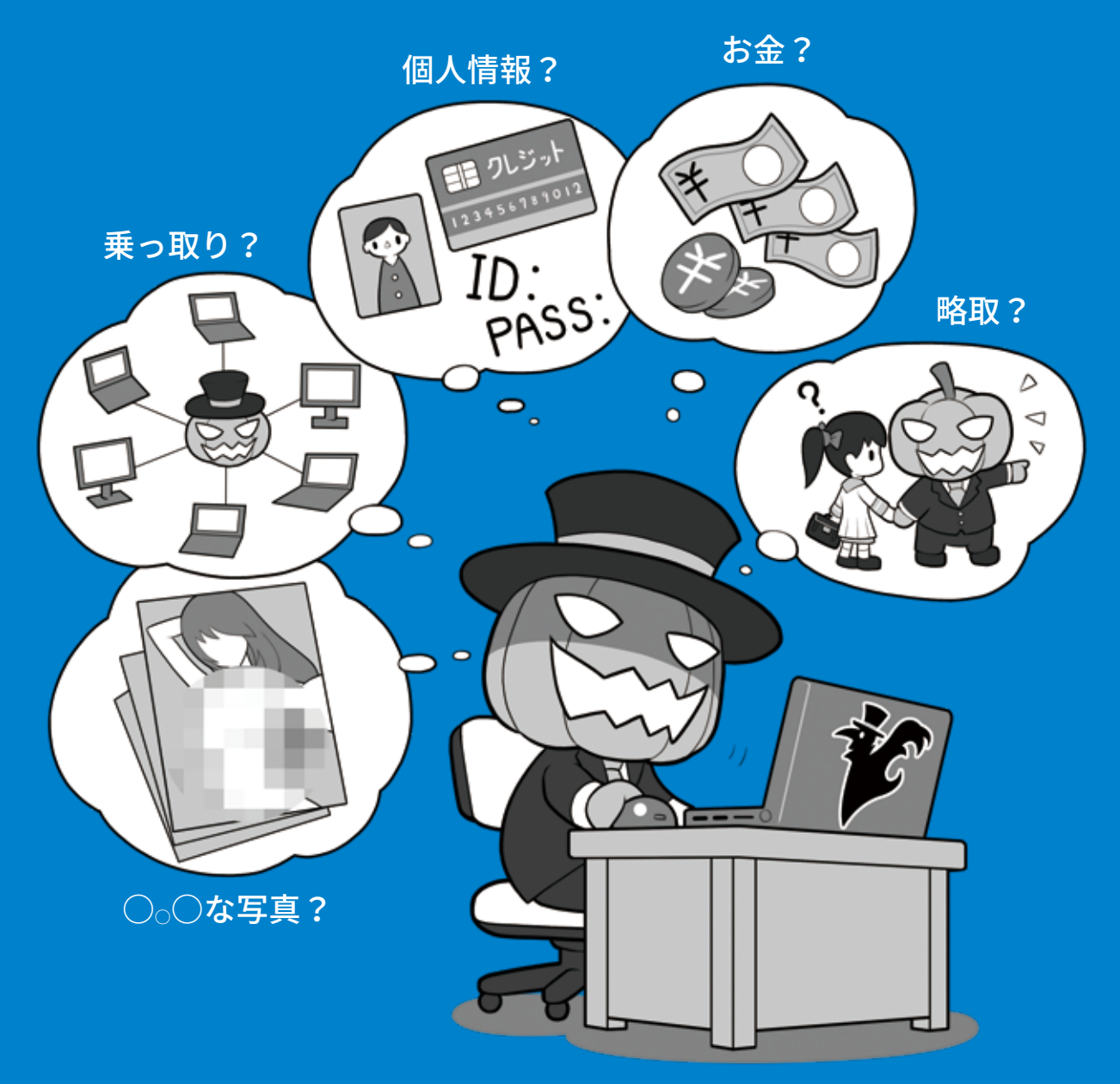

# **1 サイバー攻撃のイメージ**

## **1 サイバー攻撃って誰がやっているの?どうするの?**

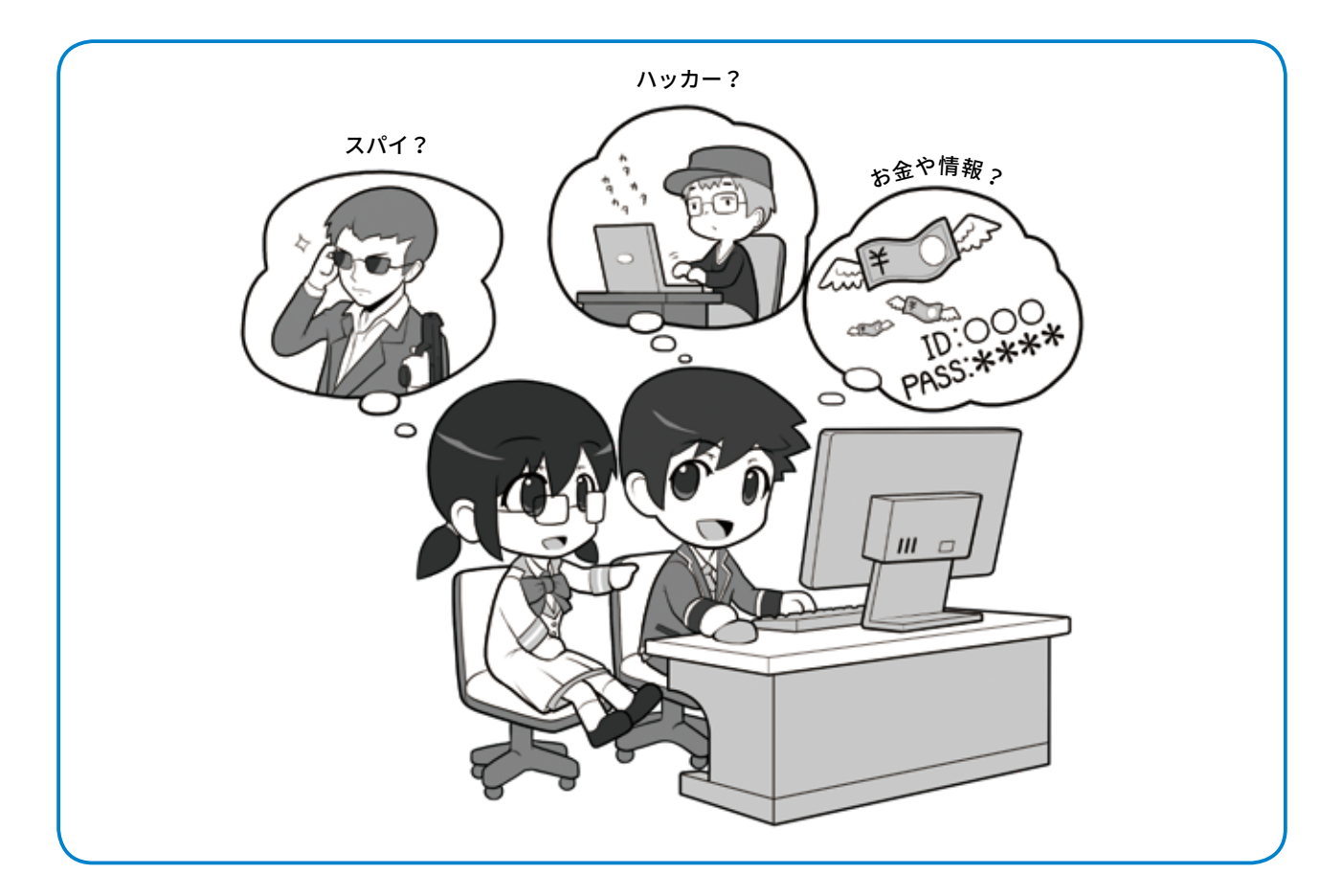

サイバー攻撃はいったい誰が何 の目的でやっているのでしょう。 軍事スパイや産業スパイ? そ

れともハッカー?

いわゆるスパイの目的は軍事機 密や先進の研究内容など、自国や 企業にとって有益な情報の入手で す。それに対し、私たちが普段遭 遇するサイバー攻撃は、個人情報 や金銭など、主として攻撃する者 にとり何らかの利益になるものを 目的としています。

スパイは目的の達成が絶対条件 なので、ありとあらゆる手段で攻 撃を行い、どんなにセキュリティ はやっかいな存在で、現状完璧に は防ぐことができません。

一方、利益目的のサイバー攻撃 は、攻撃する者にとってはビジネ スとしての性格を持っています。 たとえば「ここはセキュリティが しっかりしているので手間がかか る(≒値段が高い)のでやめよう」 「ここなら手間がかからない(≒安 い)からこちらに行こう」というよ うに、攻撃しやすい方に流れやす く、機器のセキュリティレベルを 高めることで、ある程度攻撃を受 けにくくすることができるもので ておいてくださいね。

が厳重でも侵入を試みます。それ す。完璧に防ぐことは難しくても、 努力をすれば被害に遭う確率を減 らせると考えて良いでしょう。

> サイバー攻撃への対処は、ヒー ローが登場する勧善懲悪のアニメ のように、すっぱりと解決をした り、あるいはデジタルのようにかっ ちりと防いだりすることはできま せん。まずは安全を確保する手段 を、地道に積み上げる必要がある のです。

これから私たちが説明していくサ イバーセキュリティに関するお話は、 この考え方に沿っていることを覚え

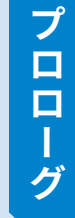

**4章第**

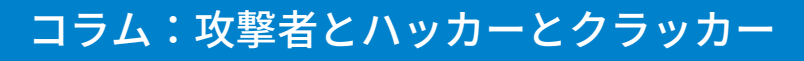

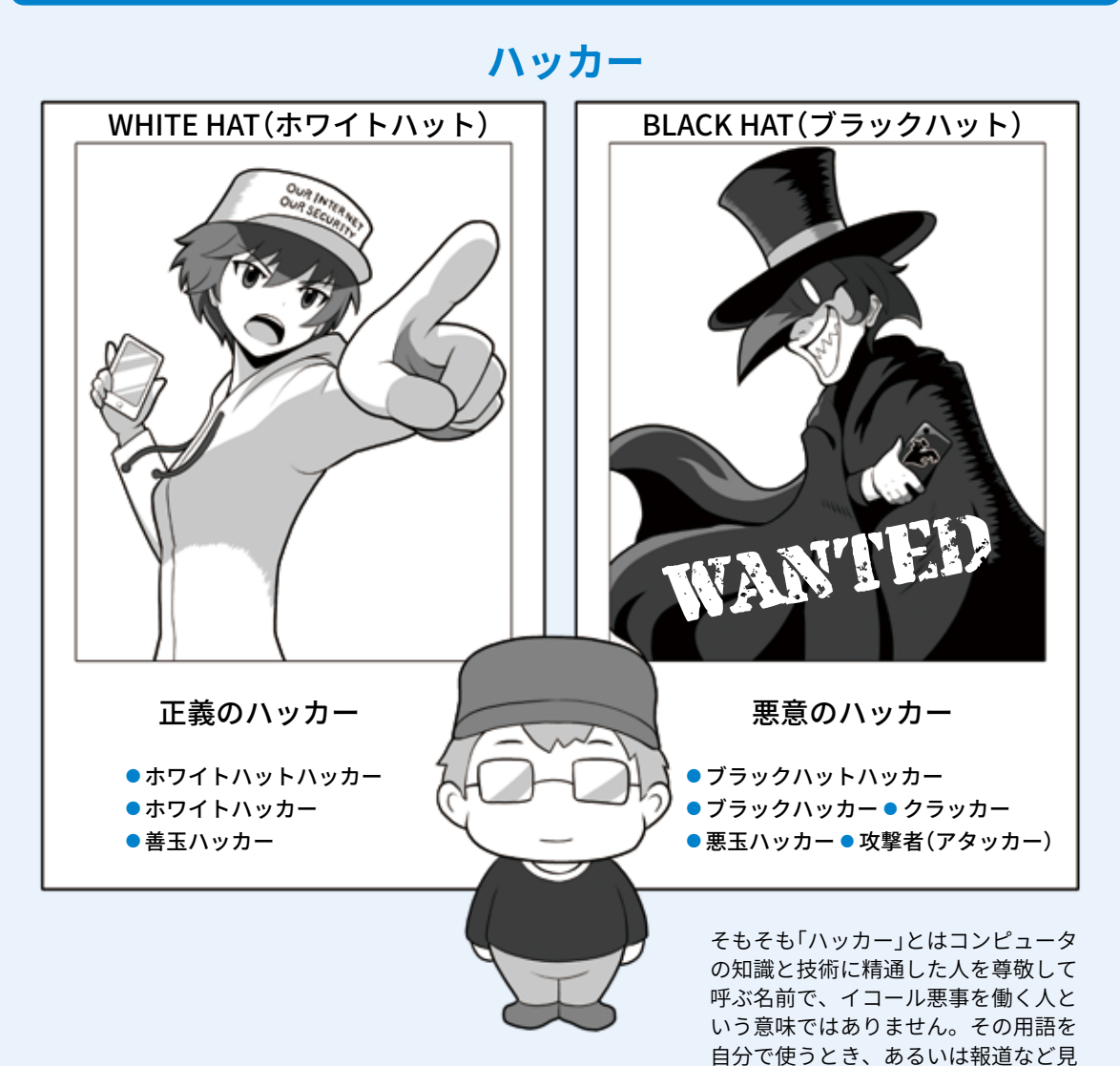

専門ではない新聞や雑誌、テ はありません。 レビでは、サイバー攻撃を行う 者をよく「ハッカー」と称しがち です。しかし実はこの呼び方は あまり正しくありません。

ハッカーとは、もともとはコ ンピュータに精通しその方面の 高い知識と技術を持つ人を指す ある種の尊称であり、イコール 悪事を行う攻撃者ではありませ ん。そして彼等がその技術を駆 使して行う作業を「ハッキング」 や単に「ハック」といいますが、 これも本来は悪事とイコールで

ただしこういった知識や技 術をもって悪事を行う人も存 在するため、それらを善意の 人と区別する意味で、「ブラッ クハットハッカー」や「ブラッ クハッカー」、あるいは防御し ているものを割って侵入する ことを意味する「クラッカー (cracker)」や攻撃者の意味を 持 つ「ア タ ッ カ ー(attacker)」 と呼ぶのです。一方、日本語 で「ハッカー」と安易に呼ばな い場合は「悪玉ハッカー」や「悪 意のハッカー」とも言われます。

るとき、どのような意味で使われてい

るのかを気にかけましょう。

また逆に善意に基づいて高 い知識や技術を使う人を「ホワ イトハットハッカー」や「ホワイ トハット」「ホワイトハッカー」 といい、日本語では「善玉ハッ カー」や「正義のハッカー」と呼 びます。

本書ではこの本来の意味に基 づいた用語でお話を進めますの で、皆さんにもぜひ覚えてもらっ て、日常の生活でも正しい名称 が広く用いられるようご協力く ださい。

## コラム:攻撃者が使う武器「マルウェア」

#### ● **どんな種類があるの?**

先ほどのハッカーやクラッ カーの例と同じように、今ひと つ正しく用いられていないのが、 「コンピュータウイルス」や、単 に「ウイルス」という用語です。

攻撃者がサイバー攻撃を行う 場合、相手のコンピュータを何 らかの悪意のプログラムに感染 させ、これをコントロールする方 法がよく用いられます。この攻 撃に使われるプログラムをまと めて「ウイルス」と呼びがちです。

しかし攻撃用プログラムは本 来「マルウェア」もしくは「不正な プログラム」と呼ぶのが正しく、 「ウイルス」とはそのマルウェアの 中の一種で、コンピュータ上のファ イルが感染し、そのファイルに 寄生して活動するタイプのもの を指す限定的な名称なのです。

現実世界に例えるなら「マル ウェア」とは病気を起こす原因の 総称「病原体」にあたり、「病原体」 の一種で細胞に寄生しないと増 殖できないものを「ウイルス」と 呼ぶのと同様です。

そして病原体にはウイルスの 他にも、単独で存在することが できる細菌、原虫や寄生虫など があります。マルウェアにも同 様に、独立していて非自己増殖 型の「トロイの木馬」と呼ばれる ものや、独立していてかつ自己 増殖型の「ワーム」があります。

また機能による分類として は「ボット」「ランサムウェア」 「キーロガー」などの呼び方もあ ります。これは病原体の行動形 態を表す症状の名前のようなも

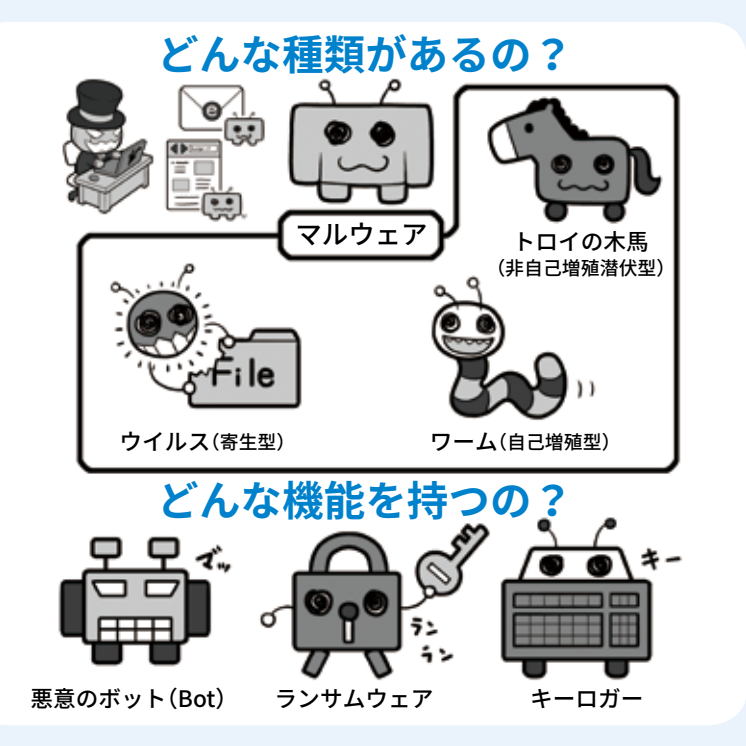

のです。

ただ、一般に広がった「ウイ ルスという言葉がマルウェアと 同じ意味で使われる」事実もあ るため、その整合性を取るため に「広義のウイルス」といった言 い方も存在します。

皆さんには、この部分もぜひ 覚えていただいて、正しい呼び 方を広めてもらうと同時に、新 聞、雑誌やテレビで「ウイルス」 と使われている時は、それが「広 義のウイルス=マルウェアの 意味」なのか「狭義のウイルス= ファイルに寄生する感染プログ ラム」なのかを文脈から読み取っ て、正しく理解してもらえると うれしく思います。

#### **● どのような機能を持つ ものがあるの?**

マルウェアを機能別に分ける とこのようなものがあります。

**• 悪意のボット(Bot)**

ボ ッ ト と は Robot の 略 で、 という神話から取った名称ですね。

悪意のものは感染すると攻撃 者にコンピュータが乗っ取ら れ、別のコンピュータへの攻 撃などに使われる。

#### **• ランサムウェア**

感染すると、コンピュータ上 のファイルが暗号化された上 で、攻撃者から元に戻すため の身代金を要求される。

#### **• キーロガー**

比較的古いマルウェアで、感 染するとキーボードの入力を 記録して攻撃者に送信する。 攻撃者はこれを利用してパス ワードなどを盗む。

またたとえば「トロイの木馬」 は、最初にコンピュータに侵入す る時は害がないようなふりをし て、侵入したらマルウェアの本 性を現したり、外部からボット やランサムウェアを呼びこんだ りして悪事を働き始める特性を 持ちます。これは「トロイアの木馬」 ● **どんなものが感染したり、 感染させたり、悪さをす るようになるの?**

マルウェアに感染するものと いえば、おそらく真っ先にパー ソナルコンピュータ(以下パソ コン)やスマートフォン(以下ス マホ)、タブレットなどを想像 するでしょう。

「マルウェアはコンピュータ が感染する悪意のプログラム」

この表現も間違いありません。 しかし実際には、ご家庭で使っ ている無線 LAN アクセスルー タ、ネットワークにつながるプ リンタ、監視カメラやネットワー クカメラ、スマートテレビ、ス マート冷蔵庫、はてはPOSレジ、 変わったところではネットにつ ながる業務用餅つき機なども感 染するそうです。コンピュータ ではないのに何で感染するので しょうか。

この「コンピュータが感染す る」と「コンピュータじゃないも のまで感染している」ことの矛 盾を解く鍵は、「現代の電子機 器は、コンピュータに見えない ものでも、実はコンピュータが 内蔵されている」というところ にあります。

こういった機器がインター ネットにつながりデータをやり とりする以上、マルウェアに感 染する可能性があるわけです。

特に IoT(Internetof Things)、「モノのインターネッ ト」の時代が訪れ、私たちの周 りに存在するありとあらゆる機 器がコンピュータ化し、インター

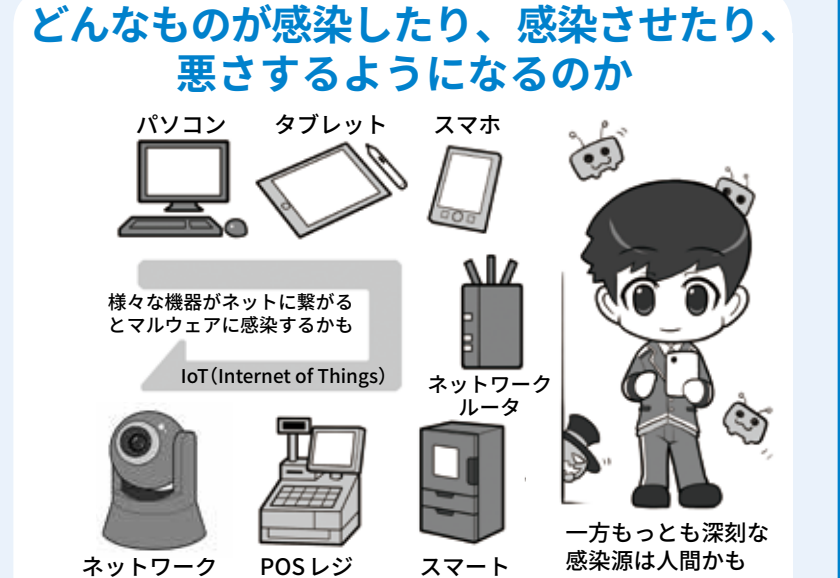

冷蔵庫

ネットにつながるようになると、 今より多数の機器が感染する可 能性があります。

カメラ

しかし、こういった悪意の攻 撃によってマルウェアに感染し てしまうかもしれないことより も、もっと深刻な問題がありま す。それは人間の心の隙を突い たサイバー攻撃です。

機器を強制的にマルウェアに 感染させるためには、セキュリ ティホールと呼ばれるプログラ ム上の弱点が必要です。セキュ リティホールがあるということは、 家の鍵が壊れているようなもの です。しかし日々セキュリティ のアップデート=修正対応が行 われ、たいていのセキュリティ ホールはすぐにふさがれます。

そういった場合でも、持ち主 をだまして自らインストールさ せれば、外から無理矢理侵入せ ずとも、簡単に内側から悪事を 働くことができてしまいます。 これを実現するのが後ほど説 明する「標的型メール」など、人 間の心の隙を突くタイプの攻撃 です。問題はこの心の隙が、コ ンピュータのセキュリティホー ルのように簡単にはふさげない ことにあります。セキュリティ 意識は、本人が必要性を認識し ないと向上しないからです。

どんなにサイバー攻撃に対す る防御を固めても、人間をだま す攻撃手法はいくつも存在し、 こちらはなかなか防げない。こ のこともよく知ってください。

そして被害者が友人や職場の 仲間に次々に感染を広げていっ て、様々な機器が持ち主の知ら ぬところで乗っ取られ、勝手に 攻撃者によるサイバー攻撃に使 われることもあるのです。

そう、被害者であるはずのあ なたが、いつの間にか攻撃に参 加させられ、時に加害者の立場 になることもありうるのです。

まずは防ぐための知識を得て 行動をおこしましょう。

## **2 サイバー攻撃の例**

では先ほど紹介したサイバー攻 撃が、実際にはどのように行われ るのか、いくつかの例を挙げて見 てみましょう。

攻撃者はメールにマルウェアを 添付してあなたに送ったり、マル ウェアを仕込んだサイトに誘導し たりして、あなたのパソコンなど をマルウェアに感染させます。そ の後、ID やパスワードを抜き取っ たり、画像や重要情報を気づかれ ないように裏で送信させたりしま す。入手した ID とパスワードで 勝手に物を購入し、換金できるも のはお金に換えたりもします。

また、メールやメッセージで偽 の銀行サイトに誘導し、ID・パス ワードを盗みお金を不正送金させ る、「フィッシング詐欺」などを行 うこともあります。

もっと直接的にターゲットにお 金を要求する方法もあります。「ラ ンサムウェア」に感染させ、あな たのパソコンなどのデータを勝手 に暗号化し、「暗号化を解除して ほしければ身代金を払え」と脅迫 してお金を要求するのです。

他にも、感染させたパソコンや 機器をボットネットと呼ばれる不 正な仕組みに勝手に参加させ、所 有者が知らないうちに、どこかの ウェブサーバに大量のアクセス要 求を送って反応できなくする「DDoS 攻撃\*1」などに利用することもあり ます。持ち主は知らないうちに攻 撃に協力してしまうわけです。

攻撃者はこの攻撃用の不正な仕 組みを時間制で貸し出して、対価 としてお金を稼ぐこともあります。

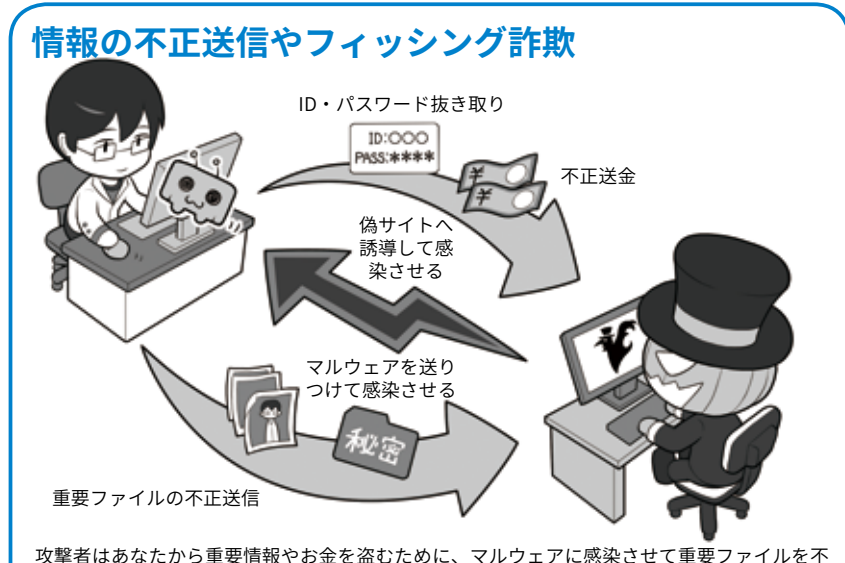

正に送信させたり、偽のメールで偽の銀行サイトなどに誘導する「フィッシング詐欺」を行った りします。どういう方法でだまされてしまうのか、一度調べてみましょう。

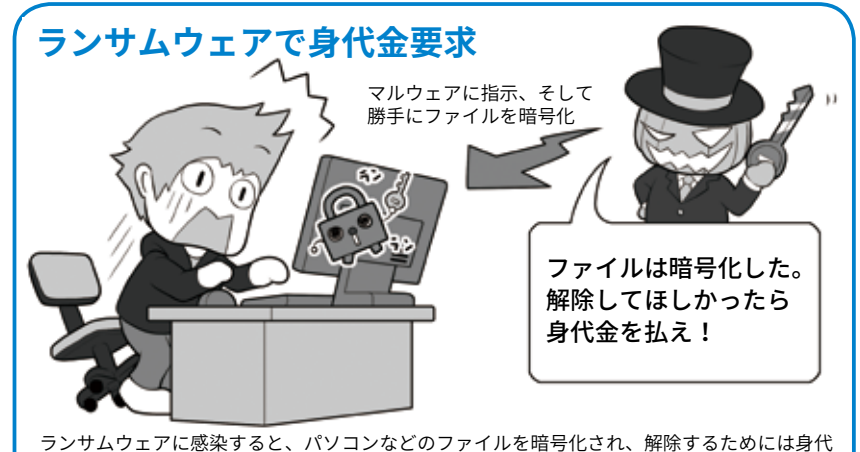

金を要求されます。しかし、身代金を払っても解除するキーをもらえるとは限りません。普段 ーとミジとしい。<br>からシステムやデータのバックアップを取って、元の状態に戻せるように備えましょう。どう やって侵入されるのか、実例の記事をさがして学んでみましょう。

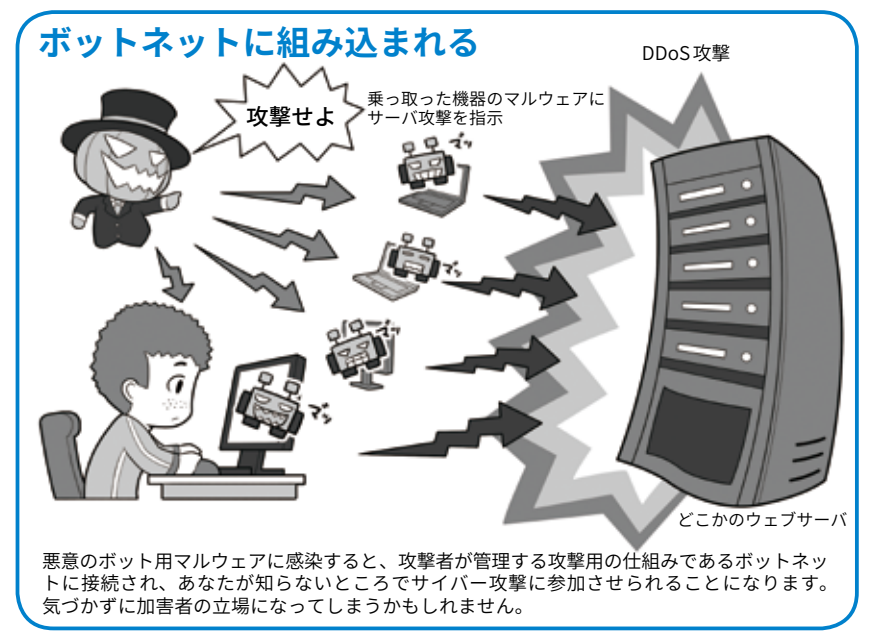

<sup>\* 1</sup> DDoS 攻 撃:Distributed Denial of Service attack の略。多数の機器からサーバなどに攻撃をしかけ 通信能力を超えさせ使えない状態にする

#### プ  $\overline{\Box}$  $\Box$ W グ

## **3 サイバー関連の犯罪やトラブル**

サイバー攻撃の他にも、ネット を使った犯罪やトラブルはたくさ んあります。

たとえば「なりすましや誘拐・ 略取」。SNS などで未成年と同じ 年齢や性別になりすまして近づき、 その上で相手を誘い出して誘拐や 略取などに及ぶケース。あるいは SNS で家出などをした子どもの書 き込みを見付けて、自宅に連れ込 むケースなどもあります。

また同じようにネットで未成年 のふりをして近づき、相手の警戒 心を和らげて、「私も送るからあな たも 送って」と裸の写真を要求し て、入手したらその写真を使って 相手を脅迫するケースもあります。

このような、子どもたちが自分 自身の裸の写真を撮り、交換し合 うことによって起こる被害を「自画 撮り被害(セクスティング)」と言い ます。一度自分のスマホなどに記 録された写真は、誰かに渡さなく ても流出の危険がありますし、相 手に渡してしまえばネットに流され、 その後ずっと自分を苦しめ続ける 可能性があることを考えなくては いけません。これは子どもに限らず、 つきあっていた相手が別れたこと の腹いせに、裸の画像をインター ネットに流す犯罪「リベンジポルノ」 として問題になっています。

その他にも SNS や SNS のグルー プで誰かの悪口を言ったりする 「ネットいじめ」は、やっている本 人たちは軽い気持ちでも、時に相 手を激しく追い込んで悲劇を招い たりするので、現実世界のいじめ 同様、絶対にやってはいけないこ とです。

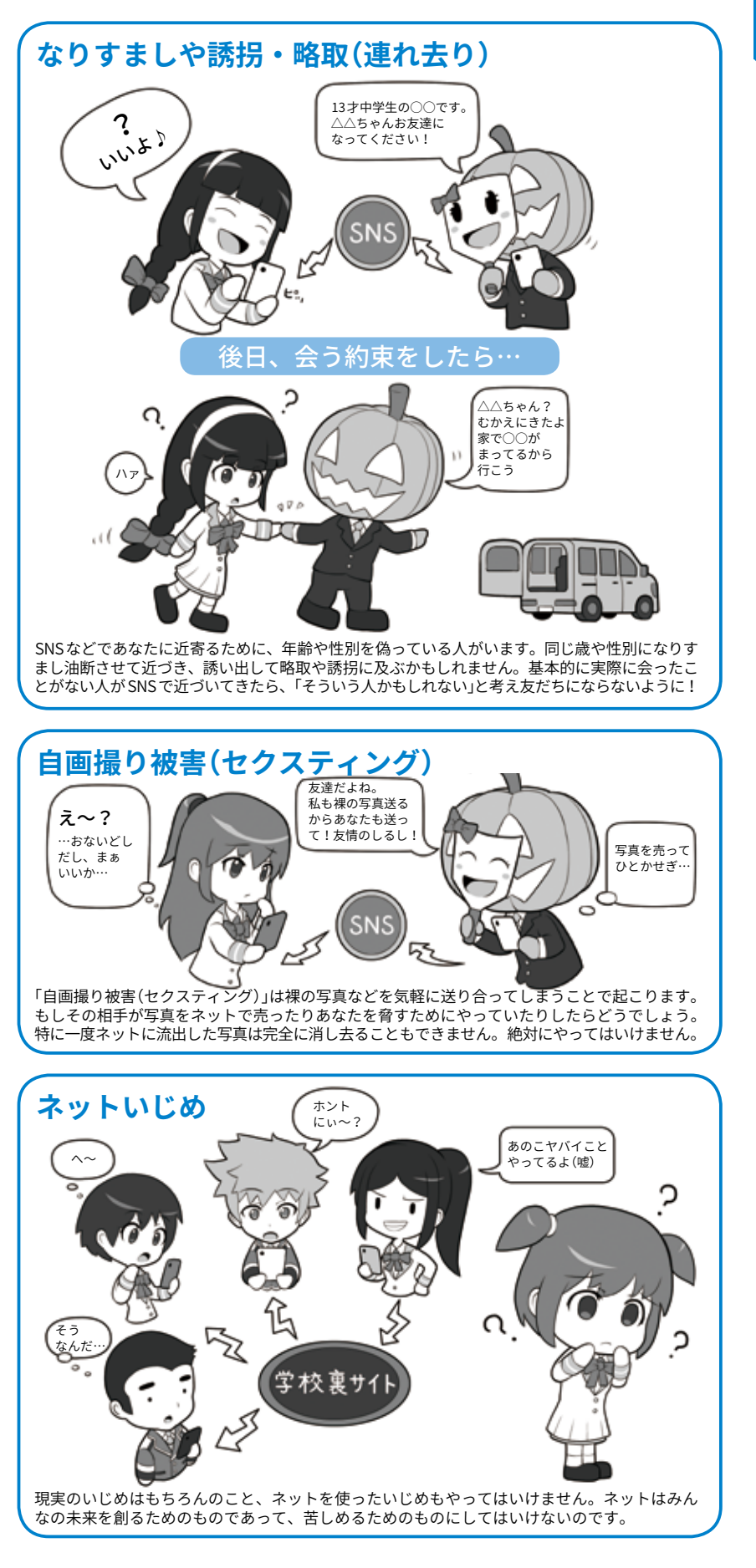

## **4 一見サイバー攻撃に見えない「ソーシャルエンジニアリング」攻撃**

さて「サイバー攻撃」ではなく一 般的な犯罪で、皆さんがよく聞く ものには何があるでしょう。たぶ ん「オレオレ詐欺」「振り込め詐欺」 など、人を騙してお金を巻き上げ る「特殊詐欺」があげられると思い ます。

関係機関が常に注意喚起をして いますが、未だに多くの方が被害 に遭っています。

パソコンに例えると、セキュリ ティホールを必死に埋めようとし ているのになかなか埋まらず、目 の前で次々とサイバー攻撃が行わ れてしまっているような状況です。

それが終わらない理由は、人間 の「心の隙」というセキュリティ ホールを突いた攻撃であり、人間 のセキュリティホールは対策が難 しいためです。そしてサイバー攻 撃でも、この人間の心の隙を突い たものがたくさんあります。

たとえば、大企業ですら騙され る「ビジネスメール詐欺 (BEC)」の 発端になる「標的型メール」。送り つける相手をよく調査・分析した 上で、本人宛かつあたかも仕事の 関係のメールに見える文面に、マ ルウェア等を添付して送り付け、 本人がうっかりファイルを開くと 感染させられてしまいます。

こういった攻撃による被害を軽 減するためには、多くの人々がサ イバーセキュリティに加えて「心 の隙」についても詳しくなり、サ イバー攻撃だけでなく、こういっ たハイブリッドな攻撃に関する危 機意識が、みんなの心の中に常識 として根付くようになることが重 要なのです。

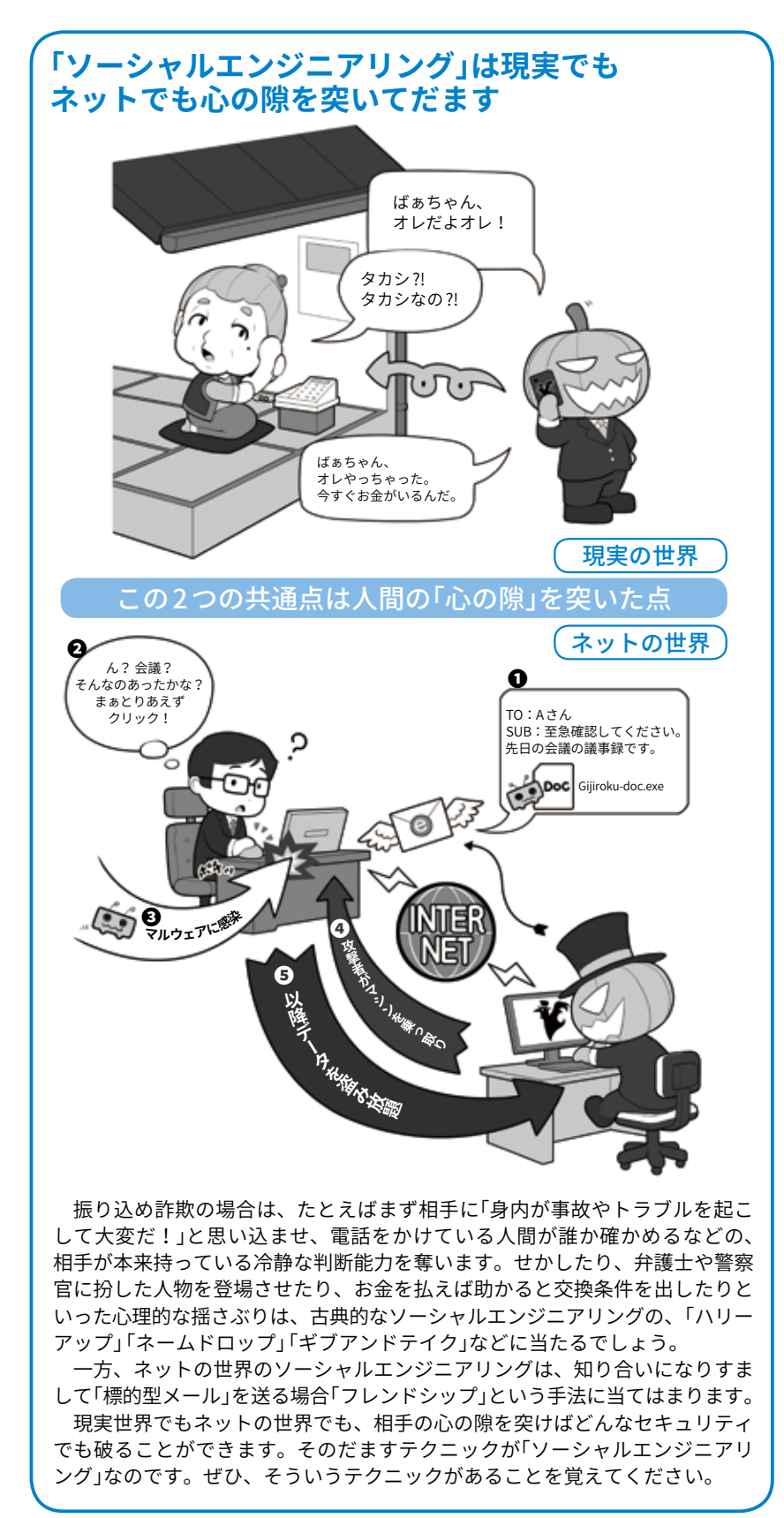

この心の隙を突く攻撃は広い意 ― グ」と呼ばれます。 寛えておいて 味で「ソーシャルエンジニアリン ください。

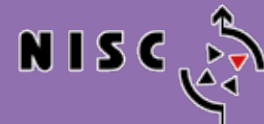

内閣サイバーセキュリティ<br>Referance.com/Referances Sheateran for: Cul

**インターネットの安全・安心ハンドブック Ver 4.00**

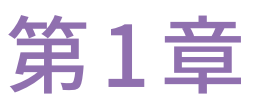

# 基本のセキュリティ ~ステップバイステップでセキュリティを固めよう~

サイバー攻撃を受けにくくするための、簡単なセキュリティの固め方を理解しましょう。 またパスワードの管理の仕方や、攻撃する側が攻撃したくなくなるにはどうすればいいかを学びましょう。 人間の心の隙を突くソーシャルエンジニアリング攻撃などについても勉強しましょう。

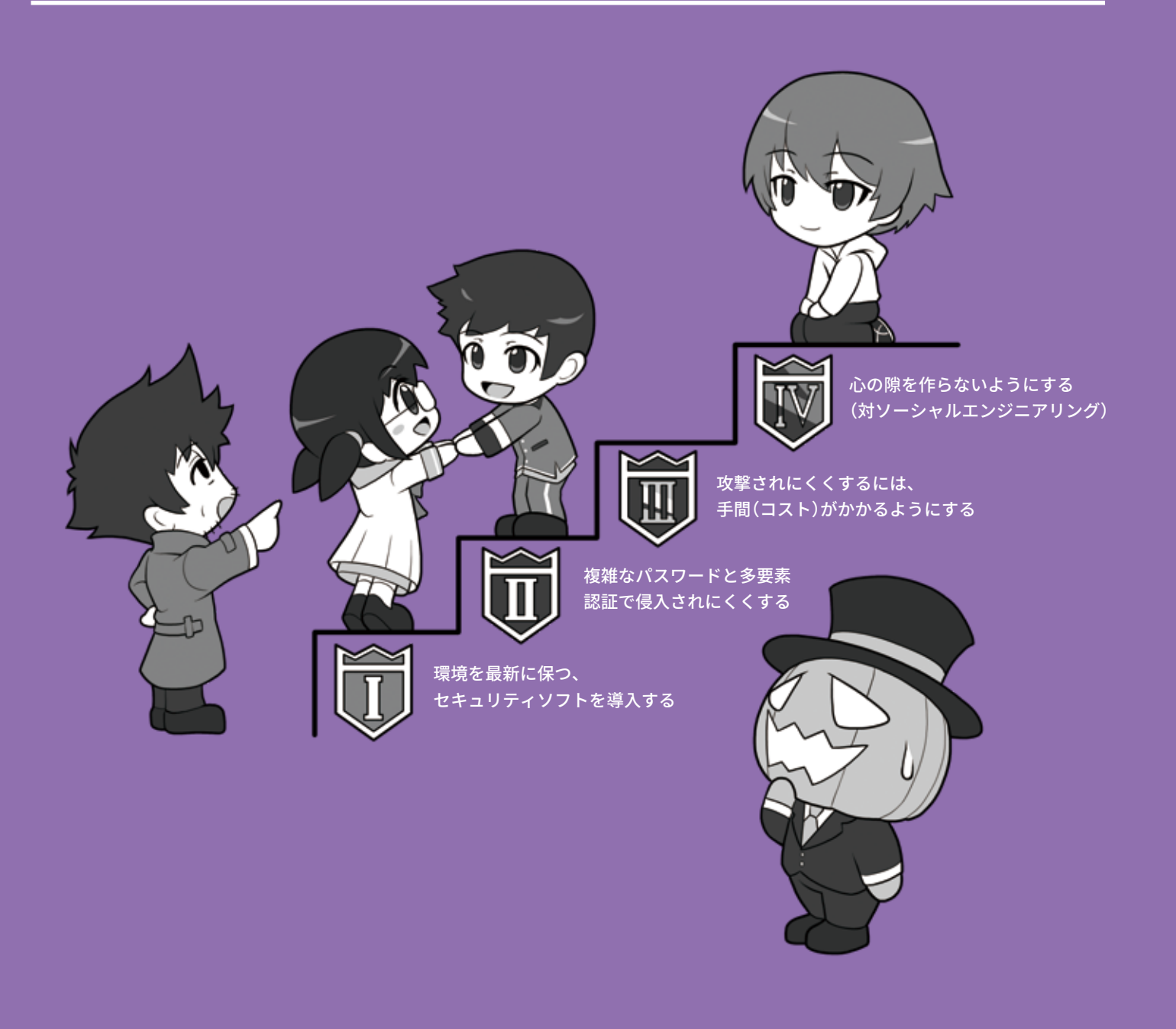

# **4 つのポイントで <sup>1</sup> セキュリティを守る**

## **1 システムを最新に保つ。セキュリティソフトを入れて防ぐ**

サイバー攻撃を防ぐための第一 歩は、システムを最新の状態に保 つことです。

まず機器の本体そのものに搭載 されている「ファームウェアのアッ プデート」。次に私たちに操作す るインターフェースを提供してい る「オペレーティングシステム(以 下 OS)のバージョンアップやアッ プデート」。そしてセキュリティ ホールになりやすい「ソフトやア プリのアップデート」を行います。

パソコンの場合それに加えてマル ウェア検出などを行う「セキュリティ ソフトの導入とアップデート」です。 なおスマホの場合、導入は必要性に

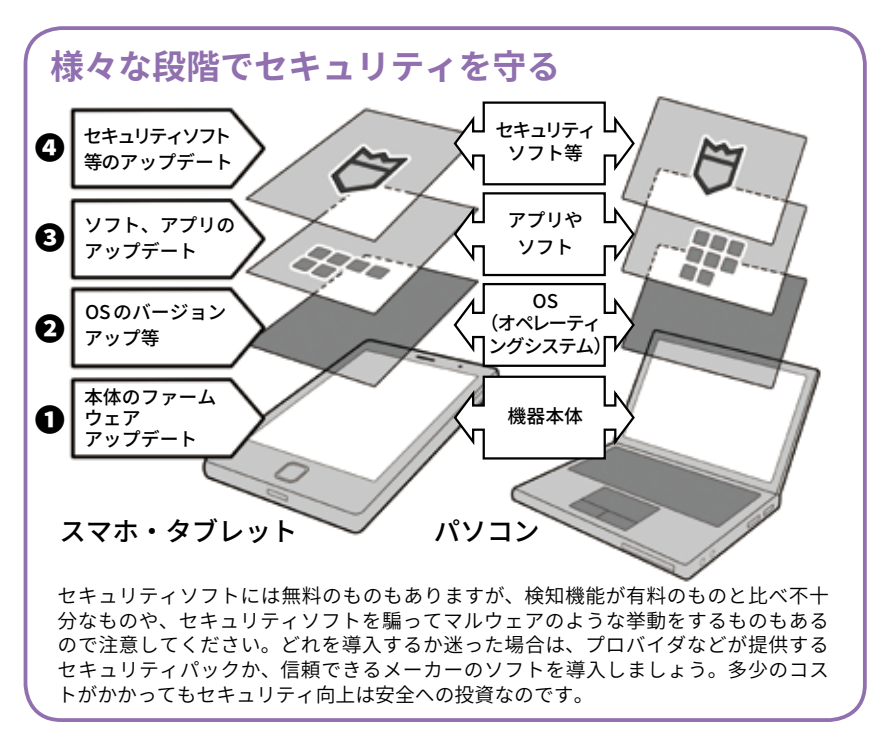

応じてなので、P26を参照してくだ さい。これらを常時更新してセキュ リティ上の穴をふさぎます。

## **2 複雑なパスワードと多要素認証で侵入されにくくする**

次にサイバー攻撃で的になりや すいのはパスワードです。攻撃者 がこれを入手するには「見つけ出 す」の と「盗 む」攻 撃 方 法 が あ り、 まず攻撃でやられないように、購 入時に設定されていたパスワード があるものは必ず変更し、複雑な パスワードをサービスや機器ごと に設定しましょう。設定したパス ワードを盗まれないように保管す ることも重要です。

続いて、仮にパスワードを盗ま れても機器やサービスが乗っ取ら れないように、多要素認証などさ らなる防御手段を追加しましょう。

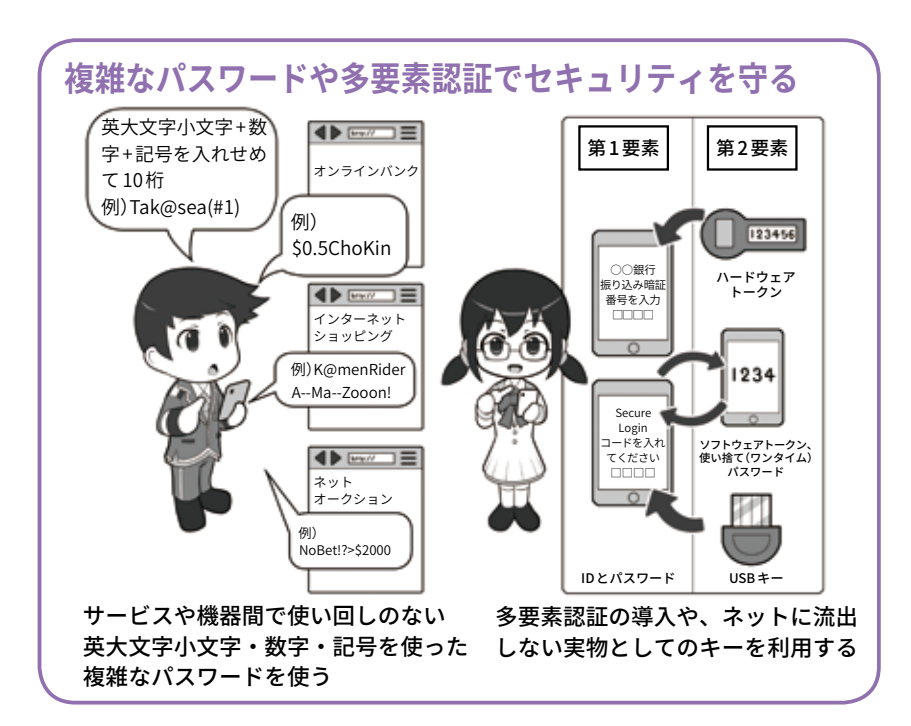

## **3 攻撃されにくくするには侵入に手間(コスト)がかかるようにする**

サイバー攻撃を行う攻撃者も、 プロフェッショナルであるスパイ を除けば、彼等にとっての効率が 重要なので、より手軽に侵入でき る状況を選ぶ傾向があります。

警備や戸締まりがしっかりして いる場所に泥棒が入らず、鍵がか かっていない留守の家に空き巣が 入るのは、その方が危険性(コスト) が低く手軽だからです。

サイバー攻撃でも同じように、 侵入するまでに幾重にも防御がし てあると、攻撃者にとっては手間 (コスト)がかかって面倒な、ある いはそもそも侵入できない対象と なり、攻撃されにくくなります。

そのためには、システムを最新

**守りを何重にもして侵入されにくくする**  $kH100HV6$ 破られにくい 複雑な パスワード ピッキングに 強い ディンプルキー 不止<br>アクセス<br>通知 侵入者を 知らせる 防犯装置 セキュリティ ソフト セキュリティ パッチ 警備員 戸が壊されたら すぐ補修 ファイアー ウォール 厳重な扉と壁、 忍び返し サイバー攻撃 泥棒、 空さ巣の侵入 攻撃しにくいなぁ -<br>手間がかかるなぁ

の状態に保ちセキュリティホール をふさぎ、セキュリティソフトを

導入し、複雑なパスワードや多要 素認証が必要になるわけです。

## **4 心の隙を作らないようにする(対ソーシャルエンジニアリング)**

23

しかしそれでも、ソーシャルエ ンジニアリングなどの手口で、心 の隙を突かれて攻撃者に操られ、 家の鍵を中から開けるような状況 になってしまうことがあります。 それを防がなければ、いくらシス テム面でセキュリティを高めても 意味がありません。システム面で セキュリティを高めることと、心 の隙を作らないようにすることは 車の両輪なのです。

振り込め詐欺ならば、電話で合 い言葉を確認することで防御する。 標的型メールなどのサイバー攻撃 では、疑わしい通信手段とは別の 通信手段で情報を確認するなどの 対処法があります。これは項目の 2 にもあった多要素認証と同じ考 え方で、攻撃を防ぐシンプルかつ 有効な手段なのです。

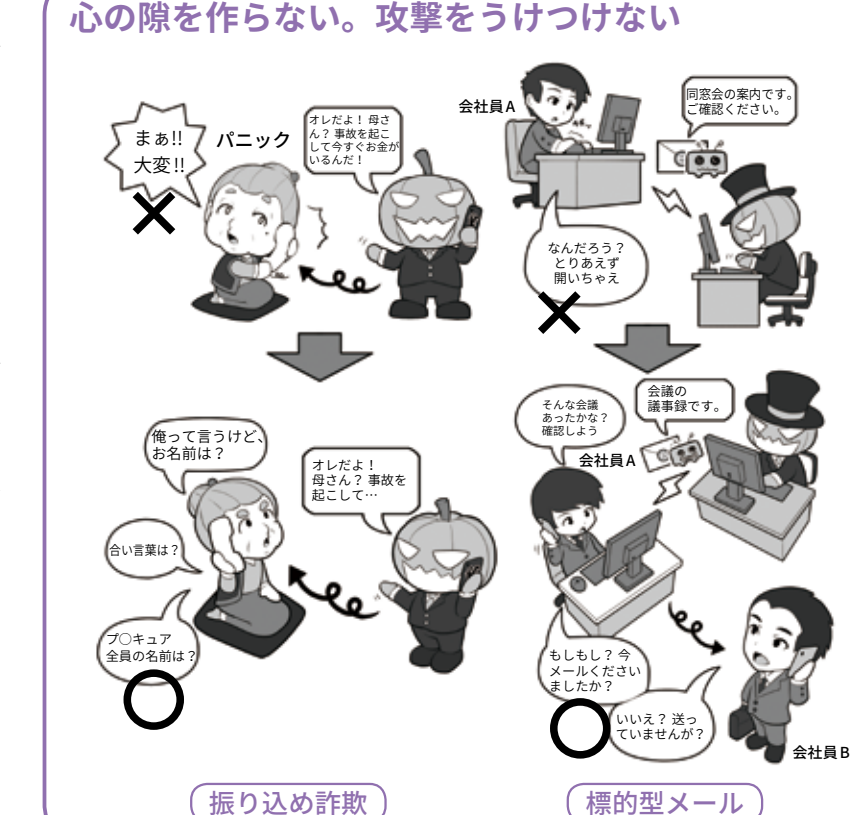

エピローグ

# **環境を最新に保つ、 <sup>2</sup> セキュリティソフトを導入する**

## **1 セキュリティソフトを導入して守りを固めよう**

単純なウイルス検知ソフト、あ るいは対策ソフトの場合、主とし てマルウェアを見つける方法は「手 配書」方式になっています。

手配書方式とは、あらかじめ検 出したいマルウェアの特徴を、販 売元からそれぞれのパソコンなど に送信しておき、マッチしたもの を駆除する方式です。

しかし現在では攻撃者が、発送 先ごとに送信するマルウェアを微 妙に変えたり、狙いを定めて専用 に作ったりする場合もあるので、 この方法では見つけ出すことが難 しくなりつつあります。

そこで最近の総合セキュリティ ソフトでは「手配書」方式に加えて、 パソコンに入ってしまった後も監 視を続け、不審な行動を取れば隔 離なり駆除をする、「ふるまい検知」 や、機能的に怪しい部分を検出す る「ヒューリスティック分析」機能 を持つものが出てきています。こ れにより未知のマルウェアにもあ る程度は対処できるわけです。

しかし、それでも対処しきれな いものもあります。システムのセ キュリティホールが発見され、そ れが修正される前に攻撃する「ゼ ロデイ攻撃」を行うマルウェアで す。この場合は手配書も間に合わ ないので、現状では決定的に有効 な手段がほとんどありません。し かし、そう言ったことを踏まえて

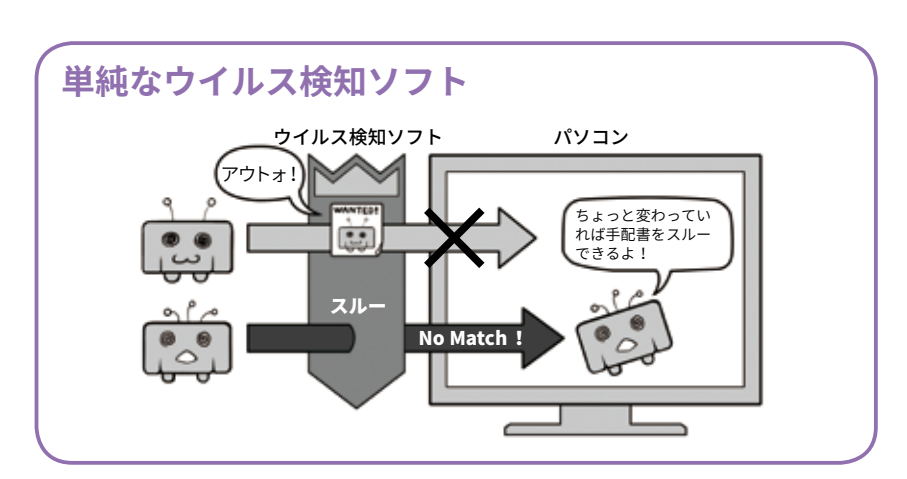

### **進化したセキュリティソフト(総合セキュリティソ フト。ふるまい検知、ヒューリスティック分析あり)**

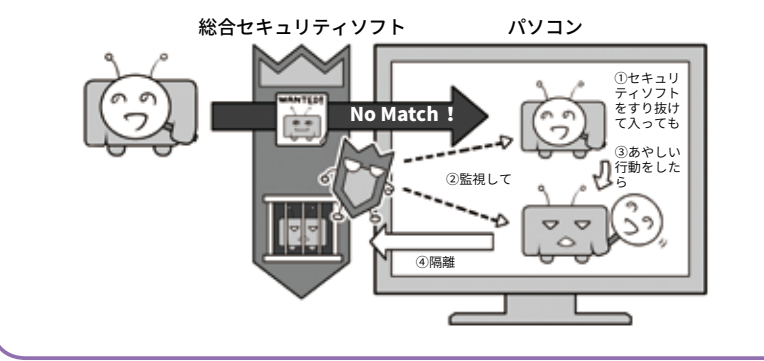

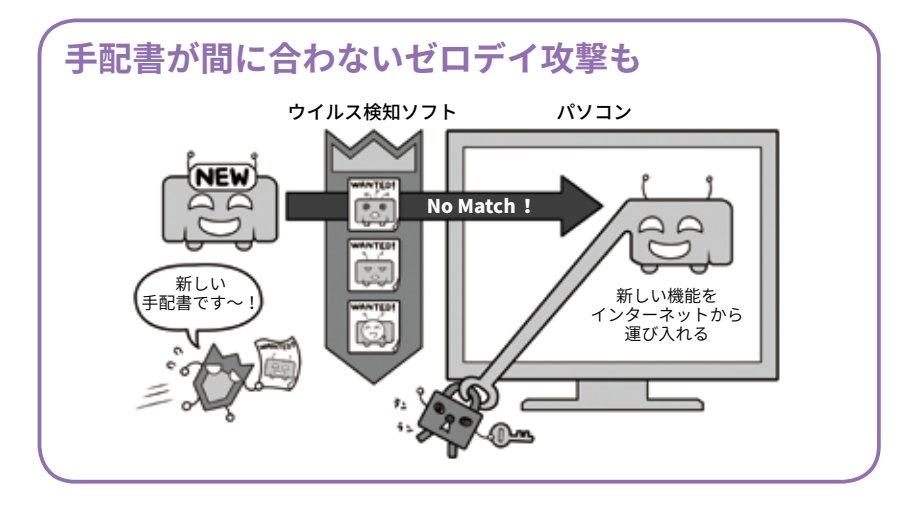

も総合セキュリティソフトを導入 ります。ぜひ導入してパソコンの することには多くのメリットがあ

守りを固めましょう。

## **2 パソコン本体とセキュリティの状態を最新に保とう**

パソコンのセキュリティを最新 に保つためには、各種のアップデー ト処理が不可欠です。

最近の機種ではたいていの場合、 OS 関連のアップデート処理は自 動で行われるか、アップデートを 行うよう警告が出るようになって います。ただ、時として重大な脆 弱性が発見され、緊急でアップデー トを行ったほうがよいこともあり ます。セキュリティ関連ニュース サイトなどでそういった情報が流 れていたら、自主的に更新処理を かけるようにしましょう。Office 製品など OS のメーカーが作って いる重要なソフトもここで同時に アップデートされます。

次にサイバー攻撃で狙われやす いソフトの更新を重点的に行い ま し ょ う。Adobe Flash Player、 Adobe Acrobat Reader、Oracle Java や各種のウェブブラウザは よく使用されるため、攻撃のター ゲットになりやすいのです。

また本体機器そのもののプログ ラムを更新するファームウェア アップデートにも気を配りましょ う。こちらの更新通知は、自動で 出る機器と出ない機器があるので、 自分の機器にファームウェアアッ プデートがあった場合、どういう ようにその情報を入手するべきか、 確認して気を配ってください。

セキュリティソフトも基本的に はインストールすると自動更新さ れるようになりますが、なるべく 日に一度は意識的にセキュリティ ソフトの画面を見るようにしま しょう。これはセキュリティの状 態を確認する意味もあります。

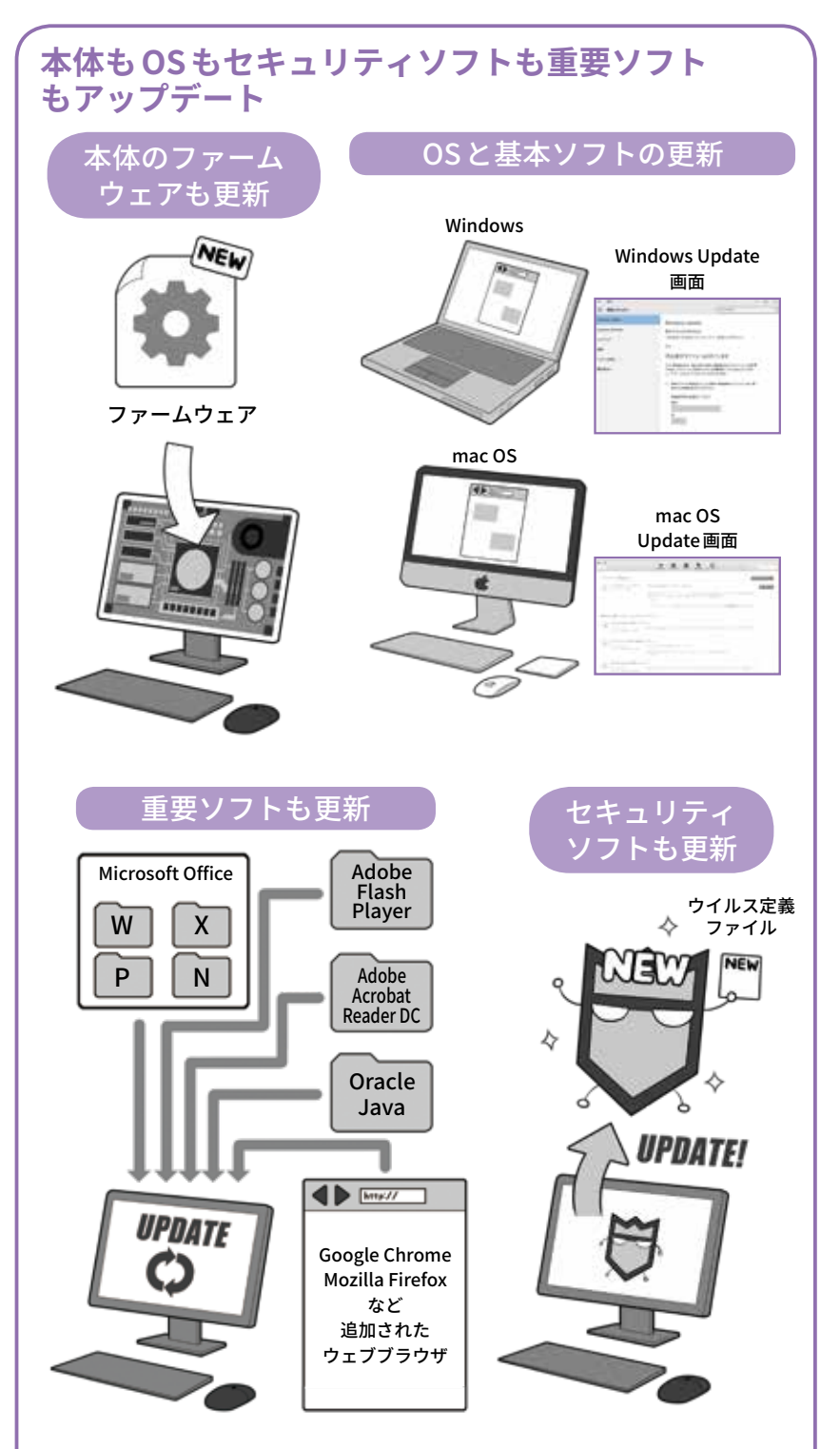

 ここであげられている重要ソフトは、社会で言えば鉄道や電気ガス水道のよ うな社会インフラに相当し、そのためほとんどのパソコンで利用されています。 たとえば社会インフラがテロ攻撃などで狙われやすいのは、攻撃者が少ないコ ストで多大な影響を与えることができるからで、こういった重要ソフトが狙わ れやすいのも同じ理屈なのです。ですから、利用する側も重要ソフトの更新が あったら速やかに適用して、攻撃者が攻撃できないようにしましょう。重要ソ フトを使っていない場合は、削除してしまっても良いでしょう。 別項目でも登場したボットネットも攻撃して乗っ取れる機器がなければ成立 しないように、穴を作らない一人ひとりの行動が安全なネットを作るのです。

 $\mathbf{\tilde{u}}$ õ

## **3 スマホやネットワーク機器も最新に保とう**

スマホも同様に各種のアップ デートが必要です。

スマホの場合、比較的アップデー トの通知がわかりやすくなってお り、また自動アップデート機能も 充実しています。機器そのものの ソフトウェアの更新でも OS のアッ プデートでも、いつも使用してい る一般のアプリでも、更新の通知 が出たら、マメにアップデートす るようにしましょう。

そのためには本体のファーム ウェア(ソフトウェア更新やシス テムアップデート)や OS の更新が、 設定メニュー上のどこにあるのか 更新手順を確認しておきましょう。 またアプリの更新が自動になって いるかも確認しましょう。

スマホアプリの自動更新は、設 定によっては無線 LAN 接続時のみ 自動で行うことになっている場合 もあり、またその設定でも更新時 に権限変更で確認が必要な場合は 自動更新されないこともあるので、 気がついたら更新されていないア プリがたくさんたまっていること もあります。意識してアップデー ト画面に行き、更新作業をするよ うに心がけましょう。

またネットワークにつながるス マート家電や IoT 機器などは、こ ういった通知がなく、アップデー トが公開されても、気づかずセキュ リティホールが開いたままになっ ていることもあります。週1回で も月 1 回でもアップデートファイ ルが公開されているかチェックし ましょう。特にネットワークカメ ラなどは適切に管理しないと不正 に利用されることがあります。

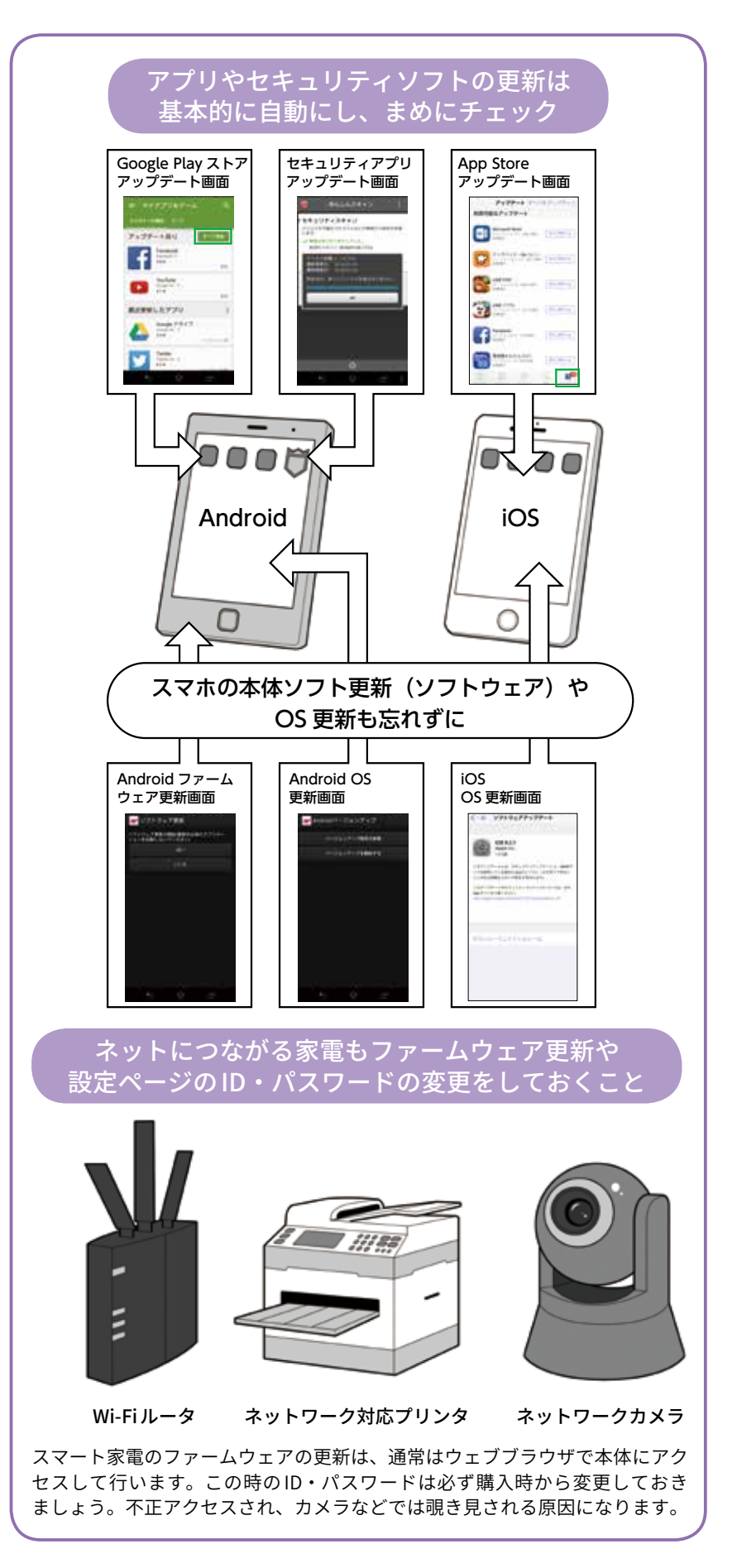

## **4 ソフトやアプリは原則公式ストアから。権限にも気をつける**

**基本的にアプリを公式ストアではない場所から インストールしない。権限付与にも気をつける。**

本体やシステムを最新の状態に 保っても、防ぎにくい攻撃があり ます。それはまだマルウェアとし て認識されていない悪意あるソフ トウェアなどの侵入です。

基本的にセキュリティソフトな どがマルウェアを検出するために は、過去に収集されたデータが必 要になります。このデータが多け れば多いほどマルウェア検出の精 度は高まるのです。現実世界で病 気の検体が多ければ、より確実な 対応方法を得られるのと同じです。

これとは逆に、セキュリティソ フト会社がまだ知らないマルウェ ア、あるいは検体が充分に収集さ れていないマルウェアは、検知ソ フトなどでの発見が難しくなります。

攻撃者が、チェック体制のしっ かりしている公式ストア経由では なく、私たちをメールなどで誘導 し、不審な場所から導入させよう とする理由もそのためです。

そのような手に引っかかってマ ルウェアに感染してしまわないよ うに「ソフトは信頼できる場所か ら、アプリは公式ストアから導入 する」ことが推奨されるわけです。

特にスマホの場合、iOS 機器は 公式のストア以外からはアプリを 導入できない什組みになっていま すが、Android 機器の場合は公式 ストアやベンダーメーカーのスト ア以外からもアプリをインストー ル可能なので、攻撃者がメールな どであなたを誘導して、公式スト アでない場所からインストールさ せる、あるいはインストールの過 程で「不明なアプリ」と言った言葉 を見る方法は避けましょう。

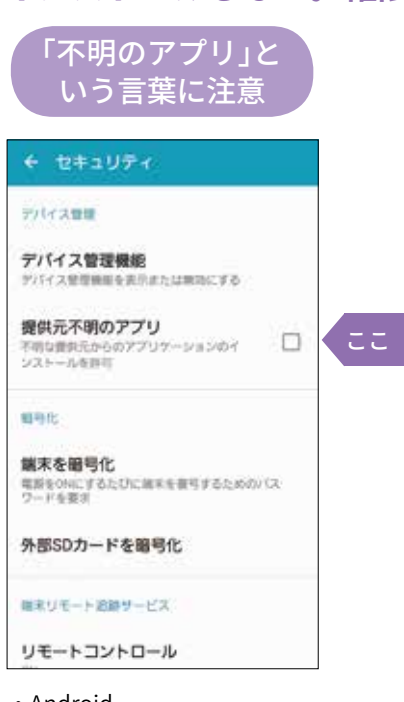

#### ・Android

 該当の項目や細かい文言は、使 用する Android のバージョンやス マホメーカーによって異なる場合 がありますが、アプリのインストー ル時に「不明なアプリ」と画面上に 表示されたり、設定内の「不明なア プリ」に関する項目を変更させよう とするものは、すべてセキュリティ 上危険なものと判断して下さい。 アプリは基本的に公式ストアか らのみインストールするようにして、 その他の場所からは避けましょう。

導入時や起動時の 権限付与に注意 ItoDenWa ⊙ 端末とアプリの屋屋  $\ddot{\phantom{0}}$ 호  $10$ 四 课路先  $\bullet$ 40.0048.02  $\ddot{\phantom{0}}$ о SMS  $\ddot{\phantom{0}}$ t. 電話 ß. 画像/メディア/ファイル v  $\Omega$   $\Delta x =$  $\mathbf{J}$ ,  $\mathbf{J}$ Google Play **RETO**  $\triangle$  $\bigwedge$  $\Box$ ・Android、iOS(画面は Android)

> アプリのインストール時や起動 時にさりげなく表示されるため、 多くの人が無意識に「承認」や「同 意」してしまっていますが、これ は「アプリがこれらの情報に自由 にアクセスできる許可」を求めて いる画面です。

> 個別に却下することができない 場合もあるので、その際は導入し ないようにしましょう。そしてそ もそも不必要な権限を求めるアプ リは怪しいと警戒しましょう。

また Android でも iOS でも、ア プリのインストール時や初回起動 時に、同意を求められる「権限」に は充分注意してください。権限と はインストールするアプリに対し て、スマホのどの機能の利用を許 可するか、という確認です。

単なるカメラアプリなのに住所 録にアクセスするものや、撮影す る必要がないのにカメラにアクセ スするもの、著しく多くの項目に アクセスしようとするものなどは 要注意の例です。項目別に許可を 却下するか、そうできない場合、 そのアプリは導入しないようにし ましょう。また最初は無害に見え て、導入後のアップデートで権限 の変更の許可を求めるものも、そ の変更項目に注意してください。

そのほか、アプリ間での機能連 携やウェブサービス間で連携して、 間接的に権限を奪取するものもあ るので「連携」という言葉にも充分 注意してください。

Ō

o

**第 1**

## コラム:必要ならばスマホには セキュリティパックを検討しよう

スマホの場合、その誕生が 比較的最近であることもあり、 設計思想自体にセキュリティ の概念が盛り込まれていて、 パソコンなどと比較して、セ キュリティアプリなどが担う 役割が大きくはありません。

しかしチェックするべき点 を見落とし、気づかないうち にインストールされる不正な アプリの検出や、またそういっ たものの侵入経路になるメー ル、危険なサイトのブロック、 あるいは個人情報の流出チェッ クなど、セキュリティ全般に かかわる機能を補助的に導入 したい場合もあるかもしれま せん。

そういった場合は、携帯電 話会社やプロバイダなどが、 セキュリティアプリを含め、 セキュリティ機能をまとめて 提供するパッケージを、内容 を充分に精査した上で導入し ても良いでしょう。

なお、 メ ー カ ー が 作 っ た スマホのセキュリティ思想 は、定められた利用方法から 外れると、とたんに脆弱にな り攻撃されやすくなるので、 Android の「root 化」や iOS の 「JailBreak」といった改造は絶 対にやってはいけません。

また、高機能化するスマー ト家電など IoT 機器についても ス他と同様にセキュリティ対策 が必要になります。103 ページ も参照して、万全の対策を講 じていきましょう。

#### **必要性を感じるなら、スマホには セキュリティパック導入を検討しよう**

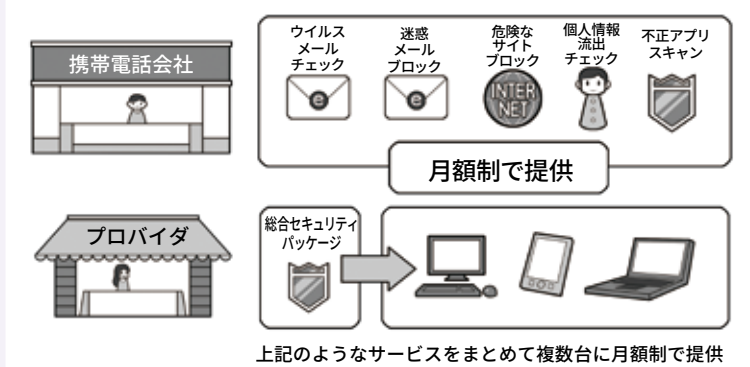

携帯電話会社からはセキュリティ関係の機能がパッケージ化されて提供され、インター ネットプロバイダも同様のサービスを提供しています。自分が求める機能があるか を精査して、必要性を感じる場合は導入を検討しましょう。

#### **スマホの改造をしてはいけません**

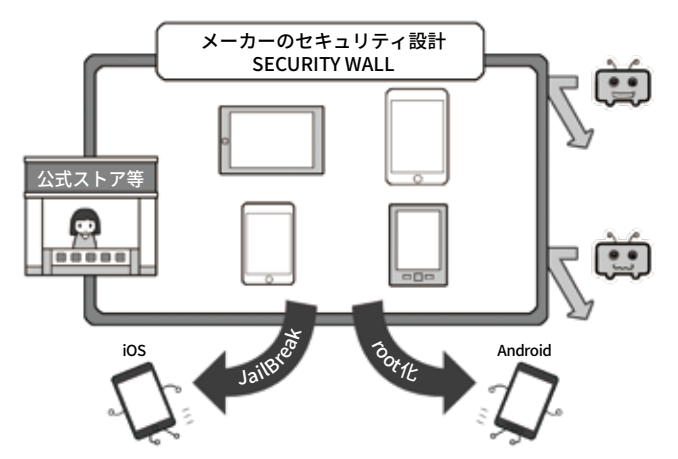

スマホのセキュリティ思想はメーカーが想定する利用方法を守っていることが前提 条件です。「root 化」や「JailBreak」といったソフトウェアの改造は、規約違反である 場合もあり、セキュリティ上も脆弱になるので非常に危険です。やってはいけません。

#### **スマート家電の中にはパソコンやスマホがある?**

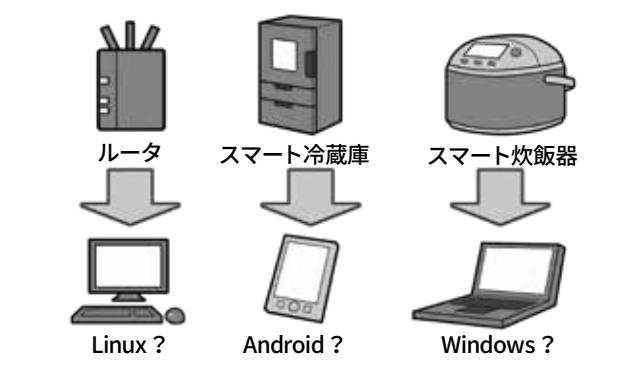

スマート家電は一見ただの機械に見えて、実は内部に Linux というコンピュータシ ステムや、Android、Windows マシンが入っていることがあります。乗っ取られ、 サイバー攻撃に利用されるなどの可能性もあるので、セキュリティ対策が必要です。

**第 1**

ō Ō

## コラム:パソコンやスマホを最新の状態に保っても 防げない攻撃がある。それがゼロデイ攻撃!

一般的にはシステムやソフ トにセキュリティホールが見 つかると、攻撃者はこの穴を 攻撃するためのマルウェアを 急いで開発し始めます。メー カーもこの穴に気づけば、アッ プデート用のセキュリティパッ チを開発し公開します。

通常この競争に勝つのは攻 撃者で、このようにセキュリ ティホールが発見されてから メーカーによって修正される までの期間を狙って攻撃する ことを「ゼロデイ(ZERO DAY) 攻撃」と言います。

メールで送りつけられるマ ルウェアは、警戒していれば ある程度防ぐことができるの ですが、動画、ウェブサイト やウェブ広告に仕込まれるマ ルウェアは、特定のサイトを 見ただけで感染することもあ り、情報が無いままこの方法 でゼロデイ攻撃を受けると実 質的に防ぐことができません。

特に最近では攻撃者が、お 金を支払ってまで、マルウェ アの仕込まれた動画ウェブ広 告を大手サイトに出してサイ バー攻撃を仕掛けてくるため、 その規模も非常に大きくなっ てきています。これは広告を 出すコストが、不正に入手で きるお金に見合っているとい うことを意味しています。

被害を少しでも避けるため には、セキュリティ情報サイ ト や SNS(NISC の twitter(内 閣サイバー(注意・警戒情報))

**ゼロデイ攻撃とは? 対処の例** ゼロデイ攻撃とは お、セキュリティ セキュリティ パッチができる前 に攻撃しよう! ホール発見! ट्रिङ ワェフサーハをクラッキング<br>してマルウェアに埋め込み<br>「ドライブバイダウン<br>ロード攻撃」<br>「水飲み場攻撃」 標的型メールを 送りつけ ė )<br>攻撃者は即座に 攻撃開始! セキュリティソフトは 見分けられず すぐにパッチを ウェブ サーバ 作らなくちゃ セキュリティソフト やアプリ メーカー セキュリティパッチ Γ, 感染 -<br>メーカーの対応は日数が かかり間に合わない! ゼロデイ攻撃に対抗するには? ニュースサイトをこまめに 別の手段でセキュリティホール 見て情報収集 を避ける  $\blacktriangleleft$   $\blacktriangleright$   $\equiv$   $\equiv$  $\overline{c}$  というアプリに セキュリティホール IT 系ニュース が見つかったら、 R サイト B r<br>6 R  $\overline{\blacklozenge}$ ⋾≡ セキュリティ系 こ . *ニ . ;*<br>ニュースサイト  $\blacktriangleleft$   $\blacktriangleright$  (Form  $\blacktriangleright$   $\equiv$ 

呆 アプリをアンインス トールして代わりに Ω ブラウザ版を使用す るなど  $^{\circledR}$ 

 攻撃者とメーカーのゼロデイ攻撃に関する対応競争は、たいていの 場合攻撃者が先行します。攻撃者はメーカーが気づいていない情報を 入手し、対象の機種どれが一つでも攻撃に成功するなら攻撃を開始で きますが、メーカーは情報を入手し精査した上で、対象となっている 機種全てで充分な対応をしなくてはいけないからです。

 ですから利用者もそれを前提として備え、対処行動をする必要があ ります。そうすることが結果として自分を守ることになるわけです。

など)をこまめにチェックして、 たとえば動画系のマルウェア が登場したら動画の自動再生 機能を OFF にする、スマホ用 アプリであればセキュリティ ホールが修正されるまでアン インストールするなどの対応

をしましょう。アプリを提供 するサービスは、アプリを使 用しなくてもウェブブラウザ で利用可能なこともあるので、 普段からスマホなどでもウェ ブブラウザ経由での利用に慣 れておきましょう。

# **複雑で長いパスワードと多要素認証で 侵入されにくくする 3**

## **1 パスワードの安全性を高める**

攻撃者のサイバー攻撃には、相 手の機器をマルウェアに感染させ る方法の他に、なんらかの手段で ID とパスワードを解明し、相手の 機器を乗っ取るものもあります。

パスワードは、ウェブサービス 等が保管しているものが流出して 使われる「リスト型攻撃」、文字の 組み合わせを全て試す「総当たり 攻撃」、パスワードによく使われ る文字列を試す「辞書攻撃」などに より探し当てる方法や、IoT 機器 購入時のものをそのまま利用して いて乗っ取られる場合もあります。

総当たり攻撃を防ぐには、探り 当てるまでに膨大な時間がかかる ようにするのが一番の防御手段で、 それには1桁の文字の種類と桁数 による組み合わせを増やします。

たとえば数字だけなら1桁10通 りしかありませんが、英字を入れ ると 36 通り、英大文字小文字を

### **ログイン用パスワードは英大文字小文字+数字+記号で 10 桁**

「ログインに使うパスワードは、英大文字小文字+数字+記号で 10 桁以上」の理由

数字のみだと→ 100 億通り

英大文字小文字+数字+記号(26 個として)だと→ 約 2785 京 97 兆 6009 億通り

数字だけで 10 桁と、英大文字小文字+数字+記号で 10 桁では雲泥の差がある。 そしてこれほど多量な組み合わせは、機械入力でも事実上突破不可能。

英大文字小文字+数字+記号混じりの組み合わせ数

アルファベット(大)+アルファベット(小)+数字+記号(例)  $26 + 26 + 10 + 26 = 88$ 

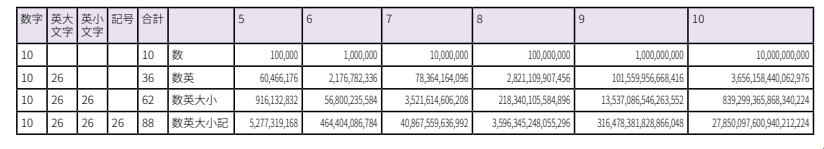

入れると 62 通り、これに 26 文字 の記号を入れると 88 通りになり ます。これに桁を増やして、累乗 で組み合わせを増やすわけです。

総当たり攻撃は、攻撃し続けれ ば理論上はいつかは成功するので すが「時間がかかり事実上不可能な

状態」にして防ぎます。ログイン用 パスワードであれば入力ごとに時 間がかかるので、英大文字小文字 +数字+記号混じりで 10 桁以上を 安全圏として推奨します。しかし より長くして安全性を高めるにこし たことはありません。

## **2 機器やサービス間でのパスワード使い回しは「絶対に」しない**

また複雑なパスワードを使っ ても、それを複数の機器やサー ビスで使い回していれば意味が ありません。1 カ所から漏れれ ば全てログイン可能になります。 また複雑なパスワードを1つ決 めて、あとはおしりに数字や規 則性のある文字をつけるのも、1 つ漏れれば推測されます。それ ぞれに複雑なパスワードを設定し、 使い回しをしないことが大切です。

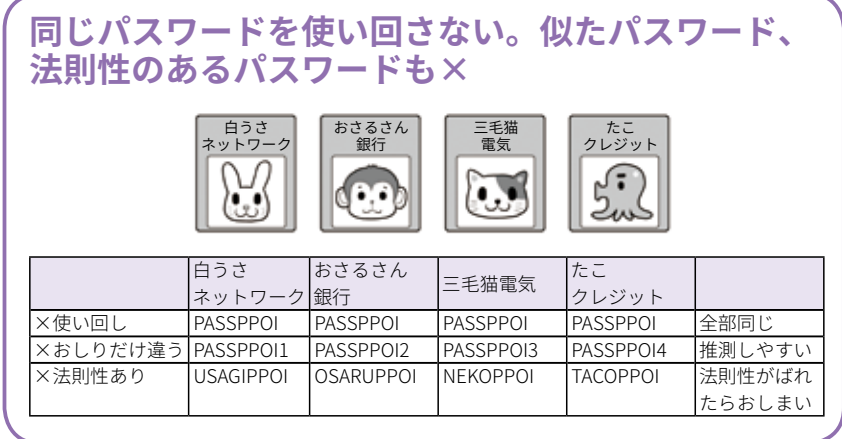

## **3 パスワードを適切に保管する**

使い回しをせず充分な複雑さと 長さを持ったパスワードは、総当 たり攻撃では突破されにくくなり ますが、適切に管理しておかず、 別の方法で盗まれてしまってはひ とたまりもありません。

たとえばパソコンや壁に貼って いれば、誰かがそれを見て覚えて しまいますし、ファイルにまとめ ておけばマルウェアに感染した時 に流出し、多くのアカウントが一 気に乗っ取られるかもしれません。

パソコンでウェブブラウザに覚 えさせる「オートコンプリート」機 能も要注意です。あなたが席を離 れた隙に、誰かがブラウザでサー ビスを利用してしまうかもしれま せんし、ノートパソコンならば本 体ごと盗まれることもあります。 パスワードは基本的に利用する場 所で保管してはいけないのです。

しかし、多くのサービスで複雑 なパスワードを設定したら、とて も覚えきることはできません。で はどうしたらいいでしょう。

一つはパスワードを管理する ノートに書いてパソコンとは別に 保管する方法、もう一つはスマホ のパスワード管理アプリを利用す る方法です。なお後者の場合、ク ラウドでデータを保管する機能の 利用は熟考し、過去に情報流出に まつわるトラブルのあったアプリ は避けるようにしましょう。それ は他人の手元に ID やパスワード を保管することや、流出の危険が 逆に増すことを意味するからです。

利用するところで保管するべき でないなら、スマホでもパスワー ドを使う場合リスクはありますが、 こういったアプリは後述の PIN

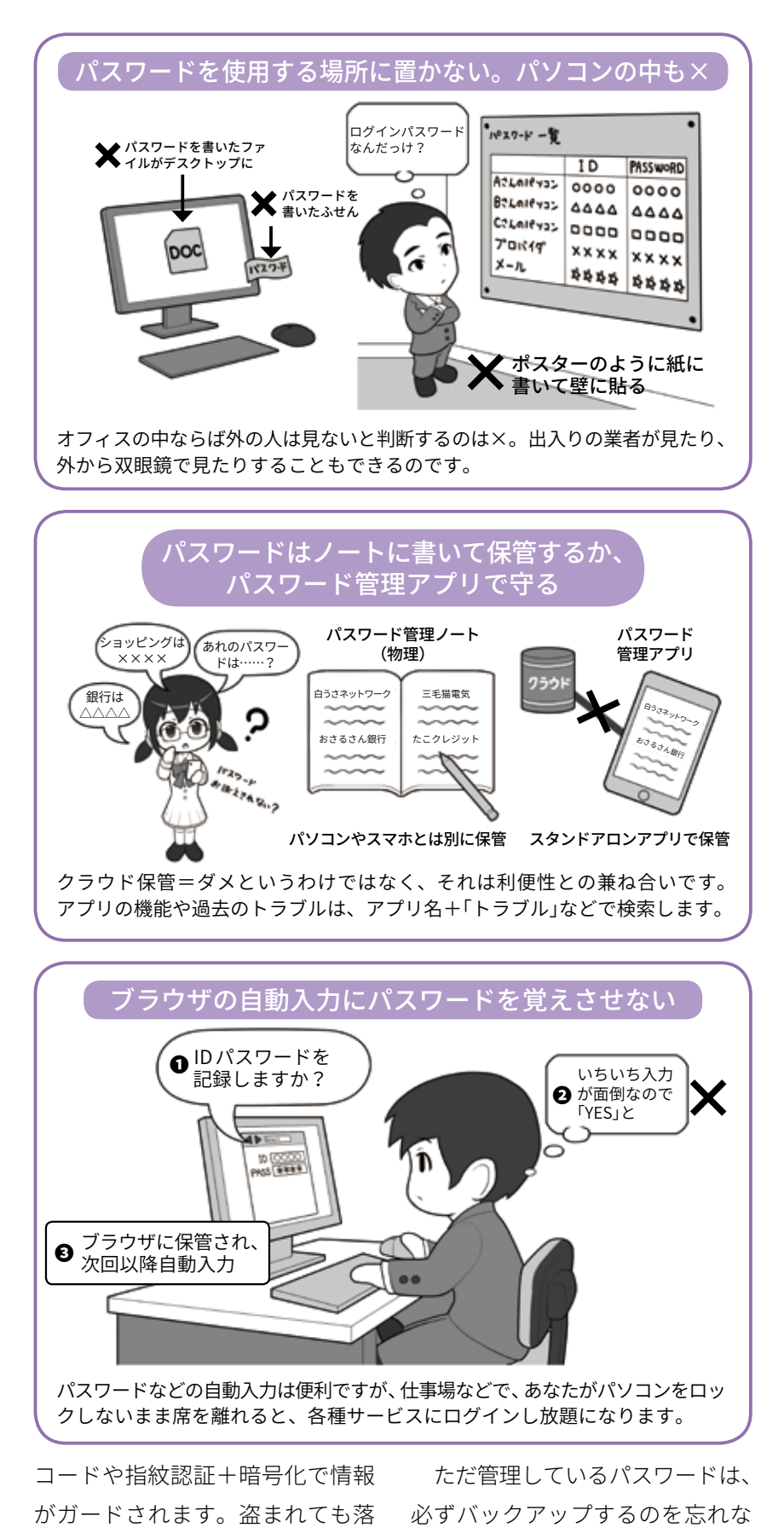

いようにしましょう。落としたス マホが戻るとは限りませんから。

31

としても、簡単に他人が使ったり

することはできません。

## **4 秘密の質問にはまじめに答えない。多要素や生体認証を使う**

各種のウェブサービスには、パ スワードを忘れてしまった場合の 本人確認、あるいはいつもと違う ログインがあった場合の本人確認 のために「秘密の質問」と呼ばれる 機能があります。これはあらかじ め利用者が、自分しか知らない質 問と答えを設定しておいて、合い 言葉的にこれに答えるものです。

この秘密の質問には自分で質問 を作れるものもありますが、多く は「生まれた市は」とか「ペットの 犬の名前は」のように、生活に密 着したものからしか選べなくなっ ています。しかし SNS が普及して いる今、こういった個人にまつわ る情報は簡単にネットで見つけら れることもあり、セキュリティ上、 安全とは言えなくなっています。

ですから秘密の質問に答えを設 定する場合は、まじめに答えず、 あえて全く関係ない答えとするこ とで、SNS などから推測できない ようにし、その上で忘れないよう に管理アプリ等に保存しましょう。

またサービスへのログインを安 全に行うために、複数の要素を使っ て認証する二段階認証や多要素認 証といった方法が提供されていれ ば必ず設定しましょう。これらの 方法では通常のパスワードの他に、 その時に一度きり使用する使い捨 てパスワードを、ハードウェア トークンや生成アプリで作り、ロ グイン時に利用者に入力させます。 (メール方式で送信方式もありま すが、安全面で非推奨です)

そのほかにも USB 式の鍵 ( キー) で利用者を確認する方法や、ある いはサービスにログインがあった

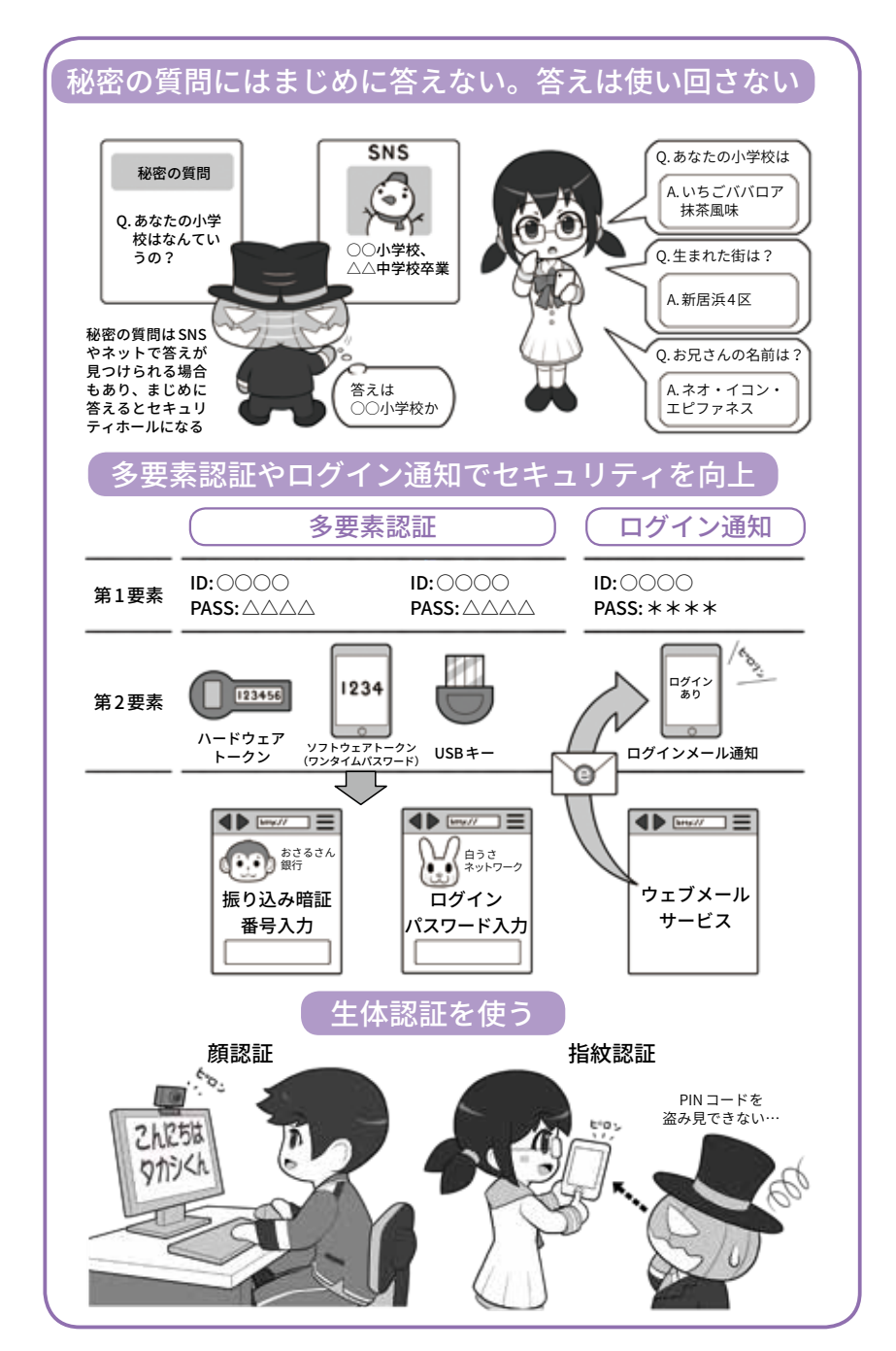

時に通知をメールで利用者に送る ことで不審なログインを検知する 機能もあれば活用しましょう。

また最近の機器では3次元の立 体的な顔形状や、虹彩や指紋で本 人確認をして機器のロック状態を 解く生体認証機能もあります。

生体認証は本人のみが使える反 面、指紋認証などは寝ている間に 勝手にロック解除されることがあ

るなど善し悪しですが、肩越しの 盗み見などよる暗証番号(PIN コー ド)の盗難には強い機能でもあり ます。なお生体認証はたいていは 通常の数字コードの入力の替わり なので、スマホでは失敗すると通 常の数字入力に戻ります。本体を 盗まれてこの方式でロック解除さ れないよう、誕生日などの個人情 報は使わないようにしましょう。

**第 1**

ć ö

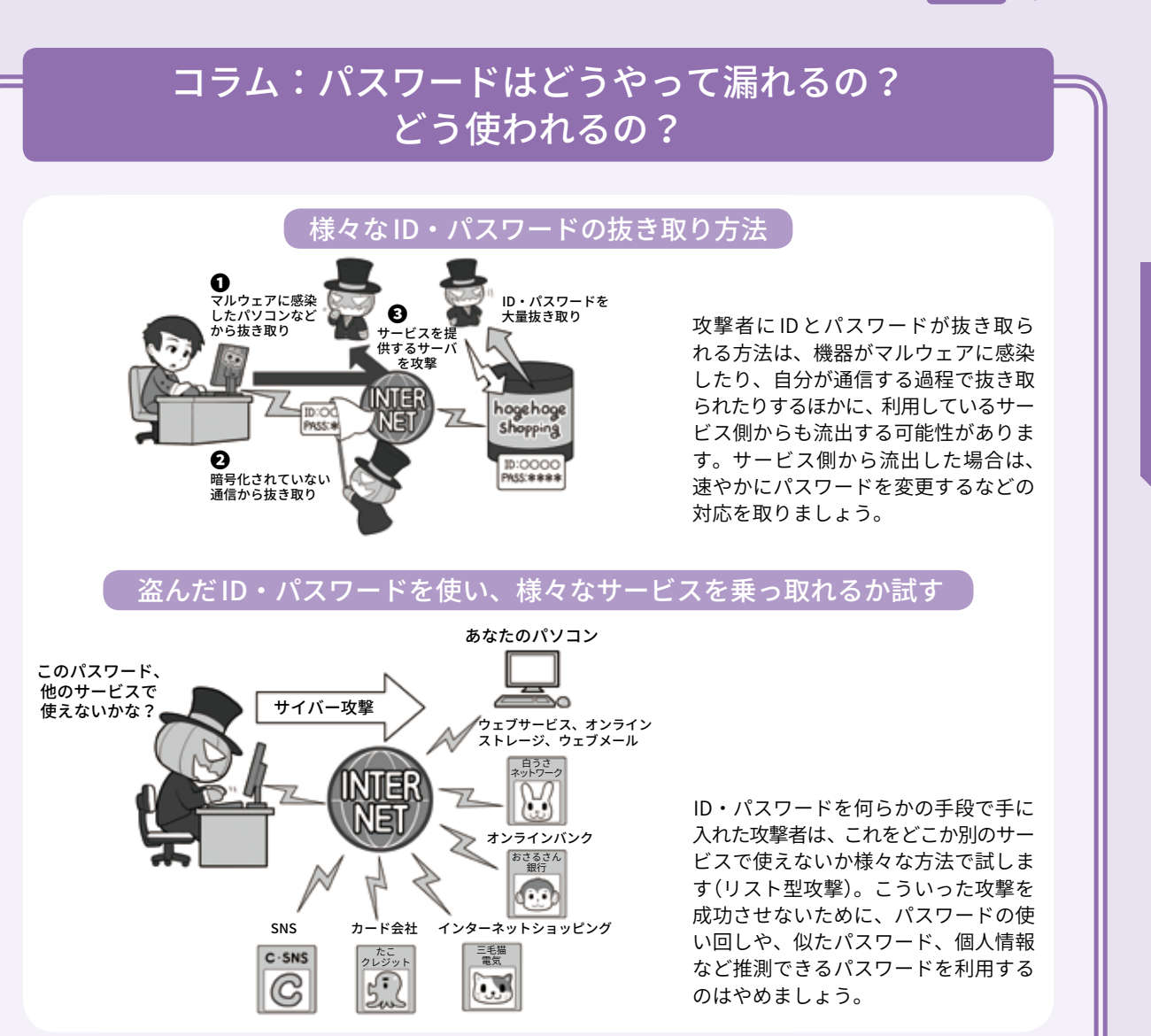

私たちがパソコンやスマホ、 あるいは SNS やウェブ上のサー ビスを利用するときに入力す る ID やパスワード。サイバー 攻撃でこれらの情報を盗まれ ると、かなり深刻な被害を起 こしかねないものですが、で は実際はどのように漏れてし まうのでしょう?

一つには、自分のパソコン などがマルウェアに感染し、 そのマルウェアがパスワード を盗み取って攻撃者に送信す るケース。次に、ウェブサー ビスなどにログインするとき に、私たちが利用する機器か らウェブサービスまでの経路

上のどこかで盗み取られてし まうケース。そして、ウェブ サービス側でログインを認証 するために控えとして持って いる ID やパスワードが、攻撃 者によって盗み取られるケー スなどがあります。

ここで知っておいてほしい のは、自分がマルウェアなど に感染していなくても、漏れ てしまうケースがあると言う ことです。さらに ID やパスワー ドを普段入力してしないから 安心、とも言い切れません。

そして ID とパスワードを盗 み取った攻撃者は、それでど こか別のウェブサービスなど

#### を乗っ取れないか、様々な所 で試します(リスト型攻撃)。

あなたが複数のサービスで ID とパスワードを使い回した り、あるいは似た形のパスワー ドを使っていると、これらの サービスのアカウントを一気 に乗っ取られます。あとはオ ンラインショッピングで勝手 に物を買われてしまったり、 現金は送れなくても何らかの 送金システムが利用できる場 合は、それを使ってお金を奪 い取られたりされてしまうわ けです。もしパスワード流出 が判明したら、まずはすぐに 変更しましょう。

**4章第**

.<br>百

# **攻撃されにくくするには、 手間(コスト)がかかるようにする 4**

サイバー攻撃をする攻撃者は、 軍事や産業スパイ、名をあげるこ とを目的に採算度外視でやる悪意 のハッカーなどではない場合、何 らかの利益が目的の行動が多いと 言うことができるでしょう。

それは彼等にとってのビジネス であり、ビジネスはコストパフォー マンス、つまりいかに手間をかけ ず大きな利益を生むかが重要です。

そういった攻撃者の視点から見 ると、攻撃されにくい環境を作る にはどうしたらいいかが見えてき ます。

たとえば現実世界では、泥棒は 防犯がしっかりしていて警戒が厳 重な家よりも、鍵をかけなかったり 窓を開けっ放しで外出したりするよ うな家の方に侵入します。その方 が彼等にとって安全、つまり手間(コ スト)がかからないからです。

これはネットの世界でも同様で す。侵入するまでに幾重にも難関 があり、侵入を試みたら形跡を記 録され(ログ)、場合によってはし かるべき管理者に通知が行き、パ スワードを破ろうとしても複雑で 突破できない。システムも最新で 攻撃するにもセキュリティホール が見あたらない。セキュリティソ フトも導入されている。さらにファ イルを盗めても複雑な暗号化がさ れていれば、解読までに何百年も かかってしまい使えない。普通の 攻撃者なら敬遠します。

横を見たら、セキュリティホー ルは放置、パスワードは非常に簡 単だったりなしだったり、ファイ

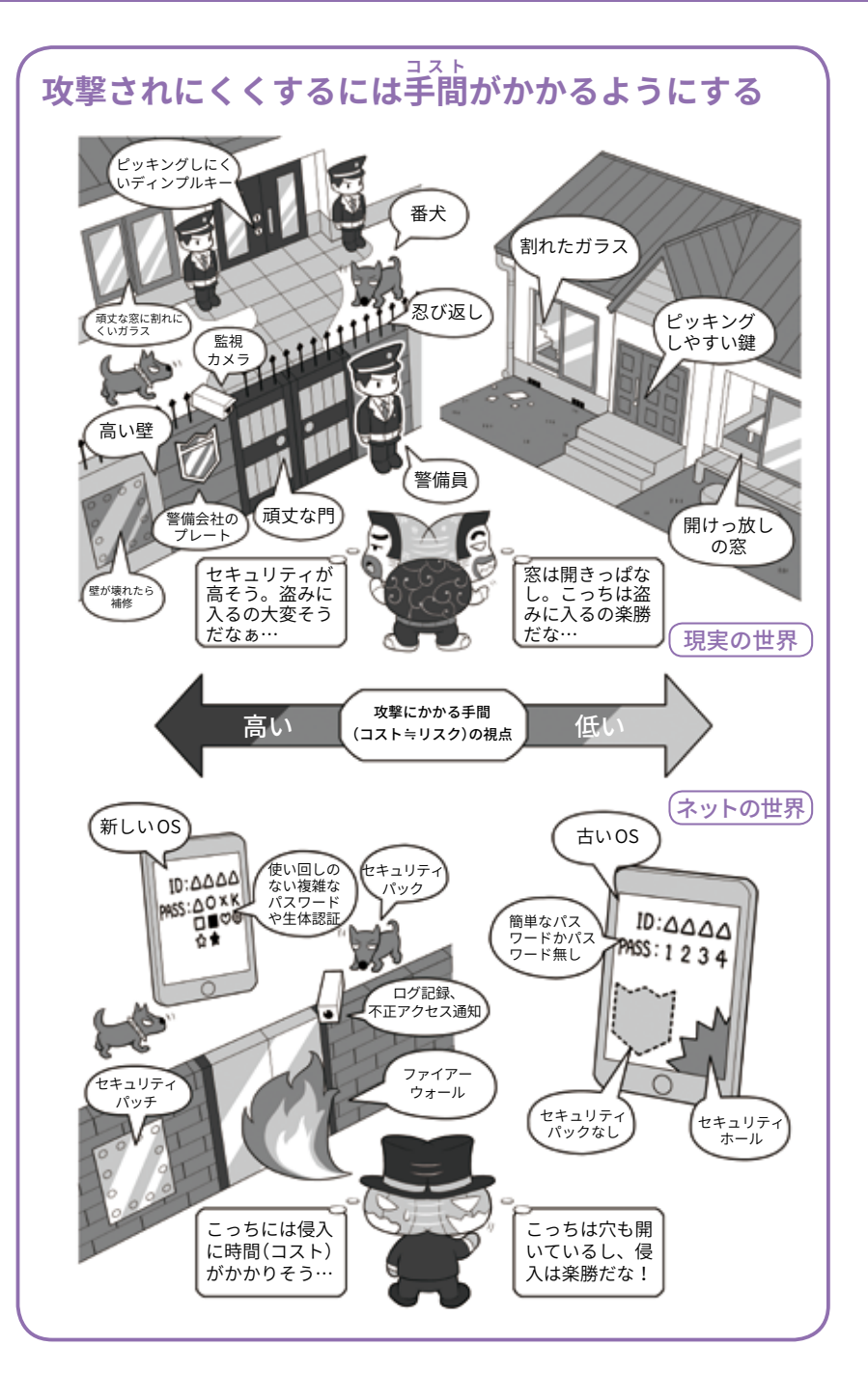

ルそのものも暗号化されておらず、 さらにパスワードを使っていても、 たくさんのサービスで全部同じも のを使い回している。

これならばどっちに行くのがビ ジネスとしてコストパフォーマン スがいいか明らかですよね。

ですからこういった攻撃者の視 点を持ち、侵入することがとても 面倒くさく、攻撃したくなくなる ような環境を構築するのが安全へ の近道です。一方単純な利益目的 でない場合、すこし対策が変わっ てきます。

ò ö

金銭などの利益目的ではない攻 撃には、相手そのもの、つまり未 成年者略取や、いかがわしい写真 の入手などを目的とするものがあ ります。

現実の世界で面と向かって「い かがわしい写真を撮らせてくださ い」と言ったら、たいていの人は 拒否するし逃げ出すでしょう。そ れがネットの世界だと許容してし まう理由は、攻撃者がネットを利 用して警戒心をもたれないような 人間になりすまし、相手をうまく だましてしまうからです。

ですからSNSや掲示板などのサー ビスで知らない人物が近づいてき たら、まず注意し絶対に個人情報 は教えないようにしましょう。現実 の知り合いでもないのに会おうと誘 われた場合は、基本的に会わないか、 会う必要がある場合は必ず大人か 保護者同伴で行くようにしましょう。

そして少しでも変だなと思った り、最初と話が違ったりした場合、 それは人をだます「心理的な」テク ニックかもしれません。警戒し、 その場から帰る選択をしましょう。

あまり聞いたことがないかもし れませんが、そういった「人をだ ます心理的なテクニック(≒ソー シャルエンジニアリング)」は体系 化されマニュアルのようになって 存在するのです。

そしてこの人をだますテクニッ クは、なにも上記のような例だけ でなく、私たちも日常生活の様々 なシーンで直面しているのです。

たとえば「振り込め詐欺」や「標 的型メール」。どんなにセキュリ ティを固めても、本人がだまされ 結果として犯罪者に操られてしま うと、全ては無意味になってしま います。厳重に注意しましょう。

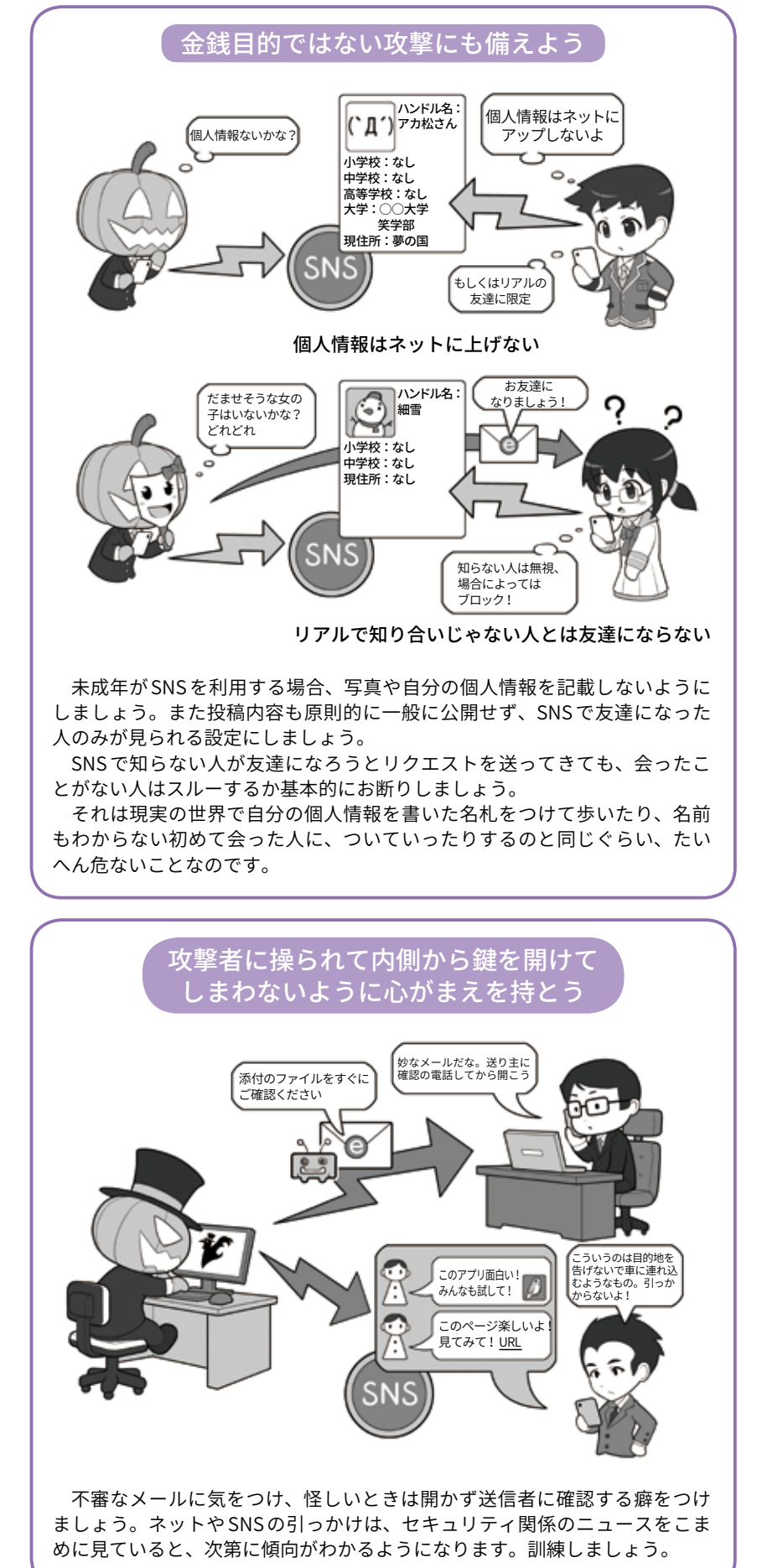

# **心の隙を作らないようにする (対ソーシャルエンジニアリング) 5**

心の隙を突く攻撃、ソーシャル エンジニアリングには、「トラッ シング(ゴミ箱あさり)」など相 手に直接接触せずにやるものや、 「ネームドロップ(権威があるよう に見せて聞き出す)」「ハリーアッ プ(急がせて聞き出す)」など、相 手が正常に判断できない状況に追 い込んで必要な情報を聞き出した り、相手に自分が求める行動を行 わせたりするものがあります。

振り込め詐欺をはじめ詐欺全般 には、こういった「人間の心の隙 を突くソーシャルエンジニアリン グの手法がよく用いられている」 と言われています。

そしてデジタル世代のソーシャ ルエンジニアリングもまた人間の 心の隙を突くものなのです。

たとえば相手に直接接触せず情 報を入手するものとしては、電車 で座席に座っている人のスマホ操 作を見て「PIN コード」やパターン ロック形状を盗む「ショルダーハッ キング」、カフェなどのテーブル に放置されているスマホの画面に 残る指の脂跡からパターンロック を見破る方法などがあります。事 前にロック解除の手段を特定して から機会を見てスマホを盗めば、 個人情報が丸ごと手に入ります。

またメールで相手の心理的な隙 を攻撃するのが「標的型メール」で す。詐欺師が詐欺にかける相手を よく調べてから行動するように、 標的型メールでは攻撃者が相手の 名前、所属、身分、同じような会 社でやりとりするメールのパター

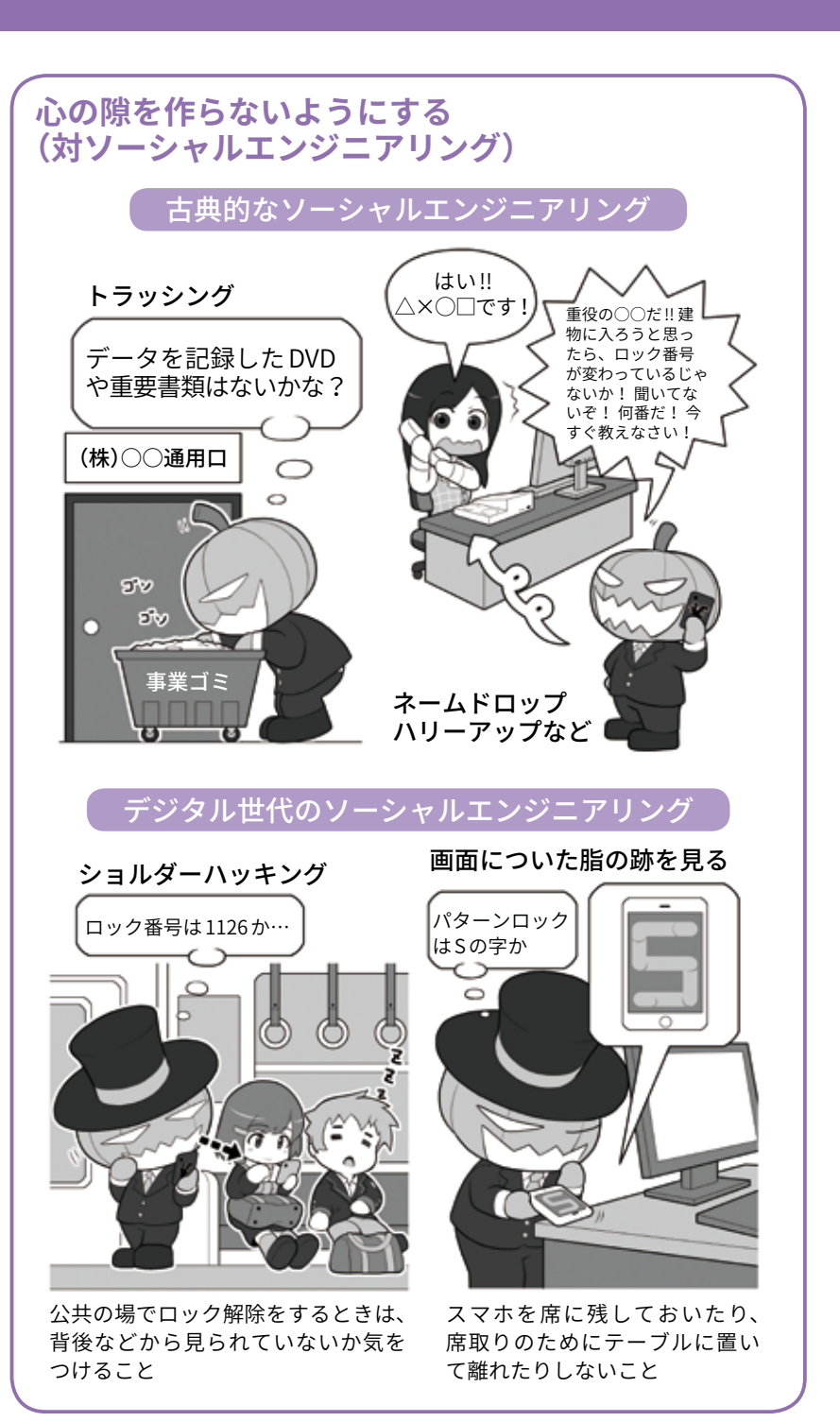

ンなどを入手して、通常の仕事の メールと見分けがつかないほど精 緻なものを送ってきます。その結 果、会社のネットワークに侵入さ れたり経営層のふりをして送金を 迫るビジネスメール詐欺が行われ たりするのです。

精緻な「標的型メール」がライフ ルによる狙撃のように狙った獲物 だけを撃つものだとすると、「ス パムメール」は広範囲を攻撃する 手法として今でもよく使われます。
**第 1**

o ō

**4章第**

**5章 ニーエヒローク** 

エピローグ

5章

スパムメールでの攻撃は引っか かる率が少なくとも、その攻撃の 母数を大きく取ることで攻撃者に とっての利益回収のパフォーマン スを上げています。

たとえば「フィッシングメール の例」の画面は、実際に SMS(スマ ホのメッセージ)に送りつけられ た、銀行を名乗るスパムメールで の詐欺メールを模したものです。

これにはフィッシング (=詐欺) メールを疑う手がかりがたくさん あります。まずメールが送りつけ られても、口座を持っていない人 はリンクを開かないでしょう。表 示しているリンクもよく見ると、 URL の末尾が日本を示す jp などで はなく gq になっています。しか しこういったものでも一定の割合 で引っかかってしまう人がいます。 もしその先に詐欺サイトではなく、 ゼロデイ攻撃のマルウェアが埋め 込まれたウェブサイトならば、そ れだけで感染してしまうわけです。

またもっとやっかいなのが、攻 撃者ではなく、善意でマルウェア を拡散させてしまう人々です。「悪 意はないが拡散してしまう例」の 画面で、この SNS アカウントが友 達のアカウントだった場合、きっ と本当にこのアプリが面白いと思っ て薦めているかもと、あまり不審 に思わないでしょう。

しかし本人は知らなくても実際 はこのアプリがマルウェア入りだっ たり、あるいは拡散する間は無害 でも、その後権限を拡大して個人 情報を抜き取るかもしれません。

まだこれが知らない人の発信な らば警戒できますが、親しい友達 や家族だった場合、同じように警 戒するでしょうか?

対抗策としては、こういったお

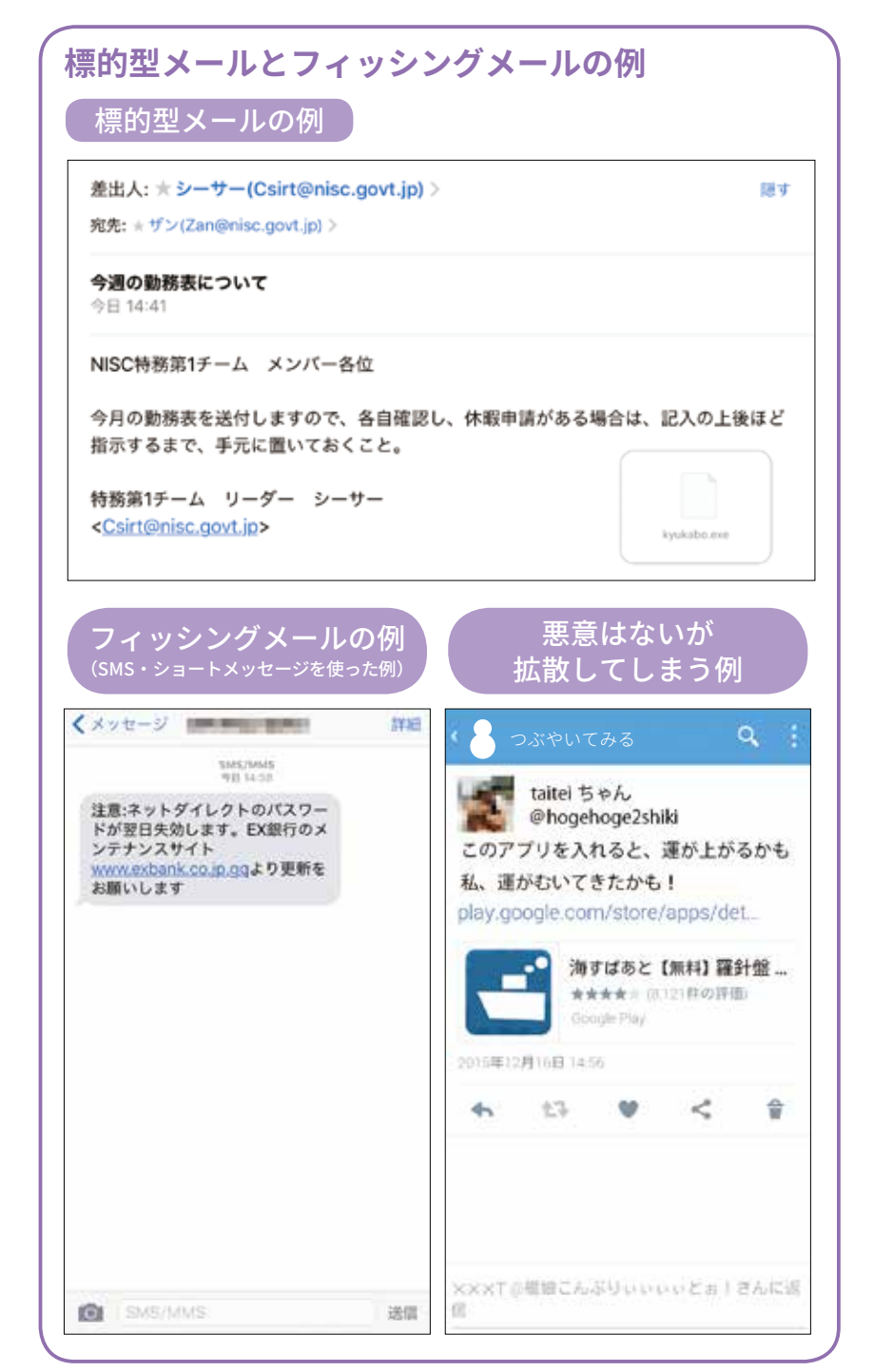

薦め系のものは一つの線引きを 持って接するようにしましょう。 メールの文面など目の前に見てい る情報で完結しないものは一律に 警戒するのです。動画が面白いと かお金が儲かる方法があるとかだ けでなく、リンクでジャンプする とか、知らないアプリをインストー ルするものは一律に避ける。

それは現実世界で「ちょっと 向 こ う ま で つ き あ っ て よ」と か 「ちょっとこの車乗ってよ」といっ て連れて行かれるのに等しいと思 いましょう。

さらに、「リンクでジャンプし ないけど検索エンジンで調べて見 る分にはいいよね」、と思っても、 攻撃者はそうやって検索エンジン からやってくる人向けに、2 段構 えでマルウェアを仕込んだウェブ サイトを用意していることもある、 と覚えておいてください。

# コラム:クリックしてはいけない!フィッシング攻撃の傾向

2018 年にフィッシング詐 欺の攻撃でもっとも目を引い たのは、宅配業者の不在通知 詐欺です。宅配業者を名乗っ て「配達に行ったが不在だっ た。下記のリンクから確認し て欲しい」というような SMS (ショートメッセージサービス) を送りつけて、利用者をリン ク先の偽サイトに誘導し、そ こで ID/ パスワードなどを詐 取するというものです。

実はこの業者は「SMS で不 在通知を行うことはない」と いうことだったのですが、そ れを知らない人はまんまとだ まされてしまったわけです。 関係機関で日々「不審なメー ルに気をつけてください」と いうアナウンスをしているの ですが、SMS とメールは違う ものと思われてしまったのか もしれません。

その考え方から言えば、こ ういったメッセージを使った 詐欺には、SMS やメールだけ で無く、SNS のメッセージ機 能、あるいはゲーム内のメッ セージ機能を使った攻撃も考 えられるので、同様に注意し てください。

他にも地震が発生したとき に、気象庁を名乗って津波に 関する詐欺メールが送られた 例もありました。いずれも私 たちが「だまされないぞ」と身 構えているのとは違う方向や、 災害時で正常な判断が行えな い状況を狙っています。

こういった詐欺メッセージ

### **フィッシング詐欺はいろんな方法がある** SMS(ショートメッセージ) 電子メール(e メール)

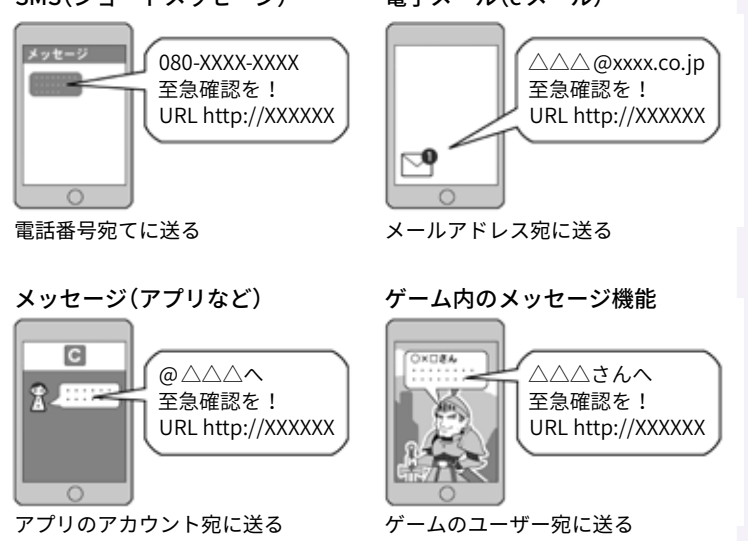

「怪しいメール」と言われたら「メール」だけでなく似たような機能 全般に気をつけましょう。

#### 津波に関する わ!地震だ! 確認しなきゃ! 情報はこちら! URL http://XXXXXX  $70.9799$  $\begin{bmatrix} \frac{1}{q} \\ \frac{1}{q} \\ \frac{1}{q} \end{bmatrix}$  $\overline{a}$ ă సం そのメッセージ 本物? 発信元は?

災害時などに人間の警戒心が弱くなった瞬間を狙った攻撃もあり ます。注意しましょう。

は送信元アドレスを確認した り、メッセージ中のリンクの アドレスをよく見ることなど で詐欺を見抜くこともできま すが、それらは偽装すること も可能なので、確認するだけ で安全とは言い切れません。 基本は「見るだけで完結しない 情報はすべて疑え」です。情報 を確認する場合は正規のサイ

トを見るか正規のアプリから 行いましょう。

また日々巧妙になる手口を 少しでも知るにはフィッシン グ 対 策 協 議 会(https://www. antiphishing.jp/)の Web  $\sim$ -ジや内閣サイバーセキュリティ センターの Twitter をフォロー するとよいでしょう。最新の 事例をすぐに確認できます。

# **驚くと人間は警戒心を忘れる**

# コラム:映画「ザ・ハッカー」にみるソーシャルエンジニアリング

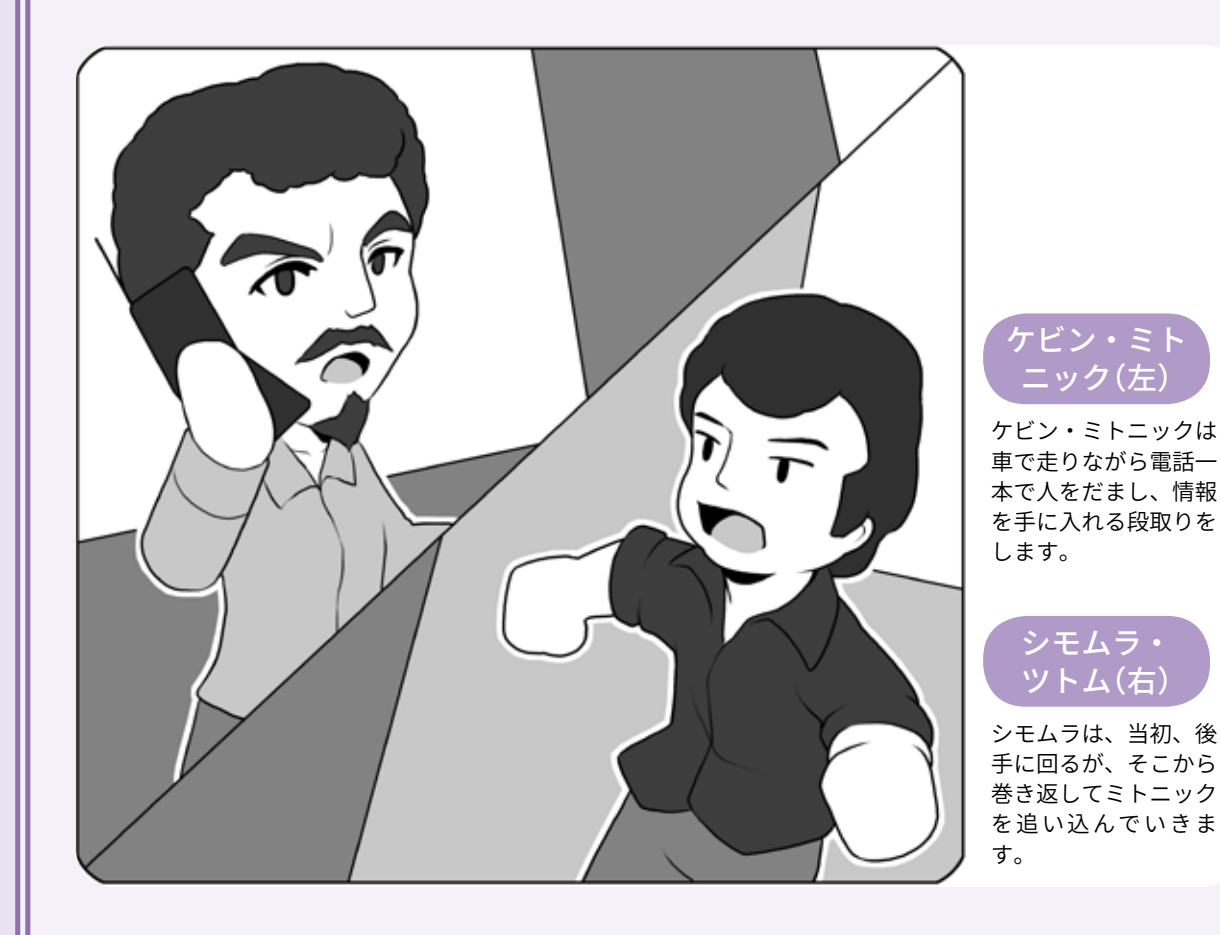

公開された、ハッカー対ハッ カーの戦いを描いた実話ベー スの映画です。

原作はその登場人物のうち の一人「シモムラ・ツトム」が 共 著 し た『Takedown』と い う 小説です。

相手のハッカー「ケビン・ミ トニック」にも『欺術』などの著 書があります。

原作ではシモムラがホワイ トハット的に、ミトニックが クラッカー的に描かれていま すが、映画ではその勧善懲悪 的な雰囲気よりも、ハッカー とハッカーの意地とテクニッ クのぶつかり合いに重点を置 いて描かれています。

「ザ・ハッカー」は 1999 年に イントは「ハッカーの技術」と はなにかという部分であり、 特に「凄腕ハッカーは目的のた めならデジタルの世界に留ま らない」ということに驚愕しま す。みなさんの中の「ハッカー 像」が変わると思います。

> ミトニックは劇中で「ソー シャルエンジニアリング」を駆 使し、人をだまして情報を手 に入れたり、コンピューター センターに堂々と入り込んで 暗号解析をしたりします。

この映画の注目するべきポ うものがどれぐらいあっけな 私たちの日常で「要人のメー ルや個人情報が、電話が原因 で盗まれた」といったニュース を目にすると、情報管理が緩 いんだなと思ったりしますが、 この映画を観れば、人間とい

くだまされ、どれぐらいあっ けなく情報を流出するのかを 実感することができます。

見たほとんどの人は「あんな ことやられたら、ぜったいに 逃げられない」と言います。

残念ながら現在日本では、 この作品を販売している会社 がありません。中古の DVD を 手に入れるか、有料のネット 配信サービスで見つけたらぜ ひご覧になってください。

心の隙への攻撃にポイント を置いたセキュリティの教材 にもおすすめです。

ミトニックさんは現在では ホワイトハットとして社会に 貢献されています。罪を償っ て守る側に回ったミトニック さんはかなりクールですよ。

5<br>音

# コラム:スパムメールとその由来

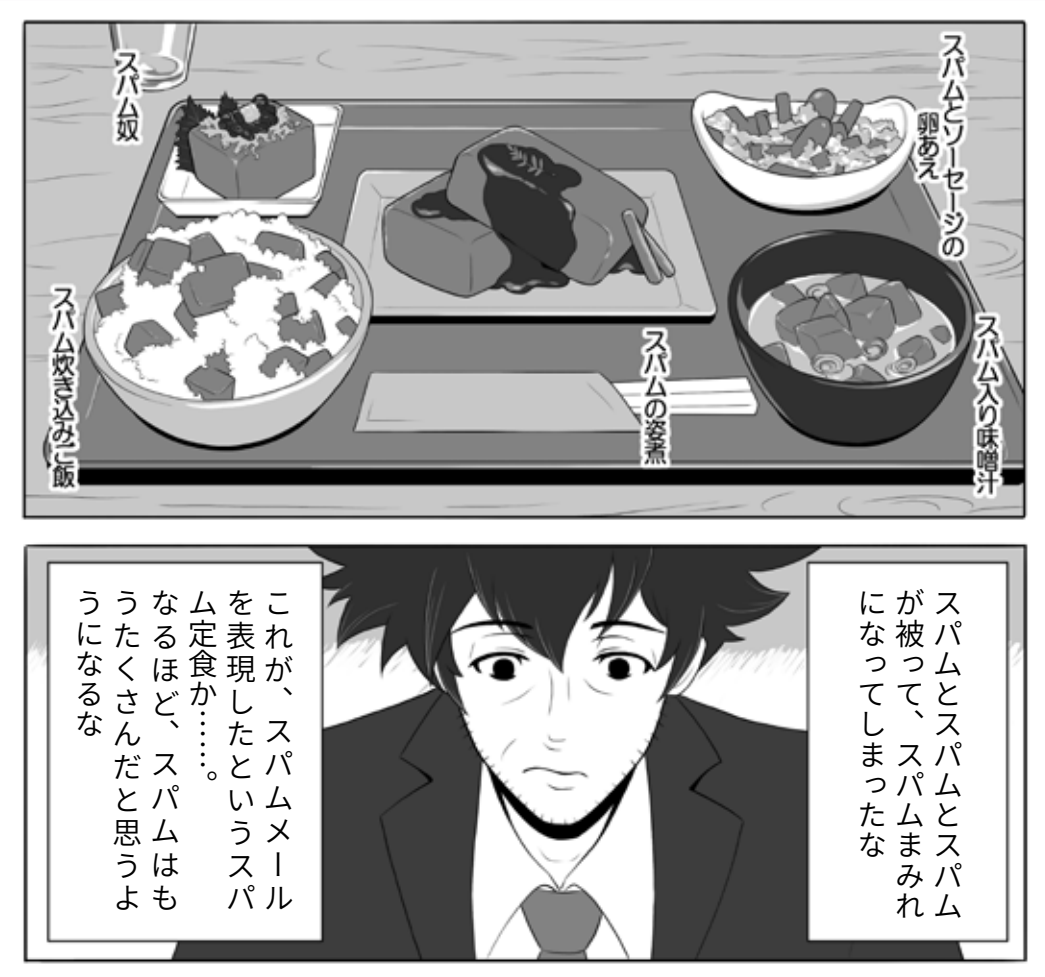

スパムおにぎり、スパムの味噌汁、スパムのソテー、スパムのポークオムレツは単品で存在しますが、<br>ホールスパムはないだろ! ドヤッ!(ホールスパムは執筆担当の夢です)

かつて、メールソフトを開 くと、うんざりするほど広告 や勧誘、そしてフィッシン グ な ど を す る「ス パ ム メ ー ル (spam mail)」が送信されてき ていて、メールを見るのに滅 入る(おっと失礼)時代があり ました。

このうんざりする多量のメー ルを「スパム(spam)」と呼ぶ由 来はなにか。諸説ありますが、 有力なのはソーセージの中身 を缶詰にしたスパム(SPAM) と、これをネタにした英国の コメディ集団「モンティパイソ ン」のコントでしょう。

実際のコントの内容は文字 では表現できないナンセンス 系なので、動画サイト検索で 探し「考えるより感じろ」で味 わってみて下さい。

そしてこのコントの劇中で の「スパム推しのウザさ」が当 時のスパムメールの「ウザさ」 と 繋 が っ て、「spam mail」と 呼ばれるに至ったのでしょう。

なお SPAM を生産している ホーメルフーズ社は商品を大 文字、スパムメールを小文字 と表記することで、迷惑メー ルがスパムメールと呼ばれる ことを容認しています。

さて、とはいえ日本人にこ のうんざり感を説明するのは 難しいので、某マンガをリス ペクトしつつ日本風にアレン ジしたイラストを描きました。 「めいる百軒」と書かれた定食 屋ののれんをくぐって「おや じ!おまかせ定食!」と注文し たら、これが出てきたと思っ て下さい。滅入るでしょ。

ところで SPAM はすごくお いしいですよ! 姿煮以外は 沖縄でお目にかかれます。た ださすがの沖縄でも、この完 全スパム定食には出くわした ことはありませんけど (^o^)

**NISC** 

**インターネットの安全・安心ハンドブック Ver 4.00**

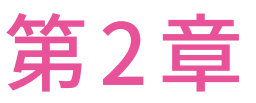

# サイバー攻撃にあうと、 どうなるの? 最新の攻撃の手口を知ろう

サイバー攻撃にあうとどんなことが起こるのでしょう。

またサイバー攻撃ではあなたがいつも被害者とは限りません。ときには気づかず加害者になってしまうこと もあります。

そうならないように、サイバー攻撃の類型を知ってこれに備えましょう。

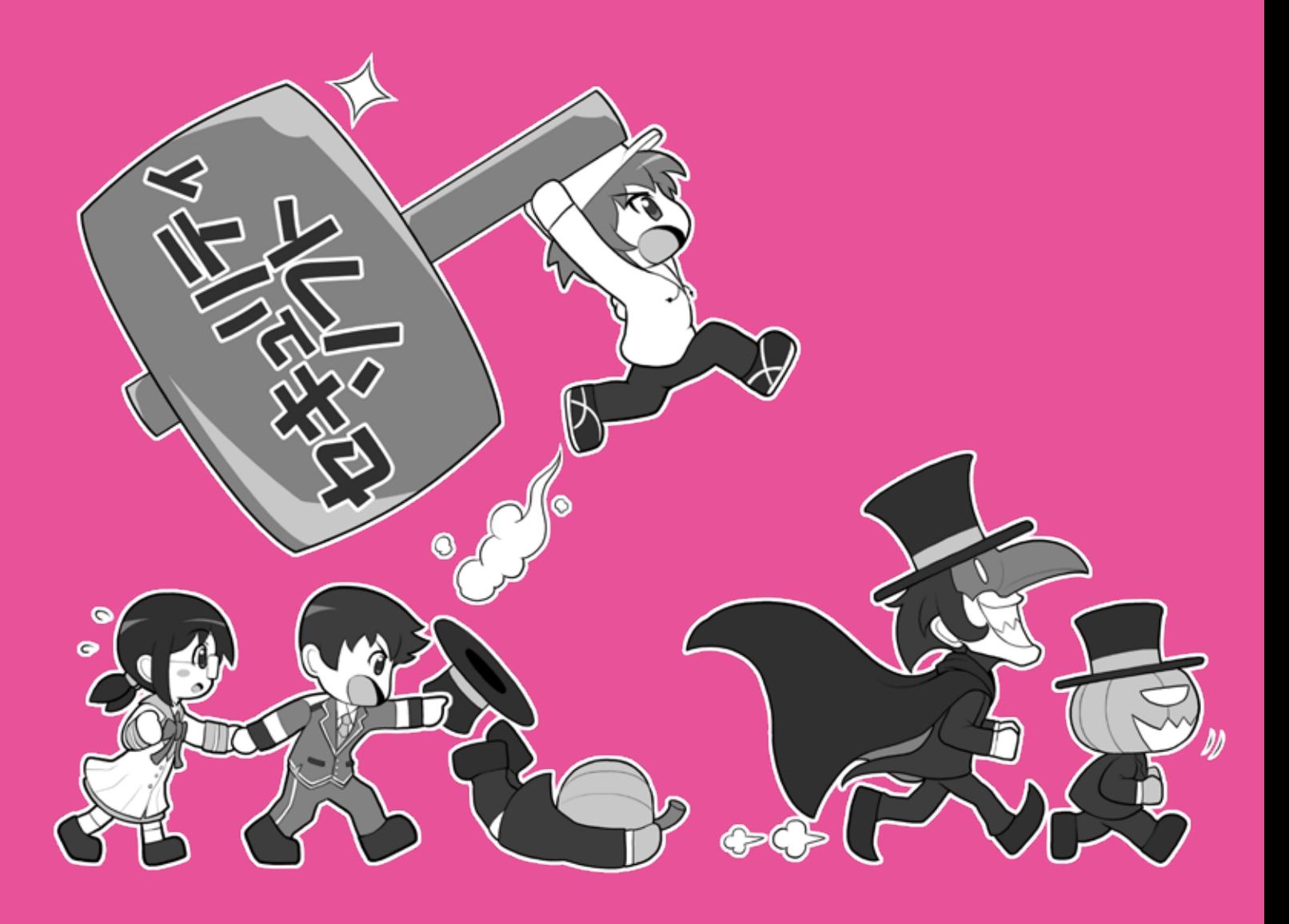

# **攻撃者に乗っ取られると <sup>1</sup> こんなことが起こる**

# **1 被害に遭わない、そして加害者にならないために**

攻撃者があなたのパソコンなど にサイバー攻撃を仕掛けるのは、 お金や情報を盗むだけでなく、あ なたのパソコンなどをサイバー攻 撃の道具にする目的もあります。

手順としては、あなたのパソコ ンなどをマルウェアに感染させる か、流出したID・パスワードを使 いパソコンに侵入し、自由にコン トロールできるようにします。

次に別のパソコンやサーバなど に侵入するとき、「踏み台」にして あなたのパソコンがやっているよ うに見せかけたり、悪意のボット によるボットネットに接続させ、 DDoS攻撃を行わせたりします。

こうすることで、万が一サイバー 攻撃がばれたとしても、最初にあ なたが調べられ、その間に攻撃者 は証拠隠滅などをして姿をくらま すことができるわけです。

こういった場合でも、入念に調 査すれば乗っ取られていた事実が 分かるでしょうが、もし攻撃が重 要な社会インフラに対して行われ、 実際に被害が出てしまったら、あ なたは思い悩んでしまうでしょう。

そうならないためにも、パソコ ンなどのシステムの状態は最新に し、セキュリティを固めましょう。 もしセキュリティソフトが、悪意 のボットに感染していることを検 出したら速やかに駆除します。一 方、実害の出ている攻撃に関して、 警察などから協力の依頼があった 場合は証拠保全を行いましょう。

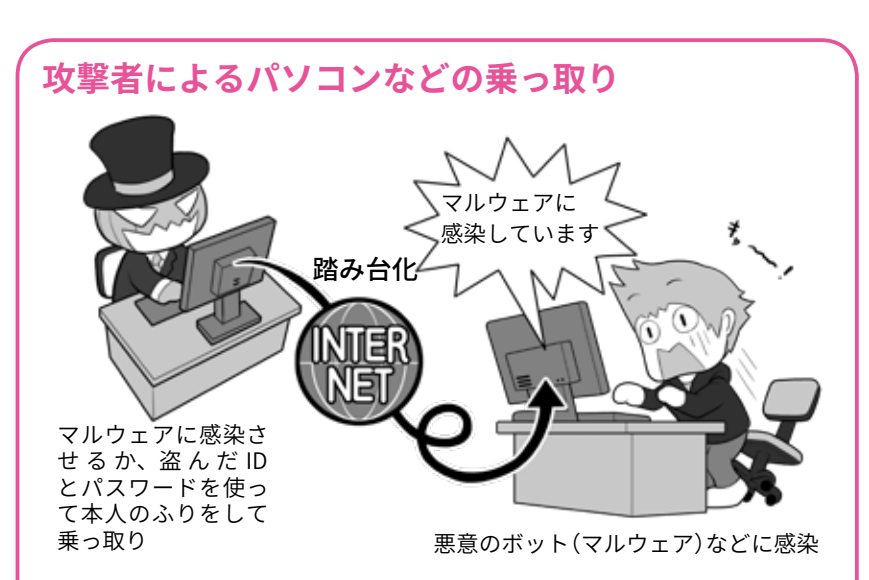

攻撃者はマルウェアに感染させパソコンなどを乗っ取るほかに、あなたの ID やパスワードがどこかから流出すると、それを利用して(あなたのふりをして) リモートサービスやパソコンにログインを試みて、これを乗っ取ります。マルウェ アであればセキュリティソフトで検出されるかもしれませんが、なんらかの 正規の方法でログインされ、「本人」としてリモートコントロール用のソフト をインストールされると、その乗っ取りに気づくのは難しくなります。

# **乗っ取ったパソコンを踏み台にしてサイバー攻撃を行う**

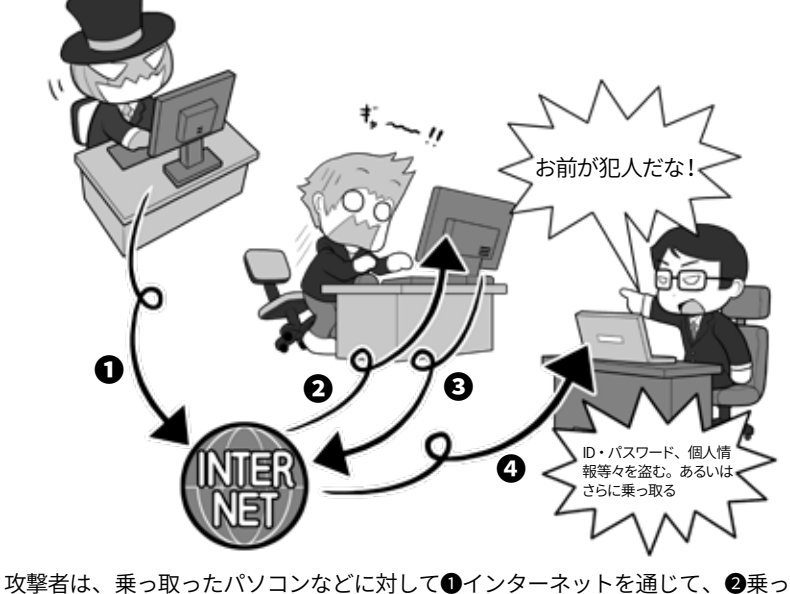

取ったパソコンに指示を出し、❸あなたのパソコンがやっているように見せ かけて(踏み台化)、❹他の人のパソコンに攻撃を仕掛けます。攻撃者はこう することで自分の存在を隠して、安全にサイバー攻撃を行えるわけです。 また乗っ取りだけでなく、あなたのパソコンのメールソフトを使って、フィッ シング詐欺のためのスパムメールなどを送信する場合などもあります。

# **2 盗まれた情報は犯罪に使われる**

攻撃者は、あなたのパソコンな どを乗っ取って、個人情報、クレ ジットカード情報、ウェブサービ スや SNSのID・パスワードなどを 盗むと、それを犯罪に使います。

たとえば銀行のインターネット バンキングを使った不正送金で、 口座からお金を勝手に盗み取るか もしれません。

銀行のインターネットバンキン グは多要素認証でガードがされて いるから大丈夫と思っても抜け道 はありますし、あなたの情報を売っ てお金を得る手段もあります。

流出したクレジットカードを使 いオンラインで勝手に買い物をし て、それを受け取り現金化する、 と言った事件も起きています。

SNSのメッセージであなたにな りすまし、友だちに対して「プリ ペイドカードを買って、アクティ ベーションコードを送ってくれ」 と依頼し、電子マネーをだまし取 る場合もあります。

自分が使っているパソコンなど のセキュリティをしっかり固めて いても、情報を登録しているウェ ブサービスなどから、間接的に流 出・盗難されることもあります。

この場合でも同じように、攻撃 者は盗んだ情報から何らかの手段 を用いて、お金を手に入れようと します。あなたに非がなくても流 出は起こるのです。自分の環境の セキュリティを固めてもその時は 防ぎようがないので、不正使用な どの兆候に気をつけてください。

パスワード流出が判明したらパ スワードのセオリーに従ってすぐ

**情報が直接盗難される場合** 個人情報、クレジットカード情報、 ー・・・・・<br>インターネットバンキング情報、ウェ<br>ブサービスの ID・パスワード、 暗 ブサービスの ID・パスワード、暗 号化 いのための「 暗号キー」 ケット ぎゃー! こ、<br>お金が勝手に送金<br>されている! 卯勝くんから メッセ? K コンビニでプリ ペイドカードを 次郎 買ってきて、裏 の番号を送って ふあ ください 勝手に 買い物されている! 岀 すぐ! いま

クレジットカード情報の流出などが起こった場合は、その被害は多岐に及び ます。とりあえずカードが不正利用されていないかチェックします。パスワー ドなどの流出は、各サービスのパスワードの変更を行いましょう。

 $\overline{m}$ 

急いでいます!

#### **情報が間接的に盗難される場合**

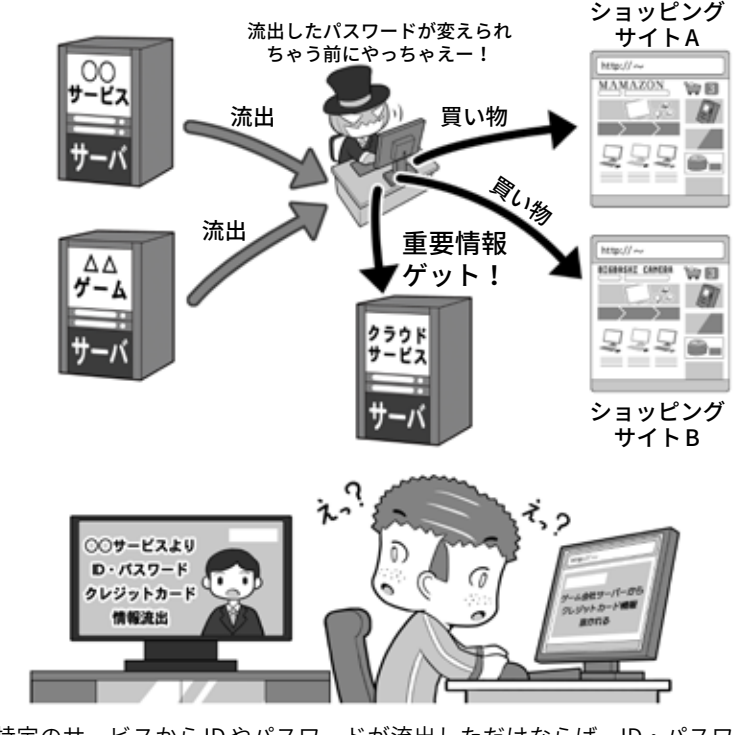

特定のサービスから ID やパスワードが流出しただけならば、ID・パスワード の使い回しをしていない限り、他のサービスへの被害拡大はありませんが、 使い回しをしている場合や、クレジットカード情報が漏れた場合、その被害 は多岐にわたる可能性があります。楽観的に考えずに迅速に対処しましょう。

に変更し、クレジットカード情報 が流出したらカード会社に連絡し てカード番号を変更しましょう。

᠀

# **3 乗っ取られた機器はサイバー攻撃に使われる**

サイバー攻撃で攻撃者に乗っ取 られたパソコンなどの機器は、「ゾ ンビ化」と言い、攻撃者に操られ る状態となって、様々なサイバー 攻撃に使われることがあります。

サイバー攻撃の「踏み台」に使わ れるほか、「悪意のボット」に感染 した機器は、持ち主の知らないと ころでボットネットというゾンビ 化した機器の集合体に加えられ、 攻撃者の命令で特定のサーバに一 斉にアクセス要求をする DDoS攻 撃などに使われます。

このボットネットによる攻撃は、 攻撃者が自分の技術や主張を誇示 する行動などにも使われますが、 ボットネットを利用して攻撃を行 いたい人物に、時間あたりいくら で貸し出されたりもします。攻撃 者は乗っ取った人の財産(パソコ ンなど)を勝手に貸し出し、違法 にお金を稼いでいるわけです。

一方、「踏み台」的な攻撃はパソ コンなどの乗っ取りによるものだ けではありません。

「ウォードライビング」といって、 車に乗って、会社や家に設置され ている、暗号化されていない、も しくは暗号化や暗号キーの設定の 甘い無線 LANアクセスポイントを 探し、見つけるとこれに侵入する 手法があります。

これはアクセスポイントを「踏 み台」にし、そこからインターネッ ト上の様々なサーバやインフラ企 業に攻撃を仕掛けるためです。攻 撃を仕掛けてきているのは「踏み 台」がある場所と見せかけて身代 わりにし、攻撃がばれたときの追 跡を逃れる方法です。

#### **乗っ取られたマシンはボットネットとして貸し出される**

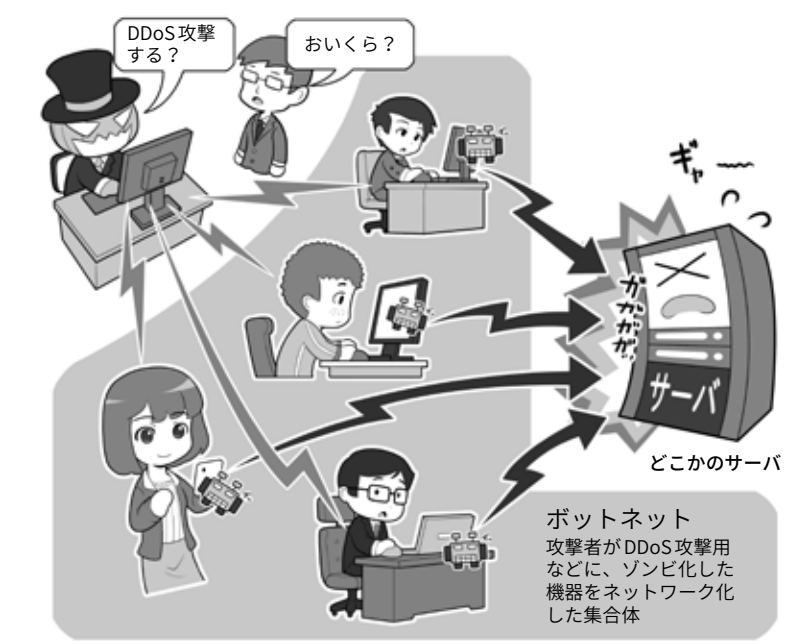

攻撃者によって悪意のボットに感染させられ、コントロールされたパソコン(ゾ ンビ PC)などの集合体がボットネットです。攻撃者の命令で、一斉に特定の サーバなどに DDoS 攻撃を仕掛け、ダウンさせたり反応不能に陥れたりします。 闇サイトで時間あたりいくらという形で貸し出されることもあります。

#### **無線 LAN に侵入され罪を押しつけられることも**

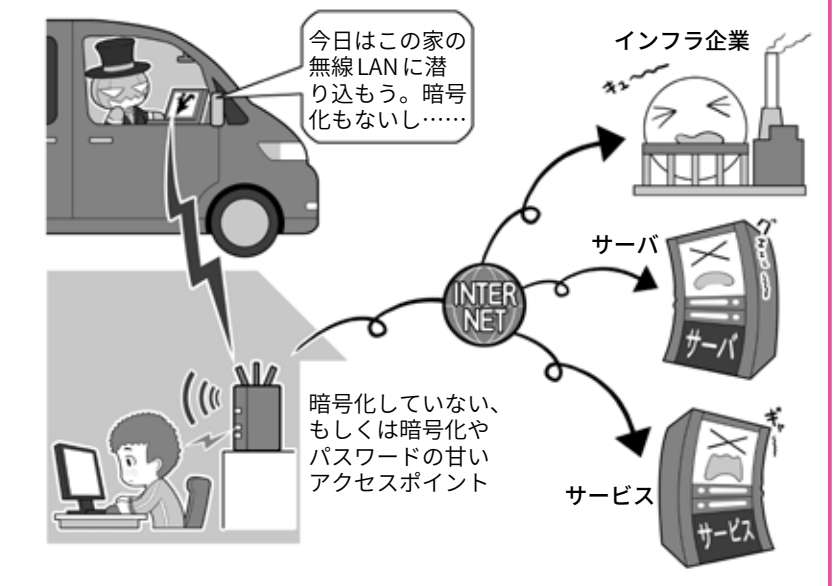

車で街を徘徊して、侵入可能な無線 LAN アクセスポイントを探すことを「ウォー ドライビング」といいます。こういった侵入を許し「踏み台」にされないために は、無線 LAN アクセスポイントのセキュリティ設定をきちんと見直しましょう。 それが、自分の身の回りでできるサイバー攻撃阻止の第一歩です。

この場合攻撃者に罪があるのが 当然ですが、自分の家からサイバー 攻撃が行われ、インフラ企業など

で事故が発生したら穏やかではあ りません。セキュリティを固めて 侵入されないようにしましょう。

# **4 IoT も乗っ取られる。知らずにマルウェアの拡散も…**

攻撃者によって乗っ取られるの はパソコンやスマホだけではあり ません。IoT と呼ばれるネットに つながる電子機器はいずれも、乗っ 取られて攻撃の身代わりとなる「踏 み台」、DDoS攻撃のボットネット への接続、マルウェアの拡散など、 様々なサイバー攻撃に利用される 可能性があります。

特に IoT機器は監視カメラやス マート家電などのように、普段私 たちがあまりセキュリティについ て気をつけることがない機器であ り、パソコンほどサイバー攻撃へ の対応能力が高くありません。そ して一つの機種で台数が多い=手 間をかけずに多数を攻撃できる。 攻撃者にとって「攻撃しやすい条 件」が揃っているのです。

最低でも出荷時の「ログインパ スワード」はセオリーに従って変 更し、システムは最新に保ち、ネッ トにつなぐ必要がないものはむや みに接続しないようにしましょう。

またサイバー攻撃に協力してし まうのはなにもパソコンや IoT機 器だけとは限りません。人間は最 大のセキュリティホールとも言わ れ、マルウェアの拡散元となるこ ともあります。SNS などで「この サイトが面白いよ」「このアプリ 試してみて」といった投稿を考え なしに拡散していると、その先は フィッシングサイトだったり、マ ルウェアアプリだったりします。

ネットでなにか行動する前には、 必ず「それは本当に必要なのか」「そ うすることでなにか問題が発生す る可能性はないのか」をいつも注 意しましょう。

**IoT 機器も乗っ取られ攻撃に使われる**

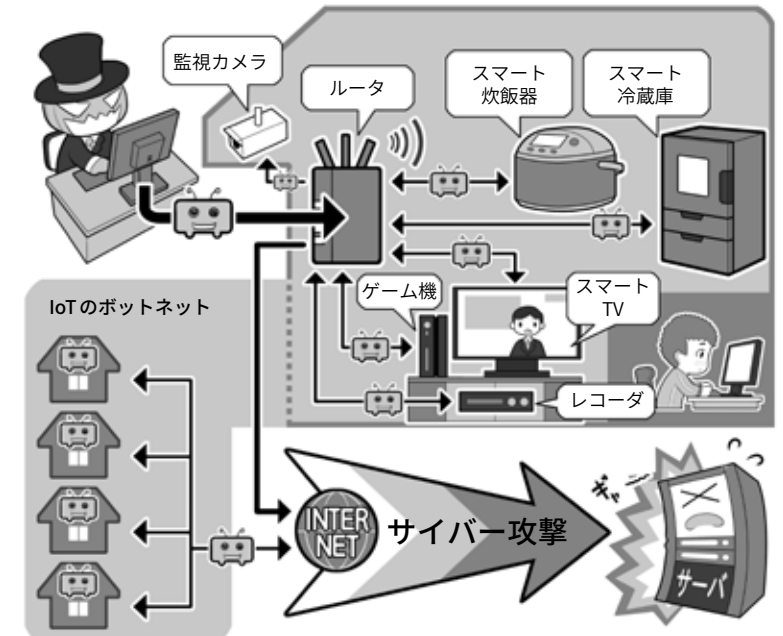

IoT 機器は攻撃者から見ると、乗っ取りやすい要素を多くもっています。攻撃 者はそれらを乗っ取って様々なサイバー攻撃に使います。IoT 機器は最低でも 「初期パスワードの変更」「システムの状態を最新にする」「必要のない機器はネッ トにつながない」などの対応をしましょう。

#### **知らずにマルウェアの拡散に協力しているかも……**

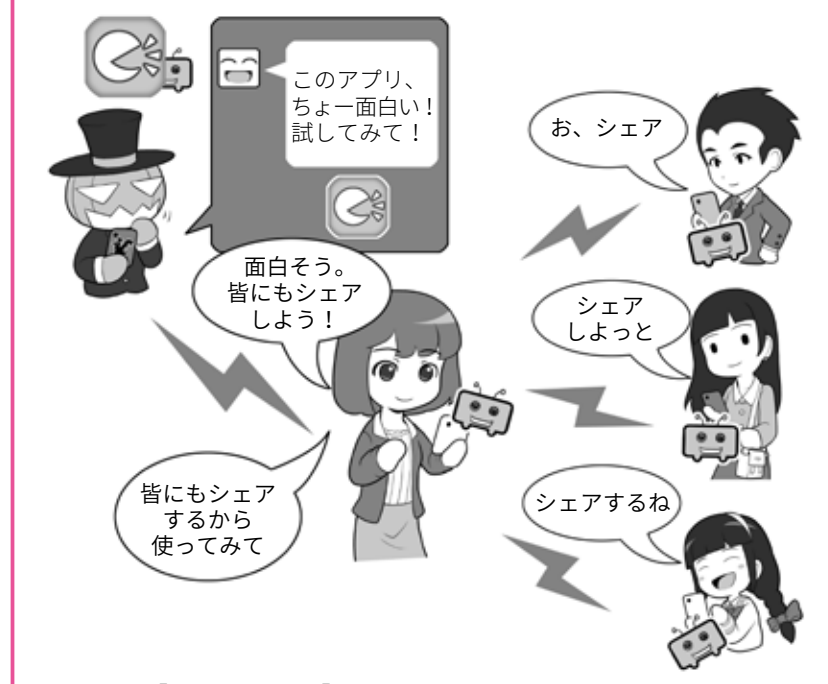

SNS で見た「面白い投稿」や「拡散希望の投稿」を深く考えないで拡散すると、 その投稿にある URL の先にはフィッシングサイト用意されていたり、ゼロデ イ攻撃のマルウェアが仕込まれていたり、アプリであればマルウェアが入っ たものだったりするかもしれません。拡散する前によく考えて「シェアする必 要がないものはシェアをしない」ようにしましょう。そうしないと、あなたが 被害者ではなく、サイバー攻撃やマルウェアの拡散者になってしまうかも。

# コラム:大きな脅威となっているランサムウェア

パソコンなどのデータを暗 号化し使えないようにして、 身代金を要求するランサムウェ ア。その大規模な感染に注目 が集まっています。

企業のパソコンやサーバが ランサムウェアに感染し、ビ ジネスに大きな支障が生じて いる事件が多発しています。

たとえば 2017 年 5 月には、 「WannaCry」と 呼 ば れ る ラ ン サムウェアを使った大規模な サイバー攻撃が実施され、百 数十カ国の 20 万台以上のコン ピュータが感染したと言われ ています。

特にイギリスでは国民に保 険サービスを提供するいくつ かの団体で端末が利用できな くなり、医療機関において診 療ができなくなったり、予定 されていた手術が行えなくなっ たりした事例もありました。

また、ある大手自動車メー カーでは工場内の端末が WannaCry の 亜 種 に 感 染 し、 生産が一時止まるといった影 響が出ていました。

こういったランサムウェア では身代金を支払ってもデー タの暗号化を解除できないこ とも多発しています。ランサ ムウェアのふりをしてデータ を破壊することが目的と思わ れるものもあります。

また最近では、個人のスマー トフォンを狙ったランサムウェ アも登場しています。最悪の 場合は端末を初期化しなけれ ばならず、大切なデータが失 **ランサムウェア感染はビジネスにも影響**

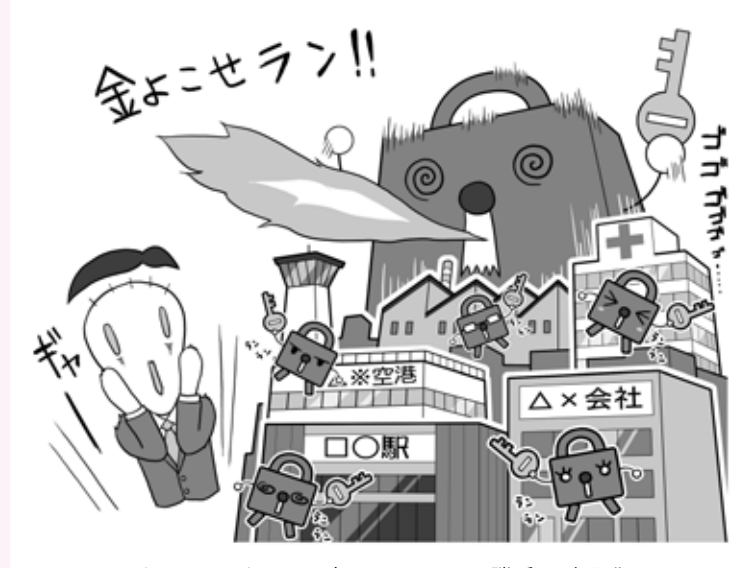

ランサムウェアはパソコン内のファイルを勝手に暗号化するため、 感染すれば仕事などをする上で極めて重要なファイルも人質に取ら れてしまいます。バックアップは常にしておきましょう。

**不審なアプリのインストール要求に注意**

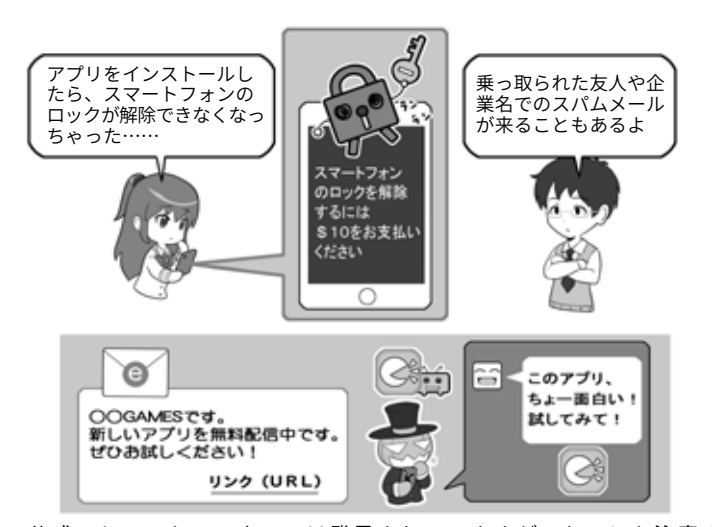

公式ストアでもマルウェアは発見されていますが、もっとも注意す べきはそれ以外の場所からのインストールです。こういったアプリ は不審なメールのリンクや、SNS のお薦めなどでも回ってきます。 大きなダメージを被る可能性もありますので、十分に注意しましょう。 少なくともアプリのインストールは公式ストアからのみにしましょう!

われることにもなりかねません。 こういった事態を避けるた め、システムやアプリは最新 の状態を保ち、不審なメール のリンクをクリックしたり、 あやしい Web サイトからソフ

トやアプリをインストールし たりしないこと。データを常 にバックアップし、必要に応 じてセキュリティソフトを利 用するといった対策をしっか り実施しましょう。

# コラム:仮想通貨の現在地1

ビットコインなどの仮想通 貨が広く流通しつつあります。 最近ではビットコインによる 現実世界での決済にも使われ 始めています。

しかし注意しておきたいの は、こうした仮想通貨の多く は国家の通貨と異なり価値の 裏付けを行う者がおらず、最 悪の場合突然価値が0になり 得るおそれがあります。

実際、仮想通貨は現実通貨 に対する価値が乱高下するこ とがあり、通常の投資対象と するにはリスクが大きいよう です。そして、まるで西部劇 のようにサイバー攻撃により、 仮想通貨を預かる取引所から の大規模な盗難や、個人のお 財布(ウォレットという)から

仮想通貨取引所にサイバー攻撃 を行い、ビットコインを強奪 **犯罪者に狙われる仮想通貨**

マルウェアを使いパソコンにインストール

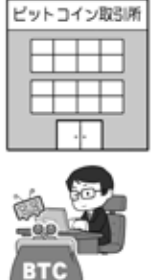

されたウォレットからビットコインを窃取 仮想通貨を巡るサイバー攻撃も続発しています。実際、大手ビットコイ ンの取引所がサイバー攻撃を受け、大きな金銭的被害が生じた事例があ

るほか、ビットコインの窃取を目的としたマルウェアも登場しています。

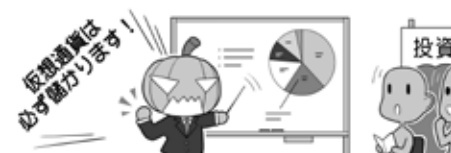

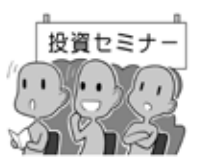

仮想通貨をネタにした投資詐欺が増えています。どのようなものであっ ても「必ず儲かる」という話はありえませんので、くれぐれもご注意を。

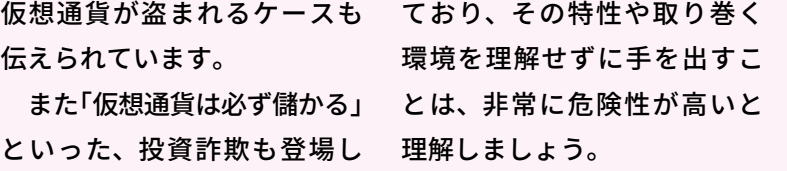

# コラム:QR コード決済サービスで生まれた新たな詐欺

IT を活用して金融サービス を 実 現 す る、FinTech と 呼 ば れる取り組みが世界的に広まっ て い ま す。具 体 的 な FinTech サービスとしては、収入と支 出、現預金などをスマートフォ ンのアプリを使ってすばやく 把握できるサービスや、スマー トフォンで手軽に送金できる サービスなどがその代表例と して挙げられます。

そうしたサービスの1つとし て広まる兆しを見せているのが、 QR コードを使った決済サービ スです。店舗などで商品を購 入する際、掲示された QR コー

ドをスマートフォ ンで読み取ると 代金を支払うこ とができるとい うサービスであ り、中国などで 先行して広く利 用されています。 便利なサービ ス で す が、QR コードを別のも のに張り替え、 代金を横取りす

る詐欺も発生しています。日 本でも QR コードを使った決済 サービスは始まっていますが、

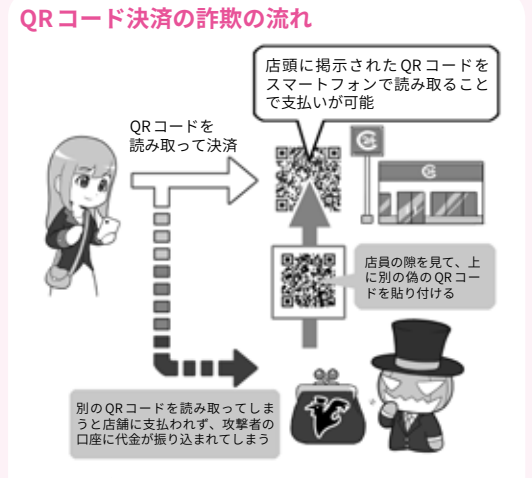

まず犯罪者が店舗に掲示された QR コードの上に、別の QR コードを貼 り付けます。利用者がその QR コードを使って決済を行うと、代金は店 主ではなく犯罪者の口座に振り込まれてしまうという流れです。

> こうした詐欺行為に巻き込ま れる可能性もあるので注意が 必要です。

**1**

# コラム:仮想通貨の現在地2

「仮 想 通 貨 の 現 在 地 1」の 他にも、今年は仮想通貨に まつわる大小さまざまなト ラブルが度々発生し、世間 を騒がせました。

一つは、ランサムウェア などでパソコン・スマホの データを暗号化した上でロッ クして、そのロックを解い て欲しければ身代金を払え と 脅 し、支 払 い を Bitcoin などの仮想通貨で要求する ものです。

仮想通貨で要求する理由 は、仮想通貨が全般的に「匿 名性」が高く、不正に入手し たり奪取したりしても、そ の後の追跡が困難だからで す。また一般的に知られて い る Bitcoin な ど の 仮 想 通 貨で要求されても、支払先 をばらばらに拡散して追跡 し難くし、さらにその上で 極めて匿名性の高い仮想通 貨に換金(ロンダリング)し て、追跡を逃れるなどの手 法もあります。

こういった手法は詐欺な どで利用されるケースもあ るので、「仮想通貨での支払 い」ときたら、まず警戒する 方が良いでしょう。

仮想通貨を入手するには 売買するほかに、自分のパ ソコンなどで複雑な演算を 解いて、その報酬として入 手する方法もあります。こ れを、パソコンなどの保有 者に断り無く、勝手に行っ ているものもあります。不

#### **著名な仮想通貨を匿名性の高い通貨に ロンダリングして逃げる** 暗号化して フフ、集まってきた ロックしたラン 仮相通貨で 身代金を払う QO ラン 送金  $\overline{O}$ d, 厦 仮想通貨 ウォレット 仮 母さん、会社のお金を 使ってしまって仮想通  $\overline{H}$ 貨がいるんだ

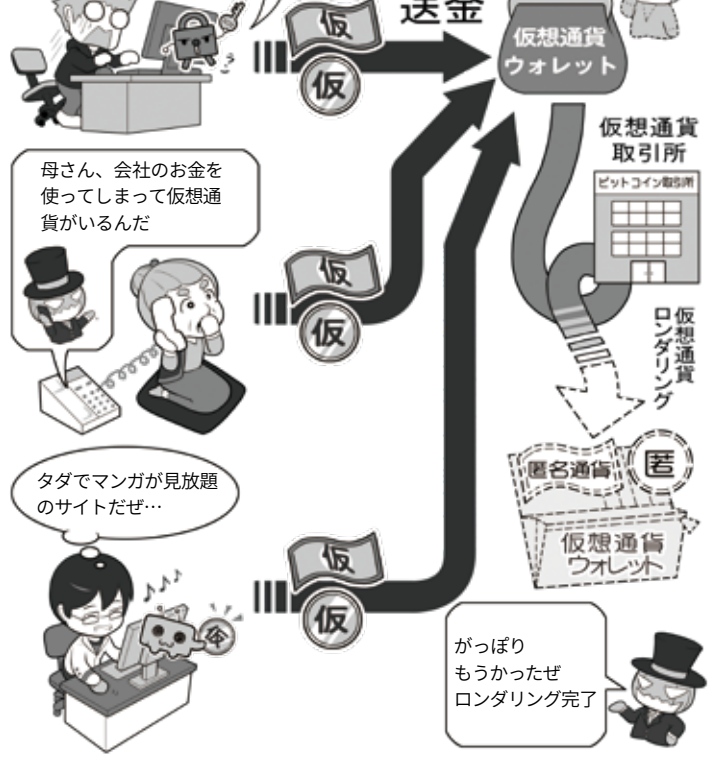

仮想通貨はもともと匿名性が高いのですが、それをさらに匿名性が 高い仮想通貨にロンダリングすることで、追跡を困難にして逃げます。

正にマンガなどを閲覧でき るサイトに行くと、その裏 で勝手に仮想通貨を得る協 力をさせられた例がありま した。そもそもそういった サイトを見るべきではあり ま せ ん が、そ れ と 同 時 に、 特定のサイトを開いたら突 然パソコンの動作が遅くなっ た、といった場合には注意 が必要です。

仮想通貨は最近、全世界 における演算による電気消 費が中堅国1国分よりも多 くなり、規制も厳しくなり つつあることで価値の下落 が進んでいます。1 項にあっ た、「必ず 儲かる」といった 話に引っかからないのと同 様に、仮想通貨関連で騙さ れないように、上記の項目 にも注意してください。

# コラム:フェイクニュースとサイバープロパガンダ

デマと似たようなものとし て「フェイクニュース」という 言葉が注目されつつあります。 悪意を持った者が何らかの 意図を持って、ネット上で偽 のニュースを発信するもので、 これが拡散され始めるとニュー スサイトなどでも真贋不明の まま取り上げられ拡散され、 結果的に見た人はそれを真実 だと思ってしまうといったこ とが起きています 。

フェイクニュースには意図 を持って発信している人の他 に、人々が注目するニュース をねつ造することで自分のサ イトの閲覧数を増やし、掲載 した広告の収入でお金を稼ぐ 商売としている人もいて、1 つの悪意のビジネスモデルに なりつつあります。

検 索 エ ン ジ ン 企 業 や SNS 企業などはこういった情報が ニュースのランキングに登場し ないように工夫をしたり、善意 の団体と協力して偽の情報の 場合は否定するなど処置を行っ たりしていますが、いまだ根本 的な解決には至っていません。

またこういったフェイク ニュースを外国の国家機関が「武 器」として使い、他国の選挙に おける投票行動などに意図的に 影響を及ぼす「サイバープロパ ガンダ」も多く発生しています。

プロパガンダ自体は、古くか ら国家が自国や他国に対して影 響を及ぼすために行われてきた 「人を思い通りに動かそうとする 情報の悪用法」ですが、これが **サイバープロパガンダが行われた例(米国)** 送受信したメールの内容など、サーバ から情報を盗み出して勝手に公開  $\odot$ 他国機関攻撃対象の人や組織を貶める 情報を掲示板や SNS で拡散  $\bullet$  [kms.// フェイクニュースを公開して 拡散、トレンド化し世論を誘 導

サイバープロパガンダでは、フェイクニュースや盗んだ情報のリー クを種として、トロールと呼ばれる情報操作グループと「いいね」や 「シェア」を押す自動のボットによりこれをトレンドにのせ、さらに ターゲットの国の「自分にマッチした情報を好んでシェアする」人た ちの SNS 集団(エコーチャンバー)にこれを投げ込み、最終的にそ の他大勢に、さも「重要なニュースである」というイメージを与え、 世論を操作します。

ネットを使うことで高度化かつ 目立ちにくくなり、人々が気付 かないまま、その考え方が操作 される事態が起きているのです。

これを成立させるために、サ イバー攻撃によって盗んだ政 治家のメールを改ざんした上 での暴露、国と密接な関係にあ るメディアでの偽ニュースの発 信、ボットを使った SNS での 偽ニュースのトレンド化、政治 的な争点になっている事柄の賛 否両方に SNS 上で広告を打つ ことで混乱を生み出し国民を分 断、そして SNS 上で架空の人 格のアカウントを作りインフル エンサーに成長させ、他国の 人々を自国に有利になるように 扇動するなどといった、様々な

手法を総動員してサイバー攻 撃が行われているのです。

私たちが希望を持つインター ネットには、一方でそういっ た悪意をもった人々が暗躍し ているということを理解し、 手元に来た情報をそのまま鵜 呑みせず、また短絡的にシェ アなどの共有をせず、一呼吸 置いてその真贋を見極めたり、 本当にシェアなどの拡散をす るべきか冷静に判断したりす ることが求められています。

何故ならサイバープロパガ ンダには、私たちが「深く考え ず情報を拡散する習性」までも が組み込まれているからです。 悪意のある人の駒にならない ように気を付けましょう。

**第 2**

.<br>百

# コラム:軍事スパイ、産業スパイに狙われてしまったら

スパイではない攻撃者は、 コストパフォーマンスでター ゲットを選ぶ傾向があります が、では逆にスパイはどのよ うに行動するのでしょう。

軍事スパイや産業スパイの 場合、入手するべき情報は絶 対であり、侵入しにくいから といって別の情報にすること や諦めることはできません。

またこういった攻撃者の場合、 活動するための資金は自分で まかなわなくても、国家だった り軍だったり、あるいは産業ス パイでも独立して活動して情 報を売る者でなく、スポンサー の企業から活動資金を得てい る者なら、コストパフォーマン ス度外視で攻撃を仕掛けられ るわけです。

興味がある方は一般のスパ イの教本をお読みになると、 目的のためにはどれぐらい容 赦ないことをするのか理解で きるでしょうし、それが理解 できれば、あとはネットの世 界のサイバー攻撃に置き換え ればいいわけです。

なおネットが全盛になる前 のスパイ活動は、相手国の新 聞や雑誌など公開されている 情報から情報収集するオシント、 人間関係を調べたり尾行したり、 交友関係を持って情報を聞き 出すヒューミント、そして通信 を傍受や盗聴して情報を入手 するシギントがありました。

ネット社会の現代では、SNS を見ればある程度ヒューミント 的な情報は入手できますし交

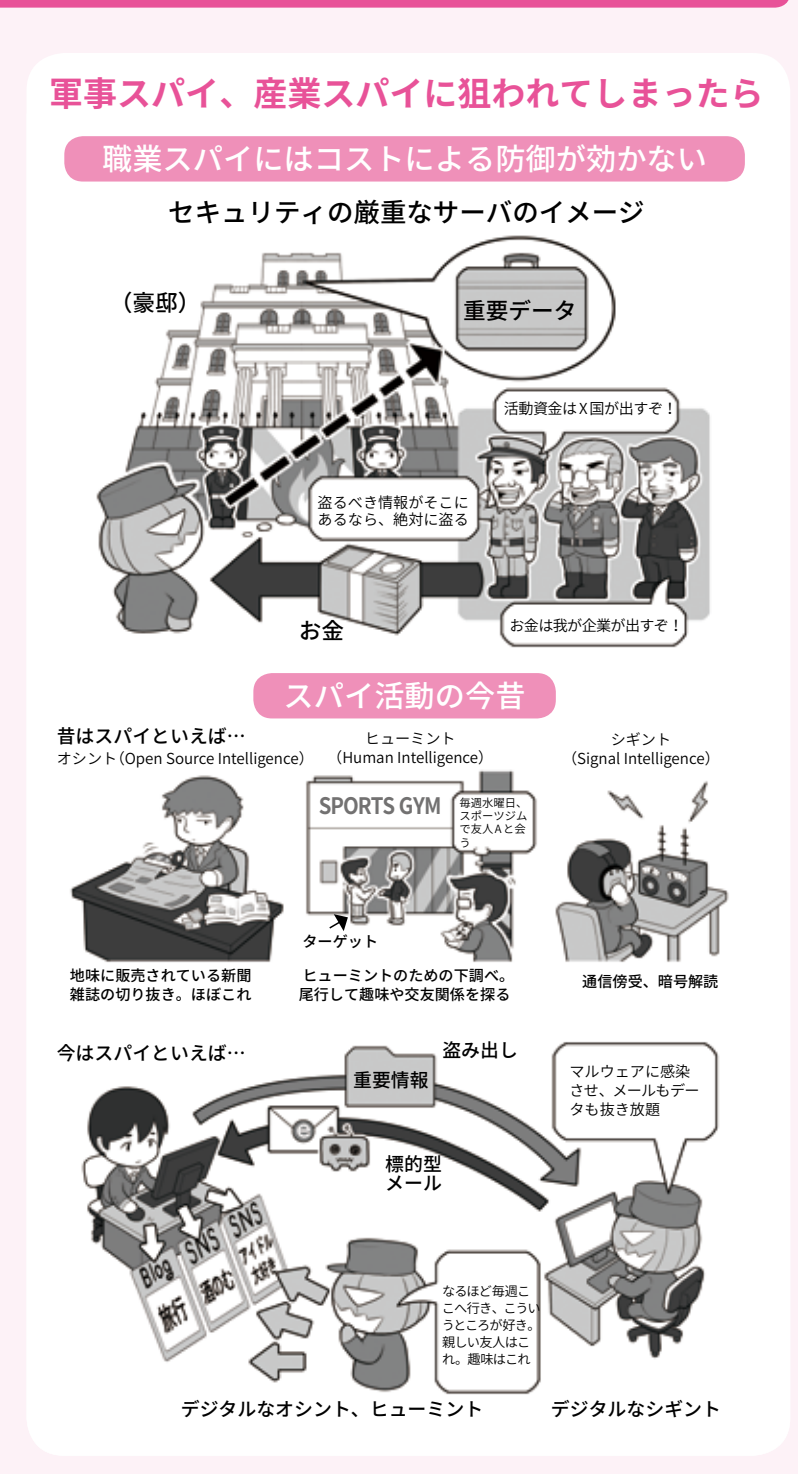

友関係も丸わかりです。また シギントもマルウェアに感染さ せてメールを盗み見たりファイ ルを奪取したり、スマホの通 話を盗聴できたりもします。

少なくとも相手が SNS 好 きの人間なら一般人でも楽に ヒューミントもオシントもで き、これがサイバー時代のイ ンテリジェンスと言ったとこ ろでしょうか。

要職にある方々は、SNS な どに不必要に情報を流さない ようにしましょう。あなたの 行動のすみずみまで、その情 報は誰かに見られていますよ。

- 内閣サイバーセキュリティセンター<br>| Luitententry (Leitni) continuum

 $NISC_2$ 

**インターネットの安全・安心ハンドブック Ver 4.00**

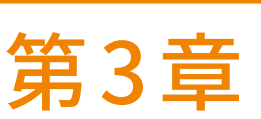

# <u> ハスワード・Wi-Fi・ワェフ・メールの</u> セキュリティを理解して、 インターネットを安全に使おう

私たちの安全なインターネット生活を支えるパスワード、Wi-Fi(無線 LAN)・ウェブ・メールの暗号化などの セキュリティについて、理解を深めましょう。 初心者向けとしてはやや難しい項目ですが、なるべく流れを持って平易な言葉で解説していきますので、ぜ ひ読んでセキュリティへの理解を深めてください。

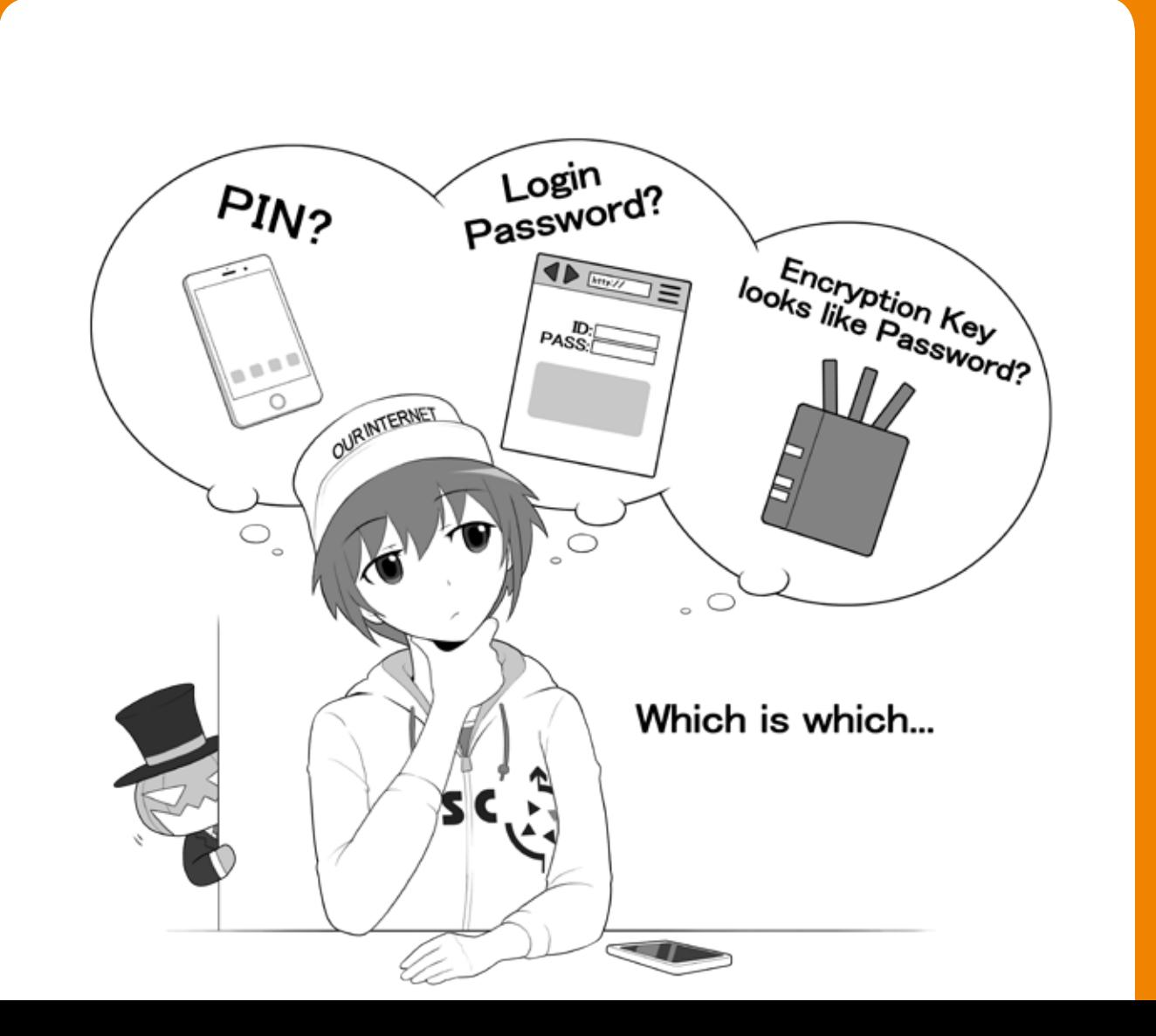

# **パスワードを守る、 <sup>1</sup> パスワードで守る**

### **1 パスワードってなに?**

私たちがスマホやパソコンなど の IT 機器や、各種のウェブサービ スを使う上で、欠かせないのが「パ スワード」です。

機器やサービスを利用するとき に、正式な利用者や持ち主である 自分だけが利用でき、他人が利用 できないようにするための鍵の役 割を果たすものです。

パスワードはいわば「家の鍵」や 「金庫の鍵」。これを適切に守らな ければ、家や車、金庫を勝手に開 けられてしまうように、パソコン やスマホ、ウェブサービス上にあ る私たちの個人情報やメール、銀 行口座が攻撃者に不正にアクセス され、情報が流出したり、お金を 盗まれたりしてしまいます。

なおこういった役割を担うもの には、他に「暗証番号」などや、通 信している情報やパソコン・スマ ホの中のデータを暗号化して、他 人や攻撃者が読めないようにする、 「暗号化と復号の鍵=暗号キー」と いうものもあります。

この3つは性格や役割が異なる のですが、よくまとめて「パスワー ド」と記述されることがあるのと、 暗証番号、パスワードと暗号キー は、等しく攻撃の対象になるため に、ここでは一括して扱います。

# **2 3 種類の「パスワード」を 理解する**

私たちは機器やサービスを利用 する時、あるいはファイルを開く

時に入力するものを、まとめてパ スワードと呼び、同じような役割 をするものと思いがちです。しか し、セキュリティ上の性質から、 「パスワード」とまとめて呼ばれる ものは、大きく3つに分けて理解 する必要があります。

- 1.銀行のキャッシュカードやク レジットカードの利用時や、 スマホのロック解除時に使用 し、通常 4 桁や 6 桁ぐらいの 数字だけで構成されること が多いもの(暗証番号や PIN、 PINコード、パスコード。通 信事業者のネットワーク暗証 番号などを含む)
- 2.パソコンやデジタル機器、ウェ ブサービスなどの利用時に ID とセットで入力し、英大文字 小文字+数字+記号混じりで 10 桁以上など、複雑さと一 定以上の長さが推奨されるも の(狭い意味でのパスワード、 ログインパスワード)
- 3.パスワードと呼ばれているこ ともあるけれど、本当はファ イルや通信内容を暗号化す るための暗号鍵として使われ ているもの(ZIP ファイルの パスワード、Word や Excel、 PowerPoint の保護パスワー ド、Wi-Fi機器の暗号化キー、 暗号キー、パスフレーズ、セ キュリティキー、ネットワー クキー)

一口にパスワードと言っても上 記の通り、実に様々なものがあり ます。28 ページでご紹介したのは、

上記のうちの 2 にあたります。

この本では以降、この3つを混 同しないように、

1を「PINコード」 2を「ログインパスワード」 3を「暗号キー」 と呼びます。

# **3 「PIN コード」と「ログイ ンパスワード」に求められ る複雑さの違い**

28 ページでは機器やサービス を利用するとき、「ログインパス ワード」として、英大文字小文字 +数字+記号混じりで少なくとも 10 桁以上を推奨しました。

一方、同様に使う「PIN コード」 は、メーカーが数字のみの4桁か や 6 桁で良いとしています。

この2つは両方とも機器やサー ビスを利用する時に使用するのに、 求められる長さや複雑さに差があ るのはなぜでしょうか。

そもそもパスワードに「複雑さ」 が求められる理由は、攻撃者が制 限のない状態でパスワードの文字 列を総当たりで試すと、時間はか かるが「いつか必ず探り当てるこ とが可能」だからです。これはど んな複雑な「ログインパスワード」 や「暗号キー」でも変わりません。

こうやって力業でパスワードを 探り当てる攻撃を「総当たり攻撃 (ブルートフォース攻撃)」と呼び ます。「ログインパスワード」や「暗 号キー」を守る第一歩は、いかに これを成功させないかにあります。

スマホの「PIN コード」の場合は、 数回間違うと「入力遅延」と言って 一定時間「PIN コード」を入力でき ないようなり、さらに「10 回間違 えば以降 PIN コード入力不可にす る(ロック)」「場合によっては機器 を初期化する(ワイプ)」ことで「総 当たり攻撃」を不可能にし、攻撃 者による不正利用を防ぎます。

さらに厳しいキャッシュカード などでは3回間違うと、以降カー ドが利用できなくなりますが、こ れも同じ考え方です。

「PIN コード」では、こういった 厳しい制限を設けることで「総当 たり攻撃」を不可能にし、4 桁から 6 桁の数字であっても攻撃者から 機器やサービスを守れるのです。

一方「ログインパスワード」は、 通常「PIN コード」のようにワイプ までする機能がついていることは ほぼありません。数回失敗すると 入力間隔が開く、一定時間入力ロッ クを起こすなどのペナルティを受 ける場合もありますが、ペナルティ がないものも多いのです。

この「ログインパスワード」は、 ウェブサービスのログインページ や、パソコンや IoT 機器のログイ ン画面に入力するもので、こういっ た入力画面ではネット経由でログ インを試みる場合、どう頑張って も1秒に数回~数十回程度しか入 力することが出来ず、これだけで 実質的に高速な攻撃を防ぎます。

本書の推奨通り英大文字小文字 +数字+記号 26 種= 88 種類の文 字を使い、10 桁のパスワードを 作ったとすると、その組み合わ せは約 2785 京個(京は兆の上の単 位)、1 秒 5 回の制限で「総当たり 攻撃」をした場合、全部を試すま でに約 1760 億年かかるわけです。

#### 3種のパスワードを理解する **①「PIN コード」の例** 暗証番号 回数制限 カード使用不可 キャッシュ 4 桁を 3回失敗で<br>使用不可 カード ATM に入力 **EIE** COIR行 **III OO映行** 1234567 123456789012 作品を発布 ある 攻撃者から 口座は守られた! スマートフォン **DATA**  $\mathcal{L}$ PIN コード 回数制限 6桁画面入力 5 回目から入力遅延、 10 回ミスで消去  $023$  $=-9$ ありません  $0.88$ ിതി PINコードを 人家ち 攻撃者から データは守られた! **②「ログインパスワード」の例** ウェブサービス パスワード ログイン画面 ロクイン画面 ━━♪の遅延で多く  $\text{CD}($ Ahttps://~]  $\text{CD}(\text{a}$ https://~]  $\equiv$ は試せない に入力 てんています 人てり出版 攻撃者から当面守られた! ただし辞書攻撃やリスト型攻撃には弱い **③「暗号キー」の例** パスワード付き 奪ってから 高速な環境次 ZIPファイルや 自分の環境で = 第で解読可能 直接解析 Officeファイル **「暗号大阪大 パスワード** 解析 **付きファイル パスワード 付きファイル** 時間次第では

**わかりにくい例**

「ログインパスワード」か 「暗号キー」か分からない例 無線 LAN アクセス時にパスワー ←ログインパスワード 。<br>·ハードディスクの 「暗号キー」

ハードディスク暗号化の救済に関して、 パスワードなのか「暗号キー」なのか分 からないものを求められる。そういっ た場合は「暗号キー」と考える。

ドのように入力する文字列

攻撃者に破られるかも

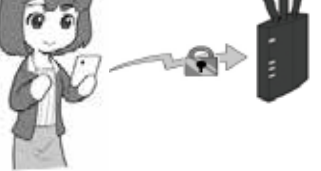

ルータにログインするように見えるが、 ログインパスワードでは無い。「暗号 キー」を自分の機器に設定してるだけ なので、「暗号キー」の基準で設定する。

※この図は一例であり、実際の機器の条件とは異なります。

o ō

**第 3**

**4章第**

これならば、100 年以内に当て られる確率は非常に小さく、事実 上不可能と言えるわけです。

このような攻撃の想定をセキュ リティ用語的には「オンラインア タック(攻撃)」と言いますが、こ こでは「『ログインパスワード』へ の攻撃」と呼ぶことにします。

# **4 「暗号キー」に求められる 複雑さ**

上記の「ログイン画面」に入力す るパスワードとは異なり、「暗号 キー」の場合は、攻撃者が暗号化 されたデータを盗んで持ち帰り、 ログイン作業による遅延などなく、 自分のペースで暗号化解除(解読) の攻撃をすることができます。

この攻撃の対象となるのは、「複 数のファイルをまとめたパスワー ド付き ZIP ファイル」、「パスワー ド を 設 定 し た Microsoft Office の ファイル」、「暗号化された USB メ モリ」や「パソコンから取り出され た内蔵ディスク」、あるいは暗号 化された無線 LAN 通信などです。

こういったものでは、「パスワー ド」と思って設定しているものが、 実はパスワードではなく、中身を 読まれないようにするための暗号 化に使われる鍵=「暗号キー」と なっている場合が多いのです。

ZIP や Microsoft Office のファイ ルは、パスワードが設定されてい ると、開く時にパスワード入力画 面が出るので、パスワードの総当 たり攻撃に対し入力遅延の防御が あるように見えますが、実はその 画面は ZIP や Office のプログラム が提供しているもので、ファイ ルそのものは単なる暗号化された データにすぎないのです。

そのため、パスワード入力画面 を使わなくても直接ファイルに対 して暗号解除の攻撃が可能であり、 遅延による防御はありません。

このような暗号化解除は、「暗 号キー」が短いと、スーパーコン ピュータを使うまでもなく、普通 に市販されているゲーム用パソコ ンの性能で十分可能です。そういっ たパソコンのグラフィックボード に搭載されている GPU というプ ロセッサーを駆使すれば、ZIP ファ イルに対して40億回/秒の暗号化 解除の攻撃が可能というデータす らあります。

この場合、先ほどの約 2785 京 個の組み合わせがある場合でも、 解読までにかかる期間は 78.5 万年 に短縮、8 桁のものになると 103 年、8 桁で記号抜きの 62 種の文字 だと 6 年、英大文字小文字だけだ と 2 年となり、GPU の性能が向上 すればそのうち、数日単位で可能 になるでしょう。それはもう「解 読可能な領域」と言えます。

そのため本書では、「暗号キー」 には、完全にランダムで英大文字 小文字+数字+記号混じりで 15 桁以上のものを推奨し、これを基 準とします。

ZIP のパスワードに 15 桁ものラ ンダムな文字列を使うのは、覚え られなくて無理だと思われるで しょうが、8 桁程度のパスワード では破られてしまうので、暗号化 したつもりでも攻撃者の前では無 力なのです。

なお、このような想定の攻撃を セキュリティ用語的には「オフラ インアタック(攻撃)」と呼びます が、ここでは「『暗号キー』への攻 撃」と呼ぶことにします。

### **5 どちらの「パスワード」 か、わかりにくい例**

以上のように3つカテゴリに分 類しましたが、どれに当てはまる かわかりにくい場合もあります。 その例を2つ紹介します。

まずは、パソコンの内蔵ディス クの暗号化に関するパスワードの ようなものです。

パソコンで内蔵ディスクを暗号 化する場合、「暗号キー」が必要に なるはずです。

しかし最近の高度なセキュリ ティシステムの場合、内蔵ディス クの暗号化は自動的に行われ、「暗 号キー」もきわめて複雑なものが 自動で生成され内部で秘匿されま す。そして、起動時に「暗号キー」 を開放して内蔵ディスクを利用で きるようにするために、「PIN コー ド」や「ログインパスワード」が利 用されます。いわば鍵のための鍵 のイメージです。

ただし、なんらかの理由で正規 の利用手順が使えなかったときに 備え、救済用に「復旧キー」や「マ スターパスワード」といった、様々 な「パスワードのようなもの」を設 定する場合もありえます。

これらの「パスワード」のような ものは、「どれがどの分類か」きっ ちり説明するのは大変手間がかか ります。むしろ個別に説明すると、 利用者は即座に判断出来ず混乱す るかもしれません。

従って以下のようにシンプルに 考えましょう。内蔵ディスクの暗 号化に関して、「パスワードのよ うなもの」を求められたら、全て 「暗号キー」の基準で、使い回しを していないものを設定するのです。 もう一つは、無線 LAN アクセス

**1章第**

 $\Box$ 6 ī

**第 3**

**4章第**

第5音

**5章 ニーエヒローク** 

エピローグ

ルータに接続するための、「ログ インパスワード」のように見える 「暗号キー」です。これは、実は機 器に接続するためのパスワードで はなく、通信するデータの暗号化 と復号に必要な「暗号キー」を機器 に設定しているのです。

無線 LAN 通信はネットに接続し ているので「オンライン」に思えま すが、攻撃者は電波を盗聴して送 信内容を持ち帰り、内容を解読す ることが出来るので、「オンライ ン攻撃」ではなく「オフライン攻撃」 のカテゴリに入ります。従って、 「暗号キー」の基準により、これを 設定する必要があるわけです。

# **6 総当たり攻撃以外のパ スワードを破る攻撃や生体 認証を使った防御**

パスワードなどを破る攻撃には 「総当たり攻撃」の他にも様々な手 法があります。

パスワードでよく使われる言葉 などを集めた専用の辞書を利用す る「辞書攻撃(ディクショナリア タック)」、ウェブサービスなどか ら流出した名簿や ID・パスワード のリストを入力して試す「リスト 型攻撃(アカウントリスト攻撃・ パスワードリスト攻撃)」など。

これらに対する防御のためにも、 「ログインパスワード」には意味の ある単語や、自分に関連の深い語 句を使わず、推奨する基準に従い、 充分に複雑で、かつ他の機器やサー ビスで使い回していないものを設 定しましょう。

「PIN コード」は、入力を間違え 続けると「入力遅延」や「ロック」機 能があるため、「総当たり攻撃」な どの手法が有効ではありません。

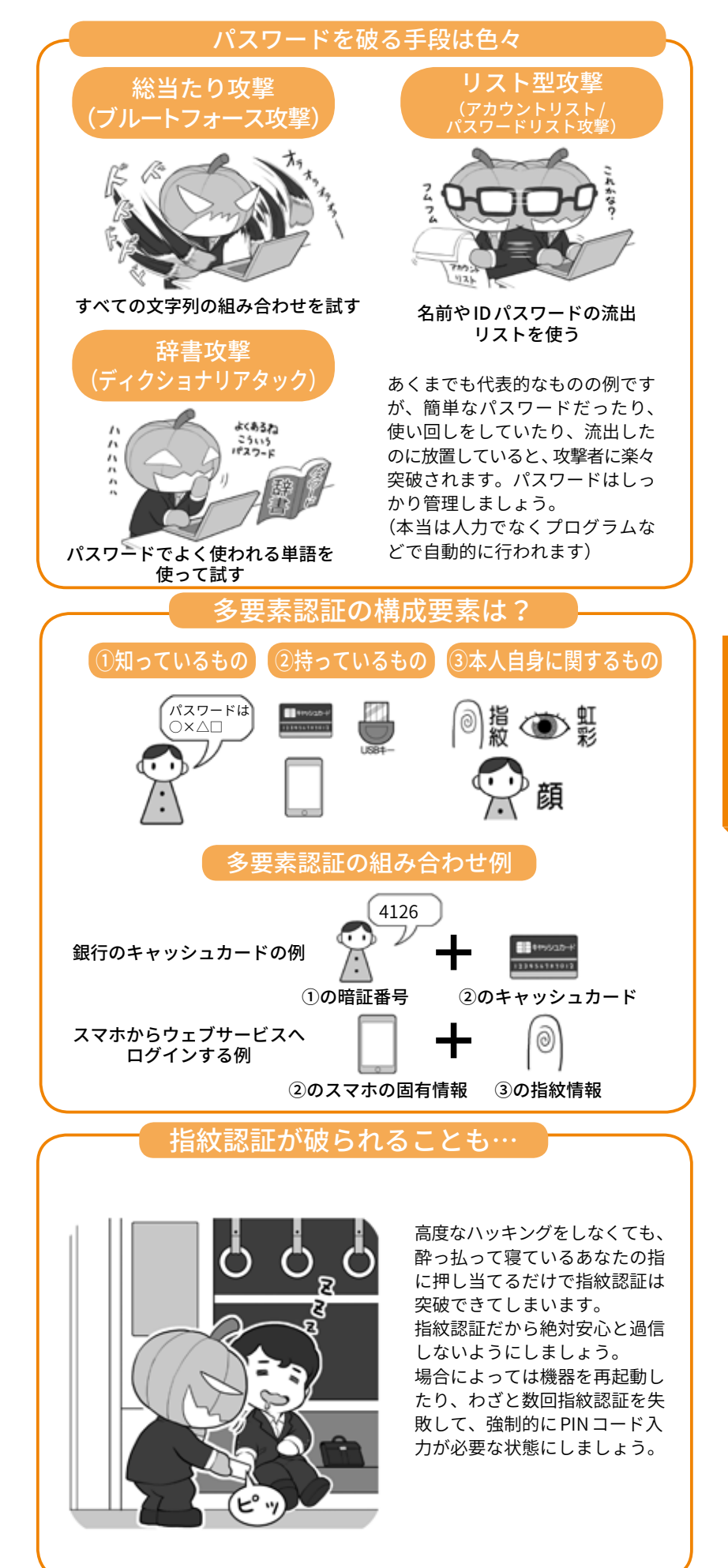

しかし、「PIN コード」の強さは 「盗み見られたり、推測されたり しないこと」が前提ですので、入 力するときは周りに気を配り、ま た、自分の個人情報など推測しや すいものを使わないようにしま しょう。

現に ATM でお金を下ろすときに、 「暗証番号(PIN コード)」を肩越し に覗き盗み取る手口は、「ショル ダーハッキング」としてよく知ら れています。

「PIN コード」の盗み見などを防 ぐためには、指紋認証や顔認証な どの「生体認証」を利用するのも一 つのアイデアです。それらであれ ば肩越しに見ても、まねをするこ とはできないからです。

ただ、指紋認証などの生体認証 も 100%安全とは言い切れません。 どこかで撮影した相手の指の写真 から、3D プリンターで偽の指紋 を作って認証を突破したり、顔を 印刷した紙を加工して、それを使っ て顔認証を突破したりする実験も 行われています。

また、指紋認証が携帯電話に登 場したときから、本人が寝ている 間に、勝手に指を押し当てて認証 を突破するという話があります。 最近では親が寝ている間に子ども が勝手に認証し、ゲームに課金し て遊んでいたという例もあります。

従って、勝手に認証される可能 性がある環境では「PIN コード」入 力が必要になるよう、わざと生体 認証を数回失敗させて、それ以上 勝手に生体認証できない状態にす るなどの工夫が必要です。

生体認証はこのほかにも、目の 虹彩の模様によって認証する「虹 彩認証」、手や指の静脈のパター ンで認識する「静脈認証」などがあ

り日々進化しています。

それぞれの特徴やセキュリティ 上のメリットをよく検討して利用 すると良いでしょう。

「暗号キー」は攻撃に遅延がない ので、「総当たり攻撃」を含め全て の攻撃が有効です。また攻撃され るまでもなく、そもそも「暗号キー」 が漏れていれば暗号化された中身 が解読され、ひとたまりもありま せん。この暗号キーが事実上漏れ た状態になる話は、62 ページ以降 で詳しく説明します。

# **7 パスワードの定期変更 は基本は必要なし。ただし 流出時は速やかに変更する**

利用するサービスによっては、 パスワードを定期的に変更するこ とを求められることがあります。 しかし、前出のように十分に複雑 で使い回しのないパスワードを設 定し、実際にパスワードを破られ アカウントを乗っ取られたり、サー ビス側から流出したりした事実が ないのならば、基本的にパスワー ドを変更する必要はありません。

むしろパスワードの基準を定め ず、定期的な変更のみを要求する ことで、パスワードが単純化した り、変更がワンパターン化したり、 サービス間で使い回しするように なることの方が問題となります。

ただし、アカウントが乗っ取ら れたり、流出の事実を知った場合 は速やかにパスワードを変更し、 その原因も特定しましょう。

原因がマルウェアなどでパソコ ン側から情報が流出し続けている 場合、原因を特定しないまま放置 しているなら、パスワードを変更 しても意味がありません。

またアカウントが完全に乗っ取 られてしまった場合はウェブサー ビスに連絡して復旧しましょう。

一方、自分の使用機器からでは なく、ウェブサービスなどの側か らパスワード流出が起きた場合は、 速やかにパスワードを変更の上、 流出の原因となった点の対策が行 われたかを確認しましょう。

サービス側からパスワード強制 リセットの通知や、再設定のリク エストが来たら、次項の便乗攻撃 に注意しつつ、同様に速やかにパ スワードを変更しましょう。

## **8 パスワード流出時の便 乗攻撃に注意**

サービス側からパスワード再設 定の通知がメールなどで送られて 来た場合、まずそれが本当にサー ビス側から送られてきたものかど うか、該当のサービスのホームペー ジやニュースサイトでチェックし、 事実の確認をしましょう。

サービス側を装ったパスワード リセットの通知は、流出事故に便 乗したフィッシング詐欺などのよ くある攻撃パターンです。パスワー ドを奪う攻撃者の罠かもしれませ ん。通知のメールにパスワードリ セットのリンクなどが貼られてい ても、うかつにクリックしないよ せず、リセットする場合も直接ウェ ブサイトやアプリからしましょう。

なお、ウェブサービスを利用す る時は、パスワードが流出した場 合にも簡単にアカウントを乗っ取 られないように、必ず二段階認 証や多要素認証を設定しておきま しょう。これが提供されないサー ビスは、今日ではセキュリテが低 いので、利用は再考しましょう。

## **9 適切なパスワードの保管**

さて、日常的にインターネット を利用していると、ID とパスワー ドは無限に増えていきます。これ はどう管理すれば良いのでしょう。

本書では、「スマホ用のパスワー ド管理アプリ」と「物理的な紙の ノート」の利用を推奨します。

スマホのパスワード管理アプリ を導入する場合は、ネットにデー タを置く「クラウド連携(バック アップ)機能」を安易に利用せず、 まずはスマホ内だけで管理する「ス タンドアロン」状態で利用できる ものを優先しましょう。

紙と比較した場合、スマホはネッ トに接続されているので、攻撃者 にクラッキングされる可能性は捨 てきれませんが、利用規約を守り、 システムを最新に保っている限り は、スマホのセキュリティは十分 に高い設計となっています。

また、紛失や盗難に遭っても、 最新のスマホではデータは暗号化 された状態で保存されていますし、 管理アプリも独自に暗号化するの で 2 重に暗号化された金庫での保 管に等しくなります。加えてスマ ホは、事前にきちんと設定してお けば、紛失や盗難に遭っても遠隔 操作でロックして操作できなくし たり、場合によってはワイプ(消去) して情報流出を避けたりできると いう、紛失に対する3重4重のセ キュリティが設けられています。

一方、紙のノートを推奨する理 由は、あたりまえではありますが、 紙のノートはネットに接続できな いからです。接続できなければネッ ト経由のサイバー攻撃も不可能で す。奪うには現実世界で「盗む」 という行動を起こさなければなら

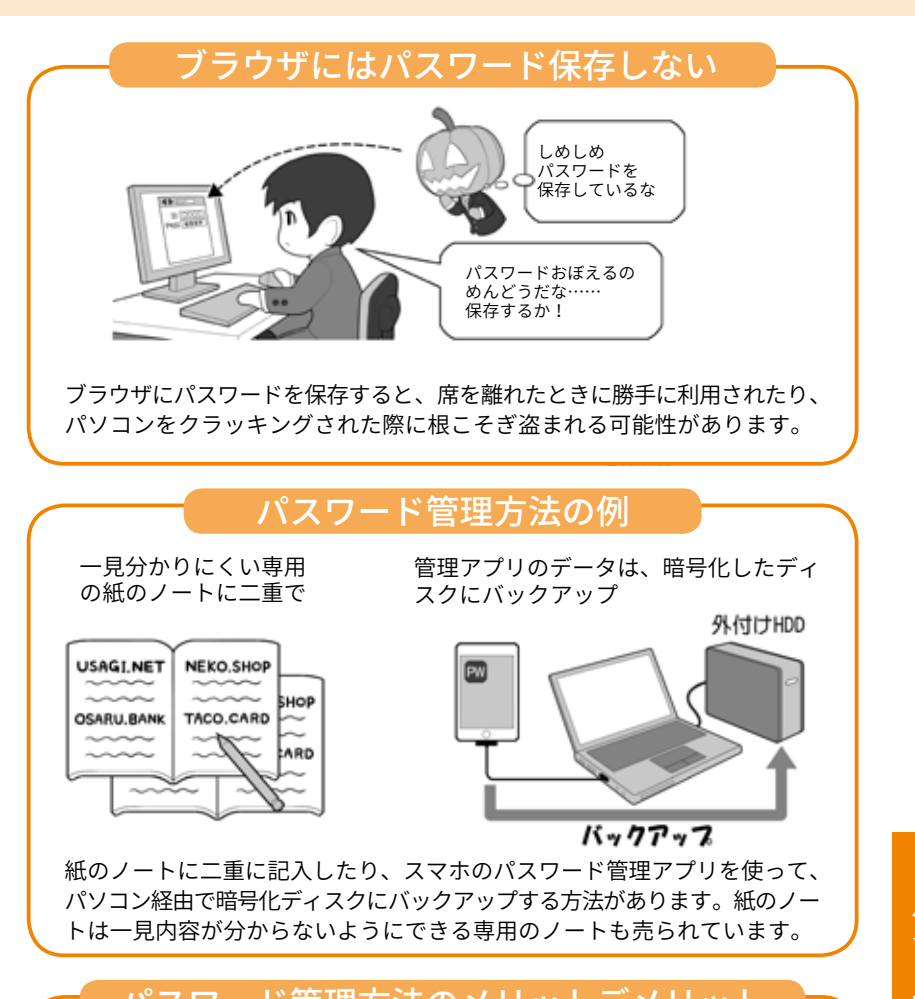

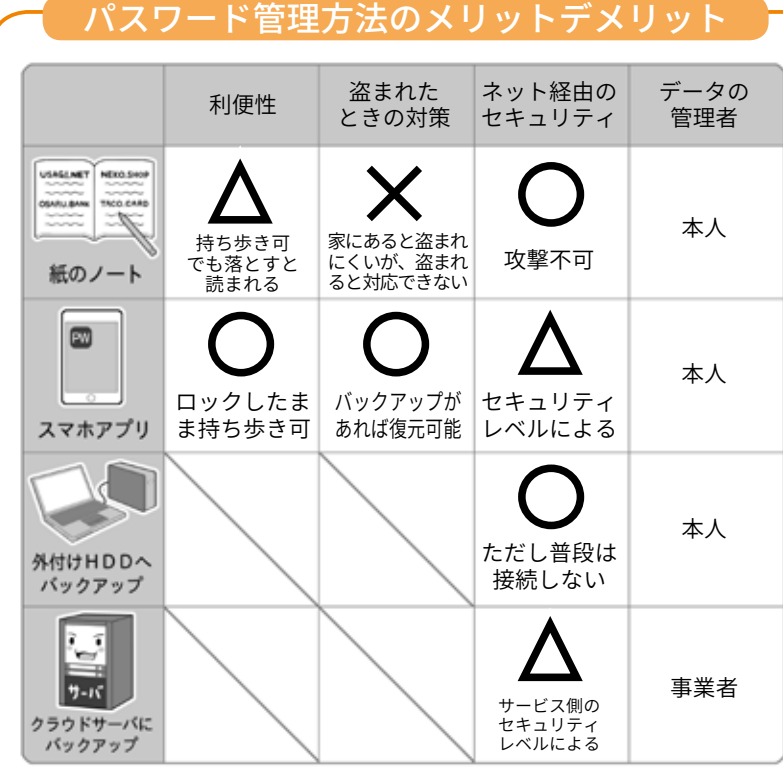

パスワードの管理方法とバックアップ方法を一つの表で同列にまとめてい ますが、一番右列のデータの管理者の項目をよく見て下さい。クラウドサー ビスを使ったバックアップは便利ではありますが、データの管理者は自分 ではなくなります。またクラウドサービスのセキュリティがどのレベルで あるのかは、自分では容易に判断出来ません。多少の不便さはあっても、 自らの責任において管理するのか、それとも他人の手を借りるのか、クラ ウドはそれに伴うメリットとデメリットをよく勘案して利用しましょう。

**第 3**

**1章第**

ò ö ī

 $\frac{1}{10}$ 

ず、攻撃者が姿を現すリスクがあ ることが抑止力になるからです。

# **10 パスワード情報をクラ ウドで保管する善し悪し**

パスワード管理アプリや同様 の機能を持つソフトには「クラウ ド連携機能」やクラウドを用いた 「バックアップ機能」があり、これ を利用すると複数端末でパスワー ド情報を共有できたり、明示的に バックアップ処理をしなくても自 動でクラウド上にバックアップ データが作られたりします。

この機能を無条件で推奨しない 理由は、「重要な情報が複数箇所 に存在すれば、流出する可能性は その分増える」からです。

加えてクラウドサービスを利用 する場合、他人の手元でデータが 保管されますが、利用者には、そ のシステムのセキュリティレベル の実態を知ることも管理すること もできません。

また、パスワード管理アプリの データがスマホ上にある限りは 「PIN コード」方式で守られますが、 クラウドのバックアップデータが 流出すれば、それにはマシンパワー にものを言わせた高速な暗号化解 除の攻撃が可能になるからです。

銀行の口座からお金が盗まれれ ば、自分にミスがない限り銀行が 補償してくれますが、クラウドか ら流出した情報は実質的に回収不 可能です。これは「お金は補填が 可能だが、重要情報の秘密性は戻 らない」のです。

**11 ノートやスマホを失く した場合のリカバリ考察**

スマホも紙のノートも、紛失し てしまうとリカバリーするまで困 るのは同じです。ただ、スマホの 場合、パソコンでスマホのデータ を丸ごと暗号化してバックアップ をしておけば、紛失しても代替機 をパソコンに接続し「復元」を指示 するだけで、環境やパスワード管 理アプリの内容を含めて、全て元 の状態にできるものもあります。

またスマホを丸ごとバックアッ プしなくても、パスワード管理ア プリのデータを、パソコン経由で 暗号化された外付けディスクなど にバックアップし、普段は接続せ ず適切に保管しておけば、盗まれ たり流出したりすることもありま せん。アプリによっては紙に印刷 して保管する機能もあります。

なおクラウドサービスのメリッ トとデメリットを理解した上で、 クラウドを使った複数機種での連 携機能、自動バックアップやそれ に付随するリカバリ機能を利用す るのは一つの選択肢と言えます。

紙のノートの場合は、紛失した 場合に備え2冊同じ物を作り、一 つは金庫に保管するなどのバック アップ手段を取りましょう。

紙のノートによるパスワード管 理は、平文で書いてあるものを持 ち歩いて紛失してしまった場合、 中を見られないような制限はかけ られませんので、一見してもパス ワードが分からない、専用のノー トを利用するのが安全でしょう。

# **12 注意するべきソーシャ ルログイン**

機器やウェブサービスのパス

ワードは、使い回しをしないのが 絶対です。しかし、膨大な数のパ スワードを暗記するのは非現実的 なので、必然的にパスワード管理 アプリやパスワード管理のノート を使う必要があります。

この手間は、情報漏えい対策の ために「パソコンのブラウザに ID やパスワードを覚えさせる機能(= オートコンプリート)」を使わない ならなおさらです。

これを解決する策として「ソー シャルログイン」という方法が用 いられて来ました。これは ID と パスワードの管理がしっかりした ウェブサービスのアカウントで、 他のサービスを利用するというも のです。

しかしこの本を執筆している 2018 年時点で、最大手 SNS サー ビスからこのソーシャルログイン で用いられる身分証明の証(トー クン)が流出するトラブルがあっ たため、本書ではソーシャルログ インも非推奨として、基本的にそ れぞれのサービスはそれぞれ別々 の ID とパスワードを設定する事 のみを推奨することとします。

トークンが流出すると、ID とパ スワードが流出しなくても、ソー シャルログインを設定していた サービスに根こそぎアクセスして しまえる可能性があるからです。

一方、それぞれのウェブサービ スを利用するときに、別々の ID とパスワードを入力する手間を省 くために、パスワード管理アプリ が進化し、ウェブサービスやアプ リのログイン時に、自動的に入力 してくれる機能も登場してきまし た。二段階認証の使い捨てパスワー ド入力も楽になっています。

それらを活用することで、サー ビスの間でパスワードの使い回し をしないというルールを、ストレ ス無く守るようにしましょう。

#### aaaaaaaaaaa **13 二段階認証を活用する。 ただし SMS 認証は避けるる**

ID とパスワードでの認証にさら にもう一段階チェック機能を追加 するのが二段階認証や多要素認証 と呼ばれる機能です。これを利用 することで、パスワード流出や乗っ 取りなどへの防御をします。

もっとも一般的なものは、何ら かの手段で入手する、その場限り の「ワンタイムパスワード」の入力 を追加する方法です。

ログインに当たって、サービス 提供者から、SMS(ショートメッ セージ)、電子メールで送られて くるものを利用する方法や、スマ ホのアプリを使って生成するソフ トウェアトークン、専用の小さな 乱数を発生するハードウェアトー クンを利用する方法があります。

このうち、SMS は海外で乗っ取 りによる成りすましで破られた例 があり、電子メールも経路上で奪 取される可能性があるので、種類 を自分で選択できる場合はトーク ン形式を選ぶことを推奨します。

ソフトウェアトークンは専用の アプリを利用するものありますが、 QR コードを使って情報を読み込 むものの場合は、パスワード管理 アプリで一括して管理出来るもの もあるので、検討しましょう。

またスマートウォッチの中には、 スマホのパスワード管理アプリと 連携して、手元で ID とパスワー ドを確認したり、二段階認証用の

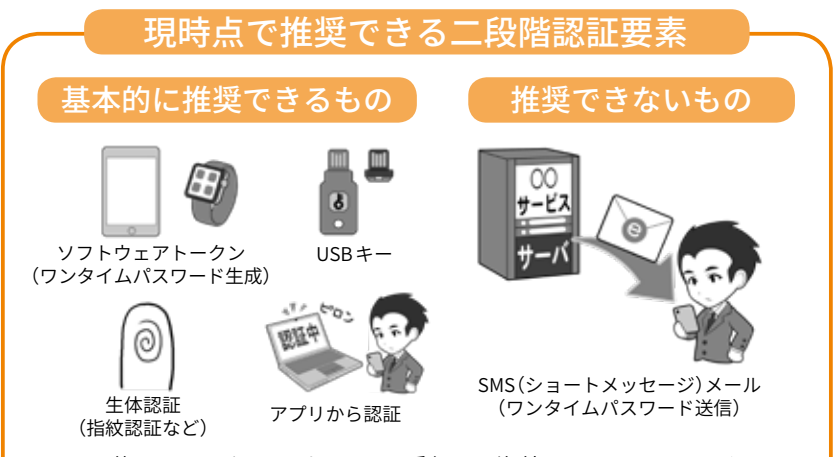

SMS を使ったワンタイムパスワード受信は、海外で SIM ハイジャックとい う攻撃により破られた例があります。またメールも同様にパスワードを「送 信する」をいう点で攻撃の余地が多くなります。

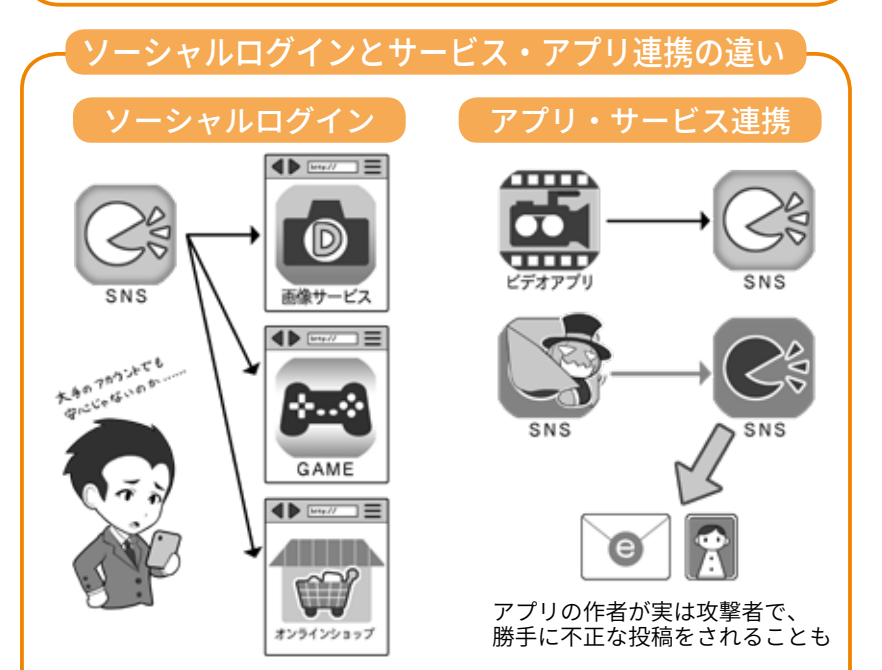

ソーシャルログインは、堅牢なサービスのアカウントを別のサービスの鍵 に使え便利ですが、大本のアカウントの認証情報が漏れる事案が発生した ため、それぞれのサービスに別々のパスワードを使用する基本対応を推奨 します。

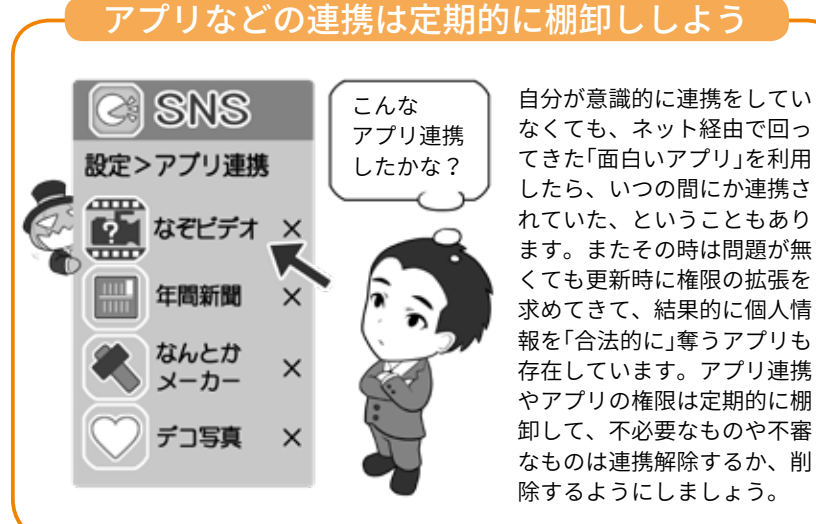

**1章第**

第1音

Ō õ ī

**第 3**

**4章第**

第 5<br>音

**5章 ニーエヒローク** 

エピローグ

パスワードを発生させたりできる ので、より快適なパスワード管理 を求めるならば利用しましょう。

このほかにも、USB 形式の物理 的な鍵(キー)や生体認証を用いる 方式もあります。また ID とパス ワードをネット経由で送信するこ とをそもそも解消する方式も検討 検討されています。

より安全な利用のために、アン テナ高く情報収集しましょう。

**14 権限を与えるサービス 連携にも注意**

ソーシャルログインと混同され やすいものに、SNS に関する機能 連携として「サービス・アプリ連 携」というものがあります。

たとえばA という SNS にBとい うサービスやアプリから、投稿を 認めるといったものです。具体例 としては特徴的な機能を持つカメ ラアプリに SNS への写真付き投稿 を認めるといったものがあります。

これはソーシャルログインとは 別の性格の機能ですが、ときに「連 携するアプリやサービスに投稿を 認める(=権限を与える)」という 部分が、攻撃者による攻撃の手段 として利用されることもあります。 ソーシャルログインとサービス・ アプリ連携の、2 つとも利用は避 けるようにしましょう。

SNS を利用していると、自分が 意識しないうちに誤操作をし、知 らずにサービス・アプリ連携して いることもあります。

定期的に使用している SNS アカ ウントの「連携を確認できる画面」 を開いて、知らないアプリや止む を得ず使ったサービス・アプリの 連携があれば解除しましょう。

# コラム:暗号化の超簡単説明

暗号とは、自分と相手だけが 読めて他人が読めないという、 セキュリティを保つ技術です。

暗号化というと非常に難しく 感じるかも知れませんが、大丈 夫、その心配にはあたりません。 ただ暗号化の内容を詳しく書 くとそれだけで本になってしま うので、ここではその概念をご く簡単に説明します。

1. 暗号化とは「魔法をかけ て手紙などの内容を読めないよ うにする」ことです。

2. 暗号化の魔法にはいくつ もの系統 (方式 )があり、魔法を かけるには呪文 (「暗号キー」)を 決めて使います。

3. 魔法の呪文(「暗号キー」) がばれると、魔法が解けて内容 が読めてしまいます。

4. 古い糸統の魔法の中には、 からです。

その仕組みに不備があり、呪文 が分からなくても解けてしまう ものがあります。

初歩としてはこのぐらいの理 解があれば大丈夫です。

使用する暗号方式が安全かど うかは、魔法研究の専門家に任 せましょう。車がどうやって動 くのか知らなくても、安全な利 用が出来るのと同じです。

大切なのは正しい使用法を知 ることと、専門家が「危険が発 生した!」という情報を発信し たらキャッチし、迅速に避ける ように行動する事です。

右のイラストでは、具体的に 危険が発生する例を描いていま すので、是非覚えておいてくだ さい。

まず第一歩は「正しく使う事」

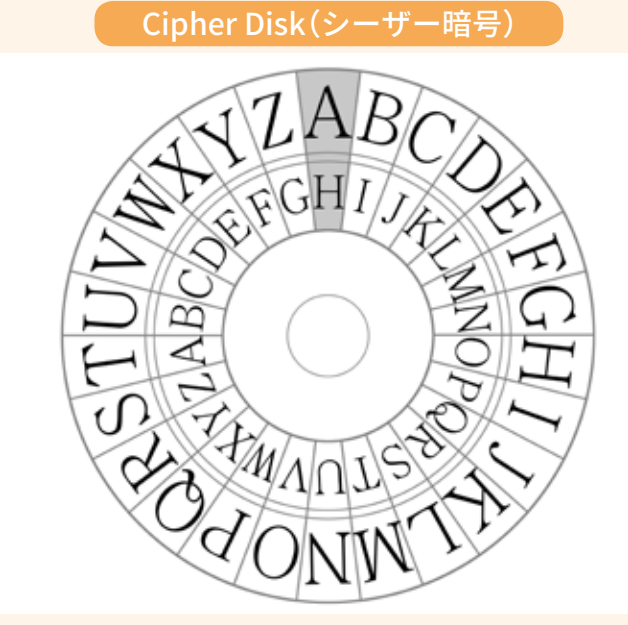

もっとも原始的な暗号はシーザー暗号と言われるものです。文字をず らして記述するだけのシンプルなもので、仕組みさえ分かればアルファ ベットなら 26 回試すまでに暗号が解けてしまいます。上の図はその暗 号を解きやすくするための Cipher Disk(暗号ディスク)です。現代の暗 号は複雑な演算を伴うために、人力での解読はほぼ不可能です。

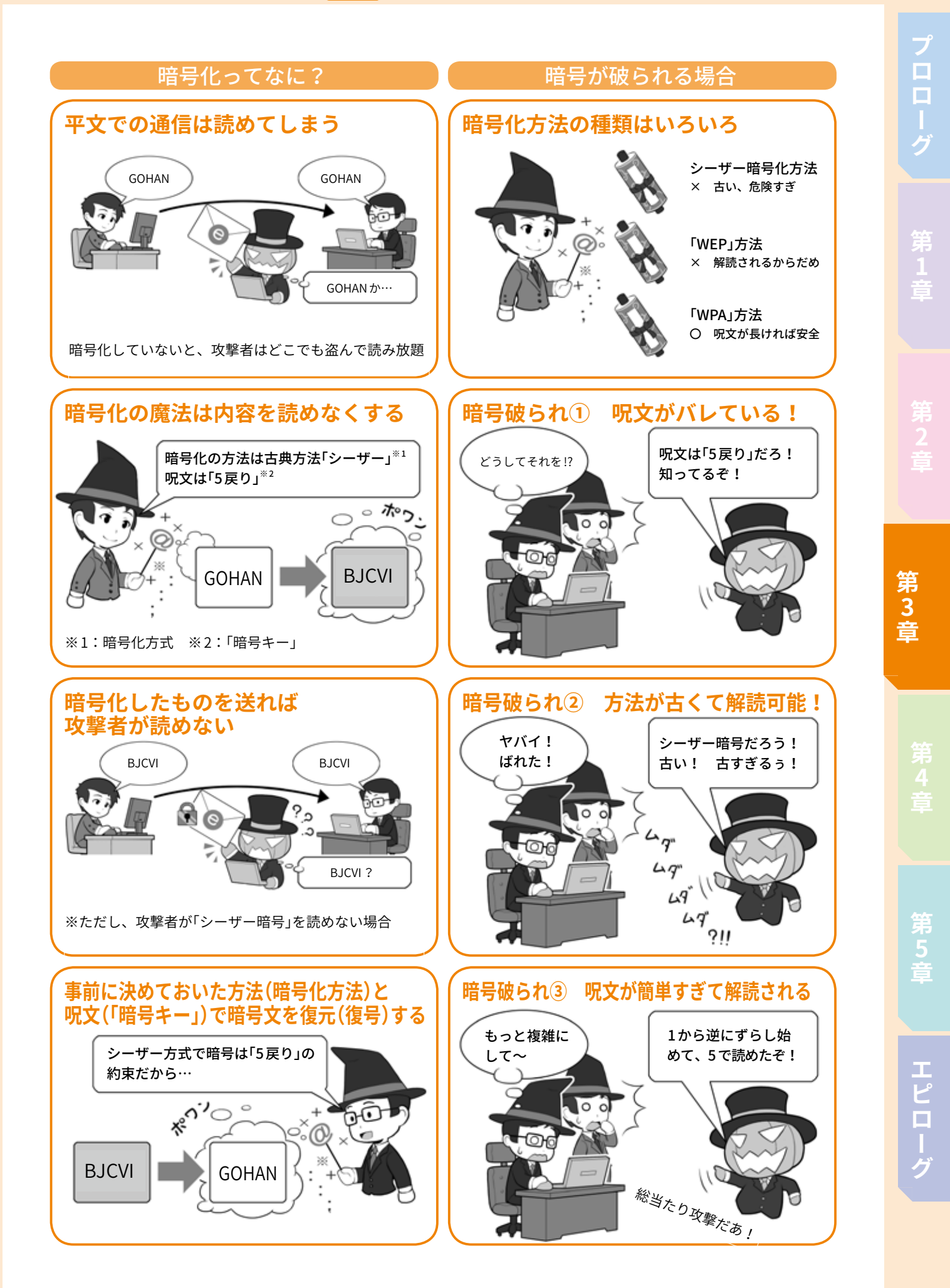

# コラム:パスワードの管理について(2018年の動向まとめ)

ここでは、パスワードの管 理に関する最新の動向を踏ま えて、本文でも紹介した最新 のテクニックを詳しく解説し ましょう。攻撃者から身を守 るためには、最新の技術で先 手を打つのも一つの対策だか らです。

パスワードに関して、今年 は約 16億件のパスワードが流 出したというニュースが流れ ました。また有名ホテルチェー ンが顧客情報約 5億件を流出さ せたニュースも報じられまし た。こうして流出した ID/パス ワードは必ずと言っていいほ ど不正アクセスに使われます。 そういった攻撃から身を守る には手段は2つ。1つは、万が 一流出しても被害を最小限に とどめるため、サービス毎に 別々の長くて複雑なパスワー ドを設定する事。もう一つは そもそもパスワードを盗めな いようにしてしまうことです。

# **● パスワード管理アプリの 高度な利用**

パスワードに関して NISCで は、「人は必ずヒューマンエラー を起こす」ことを前提に対処方 法を考えます。例えばパスワー ドの管理は数が多くなるほど 覚えにくく、使い回しをせず サービス毎に別々のものを考 えるのは面倒で、何も対策せ ずに強要すると、そのうちワ ンパターン化したり、同じ物 の使い回しを始めたりするの ではないかと考えます。

これを解決するため、総合 的にパスワードを管理する、 スマホの「パスワード管理アプ リ」を推奨します。パスワード 管理アプリは単にパスワード を保管してくれるだけではな く、条件を設定するとそれに 合わせた長くて複雑なパスワー ドを自動的に生成してくれる ほか、最近では Webブラウザ でのサービスログイン時に、 自動的に起動して ID/パスワー ドを入力したり、アプリ起動 時にも ID/パスワードを入力し てくれたりするように進化し ているものもあります。パス ワードをいちいち管理アプリ を見て入力したり、カット& ペーストしたりする手間も省 きつつ、皆さんの負担を軽減 する傾向にあるのです。

またパスワード管理アプリ の中には、二段階認証で利用 する使い捨てパスワードを発 生するための QRコードを、ア プリ内で読み込めるようになっ ているものもあります。二段 階認証で使い捨てパスワード を利用する設定にすると、サー ビスそれぞれが別々の「ソフト ウェアトークンアプリ」をイン ストールさせるように見えて、 実は必要なのはこの QRコード を読み込ませることだけなの で、パスワード管理アプリに 読み込んで、一括して管理す るようにできるのです。

加えて、アプリによっては スマートウォッチとの連携を 行っているものもあります。

これらのアプリでは、スマー トウォッチにインストールさ れた連携用のパスワード管理 アプリ上で、登録している ID/ パスワード、二段階認証用の 使い捨てパスワードを発生さ せることもできるので、パソ コンで Webサービスへのログ インに際して、スマホを立ち 上げなくても、手元でログイ ンに必要な情報をすべて確認 できます。

これらを使って、楽に個別 のパスワードを管理しましょ う。どういったアプリが条件 を満たすのか評価記事等を参 考に検索して、利用する時は 責任関係がしっかりとする有 料のものを選択しましょう。 無料のアプリには情報を抜き 取ることを目的とするものも 紛れ込んでいるからです。

#### ● **パスワードを無くすFIDO**

主としてパスワードが流出 するのは、サービス側で保管 している ID/パスワードを含め た個人情報が、多量にまとめ て盗まれるケースです。従っ て、サービス側に盗むべきパ スワードが無い場合は、この 攻撃は成功しません。その為 にパスワードそのもの無くす ことを目指すのが FIDOアライ アンス(Google やマイクロソ フト、NTT ドコモといった大 手 IT 企業や通信会社、信販会 社、通販会社が加盟)が進める FIDOという方法です。この方 法では利用者が「本人」である

という認証をパソコンやスマ ホなどそれぞれの機器の上で 行い、利用するサービスへは 「本人だと認証しました」とい う情報のみをやりとりするの です。本人だと認証する方法 は、USB 接続等のハードウェ アキー、指紋認証・顔認証な どの生体認証です。

現在 Google のサービスの 一部で利用が始まっている他、 正確には FIDOではありません が、同じ規格をベースにした、 Windowsへのログイン方法で ある Windows Hello などがこ れらの方式を採用しています。

今後これらの方式が普及し てきた場合、積極的に選択す ることも検討しましょう。少 なくとも Google の社内では USBのハードウェアキーを採 用することで、フィッシング 詐欺の被害がゼロになったと のことです。

#### ● **パスワード流出を能動的 に検知する**

パスワードの流出は、登録 しているサービス側からの流 出の事実の通知が行われる他 に、流出情報の検索サイトで 能動的に調べる事ができます。

セキュリティ識者のトロイ・ ハントさんが、流出した ID/パ スワード情報を収集し検索で きるようにした「Have I Been Pwned?」は、オーストラリア・ イギリス・スペインなどの政 府のメールアドレスのチェッ クなどにも使われており、サ

#### **パスワード管理の新しいルール**

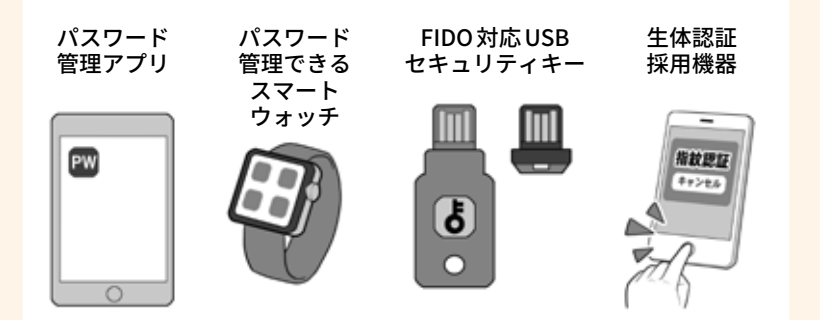

ハードウェアメーカーが推奨し、密接に連携するパスワード管理ア プリと対応スマートウォッチ。これらの導入がセキュリティの向上 に役立ちます。

# **流出 ID/ パスワードチェックサイト 「Have I Been Pwned?」(私、漏洩してる?)**

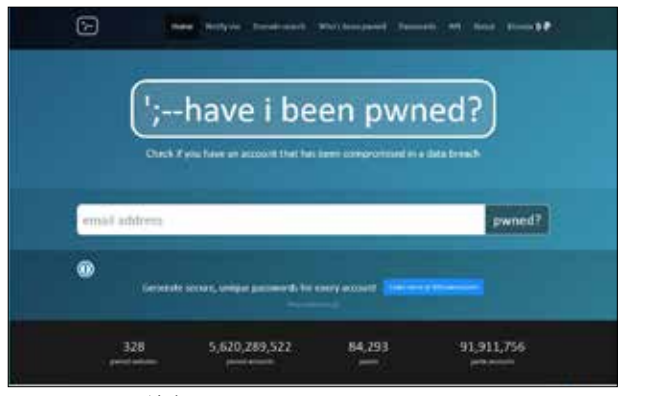

メールアドレス流出チェック URL:https://haveibeenpwned.com/ パスワード流出チェック URL: https://haveibeenpwned.com/Passwords/

他にも Firefox Monitor などで、同等の機能が提供されています。 実績もありセキュリティ業界において評価は高いですが、あくまで も民間のサービスなので、その点を理解して利用しましょう。

イトで自分の ID/パスワードが 流出していないかチェックで きるほか、事前に登録してお くと流出時に警告のメールが 送られてきます。

またパスワードを入力して、 そのパスワードが「流出した履 歴あり」と出た場合、それはあ なたの情報の流出であっても 他の人の情報の流出であって も、以降パスワードリスト攻 撃の対象になるので変更して おきましょう。

根っこは同じデータベース を用いますが、ブラウザを提 供している Firefox も Firefox Monitor として同様のサービ スを提供している他、パスワー ド管理アプリでもパスワード のチェックに採用する動きが 見られます。今後こういった 流出情報のチェックサービス は増えていくと予測されるの で積極的に活用して、攻撃さ れる前に対処するようにしま しょう。

# **通信を守る、 <sup>2</sup> 無線 LAN を安全に利用する**

私たちが日常的にインターネッ トで送信する ID やパスワード、送 受信するメールの文面やウェブサ イトで閲覧する内容は、常に攻撃 者の盗聴や盗み見の危険にさらさ れています。

攻撃者はそうした情報を不正に 入手して売却したり、様々な手段 を駆使して直接お金を手に入れる ために利用したりします。それを 阻止するためには、通信している 情報の暗号化が必要となるのです。

そもそもインターネットはその 始まりにおいては、暗号化など全 くされておらず、情報をそのまま の状態(平文)で送受信するシステ ムでした。

インターネットは、蜘蛛の巣状 に接続し合ったサーバ間で、どこ かの経路が遮断されても迂回して 通信を続ける、そういう面では先 進的ではあったのですが、攻撃者 などの悪意の存在を前提に構築し てはいなかったからです。

その後インターネットの発展に したがって、悪意を持ったものが 現れ、コンピュータウイルスの登 場や、パスワードを破って侵入し ての情報の奪取、通信中の情報の 盗聴が行われるようになり、それ ぞれ対策が必要になりました。

コンピュータウイルスにはウイ ルス対策ソフトが、パスワード破 りには複雑なパスワードや二段階 認証や多要素認証などが、そして 通信中の情報の盗聴には暗号化が、 攻撃者への防御として普及してい くわけです。

#### **1 それぞれの状況に合わ せた暗号化の必要性**

一口に通信の暗号化と言っても、 様々な状況に合わせた、それぞれ の暗号化があります。

私たちが通信する場合、有線 LAN、LTE な ど の 携 帯 電 話 回 線、 Wi-Fi などの無線 LAN など、多様 な通信手段があります。

このうち攻撃者にとって、手軽 に行いやすい攻撃の一つとして無 線 LAN 通信の盗聴があります。

無線 LAN ではその名の通り通 信機器が無線(電波)を使って通信 するので、盗聴に際して特に何か 工作する必要はありません。通信 が暗号化されていなければ、無線 LAN に対応したパソコンを持って 電波が届く範囲に居るだけで、簡 単に盗聴することが可能です。

一方、有線通信が暗号化されて いなければ、通信経路上のどこか で情報を盗聴することが可能です。

さらに、攻撃者が利用者のふり をしてメールサーバやパソコンに 侵入すれば、中にたまったメール や、内蔵ディスクなどの中の情報 も盗み見し放題です。

パソコンがマルウェアに感染し て、ディスクの中の暗号化されて いないファイルが流出し、見放題 になるという事件もありました。

そういった状況を避けるために は、仮に盗聴されたり、侵入され たり、流出してしまっても、通信 内容や重要なファイルの中身が見 られないように、それぞれのシー

ンに応じた適切な暗号化をする必 要があります。

その対策を挙げていくと数え切 れないのですが、このセクション では、まず私たちの生活でもっと も身近な無線 LAN 通信の暗号化に ついて説明しましょう。

### **2 無線 LAN 通信 (Wi-Fi) の 構成要素**

インターネットにつながった無 線 LAN アクセスポイントさえあれ ば、いちいち機器に LAN ケーブル をつながなくても、手軽にインター ネットを利用できる無線 LAN 通信 (Wi-Fi)。

家庭で利用する無線 LAN でも、 外出時に利用する公衆無線 LAN で も、セキュリティがしっかりして いなければ、攻撃者に ID やパス ワード、通信中のデータ全てを盗 まれる危険性があります。

それを理解するために、まずは 無線 LAN 通信を構成する要素を理 解しましょう。

最初は無線 LAN 通信を提供する 「無線 LAN アクセスポイント」にな る機器。一般には「無線 LAN アク セスルータ」「Wi-Fi ルータ」あるい はシンプルに「ルータ」などと呼ば れます。

この機器で無線 LAN 通信を提供 する際、最低限以下の 3 つを設定 します。

① 識 別 名「SSID(Service Set Identifier)」

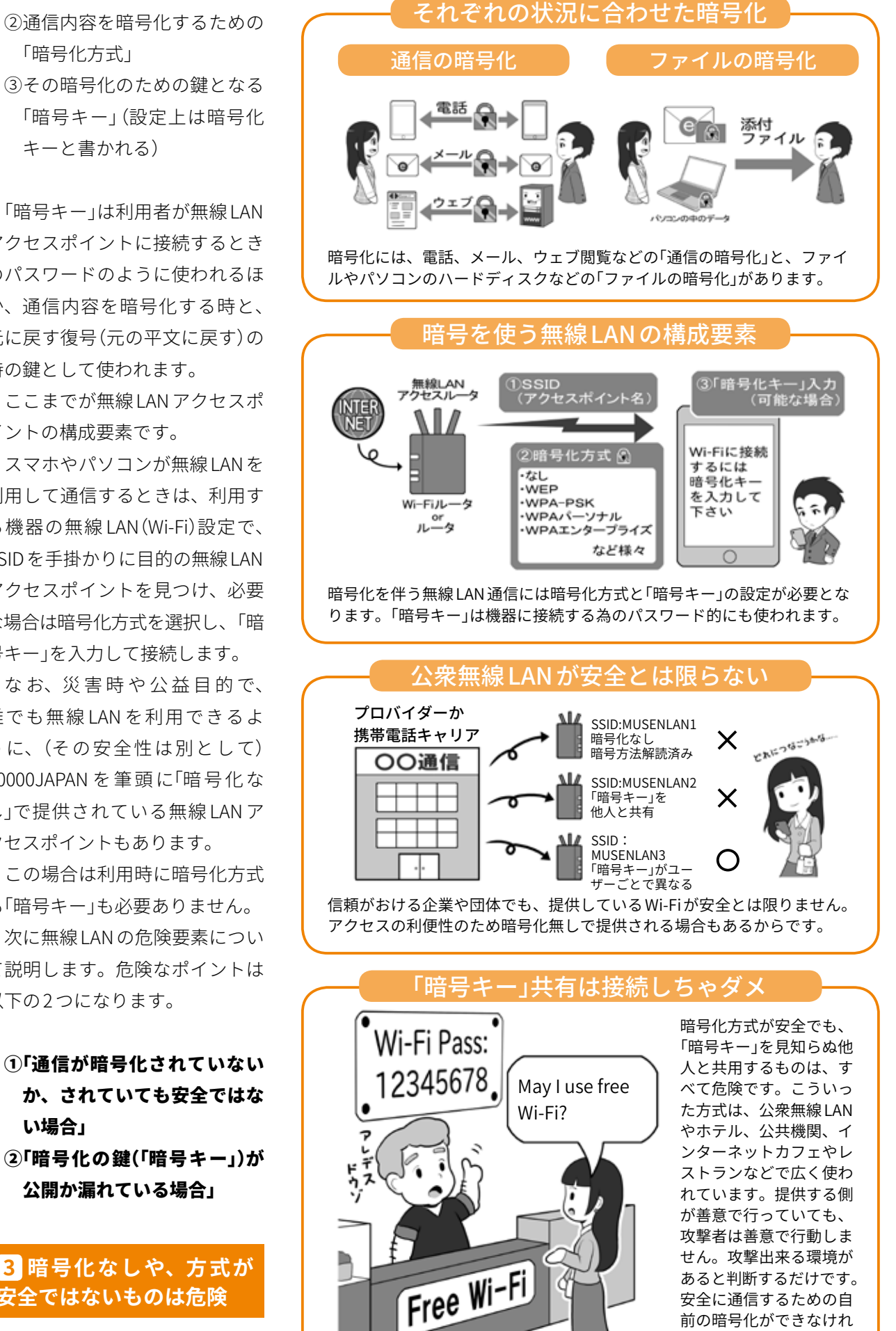

「暗号化方式」

③その暗号化のための鍵となる 「暗号キー」(設定上は暗号化 キーと書かれる)

「暗号キー」は利用者が無線 LAN アクセスポイントに接続するとき のパスワードのように使われるほ か、通信内容を暗号化する時と、 元に戻す復号(元の平文に戻す)の 時の鍵として使われます。

ここまでが無線 LAN アクセスポ イントの構成要素です。

スマホやパソコンが無線 LAN を 利用して通信するときは、利用す る機器の無線 LAN(Wi-Fi)設定で、 SSID を手掛かりに目的の無線 LAN アクセスポイントを見つけ、必要 な場合は暗号化方式を選択し、「暗 号キー」を入力して接続します。

なお、災害時や公益目的で、 誰でも無線 LAN を利用できるよ うに、(その安全性は別として) 00000JAPAN を 筆 頭 に「暗 号 化 な し」で提供されている無線 LAN ア クセスポイントもあります。

この場合は利用時に暗号化方式 も「暗号キー」も必要ありません。

次に無線 LAN の危険要素につい て説明します。危険なポイントは 以下の2つになります。

①「通信が暗号化されていない か、されていても安全ではな い場合」 ②「暗号化の鍵(「暗号キー」)が

公開か漏れている場合」

# **3 暗号化なしや、方式が 安全ではないものは危険**

無線 LAN の利用において、通信

ば利用してはいけません。

**1章第**

n<br>O

ī

**第 3**

**4章第**

第5音

**5章 ニーエヒローク** 

エピローグ

が暗号化されていないものは、内 容が平文で送受信されているので、 別の手段での暗号化を行わないま ま使っていると、攻撃者に内容を 盗聴されてしまいます。

そのため、まず「暗号化なし」の アクセスポイントは基本的には利 用しないようにしましょう。

災害時など例外的に使用する場 合は、後述の「10 公衆無線 LAN が 安全でない場合の利用方法」を参 照してください。安全な利用には 最低限、別の手段での暗号化が必 要だと覚えておいてください。

暗号化なしの通信は、拡声器で 遠くの人と話しているようなもの で、耳を傾ければその場にいる誰 もが内容を知ることができます。

無線 LAN 通信が暗号化されてい ても、その暗号化方式がすでに破 られていて安全ではない場合、上 記と同様に攻撃者は通信を盗聴し て、内容を解読することができる ので、これも危険です。使用しな いようにしましょう。

これは、「英語でしゃべればわ からないだろう」と思ったら、周 りに居た人も英語が理解でき内容 がばれるイメージです。

危険である暗号化方式の具体例 としては、「WEP」という名前のも のや、方式の名称の中に「TKIP」と 含まれるものが該当します。

一方、暗号化方式として安全 と さ れ る の は WPA-PSK(AES)、 WPA2-PSK(AES)、WPA2-EAP、 WPA2-エンタープライズ、IEEE 802.1x、SIM 認 証、そ し て 無 線 LAN の多くの問題点を解決するた めに登場しつつある WPA3、それ らの記述があるものです。安全な 方式の詳細は 69 ページを参照し てください。

# **4 暗号化方式が安全でも 「暗号キー」が漏れれば危険**

暗号化の方式自体が安全でも通 信を暗号化するための「暗号キー」 が漏れていると、通信を盗聴した 攻撃者が通信内容を復号したり、 同じ SSID と「暗号キー」を使って 偽の無線 LAN アクセスポイントを 作り、本物のアクセスポイントに なりすまして通信内容を根こそぎ 奪う、中間者(Man-in-the-middle) 攻撃を行ったりすることができる ようになります。

イメージとしては、破られてい ない暗号化方式は誰も知らない言 語で、「暗号キー」が辞書。しかし 辞書が他人の手に渡っていると、 たとえ知られていない言語でも解 読されてしまうし、その情報をも とに通信する相手になりすますこ ともできる、というものです。

この至極単純な「暗号キーが漏 れていれば、暗号化された通信を 復号し解読できる」ということも、 よく覚えておいてください。

#### **5 家庭内での安全な無線 LAN の設定(暗号化方式)**

家庭内で無線 LAN を使用する 場合、先ほど説明した安全な暗号 化 方 式 で あ る WPA-PSK(AES)か WPA2-PSK(AES)を利用し、「暗号 キー」を基準に従って、完全にラ ンダムで充分に長くして、さらに その「暗号キー」を「家族だけが知っ ている」状態に保てれば、ほぼ安 全に使用することができます。

これを実現する為、無線 LAN 機 器設置時には、まず機器を購入し たときの初期の「暗号キー」は変更 しましょう。上記の通り家族だけ

しか知らない「暗号キー」に変更し なければなりません。メーカーに よっては「暗号キー」が共通だった り、付け方に規則性があるかもし れないからです。

また極端な考え方をすれば、そ の機種がメーカーから手元につく までに、初期の「暗号キー」を見た ものがいないとも言い切れません。

なお SSID を変更する場合、自 分や家族の名前、家族を想起させ るものは使わないようにしましょ う。あなたが攻撃のターゲットの 場合、攻撃するべき無線 LAN を特 定させるヒントになるからです。

家庭用無線 LAN アクセスルータ は、標準で2つ以上の SSID を持て るものが多く、そのうちの一つに は、WEP などのもはや安全でない 古い暗号化方式が設定されている 場合があります。これは主に古い ゲーム機などが接続できるように するためだったりします。

しかし、こういった設定はセキュ リティ上の穴となるので、設定を 変更し、安全な暗号化方式に変更 するか、安全でない暗号化方式の 設定はすっぱりと停止しましょう。 古いゲーム機など安全でない暗号 化方式しか選べない機器の接続は 諦めましょう。

同様に、ゲスト用に簡便な「暗 号キー」や、問題のある暗号化方 式を使った接続設定があれば、こ れも停止しましょう。ゲストに家 族用の SSID に接続させるのも安 全ではありません。「暗号キー」が 「家族だけが知っている状態」では 無くなってしまうからです。

どうしてもゲスト用に一時的に アクセスポイントを開放したい場 合は、2つの SSID の一つをゲス ト専用にし、2 つのアクセス設定 の間で、お互いのアクセスポイン トに接続した機器が見えないよう な分離状態に設定しましょう。そ してゲストが帰宅したら、その SSID は利用停止しましょう。

# **6 家庭内での安全な無線 LAN の設定(その他)**

無線 LAN アクセスルータには、 ウェブブラウザを使って本体の設 定画面にアクセスするための、機 器管理用の ID やパスワードがあ ります。それは管理者アカウント とも呼ばれます。

こちらのパスワードも必ず購入 時のものから変更しましょう。こ のパスワードはログイン画面から 使用するものなので、「ログイン パスワード」の基準に従い変更し ましょう。

この設定画面が、もし家の中か らだけでなくインターネット側か らアクセスできるようになってい たら、アクセスできないように変 更しましょう。また設定画面が無 線 LAN で接続した機器からアクセ スできず、有線 LAN からのみアク セスできる設定にしましょう。家 の外にいる攻撃者が無線 LAN に接 続し、変更できないようにするた めの予防策です。

無線 LAN アクセスルータに ルータ本体と機器のボタンを押す だけで簡単に接続できる「WPS」 「AOSS」「無線 LAN らくらくスター ト」といった名称のもの、もしく は類似の機能がある場合は利用不 可にしましょう。この設定を ON にしていると、目を離したすきに、 利用してほしくない人物が、ボタ ン一発で手元の機器を無線 LAN に 接続できてしまうからです。

# 家庭でのWi-Fiの利用

# **①出荷時の管理者パスワード、「暗号キー」の変更**

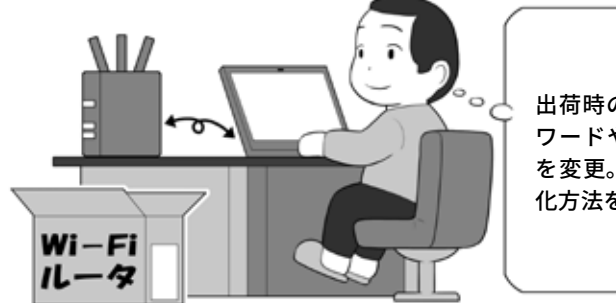

出荷時の管理者パス ワードや「暗号キー」 を変更。安全な暗号 化方法を採用っと

出荷された機器は、厳密に言えば誰かの手によって梱包されているので、 出荷時の「暗号キー」が見られている可能性があります。必ず変更しましょう。

### **②「暗号キー」は家族のヒミツ**

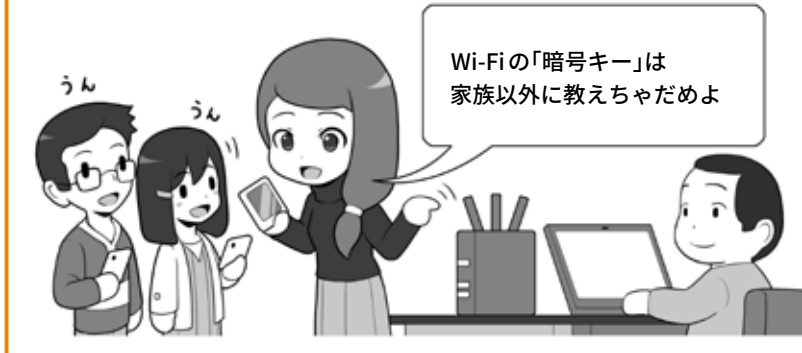

家庭で使える暗号化方式は、「暗号キー」を家族のみの秘密にすることが、 安全に使うための絶対条件です。他の人には教えないようにしましょう。

# **③ルータと機器の安全な運用**

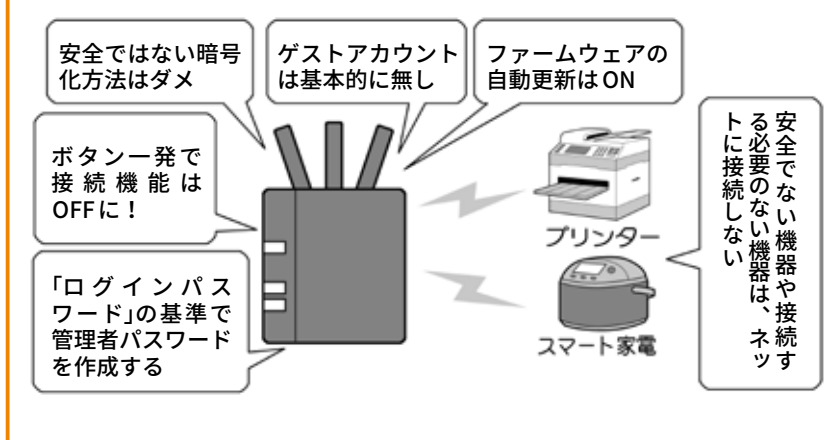

家庭で無線 LAN や有線 LAN を使用する場合、注意したり設定を変えたり しなければならない点がたくさんあります。必ずチェックして安全な状態 を作りましょう。また基本的に接続する必要が無い機器を、むやみに家庭 の LAN に接続しないようにしましょう。

**1章第**

ā õ

|<br>グ

第5音

どうしても利用する場合は、設 定画面からそのときだけ ON にし て使用し、設定後は OFF にします。 UPnP (Universal Plug and Play)の 設定も、不用意に家庭内の LAN の 機器をインターネット上に公開し てしまう可能性があるので、OFF にします。そしてネットに接続す る必要のない機器は、無線・有線 にかかわらず、そもそも LAN に接 続しないようにしましょう。

無線 LAN アクセスルータの設定 画面に、本体ファームウェアの自 動アップデート機能がある場合は ON にしておきましょう。それに よりメーカーがルータの不具合(バ グ)などを修正した場合、自動で 更新が行われセキュリティが最新 の状態に保たれます。

もし自動アップデートの設定が ない場合は、自分のスマホに定期 的な予定を作り、それに従って ファームウェアが更新されていな いかチェックし、公開されていれ ば更新処理を行いましょう。

なお、昔に書かれたセキュリティ の解説記事によっては、「SSID を 隠すステルス設定」や、接続でき る機器を LAN 機器の番号で制限す る「MAC アドレス規制」を対策とし て推奨していたりします。

しかし、 ステルスになった SSID も簡単に探し出すことが可 能ですし、MAC アドレスは盗聴可 能かつ詐称可能ですので、これら の対策を行っても安全性は向上せ ず、むしろ利便性が悪くなるので、 設定する意味はないでしょう。

無線 LAN アクセスルータは、家 庭のセキュリティの要です。お使 いのルータに上記のようなセキュ リティの設定がない場合や、安全 な暗号化方式の設定がない古い機 器の場合は、速やかに利用を停止 し最新のものに買い換えるように しましょう。

# **7 公衆無線 LAN 利用時の 注意**

公衆無線 LAN の安全な利用は、 家庭用の無線 LAN の安全な利用と 少し事情が異なります。

例 え ば 公 衆 無 線 LAN で「WPA-PSK(AES)/WPA2-PSK(AES)」の 方 式の無線 LAN が提供されていた場 合、暗号化方式自体は安全でも、 別の危険があります。

上記の名称の中の PSK の部分は Pre-Shared Key の略です。利用に あたり「暗号キー」を事前に共有す る方式のことで、この方式では家 庭内の利用のときと同様に、複数 の人で同じ「暗号キー」を使う事に なります。これを公衆無線 LAN に 当てはめると、全く知らない人と、 同じ「暗号キー」を一緒に使うこと になります。

その設定を使って通信を行うと、 「暗号キー」を知っている攻撃者に より、通信内容を直接盗聴された り、なりすまし無線 LAN アクセス ポイント(偽アクセスポイント)を 仕掛けられ、盗聴されると言った ことが避けられません。

しかし、この方式を含め安全で ない暗号化方式は、街中のカフェ やレストラン、ホテル、あるいは インターネットプロバイダーや携 帯電話キャリが提供する公衆無線 LAN でも広く使用されています。 これらのアクセスポイントは全て 危険ということになります。

こういった危険なアクセスポイ ントを使用する場合、無線 LAN 通 信の暗号化とは別の暗号化機能で

対処する方法もがあります。それ については後述します。一方、安 全な暗号化方式の選択で安全を確 保する方法もあります。

# **8個別の「暗号キー」を用 いる方式の無線 LAN**

公衆無線 LAN において通信の安 全を確保する方法は、危険な暗号 化方式などを使わないことは当然 として、「暗号キー」を他人と「共 有しない」で個別の「暗号キー」を 用いる方式を利用することです。

この方法は、公表されている公 衆無線 LAN アクセスポイントの情 報の中で「WPA2-EAP、WPA2- エン タープライズ、IEEE 802.1x、SIM 認証」といった用語が含まれるも のを選択するのです。

携帯電話キャリアなどは、いく つかの異なる暗号化方式の公衆無 線 LAN を提供している場合があり、 ウェブサイトなどで、それぞれの SSID が採用している暗号化方式 が、きちんと掲示されている場合 があります。

利用前にそこをチェックし、上 記の方式名を頼りに、安全な接続 ができる公衆無線 LAN の SSID を 探してから利用しましょう。

「WPA2-EAP、WPA2- エンタープ ラ イ ズ、IEEE 802.1x、SIM 認 証」 などが公衆無線 LAN として安全で ある理由は、これらの方式を使用 した無線 LAN アクセスポイントを 利用する場合、公衆無線 LAN サー ビスの提供者が、利用する一人ひ とりの機器または利用者を識別し て個別の認証を行い、個別の「暗 号キー」を用いて通信を行うから です。

そのため、他人と同じ SSID に

接続しても、自分用の「暗号キー」 を他人に知られることがないので す。

一例を挙げると、「SIM 認証」と 呼ばれる方式では、それぞれのス マホなどに入っている SIM カード の情報を用いて認証=接続許可を 出すわけです。SIM は1枚1枚別々 の情報が入っているので、誰かと 「暗号キー」が被ることなく安全な 通信が確保されるわけです。

# **9 公衆無線 LAN に関して 新規に購入したスマホなど で行うこと**

新規契約や機種変更、携帯電話 会社の乗り換えなどをして、携帯 電話キャリアでスマホを新規に手 に入れたら、まずやることがあり ます。

そのスマホには、携帯電話キャ リアで提供している様々な方式の 公衆無線 LAN 用の自動接続設定が、 安全性に関係なくまとめて導入さ れていることがあるからです。

購入後、細かい設定をしなくて も自動的に公衆無線 LAN に接続で きるので便利と思われがちですが、 この状態では、意図せず「安全で ない方式の公衆無線 LAN」に、接 続してしまう可能性があります。

新しいスマホなどを手に入れた ら、まず接続される可能性がある アクセスポイントの暗号化方式を 調べましょう。安全でない公衆無 線 LAN のアクセスポイントに接続 してしまった場合、無線 LAN 接続 を切断して、その接続用のプロファ イルも削除し、できれば二度とそ のアクセスポイントに自動接続さ れないようにしましょう。

また知らない公衆無線 LAN アク

# 公衆無線 LAN通信の表示の意味 **①スマホやパソコンの画面から見た無線LAN暗号化**

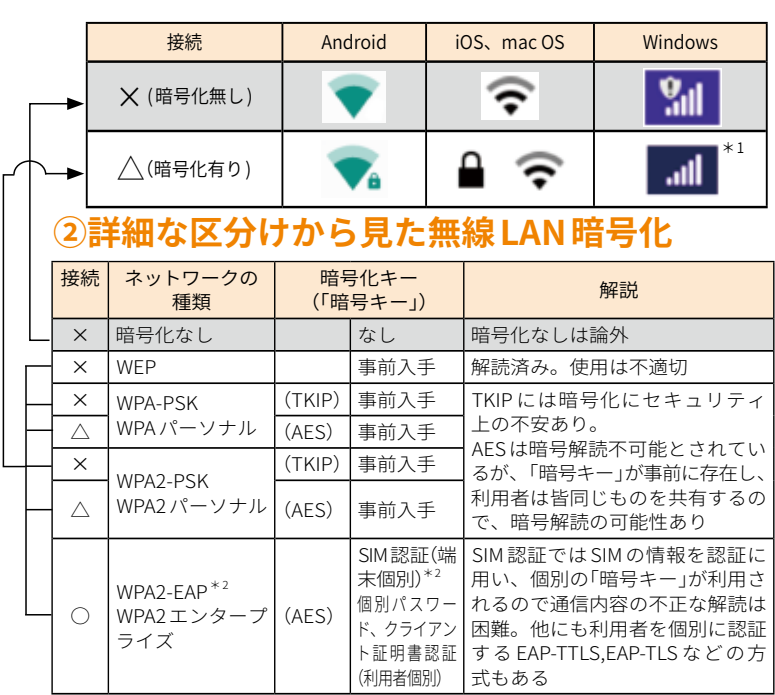

上の表は、Android、iOS、mac OS X、Windows などで、無線 LAN アクセスポイン トを選択する時の画面に表示されるアイコンの例になります。それぞれ 2 種類のアイ コンしかありません。そしてこのアイコンは、各アクセスポイントが信頼出来るかど うかを表しているのでは無く、単純に「暗号化されているかどうか」だけを表しています。 下の表は、暗号化方式のそれぞれの安全性とその理由を書き出したものです。この2 つの表を比較すると、すでに暗号化が破られており、利用が推奨されていない「WEP」が、 表示アイコン上は暗号化に分類されていることがわかります。アイコンは暗号化の有 無を表しているのでこれは正しい表示ですが、アイコンは安全性の担保ではないと認 識して下さい。Androidは、接続したアクセスポイントをタップすると「セキュリティ」 の項目でネットワークの種類の暗号化方式などを確認できます。Windows、mac OS Xは調べるのに手間がかかります。iOSでは簡単に確認する手段がありません。

なおWPA3が普及すると、これらの問題点のかなりが解消されるようになります。

- \* 1:Windowsではバージョンによってアイコンに「セキュリティ保護あり」と表示される場 合もあります。
- \* 2:例としては NTT ドコモでアクセスポイントの名称(SSID)が「0001docomo」、au で「au\_ Wi-Fi2」、ソフトバンクで「0002softbank」のものが WPA2-EAP の方式です。各携帯電話 キャリア提供の無線 LAN アクセスポイントの一部で、自動接続になっているため、意 識することはありません。その他の安全性が確保されていないと判断したアクセスポ イントに接続されている場合は、接続を切ることが推奨されます。

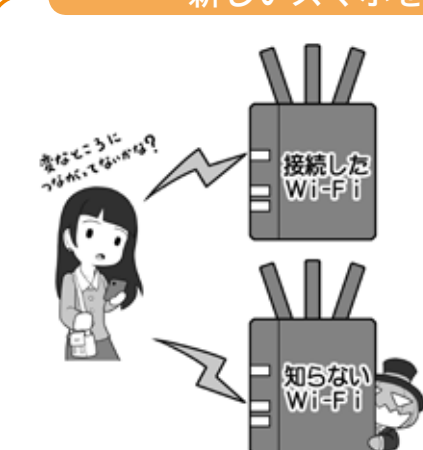

#### 新しいスマホを購入したら…

携帯電話キャリアなどで購入 したスマホには、無料提供さ れている公衆無線 LAN の設定 が入っています。しかし全て の公衆無線 LAN が安全とは限 りません。それぞれの暗号化 方式を調べ、安全で無いもの に接続したら切断するように しましょう。また知らないア クセスポイントに接続した場 合も切断しましょう。攻撃者 が設置したものだったり潜ん だりしている事があります。

.<br>O ī

セスポイントなどに勝手に接続さ れてしまった場合は、同様に設定 を削除して自動で接続されないよ うにしましょう。

# **10 公衆無線 LAN が安全で はない場合の利用方法**

しかし、いつでも安全な状態の 公衆無線 LAN を利用できるとは限 りません。先ほど少しだけお話し した、観光目的や災害時に設置さ れ る 00000JAPAN な ど の「暗 号 化 なし」の公衆無線 LAN しか利用で きない状況も考えられます。

しかし「暗号化なし」もしくは「危 険な状態」で提供されている無線 LAN アクセスポイントを不用意に 利用すると、攻撃者から見れば絶 好の獲物が狩り場に飛び込んでき た状況になってしまいます。

対策は、「無線 LAN の暗号化に 頼らず、自前で通信を暗号化して 盗聴対策をする」ことです。

もしこの言葉の意味が理解でき ない場合は、ここからはややハー ドルが上がりますので、無理をせ ず自前の携帯電話回線、もしくは パソコンならばスマホをルータ代 わりに利用する「テザリング」の範 囲で、手軽かつ安全にインターネッ ト接続することをおすすめします。

# **11 自前の暗号化による盗 聴対策**

自前の暗号化で盗聴対策をする 第一歩は、ウェブブラウザでのイ ンターネット閲覧では「https://」 から始まるもののみ、メールで は「SSL/TLS」を使った通信設定に なっているもののみ、スマホなど のアプリでは暗号通信でサーバに

接続するもののみを使用する方法 です。

前者2つに関しては、後ほどそ れぞれ詳しく説明します。

スマホアプリに関しては、アプ リの通信全体を暗号化するトレン ドに向かいつつありますが、現状、 提供している会社によっては通信 を暗号化しているかどうか明確に していないものも多く、技術者で もない限りは自分で確認すること は困難です。

アプリが通信を暗号化している かどうかは、技術者などによって 公開されている情報から確認する か、多くの人が使用していてかつ 盗聴や情報流出のトラブルがない もの、という選択しかありません。 もしくは、通信の全暗号化を商 品として表明しているアプリに限 定して利用することです。

# **12 ま と め て 暗 号 化 す る VPN、現状は過信できない が今後に期待**

こういった個別の面倒な対策で はなく、まとめて一気に対策をす る方法もあります。それはVPN (Virtual Private Network:仮 想 プ ライベートネットワーク)の個人 利用です。

VPN とは元々は、一つの会社の 離れた事業所間を、インターネッ トを使いながら接続する機能です。 まるで会社内の LAN で接続されて いるように、秘密を守りつつ互い に通信することができます。VPN はインターネットを使って事業所 間を接続してますが、その通信が 外部から盗聴できないように暗号 化して秘密を守っているのです。

この方式を「事業所から事業所」

ではなく、「個人の機器から安全 な場所にある出口サーバ」に置き 換えて利用するのが、VPN の個人 利用です。

この場合、通信は自分のスマホ やパソコンから、少なくとも安全 な場所にあるとされる出口サーバ まで、無条件で全て暗号化される ので、どのようなソフトやアプリ でも、またその間の公衆無線 LAN の暗号化方式が安全でなかったり、 そもそも全く暗号化されていな かったりしても、攻撃者に盗聴さ れる心配は少なくなります。

ただ、この VPN の使い方はまだ、 一般の利用者が豊富な選択肢の中 から選び、ボタン一つで簡単に使 える程にはこなれていません。現 状は、一部プロバイダーが有料サー ビスで提供していたり、あるいは 有料アプリで提供されていたりす る程度で、無料で安全性が高く手 軽に使えるものは、自分で設定画 面を書き換える必要があるなど、 導入にスキルが求められます。

また、利用する VPN のサービス によっては、誤ったアクセスポイ ントに誘導されたり、VPN 接続が 切れると暗号化されていない状態 で通信を継続したりしてしまうな ど、2018 年 の 秋 の 時 点 で も、ま だ決定的なものがありません。

どうしても VPN を利用したい場 合は、そういった問題点に関する 各 VPN サービスのテスト結果を公 開しているサイトがあるので、そ こできちんと問題点に対応してい る VPN サービスを探し、導入する ようにしましょう。

なお、VPN が通信を暗号化する のは出口サーバまでなので、その 先の通信の暗号化は行われない点 は注意しましょう。

# 様々な場所から安全なアクセスを可能にする VPN

# **①詳細な VPN のイメージ**

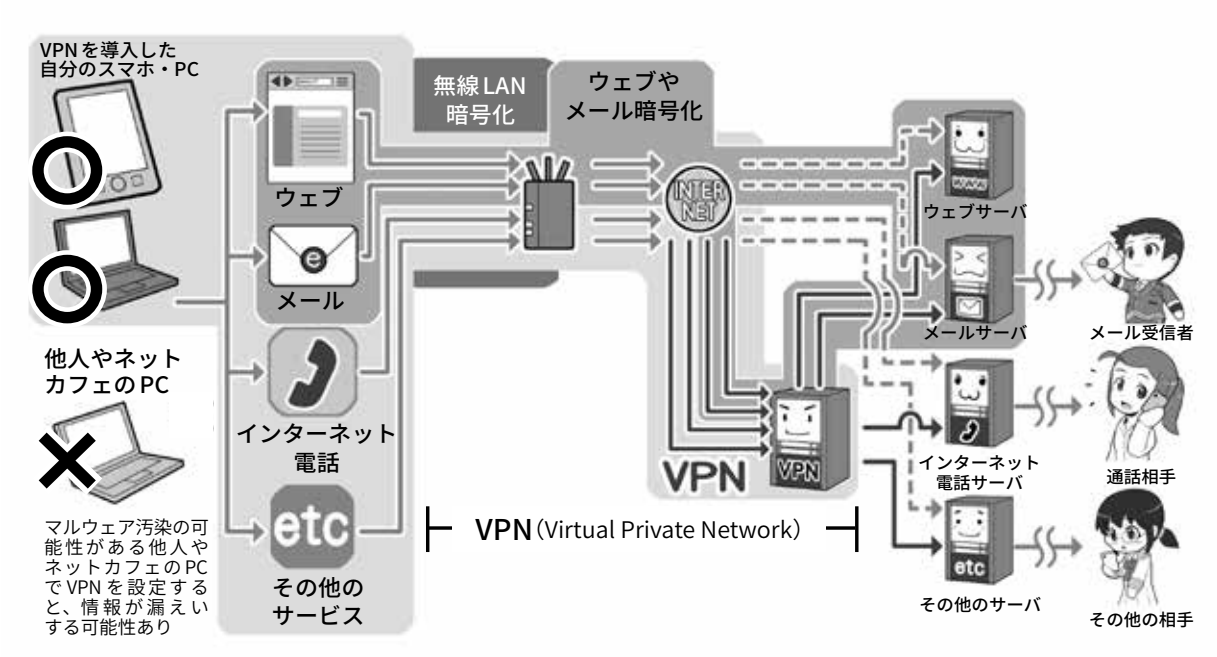

VPN を図で説明すると、上のように入り組んでよく分からなくなってしまうので、簡単な図を下に 用意しました。くじけそうな方はまず下をご覧下さい。上の図では左から右に向かって通信を行う場合、 無線 LAN の暗号化、ウェブやメールの暗号化、VPN とそれぞれ暗号化の守備範囲があることが分か ります。無線 LAN の暗号化は範囲が短く、ウェブやメールの暗号化は文字通り用途が限定されます。 VPN は全ての通信を暗号化し、かつ広範囲にカバーしてくれます。しかしその範囲は利用者の機器 から安全と思われる場所に設定された出口サーバまで限定なので、その先の目的のサーバまでは暗 号化されない区間が残ります。VPN さえあれば全て安全というわけではないのです。

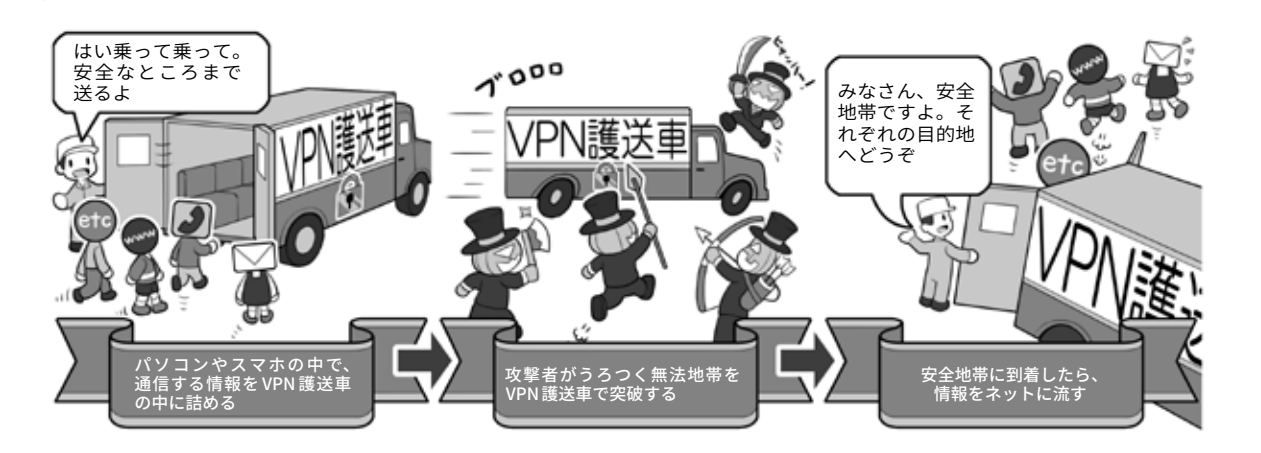

VPN を簡単なイメージで説明するとこの図のようになります。スタート地点(自分のパソコンやスマ ホの中)でデータを護送車に乗せて全部まとめて暗号化、危険地帯を突破し、信頼がおける安全な場所(出 口サーバ)に着いたらデータを解放します。VPN は暗号化されていない無線 LAN を利用するのにも役 に立ちますし、危険性があると思われる通信回線の盗聴、検閲や監視がある国からの安全な通信に も役立ちます。また災害時などに利便性を優先して提供される、暗号化なしの公衆無線 LAN を利用 する場合でも役に立ちます。ただし、そもそもだれが運営しているのかよく分からないような無線 LAN アクセスポイントには、多分に攻撃者が潜んでいる可能性があるので、攻撃の手段は予測できず、 VPN を使えたとしても積極的な利用は推奨しません。

# **②簡単な VPN のイメージ**

第5音

# **ウェブを安全に利用する、 <sup>3</sup> 暗号化で守る**

# **1 無 線 LAN の 暗 号 化 と VPN の守備範囲**

インターネット通信の基本は「平 文」での送受信です。ウェブサイ トを見るときに、ウェブブラウザ 上部の、アドレスもしくは URL と 呼ばれるウェブサイトの住所を入 れる欄が http:// で始まっている、 「保護されていない通信」と表示さ れる、先頭に○で囲まれたiとあ る場合、その通信は平文で送受信 されていることを示しています。

平文での通信は、通信の途中、 攻撃者によって、いつでも盗聴さ れたり改ざんされたりして、全て もしくは一部が偽の情報に書き換 えられている可能性があります。 そうさせないためにはウェブサー バとの通信の暗号化が必要になり ます。

前項では、通信の暗号化を行う ために、無線 LAN 通信の暗号化と、 VPN が登場しました。

利用者が目的のウェブサーバな どと通信するとき、無線 LAN 通信 の暗号化では、利用者の機器から 無線 LAN アクセスポイントまでの、 全ての通信が暗号化されます。一 方、無線 LAN アクセスポイントか ら、目的のウェブサーバまでの通 信は、無線 LAN 通信ではないので 暗号化されません。

VPN では利用者の機器からイン ターネット上の安全な場所にある 出口サーバまで、無線であっても 有線であっても全ての通信を暗号 化します。しかし、出口サーバか

ら目的のウェブサーバまでの通信 は暗号化してくれません。

それぞれの守備範囲があり、攻 撃できるポイントが残るわけです。 では無線 LAN や VPN では暗号 化してくれない区間の通信の暗号 化や、前項にあった、何らかの理 由で無線 LAN 通信の暗号化や VPN が使えない状況で安全に通信をし たい場合、どのような対処方法が あるのでしょうか。

代表的なものとしては、ウェブ サイト閲覧やメール送受信、それ ぞれ目的の通信に限定して、利用 者のそれぞれのソフトやアプリか ら目的のサーバまでを暗号化する やり方があります。

# **2 全ての通信と、その一 部であるウェブの通信**

無線 LAN 通信の暗号化と VPN で は、暗号化対象を「全ての通信」と 書きましたが、ウェブサイトを閲 覧するための通信の暗号化は、そ の「全ての通信」の中の一部分「ウェ ブサイト閲覧に関する通信」に限 定した暗号化になります。

通信にはウェブサイト閲覧や メール送受信の他に、インターネッ ト電話、一部のアプリや特殊な機 器など、目的などに応じて多様な 通信が存在します。

例えるなら、全ての通信は「テ レビの電波放送」という大きなく くり。これに対してウェブサイト を閲覧する通信は、その中の一つ のチャンネルにあたります。そし

て通信には様々なチャンネルが存 在するわけです。

インターネットの通信ではこの チャンネルにあたるものを「ポー ト」と呼び、ウェブサイトの閲覧 の通信は、通常「ポート 80」「80 番 ポート」という名称で、文字通り 80 番のポートを使って通信をし ます。

80 番ポートを使って送受信さ れる通信は、基本的に暗号化され ていない平文で、仮にこの状態で ID やパスワード、個人情報などを 送信すると、通信を盗聴している 攻撃者は特に何の工作をしなくて も情報を盗むことができます。ま た、情報が送受信ともに改ざんさ れ、偽の情報で取引などをさせら れる可能性もあるのです。

それを避けるため、ウェブサ イトを安全に閲覧する通信の暗 号化が普及しました。 それが 「SSL(Secure Sockets Layer)/TLS (Transport Layer Security)」(以 下 SSL/TLS) という暗号化通信です。

通常のウェブサイト閲覧で は、URL が「http://」か ら 始 ま る のに対して、SSL/TLS の通信では 「https://」で 始ま り ま す。後 ろに 追加された s は「secure= 安全な」 の意味の s なのです。

# **3 https で始まる暗号化通 信にはどんなものがあるか**

先ほどのチャンネルの話に戻る と、https は通常ポート 443 を使 用します。つまりテレビのチャン
ネルを 443 にあわせたら、放送に はモザイクがかかっていて、有料 放送契約者だけがモザイクを解除 して見ることができる、というイ メージです。

https:// から始めるサイトにア クセスすると、通信相手が誰であ るかが後ほど説明する電子証明書 によって証明され、暗号化通信が 始まり、ブラウザの URL 欄に暗号 化を示す鍵マークが表示されます。

この状態になると、「一応は」、 ID やパスワードなどを入力しても 大丈夫で、「表示される情報も改 ざんされていない」ということに なります。しかしなぜ「一応は」か というと、鍵マークが表示されて いても安全とは限らないからです。

https による通信を行うために は、まず、https で通信するサー バを作りたい運営者が、認証局と いう機関に、自分の会社の情報と サーバのドメイン名を提示して、 暗号化通信を行うための電子証明 書の発行を求めます。

認証局は、審査の上、その会社 が実在することを確認できれば、 「SSL 証明書(SSL サーバ証明書)」 という電子証明書を発行します。

「SSL 証明書」を取得した会社は、 https で通信するサーバに「SSL 証 明書」を設定し、利用者がアクセ スしたときに、その「SSL 証明書」 によって、該当のドメインの運営 者であることが証明されることで、 安全な暗号化通信が行えるように なります。

しかし、認証局の中には、簡単 なオンラインでの確認だけで機械 的に「SSL 証明書」を発行し、会社 名を証明書に記載しないところも あります。そのような「SSL 証明書」 は誰でも取得出来てしまいます。

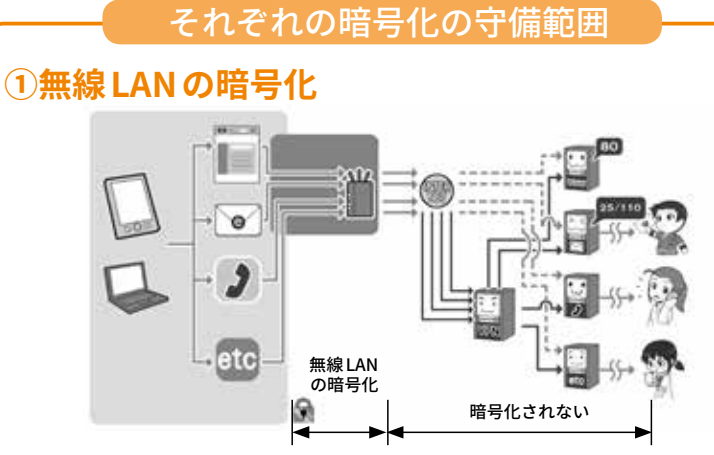

無線 LAN の暗号化は、利用者の機器から無線 LAN アクセスポイントまでの 全ての通信を暗号化します。

#### **② VPN による暗号化**

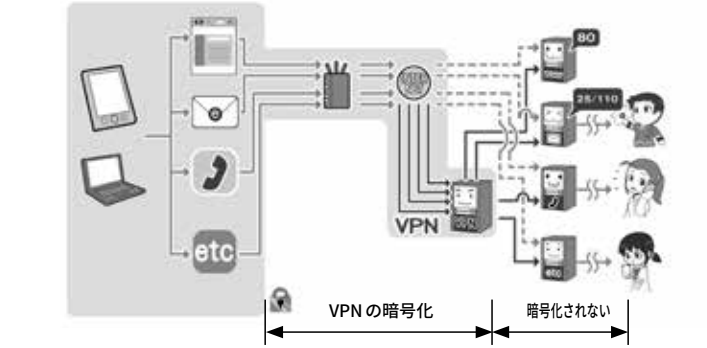

VPN は利用者の機器から、安全とされる「出口サーバ」までの区間で、全て の通信を暗号化します。

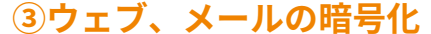

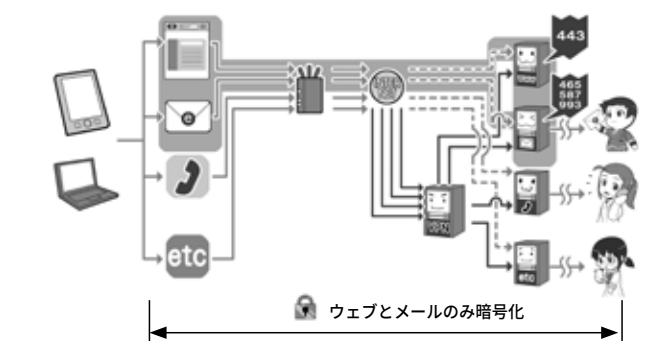

ウェブやメールの暗号化は、利用者のブラウザやメールソフトから目的のサー バまでの区間で、ウェブとメールの通信だけを暗号化します。

#### **④ VPN +ウェブメールの暗号化**

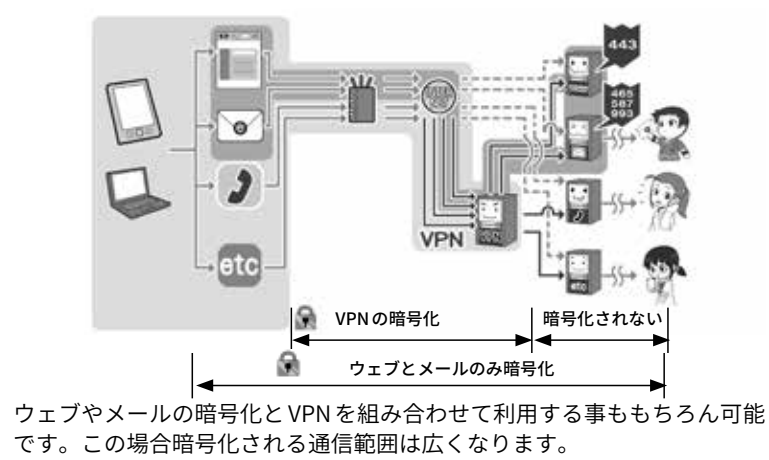

 $\mathbf{a}$ 

攻撃者はそういった審査の甘い 認証局を使って、詐欺サイトの ための「SSL 証明書」を取得して、 https からはじまる URL の詐欺サ イトを立ち上げます。

そして利用者に、「あ、https だ から大丈夫」と油断させ、パスワー ドやクレジットカード番号を盗む という事例が発生するようになっ たのです。

### **4 より厳格な審査の「EV-SSL 証明書」**

そういった問題に直面して、よ り審査を厳しくした「EV-SSL 証明 書」が登場しました。

「EV-SSL 証 明 書」の 審 査 で は、 証明書を発行する認証局も、外部 の監査により基準を満たした者に 限定して発行権限が与えられ、証 明書を受ける側の会社も、法的な 存在の証明や、管理責任者や役員 など複数人への聴取など、従来よ りも厳格に審査が行われます。

これにより、「法的・物理的実 在性」と「正当性」、結果としての 「安全性」などが担保され、詐欺 サイトなどの排除が行えるように なったわけです。

も ち ろ ん、「EV-SSL 証 明 書」で はない、「SSL 証明書」を使う全て のサイトが詐欺サイトなわけでは ありません。しかし安全に ID や パスワード、個人情報を入力した り、オンラインショッピングやイ ンターネットバンキングを行った りする場合は、この「EV-SSL 証明 書」を持っているサイトを利用す る方が、より安心できるといえる でしょう。それは顧客を守ろうと いう企業のセキュリティ意識の高 さの表れでもあるからです。

# **5 「EV-SSL 証明書」を持つ サイトを見分ける方法**

ウェブブラウザが暗号化通信を 行っているかどうかは、URL の欄 が https:// で始まったり鍵マーク が付いていたりすることで見分け られますが、では「SSL 証明書」と 「EV-SSL 証明書」の差はどうやっ て見分けるのでしょう。

「EV-SSL 証明書」に対応したパ ソコンのブラウザでは、該当のサ イトに接続すると、https:// や鍵 マークに加えて URL の欄が緑色に なり、URL 欄にその「EV-SSL 証明 書」を取得した会社の名前が表示 されます。

さらに、鍵マークをクリックす ると、証明書を取得した会社名と 発行した認証局名などが表示され ますが、「EV-SSL 証明書」に対応 した一部のブラウザでは、証明書 を取得した会社の大まかな所在地 まで表示されることもあります。 これならば「日本の会社のサイト のはずなのに、所在地が海外になっ ていておかしい」といったことを チェックすることもできます。

スマホでは、ブラウザによって は URL の表示欄が短いので、暗号 化通信をするサイトでも https:// の表示を行わず、鍵マークのあり なしだけで暗号化の有無を表示し ている場合もあります。

ま た「SSL 証 明 書」と「EV-SSL 証 明書」の区別は、URL 欄が企業名 表示になっているかや、URL 欄表 示が緑になっているかどうかで見 分けるようになっています。ただ、 証明書の内容を表示しても会社の 所在地が表示されなかったり、そ もそも証明書の表示が行えなかっ たりするものもあるので、パソコ ンのようには「EV-SSL 証明書であ ることの確認」を行いづらいかも しれません。

#### **6 有効期限が切れた証明 書は拒否する**

電子証明書には有効期限があり、 失効したものは安全ではないと考 えるべきです。

有効期限に問題があるなどの理 由で、ウェブブラウザやセキュリ ティソフトが警告を発する場合、 そのウェブサイトには接続しない ようにしましょう。

きちんとセキュリティに対して 必要な手続を行っている会社なら ば、証明書の失効前に更新の処理 を行い、新しい証明書に差し替え るはずです。

それを行わない企業はセキュリ ティに対して必要な措置をしてい ないと判断し、従ってそのサイト は安全に利用できないと考えるべ きでしょう。

# **7 他にも証明書に関する 警告が出るサイトは接続し ない**

証明書が失効している警告以外 にも、証明書に関する警告が表示 される場合があります。

詳しく分類すると多岐にわたる ので、全ては記述しませんが、以 下のような例が該当します。

1. 証明書の使い方を間違ってい る場合

2. 証明書の署名アルゴリズムに 問題がある場合

3. 証明書を発行した認証局に何 らかの問題がある場合

4.「オレオレ詐欺」のように認証 局でないのに認証局と偽って証明 書を発行し、それを使っている場 合(通称:オレオレ証明書)

いずれの場合も「安全ではない 通信」の元凶となります。

証明書の有効期限の問題と同様 に、ウェブブラウザやセキュリティ ソフトが「証明書に関する警告」を 発した場合、そのウェブサイトと の通信は安全でないと判断し、利 用しないようにしましょう。

さて、ウェブサイトを安全に利 用するには、通信面の他にも気を つけるべきポイントがあります。

他のセクションとも重複します が、ウェブを使うというくくりで 少し触れておきましょう。

## **8 ウェブサービスのログイ ンは二段階認証などを使う**

ウェブサービスを安全に利用す るには通信の暗号化も大切ですが、 ウェブサービスにログインする ID やパスワードの管理と運用も大切 です。

通信を暗号化してもスマホやパ ソコンがマルウェアに感染してし まえば、通信する前の段階で情報 が盗まれてしまいますし、ウェブ サービスの ID やパスワードが盗 まれると、攻撃者がウェブサービ スに勝手にログインして、悪さを することができるからです。

これを避けるため 22 ページで も触れたように、ウェブサービス へのログインは、二段階認証や多 要素認証、使い捨てパスワード(ワ ンタイムパスワード)を利用して、 仮にパスワードが盗まれた場合で

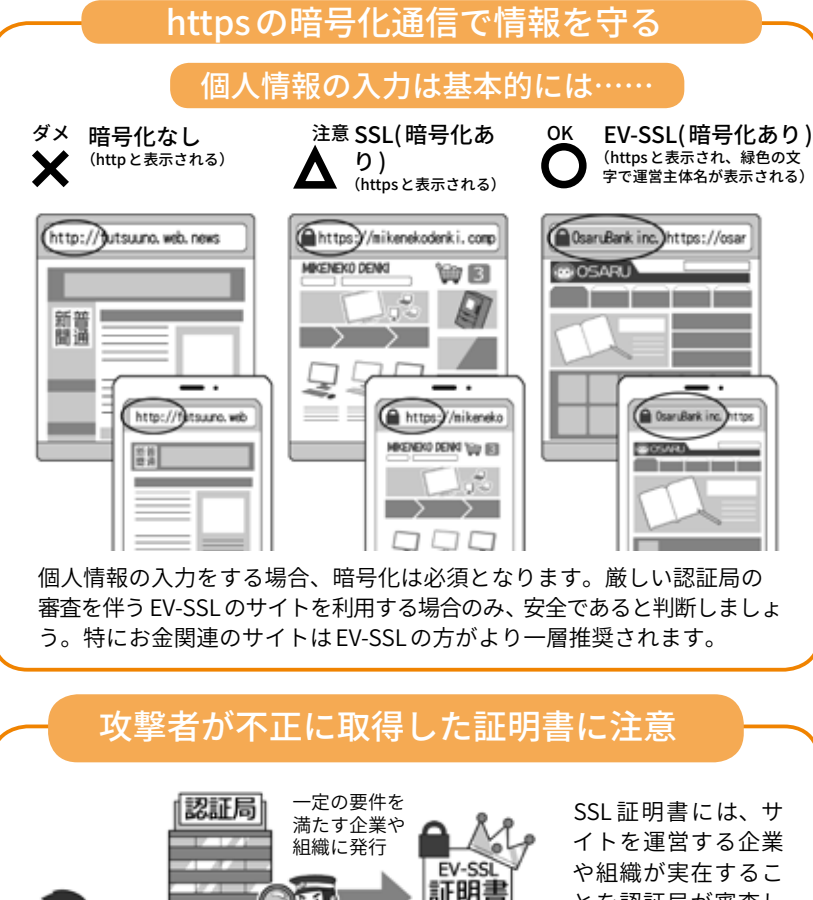

証明書 厳しい 審査 認証局 ā 証明書 他の企業や にシエへ、<br>組織にも発行 認証局 SSI 証明書 個人を含む 誰にでも発行 審査がゆるいところを 利用して正規に取得

とを認証局が審査し て証明してくれるも のと、その機能がな いものがあります。 SSL 証明書は元々、 暗号化通信に使うた めのもの(中間者攻 撃を防ぐために必要) ですので、実在証明 がなくても正規の証 明書です。これは個 人でも取得できるの で、攻撃者が攻撃サ イト用に取得するこ と も あ り ま す。EV-SSL の https サイトはどこの組織が運営しているか確認できますが、ただ

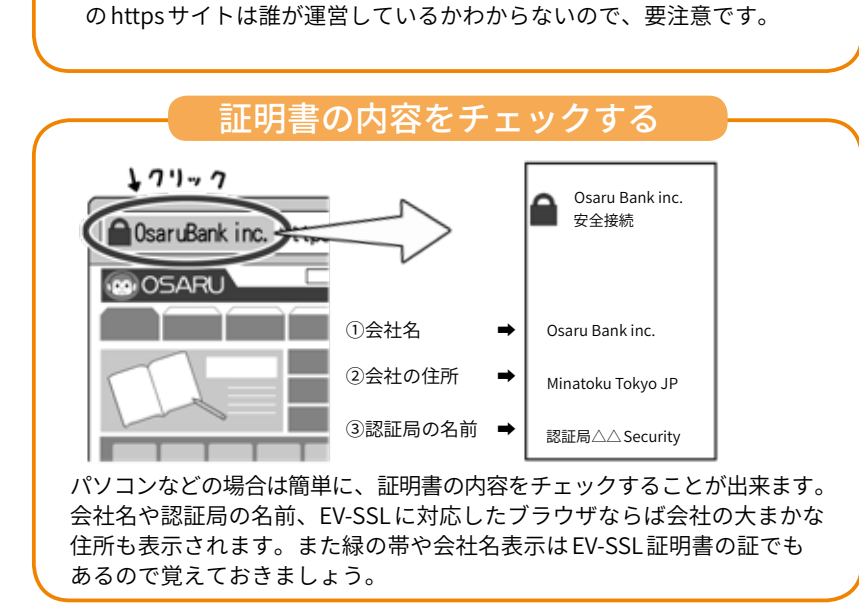

第5音

**第 3**

**1章第**

 $\mathbf{\tilde{u}}$ õ ī

も攻撃者が勝手にログインできな いようにし、あるいは不正なログ インがあった場合にログイン通知 を受けとれるものを利用して、こ れを即座に察知できたりするよう にしましょう。

また近年、ウェブサービスへの ログインに関して、そもそも「ネッ トを通じて認証のためにパスワー ドを送信する」という構造そのも のが危険だという考え方も出てき ています。パスワードなどによる 認証は手元の機器の中で行い、パ スワードそのものは送信せず、「本 人であることを確認できた」とい う認証情報だけをサーバに送って、 ウェブサービスを利用可能にする、 そういった方法も一部で採用が始 まっています。

今後の動向に注目して必要に応 じて採用するようにしましょう。

# **9 二段階認証を破る「中間 者攻撃」**

ウェブサービスの安全な利用の ためには、二段階認証や多要素認 証を利用するべきと第1章で書き ましたが、この方法にも限界があ ります。

例えば、パソコンから二段階認 証に対応したインターネットバン キングを利用する際、銀行のサイ トに ID とパスワードでログイン するときや送金操作時に、使い捨 てのパスワードがスマホに送られ て来て、これをパソコンに入力す るとしましょう。

このとき、銀行のサイトだと思っ ていたものが偽サイトだとしたら どうなるでしょう。攻撃者が偽サ イトに入力された内容を本物のサ イトに中継して、画面の内容をリ

アルタイムに書き換えていたとし ても、利用者は気付かないまま送 金の操作をしてしまうでしょう。

さらに攻撃者が通信を中継しな がら、送金先を別の銀行口座に差 し替えていたら、利用者は自分の 操作で知らない銀行口座に送金す ることになってしまいます。

このような、通信経路の中間で 双方の通信を中継しながら裏をか く手口は「中間者攻撃」と呼ばれて います。二段階認証ではこの中間 者攻撃を防ぐことができません。

結局、偽サイトによる攻撃は、 利用者自身で自分がどこのサイト を見ているのか、注意して確認す る以外に対策はありません。では、 どのように注意すればよいので しょうか。

本物のサイトが前ページの図に あるように EV-SSL 証明書を使っ ている場合には、パスワードを入 力する直前に、ブラウザ画面のア ドレスバーに緑色で自分の利用し ている会社名や組織名が表示され ていることを確認します。

しかし、自分が普段利用してい るサイトが元々EV-SSL 証明書を使っ ていないところだと、この方法で は確認できません。その場合は、 アドレスバーの URL を見て自分が 知っているサイトとドメイン名が同 じかを確認するしかありません。

「ドメイン名」とは、例えば「https:// www.example.co.jp/foo/bar. html」のうち「example.co.jp」の部 分のことです。ですが、これを確 認するのも簡単ではなく、攻撃者 は利用者が見間違うのを狙って、 「https://www.example.co.jp.foo/ bar.html」という URL で偽サイト をつくることがあります。この URL のドメイン名は「co.jp.foo」で

あり、全く違うところなのですが、 「.」と「/」の違いを見抜かないと気 がつきにくいのです。

あるいはアルファベットに似た 別の言語の文字を使って偽装する 場合もあります。

最近のウェブブラウザでは、 URL 中のドメイン名部分がどこな のかを強調表示してくれるものや、 アドレスバーにドメイン名部分し か表示しないようにしているブラ ウザもあります(Safari など)ので、 そういうブラウザでは見分けがつ きやすいでしょう。

しかし、アドレスバーでサイト を見分けるには、普段から自分の 使うサイトのドメイン名を覚えて おく必要がありますが、なかには とても覚えにくいドメイン名で運 営されているところもあります。

ドメイン名を覚えられそうにな いときは、ブラウザのブックマー ク機能を使います。普段利用する サイトの「https」で始まる URL の 画面をブックマークに登録してお き、その後はブックマークからそ のサイトにアクセスするようにす れば、間違って偽サイトに行って しまうことはありません。

このほかには、どういったとき に偽サイトにアクセスしてしまう のでしょうか。ひとつには、80 ページで紹介する「怪しいメール」 や SNS のリンクでアクセスを誘導 されるものがあります。フィッシ ング詐欺とも呼ばれる手口で、偽 サイトにアクセスさせて ID とパ スワードを入力させようとします。

もうひとつは、公衆無線 LAN を 使うときです。安全でないアクセ スポイント(69 ページの図で接続 が×や△になっているもの)に接 続している場合には、通信経路が

偽装され、攻撃者によって偽サイ トに誘導される危険があるので、 利用は避けるようにしましょう。

## **10 ウェブを使ったサイバー 攻撃に対応する**

スマホやパソコンがマルウェア に感染したことによる、パスワー ドなどの情報流出。事態が起こる までには、マルウェアに感染する 経路が必ずあり、その経路がウェ ブブラウザであることもよくある ケースです。最近ではウェブブラ ウザでサイトを「見る」だけで感染 させる攻撃も発生しています。

攻撃者があなたに、マルウェア を仕込んだウェブサイトの URL を メールやアプリのメッセージで送 り、あなたがリンクをクリックし て悪意のあるウェブサイトを見て しまう場合(標的型メール攻撃)や、 あなたの行動パターンを調べて、 よくアクセスするウェブサイトに、 事前にマルウェアを仕込んでおく 場合(水飲み場攻撃)、さらにわざ わざお金を払ってマルウェアが含 まれた動画広告などを目的のサイ トに出すという方法もあります(マ ルバタイジング)。攻撃は不特定 多数を対象に行われる場合もあり ます。とくに広告を使うものは、 攻撃者は広告費以上のお金を稼が なければならず、攻撃は無差別に 不特定多数に対して行われ、被害 者も大変多くなります。

この「見る」だけで感染するサイ バー攻撃は、未知のセキュリティ ホールが突然狙われる場合も有る のですが、メーカーなどがセキュ リティホールを公表し、そのソフ トやアプリを修正するまでの「穴 が開いたまま」の期間を狙って攻

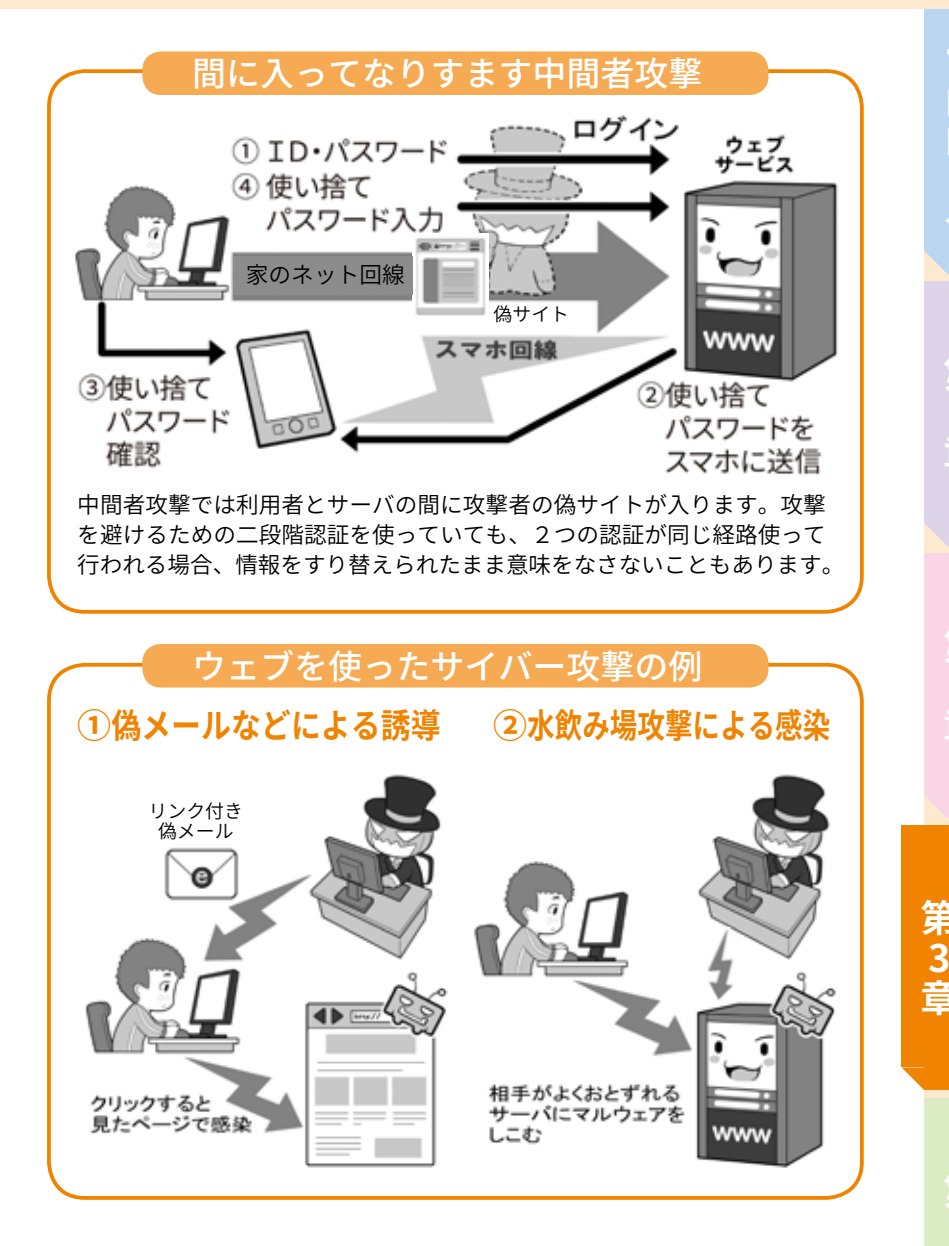

撃する「ゼロデイ攻撃」で行われる 場合も多くあります。

また、見るだけでなく、あなた の心の隙を突き、巧妙に誘導して 「自らクリックやインストールさ せる」といった攻撃もあり、この 場合はセキュリティホールがなく ても攻撃ができてしまいます。

なお、セキュリティホールを狙っ たサイバー攻撃に対する基本の対 処方法は、システムの状態を最新 に保つことですが、セキュリティ ホールの修正など対応が間に合わ ない場合は、あなたが意識して攻 撃を避けるほか対処はありません。 さらに、利用者を巧妙にだまし

77

システムのセキュリティ設定を変 えさせて、自らアプリなどをイン ストールさせる攻撃に至っては、 誰にでもある人間の心の隙を、自 分が理解しなければ防げません。

そういった場合に備えて、「不 審なメール文中のリンクは開かな い」「何かをインストールさせよう とするものは拒否する」「ニュース など情報を常時ウォッチして、特 定のサイトやアプリを使った攻撃 が判明したらそのサイトやアプリ に近づかない」「SNS やウェブサー ビスの動画や広告は自動再生しな いように設定する」などの防御策 を積み上げて守りましょう。

**4章第**

第5音

**1章第**

o ö

# **メールを安全に利用する、 <sup>4</sup> 暗号化で守る**

## **1 メールにおける暗号化**

次はメールを安全に使う方法に ついてです。

「ウェブを安全に利用する」の項 目で書いたとおり、メールの送受 信も全ての通信の中の一部です。

そして、メールの内容を盗聴さ れないためには、暗号化の区間が 限定される無線 LAN の暗号化や VPN ではなく、メールが送受信中 常に暗号化していることが大切で す。特にメールはウェブと異なり、 殆どが私的な内容になるからです。

メールの送受信では、使用する スマホやパソコンなどのソフトや アプリから、メールサーバまで、 送信と受信に別々の通信チャンネ ルを利用します。

## **2 送信の暗号化と受信の 暗号化**

メールは、昔はどちらも暗号化 されていない平文で通信が行われ ており、送信を行う SMTP と呼ば れる通信が 25 番ポート、受信の うち POP と呼ばれる通信が 110 番 ポート、IMAP と呼ばれる通信が 143 番ポートを利用していました。

それが、後になって、平文での メール送信による盗聴の危険性を 回避するため、465 番ポートを使っ て、SSL/TLS による暗号化を組み 合 わ せ て SMTP over SSL(SMTPs) が普及しました。これと併せて、 メール受信側の暗号化も普及し、 POP が POP over SSL(POPs:995

番 ポ ー ト)、IMAP が IMAP over SSL(IMAPs:993 番ポート)で提供 されるようになりました。

現在では多くのプロバイダー メール、携帯電話キャリアメール、 フリーメールサービスで、この暗 号化によるメール送受信サービス が基本になっています。

設定が「面倒くさくない」ように スマホなどでは工夫されていて気 付きませんが、最近では特に意識 しなくても自動的にこの暗号化で 通信を行うようになっています。

一方、パソコンのメールソフト では依然として手動での設定が必 要な場合もあるので、パソコンメー ルを使っている人は一度、自分の メールソフトでメール送受信サー バの設定がきちんと上記の暗号化 ポートや類似の方式を利用して いるか、もしくは SSL/TLS などの 文字がある設定になっているかを チェックしてみてください。

特に、パソコンで古くからメー ルを利用し、メールソフトの設定 を全然いじっていない場合、暗号 化されていない昔の設定のままに なっていることもあります。

多くのメールアカウントを 持っている人は、一度メールア カウントの棚卸をし、暗号化さ れていない設定があれば、暗号 化方式に切り替え、暗号化方式 がないものしか提供されていな いメールサービスは安全でない と考え、安全なメールサービス に乗り換えるようにしましょう。

#### **3 メールにおける暗号化 の守備範囲**

先ほども少し触れましたが、メー ル送受信の暗号化は、スマホやパ ソコンのソフトやアプリなどから、 送受信用のメールサーバまでの間 を暗号化します。

しかし、目的のウェブサイトの 情報を直接閲覧するのと異なり、 メールの送受信は自分が利用して いるメールサーバから相手のメー ルサーバまで、複数の中継メール サーバによるバケツリレーのよう な受け渡しによる送受信が行われ る場合があります。

遠方の誰かに手紙を送ると、複 数の郵便局を転送された後に、相 手に配達されるのに似ています。

そして残念ながら、このバケツ リレー中の送信はいまだ平文で行 われていることもあるのです。

自分や相手が契約しているメー ルサーバまでの経路をそれぞれ暗 号化しても、その先のバケツリレー の区間で平文での送信が行われて いれば、内容を盗聴されてしまっ たり、改ざんされてしまったりす る可能性が残ります。

とはいえ、この転送中の通信の 暗号化は、大手メールサービス提 供会社の努力により進み、改善さ れつつあります。

ただ、いくら途中の経路を暗号 化しても、それぞれのメールサー バで一旦暗号が解かれますので、 バケツリレーの途中のメールサー バに盗聴しようとする者がいたら、

内容を読まれてしまいます。

現代でも外国に郵便を送ると、 国や地域によっては手紙が開封さ れて中を見られてしまったりする ことがあり得るのに似ています。 通信の秘密が保障されるかは国や 地域によるからです。

それを避けたい場合は、安全な 国内だけで手紙をやり取りするよ うに、メール送受信を暗号化した サービスの中だけでメールをやり 取りする方法もあります。

#### **4 メール本文の暗号化**

ところで、メールの暗号化には、 送受信の暗号化ではなく、メール の本文そのものを暗号化する手段 もあります。

こ れ に は、「S/MIME」と い う 方 法と「PGP」という方法があります。

これらの方法を使うと、メール のバケツリレーの途中で攻撃者が 盗み読もうとしても、本文が暗号 化されているため読めません。

メール本文の暗号化には、公開 鍵暗号方式の「公開鍵」と「秘密鍵」 を使います。この方法を使うとき は、事前の準備として、自分用の 秘密鍵と公開鍵を作成しておく必 要があるのです。

相手が自分の「公開鍵」で暗号化 したメールを、受信して復号する には自分の「秘密鍵」を使い、相手 にメールを送る際は相手の「公開 鍵」で暗号化して、相手は自分の「秘 密鍵」で復号して読むのです。

そしてこれを成立させるために は、送り先相手の公開鍵を安全か つ確実な方法で入手しておく必要 があります。

特に S/MIME を使う場合は、お 金を払い認証局が発行する証明書

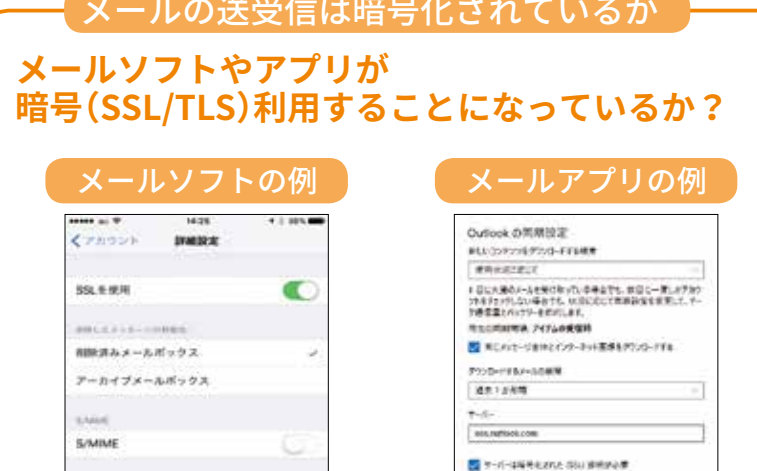

メールアカウントが設定された状態で、メールソフトやメールアプリの、サー バの詳細設定画面を開き、暗号化を利用する設定になっているかを確認し ます。「受信ポート587 や 993 の使用」「送信ポート465 の使用」「パラメータ として SSL 使用が ON」などになっているかがチェックポイントです。これ らは暗号化通信が設定されている目印です。

同期まプション

White the Seats

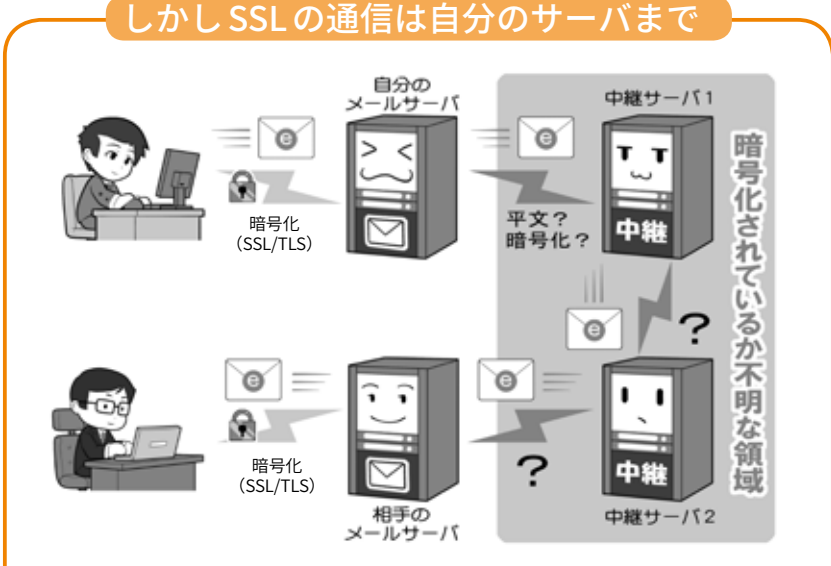

メールの暗号化設定は、利用者の機器から契約しているサーバまでの区間 のみの暗号化が担保され、メールが送信相手の利用しているサーバに到達 するまで、平文で送信される区間がある可能性が残ります。

暗号化している同じサービスを利用する - 暗号化<br>(SSL/TLS) - 暗号化<br>(SSL/TLS)

メールを安全に利用する一つの方法としては、暗号化通信を採用した一つ のメールサービスを、送信相手とともに利用する方法があります。通信の 秘密が守られる国内だけで手紙をやり取りするのと同じ概念です。

**1章第**

 $\mathbf{a}$ 

第5音

を入手し、自分の公開鍵の正当性 を証明する必要があります。事前 の準備も必要で、相手も同じ事を する必要があるので負担にもなり ます。

なお、メールの本文を暗号化し ても、メールのヘッダ部分、つまり、 件名部分や、宛先と差出人のアド レスなどは、平文で送られること になるので、注意が必要です。

S/MIME や PGP を使うと、盗聴 を防ぐことができるだけでなく、 仮にメールの本文を改ざんされて も、受信者側で改ざんされていな いか調べることができるようにな ります。また、他人がなりすまし た偽のメールではないかを確認す ることもできます。これを実現す る機能を「デジタル署名」と呼びま す。

上記のとおり S/MIME は大変優 れた機能なのですが、事前の準備 に手間がかかり、また大手のメー ルソフトが対応してないものも あって、残念ながらあまり利用さ れていません。詳しい方法の説明 はここでは省略しますので、各自 で調べてみましょう。

なお、利用者ではなくサービス 側で成りすましを防ぐものとして、 認証チェックをする SPF、DKIM、 そしてこれに引っかかった場合の 対処を決める DMARC などがあり ます。これは送信者の書面上のメー ルアドレスと実際にメールが発信 されたサーバのドメインをつきあ わせて、合っていなければメール を受け取らないなどの対応ができ るものです。これらを採用したサー ビスがあれば、積極的に利用を検 討しても良いでしょう。それが安 全な技術の普及への一助になりま す。

#### **5 怪しいメールとはなにか**

メールを安全に使うために、メー ルを使ったサイバー攻撃にも触れ ておきましょう。

サイバーセキュリティの標語な どではよく「怪しいメールを不用 意に開かないように」といったも のを見ます。

これは「標的型メール攻撃」に代 表されるフィッシング(詐欺)メー ルを使った攻撃に関し注意喚起し ています。この場合、攻撃者が特 定の個人を狙って仕事上のメール を装い、マルウェアの添付や、マ ルウェアを仕込んだウェブサイト の URL を送り付けるものです。相 手が添付ファイルやリンクをうか つに開くと「ゼロデイ攻撃」などを 受け、不正なファイルをインストー ルされたり、パソコンを乗っ取ら れたりするのです。

実際には、特定の個人を狙った 標的型攻撃だけでなく、不特定多 数を狙った「スパムメール」でも同 様の手口が使われます。誰でも攻 撃対象になりうるわけです。

これらの手口は、昨今のセキュ リティ環境の向上で「開くだけ」「見 るだけ」で感染させることが難し くなったこともあり、少なくとも 相手に「感染させるためになにが しかの行動」を起こさせることで 感染率を上げています。それが偽 装したマルウェアをインストール させたり、偽装広告をクリックさ せたりする方法なのです。

こういった攻撃を避け、マルウェ アなどに感染しないようにするた めには、まず**「送られてきたメー ルの文面を見るだけで完結しない ものは、全て『怪しいメール』とし て警戒する」**ことが必要です。

送られてきたメールの差出人が 知り合いでも、実は全く違う所か ら送られて来ていたり、あるいは 間違いなく知っている相手から送 られてきたメールでも、実は相手 のパソコンが乗っ取られていて、 そのパソコンから送ってきたりし ていることもあります。知り合い からのメールだから安全とはいえ ないと覚えて下さい。

少なくとも、送られてくること が事前に知らされていない添付 ファイルや、「今すぐ確認を!」と 言ったように、緊急に文中の URL や添付ファイルを開くことを要求 するメールなどは、警戒する必要 があります。次項目の偽装添付ファ イルにも気をつけてください。

発信者に、送信されてきたメー ルについて「メールではなく電話 などの別通信経路」で問合せをし たり、銀行・行政サービス・イン ターネットプロバイダ・ウェブ サービスなどから送られてきた場 合は、文中の URL を直接開くので はなく、公式のウェブサイトに行 き、本当に該当の情報が掲載され ているか確認し、もし個人情報に 関わる問題であれば、ウェブサー ビス側に電話で問い合わせたりす るなどの対応をしましょう。

# **6 マルウェア入りの添付 ファイルに気をつける**

「怪しいメール」の一つのパター ンであるマルウェア入りの添付 ファイルとはどういったものなの でしょう。

例を挙げると、業務を装ったメー ルに「報告書」などの一見文書ファ イルなどに見える形で添付される ものや、ZIP ファイルというファ

イルを圧縮した形で添付されてく る場合などがあります。

そして実際は、こういったファ イルは純粋な文書などではなく、 何らかのマルウェアを含んだファ イルであり、あなたがファイルを クリックして開こうとすると感染 する仕掛けになっています。

通常パソコンではファイルはア イコンで表示され、アイコンには 文書ファイルであれば文書ファイ ルを示す画像がつけられます。

しかしこのファイルのアイコン というものは、簡単に変更可能で あり、文書ファイルに見せかけた マルウェアを作ることも可能で、 事実そういった手法が使われます。

またファイル名は、文書ファイ ルであれば「文書名 .doc」、ZIP ファ イルであれば「ファイル名 .zip」と いうように、文書の名前の後ろに 「拡張子」といって、そのファイル がどういった種類のファイルであ るかを示す文字列が付け加えられ ます。(表示されていない場合は、 ファイル拡張子を表示する設定を 行ってください)

マルウェアが実行形式ファイル (プログラム)の場合、拡張子は 「.exe」となり、exe と表示されれ ば「実行形式ファイルが送られて くるのはおかしい」と気付く人も います。

これを隠すために攻撃者は フ ァ イ ル の 名 前 を「houkokusyo. doc....................exe」というような 長いファイル名にして、後半が省 略され画面上で見えないように細 工し、「houkokusyo.doc...」の部分 だけが表示されるようにして、そ の上でアイコンを偽装するといっ たことを行います。

そういった手法に引っかからな

# ウェブメールの送受信は暗号化されているか

■键マーク https://〜

添付ファイルマルウェア

m

ウェブブラウザでメールを送受信する 場合は、ウェブブラウザの暗号化の チェック項目を参考にしてください。 一般的には「SSL 証明書」を持ち、暗号 化通信を示す鍵マークがついているか、 「EV-SSL 証明書」を持ち、URL の欄が鍵 つきで緑色で、サービス提供主体の名 称が表示されているかで、暗号化され ているかどうかなどでわかります。確 認をした上で「ログインパスワード」を 入力します

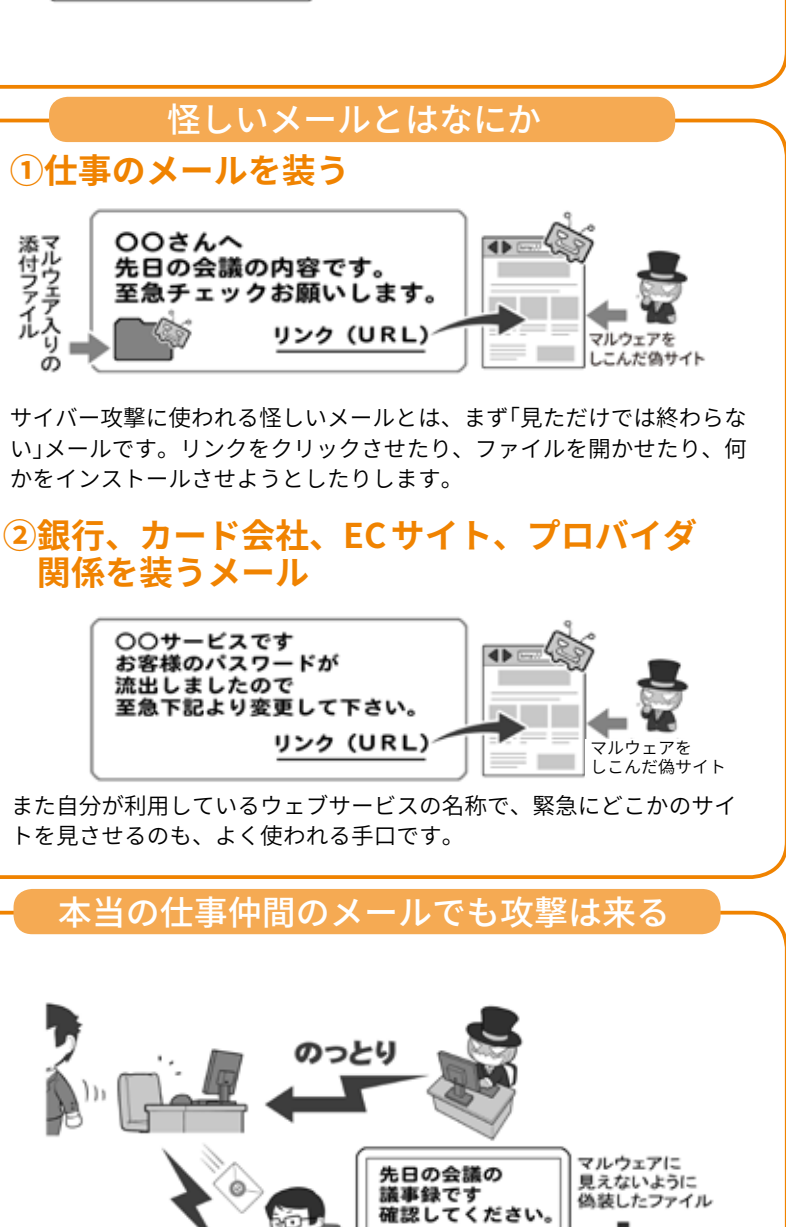

Gijiroku.doc

自分の知り合いや仕事仲間からのメールと思っても安心は出来ません。 名前を名乗っているだけでなく、攻撃者がその人のパソコンを乗っ取って、 知り合いや仕事仲間のメールソフトから攻撃を仕掛けてくることもある からです。

**1章第**

 $\mathbf{\tilde{p}}$ 6

|<br>グ

A Pu

....exe

第5音

仕事仲間の

-<br>メールアドレスで<br>メールが来る

いためにも、繰り返しになります が、「送られてきたメールの文面 を見るだけで完結せず、何か行動 させようとするメール」は、全て「怪 しいメール」として警戒すること を心がけてください。

またこういった攻撃手法は常に ブラッシュアップされ進化してい くので、定期的に検索エンジンや ニュースなどで攻撃の手口を検索 をして、最新の攻撃手法の情報を 入手してください。

セキュリティソフトメーカーや フィッシング対策協議会、専門機 関、識者などの SNS アカウントを フォローすると、最新の情報を入 手しやすくなります。

# **7 メールアドレスのウェ ブサービスなどからの流出**

「標的型メール」や「スパムメー ル」による攻撃には、送り先とな るメールアドレスが必要です。

メールアドレスを無差別に生成 し送り付ける方法もありますが、 ウェブサービスなどから流出した 大量のメールアドレスを使って送 られる場合も多くあります。

また会社内で標的型メールに よって感染した端末があると、そ こから社内のメールアドレスが流 出して、さらなる標的となる場合 もあります。

こういった情報は、攻撃者によっ て直接、攻撃メールの送付先とし て使われるだけではなく、インター ネットの闇サイトで名簿として売 買されることもあります。

攻撃のメールが送られてきたら もちろん警戒するべきですが、そ れ以前にもできることがあります。 セキュリティ識者のトロイ・ハ

ンド氏が運営する、 「Have I been pwned」と い う サ イ ト な ど で は、 メールアドレスやパスワードなど の流出情報を、全てではないもの の検索できるようになっており、 そこで自分の情報が流出した形跡 がないかを、ある程度チェックで きます。

では流出が判明した場合、速や かに対処するのは当然として、流 出に備えてメールアドレスにどの ような工夫が出来るのでしょうか。

# **8 流出・スパム対策とし ての、変更可能メールアド レスの利用**

解決策としては、親しい人とや り取りをする大事なメールアドレ スと、ウェブサービスや通信販売 サイトなどに登録するメールアド レスを別にし、後者にはメールア ドレスを気軽に変更したり、複数 のメールアドレスをもらえたりす るものを使う方法があります。

これは「メールのサブアドレス」 や「使い捨てメールアドレス」「捨 てメアド」と呼ばれるもので、ウェ ブサービスなどからメールアドレ スが流出してしまっても、すぐに 変更するかメールアドレスごと削 除して、攻撃メールが送られてく るのを避けることができます。

思い入れがあり変えられないア ドレスと違い、ウェブサービスな どに登録するアドレスはすっぱり と変えたり捨てたりできるものを 使いましょう。

一つのサービスからの流出に よって他のサービスに登録してい るメールアドレスを変更するのが 面倒ならば、無限に近いサブアド レスを作れるサービスもあるので、

それを利用してサービス毎に別々 のアドレスを登録しましょう。

余談ですがこの方式では、攻撃 者からスパムメールなどが来たと きに、どのサービスから流出した かをチェックすることも出来ます。

なお、親しい人に限定して使っ ているアドレスでも、相手がマル ウェアに感染して流出させる可能 性もあります。さすがにそのこと までは対処することができません。

逆に自分が流出させて迷惑をか けてしまう可能性もあるので、セ キュリティを固め、まずは自分か ら流出させないようにしましょう。

### **9 通信の安全と永続性を 考えた SNS やメールの利用**

メールの送受信での秘密を確保 する手段として、送信者と受信者 が「メールの送受信を暗号化して いる同じサービスを使う」方法に ついて触れましたが、この「閉鎖 された空間による安全性の確保」 は、「全ての通信の暗号化を宣言 している SNS サービスを使った メッセージのやり取り」にも当て はまります。

この場合、上記のメールサービ スの利用と同じく、サービス全体 が一つのセキュリティ方針で守ら れるので、安全性は確保されます。

ただし SNS の運営企業によって は、全ての通信を暗号化している かどうかを明確にしていない場合 もあり、一般の利用者が自力で暗 号化の状況を調べるのは容易では ありません。

現状では、検索エンジンで「自 分が利用している SNS の名前」+ 「暗号化」などと入力して調べるか、 暗号化を明言している SNS サービ

スを選ぶしか方法がありません。 本来であれば全 SNS サービスが、 セキュリティの向上に対応してほ しいところです。

この閉じた空間による安全性の 確保は、確かに安全な通信に有効 な手段である一方、様々な機器が つながりあって情報をやり取りす る、「インターネット」の思想とは 逆の発想でもあります。

本来は多様なサーバがつながり あってバケツリレーが行われる メールであっても、全ての過程で 暗号化が行われ、安全性が確保さ れることが理想なのです。

一方、現状では問題が残るメー ルですが、SNS と比較したメリッ トもあります。

メールは特定の企業サービスと は紐付かないインターネットの仕 様なので、様々なメールソフトを 使い、どのメールサーバに接続し ても基本的には利用可能なのです。

1 社 に よ っ て 提 供 さ れ、 <sub>えいこせいすい</sub><br>栄枯盛衰によってサービス終了す る可能性がある SNS に対して、メー ルは永続性の点で有利と言えます。

事実、インターネットの初期か ら様々な OS やメールソフトを乗 り継いでも、きちんとメールの内 容を引き継ぎ、ごく初期のメール をきちんと見られる状況にしてい る人が少なからずいます。

SNS や各種通信サービスなどは サービス終了時にデータのエクス ポートの対応をすることもありま すが、それらは保存されるデータ であって、データが生きていた環 境はサービス終了とともに終わっ てしまうわけです。その分、メー ルにはない、様々な華やかな機能 を楽しむ事も出来ます。

SNS とメール、どちらが良いか

# マルウェア入りファイルの偽装

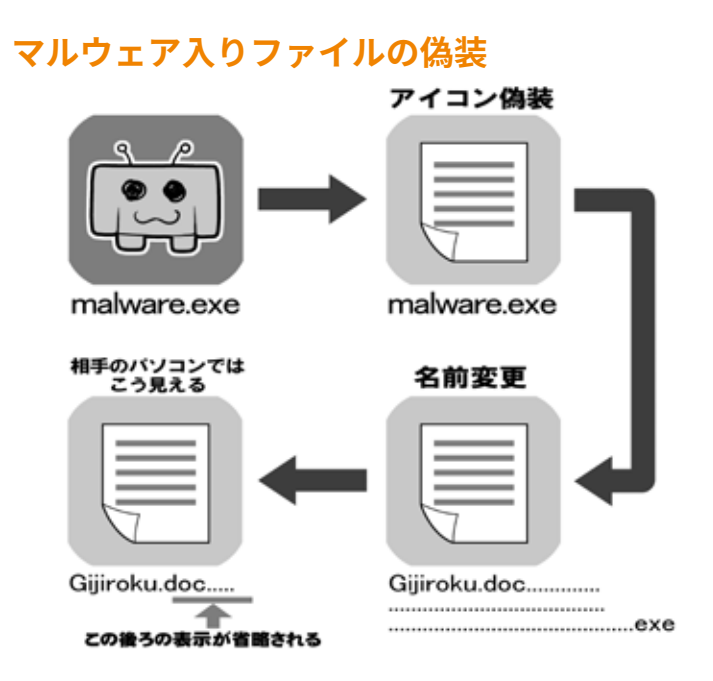

攻撃メールに添付されてくるファイルは、一見するとただの文章ファ イルに見える場合もあります。しかし、ファイルのアイコンも名前も 偽装したり、別のものに見せかける事は可能なのです

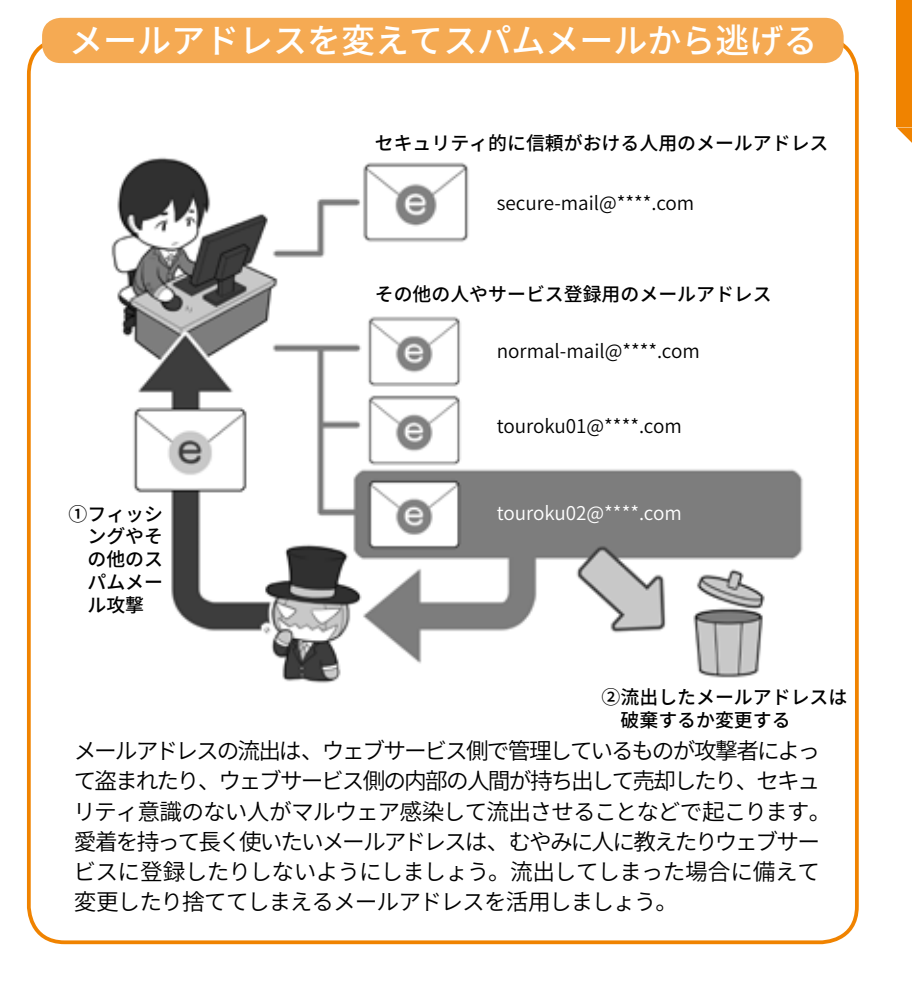

は人それぞれです。それぞれにメ リットとデメリットがあるのでよ ものをうまく利用しましょう。 く機能を理解して、自分に合った

Ō õ

# **データファイルを守る、 <sup>5</sup> 暗号化で守る**

もう一つ、通信にまつわる安全 で考えなければならないのは「ファ イルの暗号化」です。

たとえば、メールの添付ファイ ルが盗聴されたり、保存している ファイルがマルウェアで流出した り、サーバに不正アクセスされて 盗まれても、またファイルの入っ た物理的な記録メディアを紛失し ても、確実に適切な方法と鍵(暗号 キー)で暗号化してあるならば、攻 撃者が解読できなくなり、情報を 流出から守ることができます。

ただ、ファイルの暗号化は、攻 撃者に盗まれると高速なコンピュー タを使って執拗に解読を試みられ 続ける可能性があります。従って「暗 号キー」の基準に従って、長く複雑 なものを設定しなければなりませ ん。

機密情報を持ち運ぶ場合は、ファ イル単位の暗号化よりも、ディス ク全体の暗号化機能の付いた外付 けディスクや USB メモリの利用を 推奨します。可能であれば、高速 に暗号処理が可能で様々な攻撃に 対策された暗号化チップが内蔵さ れたものを選択しましょう。そう することで、ファイル単位の暗号 化が不確実になった場合のトラブ ルも避けられます。

USB メモリの場合、汎用性と安 全性を両立した、ハードウェアキー でパスワード認証をするタイプも あります。これらは専用の認証の ソフトウェアを必要としないので、 利用する OS の依存度が少ないの と、ハードウェアキーの入力が「PIN

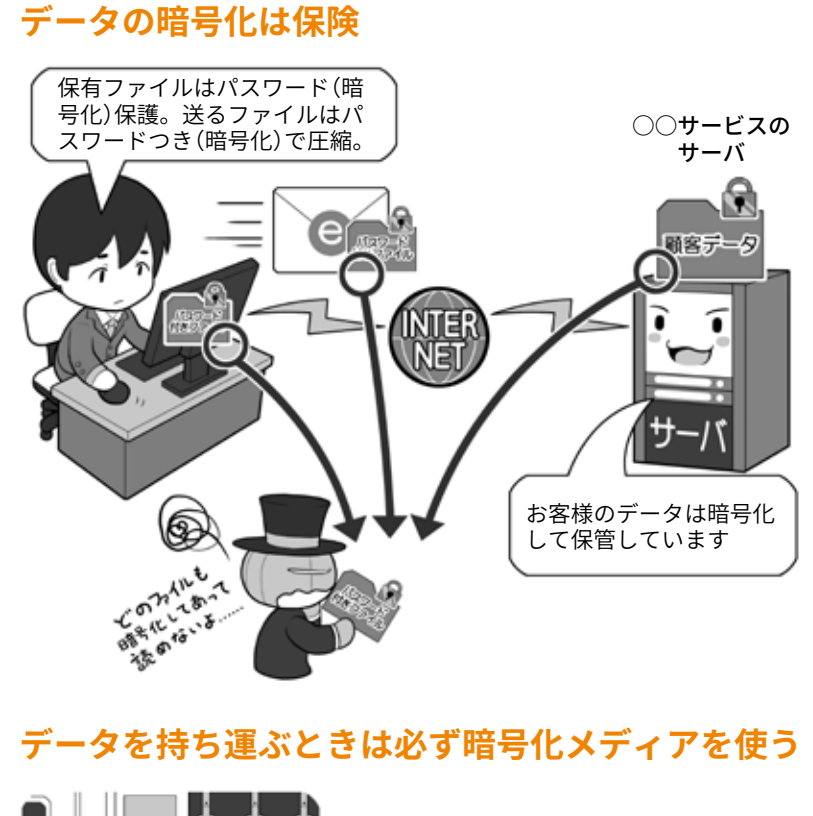

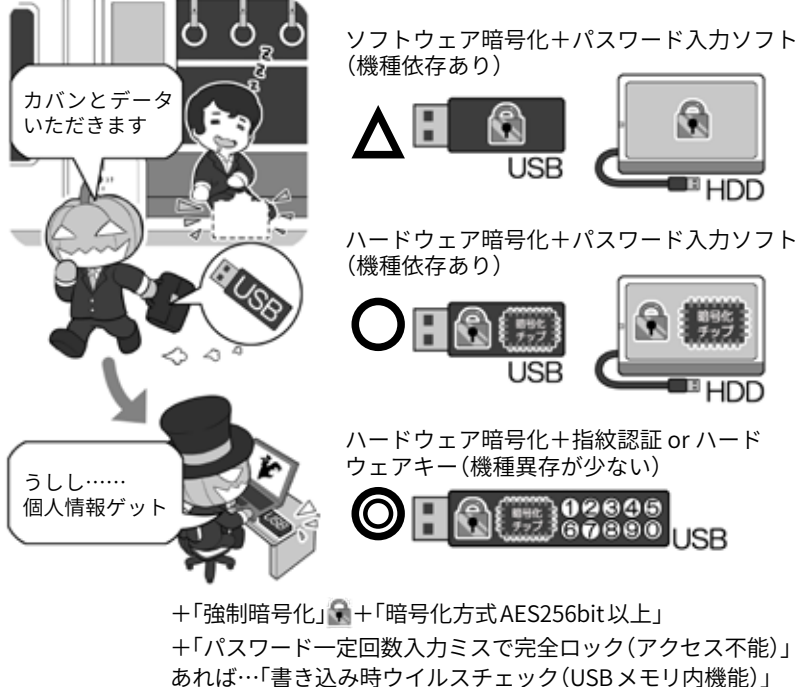

盗まれたメディアはリモートワイプができないので、より高度なセキュリティ が求められます。しかし、それよりも重要情報を持ったまま飲酒したり、電車 で寝たりすることは言語道断です。本来は暗号化よりもモラルが第一です。

コード」と同じようになっており 入力を間違えると「ロック」や「デー タ消去」の保護機能があるほか、 内部の「暗号キー」が十分に長く複 雑なものが自動で生成され、この「暗 号キー」の利用に「PIN コード」の入 力を求めることで安全性を確保し ています。

データの暗号化で重要になって くるのは「暗号キー」の運用です。

「暗号キー」は英大文字小文字+ 数字+記号で、完全にランダムな 15 桁以上を基準としていますが、 完全にランダムな場合、暗記する ことは困難になりますし、またス マホのパスワード管理ソフトやパ スワードノートを見て打ち込むの も一苦労になります。

かといって、パソコン上に保存 したり付箋で貼っていたりすると 「パスワードを利用場所に保管しな い」というセオリーに反します。

現状は単純で楽な解決方法はあ りません。ただ暗記を前提にする のであれば、自分だけが知ってい るマイナーな曲の歌詞などからロー マ字打ちで 15 桁よりかなり長くな る部分を抜き出し、独自の方法で 一部記号や数字に置き換えるなど が考えられます。

また、暗号化したファイルを誰 かとメールで受け渡しする場合、 相手と「暗号キー」を共有する方法 にも気をつけなければなりません。

別送信であっても、暗号化ファ イルと「暗号キー」を同じメールア ドレスに送れば、メールが流出す ると2つが揃ってしまいます。

「暗号キー」はメールでは送信せ ず、現実に会ったときに決めてお くか、それができず、出先で突発 的に送信が必要になった場合は、 電話などで伝達するか、通信が暗 号化されている「別系統の送信経路」 で送るようにしましょう。

また、「暗号キー」には先ほども 少し登場した、対になった2つの 暗号キー(公開鍵と秘密鍵)を使っ てやりとりする方式(公開鍵暗号 方式)があります。この鍵は手で 入力するのではなくパソコンが自 動的に使うためのものですので、 直接目にすることはないかもしれ ません。

この方式を利用している具体例 としては、79 ページで紹介した「S/ MIME」や「PGP」や、同じように目 にすることはありませんが、Wi-Fi 通信の暗号化などがあります。

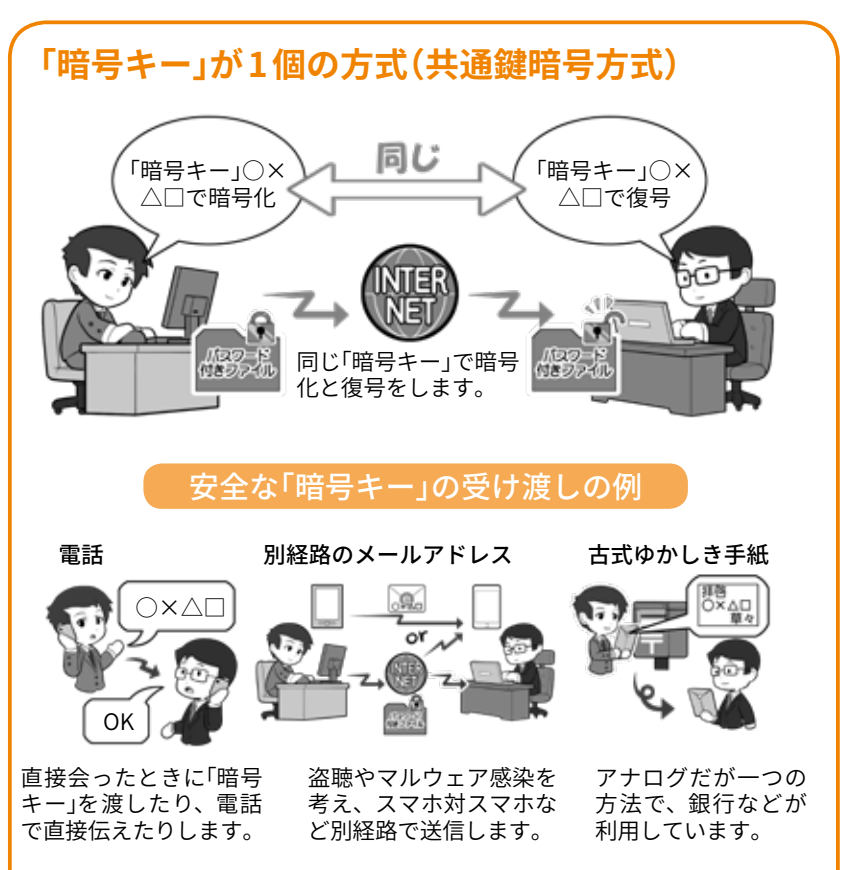

どの場合であっても「暗号キー」の秘匿が重要です。

**「暗号キー」が 2 個の方式(公開鍵暗号方式)**

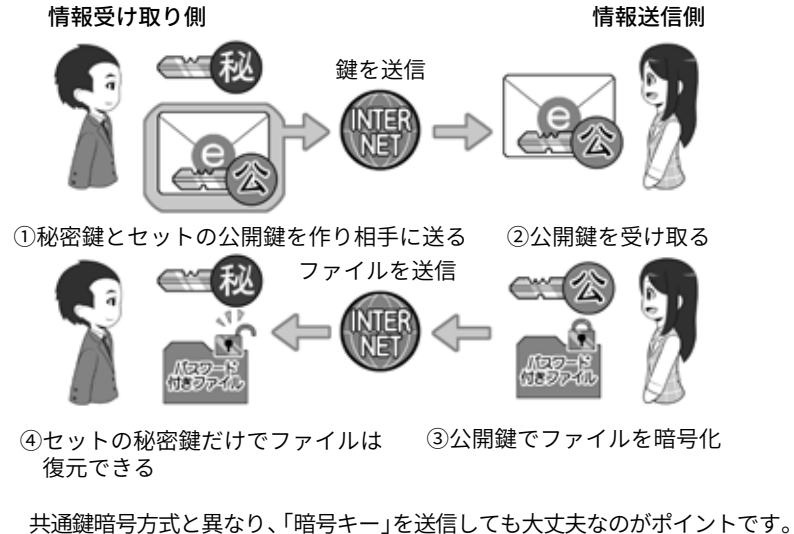

この方式では「暗号キー」は手入力では使いません。メール送受信の影で使 われていたりします。

# コラム:究極の防御手段「ネットにつながない」エアギャップ

小さな会社の仕事などで、 業務上どうしても個人情報な どの入った顧客データベース を管理しなければならないが、 マルウェアによる感染は怖い し、セキュリティを固められ ているか自信がない。

そんなときは、重要な情報 の入ったパソコンを、極力ネッ トにつながずスタンドアロン パソコンとして使用するとい う手があります。

このネットにつながってい るパソコンとスタンドアロン のパソコンの間、マルウェア が電子的に越えることができ ない壁を「エアギャップ(空気 の隙間)」と呼び、立派な防御 方法の一つとなっています。

もし攻撃者がこのスタンド アロンのパソコンに入ってい るデータが欲しければ、物理 的に事務所に忍び込まなけれ ばならず、それは攻撃者にとっ て危険でコストがかかること であり、抑止力になるわけです。

ただデータの盗み出しでは なく、破壊などが目的のマル ウ ェ ア の 場 合 は、USB メ モ リを介して感染させるという 手法があります。それらを避 けるには、きちんと管理でき る人間以外がうかつに USBメ モリを差さないように、パソ コン側に鍵つきの USB 端子 キャップなどを使いましょう。

余談ですがこの方式の場合、 スタンドアロンパソコンが仮 に感染しても、外部との通信 ができないためデータの持ち

#### **有線でも無線でも、つながっていないパソコ ンにはマルウェアは感染しない**

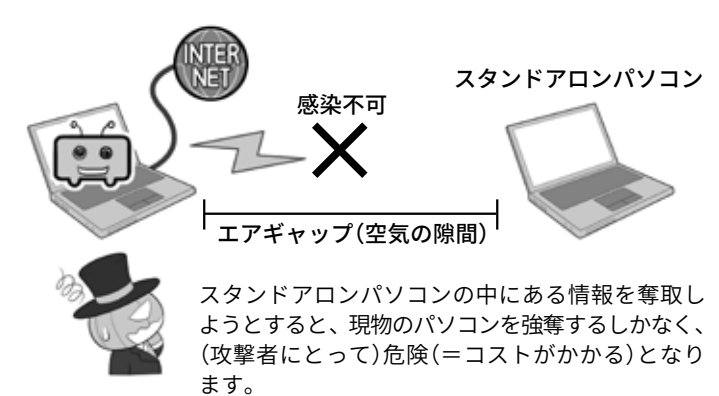

**しかし、USB メモリを介して感染することも**

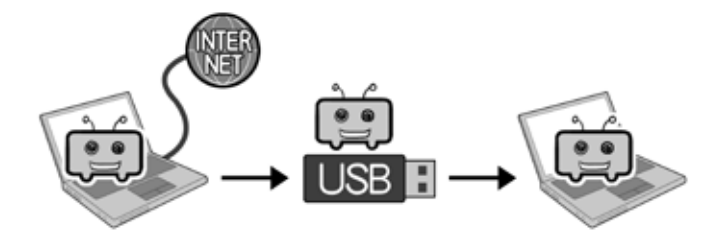

かつて、イランで核燃料施設にあるスタンドアロンパソコンを感染させ、 機器を暴走させた手法(Stuxnet 型)です。ただし、攻撃者がマルウェア をネット経由で直接操作できないのと、データを抜き出すのは困難。

#### **ネットに接続していなくても、 少量のデータであれば盗める**

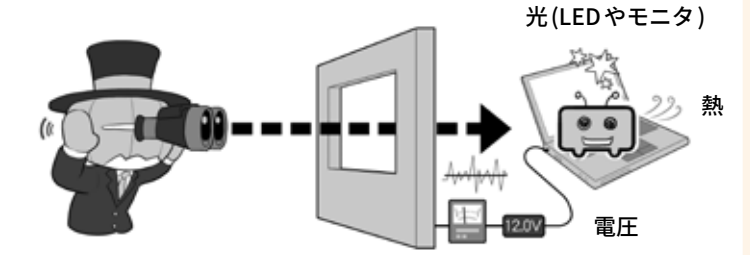

Stuxnet 型で感染したパソコンに、あらかじめ特定のデータの内容を、 デジタル信号の形で、光、音、電圧差などを使って発信させることは可 能です。それを受信することができれば情報の奪取も可能です。ただし 通信速度は遅いので大容量のデータを盗み出すことは困難です。

出しは困難なのですが、パソ コン内でのわかりきった場所 にある少量の情報であれば、 光るもの(LEDやパソコンのモ ニタ)、音、消費電圧の上下な どを使って、外に向かって信 号を送ることは可能であり、 攻撃者がこれを観測できれば 情報の奪取も可能となります。 ようするにこれらのものを使っ てモールス信号を打つといわ れればイメージがわくでしょ うか。

話題を戻してエアギャップ をインターネットバンキング の不正送金の例に当てはめて

みましょう。

インターネットバンキング のセキュリティの向上と、攻 撃者の技術向上はいたちごっ こであり、銀行などによって 様々なセキュリティ対策が講 じられますが、絶対に安全と いうことはありませんし、今 後も難しいでしょう。

それは攻撃者との技術競争 的な問題もありますが、セキュ リティに人間の心の隙という 防御しにくい要素が含まれて いることと、攻撃者がネット の闇に姿を潜めていて、現実 世界でそこまでたどり着き、 相手を捕まえることが簡単で はないからです。

このうち人間の心の隙に関 しては一朝一夕に対策を講じ ることは難しいのですが、攻 撃者がネットの闇から出てこ なくてはならない方法で防ぐ 手段はあります。すごくシン プルな方法でおどろくかもし れませんが、ようは取引をネッ トで行わなければ良いだけな のです。

インターネットバンキングは 確かに便利ですが、現在では コンビニを含めありとあらゆる 所に ATMが設置され 24時間稼 働していますし、24 時間送金 可能なものもあります。したがっ て、多量の送金処理を毎日行 うのでもなければ、インター ネットバンキングを使うのは「便 利」ではあっても「必須」ではあ りません。

そしてネットを利用しない

**オンラインで銀行口座が狙われるなら**

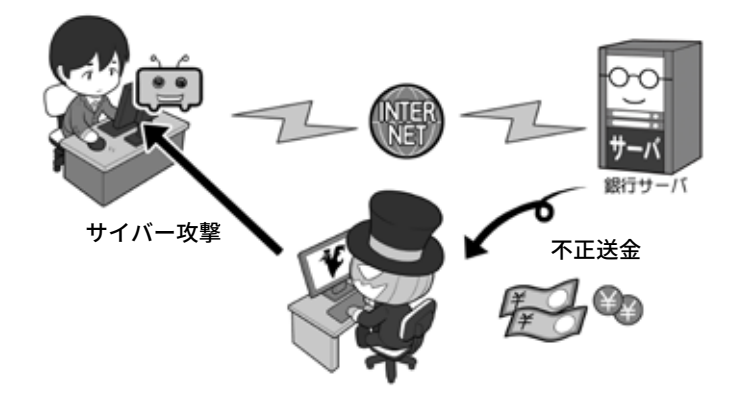

ネットを使って銀行口座から不正送金が行われるのは、そもそも送金処 理をネットで行っていることと、攻撃者がネットの闇に潜んでいて、世 界のどこにいるかわからず、検挙しにくいこともあります。

## **インターネットバンキングを止めるという手も**

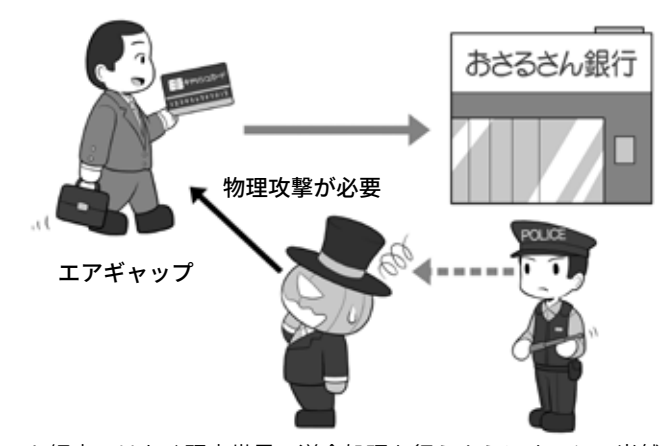

ネット経由ではなく現実世界で送金処理を行うようにすると、当然ネッ トを使った不正送金はできませんし、お金を引き出す情報や鍵を持って いるあなたと攻撃者の間には、エアギャップが存在することになります。 無理矢理カードと暗証番号を手に入れようとすると、現実世界で窃盗や 強盗をしなければならず、監視カメラなどにも映るので、リスク(コスト) がかかるようになります。このリスクが防御となるわけです。

場合、攻撃者が不正にお金を 奪おうと思えば、現実世界で キャッシュカードとあなたの 身柄を抑えて、暗証番号を聞 き出さなければなりません。

そのようなことをすれば当 然のように顔もばれますし、 リスク(コスト)も非常に高く なるので、攻撃者としてそう いった手段は選びにくくなる でしょう。

このように、ときにはネッ トにつながない、ネットを利 用しないという「ある種のエア ギャップ」という選択肢をとる ことも防御の一つなのです。

ネットにつなぐのは「便利」 の物差しだけで考えるのでは なく、「利便性」と「危険性」を 天秤の両側に乗せ、総合的に 安全な選択肢をとるべきでしょ う。

# コラム:「無料」ということの対価は何か

インターネットではよく「無 料」という言葉を見かけます。 無料のメールサービス、無料 のウェブサービス、無料の動 画公開サービス、無料のアプ リなどなど。

しかしお店などの試食コー ナーの図を見てもらうとわか りますが、私たち利用者の側 から一見無料に見えても、サー ビスが提供されるときは必ず 「コスト(費用)」がかかってい ます。そして正常な企業であ れば、コストが回収できない ビジネスは行いません。そこ には何らかの採算が取れるシ ステムが存在し、私たちが見 えないところでお金が回って 提供されているわけです。

その方法の一つは広告によ る収益モデルです。広告主が ウェブなどに広告バナーを出 し、サービス会社はそれを資 金源に運営するわけです。

広告システムがもう少し進 むと、ウェブサービス会社が 私たちのウェブ上での行動パ ターンや、趣味や行動などの 情報を収集し、一見匿名の情 報の形にして、これを広告主 に提供、広告主は自社製品に マッチした人物向けに絞り込 んで広告を打つなどして、よ り効果的な宣伝を行います。

このパターンでは、匿名と はいえ平たくいえば「私たちの 情報」がサービスの対価として 支払われているわけです。

また先行投資といって、当 初無料で提供し、サービスに **試食サービスのコストの例** はいはい、タダよ。 ちょっと食べていって 筗 ・食べる側は一見無料だが、人件費、 光熱費、材料費は必ず発生し、ど 材料費 هی こかで誰かが必ず支払っている ・ こ: ・ …… ……。<br>・お店全体の売上や直接的なソー セージの売上の一部としてなど<br>運営主体もしっかりして、コスト ・運営主体もしっかりして、 ക

<sub>〜</sub><br>も回っているので食べても大丈夫

# **無料ウェブサービスの例**

(ソーセージを売る場合)

光熱費

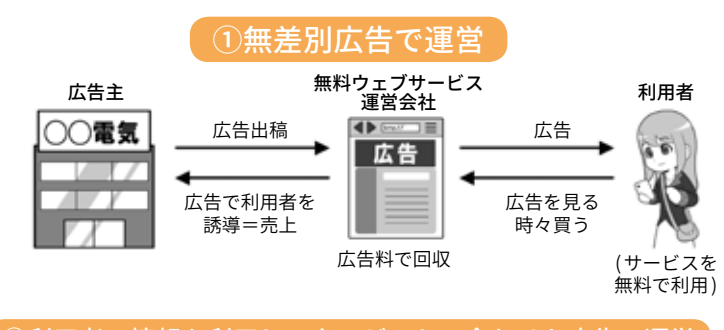

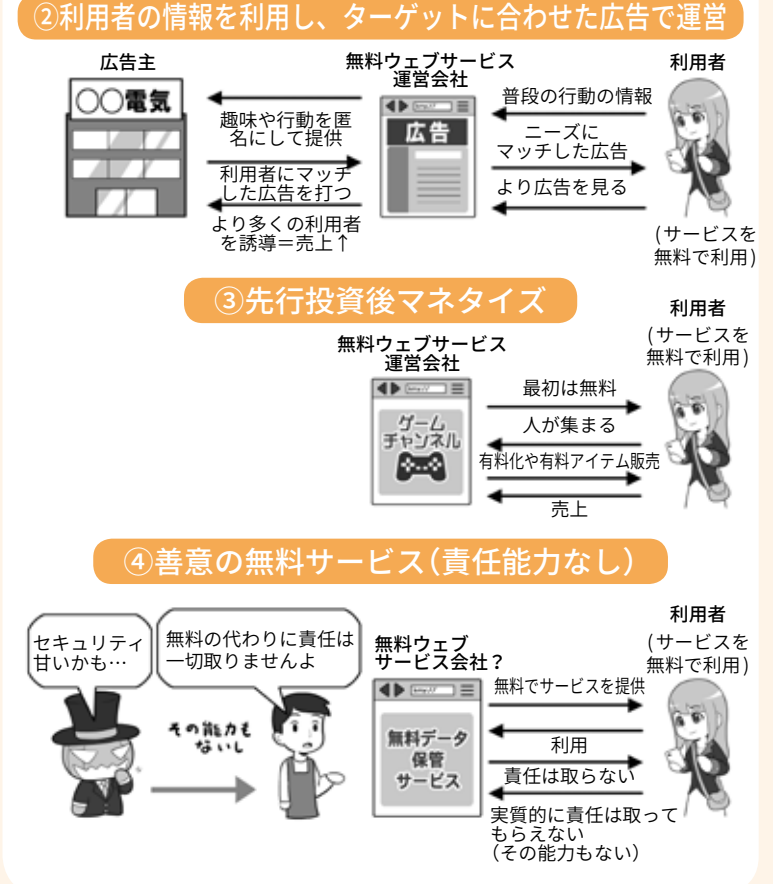

馴染んだら、その後有料化し てコストを回収するマネタイ ズを行う型もあります。 そして最後にもっとも気を つけたいのが善意の無料サー ビスです。

誰かがウェブサービスやア プリなどを開発し無料で提供

Ė

**1章第**

**第 3**

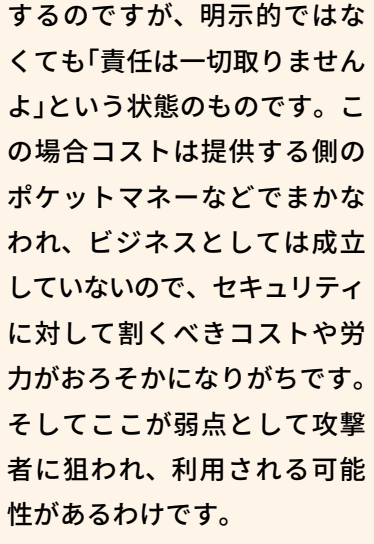

公衆無線 LANの無料サービ スも考えてみましょう。

政府機関・施設や自治体な どが提供するものは、運営費 とセキュリティの費用が、実 は税金でまかなわれています。

携帯電話会社が提供する場 合は、支払料金の中からまか なわれているので「追加料金無 料」といった方が良いでしょう。

対価を払って利用する場合 は、当然その支払料金が運営 管理費用やセキュリティ費用 にあてられます。

そして今回も問題なのは「善 意の無料サービス(ただし責任 能力なし)」です。

小さなお店などで無線 LAN が提供されている場合、それ は仕事用のものを開放してい るだけかもしれません。そし て無料で使っている以上利用 者に契約関係もなく、安全性 を求める権利もないわけです。

そして攻撃者はこのような 所を狙って罠を仕掛けてきま す。運営費もセキュリティ費 用もないならば、誰も日常的

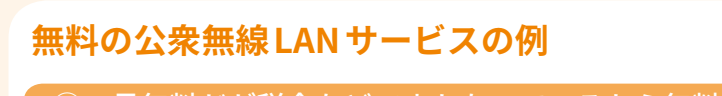

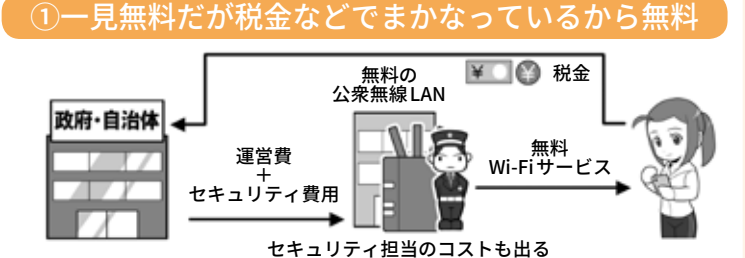

トラブルがあると議会などで取りあげられ問題となることもあります。 責任能力もあります。

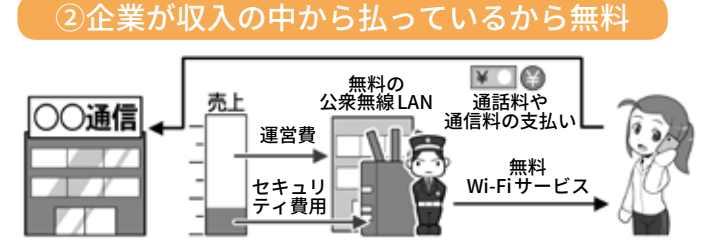

セキュリティ担当のコストも出る

トラブルが起きれば責任問題となり、本業にも影響が出ます。責任能力 もあります。

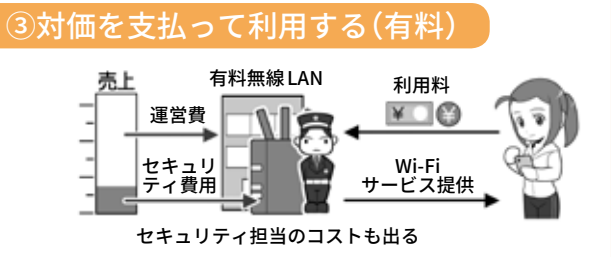

対価をもらったサービスなので、トラブルが起きれば責任問題となります。

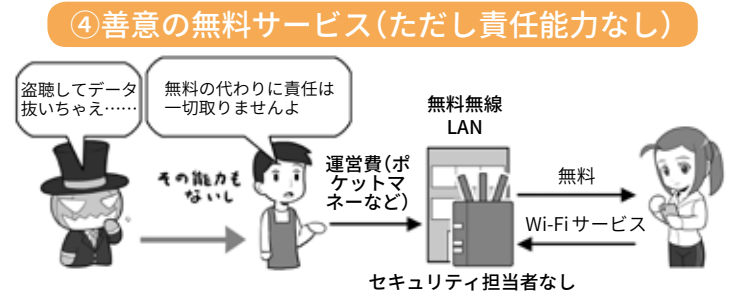

対価はもらっていなので、トラブルは自己責任といわれたり、実質的に責 任は取ってもらえません(その能力もありません)。

に攻撃者の有無をチェックし ないからです。

このような理由があるので、 「運営主体がはっきりしていな い、責任能力の無い無料の公 衆無線 LANは使用しない方が 良い」というわけです。

無料という言葉には注意。 費用の出所がはっきりしない 場合、あなたが個人として高 いツケを払わされることにな るかもしれませんよ。

# コラム:クラウドサービスからのデータ流出。原因は?

クラウドサービスとは、「従 来自分の手元で保存していた データなどを、インターネッ ト上にどこかに雲のように存 在しているサーバに保存し、 どの機器からでも意識せず利 用できる」サービスで、その雲 的なイメージを指してクラウ ド(cloud)と呼ばれます。

実際にはサーバは雲や霞で はなく、どこかに歴然と存在 していますし、概念自体は昔 から存在するので、「意識せず に使える」≒「便利である」こと をクラウド(雲)と例えたあた りが、ポピュラーになったポ イントでしょう。

最近ではスマホを利用して いると、意識しないうちに写 真などがクラウドにバックアッ プされている事もあります。 それに、ウェブブラウザがあ ればどこからでもアクセスで きるメールサービスも、クラ ウドの利用とも言えます。

パスワード管理アプリの記 事では、クラウドサービスを 利用することに関して厳しく 書きましたが、クラウドサー ビスは、その性格を理解して 利用するなら大変便利なもの なのです。

一方、問題なのはクラウド サービスからの情報流出で す。攻撃者がシステムを攻撃 して大規模に情報を奪取する ことも無いとは言いませんが、 ニュースを賑わす話のほとん どは、利用者のパスワードが 各種攻撃で破られ、クラウド

から情報を抜き取られたケー と。そして、推測されるほど スです。

ここでの攻撃とは、「リスト 型攻撃」「辞書攻撃」、そして個 人情報からの推測などです。

他のサービスと ID・パスワー ドを使い回ししていて、侵入 された場合もありますが、「パ スワードは誕生日やニックネー ムから推測した」という攻撃者 の証言もよくあります。

こういった流出事故を起こ さないためには、まず ID・パ 理解して利用しましょう。 スワードを使い回ししないこ

簡単なものにしないこと。二 段階認証や、不正なアクセス があった場合通知されるサー ビスを利用すること。そして「流 出して困る情報はクラウドサー ビスにアップロードしない・ (自動で)されないようにする」 ことです。

クラウドは大変便利ですが、 きちんとセキュリティを固め なければ攻撃の的になると、

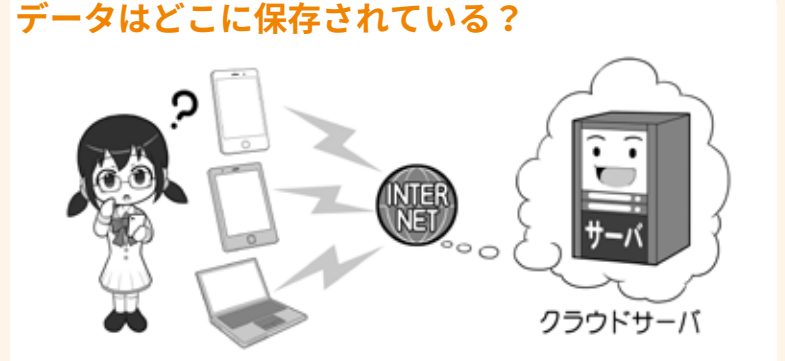

スマホなどを使っていると意識せずにクラウドサーバにデータをバッ クアップしていることもあります。よく分からない場合は、一度調 べてみましょう。「クラウド」という名前ではなく、それぞれのサー ビス毎の名前をつけられている場合もあります。

## **パスワードが甘いと流出するかも**

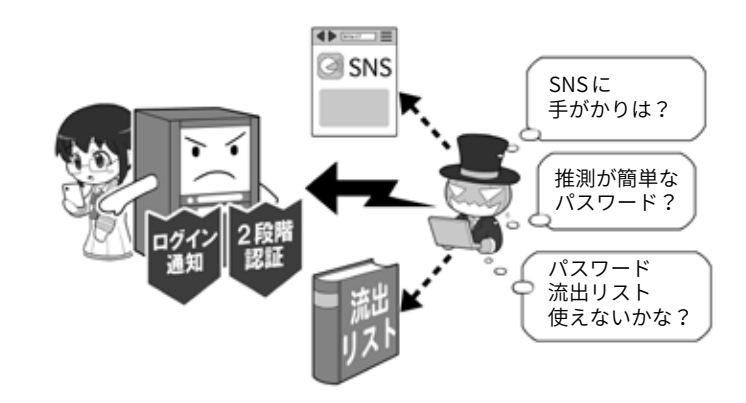

攻撃者はクラウドサーバのパスワードを破るために、様々な攻撃を 試みます。「ログインパスワード」の基準でパスワードを設定するな ど基本を守るとともに、使い回しをせず、二段階認証の設定や不正 なログインがあった場合に通知を受け取れる設定を活用しましょう。

 $NISC$ 

**インターネットの安全・安心ハンドブック Ver 4.00**

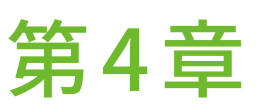

# スマホ・パソコンの より進んだ使い方や トラブルの対処の仕方を 知ろう

パソコン・スマホの扱い方を中心に、安全を守る手段について勉強しましょう。 どのように情報を守るか、どのように安全にネットを利用するか、セキュリティを守る為の技術を、障害物競走の ように楽しめれば、みなさんのスキルアップになるでしょう。

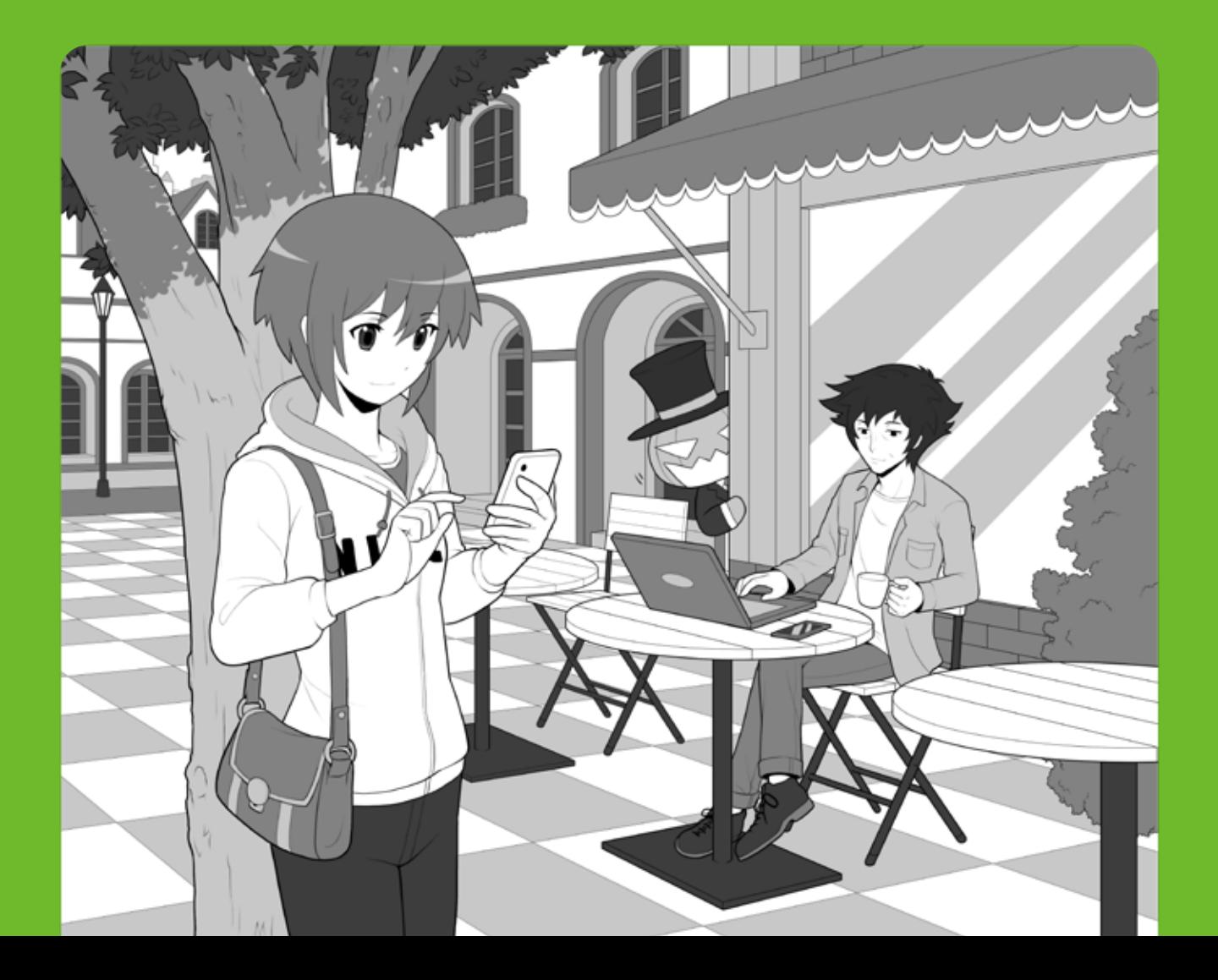

**1 スマホのセキュリティ設定**

# **1 スマホにはロックをかけよう。席において離れたり、人に貸したりするのは×**

スマホの情報を守る第一歩は、 待ち受け画面にロックをかけるこ とです。

ロックには PIN コードによる ロック、パターンロック、生体認 証によるロック、また最近では特 定の機器(普段身につけているス マートウォッチなど)や、GPS に 連動して特定の場所(自宅など)で 自動的にロックと解除ができる機 能もあります。

ただ自分が明示的に指示をしな いロック解除は、うっかり端末を 無防備にすることもあるので、基 本的には何らかの動作をして解除 する方式にしましょう。そして周 りから覗かれ PINコードを覚えら れる危険性の排除や、入力の面倒 くささを省く点からは、生体認証 が便利です。

ただ生体認証にも弱点がありま す。写真から復元した偽の指で指 紋認証を破る研究や、「寝ている 時に自分の指を勝手に使われ認証 突破されてしまう」こともありま す。過信しないようにしましょう。

そして各種のロック機能を設定 しても、スマホのロックを解除を したまま置いてその場所を離れた り、ロックを解除して他人に見せ たり、あるいは貸してしまったり すれば、一瞬で情報んだり、乗っ 取ったりすることは可能です。

スマホは持ち歩く情報の金庫だ

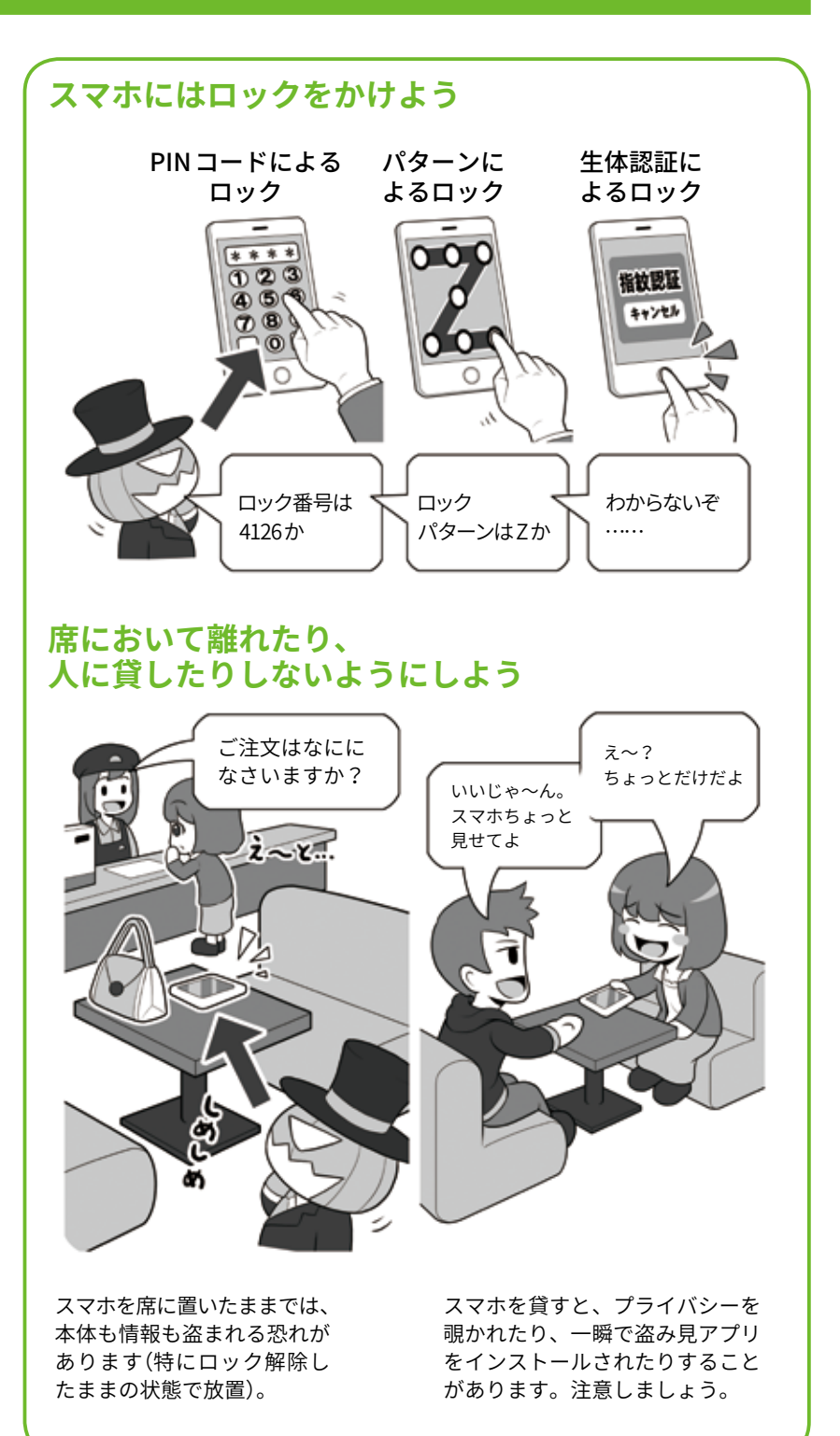

と思って必ず自分のそばに置き、 こまめにロックをかけた状態にし ましょう。

# .<br>O ヿノグ

**3**

# **2 情報漏れを防ぐ①**

SNS用のアプリなどには、本体 のロックとは別にアプリ用の PIN コードなど設定できるものもあり ます。盗難などの際、SNSの内容 を見られたくなければ、このアプ リ PIN コードも設定しましょう。 守りが二重になります。一部の機 種では指紋認証をアプリのロック 解除に利用できるものもあるので、 セキュリティを向上させても日常 的な利用の妨げにはなりません。

一方攻撃する側から見ると、ス マホのロックを何らかの方法でパ スできたとしても、また別の関門 が待ち構えているわけで、手間を かけさせ侵入を諦めさせるという セオリーに沿っているわけです。

なおアプリの PINコードを使う 場合は、スマホロック解除の PIN コードと異なるものを設定しま しょう。PINコードの使い回しは セキュリティがないのと一緒に なってしまいます。PINコードも 異なってこそ意味があるのです。

スマホをロックしていても情報 漏れが発生することもあります。

たとえば自分だけで使っている ときは便利なメールの通知機能。 ロック画面にメールの内容を表示 していると、誰かと会話中や商談 中に、うっかり内部の情報を見ら れてしまったり、あるいは差出人 が分かるだけで、状況によっては 知られると問題のある情報を提供 してしまうことになります。

また同様にロック画面にメール の内容を表示していると、せっか くセキュリティ向上のために設定 した二段階認証の確認メールも見 られてしまうことがあり得ます。

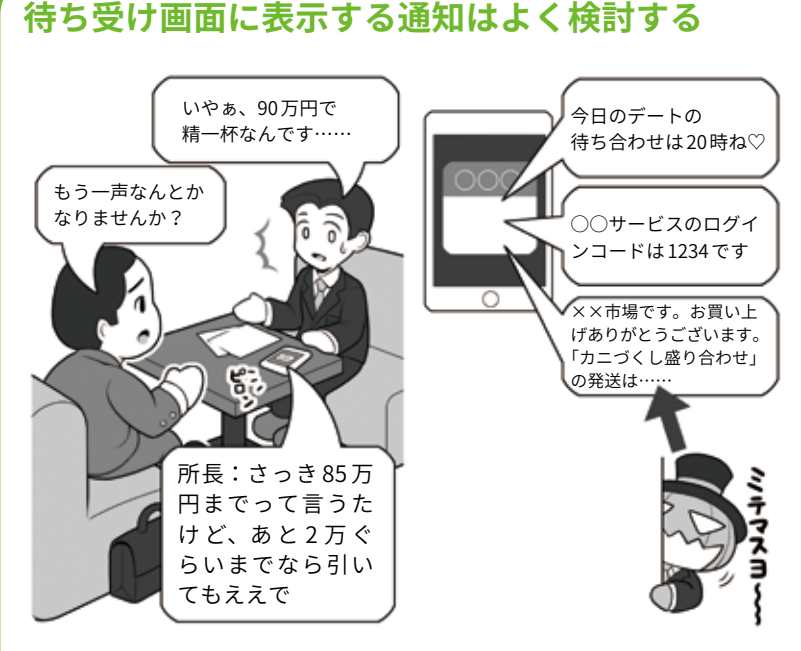

ロック画面だけでなく、普段使用している画面に通知ウインドウとして表示 される場合でも、同じく情報を見られてしまう原因になります。スマホを使っ て説明しているときに、不適切なメールの内容が表示されることも……。情 報の扱いには気をつけましょう。

# **アプリごとにパスワードをかけられる場合はかける**

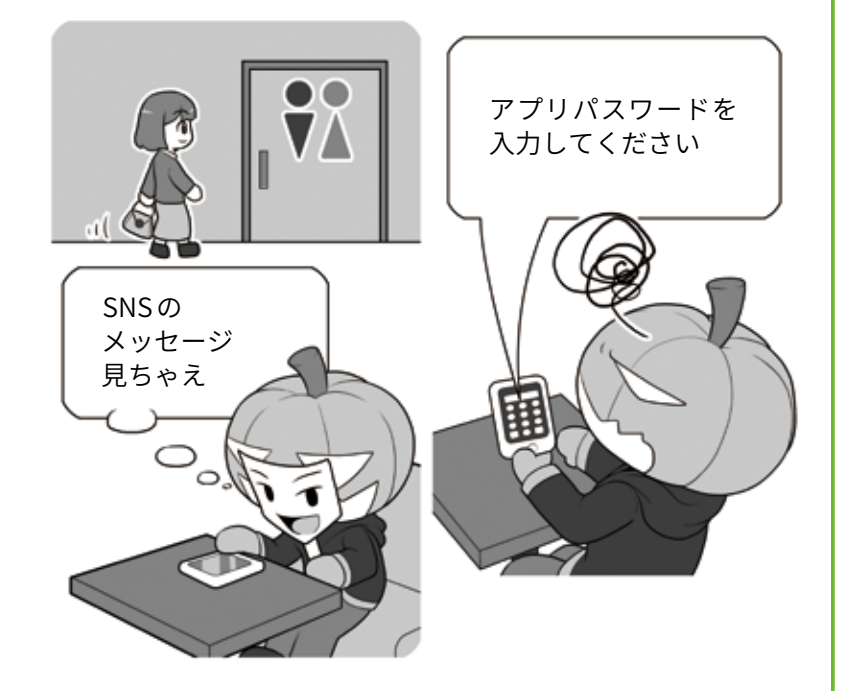

本体のロックを解除されても、SNS のアプリに別のパスワードがあれば、流 出の危険性は低くなります。ただし、自分が席を離れる時にスマホを残して はいけません。また勝手に人のスマホのロック解除をすることは攻撃です。

そうするとIDとパスワード+ロッ クのかかったスマホだけでも、「正 常に」ウェブサービスのセキュリ ティをパスできてしまうわけです。

# **3 情報漏れを防ぐ②**

直接スマホを盗まれる以外の情 報流出のケースには、攻撃者によ る無線 LANを使った盗聴がありま す。スマホから無線 LANのアクセ スポイントの間の情報通信を盗聴 するわけです。これを防ぐには通 信の暗号化が重要です。

暗号化のセクションの繰り返し になりますが、無線 LAN利用時の チェックポイントとしては、

- 1. 無線通信が暗号化されていて、 かつその暗号化方式が安全で あるか。
- 2. きちんと暗号化されていて も、その通信を利用する「暗 号キー」が他人に漏れていた り、共用になっていないかど うか。

などがあります。

企業によって提供されている公 衆無線 LAN であれば、上記の無 線 LANの安全性をきちんと理解し て提供する能力があるかどうかを チェックしましょう。トラブルを 発生させて「謝るだけ」の企業より、 情報漏れの芽を摘み「万全の安全 性のもとにきちんとサービスを提 供する」企業の方が、はるかに優 秀で信頼に足るのです。

その点をよく調べた上で利用す る公衆無線 LANの企業を選択する のも、重要な情報漏れの防御策で す。

次に万が一、スマホを落として しまった場合に、情報流出させな い方法も考えましょう。

まずはスマホの中身が暗号化さ れているかチェックです。古い機 種では初期状態で暗号化されてい ないことがあります。本体と記録

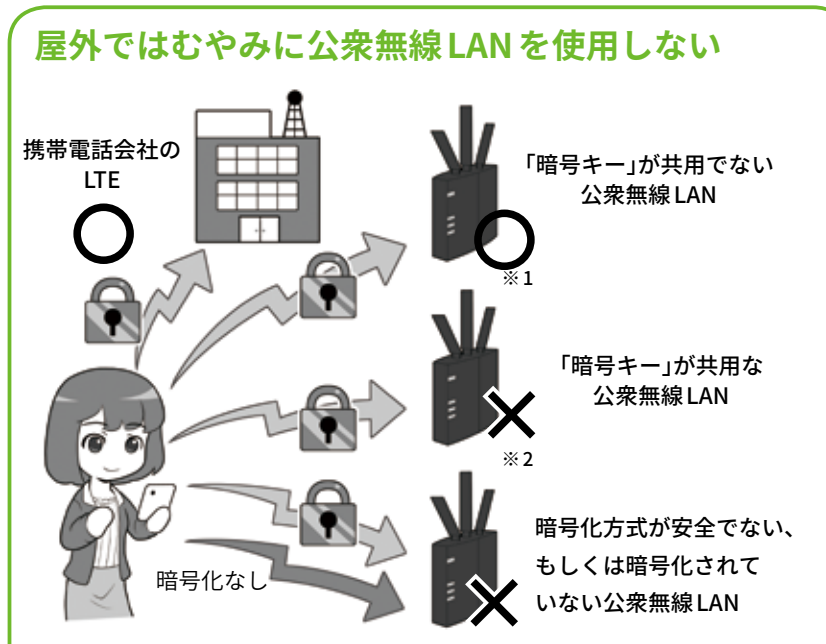

そもそも自分と「契約関係がない」ものは基本的に使わず、また運営主体がわ からない無線 LAN アクセスポイントは絶対に使用しないようにしましょう。

- ※ 1 携帯電話会社やプロバイダが提供していても、「暗号キー」が共用でない とは限りません。きちんとチェックしましょう。
- ※ 2 暗号キーが貼り出してあるような公衆無線LAN は、「暗号キー」が他人と 共有になり危険です。使わないようにしましょう。

無線 LAN 暗号化などに関するより詳しい説明は、50 ページからを参照して下 さい。

#### **盗難されたときのために 中を見られないように暗号化しよう**

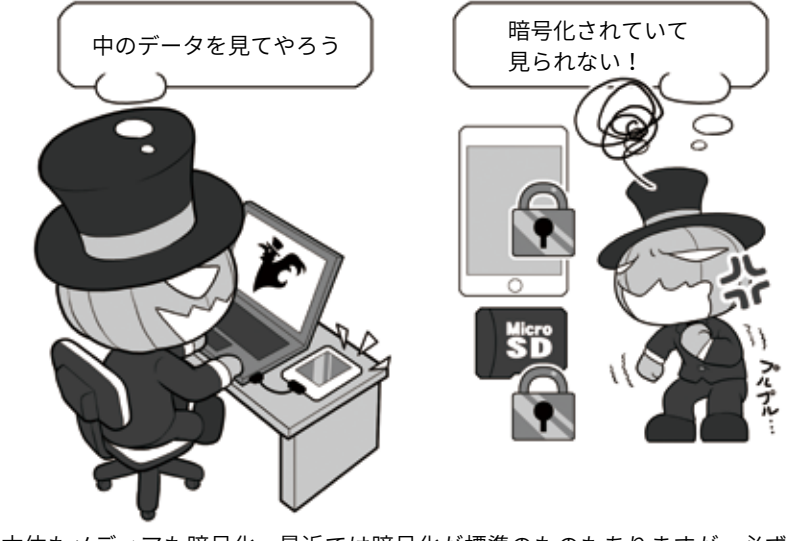

本体もメディアも暗号化。最近では暗号化が標準のものもありますが、必ず 確認しましょう。

メディアいずれも暗号化して、落 としてしまっても簡単には利用で きないようにしましょう。暗号化

は本体のロックとセットとなり、 必然的にロック機能も ONにする 必要があります。

スマホを落としたときの次の対 策としては、リモートロック、位 置情報確認やリモートワイプ機能 を使える状態にしましょう。

iOS では iCloud の「iPhone を探 す」、Android で は「Android デ バ イスマネージャー」として、それ ぞれ該当の機能があり、パソコン や同じアカウントを紐付けた他の 端末から操作ができるようになっ ています。無料なので必ず試して マスターしておきましょう。

リモートロックとは遠隔操作で スマホをロックして使えなくする 機能です。スマホの所在がわから なくなったら、なによりもまずス マホをロックしましょう。

次に「位置情報」を確認しましょ う。事前にこの機能を使ってスマ ホの位置確認ができるかどうかを 試し、確実に使えるように設定し ておきましょう。ただし子どもの 端末などの監視目的では絶対に使 わないようにしましょう。このこ との理由は後ほどご説明します。

建物の中などでは明確な場所が 特定できない場合もありますが、 現在のスマホのおおよそのありか が地図上に表示されます。

見つかった場所が、自分が訪れ た場所や、遺失物として届けられ た警察などなら連絡をして取り戻 す段取りをします。一方そうでは ない場合は、最後の手段として情 報漏れ防止のために「リモートワ イプ」機能でスマホの中身を全部 消すことも考えましょう。ただし、 リモートワイプをすると、位置情 報を取ることができなくなります ので、情報を守るための最後の手 段になります。

そして、仮にスマホが戻ってこ なくても、本体を買い直したらす

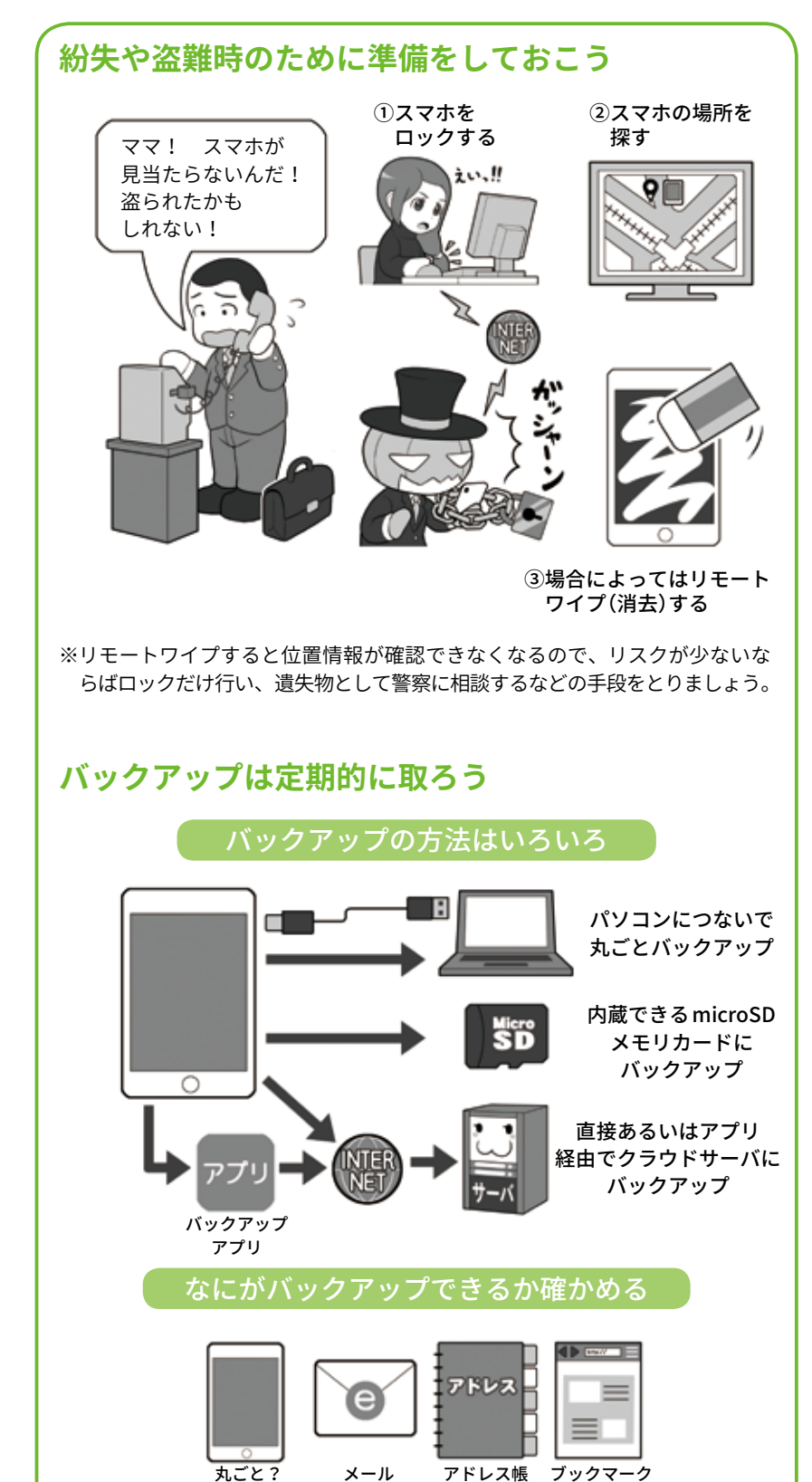

なにがバックアップできるのか確かめて、機種やバックアップ方法を選択します。

ぐに復旧できるように、スマホの 中身は定期的にバックアップして おきましょう。

機種によってはパソコンでバッ

95

クアップすると、新しいスマホを つないでボタン一発指示するだけ で復元できるものもあるので、機 種選定時に調べておきましょう。

 $\Box$ 

# **4 スムーズな機種変更と、予期せぬデータ流出の防ぎ方**

スムーズな機種変更を行うため には、その前に機種変更手段を調 べておくことが重要になります。

バックアップの項目でも書きま したが「丸ごとバックアップ」「デー タごとにバックアップ」「アプリを 使用してバックアップ」など様々 なバックアップ方式があります。 このあたりは自分で調べるととも に、実際に機種変更やデータの移 行をしたことがある人に聞いたり、 記事を見たりしてつつ、どの方法 が便利だったり簡単だったか、ア ドバイスを求めると良いでしょう。

最近ではスマホ自体の中(ロー カル)にデータがあるだけでなく、 インターネットのどこかに利用者 から見て姿が見えない雲のような 存在のサーバ(クラウド)に保存さ れている場合もあり、場合によっ ては移行のためのバックアップ作 業という概念そのものがないもの もあります。

また本体のデータ移行手段とは 別に、機種変更に際して、特定の 機能の移行処理をしておかなけれ ばならないものもあります。

たとえばいわゆる「おサイフケー タイ」に関する機能では、一旦ス マホから機能を削除して情報を サーバ側に預け、かわりにパスワー ドを受け取り、その後新しい機種 でログインして貰ったパスワード を使って機能を復元する処理が必 要があるものもあります。

また一部の SNSでは、旧機種が アクセス可能なまま新機種がアク セス可能になって、複数台から同 時アクセスできないように、移行 処理の前に一度手続きを踏んで、

**データの移行は事前に手段を調べる** m A 限制 パソコン  $\Box$ 旧機種 新機種 сŤ microSDカード バックアップ 移行もしくは 復元 クラウドサーバ

移行処理は事前に目的の機種でどういった移行手段が使えるのか調べておき ます。

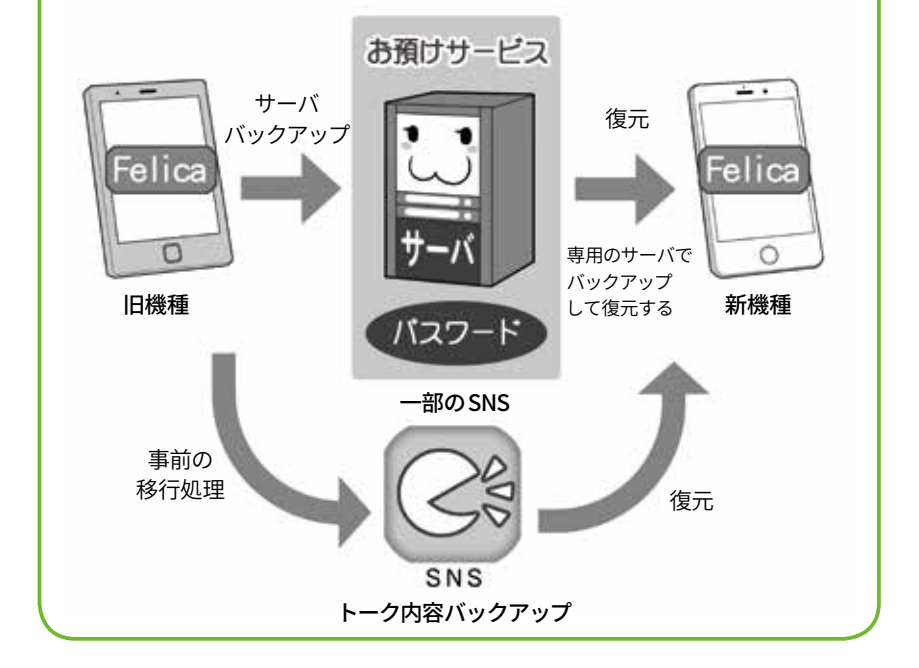

**おサイフケータイや、SNS データなどの移行**

旧機種からアクセスできないよう にしてから、新しい機種でアクセ スするための利用開始の手続きを する方式もあります。

いずれの場合も機種変更の移行 処理にあたって、移さなければな

らない機能を書き出し、それが網 羅されているかどうかをチェック してください。さもないと、電子 マネーが旧機種とともに消えてし まって取り戻すのが困難になるこ ともあります。

消去できる

次は機種変更をした後の情報流 出を防ぐ処理です。

機種変更した前のスマホには個 人情報である住所録、撮りためた 写真、今までやりとりしたメール など、あなたの情報が全部詰まっ たままになっています。売却、譲 渡や廃棄する場合、データを必ず 消去しなければなりません。さも ないと、知られたくないメールや 写真が流出したり、住所録にある 友人宛にフィッシングメールが送 られてくるかもしれません。

また修理に出す場合でも、モラ ルの低い修理会社が、芸能人のス マホから写真を抜き出して流出さ せた例があるので、必ずデータを すべてバックアップをした上で、 本体のデータは消去してから修理 に出したほうが安全でしょう。

まず各種サービスはアプリも ウェブも全てログアウトします。 続いてそれぞれのスマホにある「初 期化」や「データ消去機能」を使っ て内部のデータを消去します。

一部のスマホでは、紛失時に探 せるように設定した「位置情報を 確認するためのサービス」を事前 にログアウトしておかないと修理 などに出せないものもあるので、 消去の前に確認してください。

落としてしまって液晶が割れ、 操作ができない場合どうすること もできないと思いがちですが、パ ソコンに接続することで消去する ことができますので、あきらめず 必ず行いましょう。

業務用に使用しているスマホな どで、万が一にでもデータが復元 される可能性を排除したい場合は、 各携帯電話会社や家電量販店など で、スマホを物理的に破壊してく れるサービスを利用して、データ

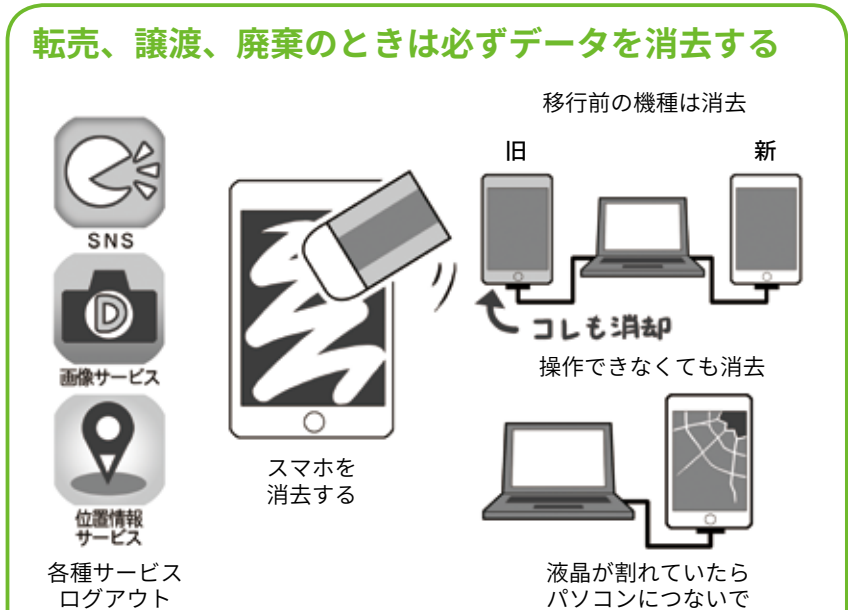

消去する前には、利用しているサービスはログアウトして、サーバなどに情 報を預けなければならないもの(おサイフケータイ)などは預ける。SNS で移 行処理が必要なものを行う。その後移行処理をして、移行後きちんと復元で きたら、前の機種を売却・譲渡や廃棄する場合は、必ずデータを消去する。 液晶が割れて操作できなくても、パソコンに繋げば消去することはできる。

#### **業務用のスマホは物理的に破壊する。 プロならば新品で情報流出の可能性を排除する**

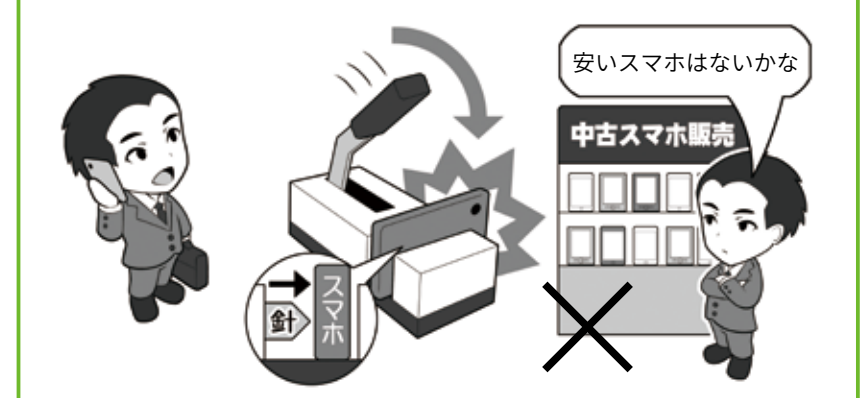

仕事に使うスマホを廃棄する場合は、物理的に破壊する機械がある場所に持 ち込んで破壊しましょう。大手携帯電話会社での回収も信頼できます。 一方購入時に、中古品を購入して仮にスパイウェアが仕込まれ、企業の情報 が流出しても、販売したものにその責任を取る能力はないでしょう。まして やオークションでの購入などではなおさらです。残債で購入後使用不能にな るケースもあります。業務用に使用するなら情報機器は新品を利用しましょう。

を読み出せないようにしてしまい ましょう。

なお余談ですが、業務用などで 情報漏えいのリスクを少しでも排 除したいなら、中古品を使ったり しないようにしましょう。中古販

売店が良心的でも、プロの組織が 仕込むようなマルウェアやバック ドアには対処できない可能性があ ります。それを排除するには信頼 できる国で生産された、正規ルー トの新品を購入して使いましょう。

 $\frac{5}{10}$ 

# **2 パソコンのセキュリティ設定**

# **1 パソコンを買ったら初期設定などを確実に**

パソコンを購入したら、まず復 旧のときに必要になるリカバリメ ディアを作成しましょう。

リカバリメディアがDVDなどで 付属している場合は必要ありませ んが、最近の機種ではコストダウ ンで添付されないものや、そもそ もDVDドライブなどを搭載してい ないものも多いので、マニュアル などに従って DVD-R や USB メモ リで作成します。

また Windows ではリカバリメ ディアなどを使ったときに「プロ ダクトキー」が必要になる場合が あります。本体の裏側などにシー ルで貼られているか、付属してい るリカバリメディアに貼り付けら れているので、スマホなどで写真 に撮っておくか、メモに書き写し て保管しておきます。

次にセキュリティの設定をし ます。初期設定時に IDと「ログイ ンパスワード」の設定を必ず行い ましょう。また、マニュアルに 従って起動用「BIOS パスワード」 や「ファームウェアパスワード」と いった、電源を入れた段階で入力 することを求められるパスワード を設定しましょう。

これを設定しておくと、盗難さ れてもそもそも電源を入れること ができなくなり、盗難時の情報流 出をより防ぐことができます。

生体認証を使用する場合は、パ スワードのセオリーに従って「ロ

# **パソコンを買ったらまずリカバリメディアを作る**

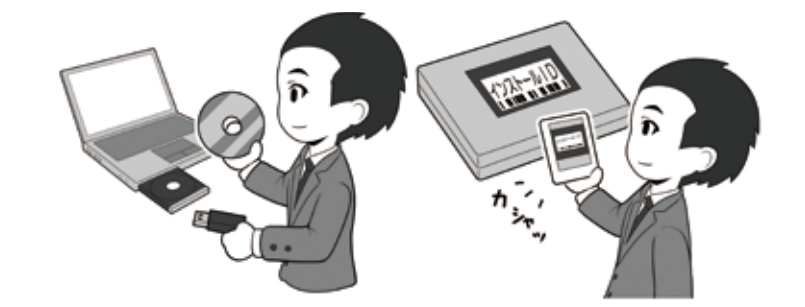

DVD-R や USB でリカバリメディアを作り、本体裏などにあるプロダクトキー を保存します。メディアは添付されていれば作る必要はありません。

## **起動用のパスワードや生体認証登録をしよう**

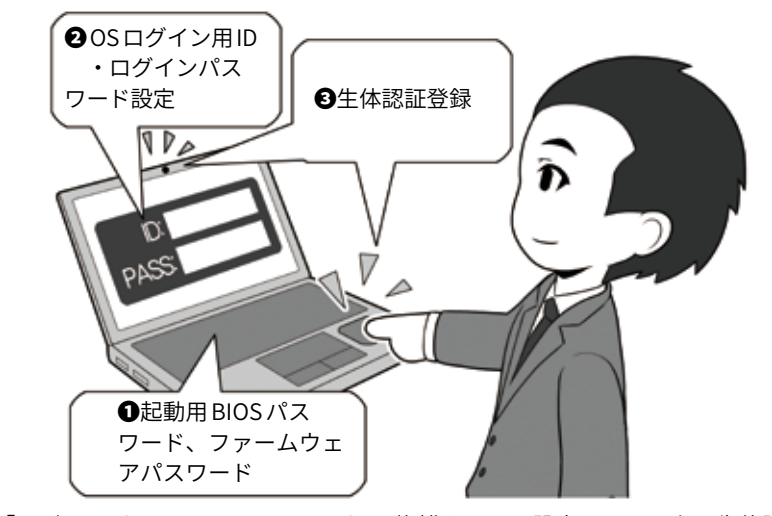

「ログインパスワード」はセオリー通り複雑なものを設定し、その上で生体認証 を使いログインの手間を省くようにします。起動用パスワードなども設定しましょ う。起動用パスワードなどは「ログインパスワード」相当に設定します。

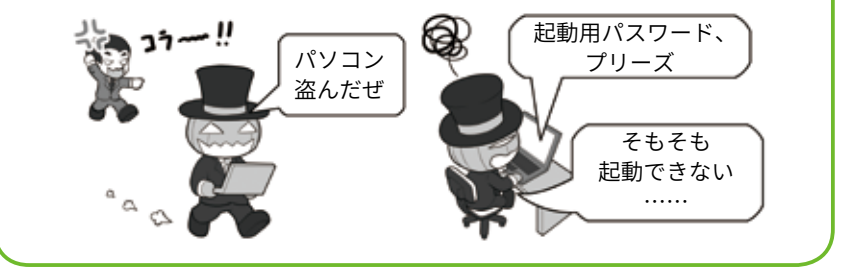

グインパスワード」を設定した上 で、生体認証の登録を行い、セキュ リティを高めつつログインの手間

を省きましょう。 生体認証機能が無い場合はパス ワードをしっかり設定しましょう。

# **2 暗号化機能などでセキュリティレベルを高める**

パソコンを盗まれたときに、情 報が流出しないように、攻撃者に 嫌がらせ、ではなく、セキュリティ レベルを上げましょう。

会社のパソコンは泥棒などが盗 んで帰れないように、ワイヤーロッ クという盗難防止用のワイヤーで、 パソコンを移動できないようにし てあります。

こういった場合、攻撃者は情報 だけでも入手すべく、パソコンの 中のハードディスクや SSDだけを 盗む可能性もあります。

そうやって盗んでも情報が漏れ ないようにするため内蔵ディスク は暗号化処理を行いましょう。

この場合の「暗号キー」は「ログ インパスワード」と共用になって いるものもあるので、その場合は より複雑な「暗号キー」のセオリー に従い、15桁以上に設定します。

きちんとした複雑さと長さの「暗 号キー」で暗号化されたディスク は、盗んで別のパソコンに繋いで 暗号化を解除しようとしても、解 読が非常に困難であり、情報流出 を防ぐ力になります。

またスマホにあるロック機能や リモートワイプも、業務用でかつ LTEなどの通信回線を内蔵してい る一部機種では可能です。

特にこういった用途を前提に開 発をされている機種は、相手から 電源が入っているように見えない 状態でディスクの中身を初期化す ることもでき、重要情報を持ち出 す必要がある場合は有効な防御手 段となります。

またスマホほどの精度ではあり ませんが、こういったパソコンで

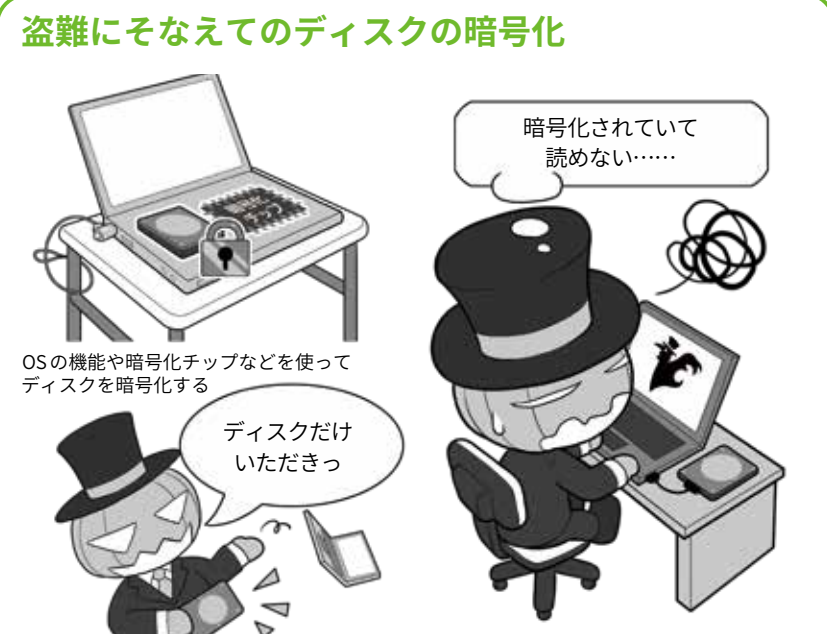

TPMチップで暗号化されているディスクは、「暗号キー」が元の本体のTPMチッ プ内に残されているので、盗み出しての暗号化解除がさらに困難になります。

**パソコンでもリモートワイプはある**

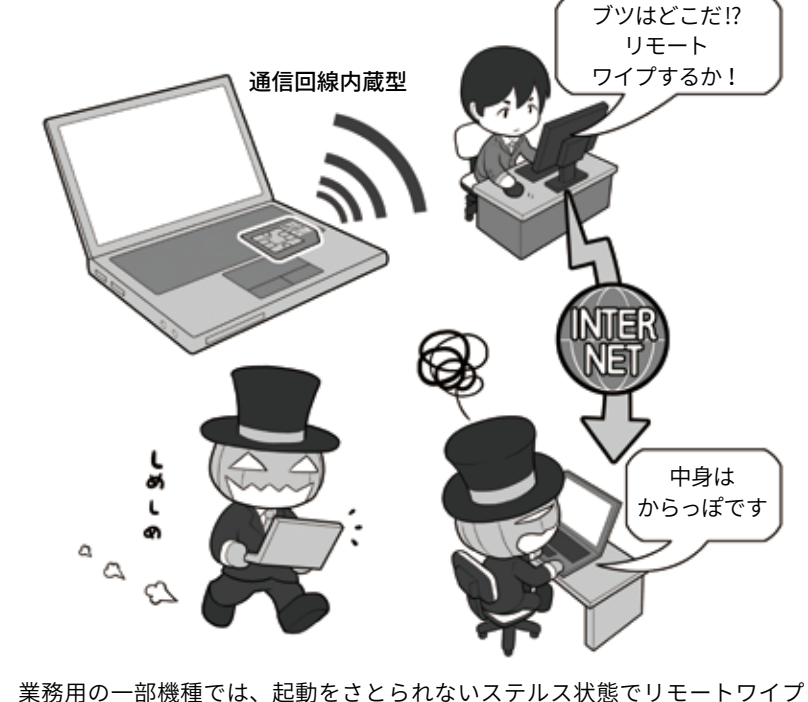

などが可能です。盗んだ相手が気づく前に処置することができます。もちろん、 そもそも盗まれないようにするのが第一ですが。

はGPS無しでも盗まれた機器の現 在地を探索することができるので、 置き忘れのままや届け出られてる

99

場合は取りに行き、盗まれている 場合は情報を添えて警察に相談し ましょう。

# **3 マルウェア感染に備え、3-2-1 のバックアップ体制を整える**

マルウェアの感染に負けない環 境を整えるにはシステムやソフト ウェアを最新の状態に保つこと、 セキュリティソフトを導入し同様 に最新の状態に保つことが重要で す。しかしそれでも感染してしまっ た時、素早く復旧させる為には、 定期的なバックアップが重要です。

バックアップは「3-2-1 ルール」 と言って、少なくとも 3個の複製、 2 種類の記録メディアで、1 個は 遠い場所に保管する事を推奨しま す。具体的には、パソコン+バッ クアップディスク+クラウドサー バといった形です。

メインのバックアップディスク は外付けで、最低でも内蔵ディス クの 3~4 倍の容量にして、何世 代分かのバックアップを可能にす ることが理想です。また昨今顕著 になってきた、パソコンの中のファ イルを勝手に暗号化し、解除す るには身代金を要求するランサム ウェアに備える為に「定期的にバッ クアップをしつつ、普段は本体に 接続しておかない」という、やや 煩雑な対応が必要です。こうする ことでバックアップディスクもろ とも暗号化される事を防げます。

また特に重要なデータは、信頼 できるクラウドサーバ上にセキュ リティを固めた上でバックアップ して、仮に自宅が水害などに遭っ ても、復旧できるようにしておき ましょう。

ランサムウェアをはじめ、こう いったマルウェアの感染源はネッ ト経由だけだと思われがちですが、 それだけとは限りません。

例えば仕事相手の会社の人から

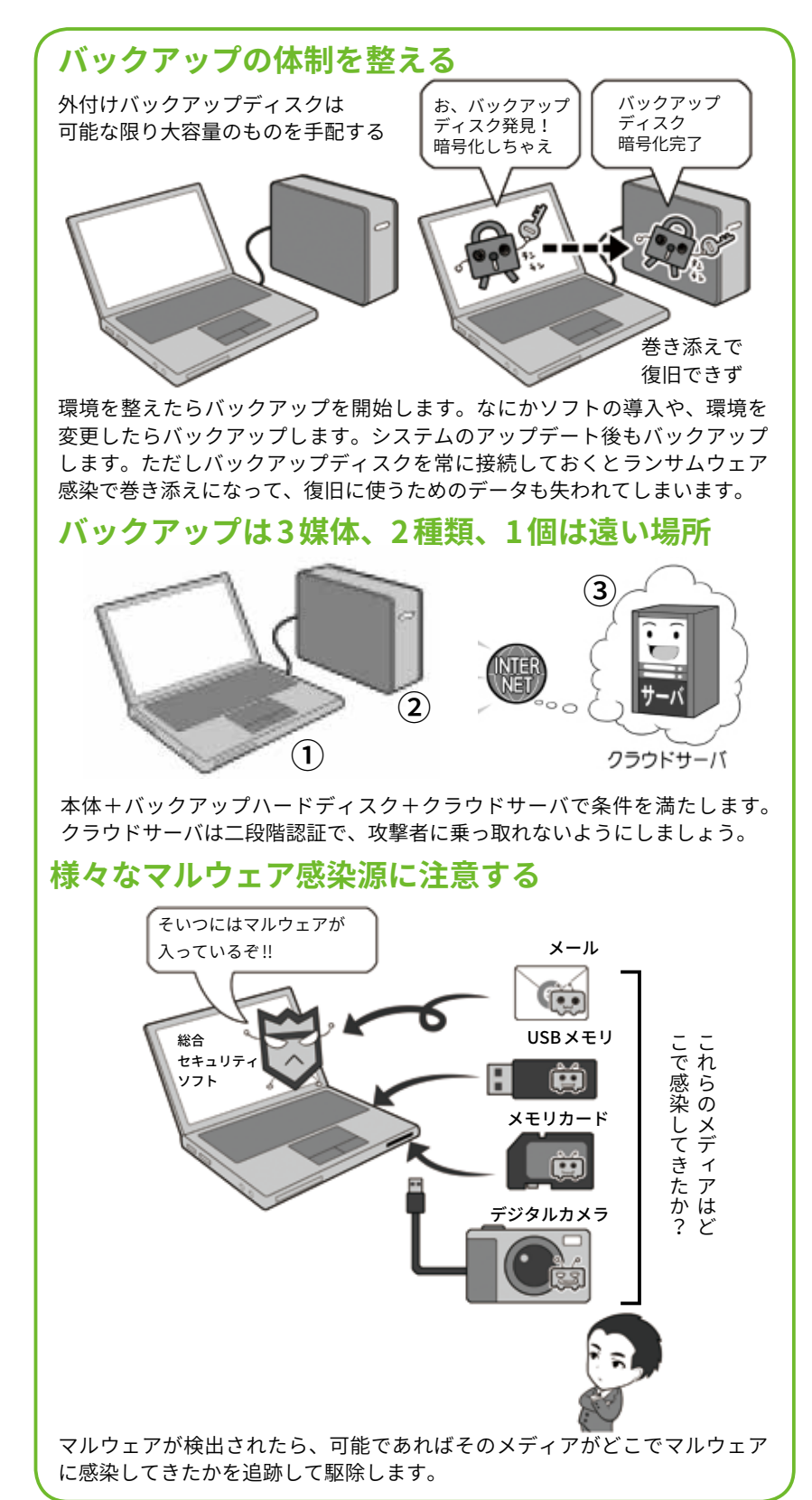

「資料をコピーしてくれ」と渡され た USBメモリにマルウェアが仕込

まれていたり、パーティでプレゼ に存在します。注意しましょう。 ントされたデジタルカメラに仕込 まれていたりというケースも実際

# **4 売却や廃棄するときはデータを消去する**

スマホのセクションでも書きま したが、パソコンの廃棄にあたっ ても個人情報、メールや写真など の情報流出を防ぐために、内蔵ディ スクに含まれるデータを確実に消 去しなければなりません。

ハードディスクが正常に読み書 きできる状態で、パソコン本体に ディスク消去機能があるならそれ を使い消去。無い場合は消去用の ソフトウェアを利用。裸のディス クで保管していた場合などは本体 に接続して消去するか、消去用の 機器などを利用しましょう。

データの完全消去はディスク全 域に無意味な情報を複数回書き込 むことで、記録されていた情報の 残留の可能性を消す方法が推奨さ れます。たとえば米国国防総省や 軍などでは、この方式で 3~4 回 以上の繰り返し上書きによる完全 消去が求められます。

なお、SSDはデータの管理方式 がハードディスクとは異なるので、 この方法では消えず、注意が必要 です。専用ソフトや装置を使う必 要があります。

一方、故障して正常に読み出せ ない、あるいはそもそも動作しな いディスクの場合は、本体から取 り出して物理的に破壊する必要が あります。

有料ではありますが、家電量販 店などに破壊サービスがあります。 これらは自分が見えるところで破 壊してくれるので安心です。

企業などで多量に廃棄する場合 は、きちんと安全が確保された環 境で、ディスクを読み出し不可能 な状態に破壊するか、破壊用の専

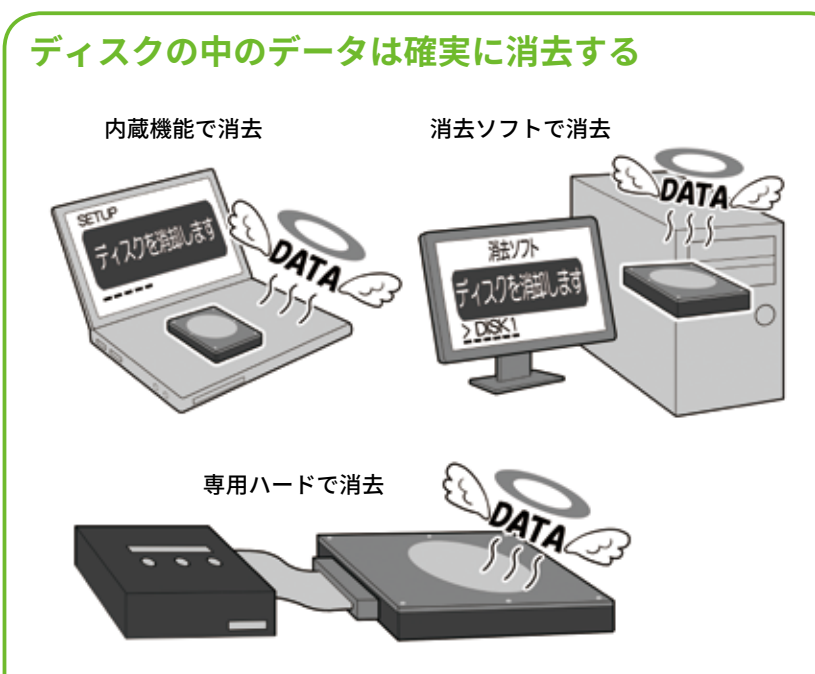

最低 3 回以上の繰り返し消去(データ上書き)処理をするモードを選択します。

#### **ディスクが読めなければ破壊する**

ハードディスクは破壊用の穴を 目の前で破壊してくれる店に 使うか、分解してディスクを取 持ち込む(有料) り出し壊す HDD 破壊します 破壊用の 機器を購入する 中のディスクを割るか、穴を開ける (企業など向け) ガラス製のディスクならば割れれば OK です。金属製ならばドリルを利用して

穴を開け読み出し不能にします。壊れて動かなくても、記録ディスクだけを 他に移植して読み出すという手段があるので確実に破壊しましょう。SSD は 中のメモリチップを物理的に破壊するのが理想です。

用機器やハードディスクや SSDで も粉砕出来るシュレッダーの導入 も検討しましょう。情報漏洩防止 の投資です。

# **5 盗難や紛失のとき、スマホとパソコン、どっちが安全?**

盗難や紛失という視点から見た ときに、スマホとノートパソコン とデスクトップパソコン、どれが もっとも安全なのでしょう。

置かれている環境にもよります が、「盗まれた後」までをその要素 に入れて考えてみます。

図の通り、人目に付きやすいス マホは、平たく言えば盗みやすい。 その代わり盗難時の不正なロック 解除は困難。また基本的に通信機 能があり、落とした後の位置情報 の確認や盗まれたときのリモー トロックやリモートワイプ機能と いったセキュリティ機能が標準で 備わってます。

ノートパソコンはログインパス ワードの試行に制限が無い場合も あり。一方 PINコードや指紋認証 型もあり。盗難された場合に場所 を特定し取り戻すには LTEなどの 「通信機能内蔵」が現実的な最低条 件となり、現状ではほとんどの機 種で利用できないので、盗難や紛 失した後の探知が困難です。

デスクトップパソコンは基本的 に屋内にあるので、空き巣に入ら れるのでもなければ盗まれたり人 目についたりすることが少なく、

持ち運びは困難。従って盗まれる 機会が少ないで、盗難後の探知機 能は必要ないといえばありません。 また探知出来なくても代わりに、 設置場所の戸締まりや監視カメラ の設置で安全性を高められるので、 その分は補えるでしょう。

結果として「実質的に盗難紛失 時のリカバリ手段のないノートパ ソコン」が、盗難紛失に最もリス キーといえるかもしれません。

また大きいので目立たないように 号化の手段を講じておきましょう。 そうなった場合のために、せめ てデータを読み出すことができな い起動用パスワードやディスク暗

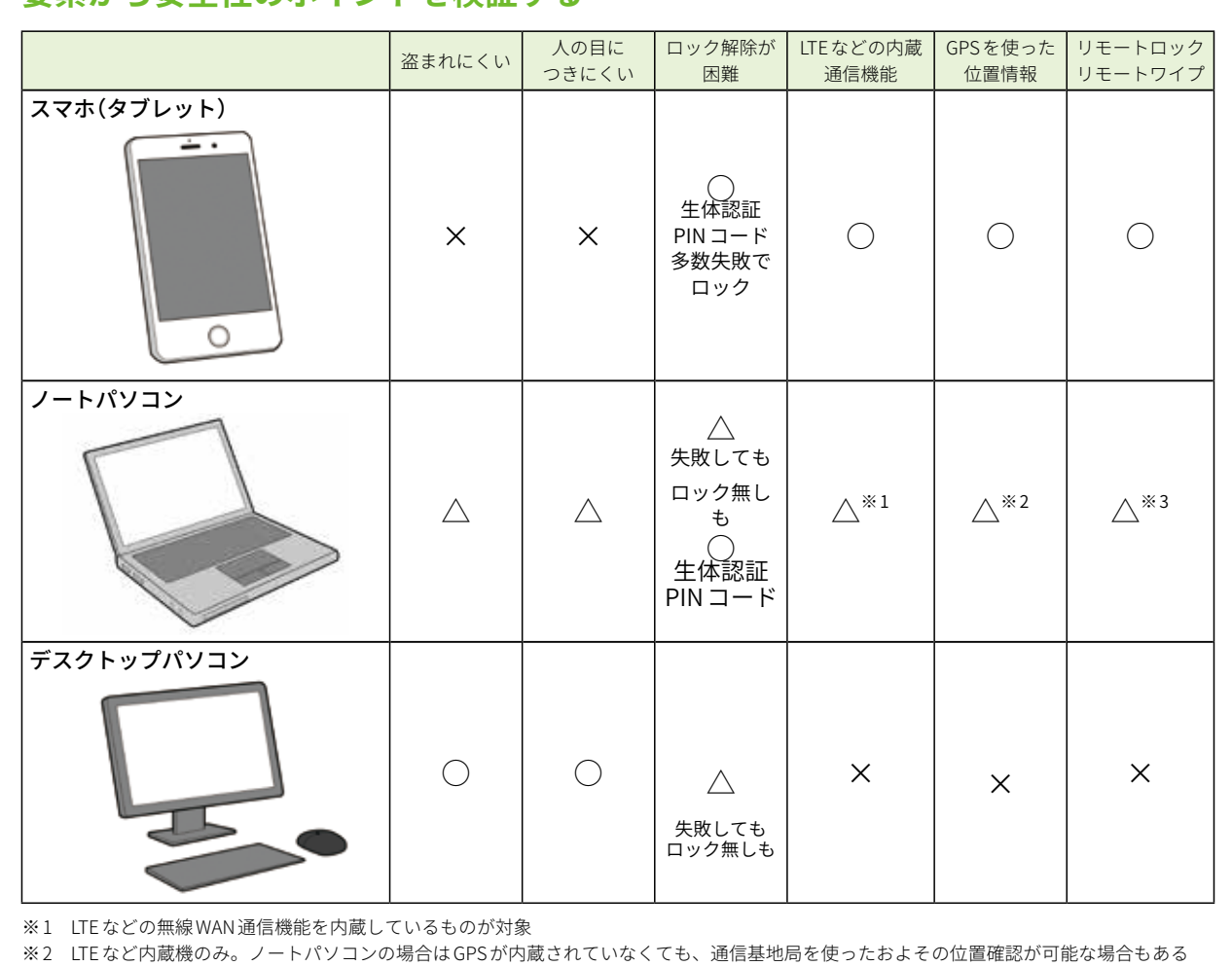

**要素から安全性のポイントを検証する**

※ 3 LTEなど内蔵機のみ。リモートロック、リモートワイプを本体起動していないように見せつつ行うには、専用に設計された機種のみ可能

# コラム:ダブルラインでトラブルに備える

インターネットを閲覧して いると、突然サーバが無反応 になることがあります。その ときどうやって対処するのが 良いのでしょう?

使用しているパソコンやス マホが原因なのか、無線 LAN か、それともウェブサーバ自 身がダウンしているのか。そ れを、特定し別経路でのアク セスを確保するのです。

それには主要な機器の二重 化(ダブルライン化)が有効で す。パソコンで見られないな らスマホで確認。無線 LAN が ダメならば有線で。ルータが お か し い な ら LTE で、A と い うサーバがダメならばBへア クセスして、トラブルが解消 した部位の機器を避けるなど の処置をしましょう。

また所有する特定の機器が マルウェアに感染したり、セ キュリティホールが明らかに なったアプリなどを避けてサー ビスを利用したりする場合も、 同様の考え方になります。

特定の機種へのサイバー攻 撃が流行っているなら別機種 で、ウェブブラウザにセキュ リティホールがあるなら別の ブラウザで。問題があるもの を避けて利用するわけです。

複数台の機材を持つ場合は、 機材のタイプを分散すること も備えとしては有効でしょう。 生物界でも特定の品種に偏っ た生物は、一つの病気(ウイル スなど)で一気に絶滅に追い込

#### **通信状態がおかしいときに問題点を絞り込む手段**

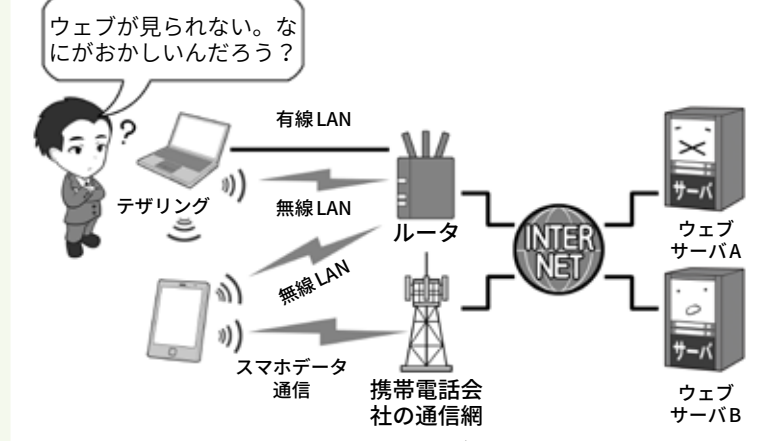

自分から見ると、インターネットのウェブサーバを見る機器、ルータ までの通信方法、インターネットまでの通信方法、そして目的のサー バまで切り替えることで、どの部分にトラブルがあるかを絞り込めます。 なお全てを切り替えてもネットが表示されない場合は、しばらく時間 をおいて確かめましょう。いずれかの場所で通信が集中し混雑して通 信が出来なくなっている可能性があります。

#### **パソコンがマルウェアに感染したり、ブラウザが セキュリティホールで使えないときの回避手段**

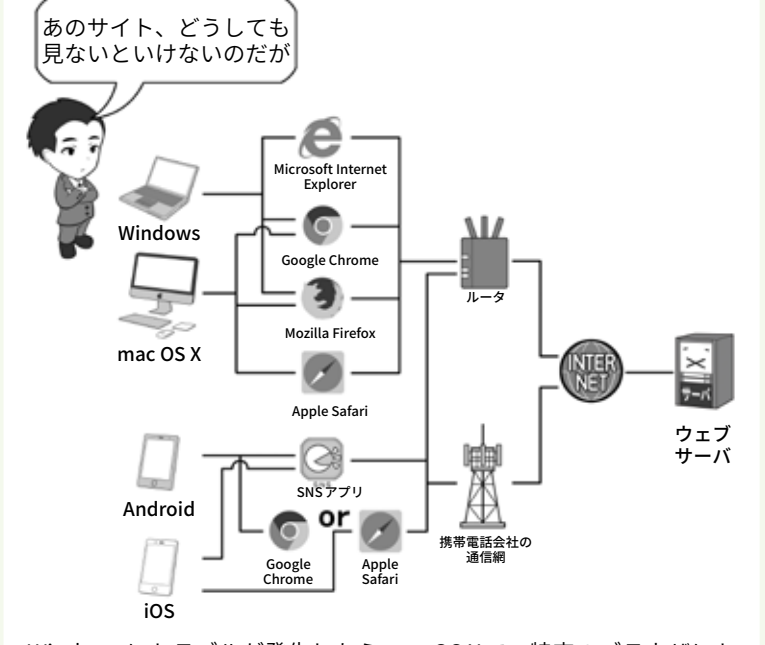

Windows にトラブルが発生したら mac OS X で、特定のブラウザにト ラブルが発生したら別のブラウザで、スマホのアプリにトラブルが発 生したらウェブブラウザ経由で利用するなどの回避手段を設けるのも、 一つの防御手段です。

ここでは簡略化して描いているため、上のイラストを含めインターネッ トの部分で二重化が収束してしまっているように見えますが、そもそも インターネットは通信経路上にあるサーバが攻撃で破壊されても、迂 回して通信が確保されるようになっているので、通信が断絶するトラブ ルがあった場合、自然と迂回路が形成され通信が確保されるはずです。

まれる可能性があります。 雑草のような多様な環境を 作って、力強く備えましょう。

 $\overline{5}$ 

# **それでも攻撃を <sup>3</sup> 受けてしまったときの対処**

# お候に気をつけて被害が出たら対処

ここまでお伝えしてきた内容を 的確に実行してもらえれば、定型 化されているかなりのサイバー攻 撃は防げるでしょう。

しかしそれで安心してはいけま せん。人間の心の隙を突く攻撃を 仕掛けられたり、セキュリティホー ルの発見に対してパッチなどの提 供が間に合わない状態で、ゼロデ イ攻撃を仕掛けられたら、防ぐこ とが難しいからです。

ですから、攻撃を受けたときの 兆候を敏感に察知する能力を身に つけ、これに対処するスキルを磨 きましょう。

攻撃の兆候の中からいくつかの 例を挙げてみます。

アカウントの乗っ取りは、知ら ないログイン通知やログインの履 歴、ログインしている機器の一覧 に知らないものがあったり、ある いは SNSで自分が知らない投稿や アプリ連携などがあります。

銀行口座関連も、ログイン通知 があればそれを受け察知したり、 通帳や取引履歴を見てチェック。 クレジットカードはたとえ少額の 送金であっても検証しましょう。

そしてマシンが乗っ取られてい る場合などは、動作が普段より遅 かったり重かったりすることがあ ります。

もしマルウェアの感染の疑いや、 アカウント乗っ取り、情報の流出 や不正送金など、実害が判明した

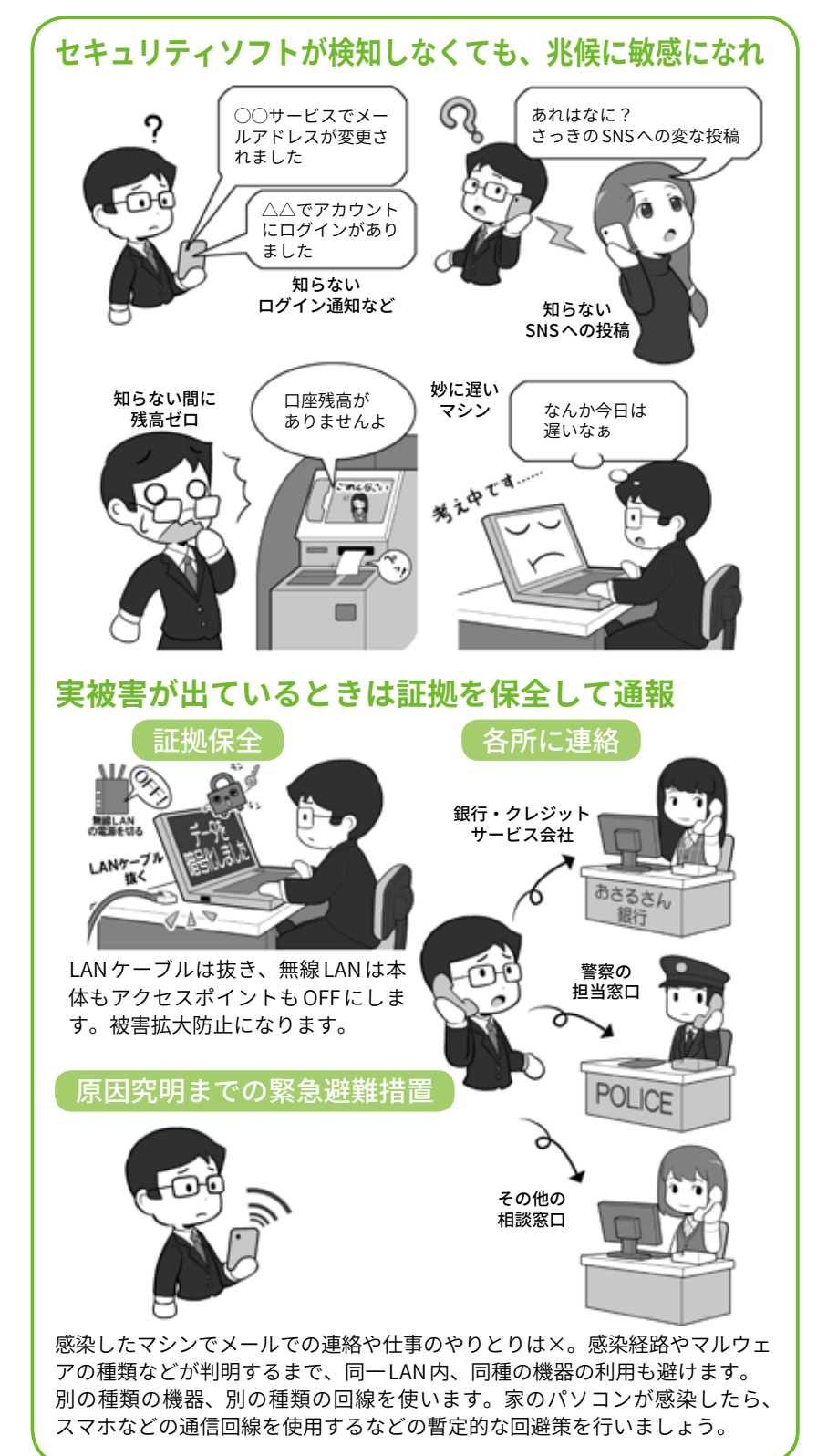

ら、とりあえずは有線でも無線で もネットにつながる回線を切断し て本体の電源はそのままにして、 証拠保全を図りましょう。通信を 切断するのは拡散防止のためと外 部の攻撃者との連絡を絶つためで、 本体の電源を切らない理由はパソ コンなどのメモリ上の証拠を消し てしまわないためです。

その後、必要に応じて各種サー ビスに取引を一旦止めてもらう連 絡をし、必要に応じて相談窓口な どに連絡して対処方法を相談しま しょう。実害があれば警察の担当 部署に被害を出しましょう。

問題の解明やマルウェアの駆除 が終わるまでは、連絡や仕事のや りとりは、感染したと思われる機 器とは別種の機器を用いて行いま しょう。同種の機種は同じ LANに 接続していたことで、感染し攻撃 を受けている可能性が否定できな いからです。

マルウェアが発見されただけで 実害が出ていない場合、セキュリ ティソフトなどで駆除できる場合 は駆除します。駆除できない場合 は機器を初期化してバックアップ から復元し、再びネットに接続し て使用し始める前に、まずは感染 や乗っ取りの原因と思われるもの をクリアにしましょう。

システムやセキュリティソフト は最新の状態にし、不審なメール 添付ファイルなどが原因だったな らばメールを削除、セキュリティ ホールになりかねない古いものや サポートが切れたソフトやアプリ はアンインストールし、アプリや サービス連携の棚卸をして、知ら ないものを解除しましょう。

なおどこかからパスワードが流 出した結果、ウェブサービスのア

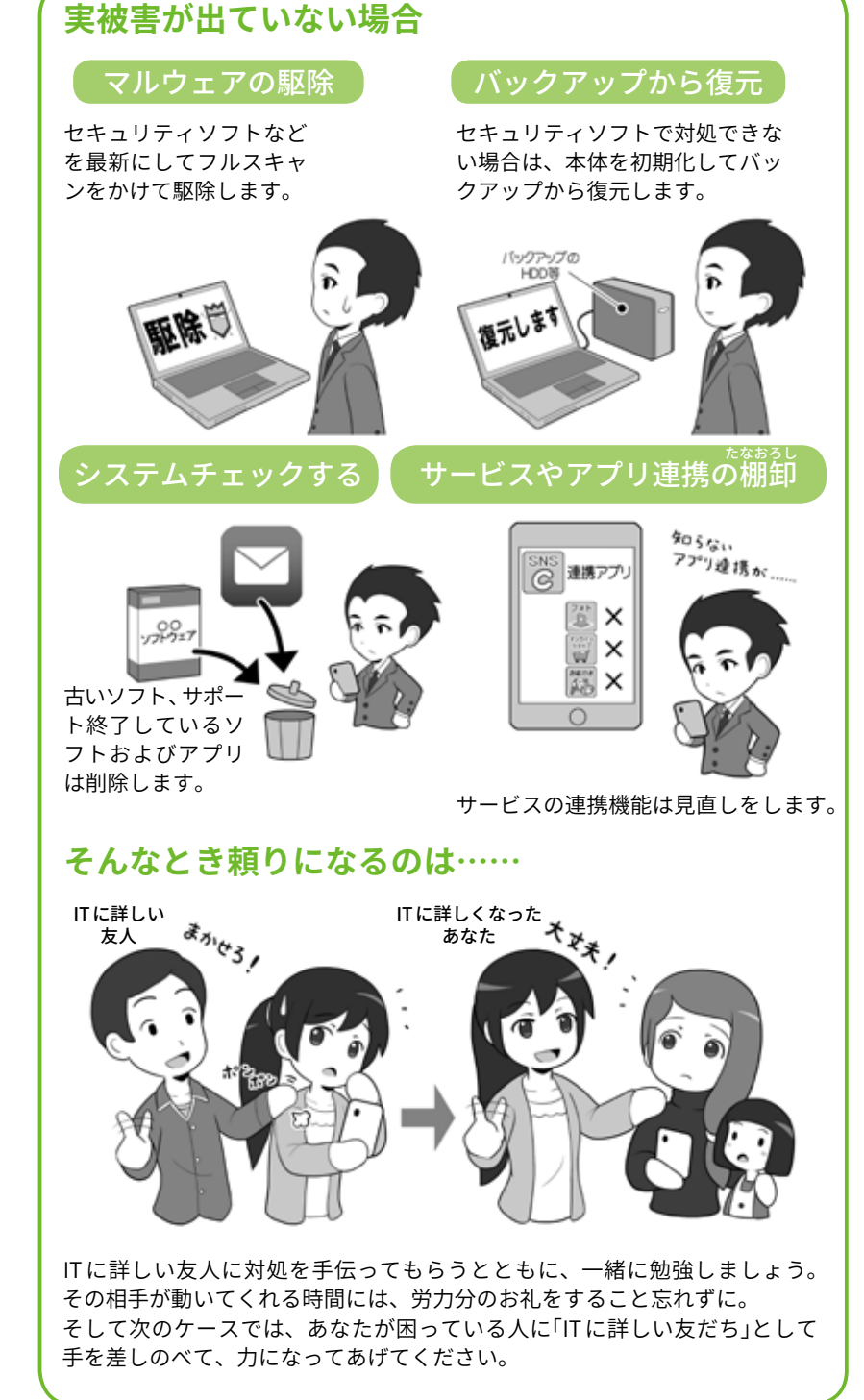

カウントを乗っ取られてパスワー ドを変えられてしまった場合は、 自分で再設定は出来ないので、サー ビス側に連絡してアカウントを取 り戻す処理をしてもらいましょう。

そしてこういったとき、何だか んだで一番頼りになるのが、ITに 詳しい友だちだったりします。あ なたが困っているときにその友だ

ちが復旧を手伝ってくれたとした ら、いつかはあなたが「IT に詳し い友だち」になって、誰かを助け る番になってください。

一人また一人と、こういったセ キュリティに詳しい人が増え、み んなでサイバー攻撃に立ち向かう 姿勢が広まることは、きっとネッ トの安全を守る力になります。

**第 4**

**1章第**

 $\Box$ 6 ī

# コラム:セキュリティの資格取得を目指そう

セキュリティについて深く 知りたい、もっと詳しく学び たいと考えているのであれば、 オススメしたいのが資格の取 得を目指した勉強です。すで にセキュリティ関連の資格は 数多く存在していて、自分自 身のレベルや目的に合わせて 選択できる環境が整っている ほか、資格取得のための勉強 を進めることで、体系立てて 知識を獲得できるメリットが あります。

そうしたセキュリティ関連 の資格として、比較的取り組 みやすいものの1つに「情報セ キュリティマネジメント試験」 があります。これは脅威から 継続的に組織を守るための基 本的なスキルを認定する試験 であり、業務で個人情報を取 り扱ったり、情報管理を担当 したりするすべての人を対象 としています。情報セキュリ ティについて、基礎知識から バランスよく学習したいと考 えているのであれば、まずは ここからチャレンジするのも1 つの方法です。

さらに高度な試験として は、「情 報 処 理 安 全 確 保 支 援士」やグローバルで普及 し て い る「CISSP」(Certified Information Systems Security Professional)などがあります。 情報処理安全確保支援士はサ イバーセキュリティに関する実 践的な知識や技能を有する専 門人材の育成や確保を目的と した国家資格制度であり、情 **数多くあるセキュリティ資格**

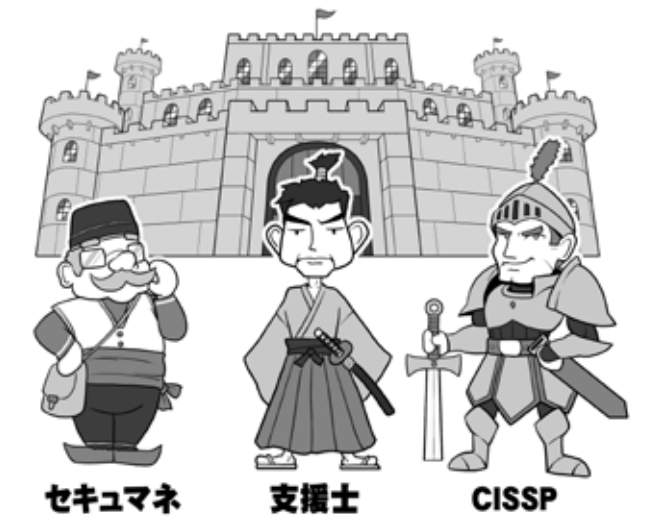

現在、セキュリティに関する資格試験は数多くあり、自分のレベルや目的 に合わせて取得することが可能です。情報セキュリティに特化した試験に チャレンジする前に、IT に関する全般的な知識が問われる「IT パスポート 試験」を受けてみてもよいでしょう。そして支援士の「士」は騎士や武士の「士」。 現代の騎士や武士としてセキュリティを守りましょう。

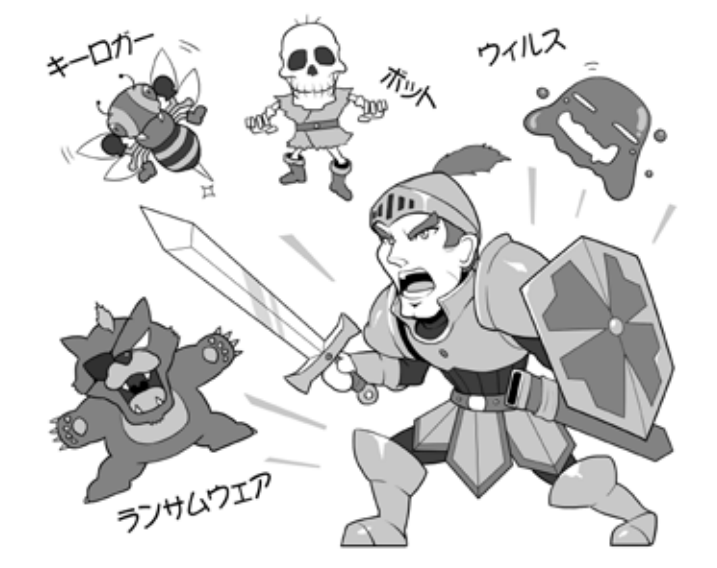

**セキュリティを網羅的に学ぶことができる**

資格取得を目指して勉強する大きなメリットは、その領域に関する知識を 段階的かつ網羅的に学べることにあります。また自分の知識レベルを判断 する上でも、こうした試験は大いに役立ちます。

報セキュリティに関する高度 な知識と技能を持つことを証 明することができます。一方、 CISSP  $\vert \mathbf{t} \vert$  (ISC)<sup>2</sup> (International Information Systems Security Certification Consortium)が

認定を行う、国際的な情報セ キュリティのプロフェッショナ ル認証資格です。これらの資 格取得に向けた勉強を積み重 ねれば、自身のスキルアップに もつながるでしょう。

 $NISC$ 

**インターネットの安全・安心ハンドブック Ver 4.00**

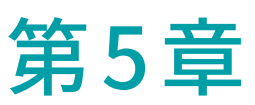

# SNSやインターネット関連の犯罪 やトラブルから、自分や家族を守 ろう。災害に備えよう

SNS やインターネットを使う上で、どんなふうにしたら自分や家族を守れるの? 具体的にどんなことが起こり、そのときどのようにしたら自分や家族を守ることができるのか、一緒に考え てみましょう。

海外での利用の注意点や、災害時に情報を生かしてどうやって身を守るかを知りましょう。

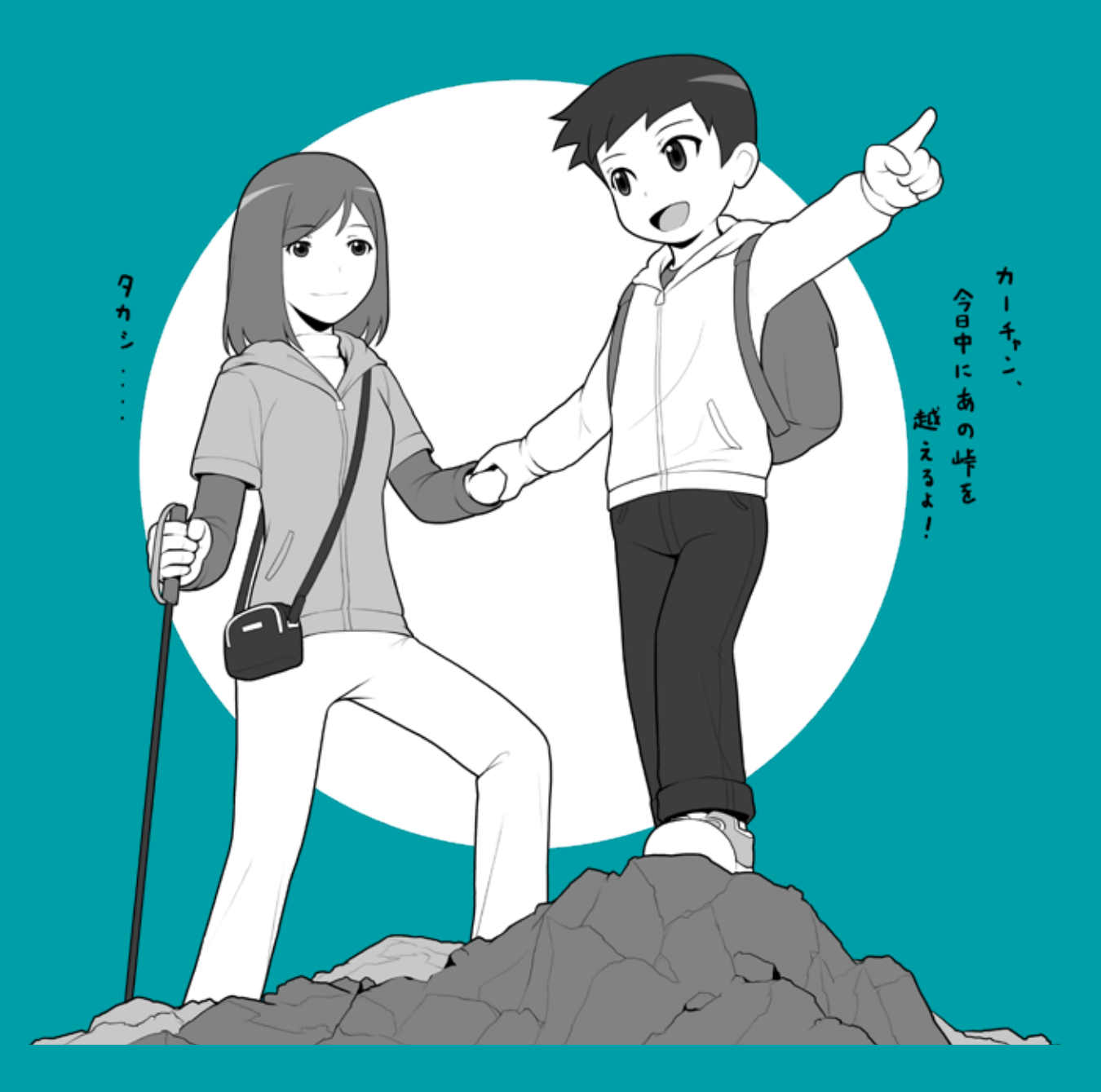

# **SNS やネットとのつきあい方、 <sup>1</sup> 守り方**

# **1 SNS やネットの楽しみと気をつけること**

私たちはインターネットの普及 により、「距離の移動に必要な時 間が消えた世界」を手に入れるこ とができました。

昔であれば遠い国の人と連絡を 取り合うには、手紙を書いて何週 間も返事を待ったり、電話をかけ るにしても料金が高く気軽にかけ られなかったり、あるいは顔を見 るために旅行するにしても大変な 手間とお金がかかったものです。

しかし今では、まるで隣に座っ ているかのようにチャットしたり、 SNS で写真を送り合ったり、映 像つきのインターネット電話を使 えば無料で顔を見ながらコミュニ ケーションができます。

そして IT 技術の進歩は言葉の壁 すらも崩しつつあります。まるで 世界が一つになったような時代が 訪れ、人の意識そのものが変わっ ていくかもしれません。

一方、あなたが世界中の人にメッ セージを発信するとき、それを受 け取る人々の中には悪意を持った 人がいることも忘れてはなりませ ん。ネットを使ったコミュニケー ションは人と人の意識の繋がり合 いを容易にしますが、同時に自分 の意識の壁の中に、そういった悪 意をもった人間がするりと入って きやすくなることでもあるのです。

私たちはネットの世界をよく 知って「この時代に合わせた、新 しいつきあい方」を作り上げなけ

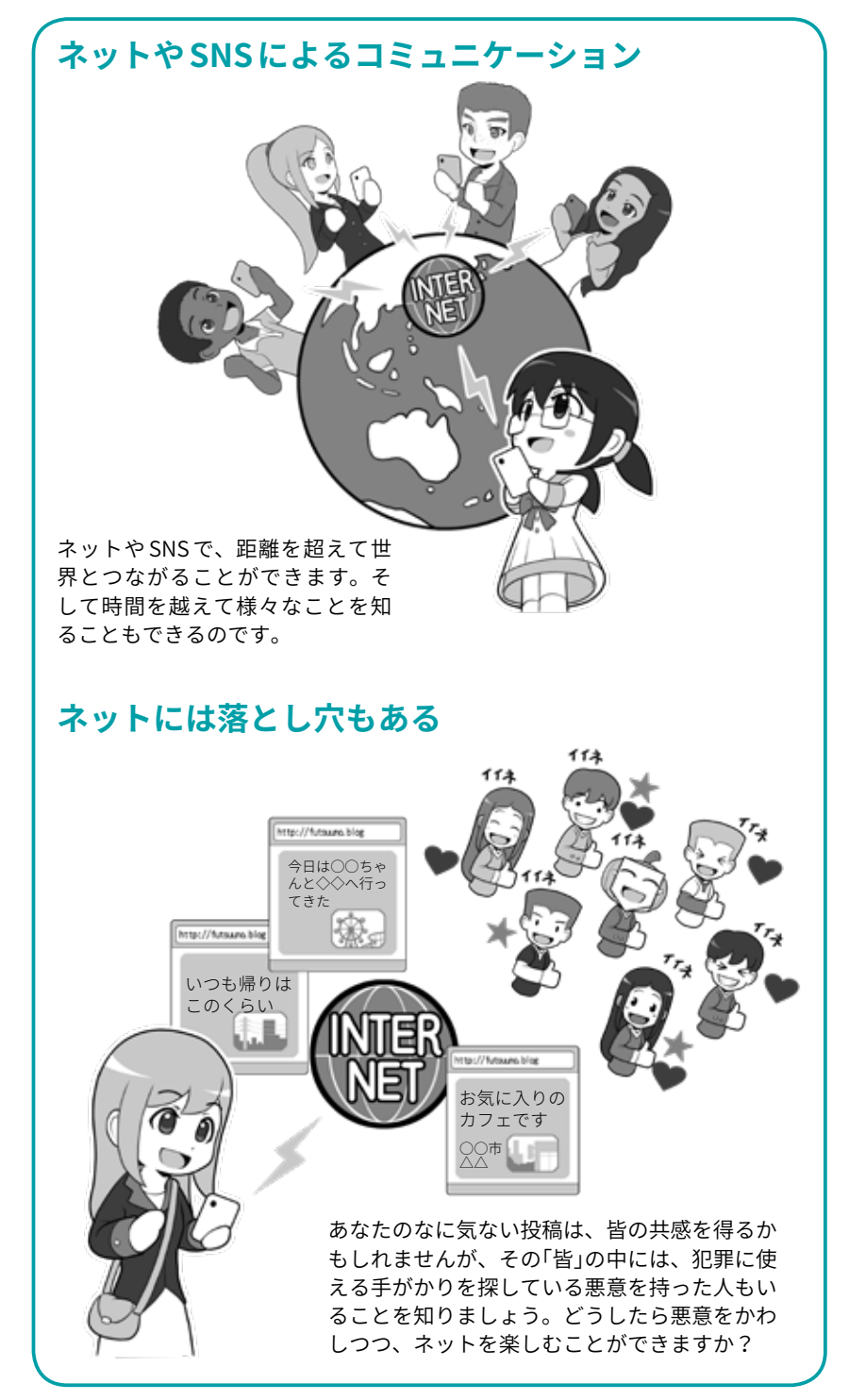

るものを鋭く見分けて、善意のコ

ればならないでしょう。悪意のあ ミュニケーションの世界を作って いくことができるように。
## **2 SNS やネットの怖さ、こんなことが実際に起こっている**

では SNS やネットではどのよう なトラブルに遭う可能性があるの でしょう。

SNS などで実際に会ったことが ない同じ年ぐらいの子と友だちに なり、どこかで会う約束をしたと します。しかし待ち合わせ場所に 行ってみると来たのは本人ではな くて別の人でした。「○○ちゃん が待っているから連れて行ってあ げる」と言われ、車に乗せられそ うになりました。こんな風に誘拐 や略取が行われます。

SNS に家の近くや普段立ち寄る 場所、自分の写真などを上げてい ると、その情報からあなたを特定 して、リアルのストーカーがやっ てくるかもしれません。

闇サイトなどを興味本位に覗い たりしていると、犯罪勧誘といっ て、顔も知らない人があなたを犯 罪に誘ってくることもあります。

SNS のグループなどで、周りの 雰囲気に流され、特定の人物のあ りもしない書き込みに同調したり、 傷つけたり、仲間はずれにしたり する「ネットいじめ」をしたりされ たりしてしまうかもしれません。

つきあっている相手が「誰にも 渡さないから」とあなたの裸の写 真を要求してきて、信頼して渡し たら、別れた後にその画像がネッ トに流出してしまうかも。それは 「リベンジポルノ」といって、相手 が嫌がらせのために、写真をネッ トに投稿する行為ですが、他にも 相手のスマホがマルウェアに感染 して流出してしまうかもしれませ ん。その写真は消えない「デジタ ルタトゥー」(デジタルの入れ墨)

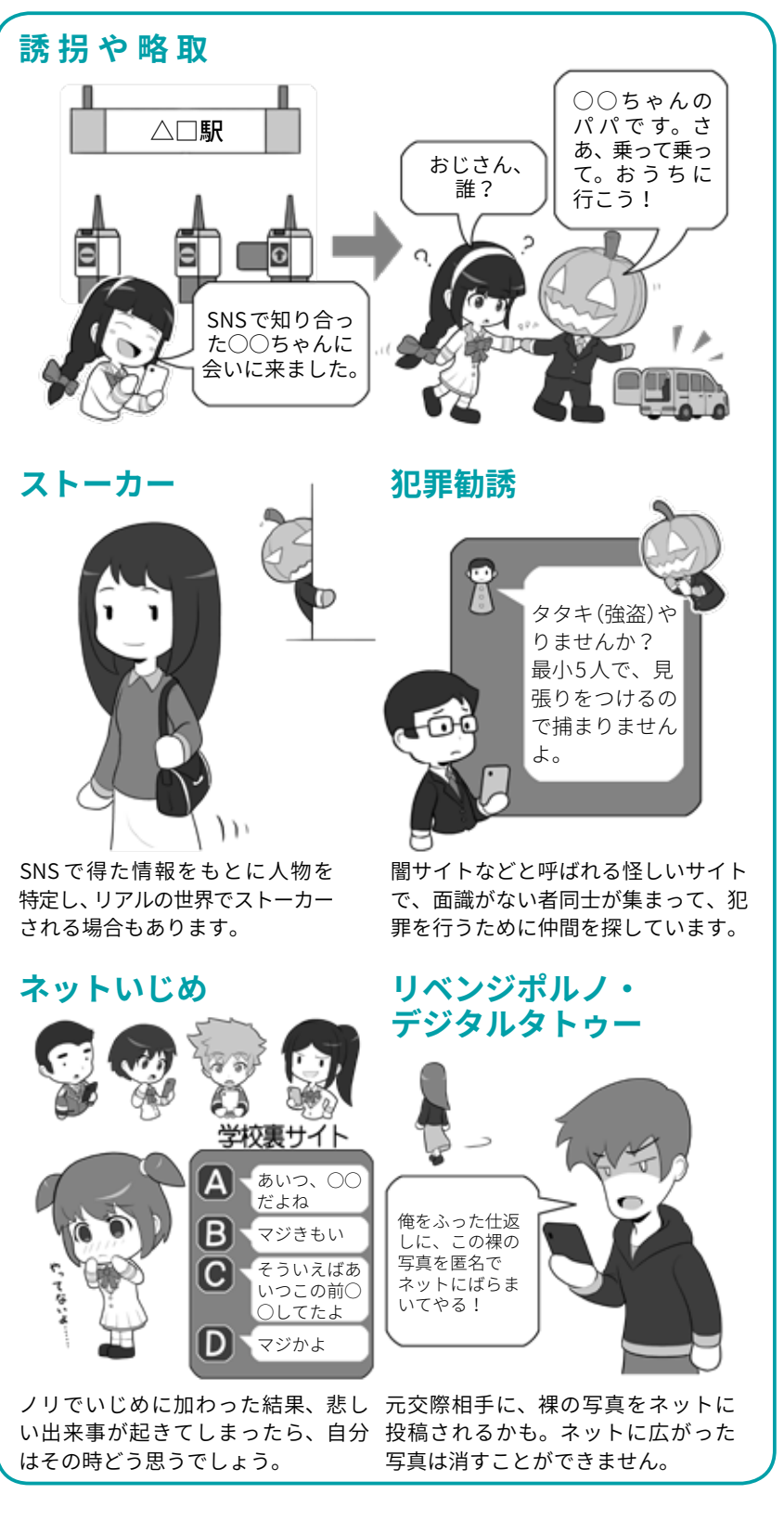

として、以降あなたの人生に、ずっ と影を落とし続けることになるか もしれません。

この他にも SNS やネットでは

様々なトラブルが発生することが あります。トラブルのことをよく 知って、決して巻き込まれないよ うにしましょう。

## **3 SNS やネットとのつきあい方の基本**

自分からネットの怪しげな場所 に近づかないなら、日常的に注意 しなければならないのは、システ ムなどを最新の状態に保ちサイ バー攻撃を受けないようにするこ とと、SNS やネットで悪意がある 人に個人情報や画像が渡り、あな た自身が狙われたり、攻撃の対象 にならないよう、投稿する内容に は気をつけることです。

たとえば SNS を利用する場合、 個人情報はサービスの規約などで 求められるもの以上は記入しない ようにしましょう。その上で投稿 の標準設定は、友だち限定にしま しょう。その他個人情報を守る仕 組みが提供されている場合は、そ れらを有効活用しましょう。

実際に会ったことがない人が突 然お友だちになりたいと言ってき ても、即座に OK せず家族などに 相談しましょう。誰かの友だちな らば、実際に会った時の印象や、 どういった人かを教えてもらって 検討の材料にしましょう。またそ の人の過去の発言などを良く見て、 二面性などを含め判断しましょう。

そして一度も会ったことがない のに、本名や連絡先をたずねたり、 いきなり実際に会おうなどと誘っ てきたりしたときは、基本的にお 断りしましょう。文化活動や物の 売買など、何らかのきちんとした 理由で会う必要があるときは、大 人や保護者同伴で行き、その際で も本名や住所などは極力教えない ようにしましょう。

SNS やネットへ投稿をする場合 は、普段の立ち回り先や生活のパ ターンの情報などは避けるように

**個人情報は基本的に 公開しない**

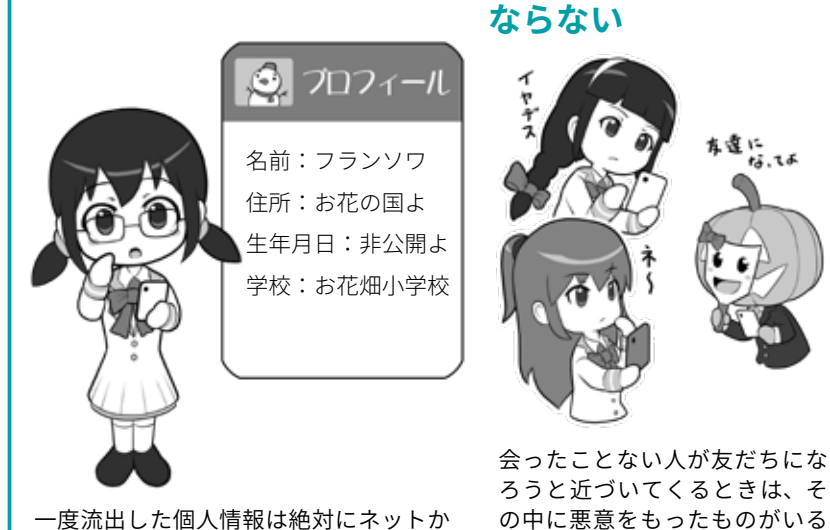

一度流出した個人情報は絶対にネットか ら消し去ることができませんし、ときに 個人の居場所を特定する情報になります。 悪意がある人にとって、手がかりになる 情報はネットに載せないようにします。

**個人が特定される情報** は友だちにならず、必要ならよ く吟味したり、相手について調 べたりしてから判断しましょう。

ことを知りましょう。基本的に

**会ったことがない人と むやみに友だちに**

な違に<br>なる だい

**現実世界で会おうと する人を警戒する。 出会い系に近づかない**

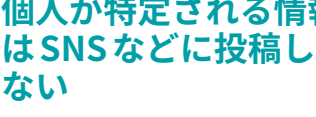

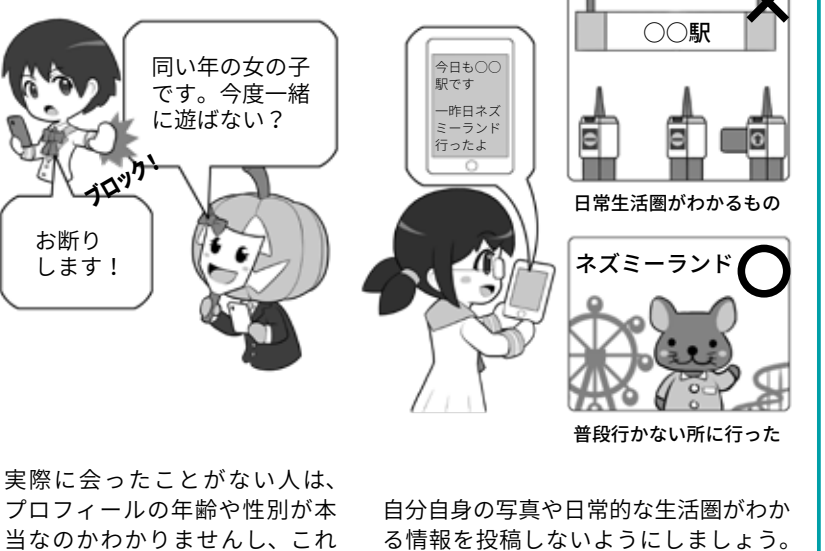

を偽って近づいてきた人と会い、 被害に遭った例もあります。ま たよく事件が起こる出会い系サ イトなどには、絶対に近づかな いようにしましょう。

友人のみに公開としていても、その人が 共有したら一般に公開されることもあり ます。またデジカメで「位置情報あり」で 撮影していると、見えなくても写真に位 置情報が記録されるので注意しましょう。

しましょう。些細なことですが、 一枚の写真に写っている背景だけ で、自宅を特定される場合もある ので注意しましょう。

## **4 存在するデータは流出することがある。流出したら消すことは難しい**

個人情報や写真も、スマホなど の中から出さなければ大丈夫じゃ ないかと思われるかもしれません が、望まない情報流出の罠は、様々 なところに隠れています。

スマホやパソコンの中に存在し ているデータは、写真でもメール でも住所録でも、すべてマルウェ アの感染などによって流出する可 能性があります。

自分がセキュリティについて学 んでそういった可能性が少なく なったとしても、現状ではサイバー 攻撃を完璧に防ぐことは出来ない ので油断してはいけません。

それに、たとえば信頼できる友 人に秘密の写真をシェアしたあと、 その友人のスマホなどがマルウェ アに感染して流出する可能性もあ ります。

相手が自分と同じレベルのセ キュリティ知識を持ち、実践して いるとは限らないですし、またそ れを強要もできません。

さらに秘密の写真などをクラウ ドサービスにバックアップした場 合、データが自分の手元と他人の 管理下に複数存在するため、少な くとも2カ所から流出する可能性 が存在するようになります。事実 クラウドからセレブの写真が流出 する事件も発生しています。

問題がある画像は何かという事 に関する意識の差でも問題は起こ ります。たとえば若気の至りで公 序良俗に反することをして、これ をその場ののりで SNS に投稿した とします。その写真が大炎上を起 こしたとしたら、もしかしたらあ なたの人生のあらゆる局面での歩

#### **存在するデータは必ず流出すると考える**

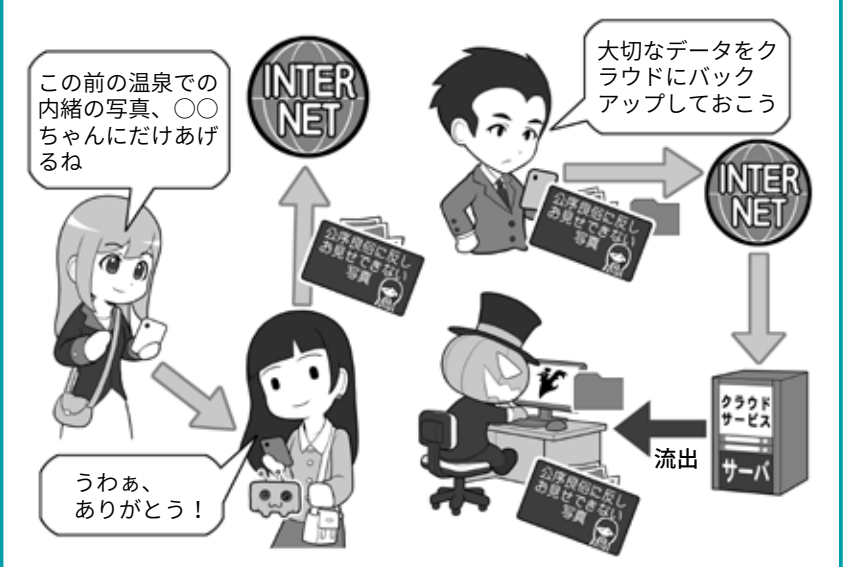

自分が流出させなくても、渡した 相手がマルウェアに感染して流出 してしまうかもしれません。

パスワードの使い回しなどで、ク ラウドサービスからデータを抜か れて流出してしまうかもしれません。

## **投稿したデータは一生ついてまわるかも**

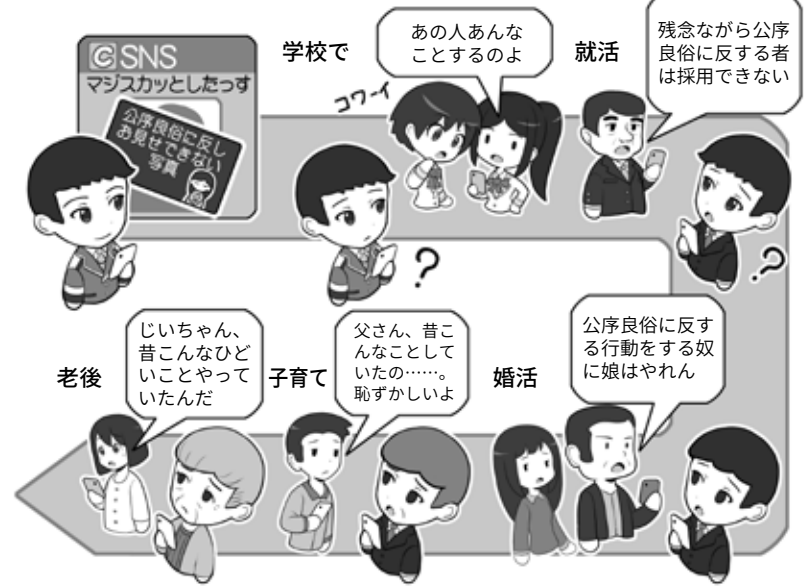

上記は極端な例ですが、たとえ若気の至りが少年法によって許されて、その 後、裁判所などに申し立ててプロバイダーに情報の削除の依頼をしても、ネッ トに拡散した情報の全てを消し去ることはできず、人生の節目であなたを苛 むかもしれません。まず問題になることはしないことです。そして、(助長す る意味ではなく)ネットに投稿するものはよく考えてから投稿しましょう。

もしれません。

流出したら問題になることは、

111

みを妨げるものとなってしまうか しない、させない、(助長する意 味ではなく)撮らない、投稿しな いようにしましょう。

h n

|ピロ |<br>ノグ

## コラム:子どもにスマホを持たせる時、 「スマホ契約書」という提案

子どもがスマートフォンを 使いたいと要望してきたので、 人生の課題を設定してそれを クリアしたら契約書付きで提 供するようにしたというニュー スがありました。

契約書というと物々しいで すが、スマホ利用のルールを 口頭ではなくきちんと明文化 し、それをお互いが確認し合 うことで、利用する子ども自 身も「それをないがしろにして はいけない事だ」ということを 強く認識するというわけです。 厳しいという意見もあると同 時に、一歩階段を上り大人と して扱われたことを喜ぶ子ど も自身の意見もあるようです。

契約書の内容は「家族からの 連絡にきちんと返信すること」 や、「朝受け取って夜親に返す こと」、「実際に会ったことが ない人はアプリで友だちにな らないこと」などがあります。

また SNS を使ったトラブル になりそうな「面と向かって言 わないことは SNS でも言わな いこと」とか、海外の例では「恥 ずかしい写真を交換したいと 言われてもやってはいけない」 といった項目もありました。 これは SNS 上での炎上の芽を 摘んだり、未成年が同年代に なりすました人間に裸の写真 を要求された上で脅されたり、 あるいは同級生同士で交換し たものが流出したりする、セ クスティングなどを未然に防 ぐ意味で重要です。

#### **口約束は忘れてしまいやすい?**

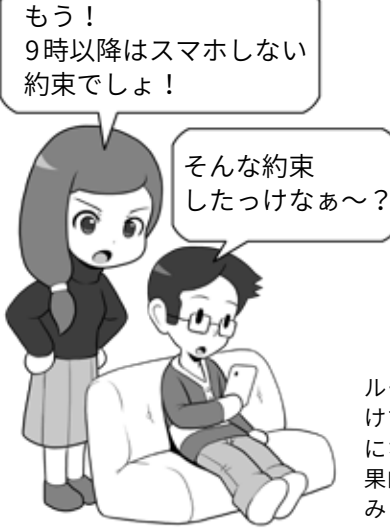

ルールは決めても、口約束だ けで見返せないと、あやふや になってしまいがちです。結 果的に感情的なやりとりを生 みます。

#### **契約書を作り、責任ある人として接する**

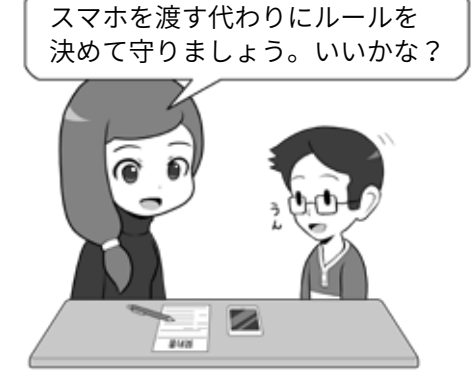

契約書は固いイメー ジ も あ り ま す が、 ルールを時々見返し たり、言った言わな いにならないメリッ トもあります。なに より相手を責任ある 人間としてあつかう ことで、ルールを自 ら決めたことと自律 を促しましょう。

それと同時に、インターネッ ト上の情報は必ずしも正しい とは言えず、フェイクニュー スやデマが存在すること、情 報は裏を取って初めて本当の 情報となること、時にスマホ を置いて現実の世界へと飛び 出し、自然や様々な動物に興 味を持つことなどを書いた項 目もありました。

些細なことですが、夜になっ たら親に返し、朝になったら 渡してもらうといった項目は、 友だちとメッセージをやり取 りして眠れない、勝手に眠る と仲間はずれにされるといっ たことにして、「うちは夜にな ると親に返さないといけない からごめんね」とスパッと言え、 一つの良い対処方法でもある と言えるでしょう。

「スマホ 契約書」で検索し て、実際の契約書や記事を見 てください。スマホのルール 作りの一助になるかもしれま せん。

## コラム:GPS、位置情報、ジオタグの管理

私たちが普段何気なく使っ ているスマホは、実は相当に 高機能で、10 数年前ならばす べて別々の機器だったものが、 まとまって小さなボディに収 まっています。

たとえば電話、音楽プレイ ヤー、デジカメ、ビデオカメラ、 そして GPS レシーバーなど。

とくに昔は GPS 衛星からの 電波をキャッチして、緯度経 度で構成される位置情報を測 るには、ごつい専用のレシー バーが必要でした。今はスマ ホの地図アプリを開いて「現在 地」と押せば、即座に自分がい る場所を示してくれます。

しかし便利になった代わり に、油断すると意図せずこう いった情報を公開してしまっ ていることもあります。

たとえばスマホで写真を撮 影するときに位置情報を記録 するようにしておくと、撮影 場所の情報が「ジオタグ」とい う形で保存されます。

ジオタグが記録されている 写真を写真アプリなどで見返 すと、地図上の撮影したポイ ントに写真を配置してみるこ とができ、時系列順に並んだ たくさんの写真からわざわざ めくって探さなくても、思い 出の場所で撮った写真を即座 に見つけることができます。

しかし写真にジオタグをつ けたまま SNS に投稿すると、 SNS によっては撮影場所が公 開されてしまうことがありま す。たとえばその写真が自宅

#### **写真には位置情報が含まれることも**

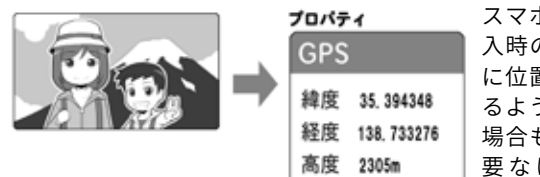

スマホによっては購 入時の設定で、写真 に位置情報を記録す るようになっている 場合もあります。必 要なければ機能を OFF にしましょう。

#### **位置情報は思い出を見返すのに便利**

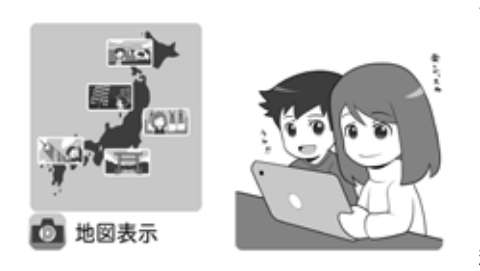

画像アプリによって は地図上に写真がド ロップされ、思い出 の場所を拡大すると、 そこで撮影した写真 を見ることができま す。写真を一から探 さなくて良いので便 利です。

#### **位置情報はストーカーの手がかりになる**

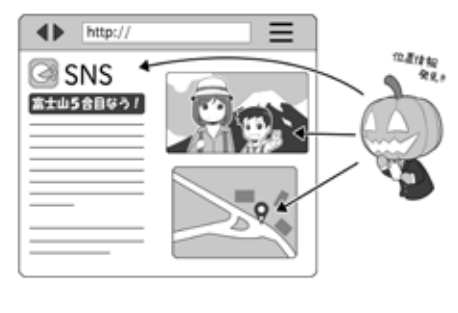

写真に付加された位 置情報、投稿時の位 置情報だけでなく、 場所の名前や、場所 が特定できる写真か らはあなたの居場所 が分かります。ストー カーにとっては絶好 の手がかりになるの で、投 稿 前 に 必 ず チェックしましょう。

で撮影したものだったりする と、広く一般に自宅の場所が 公開されてしまうわけです。

また位置情報は SNS の投稿 時に位置情報を公開する設定 にしておくと、文字だけの投 稿をしたつもりでも、その投 稿を行った場所が公開されて しまいます。

生活圏の位置情報を公開し てしまうトラブルは、GPS に まつわるものだけではなく、 たとえば普段立ち寄る店の名 前を投稿したり、場所が特定 できる写真を投稿したりする

113

だけで、いともたやすく「撮影 場所が特定される」ことがあり ます。

そしてこれらの「位置情報」 もしくは「位置情報に相当する 情報」は、ストーカーにとって は絶好の手がかりになります。

ネットは知らない人と「距離 と移動に必要な時間」を超えて 知り合える場所ですが、トラ ブルが発生すればそれは現実 世界の我が身に即座に襲いか かってきます。

位置情報を含む個人情報の 管理はしっかり行いましょう。

**第 5**

**章エピローグ**

д

**レビロー** 

## コラム:SNS や SNS のグループを使ったいじめに備える (いじめ経験者からのアドバイス)

いじめは公共の目がある場 よりも、人々の目が届きにく い比較的閉鎖された空間で起 こりやすく、学校はときにそ の条件に当てはまります。

ネットが普及する以前であ れば、コミュニケーションは 言葉や暴力など、実際の行動 となって現れていたので、そ れでもまだ目につく可能性が ありました。

しかしネットの普及によっ て、そのいじめの一部が SNS 上で匿名で、あるいは SNS の 外から見えないグループ内で 行われるようになると、いじ めの実状を目にする方法が少 なくなりました。

また昔であれば学校から離 れた別のコミュニティをもつ ことで、自分が自分らしくい られる場所を確保し、バラン スを保つことが出来ました。 今はスマホを始終持ち歩くの で、学校から離れ別のコミュ ニティに行き、スイッチを切 り替えることも難しくなりま す。スマホを持っているとそ れを通じて四六時中、学校の コミュニティに繋がり続け、 その中でのいじめは生活すべ てにおいて、その影を落とし 続けてしまうからです。

物理的ないじめはもちろん、 SNS やネットを使ったいじめ を受けているときは親に相談 し、画面キャプチャーやコピー、 録音などで証拠を集め、それ を添えて恐れずに、専門の窓

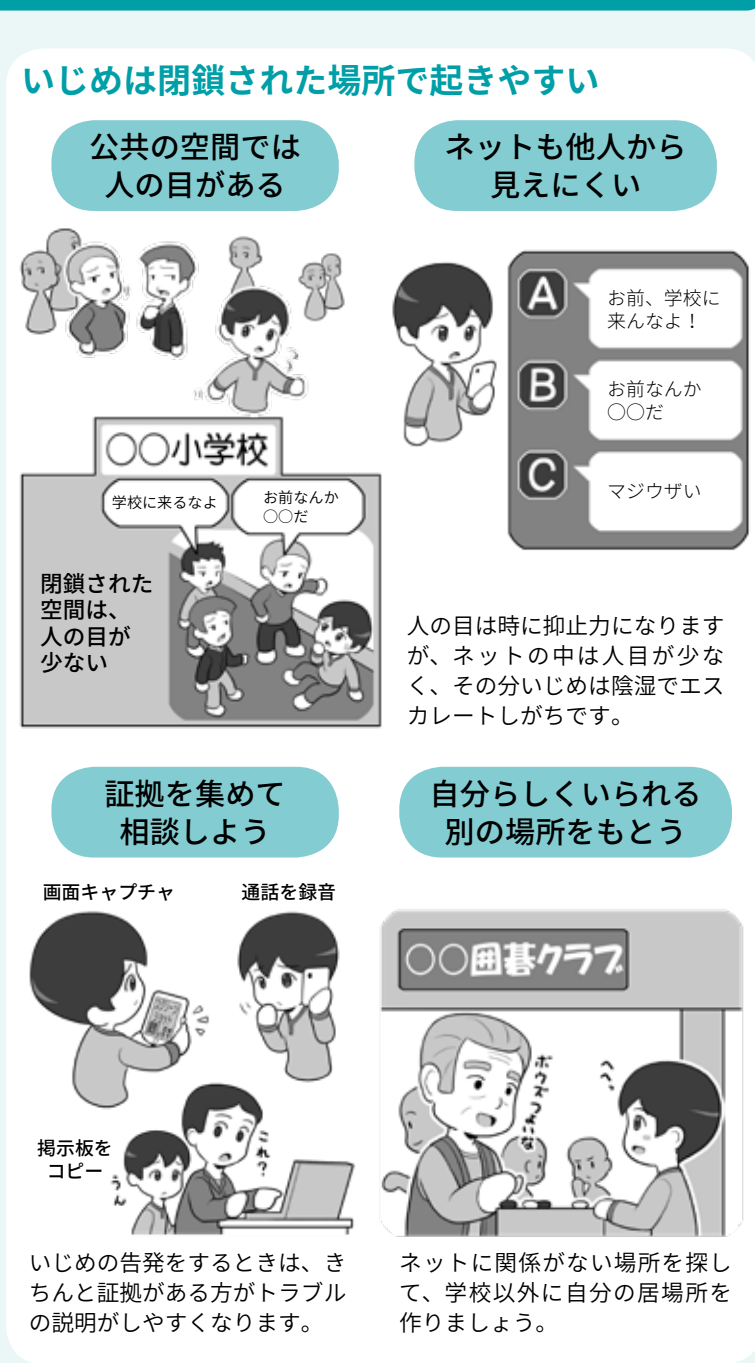

口に相談しましょう。

また学校以外の自分の居場 所やコミュニティをもつこと で、「学校の中の自分ではない 自分」という時間をもち、その 中でのアイデンティティを確 立しましょう。

いじめに遭うのは辛いこと ですが、自分が否定されない 別の空間をもつことができれ ば、心を休める場所と時間を もてます。その場所にいると きは、いっそスマホの電源を OFF にして、目の前に集中し て過ごしてみましょう。

(空手道場で生き延びられた NISC のおじさんより)

### コラム:モラルを逸脱すると炎上を生む

ネットのニュースなどを見 ていると、「炎上」という言葉 を良く目にします。

炎上とは特定の人物が SNS などに投稿した内容が不適切 であるとして拡散され、多く の人から集中的に非難を受け ることを指します。

たとえば特定のお店に関し て言いがかりのような投稿や 嘘の書き込みをしたり、飲食 店などで働いている人が芸能 人のプライベートでの来店を 投稿したり、引っ越し業者が 業務上知り得た情報で引っ越 した女性にアプローチをした り、あるいは未成年が飲酒あ りの大宴会をした投稿をする などなど。

多くの場合は世間一般の「モ ラル」に照らし合わせて、おか しいと思われるものに対して 炎上は発生します。

問題はその炎上の結果、炎 上させた本人が非難されるだ けで無く、嫌がらせをされた お店が閉店してしまったり、 雇っていた会社が謝罪したり と、周辺に多大なる影響を及 ぼしたり、また本人にも損害 賠償責任が発生したり、名誉 棄損で訴えられたり、内定が 取り消しになったりというこ とが起こる点です。

この「炎上」をおこさないた めには、投稿する人が「世間と のモラルと自分の意識のギャッ プを埋める」か、「投稿をしな いか」しか解決策はありません。 ネットで炎上を見たらその

#### **モラルを逸脱することが炎上を生む** 高校卒業の Ð レストラン おわかれ会 芸能人の カップルが 来ているよ! ムて SNSに投稿 | 飲みなう! 人のプライベートを 公にする 違法行為の投稿気に入らないと、 評価サイトに嘘の 書き込み 名誉棄損 会社は謝罪 お店が閉店 !? 炎上 内定取消

**自作自演やアオリ行為、嘘の書き込み**

業務妨害

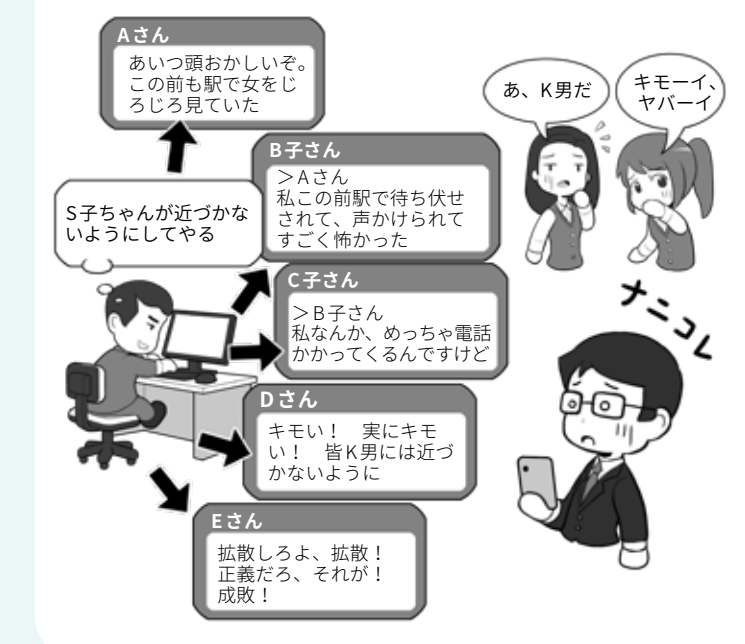

顛末を見て、どのような書き 込みがどのような経緯で炎上 を生み、どのような結果を招 くか、どこに意識のずれがあっ たのか調べてみましょう。

またネットの掲示板などを 利用して、自分の投稿を多人 数のふりをしてはやす「自作自 演」や、焚きつけるアオリ行為、 誰かのふりをするなりすまし の書き込みなども、状況によっ

ては犯罪や名誉棄損の対象と なる場合があります。

「こんなことになると思わな かった」という言い訳は昔から よく聞きますが、そう言った ところでもとには戻りません。 現実世界とネットでのコミュ ニケーションの差、SNS の情 報拡散の特徴などを、興味を 持って調べて、騒がしくない 穏やかな生活を送って下さい。

**第 5**

## コラム:屋外でのゲームを安全に楽しむ。ながらスマホは×!

ここ数年のスマホのパワー アップにより、昔ならば専用 ゲーム機が必要だった複雑な ゲームでも、スマホで軽く動 かせるようになりました。

それに伴い、従来から存在 していた「位置情報ゲーム」と 呼ばれるジャンルに、リアル タイムの地図情報や動く3D キャラクター、カメラ映像に AR(拡張現実)を重ねたものも 登場してきました。

スマホを持って現実世界に 飛び出してモンスターを捕獲 したり、様々な場所に行って ご当地でアニメキャラクター と写真を撮ったり、あるいは 全国の駅を巡るといったゲー ムが登場しています。

そういったゲームでは、み んなが安全に楽しく遊び、幸 せになるために守らなければ ならないルールがあります。

まず、屋外でゲームをする とき「ながらスマホ」をするの は危険です。場所やものを探 すゲームでは、ついついスマ ホの画面を見ながら歩いてし まいますが、わずかの時間ス マホを見つめているだけで誰 かにぶつかったり、線路に落 ちそうになったり、車にはね られそうになったりすること はありえます。また、わざと ぶつかってくる「スマホ当たり 屋」によって怪我をしたり、難 癖をつけられ金銭を要求され るということも起こっていま す。

移動中は画面を見ずに遊べ

#### **歩きスマホは自分も周りの人も危険**

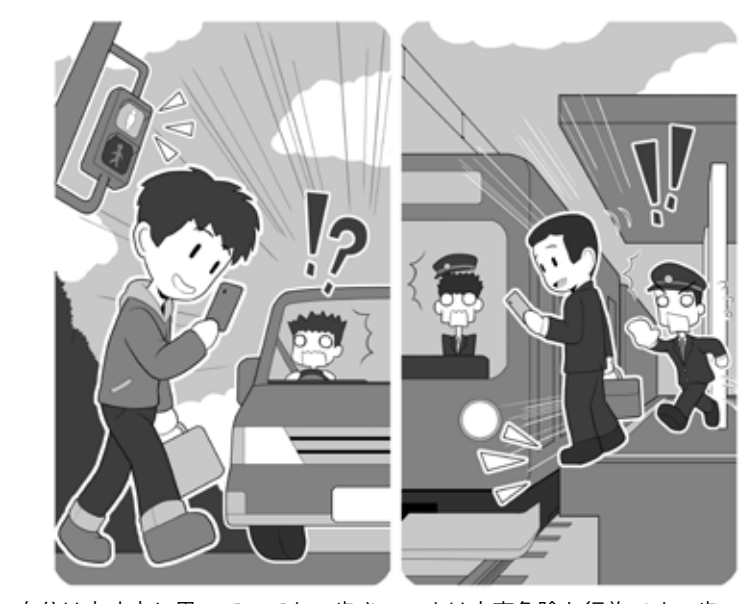

自分は大丈夫と思っていても、歩きスマホは大変危険な行為です。歩いてい ても車道にでて事故に遭ったり、駅のホームから落下することもあります。 また歩きスマホをしている人を避けようとして、自転車や車に乗っている人 が事故を起こしてしまう可能性もあります。歩きスマホはやめましょう。

#### **私有地や危険な場所には入らない**

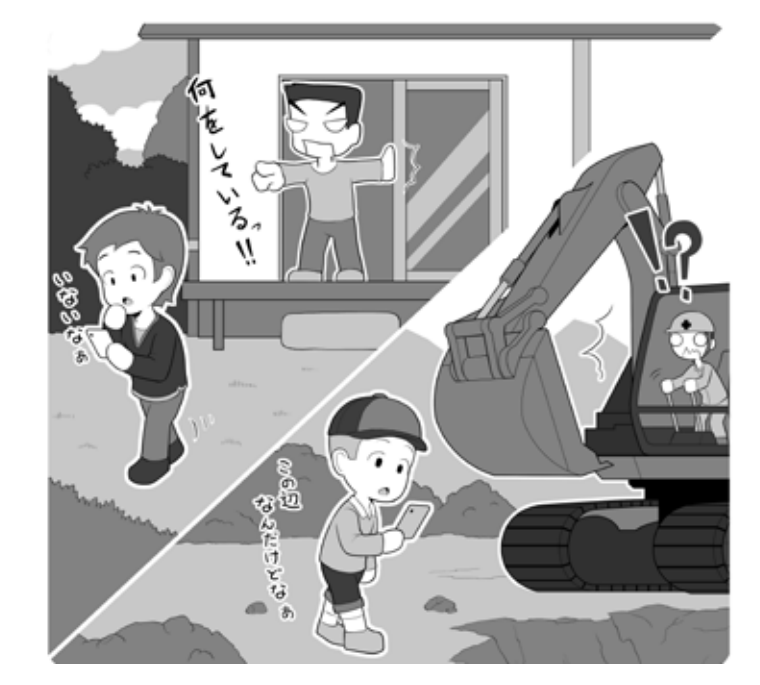

スマホを使ったゲームをしてると、それに集中するばかりに、危険な場所に 立ち入ったり、他人の家の敷地の中に入ってしまうこともあります。危険な 場所での事故や、海外では発砲トラブルも起きています。ゲームはゲーム、 命をかけるものではなく、楽しむものです。モラルを持って楽しみましょう。

る方法が提供されていること もあるので、よく調べてみま しょう。

また自転車を運転しながら の操作や、当然のことながら 自動車を運転中のスマホ操作 は論外です。周りをよく見な いで運転する乗り物は、周り からすると命を奪いかねない 大変な脅威ですし、条例や法 律に違反する場合もあります。

またゲームに熱中していて 誰かの家の敷地や私有地に入 り込んでしまうと、これは「不 法侵入」に当たります。

ただそういった不法行為の 問題としてではなく、単純に 「自分の家の庭に、知らない 人が入ってきたらびっくりす るよね」というように、相手 の立場に立って考えましょう。 そういった考え方ができるよ うになれば、他のシチュエー ションでも生かせるはずです。

自分の街にたくさん人が来 て賑わうのはウェルカムです が、迷惑行為があると「もう 来なくてよい」となり、誰も ハッピーになりません。

また危険な場所に入り込ん でケガをすれば、救助する人 員や救急車、場合によっては ヘリコプターが必要になりま す。常識的に考えて、その場 所が危険であると思われるな ら、例えゲームのプレイエリ アが設定されていても、近づ かないようにしましょう。

こういったモラルや安全を 守りながら楽しめるなら、現

#### **運転中のスマホはダメ。車は凶器になります**

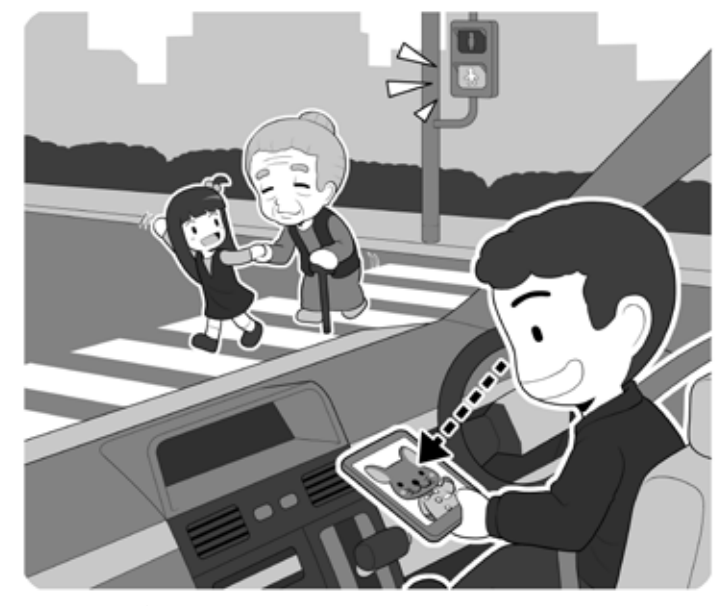

運転中のながらスマホは違反です。運転している車はルールを守って 使わないと一瞬で人の命を奪う凶器になるということを考えましょう。

**位置ゲームを活用すれば、いいこともあるよ**

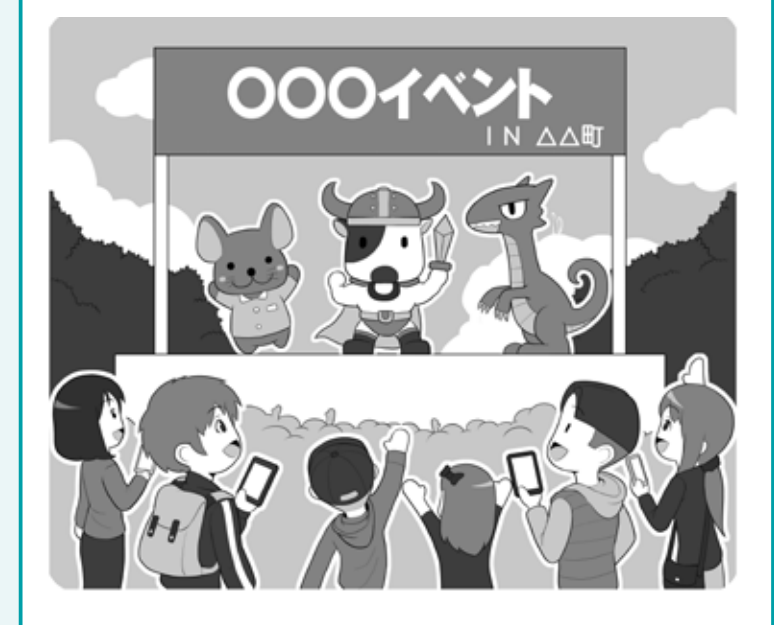

スマホを使った位置ゲームは、上手く使えば地域活性化や復興支援に 使える素晴らしいアイテムです。安全に使い、安全に楽しみ、そしてゲー ムとともに様々な場所を巡って、旅を楽しみましょう。

実世界でプレイするゲームは 様々な場所にたくさんの人を 呼び、ときには災害に遭った 地域の復興支援にも役立つこ

とがあります。 それが成功するかどうかは、 みなさんに心持ちひとつにか かっていますよ。

# **サイバー関連で <sup>2</sup> やってはいけないこと**

## **1 アニメ・マンガ・音楽の違法なシェア。パクリなどの著作権侵害**

インターネットは基本的に様々 なものを共有する場です。しかし、 著作権者の許可を得ずに、ネット にアップロードされた、映画、ア ニメ、テレビ番組、音楽、マンガ などの作品を、そうと知ってダウ ンロードするのは違法行為です。

また、同様に上記のような作品 を、著作権者の許可を得ずにイン ターネットサーバにアップロード して配信する行為も違法です。

違法アップロード、ダウンロー ドは作品が生み出される環境を破 壊し、結果として作品が生まれな くなります。許可を得て公開され ているものを利用しましょう。

こういった違法行為以外にも、 ネットでは「パクリ」といわれるカ ジュアルな著作権侵害がよく行わ れています。

たとえば他人が SNS に投稿した 写真や文章を、自分のもののふり をして勝手に投稿するのは著作権 侵害ですし、SNS によっては利用 規約違反になりアカウントを停止 される場合もあります。

また他人がウェブで発表した小 説や写真などの、一部もしくは全 部を自分のもののように偽って公 開することも著作権侵害です。

パクリで一瞬だけ注目を集めて も、いずれ身元が特定されるなど して「パクった人だ」とネットに記 録されてしまうでしょう。

ネットには距離が存在しない分、

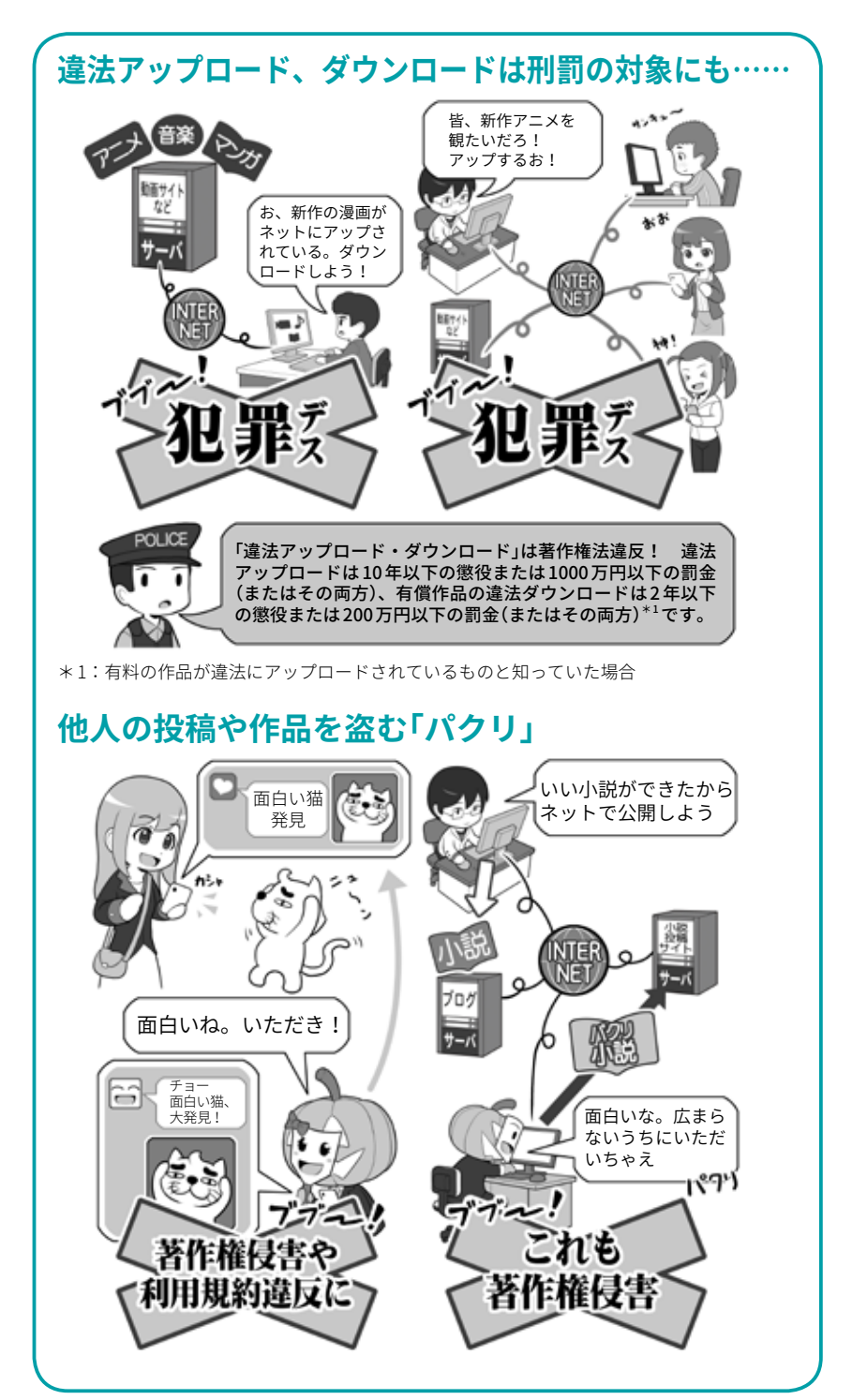

今まで会うことができなかった人 に作品を届られる世界です。誰か

の作品ではなく自ら作品を生み出 して世界に届けましょう。

## **2 ゲームの不正行為。恋人や家族でもプライバシーは守る**

ゲームの不正コピーやチート行 為もやってはいけないことです。

それ自身、規約違反で場合によっ ては犯罪として摘発されますし、 「自分ひとりぐらいやっていても 大丈夫」という人たちが増えてい けば、楽しんでいるゲームそのも のが生まれてくる環境を破壊して しまうことになります。

ゲームを作る人はゲームを売る ことで利益を上げ、生活をし、ま た新しいゲームを世の中に生み出 してくれます。この利益の循環が あるからこそ、ゲームを遊ぶ側は 楽しい時間を過ごせるのです。

しかし誰かが不正行為でこの「利 益の循環」を回らなくしてしまう と、やがてゲームを作る人々は生 活できなくなり、結果としてゲー ムがこの世に生み出されなくなっ てしまいます。

楽しみのある世界がいいです か? ない世界がいいですか? 私たちは信頼関係をもって楽しい 世界を盛り上げていく人たちが大 好きです。

信頼関係は普段の生活でも大切 です。例えばプライバシー。あな たが席を立っている間に勝手にス マホの中身を見られてしまったり、 あるいは親があなたの部屋に勝手 に入り込んで、パソコンに保存し ている日記を見ていたらどうで しょう。特に「信頼している」人の 行為は人を深く傷付けます。

また「信頼関係」の名のもとに自 分のプライバシーを守ってほし かったら、自分も誰かにとって、 信頼を裏切らない人物にならなけ ればいけません。

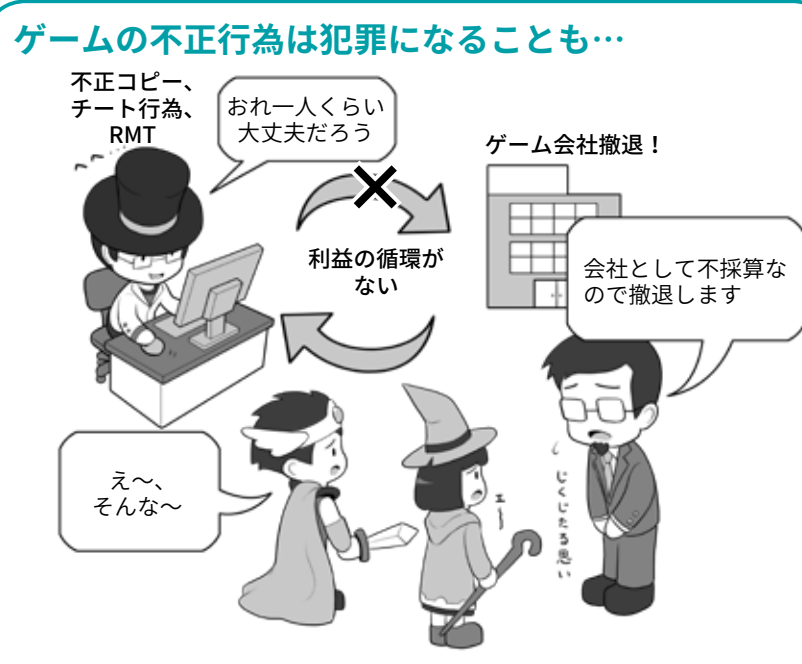

不正コピー、チート行為、RMT(リアルマネートレード)など、ゲームの販売 や運営を妨げたりする行為は、場合によっては犯罪として摘発されますが、 それよりも積もり積もってゲームを生み出す会社やシステムの崩壊を引き起 こしてしまうことが問題です。その結果、皆が楽しめる世界が奪われてしま うのです。利用者を信頼している制作者の人たちを裏切ってはいけません。

**恋人や家族の間でも信頼関係は大事、でしょ**

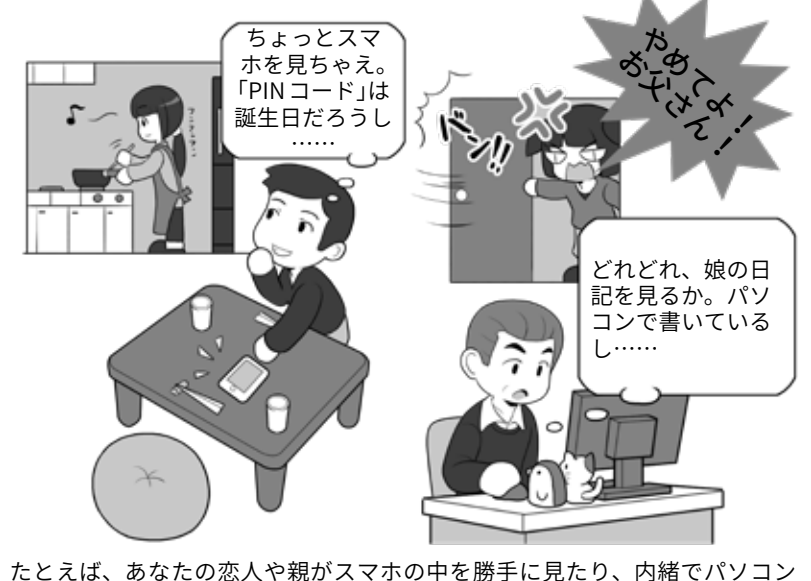

を開いて勝手に日記を見ていたりしたら、信頼関係はなくなってギスギスし てしまうでしょう。それにスマホやパソコンに対する安心感を失ってしまう かもしれません。自分が「信頼」を守ってほしいと考えるなら、相手に対して も守らないとフェアではありません。信頼を守って笑顔の関係を作りましょう。

というようなことを、真顔でい ちいち言われるよりも、お互いの ことを思い合って、信頼し合い、

119

笑顔で生活できる社会になった方 が良いですよね。「いい笑顔」を守 りましょう。

**レロー** 

## **3 クラッキングはクールじゃない!**

インターネット上には「ダークウェ ブ」という、通常は見ることがない ネットの陰の部分が確かにありま す。そこにはアングラなありとあら ゆるものを売るマーケットが存在し、 悪意のハッカーがクラッキング用 のツールを売っていたり、DDoS 攻 撃のためのゾンビ化した機器群を 時間あたりいくらで貸し出したりも しています。

近年、若い子どもたちがここに 足を踏み入れ「インターネットは匿 名だからばれないだろう」とツール を購入したり入手したりして、ラ ンサムウェアによるサイバー攻撃 や不正送金などを行い逮捕された 例もあります。

では果たしてそれは本当にばれ ないのでしょうか。

インターネットは当初悪意が存 在することを想定していない空間 でした。しかしそこに悪意が芽生え、 犯罪に利用されるようになり、各 国の捜査機関も日々こういった犯 罪に対応する技術力を向上させて います。

事実「そういう事件があった」と 報道されるのは、匿名でばれない と思った者たちを、捜査機関が地 道な解析などで追い詰め、犯人を 特定しているからです。

「有名になりたかった」「腕試しを したかった」「小遣い稼ぎで」

そういう言い訳をしつつクラッ キングを行っても、しょせんは自 己満足であって、その行為は誰も ハッピーにしません。有名になっ たところで、その悪名がネットに 刻まれるだけで誰も尊敬はしてく れません。実名が流出して、その

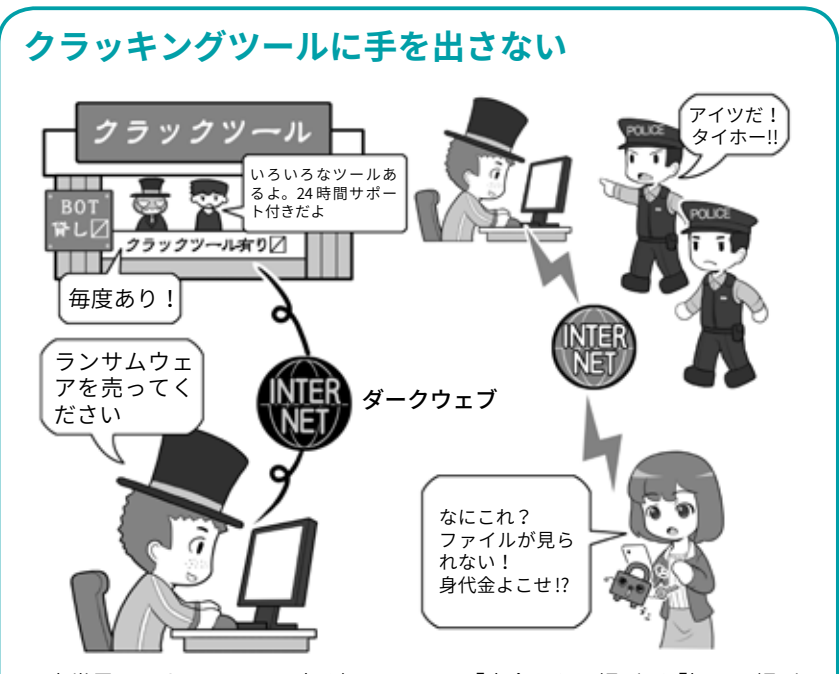

現実世界でもネットでも、広く知られている「安全でない場所」や「怪しい場所」 は、当然のことながら捜査する側もよく調べ、必要ならば対策を講じています。 「匿名性が高い」はずなのに「捕まったこと」が記事になるということは、なに を意味するでしょう?ネットでも危険場所には近づかないようにしましょう。

#### **インターネットだからばれないと思うのは……**

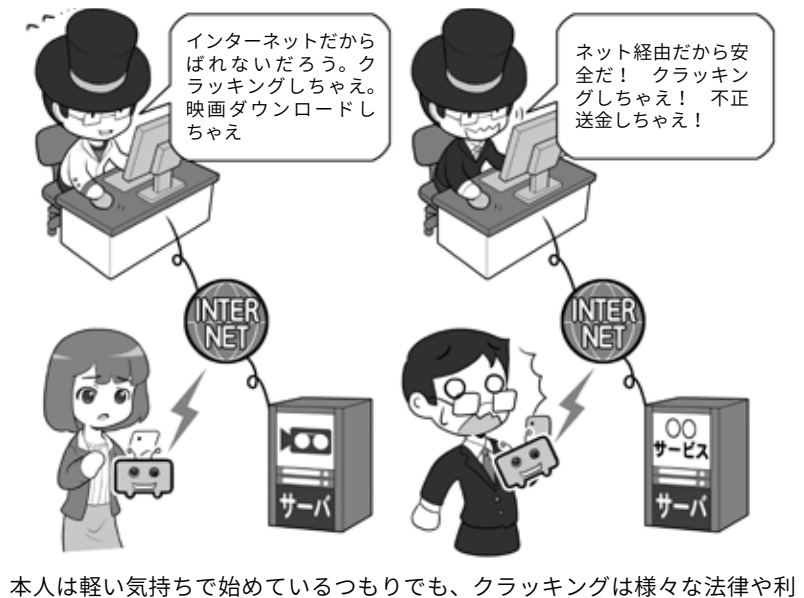

用規約に違反します。そして見つからないと思っていても、現実世界に生き る私たちは、現実世界に生きている痕跡を完璧に消すことはできません。

後の人生にずっと影響しつづける ことだってあるのです。

それよりも腕と技術力で多くの 人々をハッピーにし、ネットの偉 く残るかもしれませんよ。

人として名前を刻む方が「かっこい い」でしょう?

ネットでは現実よりも名前が長

## コラム:法律に違反することをしてはいけません。 気軽に考えてはダメ

サイバー犯罪というとそれ なりの年齢の悪意のハッカー を想像するかもしれませんが、 非常に幼い子ども達が行い児 童相談所に通告されたり、未 成年が書類送検されたりして いる事件もあります。

見てはいけないサイト、危 険なサイトをフィルタリング するだけでなく、コンピュー タやスマホを使う際、どうい うことをしてはいけないのか、 きちんと家族で話し合ってお く必要があります。下記の例 などを参考に事例を調べて、 共有してみてください。

#### **● アカウント乗っ取り**

2011 年 奈良県の小学 4 年 生の女子児童が、会員制の交 流サイトでサービス上の通貨 の提供を条件に、別の女子中 学生の ID/ パスワードを聞き出 し、本人になりすましてログ イン、その女子中学生のアカ ウントを乗っ取ったもの。小 学生の女子児童は不正アクセ ス禁止法違反の容疑で補導さ れ、児童相談所に通告された。

#### ● **ウイルス保管と提供**

2017 年 12 月、動画サイトな どに掲載されていた動画を参考 にコンピュータウイルスを作 成、これを保管、提供した等 の理由で、大阪に住む小学 3 年 生の男子児童が不正指令電磁 的記録提供などの非行内容で 児童相談所に通告された。ま

#### **他人のアカウントへの不正なログインや 乗っとりをした場合**

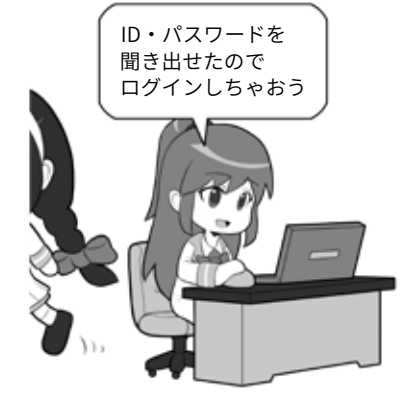

不正アクセス禁止法 。<br>不正アクセス行為の禁止

第三条、第十一条 →三年以下の懲役又は 百万円以下の罰金

#### **コンピュータウイルスの作成や保管をした場合**

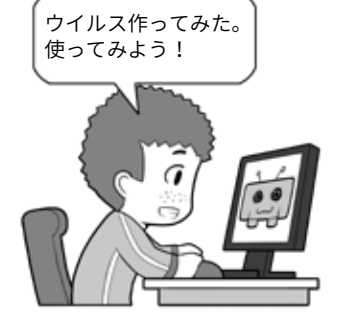

刑法 不正指令電磁的記録作成等

(作成、提供、供用) 第百六十八条のニ →三年以下の懲役又は 五十万円以下の罰金

(取得、保管) 第百六十八条の三 →ニ年以下の懲役又は 三十万円以下の罰金

#### **児童ポルノの所持・提供をした場合**

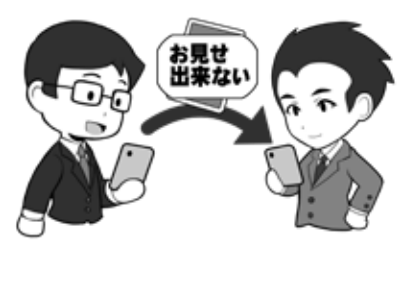

児童買春、児童ポルノ禁止法 児童ポルノ所持、提供等

(所持) 第七条第一項 →一年以下の懲役又は 百万円以下の罰金

(特定少数者への提供) 第七条第ニ項 →三年以下の懲役又は 三百万円以下の罰金

たこれをダウンロードした京 都、山梨などに住む児童も不 正指令電磁的記録取得の非行 内容で児童相談所に通告された。 児童は「友だちを驚かせたかっ た」などと述べた。

**● 同級生の少女の裸の画像 を拡散**

121

2018 年 4 月、同級生が高校 生の少女に裸の画像や動画を 撮影させ、これを SNS に投稿 することを強要し、そののち 拡散した。16 歳から 17 歳の男 女 4 人の児童は、児童買春・ 児童ポルノ禁止法違反(製造、 提供など)の疑いで書類送検さ れた。

h n ー<br>ローロ

## コラム:成人年齢 18 歳引き下げに伴って注意が必要なこと

2018 年 6 月に民法が改正さ れ、約 140 年ぶりに成人年齢 が 20 歳から 18 歳に変更され て成人となります。

るのでしょう。すぐに思いつ インターネット環境整備法で くのは、飲酒や喫煙、ギャン ブルなどがありますが、これ けられているフィルタリング らは、成年年齢が変更されて も、その提供が契約事項に含 も 20 歳以上のままで変更はあ りません。最も大きな変化は、 「親権者の親権に服さなくなる」 ければ自分の意思で解除をで ことです。

なく契約行為ができませんが、 ます。 今回の改正で、18 歳になれば

できます。

ることとなりました。この改 保護者が契約した上で、利用 止により、2022年4月1日以 者を未成年者としたり、保護 降は、18 歳になると成人にな 者の同意のもと未成年者が契 り、またすでに 18 歳、19 歳に 約したりすることになってい なっている人は、この日をもっ ます。これも施行後は、18 歳 さて成人すると、何が変わ ようになります。また青少年 未成年者は、親権者の同意 18 歳ならばそれも可能になり 例えば携帯電話の購入では、 回線の利用契約が必要ですが、 以上ならば自身で契約できる 携帯電話会社に提供が義務付 まれているため、これまでは 未成年者は親権者の同意がな きませんでしたが、施行後は

成人になりますから、自らの インゲームでの課金やオンラ 言葉や見知らぬ人からの誘い 意思で契約行為をすることが イン通販などでの購入も契約 ソーシャルゲーム、オンラ

行為です。親権者の同意のな い課金は、未成年者による契 約を理由に取り消しを申し出 ることが可能でしたが、施行 後は 18 歳になれば成人ですの で、未成年であることを理由 に取り消しはできません。日 頃から課金などをしている場 合には、自身で課金額などを 確認し、支払える範囲内に収 めておくよう心掛けましょう。

さらに高齢者だけでなく成 人したばかりの若者をターゲッ トに、SNS などで甘い言葉や 人間関係を作って勧誘するよ うな手口が国民生活センター からも報告されています。18 歳成人化を控えて、従来より もさらに低年齢層にターゲッ トが広がるおそれもあります ので、日頃からこうした甘い には注意しておきましょう。

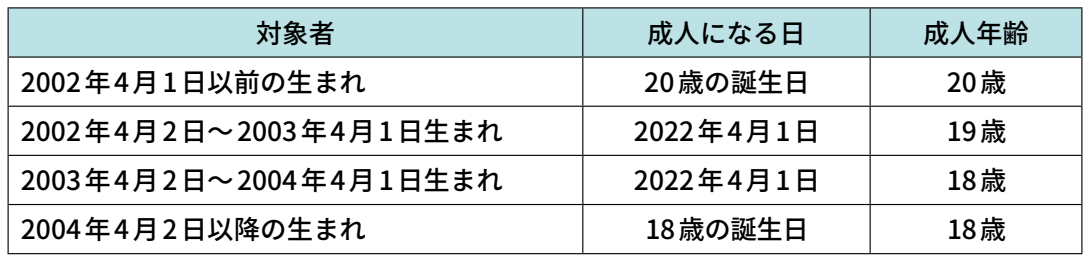

#### **18 歳成人化の対象者**

#### **変わるもの・変わらないもの**

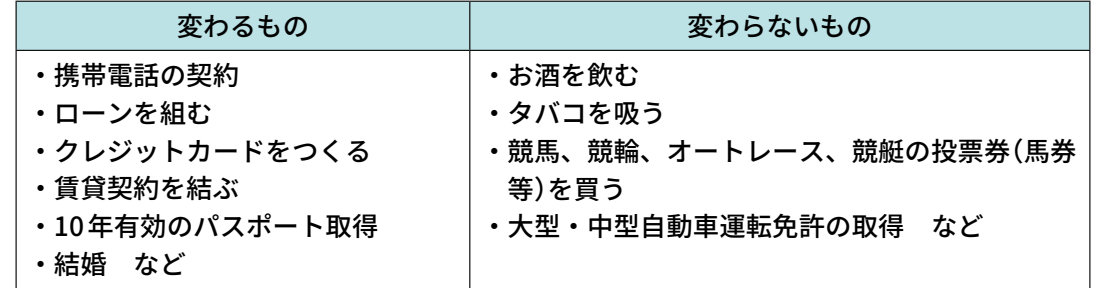

## コラム:デジタル遺産相続

近年、生活の中に IT 機器や サービスが深く入り込むにつ れ、それぞれで必要となる ID とパスワードの数は増加する 一方です。

また、たとえば家族の中で IT に詳しい人が一人だったり、 あるいは互いになにを利用し ているか話していなかったり した場合、その方が亡くなると、 資産や負債を含めて、どういっ たものが残されたのかわから ない場合もあります。

特に問題になりやすいのは 負 の 遺 産 で、FX(外 国 為 替 証 拠金取引 ) で取引をしたまま亡 くなった場合、取引が継続さ れていて、その後相場が大き く変動して、知らないうちに 莫大な負債 (不足) を抱え込ん だという例もあります。

イラストのように極端な話 しになるかどうかはさておき、 「立つ鳥跡を濁さず」にするた めには、残された人が迷わな いように、万が一の時に備え て管理情報のありかを残して おきましょう。

どういったサービスを利用 していたかの一覧や、もし亡 くなったらどのような処理を したら良いか。ID やパスワー ドなどをパスワード帳に書き 残すか、スマホのパスワード 管理アプリを利用している場 合は、その解除のための PIN コードなどを、ノートや遺言 書に残すか、家族と共有して おきましょう。

SNS のウェブサービスなど

#### **きちんと伝えておかないと、突然負の遺産が 現れることも**

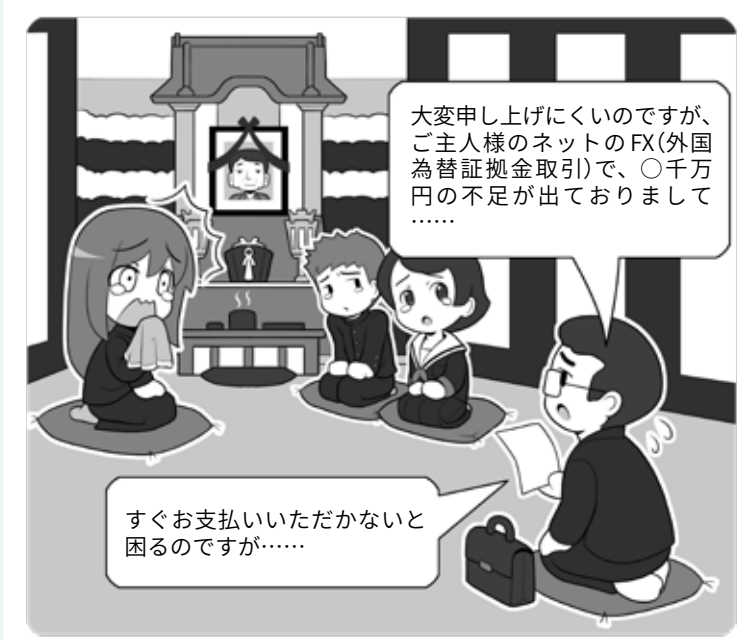

これは極端なたとえですが、お金のやりとりが発生するサービスをその ままにしておくと、支払いや負債が残された家族にかかってくる場合が あります。

**何をやっていたかをパスワードを含めて書き残す**

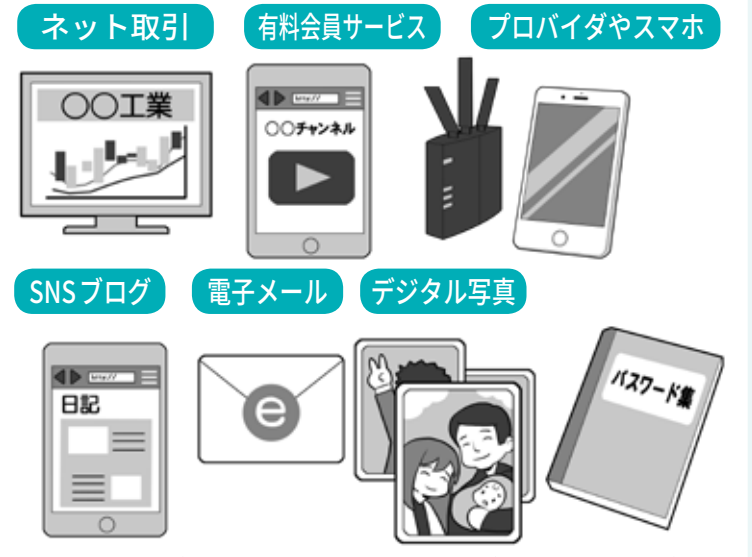

お金のやりとりが発生するものは支払いや負債が発生する可能性があり、 ブログや電子メールアカウント、デジタル写真サービスは乗っ取られる 可能性があります。誰かが相続し管理をするか、きちんと終了させる必 要があります。パスワード帳などに書き残すのも一つの方法です。

は、本人が亡くなった場合、 特定の人を管理者に指定でき る機能が提供されている場合 もあります。調べてみましょう。

残された家族が美しい思い 出に浸りながらあなたを偲ぶ ことができるように、きちん と整理をしておきましょう。

# **デジタルテクノロジーで <sup>3</sup> 家族を守る**

## **1 子ども達を守る**

子どもをインターネット関連の 犯罪から守るには、理由を述べず にあれもダメこれもダメと頭ごな しに禁止せず、まず可能な限りど ういった犯罪がどのように行われ るのかを知らせましょう。

子どもたちが犯罪に当たる行為 をするとき、本人達はそれが「犯 罪になると思っていなかった」と いう例もあります。知ることが抑 止することにも繋がります。

サイバー犯罪に遭うという視点 からも、問題点や危険性、またそ れによってどれぐらいの範囲にト ラブルが広がるのか、きちんと共 有することが必要でしょう。

その上でセキュリティソフトや フィルタリングサービス、緊急時 のための位置情報共有の必要性を 一緒に確認しましょう。

いざというとき子どもを助けに 行くためには、位置情報は非常に 有効な手段です。一方、子どもた ちは過度に位置情報に関すること を追求されると、共有を切ってし まうかもしれません。セキュリティ 設定の変更などはあっという間に クリアしてしまうこともあります。

ですから、叱ったり、とがめた り、あるいは取引のようにするの ではなく、その必要性を共有し、 特に位置情報の共有は監視のため に使わないことを約束し、そして 約束を守りましょう。

また子どもからルールの変更や

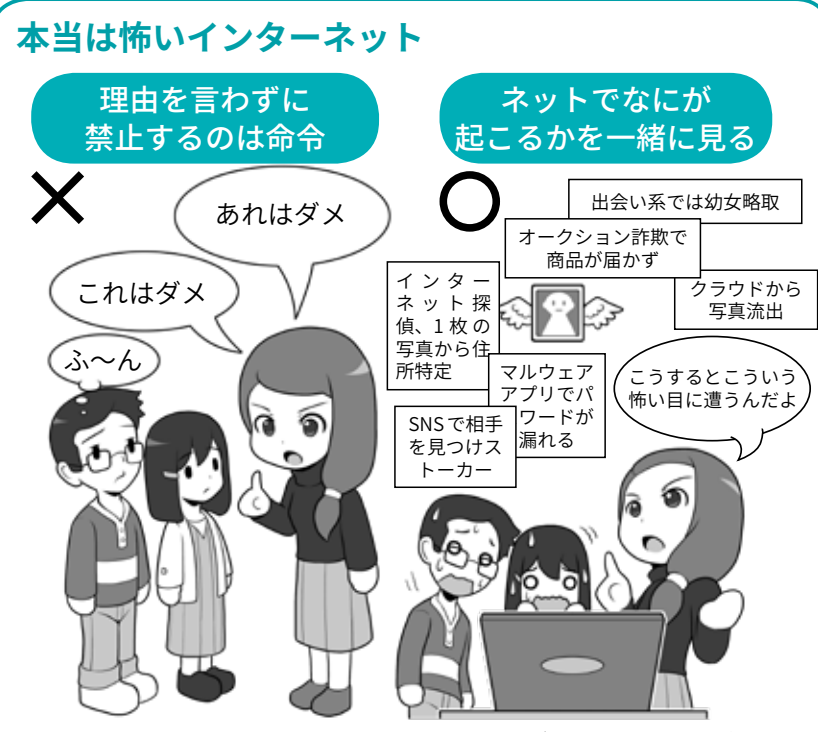

頭ごなしに禁止せず、インターネット関連のトラブルの実例を見ながら、な ぜダメなのかを「理解」しあって共通の認識を作ります。子どもだけでは対処 できないトラブルがあることを知ることは重要です。

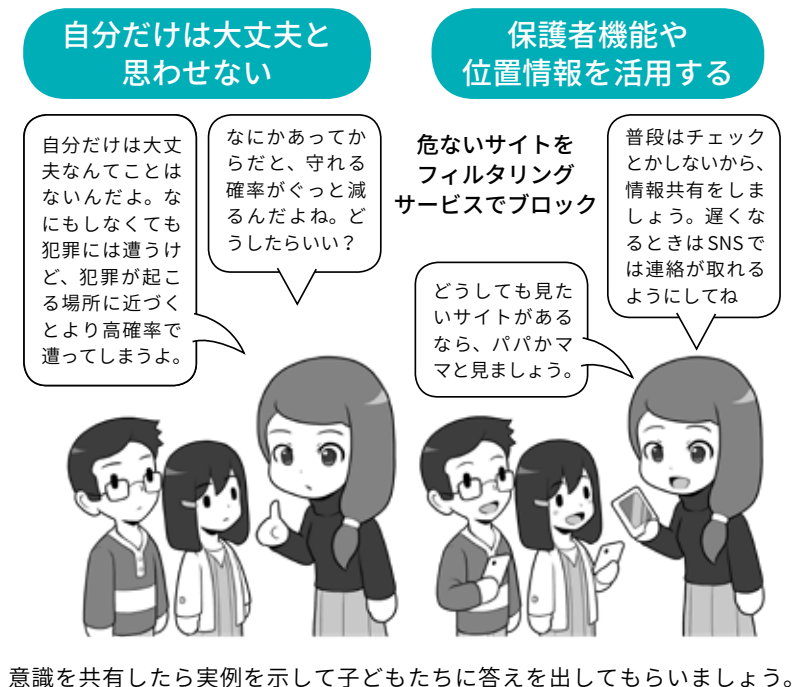

自分で出した答えは自らのルールとなるからです。

どうしても見たいサイトなどを言 い出しやすい雰囲気を作り、それ について一緒に話し合って勉強す る姿勢を示しましょう。スマホや IT 機器は絆を断絶するためのツー ルではなく、より太く結ぶための ツールなのです。

スマホが使えないほど幼いお子 さん達を守るサービスや機器もい ろいろと登場しています。

学校を離れたときや駅を通過し たときに親のスマホにメールが送 信される見守りメールサービス や、簡単な携帯電話と GPS と防犯 ブザーが合体したキッズケータイ は、子どもたちが意識しないで使 え、あるいはシンプルな操作方法 を理解したら、いざというときの 強い味方になります。

またある程度スマホの操作をす ることができる年代になったら、 位置情報を送信したり、必要な情 報をメールや SNS を通じてシェア する方法を、一緒に覚えるのも良 いでしょう。

幼いお子さんの姿が見えなく なって一番困るのは、迷子になっ てしまうことです。また親とでも お友だちとでも、待ち合わせ場所 などで誰かを探すようなそぶりを していると、知らない人物から「一 緒に探してあげる」というような 声をかけられる隙になります。目 的の場所に迷わずたどり着け、必 要であれば待ち合わせをし、迷わ ず会うことができるスキルを身に つけると役に立つでしょう。

なお、現在は建物の中で迷子に なると位置情報や何階にいるかな どの情報は共有できませんが、今 後地下街や屋内などにビーコンと 呼ばれる機械の設置により、屋内 でも位置情報の交換が可能となる

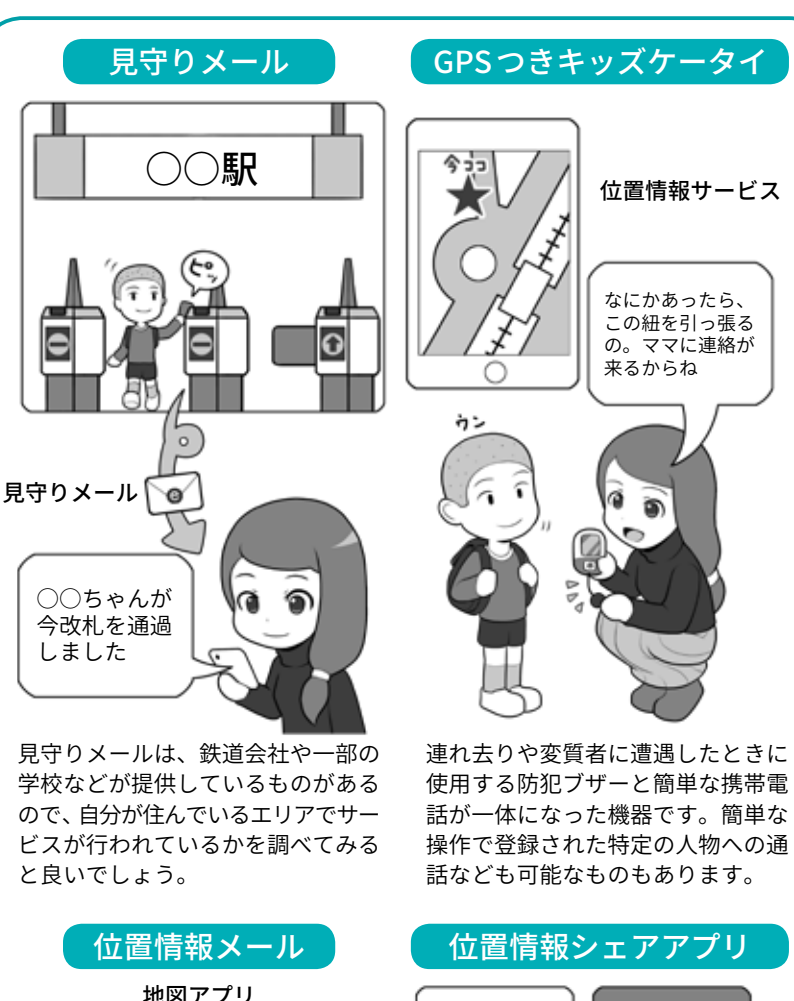

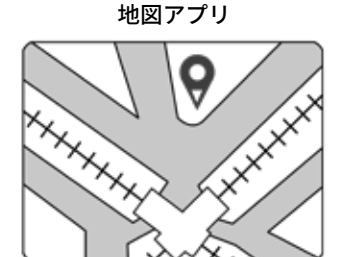

位置情報をメールに貼り付けて送信

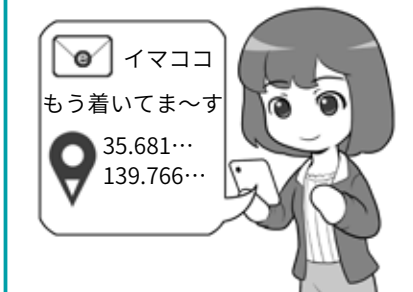

「位置情報を共有」→「メール」などで 設定すると、現在地を簡単にメール で送ることができます。これを相手 宛に送れば、相手のスマホで地図ア プリが起動して位置を確認できます。

と考えられます。

その他にも電車やバスの乗り換 え案内アプリ、徒歩ナビゲーショ

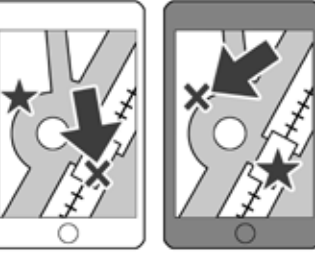

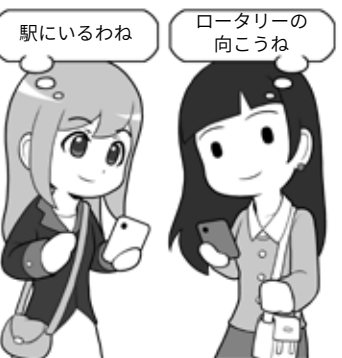

本当に親しい友人とは、常時位置情 報を確認し合えるアプリを利用する のも良いでしょう。そうすることで いちいちメール送信せずに位置情報 を共有できます。

ンの活用などを覚えることで、ど こかではぐれても、家に帰り着く スキルを一緒に学びましょう。

**5**

**第**

**1章第**

n<br>O

## **2 お年寄りを守る**

離れて暮らしているお年寄りと 連絡を取り合うのに、テレビ電話 機能に対応したスマートテレビや 大きなタブレット、液晶付きス マートスピーカーをプレゼントし て、ときどき映像つき電話をして 声だけで無く顔を見せるのも良い でしょう。

また一人暮らしのお年寄りの見 守りのために、よく相談をした上 でウェブカメラの設置をしたり、 毎日部屋の中を動いて家電機器や ガスを使用しているかをメールで 連絡してくれるサービスも存在す るので、こちらも相談し、納得し てもらった上で利用したりするの も一つの手でしょう。

一番良いのは会いに行くことで すが、離れて住んでいて頻繁に会 えないならば、そういうときこそ インターネットの「距離と移動に 必要な時間が消えた世界」という 能力を生かしましょう。

また、「自分は大丈夫」と思って いるお年寄りほど、あっさりと振 り込め詐欺などに引っかかってし まうものです。振り込め詐欺は電 話で顔が見えない状況で、相手を 不安に陥れ正常な判断が出来なく なることを利用しています。

これに対抗するために、たとえ ばご両親に連絡するときは、通話 アプリの TV 電話機能を使うと決 めておけば、顔が見えない状況で 丸め込まれ、だまされることを回 避できるかもしれません。

そのテレビ電話機能の為ではあ りませんが、お年寄りには使いや すい簡単操作のスマホを渡すのも 一つのアイデアです。または、い

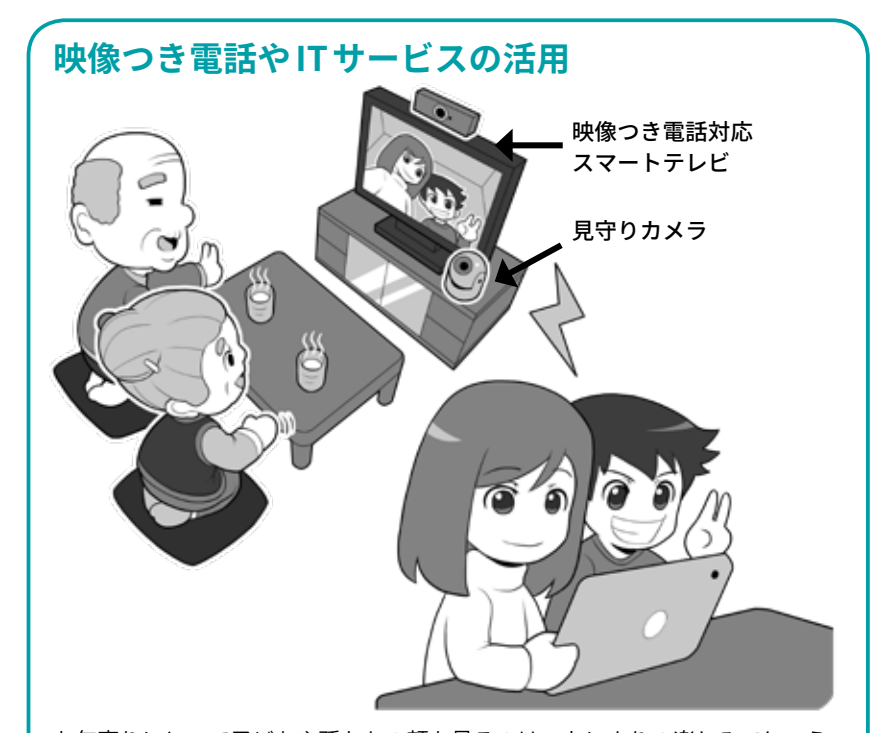

お年寄りにとって子どもや孫たちの顔を見るのは、なによりの楽しみでしょう。 会いに行ってあげるのが一番ではありますが、なかなか訪ねて行けないときは、 顔を見てコミュニケーションを取れるツールを活用しましょう。また一人暮 らしのお年寄りに万が一のことがあったときのために、日々生活状況を確か められるサービスも存在しますので、利用を検討しても良いでしょう。

#### **IT 機器を使った振り込め詐欺対策**

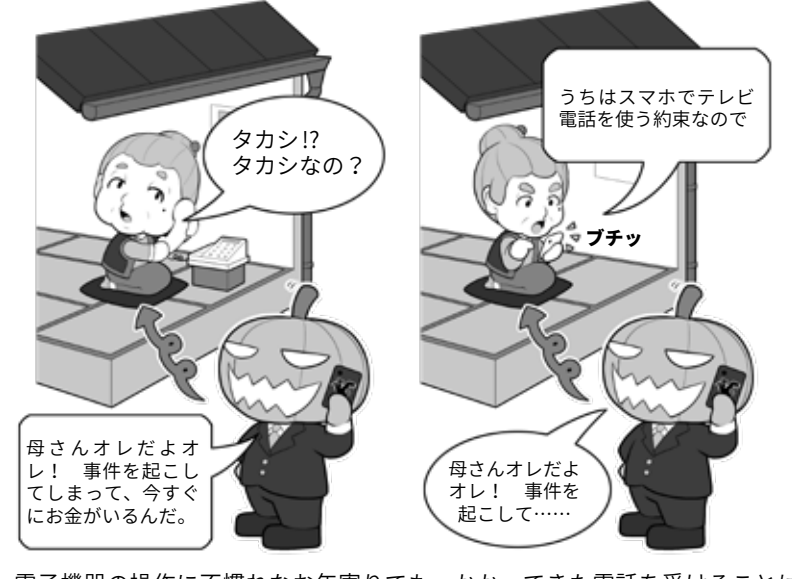

電子機器の操作に不慣れなお年寄りでも、かかってきた電話を受けることは できるものです。子どもや孫から連絡を取るときは必ず TV 電話を用いるとい う方法を使えば、顔が見えない状況で不安に陥れる「振り込め詐欺」などの予 防にもなります。同じスマホを渡してあげれば、操作を教えることも簡単です。

ざ操作を勉強する段になって教え ているものと同じ機種を渡してお てあげやすいように、自分が持っ

くのも一つの考え方です。

ご両親の海外旅行時に、きちん と目的地に着けているか、迷った りしていないか心配な場合は、事 前に相談して位置情報共有サービ スや移動履歴が残るサービスを設 定して旅に出てもらいましょう。

こうすることで今どこにいるか を確認することができるので、予 定通りに旅行しているかもチェッ クすることができます。

また仮に旅先で迷子になってし まっても現在地がすぐわかれば、 どのようにしたら良いかのアドバ イスも的確にできるでしょう。

そんなことはあまりあってほし くありませんが、もしスマホを紛 失したり盗られたりした場合も、 操作するための情報を共有してお けば、スマホをロックしたり所在 地を確認することもできます。

認知症を患っているお年寄りは、 家族の見ていないときに外に出て 徘徊し、事故に遭ってしまうこと があります。

また一緒に外出した後で目を離 した隙にいなくなってしまい、本 人も自分がどこにいるのかわから ず、その結果、行方不明になって しまうケースもあります。

そういった場合に備えて、GPS 発信器を使った位置情報サービス を契約したり設定したりしておく と、間をおかず探し出すことがで きます。

もちろん目を離さないことが重 要なのですが、ご自身にリカバリ する能力がない状況では、万が一 に備えた方が安心でしょう。

お年寄りによっては、持ち慣れ ない機器を持つことを嫌がる場合 もありますので、機器を入れる場 所の工夫は必要ですが、事故など **位置情報の共有(安否確認)** お母さんたち、 大丈夫かしら? ホテルに着いている みたい。大丈夫ね。 Ô ホッ

スマホの位置情報の共有設定をし、現地でもインターネット接続サービスを 利用できるようにしておくと、世界中どこにいても現在地を確認することが できます。年輩の方自身が位置情報を使いこなせなくても、電話や SNS のメッ セージ機能などを使ってサポートすることができます。

※現地でデータ通信できるようにデータローミングの利用や海外用のSIM を 手配する場合は、渡航前に準備や設定を済ませておきましょう。また現地 に着いたときに確認するべき事項を紙などに書いて、事前に説明しておき ましょう。海外で購入した SIM の使用は最初の設定をしないと、インターネッ ト接続もできない場合がありますので注意が必要です。

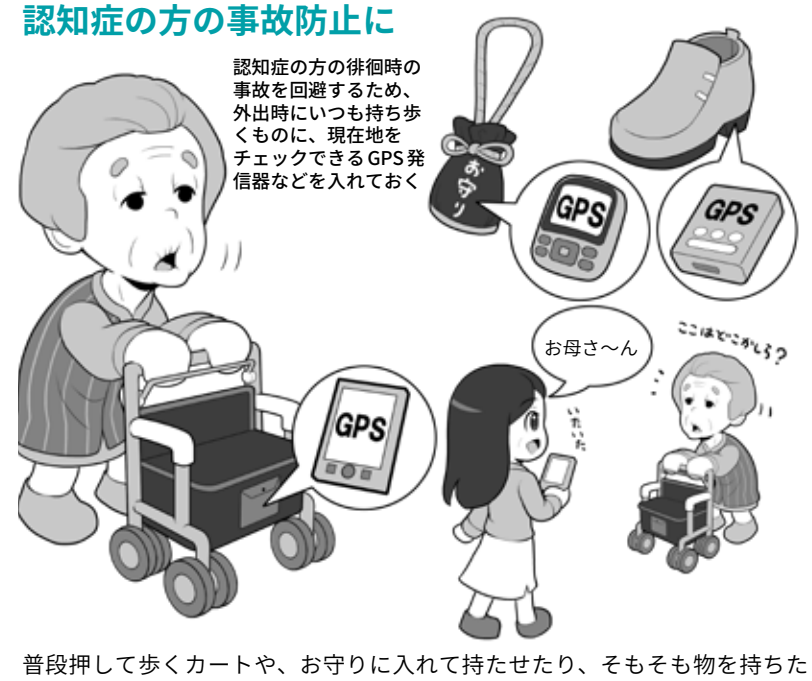

がらないお年寄りには、靴の中に入れられる機器も存在するのでそういった ものを利用したりします。しかし、これらはなにかあったときのバックアッ プの手段で、普段から目を離さないことがなにより大切です。

を未然に防げる可能性が少しでも 高くなるならば、検討してみると 良いでしょう。

**第 5**

## **4 屋外・海外でのネットワーク利用**

## **1 一見なにもないように見えて、危険がいっぱい**

たとえば国内でも国外でも、あ なたが屋外のカフェでパソコンを 開いてウェブを見たりメールをや りとりしたりするとします。カフェ には無料の無線 LAN アクセスポイ ントがあって快適にネットに接続 することができます。うららかな 日差し、さえずる鳥の声、実に平 和そのものだし、ちょっとお店に 入ってケーキでも選んでこようか な?

さぁこのカフェには、どんなサ イバーセキュリティ上の危険があ ると思いますか?

まず日本では、よくスマホで席 取りをしてレジに行くのを見かけ ますが、海外では貴重品は肌身離 さず持つことをおすすめします。 日本と同じ治安レベルとは限らな いので盗難される可能性がありま す。日本でも油断はなりません。

また席に置きっぱなしにしたパ ソコンへ目を離した一瞬に、USB メモリを差し込んでマルウェアに 感染させることもできます。

所持品が盗まれなくても、肩越 しや場合によっては双眼鏡や望遠 レンズを使って、スマホやパソコ ンのロック解除用 PIN コードを盗 み見されるかもしれません。

お店の無線 LAN アクセスポイン トの暗号化は、本当に安全な方式 ですか?パスワード(暗号キー)を 店内に貼り出していませんか?通 信しているデータを盗聴されて、

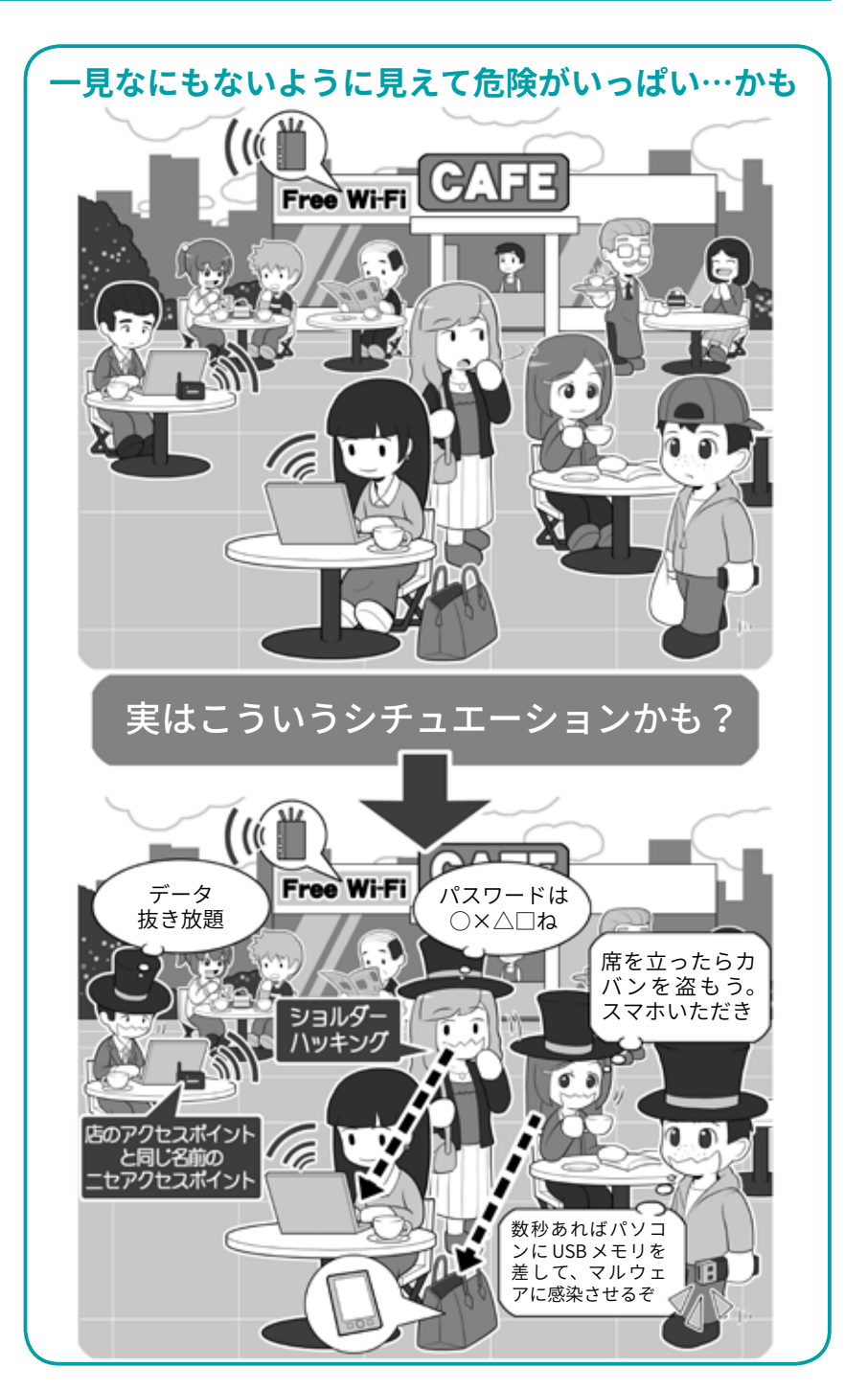

ウェブサービスにログインする ID やパスワードを奪われてしまうか も知れません。それに攻撃者が店 のアクセスポイントと全く同じ名

前の偽のアクセスポイントを設置 して、あなたを待ち構えているか もしれませんよ。 気をつけてくださいね。

## **2 インターネットカフェの利用**

海外旅行に出かけるときになる べく荷物を減らそうとすると、仕 事じゃなければパソコンはお留守 番になるでしょう。

最近ではスマホもありますし、 長いメールを書く必要があるなら、 インターネットカフェに行って、 ウェブメールを利用すれば、ホテ ルでもなんでも予約できるし…、 なんて思ってはいませんか?

インターネットカフェは国内外 を問わず便利ではありますが、こ れを使ってメールや何らかのウェ ブサービスの ID・パスワードの入 力、あるいはクレジットカード情 報の入力は、絶対に避けることを おすすめします。

海外のインターネットカフェの パソコンは管理が充分ではないこ とがあるほか、攻撃者にとっても 狙いやすいターゲットでもありま す。キーロガーというマルウェア を仕込んで、利用者が入力した ID やパスワードなどの個人情報を抜 き取って攻撃者に送信してしまう ことがあるのです。

お店の人がシステムを最新に保 ち、セキュリティソフトも入れ管 理しているから、そんなソフト仕 込めないよ、と思ったら甘いので す。キーロガーにはハードウェア 版もあり、数秒あればパソコンの 本体の後ろ、キーボードの USB 端 子と本体の間に装着でき、あとは 無線 LAN 経由でデータを送信でき るものもあります。今まで利用し たパソコンの後ろをいちいち確認 したことはないでしょう?

また自分のパソコンやタブレッ トを持ち込んで店の Wi-Fi を使用

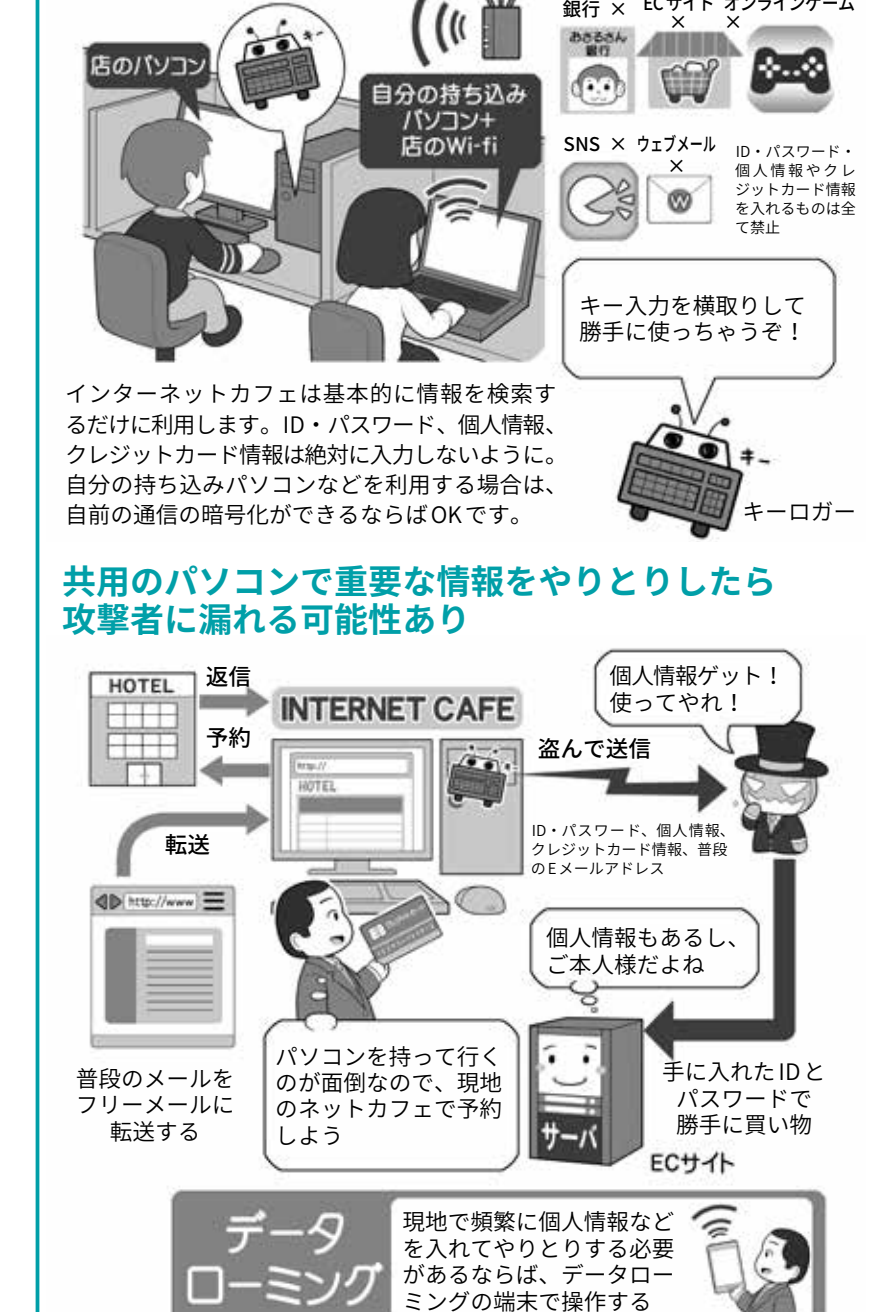

**インターネットカフェのマシンには、**

**キーロガーなどが仕込んである前提で利用する**

インターネットカフェで普段利用しているメールを利用するのは危ないと考え、 フリーメールアドレスを作成しそこにメールを転送しても、結局予約のやり とりなどを現地で行うことになるのなら、情報流出の危険性はかわりません。 現地でそういった情報を入力することが多いのならば、タブレットなどでデー タローミングを行うか、自前の暗号化+公衆無線 LAN を使うようにしましょう。

する場合は、自前の暗号化が出来 ないなら利用はおすすめしません。 もし現地で頻繁にデータ通信を利

用するならば、データローミング や現地の定額 SIM (次頁参照) の使 用をおすすめします。

Ė |<br>グ

**第 5**

## **3 海外でスマホやタブレットを活用するために**

自分のスマホやタブレットを海 外旅行にもっていって現地で使う 場合、日本で契約している携帯電 話会社が提供するローミングサー ビスを使って、現地の携帯電話回 線提供会社と契約せず、データ通 信を利用する方法があります。

ローミングサービスは国内より は割高で、また音声とデータ通信 は別々に料金設定されているので、 利用した場合いくらかかるのかを よく確かめてから使いましょう。 さもないと途轍もない料金請求が 届く場合があります。最近は手頃 な 1 日あたり料金定額などのプラ ンも存在します。

また海外では電話を受けただけ でも電話料金がかかる会社もあり ます。着信が無料ではない場合、 電話を受けたらいくらかかるのか もチェックしておきましょう。さ もないと、不意の長話で高額な請 求が来てしまうかもしれません(く どい?)。

データ通信が使えなくも文章 のやりとりができる方法に SMS (ショートメッセージ)があります が、これも利用可能かどうかと、 利用できる場合の料金を調べてお きましょう。電波整備状況がよく なくデータ通信が使えない場合の 文字通信手段になります。

ローミングサービスを電話で利 用するメリットは、海外にいても 自分の電話番号にかかってきた着 信を受けられることです。

もし長期で滞在する場合などで、 その間電話番号が変わってもいい ならば、現地携帯電話会社の SIM

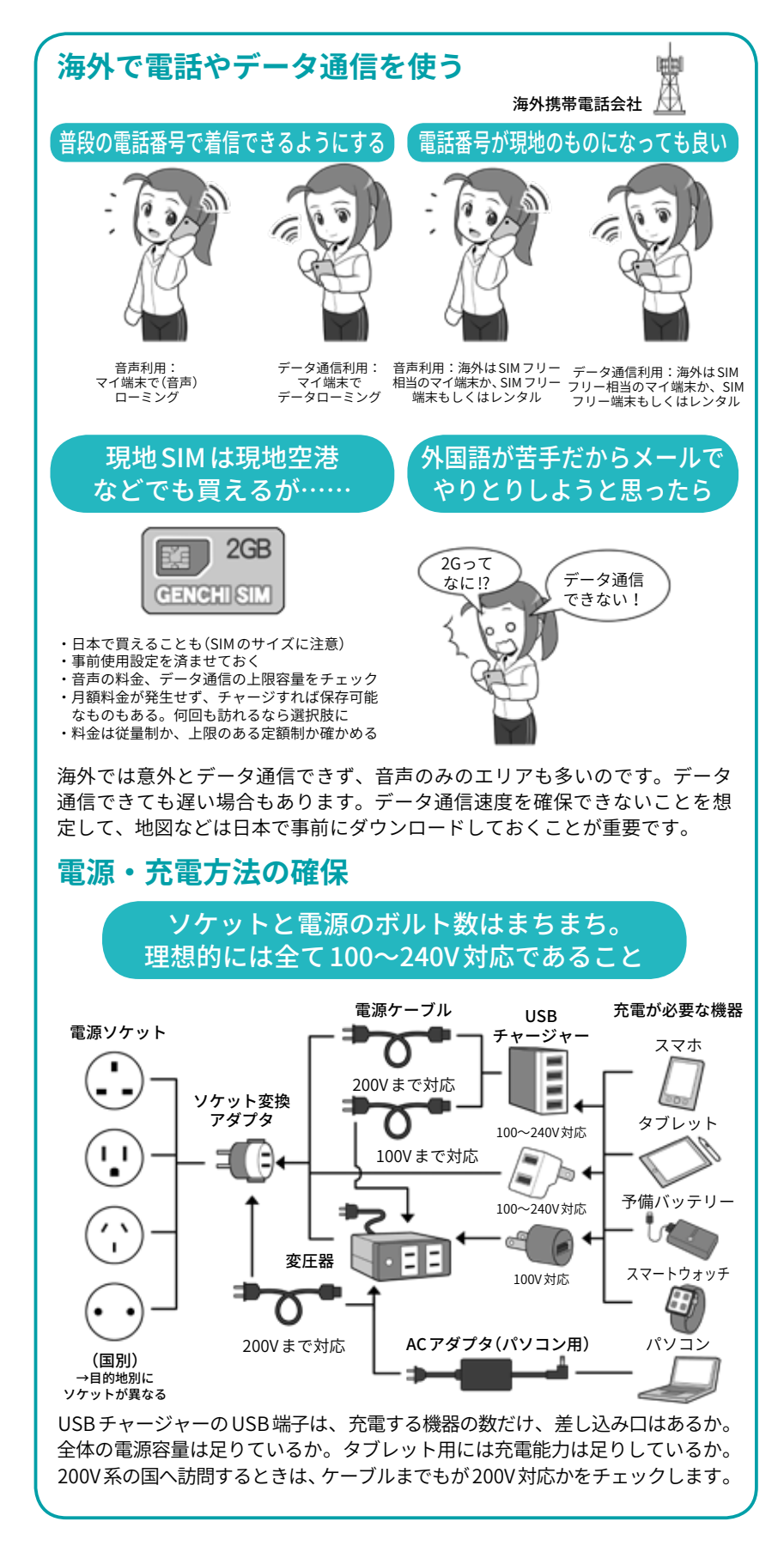

を購入して利用する方法もありま す。SIM には目的別に音声のみ、 音声+データ通信、タブレット用

普段の端末は日本からの着信専 用にして、別途 SIM フリーの端末 を用意し、これに現地の SIM を入 れて使用する方法もあります。

海外の SIM を使う場合の注意点 は、利用する端末が「SIM フリー」 か同様の状態であることを確かめ ることです。日本の携帯電話会社 で販売されてる端末は、その会社 の SIM しか使えない設定になって いることが多いからです。ただ多 くの端末では、国内では制限があっ ても海外ではどの SIM でも使える 「SIM フリー」相当になっているも のもあり、また条件を満たせば携 帯電話会社が有料で SIM フリーに 改修する「SIM ロック解除」を行っ てくれる場合もあります。

また忘れがちなのが充電に関す ることです。充電器の対応電圧と、 充電器にケーブルがある場合はこ のケーブルの対応電圧が訪問国に あっているか確認して、必要に応 じ変圧器を利用し、また現地の 様々なタイプの電源ソケットの形 状に対応できるソケット変換アダ プターを用意していきましょう。

次に、せっかくスマホなどを海 外に持っていくのなら、海外で使 える機能や役立つ機能を準備して いきましょう。

まずは翻訳系です。文字を入力 するのではなく、音声で入力、翻 訳結果も音読してくれるアプリな どもあります。また逆に相手にしゃ べってもらってそれを翻訳するこ ともできるので、音声を使って現 地の人と理解を深め合うことがで きるでしょう。

次は翻訳カメラ。海外で街並み やメニューなどを撮影すると、文

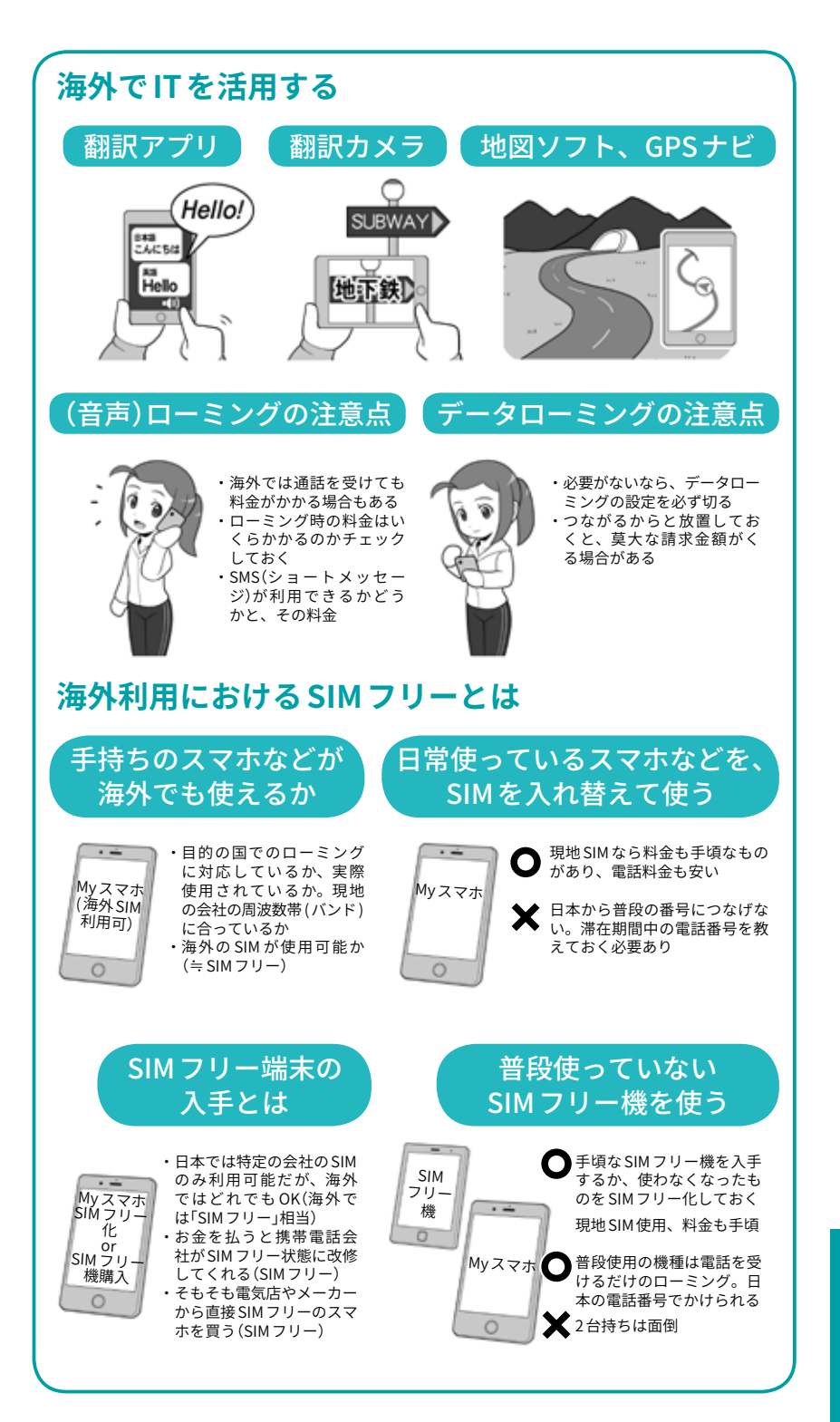

字部分を認識し翻訳して表示する ものです。こちらもいちいち辞書 アプリなどに文字を入力する手間 が省けますので、海外の旅をより 楽しむことができるでしょう。

地図系のアプリのインストール と、現地の地図のダウンロードも 重要です。前述のコラムでも書き ましたが、海外では場所によって は日本のように通信網が充実して おらず、データ通信があっても遅 いか、場所によっては全く使えな いこともしばしばです。そんな中 で現在地を確認しなければならな い状態になったとき、オフライン でも使えるように、地図を本体に ダウンロードできるものを準備し ておきましょう。

**第 5**

**1章第**

О О

# **5 大災害やテロに備える**

## **1 まずは自分の身の安全を確保する**

大地震・各種の自然災害・テ ロなどが発生したり、なんらかの 避難勧告が発表されたら、決して その場に留まって写真を撮ったり SNS に投稿したりせず、速やかに 安全な場所に避難しましょう。

海や川の近くでの大地震ならば 急いでできるだけ高い場所に避難 しましょう。昨今の豪雨・水害な どの自然災害の例を見ると、避難 勧告前に自主的に避難場所に移動 するのが有効です。

災害時に現場で写真を撮ったり、 実況放送のようにレポートするこ とは、あなたの仕事ではありませ ん。無事家族の元に帰ることが使 命です。それを最優先に考えて、 まずは命を守る行動をしましょう。

避難場所に到着し、そこが安全 であると確認できたら、安否確認 の連絡や情報収集をしましょう。

安否確認サービスは様々なもの があるので、家族や友だちと事前 にどのサービスを利用するかを決 めておきましょう。また災害時は スマホの電話やウェブの閲覧など は混み合ってつながりにくくなり ます。災害時に通話が優先される 公衆電話や、なるべくデータ通信 量の少なくてすむ、メールや SNS などのサービスを使いましょう。

なおスマホアプリの通話機能も メールなどより通信容量を多く使 います。譲り合い、少ないデータ 通信ですむ手段を利用しましょう。

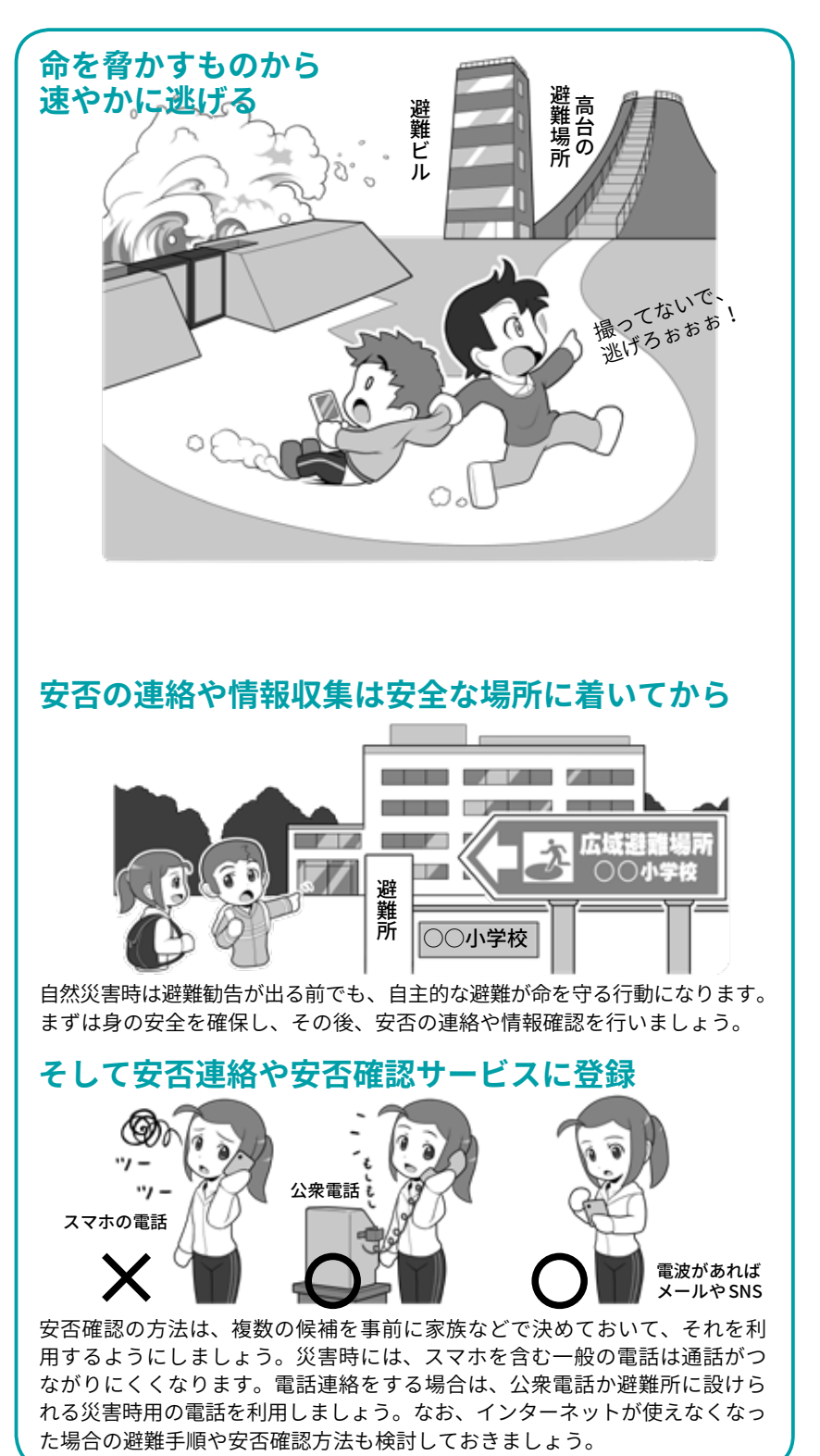

#### **安否の連絡や情報収集は安全な場所に着いてから**

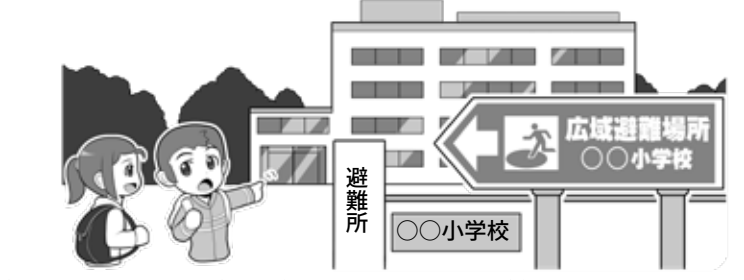

自然災害時は避難勧告が出る前でも、自主的な避難が命を守る行動になります。 まずは身の安全を確保し、その後、安否の連絡や情報確認を行いましょう。

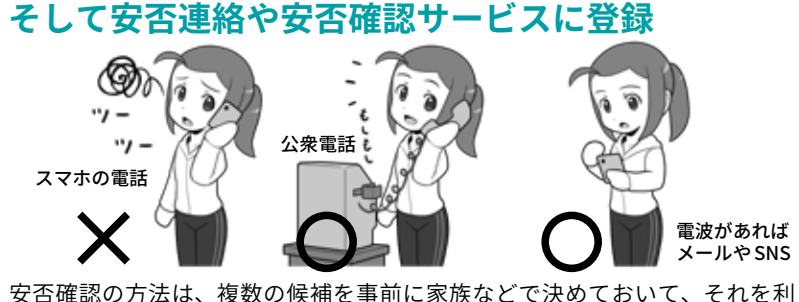

用するようにしましょう。災害時には、スマホを含む一般の電話は通話がつ ながりにくくなります。電話連絡をする場合は、公衆電話か避難所に設けら れる災害時用の電話を利用しましょう。なお、インターネットが使えなくなっ<br>た場合の避難手順や安否確認方法も検討しておきましょう。

## **2 電池をもたす、情報収集をする**

災害時などにスマホが圏外に なったら、それは通信用の基地局 が被害にあって壊れている印です。 そのまま電源を ON にしておくと、 スマホはつながらない基地局に接 続しようとして貴重な電池を消費 してしまいます。

そういったときはスパッとスマ ホの電源を切るか、スマホの中身 を見る場合でもフライトモード(機 内モード)にして少しでも電池の 消費を抑えましょう。

電波が回復しても、電話よりは データ通信でメールや SNS を利用 しましょう。災害時はその方がつ ながりやすく、また電池の消費も 少なくてすみます。次にいつ充電 できるかわからない状況では、と にかく電池の節約を心がけるよう にしましょう。モバイルバッテ リーを日常的に持ち歩くのも良い でしょう。

災害直後は情報が錯綜しますが、 一定時間が経過すると救援物資や 脱出ルートなどの情報がネットに 発信され、やがて整然とした情報 発信が行われるようになります。

しかし、だらだらとウェブを見 て回って情報を収集しても電池を 消費するだけなので、メールや SNS で、情報の収集と整理に長け た家族や親しい友人に助けを求め、 信憑性や関連性の高い情報、必要 としている情報だけを整理して 送ってもらうのも良いでしょう。

東日本大震災では旅行で被災地 に訪れているときに震災に遭い、 帰ることができなくなった方たち が、SNS を通じて被災地から地元 に帰るためのルートの確認や車両

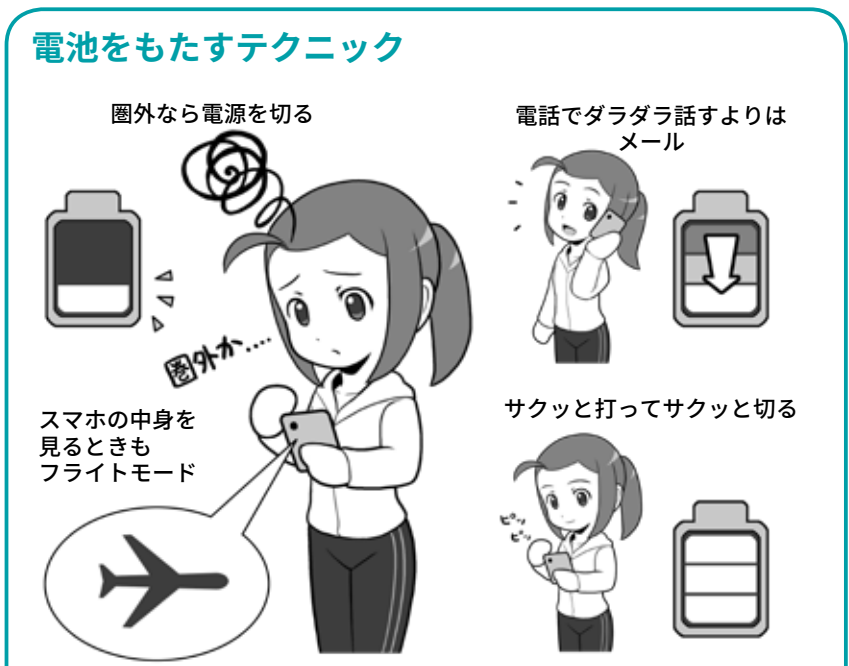

圏外ならば電源を切るか、スマホの内容の閲覧時もフライトモードを利用します。 電波が回復したら災害用の超省電力モードがあれば活用してもいいでしょう。 電話で長く話すよりも、メールをさくっと打って電源を切った方が電池を消 費しません。充電器にもなるモバイルバッテリーを持ち歩くのも役立ちます。

**情報収集を協力してもらう**

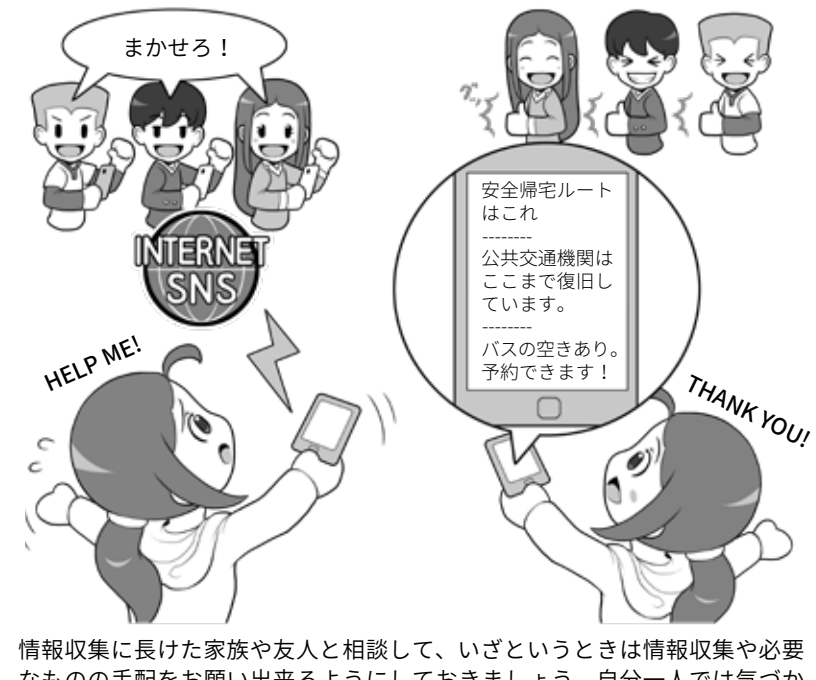

なものの手配をお願い出来るようにしておきましょう。自分一人では気づか ない情報も外から見ていると気づく場合もあります。

手配、バスの予約などをしてもらっ た例もあります。 ぜひそういった事例をみんなで

話し合って、いざというときにど うするか、ということを相談して みてください。

## **3 ラジオ、ワンセグを使った情報収集**

大災害時に電波がきちんと飛ん でいる状態でも、目的のサーバに 接続しようとすると、反応が無い 場合があります。

それは、サイバー攻撃の DDoS 攻撃のように、多くの人が特定の サーバに集中して接続することで、 サーバの反応が間に合わなくなり、 ギブアップの状況になっている可 能性があります。

この問題は災害時には避けがた く、双方向通信のメディア、つま り私たちがサーバに接続してサー バが返信するというプロセスを前 提としているインターネットでは、 どうすることもできません。

こういったときに力を発揮する のが「片方向通信メディア」である、 ワンセグ TV やラジオです。これ らのメディアは送信局が一方的に 情報を発信して私たちが受信する だけなので、アクセスが集中し反 応できなくなるということはあり えません。

比較的近距離の範囲の放送をす るワンセグ TV やFMラジオなどは、 大震災時などに送信局や送信施設 が自分の被災地域に含まれる可能 性があります。しかし一局で広範 囲に電波を送信できる AM ラジオ や短波放送ならば、災害時に放送 が中断する可能性がワンセグ TV や FMと比較して少なくなります。

これが災害用の持ち出し袋に AM 放送を受信できるラジオを入 れる理由でもあります。

トラブルに対しては複数の手段 で備えるのが基本ですから、普段 は聴くことがなくても、災害用持 ち出し袋には AM ラジオを入れる

#### **災害時のアクセス集中によるサーバの沈黙(双方向通信)**

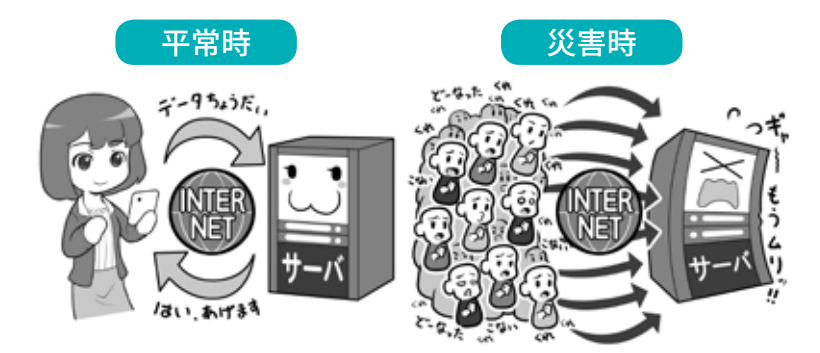

インターネットでは私たちのリクエストにサーバが答えることで情報が表示 可能になります。しかし、一気にリクエストが集中するとサーバの処理能力 を超えるため、反応が返ってこなくなります。これがアクセス集中です。

#### **災害時でも沈黙しないラジオやワンセグ TV( 片方向通信 )**

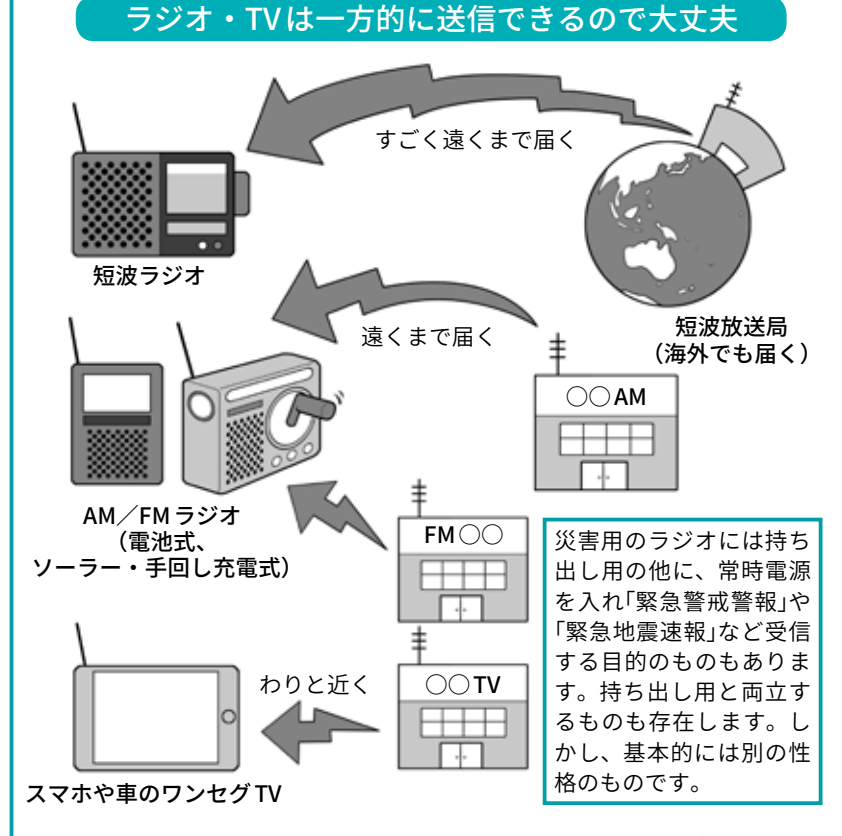

片方向通信の機器は、対応する受信機を持っているすべての人が受信可能で す。FM やワンセグ TV は放送局も被災して発信できなくなることもありますが、 AM ではかなり遠くまで届くので別の地域のものを拾うことができる場合もあ ります。短波にいたっては海外まで届きますが、逆に地域別情報発信には不 向きです。ラジオは消費電力が少なく、ソーラー充電や手回し式充電型も実 用的です。なおワンセグ搭載のスマホは少なくなりましたが、ワンセグや通 常のテレビ受信可能な車のカーナビが増えていることをお忘れ無く。

ことを検討しましょう。 また自分か持っていなくても、 部はワンセク IVか受信できます。 車の中なら AM/FM のラジオ、一

## **4 徒歩帰宅。海外での災害やテロに備えて**

災害時は原則としては政府や各 自治体・消防などの指示に従うと いう上で、時に徒歩帰宅をすると いう選択肢を取らざるを得ない場 合もあります。スマホには学校や 仕事場から自宅までの道中、災害 時に役立つ情報を掲載した帰宅支 援マップやアプリを入れておくと 役立つでしょう。日没時や降雨時 の避難場所などもわかります。

またその場合に備え、家族と落 ち合う集合場所や、帰宅手順を話 し合っておきましょう。長期大規 模停電で通信できない状況まで想 定して、プランを立てましょう。

また災害時にはスマホの電池が 命綱になる場合もあるので、普段 から AC アダプタ機能付きのモバ イルバッテリーや、車の電源を活 用できるようにカーチャージャー、 ケーブルなどを持ち歩きましょう。

海外での災害やテロに備える場 合は、事前に外務省の「海外安全 ホームページ」で渡航先の情報を 確認し、渡航が推奨されない場所 には行かないようにしましょう。

また渡航前に外務省の海外安全 情報配信サービス「たびレジ」に登 録し、リアルタイムで渡航先の安 全状況が把握できるようにしま しょう。万が一災害が起こった場 合に緊急時の安否確認などがすみ やかに行えるように、SMS でメッ セージを受け取れるようにしま しょう。「海外ではどういう風に データ通信をするか」を前提に考 え、特にデータ通信しない場合で も、いざという時のため、最低限 上記の SMS メッセージは必要な んだと覚えておきましょう \*1。

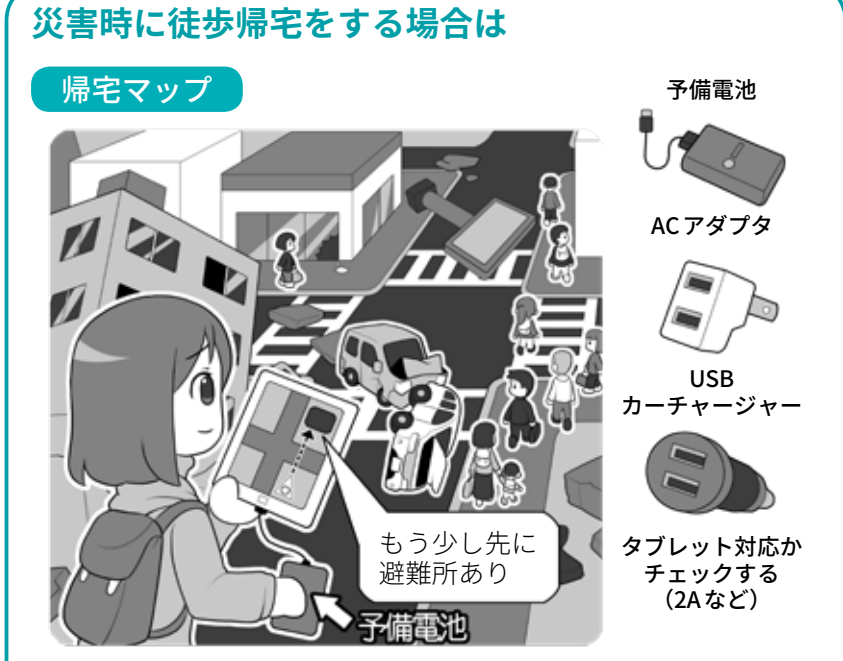

災害時は政府方針で、最大 3 日程度現地に待機を求められる場合もあるので、 スマホなどの情報機器を使う場合、電池を持たす準備が大切です。AC アダプター 機能付きのモバイルバッテリーの携帯や、車で充電できるように USB 端子の ついたカーチャージャーを必要に応じて携帯しましょう。また自分の機器の 充電に対応しているかもチェックしておきましょう。条件に合わないと充電 できないこともあります(主に 2A や 2.1A 対応と書かれている給電能力)。

#### **海外での災害やテロに備える場合は**

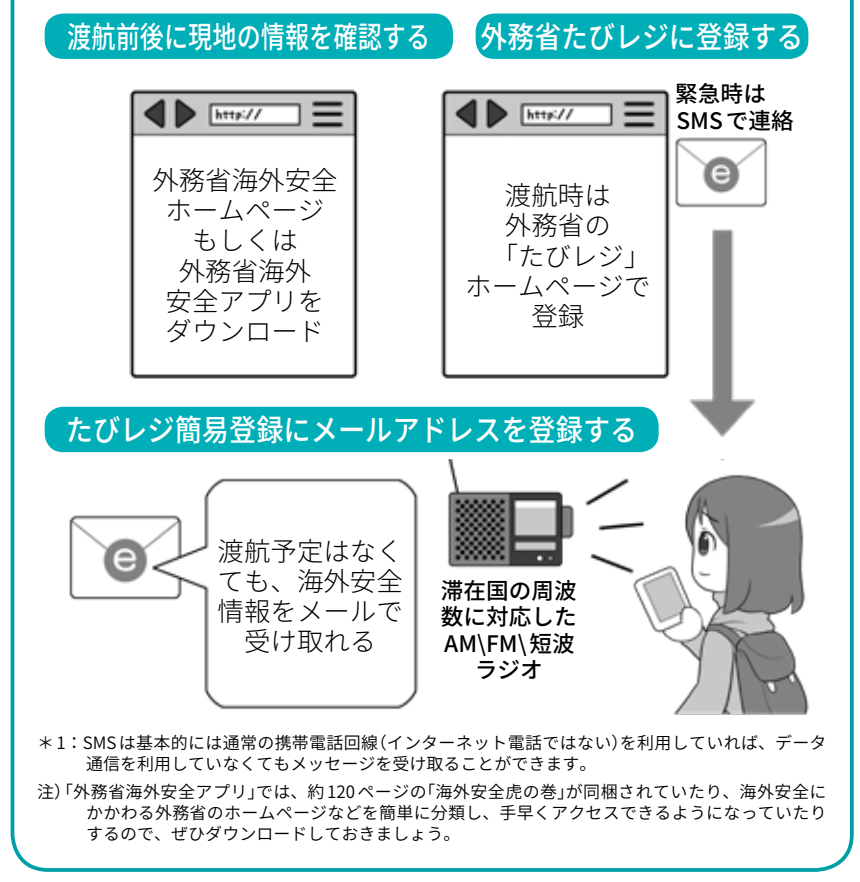

**第 5**

### コラム:デマに踊らされない! ソースを探せ! 確かめよう!

昔からデマというものはあ りました。事件の時に拡散す るものや、都市伝説のように 長く語り継がれるものなど。

当時は人から人への口伝え ですから、自分が聞いた話を 再度確かめようと思っても、 全て遡って大本の発言者まで たどるのは至難の業ですが、 その分「うわさ」ということを 前提とした「不確かさ」「あや しさ」がありました。

ところがインターネットが 普及した現代では、デマは「距 離と移動に必要な時間が消え た世界」で、恐ろしいスピード で拡散します。しかも、SNS などの場合「何人の人がその情 報を共有したか」ということが 数字としてついて回るので、 それが何万人にもなると、デ マであっても妙な信憑性があ ります。その代わり、ネット ではソースをたどることがで きますので、怪しいと思って 調べると、元の発言をした人 間が、発言を消して逃亡して たなんてこともあります。

そしてこの構造は「意図的な デマの拡散」にも使われます。 デマになりそうな話題を使っ たマルウェアへの感染誘導や、 フィッシング詐欺を狙った釣 りかもしれません。場合によっ ては、誰かを傷つけ名誉棄損 となるものかもしれません。

情報が勢いをつけて手元に 飛び込んできても、その勢い に飲まれて拡散に加担せずに、 情報の信憑性を確認する余裕

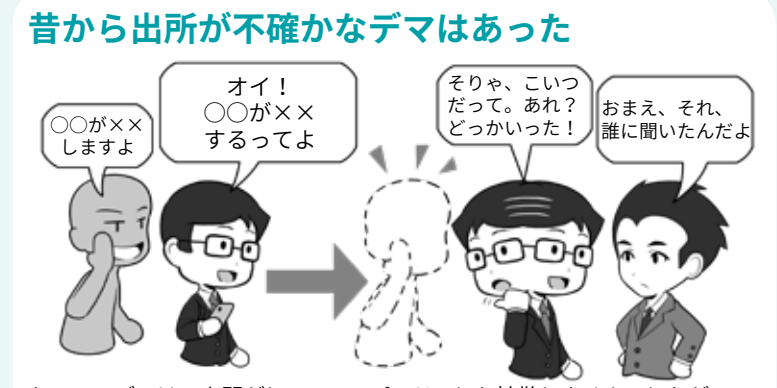

かつてのデマは、人間がしゃべるスピードでしか拡散しませんでしたが……。

**ネットでは加速して飛び込んでくるが……**

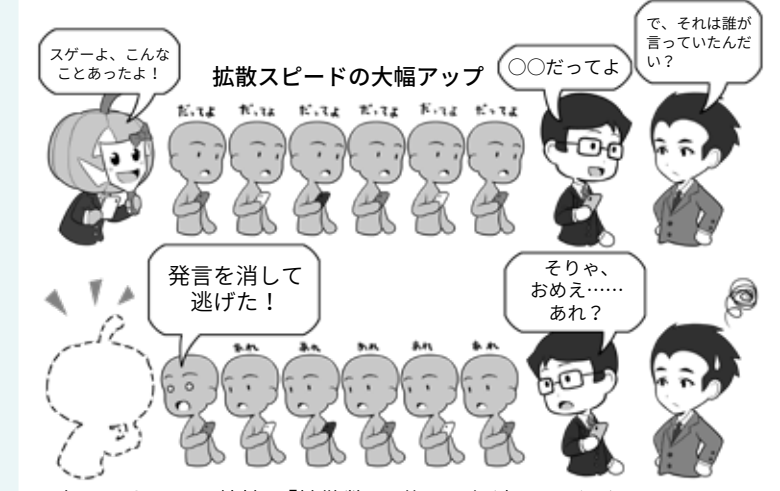

現在は、ネットの特性で「拡散数」を伴って加速して飛ひ込んできます。 しかしその数を真実かどうかの尺度にしてはいけません。元ネタが嘘だっ たり、意図的に流布してから消して逃げたりすることもあるからです。

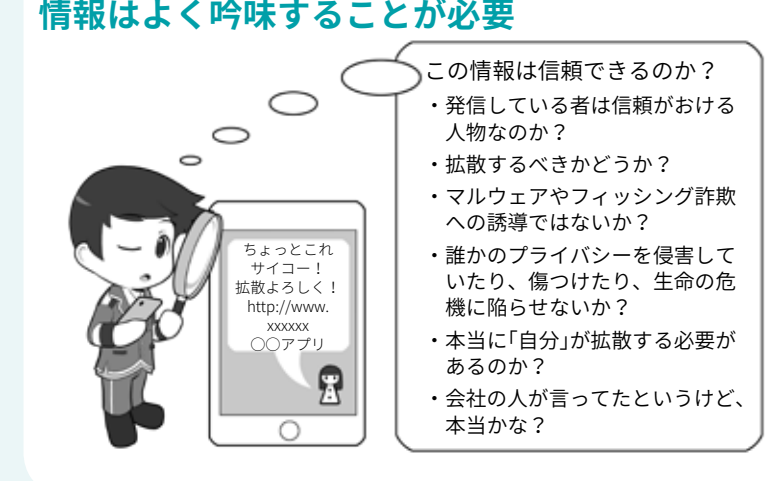

を持ってください。 そしてほとんどの場合、後 で冷静になって考えると、そ れはあなたが拡散する必要は、

特にないものなのです。

ああ、災害時には本業の人 ですら間違った発信をしてし まうミスもあるのでご注意を!

## コラム:災害時の情報収集について(本年の振り返り)

今年は様々な自然災害に見 舞われ、その中で様々なデマが 飛び交い、正確な情報収集の 難しさを浮き彫りにしました。 悪意のデマではないとしても、 不正確な情報の拡散も多く見 受けられました。拡散する方々 は善意で行っているのですが、 情報源(ソース)がはっきりし ないものの拡散は状況を混乱 させます。物事の正確さ担保 するためには、「現場」を知る 責任がある方の「公式な情報発 信」以外は、むやみに拡散する べきではありません。特に「誰 かに聞いた」というものも、た とえそれが「通信会社の人に聞 いた」とか「役所が言っていた らしい」というものでも、公式 発表ではない場合、「不正確」 である可能性が高くなります。 特に「伝聞情報」には気をつけ て、「本当に拡散するべきか」 良く考えてください。

また災害時の救助要請を SNS で行う方法が、広く一般 に認識されたことが確認され ました。これも本人、もしく や直接依頼された家族などの 代理人が行うことは大変有効 な手段とも言えますが、上記 と同様に伝聞の情報を拡散し たり、あるいは本人が救助さ れた後も救助要請が残された ままだったりすると、それが 一人でも多く助けようとする 方の妨げにもなります。それ 以外にも SNS の情報を見て、 話での救助要請を行うなどの **災害時の救助要請はわかりやすく確実に**

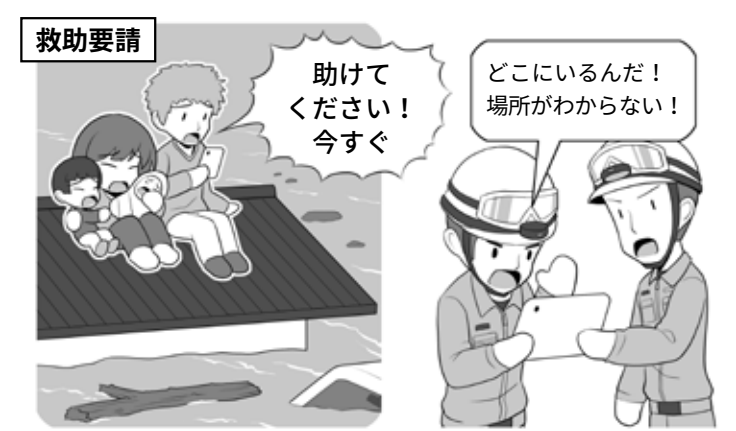

SNS で救助要請をするときは大変な状況だと思いますが場所がわか らないとたどりつけません。住所や GPS 情報付きの発信をしましょう。

**災害時は必要がない情報の拡散はひかえる**

**平成 30 年 7 月(西日本)豪雨時の不要不急拡散 TOP3**

モグラ

ケースがあったようです。 こういった情報は、本当に 必要な情報収集への「雑音(ノ イズ)」となる可能性があるの ヌートリア …災害時に拡散しなくてもよいのでは?

また、最近は様々な災害時 用のアプリが登場し、安否確 認の方法も増えてきています が、これらは連絡を取り合う 人と、事前に何を使うか決め ておかなければ意味を成しま せん。きちん事前の確認をし ておきましょう。

で、十分注意してください。

直接関係が無い人が善意で電 わたって停電する事態が発生 なお、2018 年北海道を襲っ た地震では、全道が長期間に しました。携帯電話網もスマー

トフォンも使えなくなる可能 性が垣間見えた災害でした。 そういった場合どういう手段 で連絡を取り合うかも確認し ておきましょう。

鯉が

…<br>こんなところに…

災害時の避難所などでは、 自治体や電気通信事業者の取 組により、無料で使える Wi-Fi 「00000JAPAN」な ど が 立 ち 上 がることがありますが、この Wi-Fi は接続しやすさを優先す るため、暗号化されていない 可能性があることを覚えておき、 利用時は ID/ パスワードの入力 を避け、もし利用したい場合は 自前で通信を暗号化する VPN の利用知識を得ておきましょう。

**第 5**

## **5 ネットを使わない移動トレーニング(現代版オリエンテーリング)**

災害時にスマホの電池が切れて しまったり、あるいは旅行先でス マホを落としてしまったり、誰か に盗られてしまったりしたシチュ エーションを想定して、スマホを 使わずに自力で自宅に帰り着くた めのトレーニングを、遠足のよう な遊びの一環としてチャレンジし てみましょう。

たとえば地図とコンパスや GPS 受信機を持って、地図を読んで現 在の場所を特定し、ハイキングルー トを抜けて駅の場所を目指したり、 駅に到着したら鉄道路線図から自 宅までの経路を割り出したり、駅 に設置されている時刻表から自宅 までの電車の時刻を割り出したり してみます。

こういったことは、実はオリエ ンテーリングという野外スポーツ のアレンジで、慣れると面白いゲー ムとして取り組むことができます。 目的地を自宅ではなく、遠くの親 戚の家へ訪問する機会にトライし てみるのも良いかもしれません。

地図が読めるようになると、コ ンパスがあるだけでも結構なんと かなるものですよ。

さて、最近はスマホになんでも 記録できてしまうため、自宅の電 話番号や家族の電話番号を覚えて いないケースもあります。緊急に 連絡を取る必要のある大切な番号 は暗記して、公衆電話を見つけて コインやテレホンカードで電話を かける訓練をしてみましょう。公 衆電話が見つからない場合は、お 店などで聞いて探すところから始 めるなど、いろいろなサバイバル を試してみても良いでしょう。

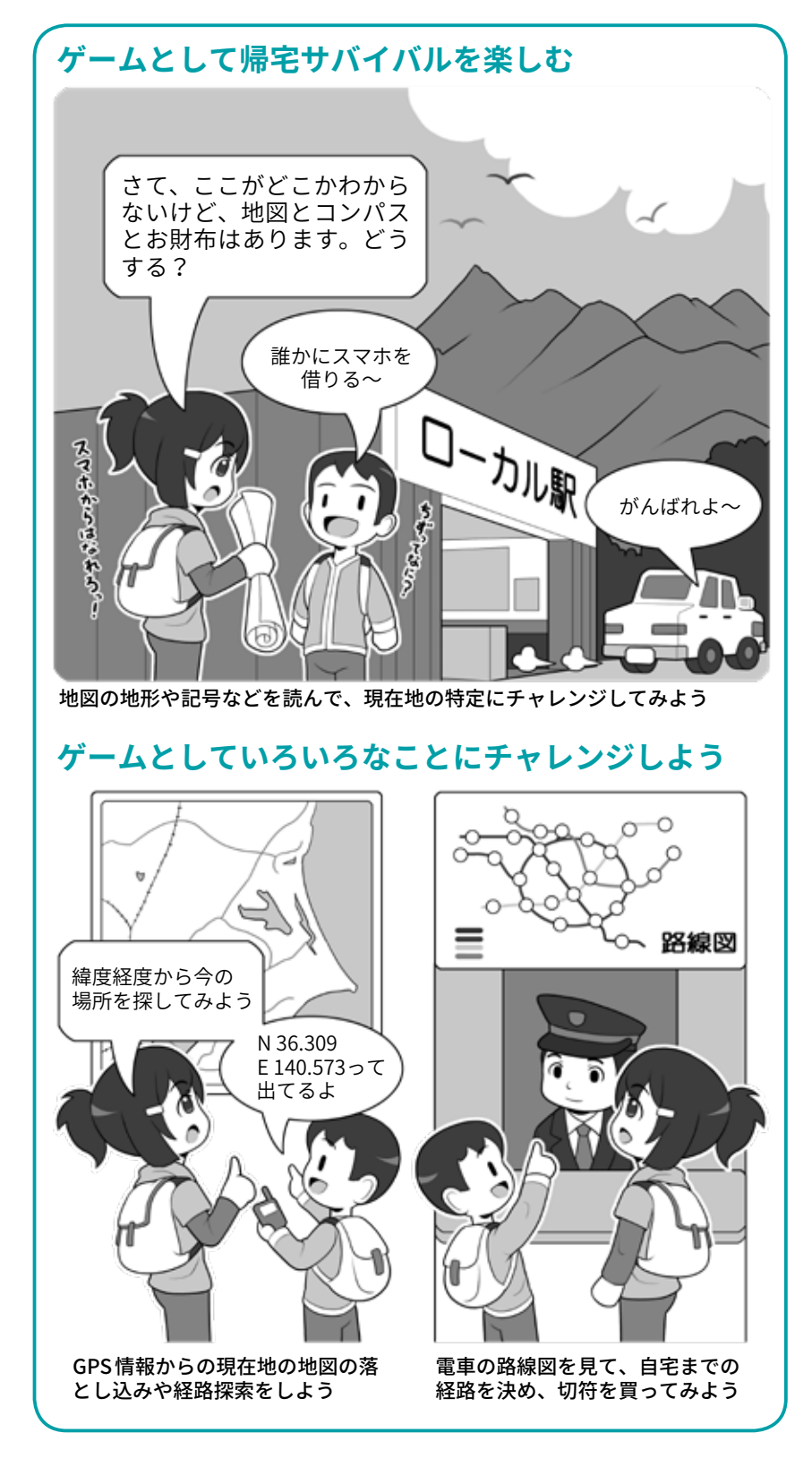

こういったことを経験しておく と、災害に遭ったときにスムーズ に行動にすることができます。 大災害でもそんなことは起こら

ない? いえ、こういったことは、 どこまで「まさか」と思うことを想 定できるかが、サバイバルの鍵に なるのです。

 $NISC$ 

内閣サイバーセキ:<br>Referencency Re<br>Stretern Jar Spins

**インターネットの安全・安心ハンドブック Ver 4.00**

# エピローグ

# 来たるべき新世界ヘ

みんなが守るインターネット、その未来には何があるの? そのインターネットに新しいテクノロジーが組み合わさって進化を遂げていったとき、私たちはどのような 世界を実現し、その先に何を見るのでしょうか。 少しだけ未来を想像してみましょう。

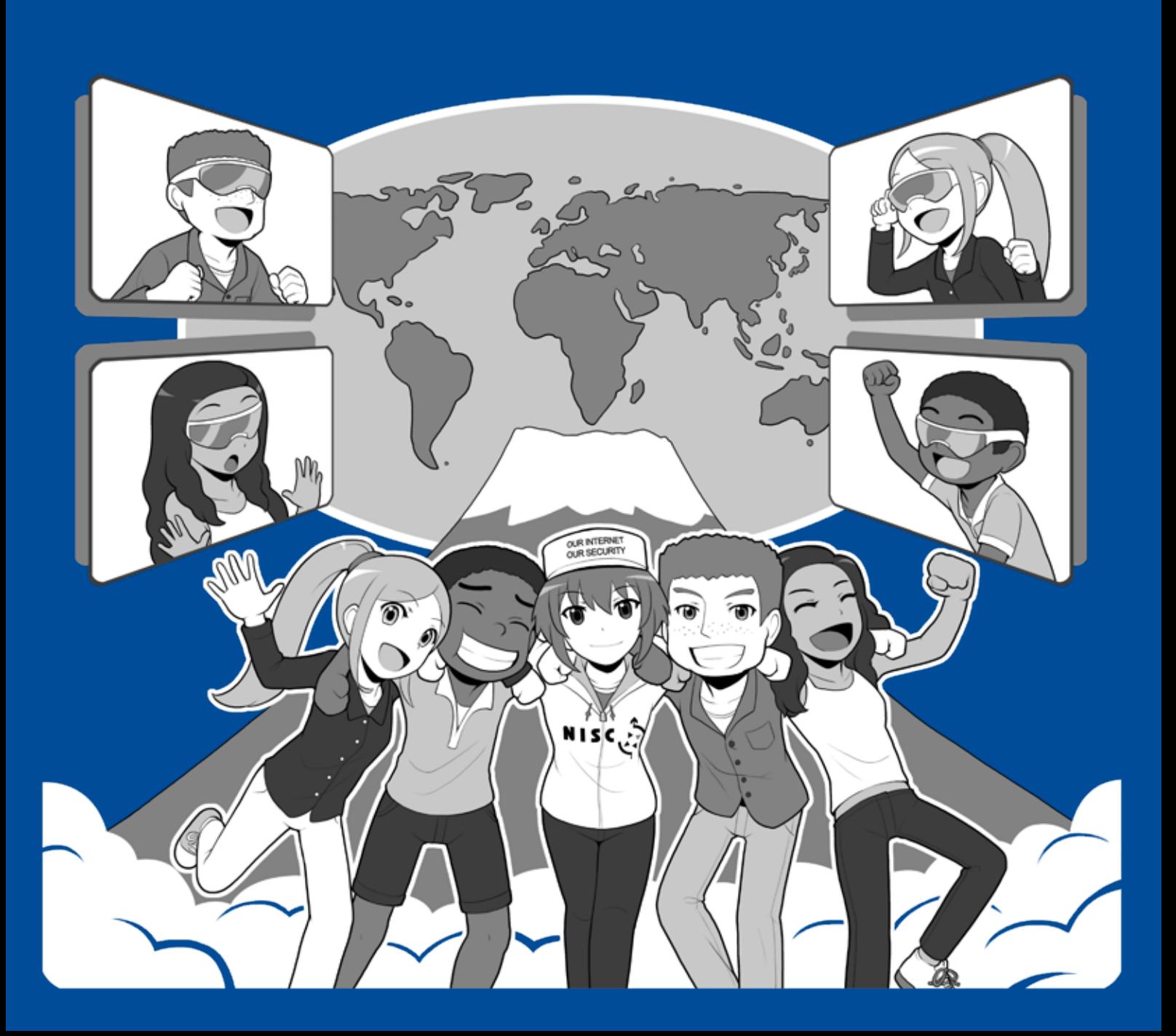

## **1 ネットの「今」と、これからをどう守っていくか**

インターネットというのは今の 40 歳代以上の大人から考えると「便 利な道具」であり、現実世界をサ ポートする存在といったイメージ でしょう。それは逆に今のように ネットが無かった「不便な時代」を 知っているから比較ができるから でもあります。

しかし生まれたときからイン ターネットが存在している環境で 育った子どもたちは、インターネッ トを道具としてではなく、現実世 界と一体として感じている場合も あります。

たとえばネットへの接続が高速 化して、ものを思い出すのとさほ ど変わらないスピードで情報端末 から目的の情報を引き出させるよ うになった今、「いつでもネット から引き出せる情報」を、「少し思 い出すのに時間がかかる記憶」ぐ らいのようにあつかい、あまり脳 に記憶することにこだわらないよ うになっている。そんな風に感じ る事はありませんか?機器がさら に進化して考えれば答えが分かる ようになれば、その「区別」すら感 じなくなるかもしれません。

また現物の本や紙では無い、ネッ ト上のファイルやデータの受け渡 しは、もはや「渡す」という概念で すらなく、スマホ一つで共有する だけ。あとは誰がどこからでも遅 延無く「リアルタイムで共有」どこ ろか「編集」までできてしまいます。 現実世界に軸足をおいた人々には もはや感覚的にわからない、次元 を超えた情報管理です。

ただ、そういったネットのメリッ トの部分はものすごいスピードで

#### **ネットは現実世界の オプションではない**

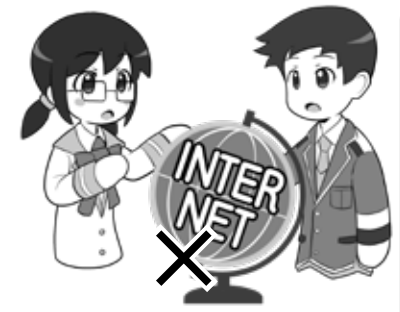

インターネットの中の世界を、現 実世界のオプションや便利な道具 と捉える人もいますが、実際はそ れに留まらない存在です。それは 新しい人間の思考を求めます。

#### **ネットは距離と時間の 概念がない世界**

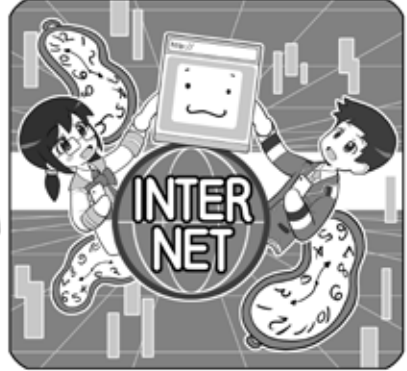

ネットには移動という概念がなく、ま たそれによって消費されていた時間が 必要でなくなる新しい世界です。子ど もたちはこれを単に「そういうものだ」 と自然に捉えて利用しています。

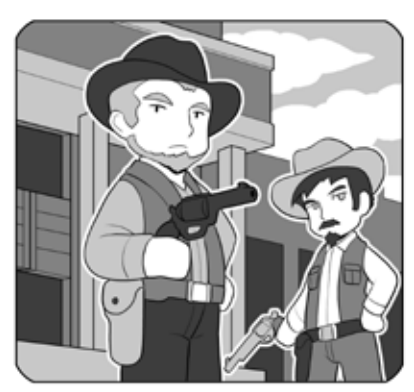

新世界に人が先に進出して、社会の システムや秩序の構築が間に合わな い状態では「力こそ正義」となりがち です。ある意味「生きぬく能力がな い人には危険な世界」といえます。

**現実世界と同じ「社会イン フラ」がまだ整っていない**

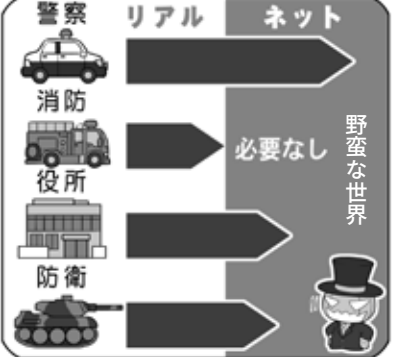

ネットの世界には消防は必要ありませ んが、その他のインフラは必要です。 サイバー警察、電子政府、サイバー防 衛など次第に整いつつあります。しか し国民全体の協力が必要です。

進化していますが、インターネッ トの世界はまだ生まれてから年数 が経っていないため、世界として 見たとき、それ以外の、特に安全 を守る社会システムのインフラや 秩序構築などは充分に確立されて いません。

このネットの秩序に関しては、 実はネットが生まれたごく初期 に、現実世界から積極的にネット に移民してきた開拓意識が旺盛な 「ネチズン」と呼ばれた人々により、 文章化されていない暗黙のモラル として存在してた事もありました。

しかしその後ネットが一般化し、 様々な人がネットに移り住んでき たことによりネットは多様性を帯 び、その人たちを含んだ新たな秩 序の構築が間に合わないまま、現 在に至ります。そうして秩序が振 り出しに戻ると、ネットの暗部で は「強いやつが奪い、奪われるヤ ツが悪い」という、力こそ正義の、 大開拓時代になったのです。

ネットが本当の意味でみんなが 安心して使えるようになるには、 ネットに必要が無い消防はのぞき、 警察や役所、場合によっては防衛 などの秩序を作るシステムが対応 しなければならず、それにはまだ しばらく時間がかかります。

それでも秩序が形作られる片鱗 は見えつつあります。

警察組織などは、インターネッ トの匿名性を悪用して犯罪を行う 攻撃者を、地道な努力と解析で追 跡し、特定するための技術を磨き つつあります。

私たちが現実世界の住人であり、 完全にはネットの中だけで生きて いくことができない以上、ネット の闇に隠れても、攻撃者が人であ れば、現実世界でのその痕跡を完 全に消すことはできないのです。

しかしそういった公的な能力の 向上とともに大切なのは、ネット を利用する全ての人たちが、ネッ トを守ろうという意識を共有し、 協力しあうことです。

現実世界の秩序が、警察だけで なく国民一人ひとりの防犯意識や 啓発活動の結果、成り立っている ように、ネットも、会社や学校の 中や、友だちや家族の間で、どう やったら秩序のある世界にしてい けるのか、そのためにはなにがで きるのかを考えることで、初めて 「秩 序」「防 犯 意 識」「公 衆 衛 生」の 概念が醸成され、「社会全体とし てセキュリティを向上する」とい うベクトルを持つことができるの

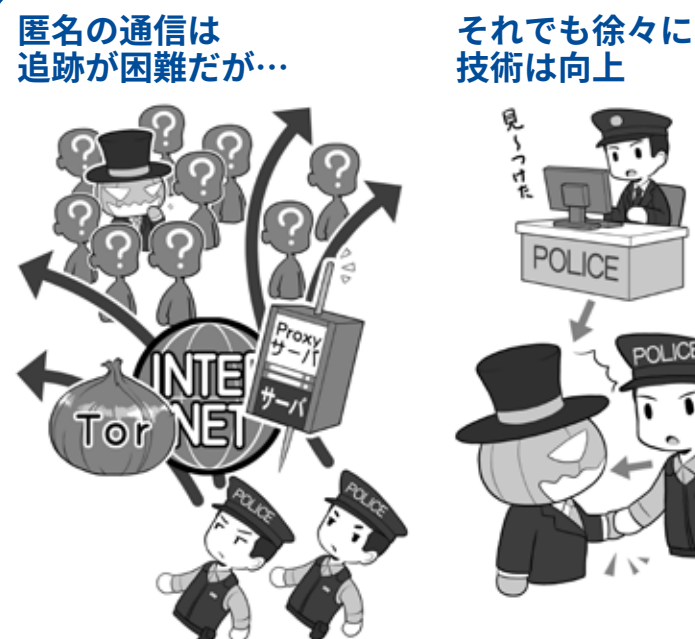

ネットでは意図的に正体を隠す環境を 利用し犯罪が行う者たちがいます。匿 名通信するネット、匿名の SNS、防弾 サーバ、成りすましの利用などです。

#### **取り締まりは大切だが 「防犯意識」醸成も大事**

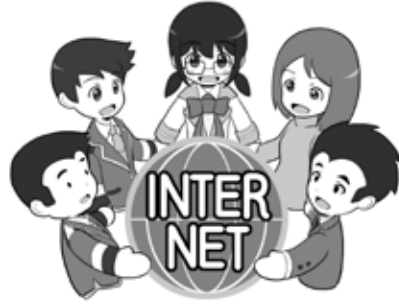

犯罪を起こしたら、きちんと検 挙することは抑止力になります。 しかし、皆がセキュリティを守 ろうという「防犯意識」を醸成す ることも大切です。

**技術は向上** POLIC

最近では「バレないと思った」と いう犯人が捕まえたり、ネット の闇に隠れる攻撃者を追跡する 能力が向上しつつあります。

**デジタルネイティブの子 どもたちに安全な世界を**

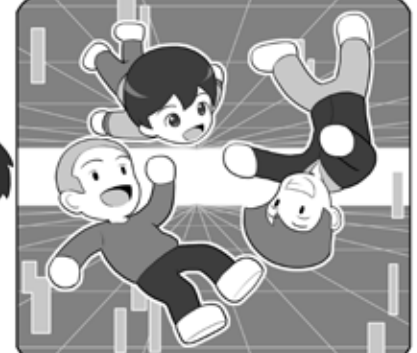

デジタルネイティブの子たちが 犯罪に巻き込まれず、ネットの 世界で才能を開花させられるよ うに、ネットの安全を守らなけ ればなりません。

です。

ネット上の社会インフラの構築 と皆のセキュリティ意識の向上、 それは車の両輪であり、いずれか が欠けてしまっても、安全なネッ トは成り立ちません。

そうしてネットが安全な「社会」 になることができたとき、子ども たちをネットから遠ざける必要が なくなり、もっとネットの世界と ともに進化し、より自由な発想で、 新しい才能を開花させることがで きるようになるのでしょう。

そのためにも、ぜひ皆さん一人 ひとりが、それぞれの立場でネッ トの世界のセキュリティを守る知 識をもち、これを行う人になって ほしいと思います。

第<br>5<br>音

## **2 デジタルネイティブと未来**

パーソナルなコンピュータの歴 史が始まってからまだ 30 年しか 経っていないこともあり、世の中 にはまだ「パソコン」や「ネットワー ク」が存在しなかった時代を知る 世代の人がたくさんいます。

これらの人々の一部は、世界に パソコンが生まれ、ネットワーク が生まれ、やがて大規模なネット ワーク化とインターネットの誕生 により「距離と移動に必要な時間 が消えた世界」が生まれたときに、 その世界に未来を見ました。

やがてその先進的な開拓者たち は、移民のように生活の軸足を新 たな世界に移し「デジタルイミグ ラント(デジタル移民)」と呼ばれ るようになりました。

これは現実世界にたとえるなら ば、旧世界に息苦しさを感じてい た人間が、誰も住んでいない新大 陸を発見し、夢を描いてそこに移 住し、新世界を築き始めたような ものです。

しかしインターネットが一般化 した Windows 95 から 20 年、初代 スマートフォンと呼べる存在であ る iPhone が誕生から 10 年の時が 過ぎると、多種多様な人々がその 世界に移住してきましたし、「距 離と移動に必要な時間が消えた世 界」にも子ども達が生まれ、ネッ トを無意識に使いこなす「デジタ ルネイティブ」と呼ばれる世代が 形成されるようになってきました。

そういった世代が社会の中心と なると、いままで距離と時間の概 念によって形成されていた世界の 国の人たちとの意識の壁が、技術 に力とともにあっけなく解決され

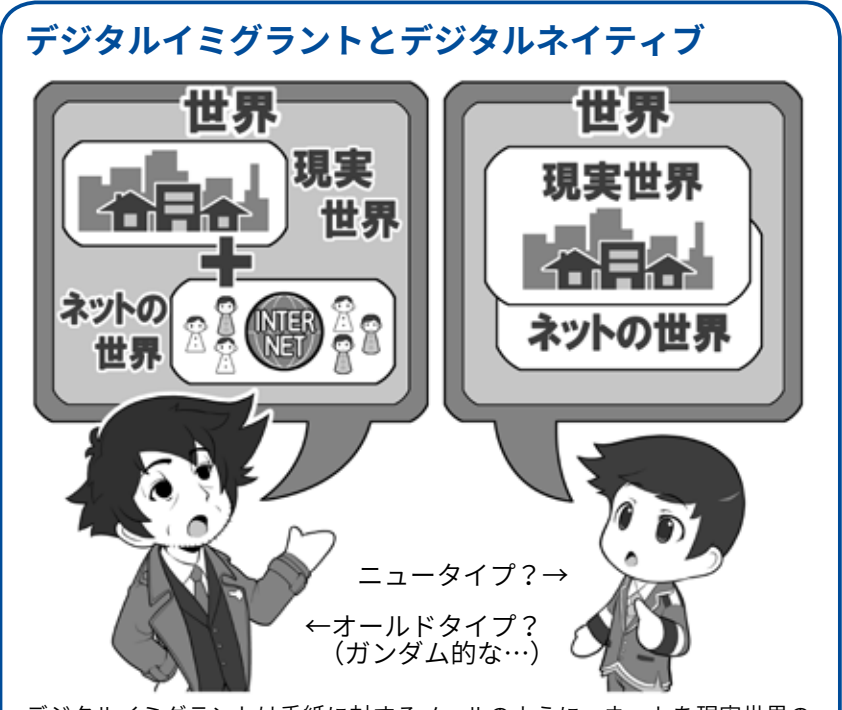

デジタルイミグラントは手紙に対するメールのように、ネットを現実世界の オプションとして捉えて「便利になった」と考えますが、デジタルネイティブ には現実とネットの世界は一体であり、メッセージは一瞬で届く「距離と移動 に必要な時間が消費されない」コミュニケーションを当たり前と捉えています。

#### **技術の進化で文化の壁をあっさりと乗り越えていくかも**

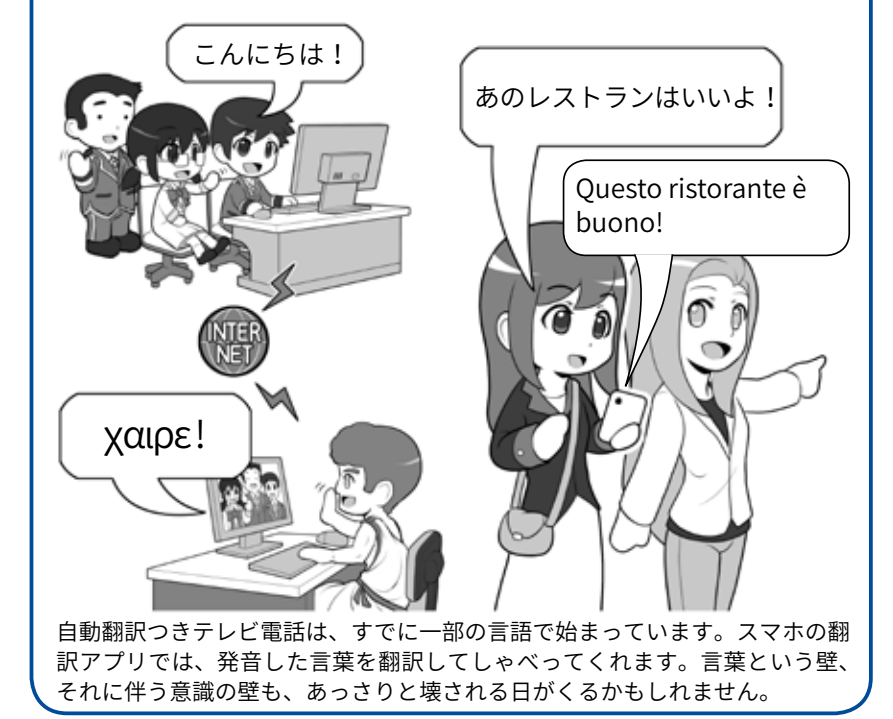

ていくかもしれません。 海外で生まれた子ども達が多言 語をネイティブのように操り、様々 ていくかもしれません。

な国の考え方を当然のように理解 するように、すべてを楽々と越え

# n<br>0 ī

**4章第 5**

## **3 バーチャル空間を超えて世界へ**

デジタル機器の進化は、さらに ネットと私たちの融合を進めるか もしれません。

たとえば仮想の 3 次元空間を目 の前に実現するバーチャルリアリ ティシステムは、驚くべき没入感 をもち、まるで自分がその空間に 存在しているかのように感じさせ てくれます。

さらに仮想空間を使って生活す ることを前提に考えると、現実の 世界でしかできないことは意外に 少なく「ご飯を食べる」「おトイレ に行く」「お風呂に入る」といった 生理現象と清潔さに関するものだ けになるかもしれません。

そんな世界が来るはずがないと 思うかもしれませんが、実は私た ちは毎日「夢」で同じような経験を しています。夢の中の出来事を現 実の出来事と混同してしまうこと があるように、「経験」とは必ずし も現実世界だけのものではなく、 脳にとっては、どれも等しく同じ 経験なのかもしれません。

そしてこういった技術がさらに 進化を遂げれば、自分の部屋から ネット経由でアクセスして、世界 各所で「アバターのロボット」をレ ンタルし、実際にそこに訪れるの と同じように、世界の国々を旅し てみたり、その国の人とコミュニ ケーションをしてみたり、あるい は学校で学ぶことができるように なるかもしれません。

それは体が不自由な人、あるい は病気でベッドから起き上がれな い人たちにとっても、社会参加す ることができるツールにもなるで

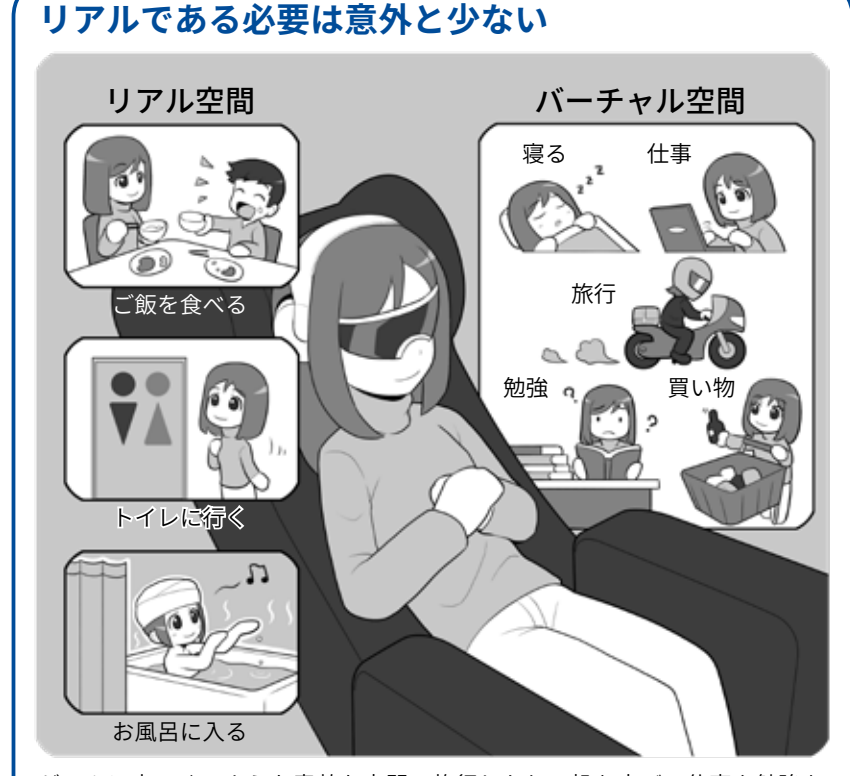

ゲームに出てくるような素敵な空間で旅行したり、机を広げて仕事や勉強を したり、お店があれば買い物をしたりなどバーチャル空間で実現できること はたくさんあります。私たちが夢の世界でやっていることも、現実世界では ないという意味では同じです。一方、ご飯やトイレ、お風呂はバーチャル空 間ではできません。残念ながら 100% ネットの海に漕ぎ出すことはできません。

#### **バーチャル空間だけでなく、社会参加やネットの向 こうの現実世界を旅することも**

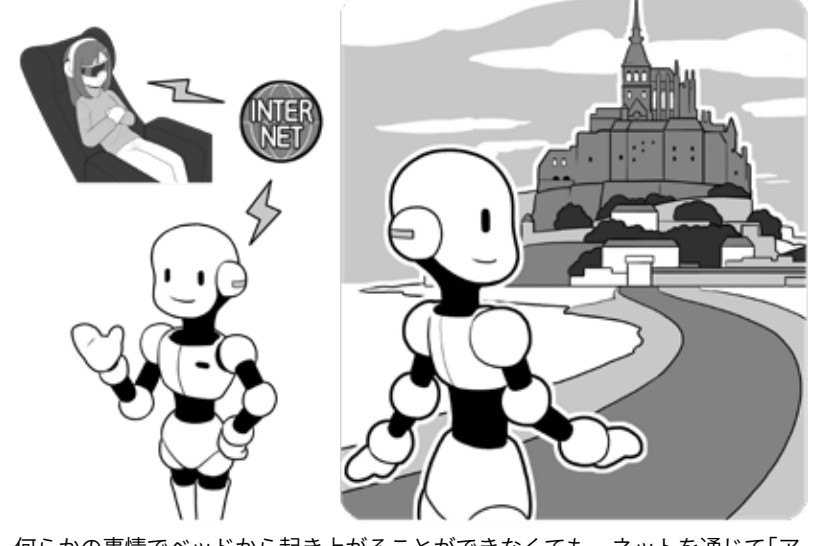

何らかの事情でベッドから起き上がることができなくても、ネットを通じて「ア バター(自分の代わりのロボット)」を使い社会参加し、世界中の様々な国を旅 して、コミニュケーションすることができるようになるかもしれません。

しょうし、私たちが世界の様々な 国の人々との相互に理解しあうこ とにも役に立つでしょう。

## **4 おわりに**

さて少しだけフィクションとし て、インターネットとデジタルテ クノロジーの進化の果てについて 語りました。しかし、これは実現 できない未来ではなく、それぞれ の要素はすでに種としてこの世界 に存在しています。あとはその種 の健やかな成長を待つだけです。

しかしこのフィクションには語 られなかった部分があります。そ れはインターネットに潜む影、攻 撃者(≒クラッカー)や悪意のハッ カーの存在です。

もしあなたがネットの世界で ショッピングを楽しんでいるとき に悪意のハッカーによる詐欺に 遭ったとしたらどうでしょう。買 い物はもう嫌となるかも知れませ ん。美しい世界を楽しんでいると きに攻撃者によって怖い仮想空間 に引きずり込まれたりしたら、も うそこには近づきたくないと思う かもしれません。

私たちがネットに素晴らしい世 界を見出し、ネットの果てに人と しての進化があると思ったとして も、それは安全なネット空間があっ てこそ実現可能なのです。

古来、人は距離とその移動に消 費する時間によって、行動する範 囲とその可能性を制限されてきま した。ほんの少し前までは自分の 村から出たことが無いという人も

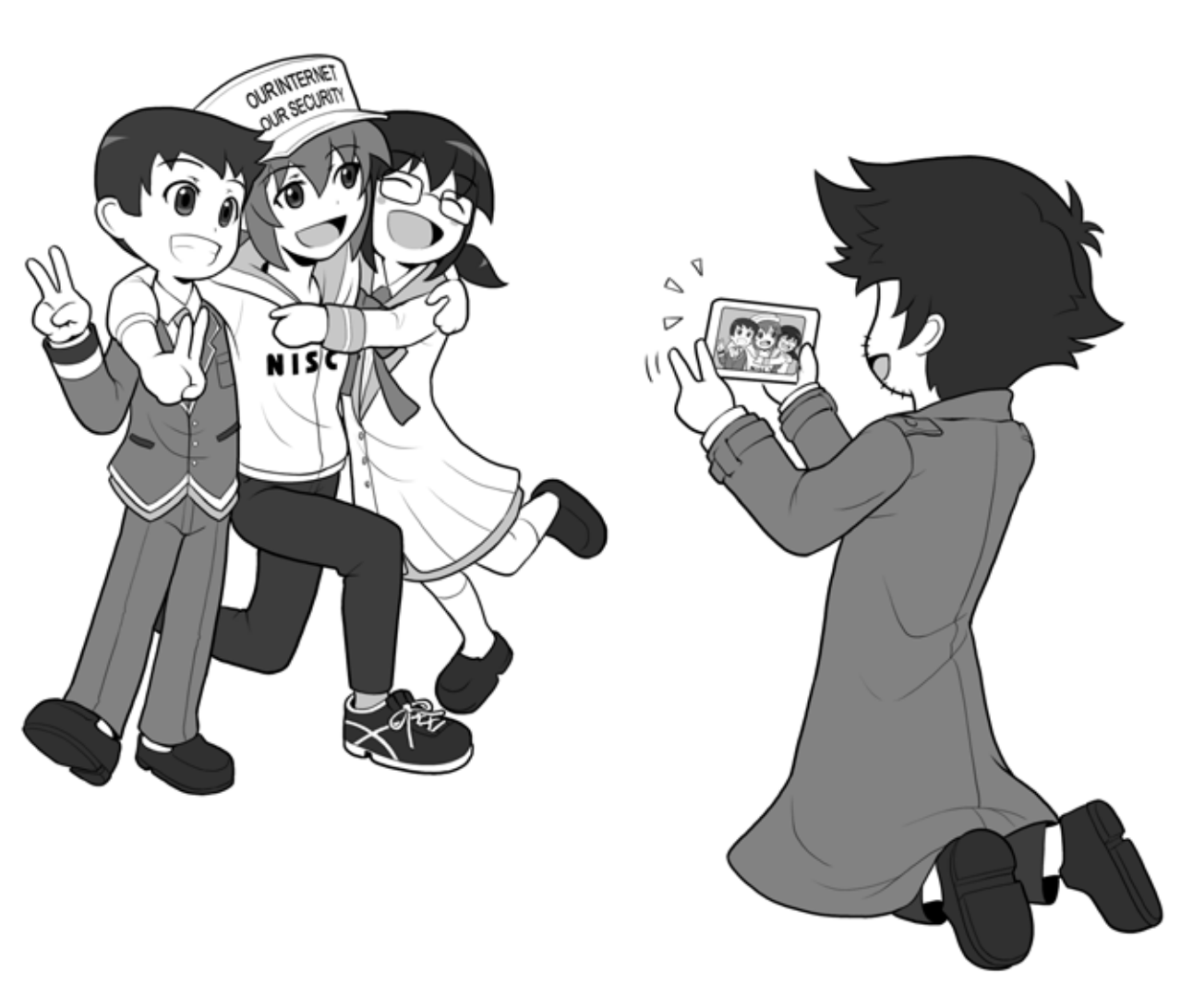
**1章第**

**・ロローグ** 

たくさん存在しました。しかしネッ トは距離という概念を消失させ、 それによって失われていた時間を あなたの可能性に転化します。羽 を得て自由になる、それはわくわ くしませんか?

それによって生まれる、人間と いう存在の新たな可能性を見てみ たいと思ったならば、ぜひインター ネットを安全で安心できる場所に するために、私たちの活動に参加 してください。私たちと一緒にネッ トの未来を守っていきましょう。

さる著名なハッカーが来たるべ き未来に「ネットは広大だわ」とい う意味深い言葉を残しています。

広大なネットは可能性であると 同時に、広大であるが故に政府や 関連機関、セキュリティ関係企業 だけで守り切ることはできるもの ではありません。

皆さん一人ひとりがネットを守

る私たちの仲間となって、私たち ともに未来を創ってくれることが 必要なのです。

私たちは、皆さんのことを待っ ていますよ。

可能性の未来でお会いしましょ う。

2019 年 1 月 内閣サイバーセキュリティセン ター一同

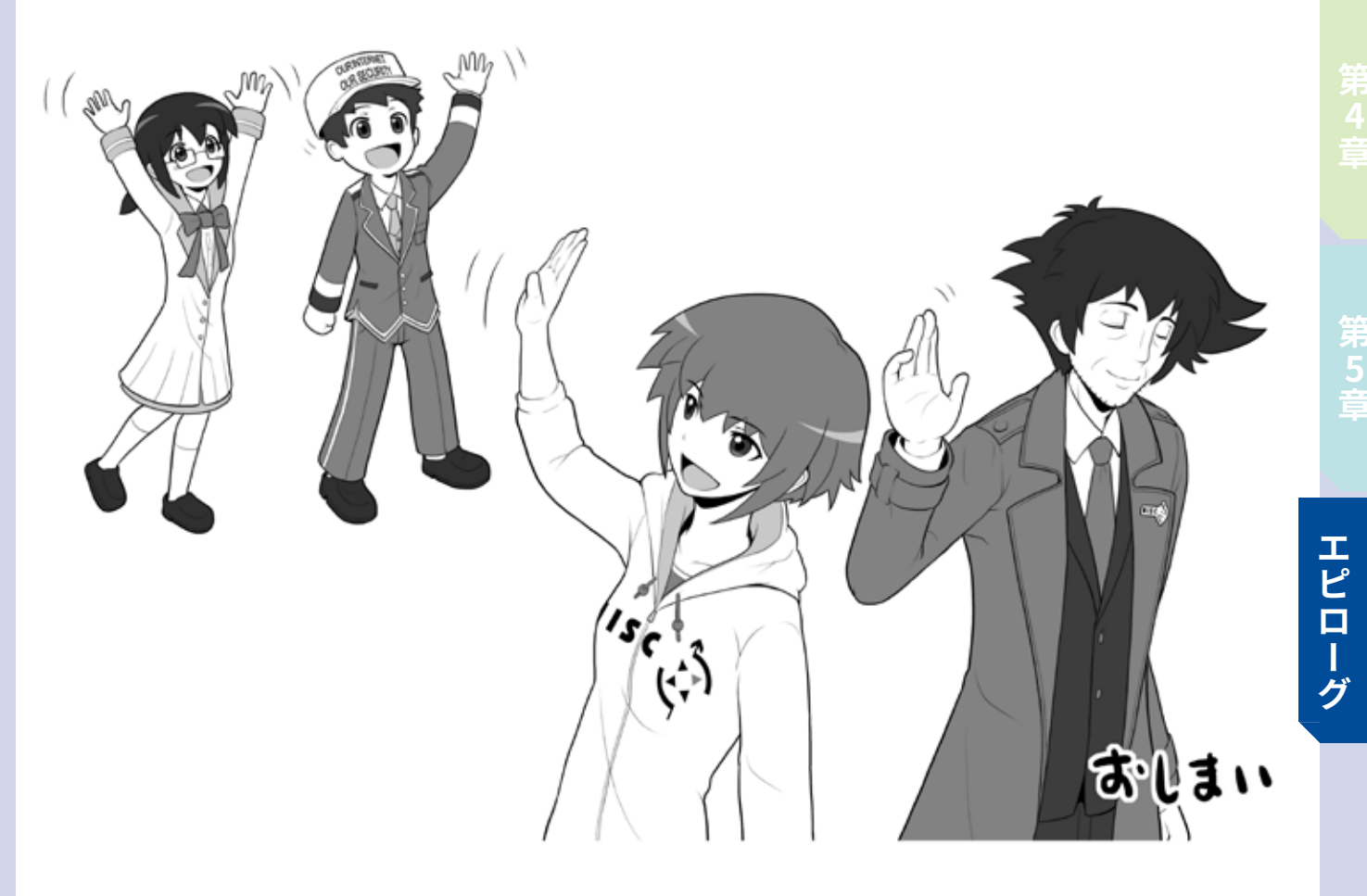

# **用語集**

## ● **AES(エー・イー・エス)**

暗号化方式の一要素。利用する無線 LAN の暗号 化方式に AES という文字が入っている、WPA-PSK(AES) や WPA2-PSK(AES) という方式は、「暗 号キー」を共有しない範囲では安全とされる。 また無線 LAN に限らずファイルやディスクの暗 号化方式としても用いられ、数字+ bit で記述さ れる「鍵長」の数字が大きいほど、不正な解読が 困難とされる

## ● **BIOSパスワード(バイオス・パスワード)**

Windows マシンなどで電源投入時に、OS が立 ち上がる前に求められるパスワード

## ● **DDoS攻撃(ディードスこうげき )**

Distributed Denial of Service Attack。攻 撃 者 な どがゾンビ化した多量のパソコンなどから攻撃 目標に一斉に多量の問合せなどを行い、攻撃対 象の反応が追いつかず利用できない状況にする 攻撃。何種類かの類型がある

## ● **ECサイト(イーシー・サイト)**

Electronic Commerce サイト。インターネット 上にある商品販売店舗

#### ● **EV-SSL 証明書**

#### **(イーブイ・エスエスエルしょうめいしょ)**

Extended Validation 証明書。従来の SSL 証明書 に対して、審査を厳格に行った証明書。証明書 を取得した会社名が表示されるため、詐欺サイ トではないか、簡単に確認することができる

#### ● **GPS(ジー・ピー・エス)**

Global Positioning System。多数の人工衛星で 構成される衛星測位システム。この衛星からの 電波を使い計算を行うことで、現在地を測定す ることができる。主として米国が運用しているが、 2018 年春より日本版 GPS「みちびき」が運用予定

#### ● **ID(アイ・デイー)**

機器やウェブサービスなどを利用する時に、利 用者を識別する名称。「ログインパスワード」と セットで、正統な利用者であることを証明する

### ● **IMAP(アイマップ)**

Internet Message Access Protocol。メ ー ル サ ー バからメールを受信するための通信上のお約束 (方法)。POP と異なるのは、メールがサーバ上 にメールを残した状態で管理できるので、ウェ ブブラウザがあればどこからでもアクセス出来 るウェブメールなどで使われることが多い。メー ルソフトでも利用可能。通常は Ver.4 の IMAP4 が 使われる

#### ● **IoT(アイ・オー・ティー)**

Internet of Things.。「物のインターネット」とも 言われるが、何でもかんでもネットにつなげて しまおうというイメージの考え方。しかし、製 造する業者が全てネットワークセキュリティに 詳しいとは限らず、攻撃者から見て踏み台にし やすい機器を増やす原因ともなっている

#### ● **JailBreak(ジェイルブレイク)**

Apple の iPhone、iPad などで規約に反した改造 を行い、公式ストアでは認められていないアプ リなどをインストールする行為。製造メーカー が設計したセキュリティ思想から逸脱するため、 マルウェアへの感染や乗っ取りなどの攻撃に遭 う確率が高くなるため、大変危険な行為。やっちゃ だめ、絶対

#### ● **Linux(リナックス)**

Windows、macOS とも別の、基本的には「みん なで作る無料の OS」。一般の人も利用可能だが、 サーバや工業機器や IoT など、あまりコンピュー タであることを意識しない電子機器でよく使わ れている。様々な種類の Linux が存在する他、 私たちが普段使っている著名な OS の元になっ ている場合もある

## ● **LTE(エル・ティー・イー)**

Long Term Evolution。携帯電話の最近の通信規 格。携帯電話回線を提供する会社が個別に名称 をつけている場合もあるが、主に4G と呼ばれ るタイプのものの総称。高速な無線通信回線ネッ トワークとして WAN と呼ばれることもある

## ● **microSD(マイクロエスディー)**

パソコンやスマホなどで使われる、小型のメモ リカード。SD カードの超小型版

### ● **NISC(ニスク)**

National center of Incident readiness and Strategy for Cybersecurity。内閣官房内閣サイ バーセキュリティセンターの略称 →内閣サイ バーセキュリティセンター。内閣府ではない。

## **● Office 製品(オフィスせいひん)**

Microsoft Office などに代表される、ワープロ、 表計算、プレゼン用ソフトなどの総称。

## ● **OpenID(オープン・アイ・ディー)**

→ソーシャルログイン

#### ● **OS(オー・エス)**

Operating System。 →オペレーティングシステム

#### ●**「PINコード」(ピンコード)**

狭い意味ではスマホなどを利用する時に打ち込 む、暗証番号のようなもの。複数回入力を間違 うと明示的な入力遅延や入力画面がロックされ るなどの規制がかかるものを指す。間違えすぎ ると強制的にデータを消去する「ワイプ」機能が あるものも。本書では機器やサービス利用時に、 4~6 桁程度の数字で打ち込むものとして定義

## ● **POP(ポップ)**

Post Office Protocol。メールサーバからメールを 受信するための通信上の規約。IMAP と異なり、 基本的にはメールをメールサーバからダウンロー ドして管理する。ただし、メールソフトの側で 「メールサーバ」に残すという設定をした場合は、

複数のメールソフトからダウンロードすること も可能。通常はVer.3のPOP3が使われる

#### ● **POSレジ(ポスレジ)**

Point of Sales レジ。販売した段階でその情報が 送信され、集中管理されるシステム。内部には コンピュータが入っており、ネットに接続され ているのでマルウェアに感染する事例もある。 IoT 機器

#### **● RMT(リアル・マネー・トレード)**

Real Money Trade。ゲームなどで出現したレア な装備を、現実世界の通貨で売買すること。ゲー ムの規約違反となっていることもある。また販 売に関して詐欺や様々なトラブルの発生もして いる。レア武器は自力で出しましょう

#### ● **root 化(ルートか)**

Android スマホなどで本来提供されていない、 機器の管理者権限を奪取する改造。通常インス トール出来ないアプリなどがイントール可能と なる。これを行う事はメーカー本来のセキュリ ティ設計思想を逸脱しサイバー攻撃に弱くなる ため、行ってはいけない

## ● **SIM(シム)**

スマホなどで携帯電話回線を利用するために挿 入する小型のカード。電子的な eSIM もある。

#### ● SIM認証(シムにんしょう)

公衆無線 LAN などで、「暗号キー」を他人と共用 しないように、それぞれの利用者によって異な る SIM の情報を使って認証を行う方式

#### ● SIMフリー(シムフリー)

スマホなどの端末が、特定の携帯電話会社の SIM だけでなく、どの会社の SIM でも利用でき るようになっている状態。使えないように制限 されている状態は SIM ロックと言う。ただし、 SIM フリー端末であっても、どの会社の回線で も利用可能とは限らない。携帯電話会社が提供 している周波数とスマホが使える周波数が合っ ている必要がある。

#### ● **SMS(ショートメッセージ)**

スマホなどで電話番号宛てで送受信できるメッ セージ。携帯電話回線契約があればデータ通信 契約が無い状態でも送受信出来る。一方、電話 番号が無い場合や、データ通信専用 SIM で SMS が提供されていない契約では送受信出来ない。 SMS がオプションとして提供されている場合も ある

#### ● **SNS(エス・エヌ・エス)**

Social Networking Service。会員制のサービスで、 メッセージのやりとりやブログ風の発信などを 行う。アカウントを作らないと閲覧できないも のと、アカウントがなくてもウェブブラウザか ら閲覧できるものなど、様々な形態がある

### ● **SSD(エスエスディー)**

Solid State Drive。従来パソコンなどで用いら れてきた大容量ディスクであるハードディスク (HDD) に代わり、回転や可動部分がなく、電子 的なメモリだけでこれを代替する機器。HDD よ り小容量で比較的高価だが高速

#### ● **SSL(エス・エス・エル)**

 $\rightarrow$  SSL/TLS

## ● **SSL/TLS**

Secure Socket Layer / Transport Layer Security。 データを暗号化して送受信する方法で、SSL の ほうが古く、これを改訂して進化させたものが TLS。SSL が TLS の元になったこともあり、未だ に SSL と呼ばれたり、SSL/TLS と書かれたりす るが、古い資料やバージョンを明記しているも のを除けば同義の意味と考えて良い

**(エス・エス・エル/ティー・エル・エス)**

#### ● **SSL 証明書**

#### **(エス・エス・エルしょうめいしょ)**

SSL で通信を行うサーバの身分証明書のような もの

#### ● **Stuxnet(スタックスネット)**

イランの核燃料施設を攻撃するために用いられ

たマルウェア。USB メモリを経由しエアギャッ プを越えて感染するように設計されている。攻 撃するだけであれば、人の手を使いエアギャッ プを越えることは可能であることを示した例

## ● **TKIP(ティーキップ)**

Temporal Key Integrity Protocol。暗号化方式の 一つだが難しく考えないで、無線 LAN アクセス ポイントの暗号化方式にこの文字が入っていた ら、危険と考え利用を避ける

## ● **TLS(ティ・エル・エス)**  $\rightarrow$  SSL/TLS

#### ● **TPM(ティー・ピー・エム)**

Trusted Platform Module。パソコンなどの内蔵 ディスクの暗号化を加速するチップ。「暗号キー」 を秘匿し、本体が盗難された場合でも解読を困 難にする。内蔵ディスクだけが盗まれた場合は、 TPM は本体に残るので「暗号キー」は秘匿され、 当然解読が困難になる

#### ● **UPnP**

**(ユニバーサル・プラグ・アンド・プレイ)** Universal Plug and Play。ルータに内蔵されて いる機能で、家や会社の LAN 側にある機器を、 難しい設定抜きでインターネット側からアクセ ス可能にする。LAN 内の機器がインターネット 側からアクセスされ、「踏み台」にされる事もあ るので、利用しない方が安全

● **URL(ユー・アール・エル)** インターネットのウェブサイトの住所を示す文 字列

## ● **USB(ユー・エス・ビー)** Universal Serial Bus。パソコンなどに周辺機器 を簡単に接続する為の規格

## ● **USB キー(ユー・エス・ビー・キー)** USB 端子に接続して、機器やサービスの正統な 利用者である事を証明する物理的な鍵の役割を

果たすもの

### ● **USB チャージャー**

## **(ユー・エス・ビー・チャージャー)** USB 経由で機器を充電出来るようにするための もの。AC 電源、乾電池や充電池、車の電源ソケッ トを利用して充電できるものがある

## ● **VPN(ブイ・ピー・エヌ)**

Virtual Private Network。仮想プライベートネッ トワーク。業務用としてはインターネットを利 用しながらセキュリティを守りつつ、独立した ネットワーク間を LAN のように接続する。一般 の利用者用には、自分の機器からインターネッ ト上の安全とされる出口サーバまでの区間の通 信をすべてまるっと暗号化する

#### ● **WAN(ワン)**

Wide Area Network。LAN に 対 に な る 言 葉 で、 広域な無線通信回線ネットワークを指す。LTE(4 G) や WiMAX がこれに含まれる

## ● **WEP(ウェップ)**

Wired Equivalent Privacy。暗号化方式の一つだ が、容易に解読可能で安全ではない。無線 LAN アクセスポイントの暗号化方式にこの文字が入っ ていたら危険と考え利用を絶対に避ける

● **Wi-Fi(ワイ・ファイ)** →無線 LAN

● **Wi-Fiルータ(ワイ・ファイ・ルータ)** →ルータ

● **WiMAX(ワイマックス)** 高速な無線通信回線ネットワークの一つ。WAN と呼ばれることも

## ● **WPA(ダブリュー・ピー・エー)**

Wi-Fi Protected Access。無線 LAN の暗号化方式 の一つで、WPA-PSK(AES) と書かれたもので、「暗 号キー」を他人と共有しない限り安全。TKIP と 入っていれば利用を避ける。公衆無線 LAN でこ の方式を採用している場合は、「暗号キー」を他 人と共有する場合もあるので注意

● **WPA2(ダブリュー・ピー・エー・ツー)** Wi-Fi Protected Access 2。WPA をより強力にし たもので、AES が標準となった。「暗号キー」を 他人と共有しない範囲では安全とされている。 もし TKIP と入っているものがあれば利用は避け る。公衆無線 LAN でこの方式を採用している場合、 「暗号キー」を他人と共有する場合は危険

## ● **WPA3(ダブリュー・ピー・エー・スリー)** Wi-Fi Protected Access 3。WPA2 で 近 年 発 見 さ れた特殊な脆弱性や、その他無線 LAN にまつわ る問題点の多くを解消する暗号化方式。

#### **● アオリ行為**

SNS やブログなどを使って、他人の発言を取り 上げ、批判的なコメントをして「炎上」状態にし ようとすること

### ● **アクセスポイント**

無線 LAN で通信するために、使用している機器 を接続する先、およびその機器

#### ● **アクティベーションコード**

ソフトウェアをインストールしたり、コンビニ などで売っている、音楽サービスやゲームなど へのチャージカードを、利用可能にするために 用いる。認証処理をするために入力時にネット に接続されている必要がある場合もある。

● **アタッカー** →攻撃者

● **アップデート**

セキュリティ改善要素が含まれているかどうか は関係なく、ソフトウェアやアプリの更新

## ● **アップデートファイル** アップデートを行うためのインストールファイル

## ● **アバター**

ゲームや SNS などで自分の代わりの役割を担う キャラクター。あるいは現実世界で代理をにな うロボット

#### ● **アプリ**

パソコンやスマホなどで、何らかの機能を実現 するプログラム。主にスマホで使われ、一部パ ソコンでも使われている名称

## **● アプリ連携**

複数のアプリ間で機能を連携する事。カメラア プリに SNS アプリの投稿機能を連携し、カメラ アプリから直接写真付き投稿を行えるようにす るなど。権限を渡すことになるので、攻撃者の サイバー攻撃の手口になるので利用非推奨

#### ● **アンインストール**

インストールしてあるプログラムやアプリを機 器から削除すること

#### ● **暗号化**

文章などを正統な利用者以外が読めないように 加工すること

#### ● 暗号化キー

暗号化と復号のために利用する鍵となる文字列。 短く複雑でない暗号化キーは総当たりによって 探り当てられやすい。また何らかの理由で流出 したり、意図せず共有すると、キーを入手した ものによって暗号化した内容が復号される。本 書では「暗号キー」という

#### **● 暗号化チップ**

暗号化をより高速に行う為の、専用のチップ。  $\vcentcolon=$  TPM

#### ● **暗号化方式**

暗号化の方式。一部の古い方式では「暗号キー」が なくても解読出来るものもある。暗号化するとき には利用する暗号化方式の安全性に注意が必要

#### **● 暗号化メディア**

暗号化されたメディア。SSD や HDD、USB メモ リなどのメディアを暗号化する

#### **●「暗号キー」**

本書では暗号化と復号に使う鍵の名称として定義

● **アンダーカバー** 潜入調査

● **インストール** プログラムやアプリを、スマホやパソコンに導 入し、使える状態にすること

## ● **インターネットバンキング**

インターネットを使って銀行の取引を行うサー ビス

#### ● **インターフェース**

パソコンやスマホを利用する為の操作画面や操 作方法

#### ● **ウイルス定義ファイル**

セキュリティソフトがマルウェアを検出するた めのファイル。実世界で言えば顔写真付きの手 配書のようなもの

### ● **ウェブサーバ**

ネット上でホームページを表示するためのサーバ

#### ● **ウェブブラウザ**

ネット上で公開されているウェブサーバを閲覧 するためのソフトウェアやアプリ

#### ● **オフラインアタック**

攻撃者が暗号化されたデータなどを入手し、制 限がない環境で解読攻撃を行うもの。主にネッ トに接続しないで出来る攻撃なので、オフライ ンという。=オフライン攻撃

#### ● **オペレーティングシステム**

パソコンやスマホの機器の上で動作し、利用 者に操作用のインターフェースを提供するソ フ ト ウ ェ ア。Windows パ ソ コ ン の Windows。 Apple 社パソコンの mac OS、Android スマホの Android OS、iPhone/iPad の iOS など

## ● **オレオレ証明書**

本来認証局に申請して発行してもらう証明書を、 勝手に発行し暗号化通信を行うために利用する もの。この証明書を利用しているウェブサイト にウェブブラウザでアクセスすると、警告が表 示される。接続してはいけない

## ● **オンラインアタック**

攻撃者がウェブサービスなどに、不正にログイ ンを試みる攻撃など。ネットを経由した攻撃が 主なのでオンラインという。=オンライン攻撃

#### ● **オンラインストレージ**

ネット上に存在するデータ保管用のサーバ

#### ● **ギブアンドテイク**

ソーシャルエンジニアリングの手法で、相手に 何かのメリットを与える事で、自分の目的の情 報を引き出す手法

#### ● **クラウドサーバ**

インターネット上に存在する、データやアプリ などを保存しておくサーバ。主に「機器のディ スクと同等に利用できる」「利用している意識は ないが使っている」状態のものを指す。これに 対して転送を意識して使用するものは「オンラ インストレージ」と呼ばれやすい。スマホなど では設定をよく確認しないと、知らないうちに、 写真などのバックアップに使ってしまっている こともあるので注意

#### ● **クラッキング**

攻撃者が他者のアカウントや機器、サーバなど に不正に侵入すること。セキュリティを割って 入るの「割る」の Crack から来ており、クラッキ ングを行う攻撃者をクラッカーとも呼ぶ

#### ● **検体**

セキュリティ会社などがセキュリティソフトで マルウェアを排除できるように、そのマルウェ アを解析するための実物のサンプル

## ● **攻撃者**

悪意を持ってサイバー攻撃やそれに付随する攻 撃を行うもの。悪意のハッカー。ブラックハッ トハッカー。本書では「ハッカー」の語源が悪意 があるかどうかとは関係が無いので、攻撃を行 うものとして「攻撃者」とする。=アタッカー。 ≒クラッカー

#### ● **虹彩**

目の中にある円盤状の膜で、人によって違って おり、生体認証の要素として使われる

#### ● **公衆無線LAN**

街中や店舗などで、不特定多数に対して インター ネット接続環境を提供する無線 LAN のこと

#### **● サービス連携**

パソコンなどを使って複数のウェブサービスの間 で連携をすることをサービス連携と呼ぶ。その中 で特にスマホ上でアプリによって連携をすること をアプリ連携と呼ぶ場合があるが、内容は同じ

#### ● **辞書攻撃**

「ログインパスワード」などによく使われる文字列 を集めて辞書化したものを使い、不正に他人の アカウントにログイン出来ないかを試みる攻撃

#### **● 侵入テスト**

会社や組織のネットワークに、外部から不正侵 入することが出来ないか行うテスト。ペネトレー ションテストともいう

#### ● **スタンドアロン**

ネットワーク(繋がっていること)と対になって 使われる言葉で、ネットワークに繋がっておら ず単独で存在すること。ただし、ネットに繋がっ ていて、かつ他の機能や機器と連携しないで動 作する場合もスタンドアロンと表現する

## ● **ステルス状態**

パソコンなどが起動していないように見えて、 実際は動作している状態

### ● **スパムメール**

元々はインターネットの初期、不特定多数に対 して多量に送られてきた広告メールなどの迷惑 メールを指す。攻撃者がこの方法を用いてマル ウェア感染などを狙う攻撃をしたり、詐欺サイ トに誘導するフィッシングメールなどに利用す ることもある。この場合はスパムメールであり フィッシングメールでもあることになる。サイ バー攻撃に用いられる場合は、特定の誰かを狙っ た「標的型攻撃(標的型メール)」に対して不特定 多数を狙うため「ばらまき型攻撃」と呼ばれるこ ともある

#### ● **スマートウォッチ**

スマホと連動したり、単独でネットに接続して 何らかの情報をやり取り出来る腕時計型の機器

#### ● **スマート家電**

単独でネットに接続して、何らかの情報をやり 取りしたり、動作の指示を受け付けられる家電 機器

#### ● **セキュリティアプリ**

スマホなどのセキュリティを確保することに貢 献するアプリ

#### ● **セキュリティホール**

パソコンやスマホのシステム上、攻撃者が不正 な侵入などを行える状態になっている「穴」のこと

#### ● **セキュリティキー**

→「暗号キー」

#### ● **セキュリティソフト**

パソコンなどのセキュリティを確保することに 貢献するソフトウェア

## ● **セキュリティパック**

パソコンやスマホなどのセキュリティを向上す るために、複数の機能がパッケージになって提 供されているもの

## ● **セキュリティパッチ**

パソコンやスマホのシステム上に開いた、セキュ リティの「穴」を塞ぐために、メーカーなどから 提供される修正プログラム。パッチワークのパッ チから来ている

#### **● ゼロデイ攻撃**

セキュリティホールが公になってから、メーカー などがその穴を塞ぐための修正プログラムを提 供するまでの期間に行われる攻撃。この期間に 攻撃を受けると、防ぐ手段はないため、利用者 自身が「避ける手段」を講じる必要がある

#### ● **総当たり攻撃**

攻撃者が「ログインパスワード」や「暗号キー」を 破るために、全ての文字などの組み合わせを試 す攻撃

## ● **ソーシャルログイン**

特定の SNS やウェブサービスの ID を使って、他 の SNS やウェブサービスを利用可能にする規格。 特定の身分証明書で、他のサービスを利用でき るイメージ。新しいサービスを利用するために いちからアカウントを作る手間を省く事ができ る。OpenID とほぼ同義だが、他にもソーシャ ルログインに見える機能は存在する。本書では 非推奨

#### ● ソー**ス**

「情報ソース」の意味で、発信された情報の発信元。 発生した事象そのものを明確に見たり聞いたり 体験した上で発信しているものを一次ソースと 言う。伝聞などで発信しているものを二次ソース、 三次ソースと呼び、次第に信憑性が低くなったり、 本来の意味とは別の意味で使われている可能性 が高くなる

● ソフト

ソフトウェア(≒プログラム)の略。対になる言 葉は機器を意味するハード(ハードウェア)

### ● **ソフトウェアトークン**

二段階認証などで使われる使い捨てパスワード (ワンタイムパスワード)を出力するトークンを、 ソフトウェアで実現しているもの。例えばソフ トウェアトークンを出力するスマホ用アプリ

#### ● **多要素認証**

サービス利用時に行う利用者認証を、3 つの要 素(①知っているもの②持っているもの③本人 自身に関するもの)のうち、2 つ以上の要素を用 いて行うもの。3 つの要素すべてを使う場合な どもあり得る

#### ● **チート行為**

ゲームなどで本来認められた方法ではなく不正 な方法によるプレイ。またはそれによって利益 を得る行為

#### **● 通知ウインドウ**

パソコンなどで、何らかの通知を出す表示の事

## ● **通知機能**

エラー発生、メール受信、その他のアラートな どを利用者に通知する機能

#### ● **使い捨てパスワード**

二段階認証などで用いられる、利用するたびに 更新されるパスワード。ワンタイムパスワード

#### ● **ディクショナリアタック**

→辞書攻撃

## ● **データローミング**

ローミングに関して、データ通信のローミング を行う事

#### ● **テザリング**

パソコンなどで、スマホなどを経由してインター ネット接続をする方法。スマホをルータとして 利用するなど

## ● **デジタルイミグラント**

現実世界からデジタル世界に、移民のようにそ の生活の一部を移し、これを使いこなす世代。 主にパソコンが普及していない時代に生まれた 人が多い

#### ● **デジタルネイティブ**

生まれた時代に既に十分にネットが普及してお り、現実世界とデジタル世界を垣根無く一体に 使いこなす世代

#### ● **ドライブバイダウンロード攻撃**

いずれかのウェブサイトを訪れただけで、何ら かのプログラム(この場合はマルウェア)のイン ストールが発生する攻撃

#### ● **トラッシング**

ゴミ箱に捨てられた紙などから重要な情報を探 し出すソーシャルエンジニアリングのテクニック

## **● 内閣サイバーセキュリティセンター**

正式名称は「内閣官房内閣サイバーセキュリティ センター」。日本政府のサイバー政策の策定や 政府機関へのサイバー攻撃の検知と調査を行っ ている機関。国民への情報セキュリティ意識の 啓発も行う。通称 NISC。なお内閣府ではない

#### **● 二段階認証**

利用者認証を 2 回に分けて行うもの。多要素認 証と異なり、同じ認証の要素で 2 つの段階に分 けてもそう呼ぶことがある

● **認証局** 申請に基づき SSL 証明書の発行を審査する機関

## **● ネームドロップ**

業務上の上司や立場が上の人間を装って要求を 実行させるソーシャルエンジニアリングの手法

## ● **ネチズン**

ネットをよく利用する人物を指す、国内では や や 古 い 呼 称。ネ ッ ト ワ ー ク 市 民 (Network Citizen)の略

## ● **ネットワーク暗証番号**

通信事業者のサービスを利用する際に、利用者 が本人であることを認証するための暗証番号

#### ● **ネットワークカメラ**

主にネットワーク上に設置された監視カメラ。 セキュリティ上は主にインターネット上から直 接存在が見えるものを指し、サイバー攻撃の対 象となりやすい。IP カメラとも呼ばれる。IoT 機器

#### ● **ネットワークキー**

無線 LAN でアクセスポイントへの接続や通信の 暗号化に使われる鍵。本書では「暗号キー」に分 類している

#### ● **ネットワークルータ**

家庭内や会社内のIAN をインターネットに接続 するための窓口的役割を担う機器。無線 LAN 機 能を内蔵している場合は「無線 LAN ネットワー クルータ」「無線 LAN アクセスルータ」と呼ばれ る

#### ● **野良Wi-Fi**

野良猫のように誰が設置したか分からない無線 LAN アクセスポイント。主に暗号化されておら ず誰でも利用できる状態になっているもの。暗 号化されていない時代に設置されてそのままの ものもあるが、攻撃者が情報を詐取するために 設置しているものもある。災害時や観光目的に、 運営主体がはっきりして設置される暗号化無し の無線 LAN アクセスポイントは別

## ● **バージョンアップ**

アップデートファイルなどを適用して、ソフト ウェアやアプリのバージョンが向上すること。 セキュリティ関係の更新が含まれることもあり、 積極的に適用するべきもの

## ● **バーチャル空間**

仮想空間とも呼び、主に 3D などで利用可能なネッ ト上の世界。ゲームなどが現在の主流。VR メガ ネなどを利用するもののほか、通常のモニター で見るものを指す場合もある

#### ● **バーチャルリアリティ**

仮想空間をあたかも現実世界のように感じさせ る技術

#### ● **ハードウェアトークン**

二段階認証などで用いられる使い捨てパスワー ドを、専用の物理機器として提供するもの

#### ● **パスコード**

一部のアプリなどで PIN コードと同じ役割をす るものを指す言葉

#### ● **パスワード**

利用しようとしている人が、その機器やサービ スの正規の利用者である事を証明する、合い言 葉のようなもの

# ● **パスワードリスト攻撃**

→リスト型攻撃

#### ● **パターンロック**

スマホをロック解除するときに、画面上に表示 される複数の点を、あらかじめ登録したパター ンでなぞり、ロックを解除する機能

#### ● **バックアップディスク**

パソコンやスマホの情報を別途保存しておき、 機器が故障したり紛失や盗難したりした場合に、 復元するためのもの。機器の情報の一括バックアッ プと、目的のデータ毎のバックアップがある

#### ● **バックドア**

機器やシステムに設けられた、正規のログイン 方法ではないアクセス方法。攻撃者がシステム に侵入して、再度侵入するために不正に設置す る場合や、システム開発者や管理者が管理の手 間を省くために設置し、正規のリリース後をそ れをわざと残したり忘れてしまっている場合も

### ● **パッチ**

≒セキュリティパッチ

● **パラメータ**

機器やソフトウェアの設定上の要素

## ● **ハリーアップ**

ソーシャルエンジニアリングの手法で、相手を 急かすことで正常な判断を出来なくなるように して、目的の要求を通すこと

#### **● 秘密の質問**

ウェブサービスなどでパスワードを忘れてしま い、再度パスワードを設定し直すときなどに本 人である確認をするため、あらかじめ設定して おく質問。ただし質問はサービス側が用意した ものが殆どで個人情報にまつわるものが多いた め、正直に答えていると SNS などで探し当てら れることも

#### ● **ヒューミント**

スパイの諜報活動で、ターゲットの交友関係を 調査すること

#### ● **ヒューリスティック分析**

手配書方式のマルウェア検知方法を避ける攻撃 が普及してきたため、マルウェアのプログラム 上の特徴ではなく、マルウェアの挙動によって 判断する方法。別称「ふるまい検知」

#### **● 標的型メール**

攻撃者がターゲットを定めて、マルウェアなど に感染させるために、個人宛のメールを送り付 けてくる攻撃。ターゲットの名前だけで無く、 業務上のメールと見分けがつかない内容や、場 合によっては業務上のつきあいがある人間の名 前、あるいはその人間のメールソフトを乗っ取っ て送られてくることもある

## ● **ファームウェア**

利用する機器のソフトウェアやアプリではなく、 機器自身を動かすプログラム。ソフトウェアや アプリだけでなく、更新されたら必ずアップデー トしなければならないもの

#### ● **ファームウェアパスワード**

パソコンの電源投入時に入力を求められるパス ワードの名称の一つ。これを入力しないと、そ もそも起動することが出来ない。「起動パスワー ド」

#### ● **ファイアウォール**

パソコンなどのネット接続部に存在するプログ ラムで、内部から外部へのアクセスは通し、外 部からの不正なアクセスを防ぐ壁の役割をする。 また企業などでは専用の機器として存在する

#### **● フィッシングメール**

攻撃者がターゲットから、お金につながる情報 や個人情報を盗み取るための詐欺メール。フィッ シング(phishing)は洗練された(sophisticated) +釣る(fishing)から来ている。嘘の情報を餌に して釣り上げるというイメージ

## ● **フィルタリングサービス**

青少年がネットにアクセスするに当たって、不 適切なサイトを閲覧しないようにするサービス

## ● **復号**

暗号化されたデータを、暗号キーを使って元に 戻すこと

#### ● **不正アクセス通知**

利用しているウェブサービスなどに、不正なア クセスが試みられると、スマホなどに通知が送 信されてくるサービス

#### **● 踏み台**

攻撃者がサイバー攻撃を行う際、正体を隠すた めにコントロール下においたパソコンなどを一 旦経由すること。≒ゾンビ化

## ● **フライトモード**

スマホなどを飛行機で移動中に使えるように、 外部に電波を発しない状態にするモード。それ に伴い電池の消費が少なくなるので、災害時の 省電力モードとしても利用できる

### ● **ブラウザ**

→ウェブブラウザ

## ● **ブラウザ版**

SNS などで、アプリではなくウェブブラウザを 使ってアクセスするために提供されているもの

#### ● **フリーメール**

無料で提供されるメールサービス。広告などが 表示されるか、利用者の利用情報を提供する代 わりに無料で利用できる

#### ● **フレンドシップ**

ソーシャルエンジニアリングのテクニック。友 情を持って接する事で要求を断りにくくする

#### ● **プロダクトキー**

OS などをインストールするときに、正統な利用 者である事を証明するための文字列。パソコンに インストールされた状態で販売されるものは本体 にシールで貼ってあり、店頭などで単体で販売さ れる場合はパッケージ内部に封入されている。紛 失すると再インストールすることが出来なくなる

#### ● **プロバイダ**

インターネットの接続環境を提供する企業。イ ンターネット回線と提供する企業が同一の場合 と、別々の場合がある

## ● **ベンダー企業**

ソフトウェアやハードウェアなどの製品を販売 する企業

## ● **ポート**

パソコンやスマホがネットを通じて相手とデー タを送受信するための窓口。それぞれに数字が 振られ、これを「ポート番号」という。また送信 するものを「送信ポート」、受信するものを「受 信ポート」と呼ぶ

#### ● **ボット**

ロボット(robot)の短縮形。様々な作業を自動 化したプログラムのことで Twitter で自動的に呟 くものが有名。「悪意のボット」となると、パソ コンや IoT 機器などを乗っ取ってゾンビ化する ためのプログラムを指す

#### ● **ボットネット**

悪意のボットにコントロールされた機器で構成 される集合体。パソコンや IoT 機器などの機器 が、コントロール用のサーバによって管理され、 DDoS 攻撃などに利用される

#### ● **マネタイズ**

何らかの手段で得たモノや情報、システムをお 金に換えること

## ● **マルウェア**

攻撃者が目的とする機器を攻撃するために利用 する不正なプログラム

#### ● **マルバタイジング**

マルウェアを含んだ広告を用いるサイバー攻撃。 攻撃者がウェブサイトを閲覧したものを感染さ せるために広告ネットワークにお金を払って出 稿する

#### **● 水飲み場攻撃**

攻撃者が目的とする相手(個人もしくは企業の 構成員など)を、マルウェアに感染させるために、 あらかじめ訪問しそうなサイトにマルウェアを 仕込んで待つこと。砂漠などで動物が水がある ところによってくる様子からつけられている

#### ● **無線LAN**

ネットで用いられる通信に、無線の信号を用い るもの。LAN は Local Area Network の略で、通 常は会社や家など小さい単位で用いる。イン ターネットとはルータを境にネットワーク的に は分離されている(データの行き来は可能)。こ れに対して広範囲を対象とするネットワークは WAN(Wide Area Network) と呼ぶ

## **● 無線LAN アクセスポイント**

無線 LAN を利用するために、無線 LAN アクセス ルータによって提供される接続環境、もしくは その機器。本書では環境を指している

### ● **無線LAN アクセスルータ**

無線 LAN アクセスポイントを提供する機器

#### ● **無線WAN 通信機能**

WAN と は LAN の Local Area Network に対する Wide Area Network の意味。通信電波の供給範 囲が広いものを指し、主に携帯電話の LTE など による通信ネットワークなどを指す

## ● **ランサムウェア**

パソコンやスマホなどのファイルを暗号化した りロックしたりして使えなくし、「解除してほ しかったら身代金(ransom)を払え」と要求して くるマルウェア

#### ● **リカバリメディア**

あらかじめ OS がインストールされたパソコンで、 不具合が起きたときの OS 再インストールのため、 購入後作成するべきインストール用のメディア

## ● **リスト型攻撃**

ウェブサービスなどから流出したパスワードの リストなどを使って、他のサービスでログイン を試みる攻撃

## ● **リモートワイプ**

遠隔操作でスマホやパソコンの中身を消去する こと

### ● **ルータ**

インターネットなどを利用するために利用者が 接続・経由する機器。会社や家庭で利用する無 線 LAN アクセスルータの他、高速な WAN の回 線を利用して、主に屋外などでノートパソコン などを接続して利用するモバイルルータがある。 また有線だけで利用する有線ルータもある

### ● **ローミング**

携帯電話などで、回線提供会社と個別の契約を 結ばないで、他の会社の契約をもって音声通話 を利用すること

#### **● ログ**

その機器で行われた活動を記録したデータ。通 信に関するものは「通信ログ」という

#### ● **ログアウト**

機器やサービスの利用している状態を終了する こと。ウェブサービスの場合、利用していたウェ ブブラウザを終了してもログイン状態は継続さ れる場合があるので、明示的にログアウトの操 作をする必要がある

## ● ログイン

機器やサービスに接続し、パスワードなどを入 れる事で利用できる状態にすること

## ●**「ログインパスワード」**

本書では機器やサービスを利用状態にするため に入力するパスワードとして定義

#### ● **ロック**

攻撃者による不正なログインなどが試みられ、 機器やウェブサービスへログインできない状態。 自分の意志でその状態にすることもある

#### **● ロック画面**

スマホを他者が勝手に操作できないような状態 にした画面

# **情報セキュリティ関連サイト一覧**

## **情報セキュリティ関連のサイト**

#### ● **みんなでしっかりサイバーセキュリティ**

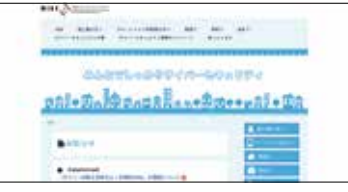

**内閣サイバーセキュリティセンター(NISC)** https://www.nisc.go.jp/security-site/ NISC が運営する、サイバーセキュリティ 関連の情報を発信する普及啓発用サイト。 本ハンドブックの配布も行っている。

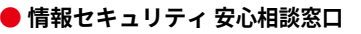

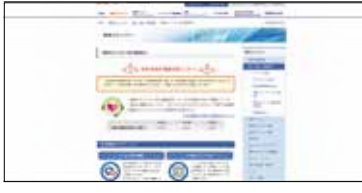

**独立行政法人情報処理推進機構(IPA)** https://www.ipa.go.jp/security/anshin/ index.html IPA が国民に向けて開設している、一般 的な情報セキュリティ(主にウイルスや 不正アクセス)に関する窓口。

## ● **都道府県警察サイバー犯罪相談窓口**

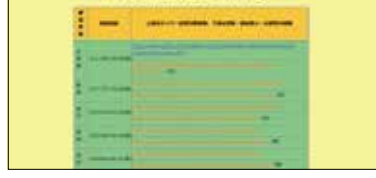

#### **警察庁**

https://www.npa.go.jp/cyber/soudan. htm 各都道府県の警察本部のサイバー犯罪の 相談窓口と情報発信サイト。

## **● 消費者ホットライン**

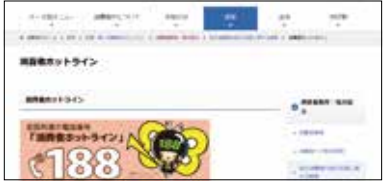

#### **消費者庁**

http://www.caa.go.jp/policies/policy/ local\_cooperation/local\_consumer\_ administration/hotline/

消費生活全般の全国共通ダイヤル「188 (いやや!)」で最寄りの消費生活相談窓 口につながります。

#### ● **国民のための情報セキュリティサイト**

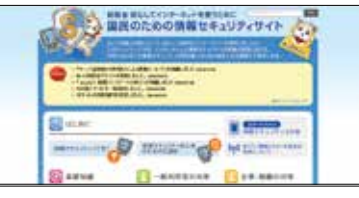

#### **総務省**

http://www.soumu.go.jp/main\_sosiki/ joho\_tsusin/security/ 総務省が運営する、情報セキュリティに 関する基礎的なことを学べるサイト。企 業向けの対策についても触れられている。

#### **● 情報セキュリティ**

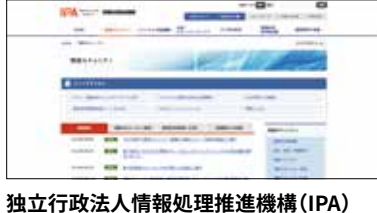

https://www.ipa.go.jp/security/ IPA が解説するサイトで最新のセキュリ ティ情報や、情報セキュリティ啓発コン テンツなどを提供している。

## **NISCのSNSによる情報発信**

● **Twiter 内閣サイバー(注意・警戒情報)** 

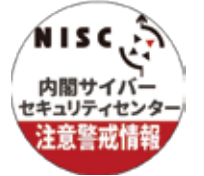

@nisc\_forecast フィッシンング詐欺・マルウェアなどの 注意喚起情報やソフトウェアの更新情報 を発信している。

#### ● **FaceBook**

 **内閣サイバーセキュリティセンター NISC**

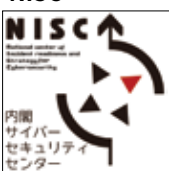

https://www.facebook.com/nisc.jp/ NISC の活動の紹介や、サイバーセキュ リティに関するお役立ち情報を原則 1 日 1回、コラムの形で発信している。

#### ● **ここからセキュリティ!**

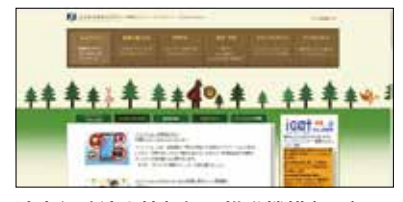

**独立行政法人情報処理推進機構(IPA)** https://www.ipa.go.jp/security/ kokokara/ IPA が運営する情報セキュリティを学べ るサイト。様々なサイトのコンテンツを 集約して分類されている。ポータルサイ ト的存在。

#### ● **まんが「サイバーセキュリティのひみつ」**

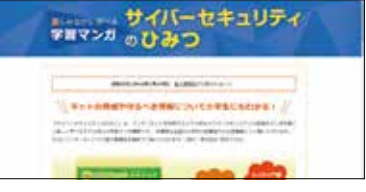

#### **独立行政法人情報処理推進機構(IPA)**

https://www.ipa.go.jp/security/ keihatsu/security-himitsu/ IPA が制作協力をし、学研のマンガひみ つ文庫で提供されている。子どもから大 人まで楽しめる内容。

● **Twiter 内閣サイバーセキュリティセンター (NISC) 公式アカウント**

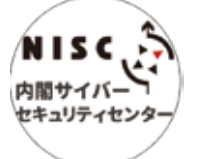

@cas\_nisc NISC の取組やサイバーセキュリティに 関連する情報を発信している。

#### ● **LINE**

**内閣サイバーセキュリティセンター (NISC) セキュリティ関連情報**

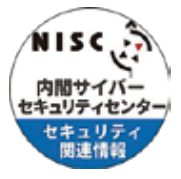

LINEID: @nisc-forecast 原則1日1回、サイバーセキュリティに 関するお役立ち情報をコラム形式で発信 している。

## **災害時関連のサイト**

#### ● **防災情報のページ**

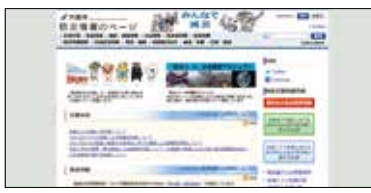

#### **内閣府**

http://www.bousai.go.jp/ 災害時などに政府発表の情報が逐次公 開される。また防災関連会議の情報や、 大規模地震対策の計画なども公開され

ている。

#### ● **災害・防災情報**

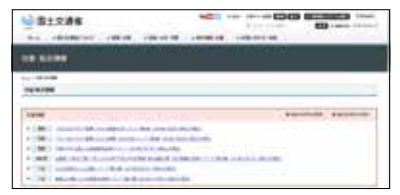

#### **国土交通省**

http://www.mlit.go.jp/saigai/ 災害時の状況や復旧状況を、国土や交通 インフラの面から提供。情報は逐次更新 され、地震、火山、風水害、雪害時など の状況が発信される。

### **いじめ対策関連**

#### **● 子供(こども)の SOS の相談窓口 (そうだんまどぐち)**

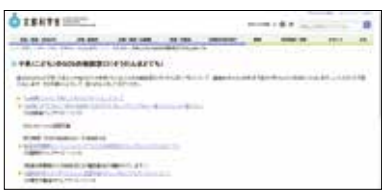

#### **文部科学省**

http://www.mext.go.jp/a\_menu/ shotou/seitoshidou/06112210.htm 子供が自分自身で抱える不安や悩みを相 談できる相談窓口を集約してあるサイト。

# **● ここにもあります!相談できる窓口が。**

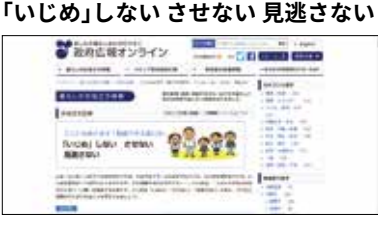

**政府広報オンライン** https://www.gov-online.go.jp/useful/ article/201505/2.html 様々な「いじめ」がある最近の現状と、大 人と子どもができる「いじめ」へのかかわ り方について解説された記事を掲載。

#### **● 防災情報提供センター**

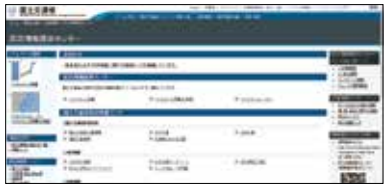

#### **国土交通省**

http://www.mlit.go.jp/saigai/bosaijoho/ リアルタイムの雨量情報他、ハザードマッ プ、傘下の気象庁発信の情報や、知識を 学べる情報なども提供されている。

#### ● **気象庁 ホームページ**

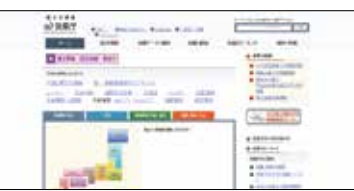

#### **気象庁**

https://www.jma.go.jp/jma/index.html 天気予報や気象全般に係わる情報、警報 注意報、地震・津波・火山などの緊急時 の情報、そしてさくらの開花状況まで提 供される。

## **● インターネット人権相談窓口へ ようこそ!**

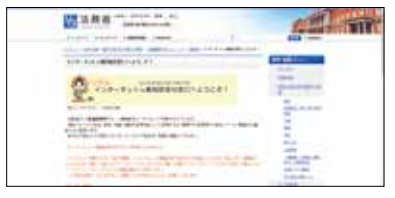

**法務省** http://www.moj.go.jp/JINKEN/

jinken113.html 差別、いじめ、嫌がらせ等人権に関する 問題で困っている方が気軽に相談できる 窓口を掲載。英語や中国語にも対応。

#### ● **災害用伝言板(web171)**

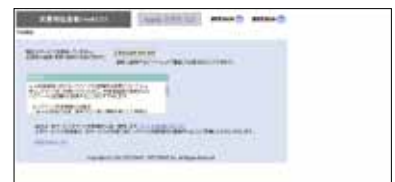

#### **NTT 東日本、NTT 西日本**

https://www.web171.jp/ 災害発生時に設置される「災害用伝言ダ イヤル」を、ウェブ経由から利用できる ようにしたのが web171。ウェブ経由で も共有できる。

#### ● **安否情報まとめて検索**

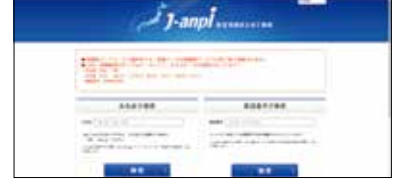

#### **J-anpi**

https://anpi.jp/top 災害時に様々な形で提供される安否確認 情報を、横断検索して確認をしやすくす るためのシステム。NTT と NHK が提供。

#### ● **公衆電話 設置場所検索 NTT 東日本**

https://service.geospace.jp/ptd-ntteast/ PublicTelSite/TopPage/

## ● **公衆電話 設置場所検索**

**NTT 西日本**

## https://www.ntt-west.co.jp/ptd/map/

#### **● 公衆電話インフォメーション: 公衆電話の種類と利用方法について NTT 西日本**

https://www.ntt-west.co.jp/ptd/mag\_ public\_kind.html

## **Twitter アカウント**

- ・首相官邸(災害・危機管理情報) @Kantei\_Saigai
- ・内閣府防災 @CAO\_BOUSAI
- ・総務省消防庁 @FDMA\_JAPAN
- ・気象庁 @JMA\_kishou
- ・IPA(ICATalerts) @ICATalerts ・JPCERT コーディネーションセンター
- @jpcert
- ・フィッシング対策協議会 @antiphishing\_jp
- ・Twitter ライフライン @TwitterLifelin

# **索引**

## **アルファベット**

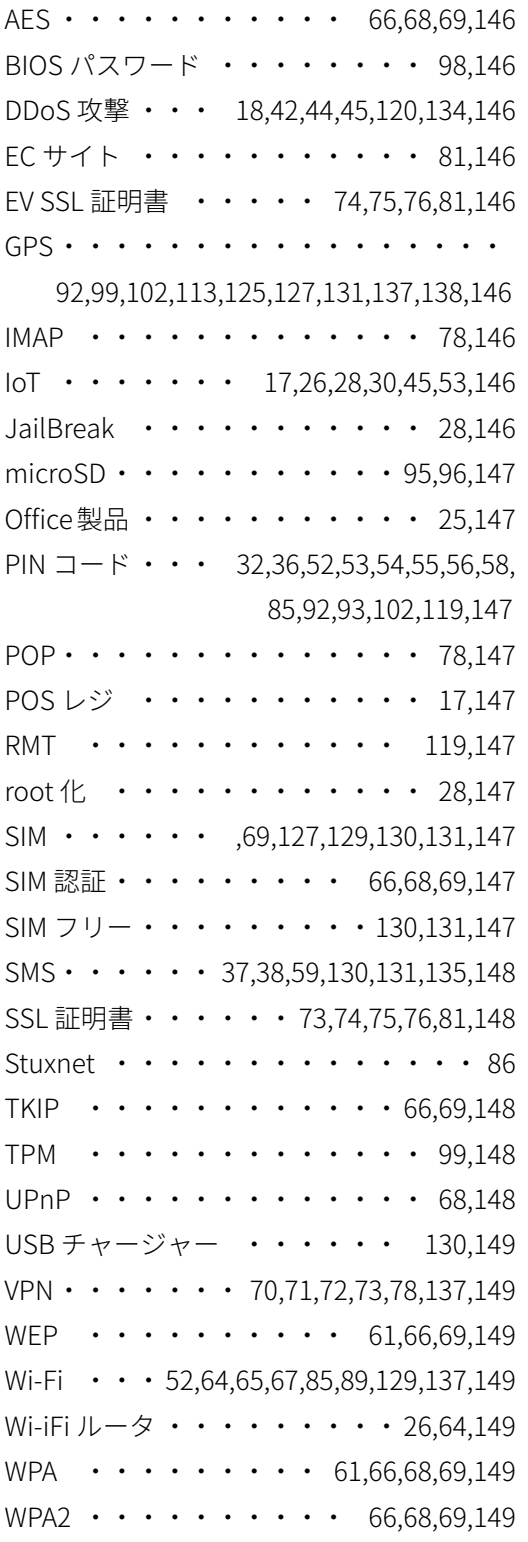

## **あ行**

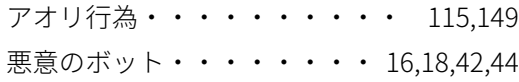

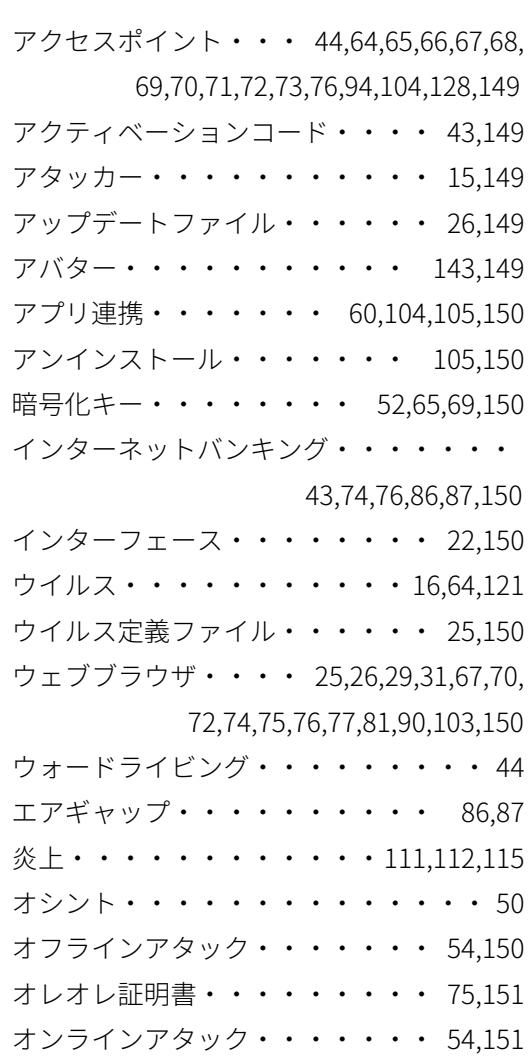

## **か行**

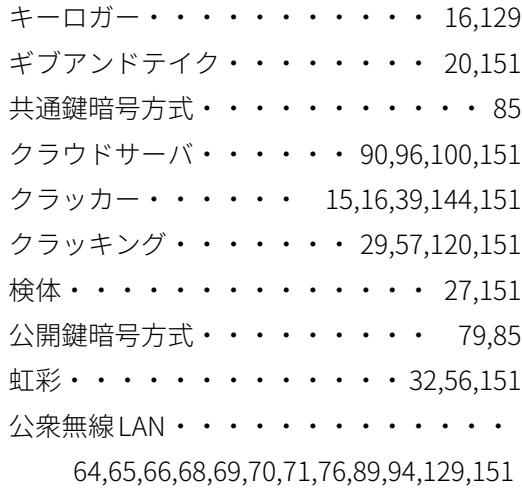

## **さ行**

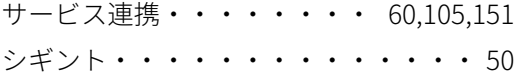

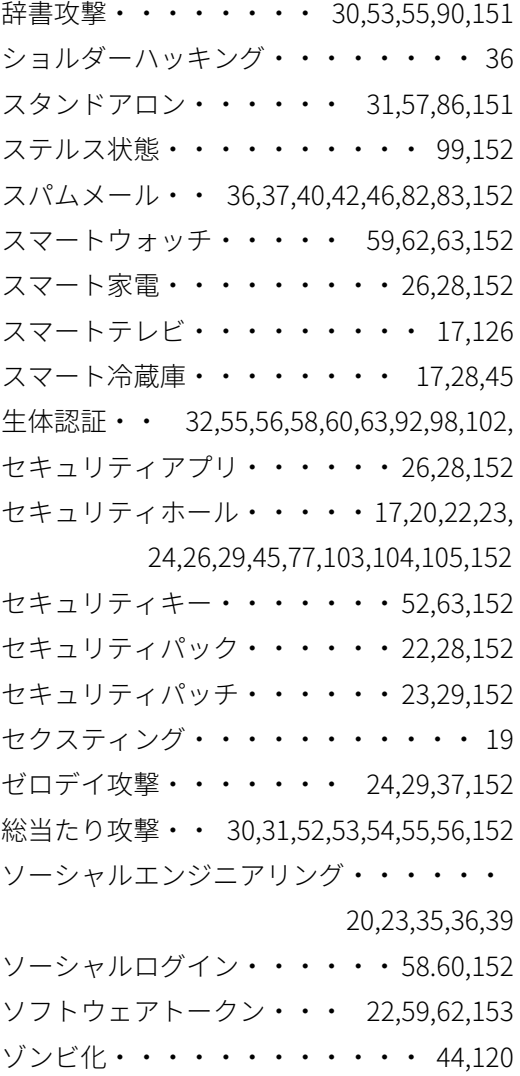

## **た行**

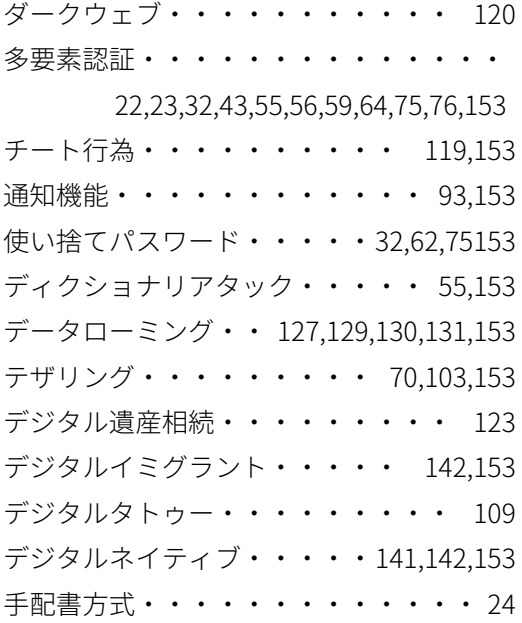

ドライブバイダウンロード攻撃・・ 29,153 トラッシング・・・・・・・・・・ 36,153 トロイの木馬・・・・・・・・・・・・ 16

## **な行**

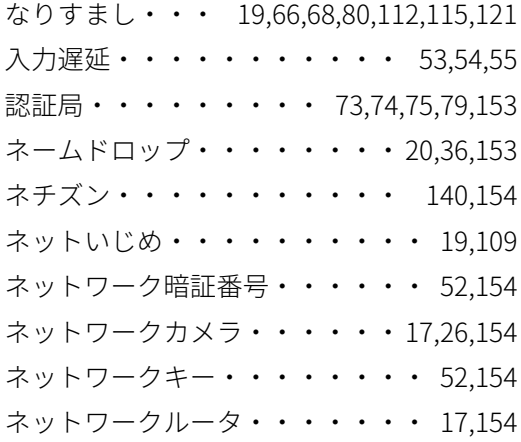

## **は行**

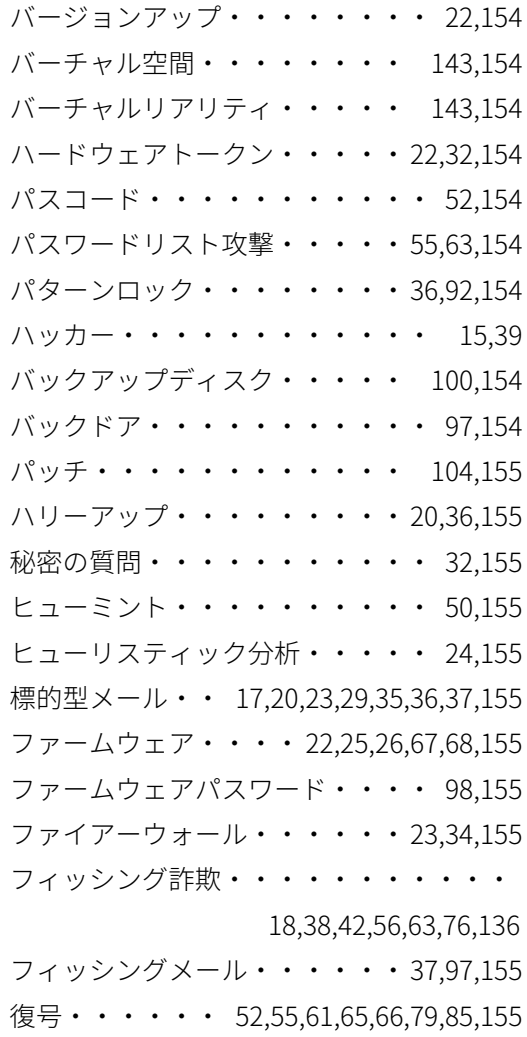

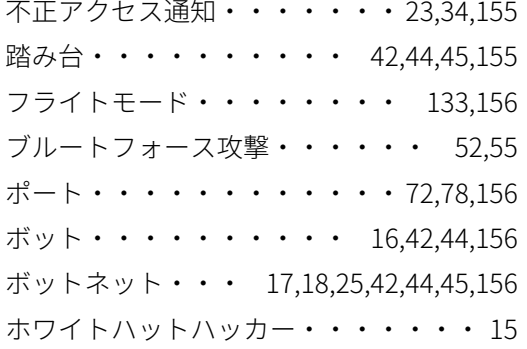

# **ま行**

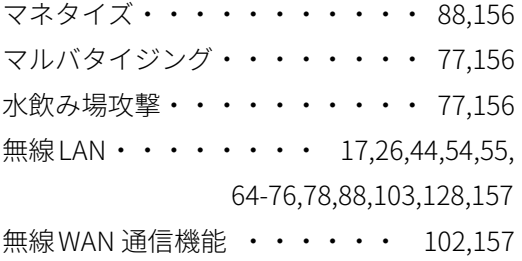

# <mark>ら行</mark>

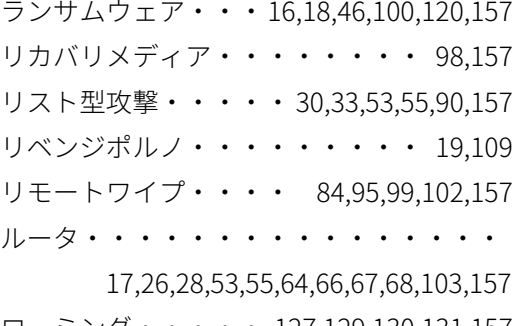

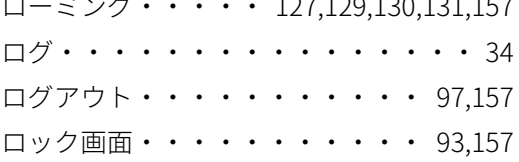

## 

## 

## 

下記の商標・登録商標をはじめ、本ハンドブックに記載されている会社名、システム名、製品名は一般に各社の商標または登 録商標です。 なお、本ハンドブックでは文中にて、TM、®は明記しておりません。 Adobe、Acrobat、Adobe Reader、Adobe Flash PlayerはAdobe Systems Inc.の米国およびその他の国における商標または登 録商標です。 Firefoxは、Mozilla Foundationの米国およびその他の国における商標または登録商標です。 Google、Android、Google Chromeは米国Google Inc.の米国およびその他の国における商標または登録商標です。 iOSは、Cisco の米国およびその他の国における商標または登録商標であり、ライセンスに基づき使用されています。 Linuxは、Linus Torvalds氏の米国およびその他の国における商標または登録商標です。 Macおよびmac OS、Safariは、Apple Inc.の米国および他の国における商標または登録商標です。 Microsoft、Office、Word、Excel、PowerPointおよびWindowsは米国Microsoft Corporationの米国およびその他の国におけ る商標または登録商標です。 OracleとJavaは、Oracle Corporation およびその子会社、関連会社の米国およびその他の国における商標または登録商標です。

内閣サイバーセキュリティセンター (NISC)ホームページ:https://www.nisc.go.jp/ NISC「みんなでしっかりサイバーセキュリティ」:https://www.nisc.go.jp/security-site/index.html 内閣サイバーセキュリティセンター 公式Twitter: @cas\_nisc 内閣サイバー(注意・警戒情報) Twitter:@nisc\_forecast 内閣サイバーセキュリティセンター NISC LINE公式アカウント:@nisc-forecast NISC facebookページ: https://www.facebook.com/nisc.jp

**インターネットの安 あんぜん 全・安 あんしん 心ハンドブック**

2019年1月18日 Ver 4.00発行

内閣サイバーヤキュリティヤンター IS C ial center of Incident readiness and **S**trategy for Cybersecurity

制作・著作 。。。。<br>内閣サイバーセキュリティセンター

イラスト KOTA

インターネットの安全・安心ハンドブック (旧情報セキュリティハンドブック)は、サイバーセキュリティ普及・啓発に 利用する限りにおいては多様な形でご活用いただけます。 著作権は内閣サイバーセキュリティセンターが保有しますので、利用に際しては著作権者を表示してください。 また、その際は、内閣サイバーセキュリティセンター Webサイトのご意見・ご感想のページ(https://www.nisc.go.jp/mail.html)から ご一報願います。

【活用例】

- PDF・コピー・製本の無料配布または印刷及び作業実費での販売
- ページ単位・イラスト単位での利用
- 分割しての配布、必要部分だけを抜粋して配布
- 自団体のホームページにリンクを設置
- 表紙に使用する団体名を入れて利用
- 自団体のセキュリティ資料と合本して配布

Copyright © 2018 National center of Incident readiness and Strategy for Cybersecurity.

平成 30年7月 31日

専門分科会開催報告

鳥取県サイバーセキュリティ対策ネットワーク事務局

平 成 3 0 年 度 対 処 能 力 向 上 分 科 会 ( 第 1 回 目 ) 開催日:平成 30年7月 27日 (金)午後1時 30分から午後3時15分 場 所:鳥取県警察本部3階 第4会議室

鳥取県サイバーセキュリティ対策ネットワークの専門分科会の内、企業や組織における サイバー攻撃などへの対処能力の向上を目指す「対処能力向上分科会」を開催しました。 今年からは 、分科会に各会員の関係団体・企業からの推薦員も出席できることとなり、 今回は、鳥取県情報産業協会様と鳥取県商工会議所連合会様から推薦された3名の民間 企業の方にも出席していただきました。

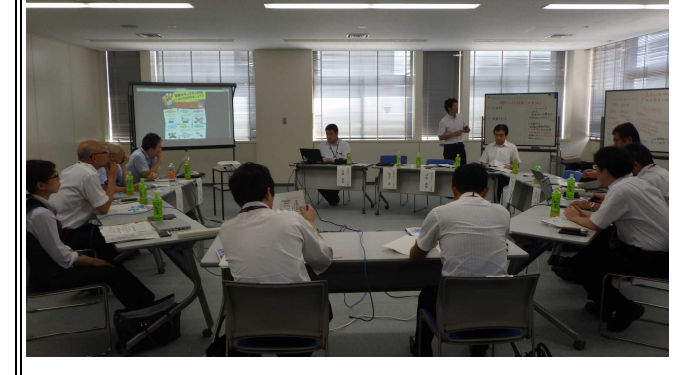

また、経営層の方々に情報セキュリティ 事故に遭った際のリスクをお伝えする情報の **掲載も必要**という意見もあがり、内容に盛り 込む方針も決定しました。

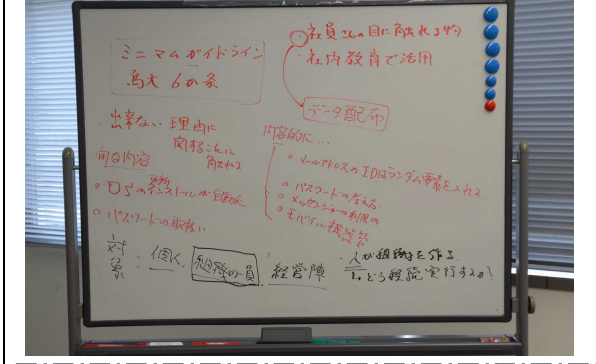

今年の対処能力向上分科会では、 「情報セキュリティ対策 簡易ガイドライン」 の作成を行っています。

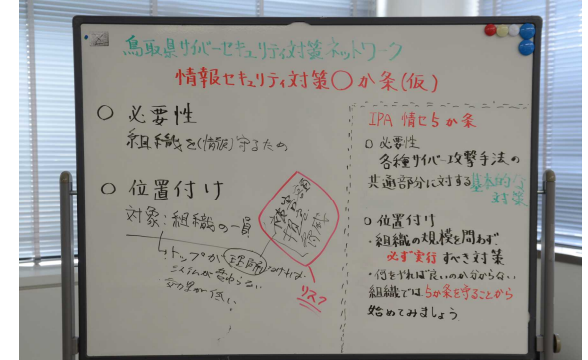

新たな対策ツールの完成イメージは、情報 セキュリティ対策上、最低限すべき行動や守 るべき事項を箇条書きで記載されたポスター 形式のものです。

情報セキュリティポリシーが策定されてい ない組織でも、大切な情報資産を守るための 行動がとれるよう、一人ひとりが基本的なこ とから行動 できるよう支援するツ ールとなり ます。

【 当ネットワークの制作物が「情報セキュリティ白書 2018」に掲載されました! 】 対処能力向上分科会が制作した「企業と組織のネットトラブル対応マニュアル」が、 独立行政法人情報処理推進機構(IPA)刊行の「情報セキュリティ白書2018」193ページに 「中小企業のための対策支援ツール」として掲載されました。

このマニュアルは、ネットトラブルが発生したとき、まず 何をすればよいのかをマンガタッチで解説したものです。 マニュアルのデータは、当ネットワークのホームページ で公開していますので、社内教育等でご活用ください。

http://www.pref.tottori.lg.jp/secure/1096988/cybermanual.pdf

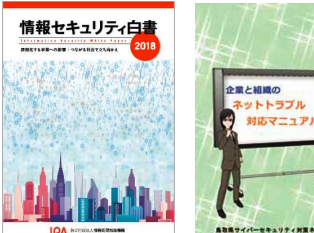

事務局:鳥取県警察本部サイバー犯罪対策課

平成 30年8月6日

## 専門分科会開催報告

鳥取県サイバーセキュリティ対策ネットワーク事務局

# 平 成 30 年 度 啓 発 教 育 分 科 会 ( 第 1 回 目 )

開催日:平成 30年8月3日(金)午後1時 30分から午後3時15分 場 所:鳥取県警察本部4階 第5会議室

鳥 取 県 サ イ バ ー セ キ ュ リ テ ィ 対 策 ネ ッ ト ワ ー ク の 専 門 分 科 会 の 内 、 県 民 の 皆 様 に インターネットの安全利用を呼び掛ける「啓発教育分科会」を開催しました。

今年の啓発教育分科会では、「インターネット安全利用関連資料集」の作成を行って います。

インターネットの安全利用に関する教育や資料の作成は、県内の行政機関、学校、 経済団体等でそれぞれ行われています。

資料集の作成は、県内で作成された資料等を収集し、クローズアップしてさらに普及 させることで、県民の皆様にとって、有用な教養ツールとなることを目指した取組とな ります。

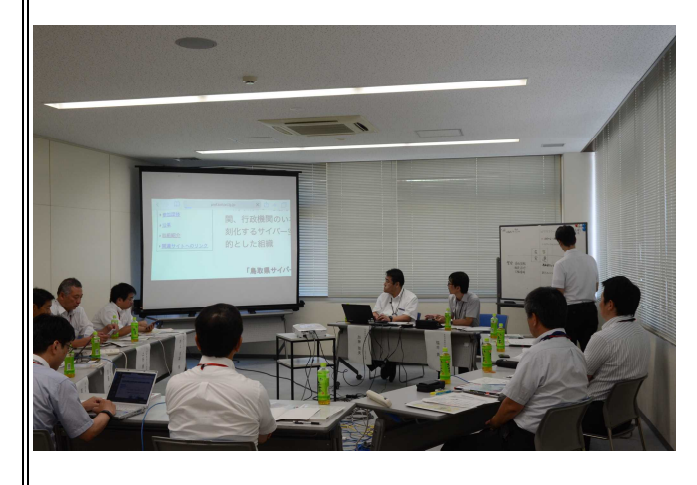

子ども向けから大人向けまで、各方面の 優秀な資料を一度に参照できる資料集として、 新年度の学校授業や社内教育で活用していた だくことを想定しています。

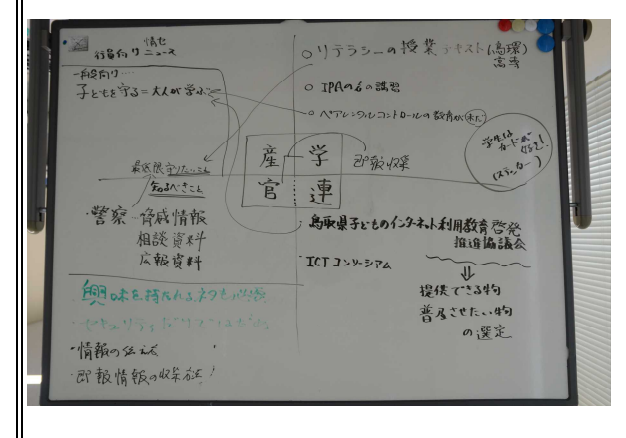

警察が発信している、脅威・被害情報 や大学 ・高専でのイン ターネットリテラ シー講義資料、経済団体の会報掲載コラ ムのほか、教育委員会関係協議会の作成 資料などを集約し、年ごとに資料集化す る方針が決定しました。

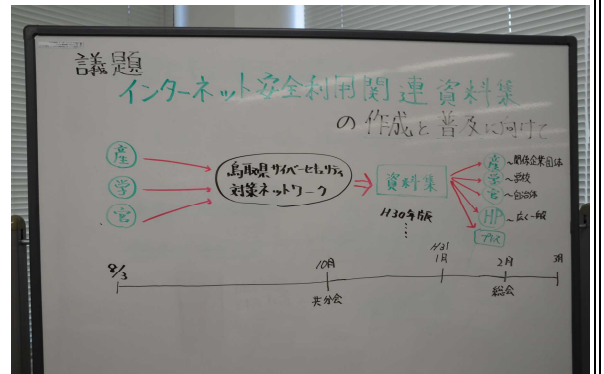

また、「インターネット上の脅威情報は、 リアルタイムに共有して警戒を呼び掛ける仕 組みが必要」という意見がありました。

今後、会 員の皆様が、サイバー 攻撃を受け た場合や関連情報を得た場合に事務局へ即報 し、会員間で速やかに情報共有できる仕組み をつくります。

【~対処能力向上分科会担当会員の皆様へ~】 資料集の 収集に関して、共有で きる資料や 関 連 情 報 な ど お 持 ち の 場 合 は 、 事 務 局 ま で 情報をお寄せください。

事務局:鳥取県警察本部サイバー犯罪対策課

平成 30年4月 24日

サイバーセキュリティ講演開催報告

鳥取県警察本部サイバー犯罪対策課

## 大山日ノ丸証券株式会社主催オープン講習会

開催日:平成30年4月21日(土)午後0時50分から午後2時20分(90分) 場 所:とりぎん文化会館第1会議室

講 師:鳥取県警察本部サイバー犯罪対策課 警部補 福井 貴

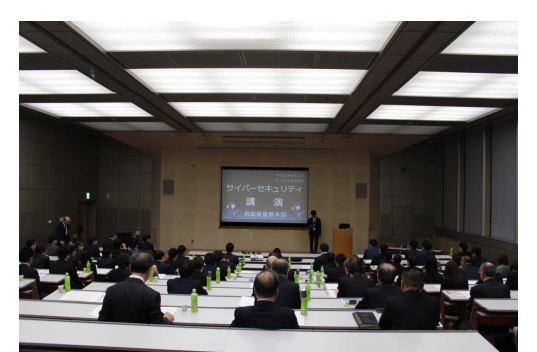

鳥 取 法 人 会 、 鳥 取 県 経 済 同 友 会 、 鳥 取 商 工 会 議 所の会員である大山日ノ丸証券株式会社様からの 講演依頼を受け、一般参加可能なオープン講習会 におけるサイバーセキュリティ講演を行いまし た。

講演内容は、

『サイバーセキュリティ対策 ~ネット詐欺の手口 すべて見せます!~』 と題し、ビジネスメール詐欺、フィッシング詐欺、ワンクリック詐欺、サポート詐欺 などの被害防止対策について、具体的な被害事例をアニメーションや動画などを織り 交ぜてわかりやすく講演しました。

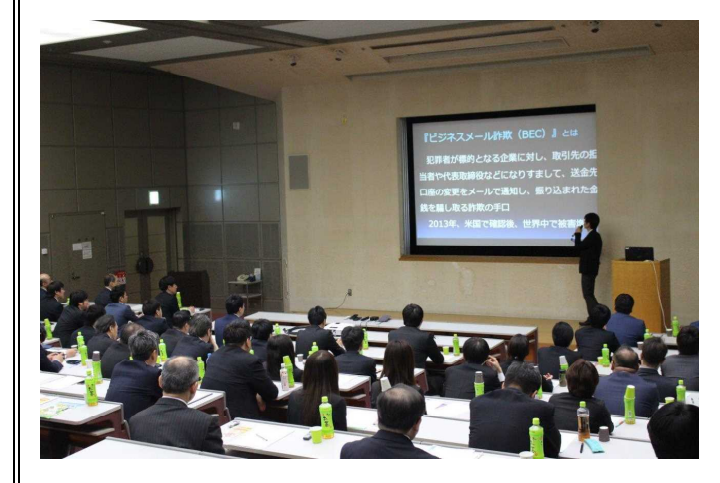

社員の皆様や鳥取財務事務所職員様など 合計 78名 の皆様にご聴講していただきました!

ほんとうにありがとうございました。

講習会に参加された皆様は、最新の 詐欺手ロや新しいインターネット犯罪 へのセキュリティ対応策などについて 真剣に勉強していただきました。

講演終了後の質疑応答では、振り込 んでしまった現金を取り戻す方法や詐 欺被害にあいやすい年齢層などについ て質問も飛び交うなど、たいへん充実 した90分間となりました。

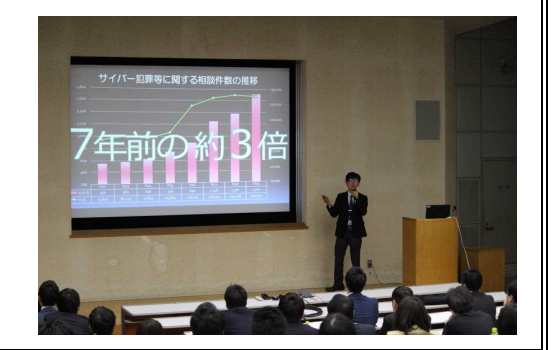

平成 30年5月 15日

サイバーセキュリティ講演開催報告

鳥取県警察本部サイバー犯罪対策課

## 米子高専においてサイバーセキュリティ講義!!

開催日:平成30年5月10日(木)午後2時30分から午後3時20分(50分) 場 所:米子工業高等専門学校 合同講義室

講 師:鳥取県警察本部サイバー犯罪対策課 警部補 福井 貴

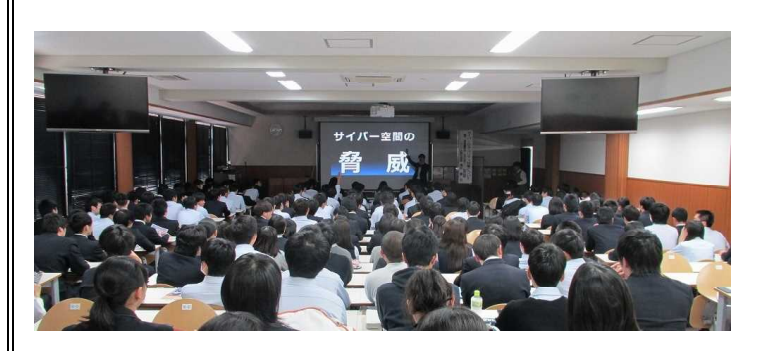

米 子 工 業 高 等 専 門 学 校 第 3 学 年 の生徒さん (191名) を対象とし たサイバーセキュリティ講義を実 施しました。今回の講義は、生徒 の皆さんが普段、実際に使用して いるスマートフォンを使った

ミニハッキングコンテスト に挑戦してもらった後、ネット犯 罪に巻き込まれないための心構え

やセキュリティの重要性について学んでいただく、参加・体験・実践型の講義でした。

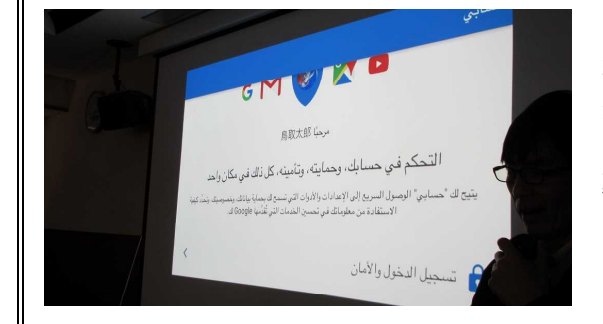

全国的にもサイバー犯罪に関与した 者の低年齢化が問題となっています。 生徒の皆さんにとって、 『犯罪被害にあわない』

そして、 『犯罪者にならない』 ためのリテラシーを身につける貴重な 講義となったのではないでしょうか。

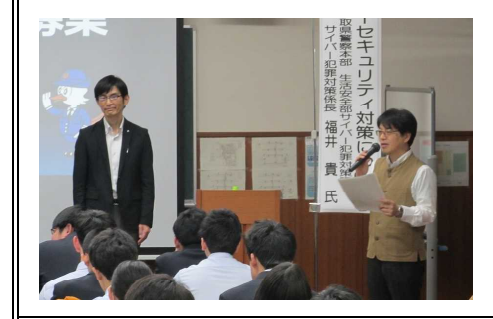

コンテストは、実際に起こった不正アクセス 禁止法違反の事件事例に基づき、アカウントの 乗っ取りに挑戦していただくものです。

犯罪者の悪質な犯行手口や様々なサービスの 裏側に潜むセキュリティの脆弱性を目の当たり にしてもらうことで、そのリスクを肌で感じて いただきました。

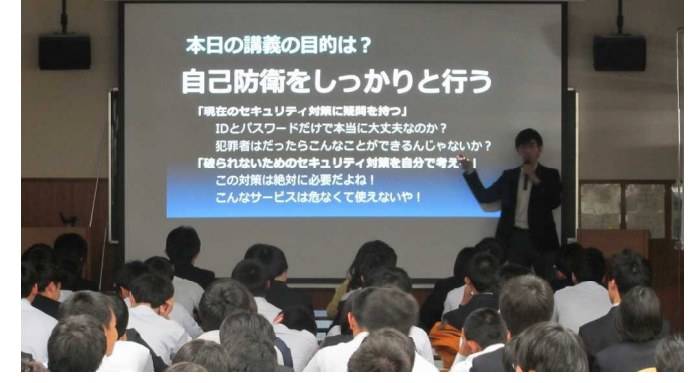

鳥取県警察サイバーセキュリティ対策アドバイザー である

米子高専情報教育センター長 松本正己 教授 をは じめ、 教職員 の皆さ まにも 、ご協 力をいただきま した。 本当にありがとうございました!

平成 30年5月 23日

サイバーセキュリティ講演開催報告

鳥取県警察本部サイバー犯罪対策課

## 平成30年度鳥取県・鳥取地区金融機関防犯協議会合同定期総会

開催日:平成 30年5月 21日 (月) 午後 2時 30分から午後3時 0 0分 (3 0分) 場 所:鳥取銀行本店ビル3階大会議室

講 師:鳥取県警察本部サイバー犯罪対策課管理官 保木本順一、同課長補佐 伊田廣徳

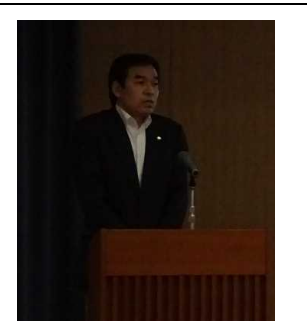

定期総会にご出席の方(24名)を対象としサイバーセキュリティ 講演を実施しました。

今 回 の 講 演 は 、 「 公 衆 無 線 LA Nの 危 険 性 」 を テ ー マ と し て 、 情報漏洩のデモンストレーションを交えながら、危険なWi-Fi アクセスポイントの説明や不正送金の犯行手口の紹介を行いました。 保木本管理官からは、今年度鳥取県警察に新設されたサイバー 犯罪対策課の紹介と不正送金被害の発生状況などのサイバー犯罪 情勢についての説明をしました。

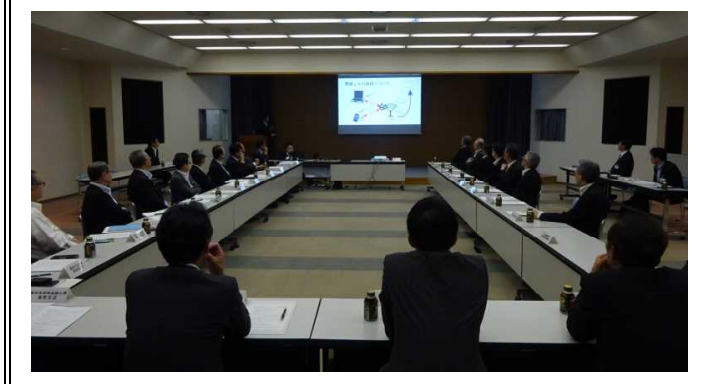

その後、伊田課長補佐がデモンスト レーションと講演を行いました。 デモンストレーションでは、「セキ ュリティ設定のないWi-Fiアクセスポ イント」にスマートフォンで接続し、 ウェブサイトのログイン画面で入力し た パスワ ードが第三 者に盗み見られる 状況を再現しました。

パスワード入力が不要だからと安易に セキュリティ設定の施されていない Wi-Fiアクセスポイントを利用すると 通信内容が第三者に筒抜けとなる ・ ・ ・ と い う こ と を 目 の 当 た り に し て い た だけたことと思います。

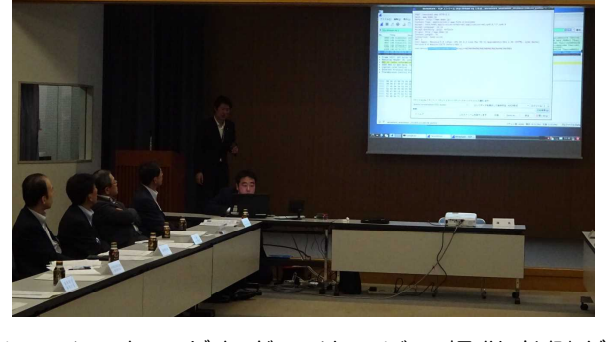

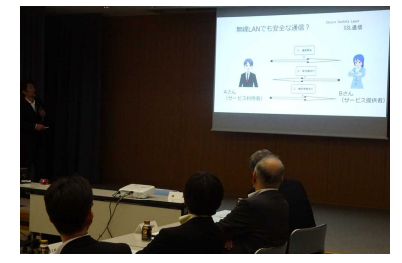

また、オラインバンキングなどのサービス提供者側が 設定した暗号化通信設定やワンタイムパスワードなどの セキュリティ対策までも無力化してしまう不正送金の犯 行 手 口 「 中 間 者 攻 撃 」 の 仕 組 み や 発 生 原 因 に つ い て 解 説 を行いました。

公衆無線 LANの整備が全国的に進む中、利便性が増す一方で、正しい使い方を覚え、 自らの身を守る必要があることを感じていただけたことと思います。

平成 30年5月 24日

サイバーセキュリティ講演開催報告

鳥取県警察本部サイバー犯罪対策課

鳥取大学の平成 30年度全学共通科目において、「インターネットと犯罪」の講義 開催日:平成30年5月21日(月)午後1時から午後2時30分(90分) 場 所:鳥取大学共通教育棟 D棟 2 階 D 2 1 講義室 講 師:鳥取県警察本部サイバー犯罪対策課長 青木 篤郎、同課係長 福井 貴

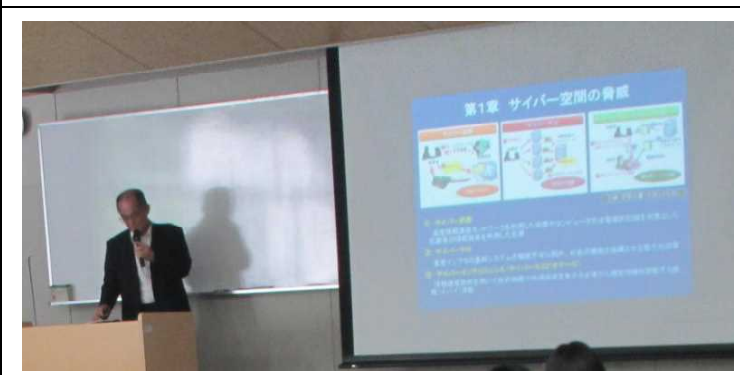

鳥取大学において「インターネ ットと犯罪」と題する社会安全政 策論の講義を鳥取県警察本部サイ バー犯罪対策課長青木篤郎と同課 係長福井貴により実施しました。 当日は、 39名の大学生と担当教 員が聴講しました。

【サイバー犯罪対策課長 青木篤郎】

青木課長が、前半、サイバー空間の脅威 の現状と対策について、平昌オリンピック 公式ホームページに対するサイバー攻撃、 ネットバンキング不正送金事案をはじめと するサイバー犯罪など最近の実例に基いて 講義しました。

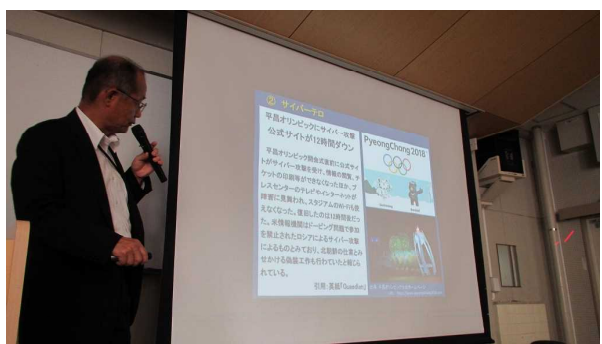

【サイバー犯罪対策課長 青木篤郎】

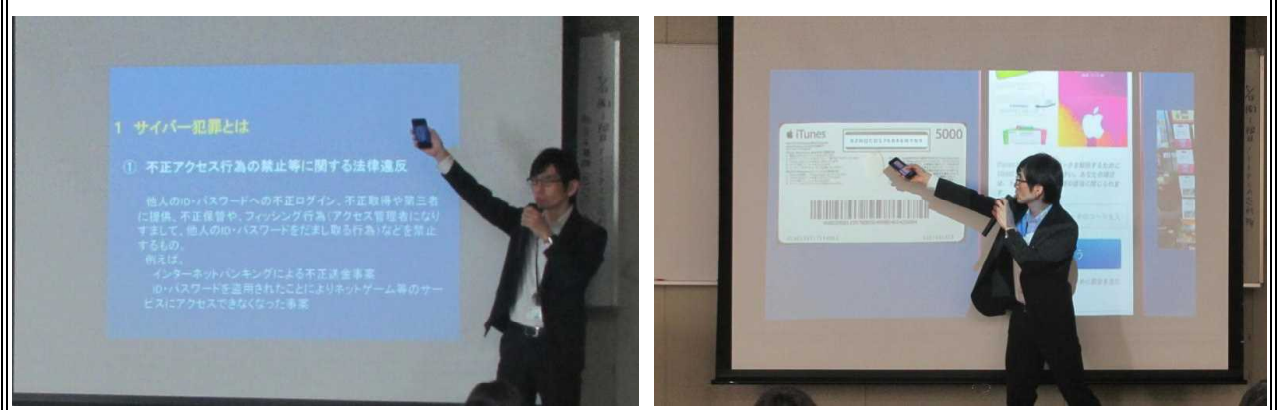

【サイバー犯罪対策課 サイバー犯罪対策係長 福井 貴】 後半は、福井係長が、サイバー犯罪の検挙状況、相談事例、県警察の取組み事例な どを説明したのち、学生と共に実際にスマートフォンを使ったセキュリティ対策を実 演しました。

未来を担う若い大学生にとって、サイバーセキュリティ対策がいかに重要であるか を理解していただけたことと思います。

平成 30年6月 15日

サイバーセキュリティ講演開催報告

鳥取県警察本部サイバー犯罪対策課

## 鳥取実業倶楽部勉強会におけるサイバーセキュリティ講演

開催日:平成 30年6月12日(火)午前11時10分から午後0時10分(60分) 場 所:鳥取商工会議所ビル5階大会議室

講 師:鳥取県警察本部サイバー犯罪対策課 警部補 福井 貴

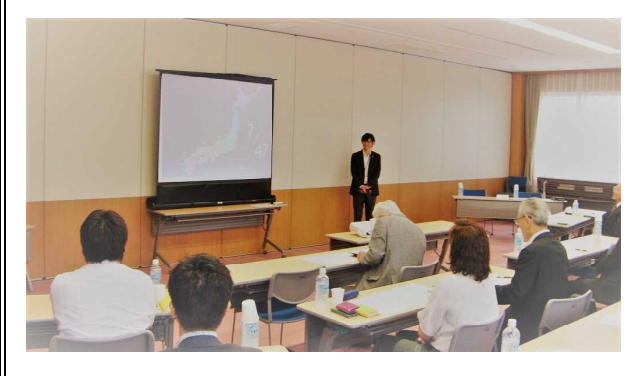

鳥取実業倶楽部様主催の6月勉強会に おけるサイバーセキュリティ講演を行い ました。

講演内容は、最近、話題のスマートス ピーカー、お掃除ロボット、遠隔操作可 能な防犯カ メラ等の IoT機 器のセキュリテ ィ対策、便利なスマホポイントアプリを 逆手にとった新手のサイバー犯罪事例と

そ の 対 策 、 日 本 航 空 ( JAL) が 巨 額 の 被 害 を 受 け た ビ ジ ネ ス メ ー ル 詐 欺 ( BEC) の 犯行手口とその対策の3項目についてで、

『サイバーセキュリティ対策~今、IoT機器が、ポイントが、メールが、危ない!~』 と題して講演しました。

勉 強 会に 参加 され た 会員の 皆様 には、 今 後 、 普 及 し て い く と 思 わ れ る IoT機 器 を取り扱う際にやっておかなければなら ないセキュリティ対策や企業に対して犯 罪者から送信されるメール偽装工作の最 新手口やその見破り方などについて、真 剣に勉強していただきました。

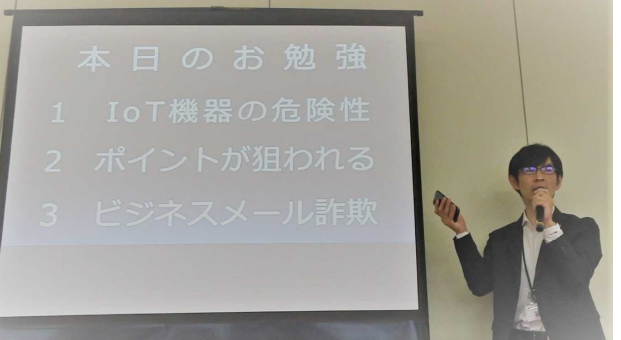

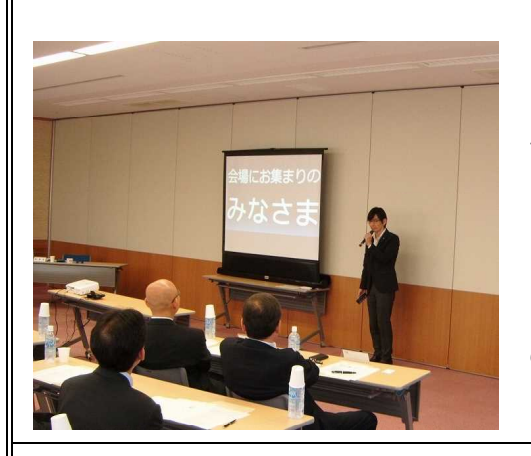

サイバーセキュリティ分野については、今後、 ま す ま す 危 険 性 が 高 ま っ て い く こ と が 予 想 さ れ 、 鳥取県においても、産学官が協力してセキュリテ ィ対策を推進していかなければならないことにつ いて、皆様と再度、確認をいたしました。 勉強会に出席された 合計 23名 の会員の皆様にご聴講していただきました。 本当にありがとうございました。

平成 30年6月 29日

サイバーセキュリティ講演開催報告

鳥取県警察本部サイバー犯罪対策課

## (公社)倉吉法人会女性部会総会における講演会

開催日:平成30年6月28日(木)午前10時00分から午前11時00分(60分)

場 所:倉吉シティホテル2階

講 師:鳥取県警察本部サイバー犯罪対策課 警部補 福井 貴

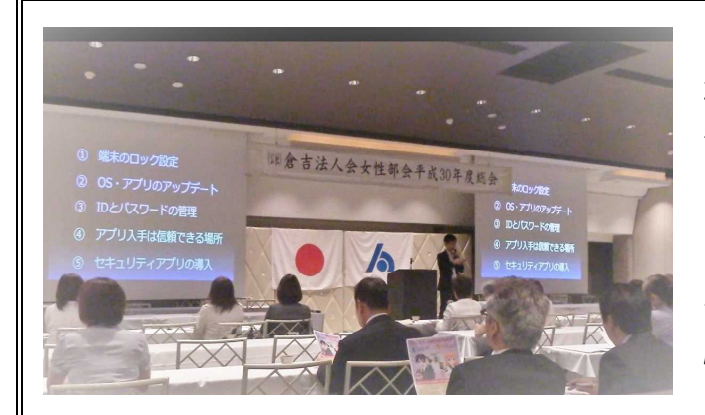

公 益 社 団 法 人 倉 吉 法 人 会 女 性 部 会 様 からの講演依頼を受けて、サイバーセ キュリティ講演会を行いました。 講演内容は、

『サイバーセキュリティ対策』 と 題 し 、 ス マ ー ト フ ォ ン か ら 情 報 流 出 させないためのセキュリティ対策を中 心とした内容でした。

県内におけるスマートフォンを使用した犯罪被害事例等を紹介し、被害防止対策と して、講演会に参加された皆様と一緒に実際のスマートフォンを使ったセキュリティ 設定について確認を行いました。

また、セキュリティ対策の基本となる 端末 ロ ック 設定や IDと パスワ ード の管理 などについても実演しながら説明を行い ました。

そのほかにも最新の詐欺手口やサイバ ー犯罪へのセキュリティ対策について、 皆様に真剣に勉強していただきました。

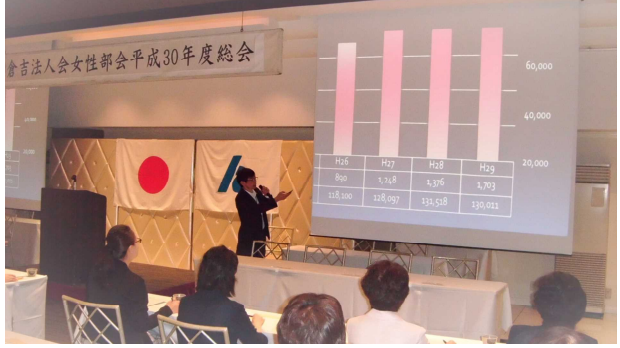

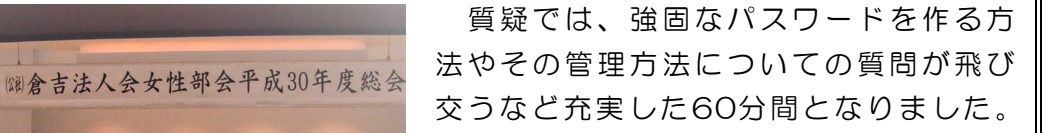

サイバーセキュリティ講演会には 合計 38名 の皆様にご参加いただきました。 ご清聴 いただ き、本 当にあ りがとうご ざいました。

平成 30年7月 13日

サイバーセキュリティ講演開催報告

鳥取県警察本部サイバー犯罪対策課

## 米子地区金融機関新入行(職)員等防犯研修会

開催日:平成30年7月11日(水)午後4時10分から午後4時40分(30分) 場 所:米子警察署3階会議室

講 師:鳥取県警察本部サイバー犯罪対策課 警部補 福井 貴

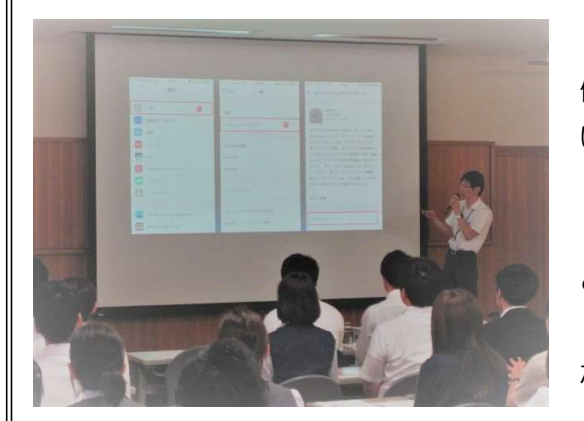

鳥 取県金融 機関防犯協議 会様か らの講師派遣 依頼を受けて、サイバーセキュリティ研修を行 いました。

研修内容は、

『サイバーセキュリティ対策について』 と題し、

スマートフォンのセキュリティ設定

などについて研修しました。

県内におけるスマートフォンを使用した犯罪事例等を紹介しながら、被害を防止す るためのセキュリ ティ対策について、参加していただきました米子 地区金融機関職員 の皆様方のスマートフォンを実際に使いながら一緒に確認を行いました。

「OS、アプリのアップデート」「セキュリティ(パスコード)ロックの設定」「ID とパスワードの管理」「セキュリティ対策アプリの導入」「公式マーケットからのア プリインストール」の5つのセキュリティ対策の基本を徹底していくことで被害の未 然防止を図ることができることを認識していただきました。

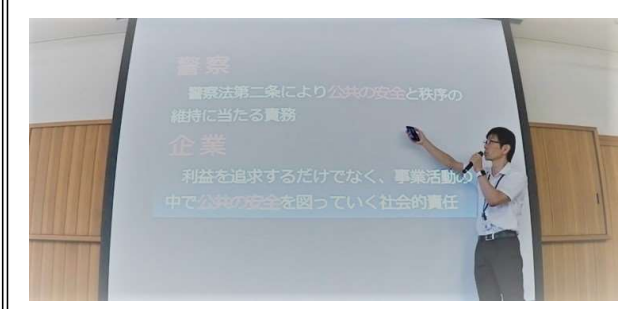

また、指紋認証や虹彩認証などの生体 認証、強固なパスワードの作成方法につ いても実演しながら説明するなど高度な セキュリティ対策についても学んでいた だきました。

研修会には 合計 49名 の皆様にご参加いただきまし た。

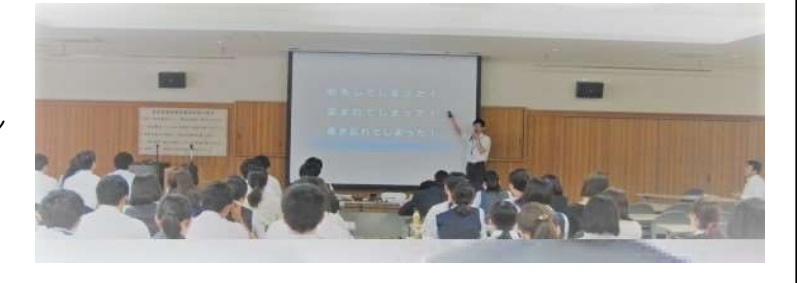

ありがとうございました。

平成 30年 10月 19日

サイバーセキュリティ講演開催報告

鳥取県警察本部サイバー犯罪対策課

## 二十日会ミニセミナーにおけるサイバーセキュリティ講演

開催日:平成30年10月17日(水)午後0時20分から午後0時50分(30分)

場 所:鳥取卸センター会館2階会議室

講 師:鳥取県警察本部サイバー犯罪対策課 警部補 福井 貴

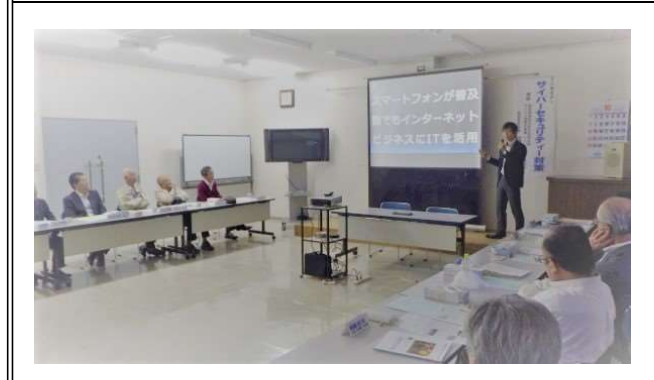

協同組合鳥取卸センター様主催の二十 日会·組合員全体会議において、サイバ ーセキュリティ講演を行いました。

講 演 内 容 は 、 無 線 LANの な り す ま し ア クセスポイントによる盗み見事案やセキ ュリティの甘さを狙った踏み台によるサ イバー 犯 罪 事 例 な ど を 紹 介 し、 正 し い 無 線 LANの設定について講義したほか、ス

マ ー ト ス ピ ー カ ー 、 お 掃 除 ロ ボ ッ ト 、 コ ネ クテ ッ ド カ ーな ど 通 信 機能 を 備 え た IoT機 器 の セ キ ュ リ テ ィ 対 策 、 ま た 、 日 本 航 空 ( JAL) が 巨 額 の 被 害 を 受 け た ビ ジ ネ ス メ ール詐欺(BEC)の犯行手口とその対策などについて、

『サイバーセキュリティ対策 ~サイバー犯罪の被害にあわないために~』 と題して講演しました。

セミナーに参加された会員の皆様には、無 線IANルーターやIoT機器を購入した際にや っておかなければならないセキュリティ対策 や特定の企業を標的として犯罪者から送信さ れるメール偽装工作や最新手口とその対処方 策などについて、真剣に勉強していただきま した。

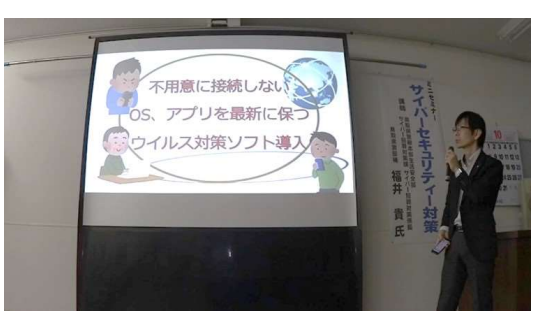

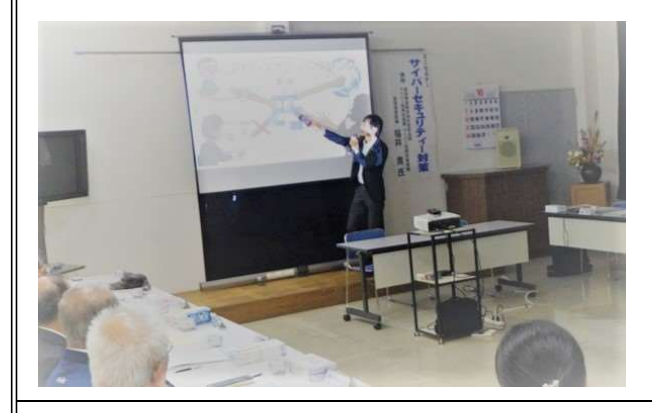

ビジネスにおけるIT導入がますます加 速化していく中で、企業の経営者として、 サイバーセキュリティ対策にどのように 取り組んでいくべきか、参加された会員 の皆様とあらためて確認をいたしました。 会員、同関係者の方

合計 2 3名 の皆様にご聴講していただきました。

平成 30年 11月 21日

サイバーセキュリティ講演開催報告

鳥取県警察本部サイバー犯罪対策課

米子市小・中学校人権教育研修講座におけるサイバーセキュリティ講演 開催日:平成30年11月15日 (木)午後3時30分から午後4時50分 (80分) 場 所:米子市立図書館2階多目的研修室 講 師:鳥取県警察本部サイバー犯罪対策課 警部補 福井 貴

平成30年度米子市小・中学校人権教育研修講座において、サイバーセキュリティ 講演を行いました。

講演内容は、

『サイバーセキュリティ対策 ~個人情報漏えい防止対策~』

と題して、パソコンやスマートフォンなどの情報通信機器を利用した個人情報漏えい 防止対策について講演しました。

参加された教職員の皆様に対し、 パソコンやUSBメモリ等を使用し て個人情報などの大切なデータを 取扱う際、注意しなければならな いポイントについて、実際に発生 した全国の様々な情報流出事件を 題材として、デモンストレーショ ンを交えながら現状と対策を学ん でいただきました。

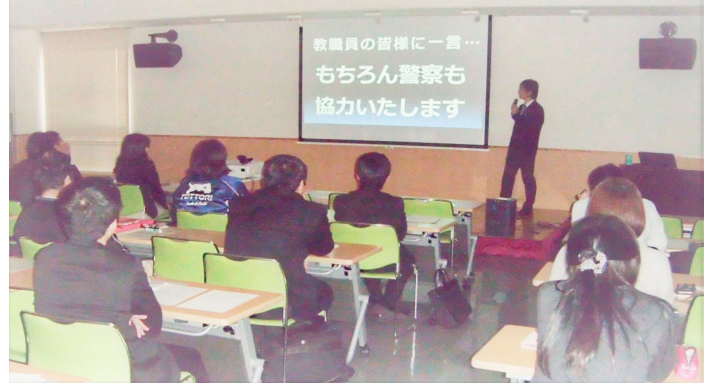

スマートフォンやSNSの利用が低年齢層にまで普及し、子供たちの情報モラル教 育のあり方や必要 性が問われるなか、まずは、大人たちがその現状 をしっかりと把握 し、教育現場だけ でなく、地域、関係機関・団体が一体となった効 果的な対策を推進 していくことの大切さについて、真剣に勉強していただきました。

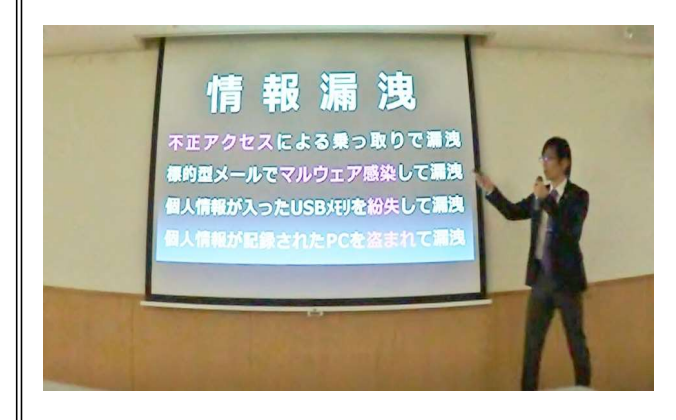

近年、ICT(情報通信技術)を活用し た 教 育 が ま す ま す 加 速 し て い く 中 で 、 小・中学校教職員として、今後、サイバ ーセキュリティ対策にどのように取り組 んでいくべきか、研修講座に参加された 皆様とあらためて確認をいたしました。 教職員の皆様、教育関係者の方 合計 30名 にご聴講していただきました。

平成 31年2月8日

サイバーセキュリティ講演開催報告

鳥取県警察本部サイバー犯罪対策課

## とっとり消費者大学「くらしの経済・法律講座」

開催日:平成31年1月28日(月)午後1時から午後2時30分(90分) 場 所:公立鳥取環境大学本部·講義棟1階 11講義室 講 師:鳥取県警察本部サイバー犯罪対策課 警部補 福井 貴

平成 30年度とっとり消費者大学「くらしの経済・法律講座」における講師派遣依 頼を受け、公立鳥取環境大学において、サイバーセキュリティ講座を実施しました。 講座の内容は、

『サイバーセキュリティ対策』~サイバー犯罪に巻き込まれないために~ と題し、治安に関 する世論調査結果やサイバー犯罪に関する情勢を 踏まえて、サイバ ー犯罪被害の防止対策などについて講演しました。

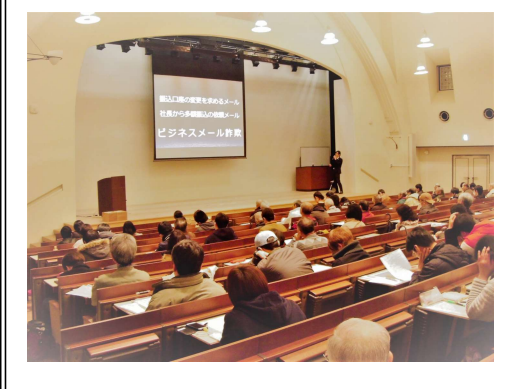

内閣府が平成29年9月に行った世論調査におい て、国民が不安を感じる犯罪として、インターネ ットを利用した犯罪が、詐欺、窃盗、傷害などの 現実 空 間 に お け る 犯 罪 を 初 め て 上 回 り 、 サ イ バ ー 空間における警察活動への要望が年々、増加して いることを説明した後、インターネットを利用し た最新の犯罪手口などを紹介し、サイバー犯罪に 巻き込まれないための対策について説明しました。

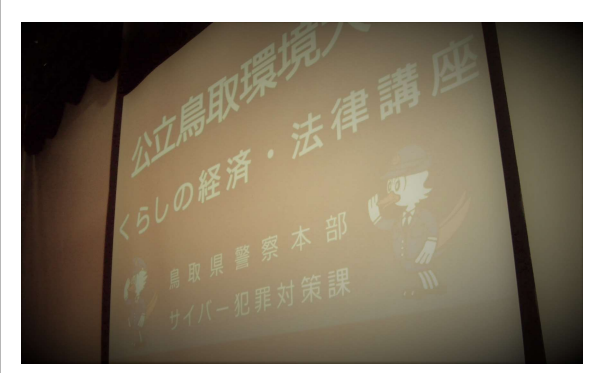

本講座は、鳥取県生活環境部くらしの安 心局消費生活センターと公立鳥取環境大学 が連携し、県民と大学生が一緒に、消費生 活に関する様々な分野の高度な知識を習得 できるものとなっており、毎年開催されて います。

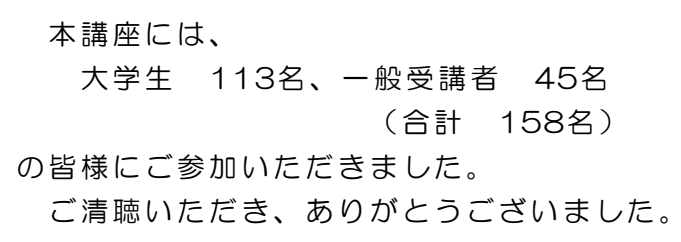

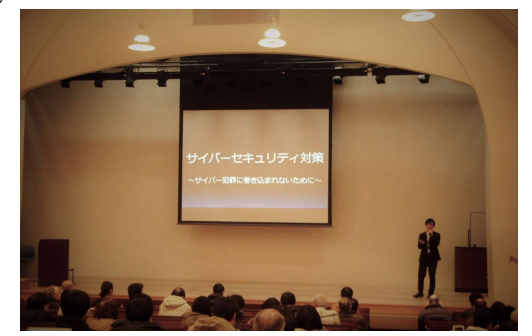

平成 31年2月6日

サイバーセキュリティ講演開催報告

鳥取県警察本部サイバー犯罪対策課

## 米子松蔭高等学校におけるサイバーセキュリティ講話

開催日:平成31年2月4日(月)午前9時55分から午前10時40分(45分) 場 所:学校法人米子永島学園米子松蔭高等学校 第一体育館

講 師:鳥取県警察本部サイバー犯罪対策課 警部補 福井 貴

学校法人米子永島学園米子松蔭高等学校卒業前の第3学年の生徒さんを対象とした サイバーセキュリティ講話を実施しました。

講話の内容は、

スマートフォンのセキュリティ対策、 SNSによるストーカー対策 と題し、生徒さん が実際に使用しているスマートフォンを使って、 セキュリティ設定 の 確 認 を 一 緒 に し な が ら 実 演 す る と と も に 、 イ ン タ ー ネ ッ ト 掲 示 板 や SNS等 を 利 用 して青少年が犯罪 被害に巻き込まれた事例などを紹介して、被害者 にも加害者にもな らないための対策について講演しました。

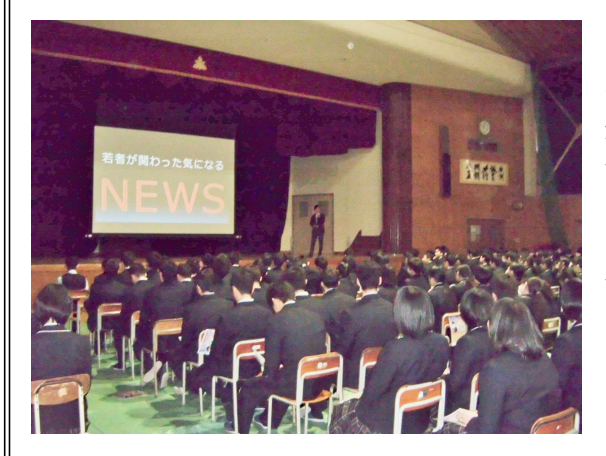

2 月 1 日 か ら 3 月 1 8日 ま で の サ イ バ ー セ キ ュ リ テ ィ 月 間 の 期 間 中 であ り 、 春 の 卒業 、 進学、就職シーズンに向け、スマートフォン や SNSの安全安心な利用 のた めのリテラシー 向上に重点をおいたタイムリーな講話とな り、生徒の皆さん、そして、教職員の方々も 含めた実効性のある講演となりました。

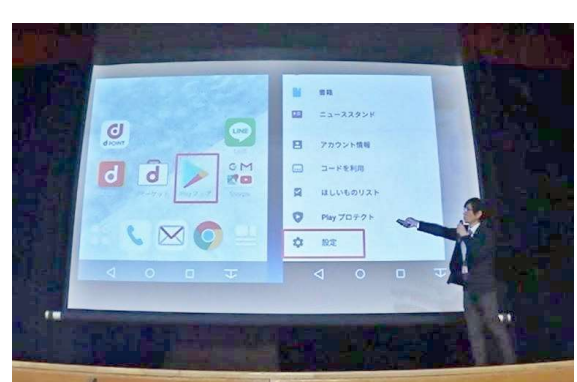

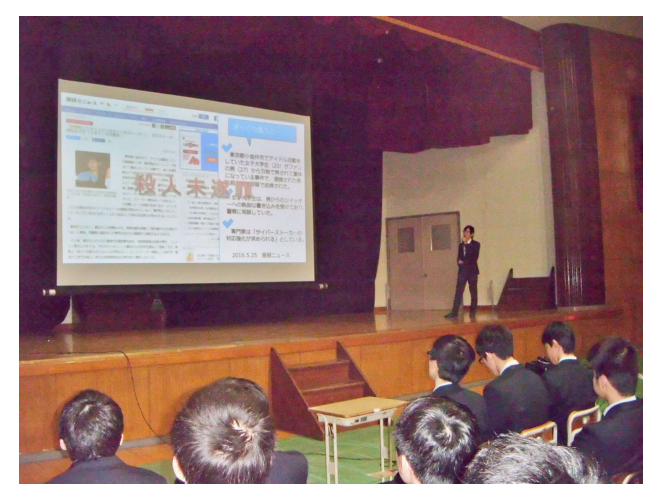

サイバーセキュリティ講話には、 生徒 192名、教職員 10名 (合計 202名) の皆様にご参加いただきました。 ご清聴いただき、ありがとうございました。

## サイバーセキュリティ関連情報(4月号)

鳥取県警察本部サイバー犯罪対策課

#### ○ 不正広告で誘導する日本郵便を偽装した当選詐欺サイトを確認

トレンドマイクロは、4月2日前後から日本郵便を偽装す る不審サイトを確認したと報じた。この不審サイトは、いわ ゆる「当選詐欺」サイトであり、最新スマートフォンの当選 を理由に最終的に個人情報からクレジットカード情報までを 入力させ、詐取することが目的と考えられ、調査の結果、こ の当選詐欺サイトへの主な誘導経路は不正広告であることも 確認したと伝えている。

犯罪者はインターネット利用者の金銭や個人情報を狙い、 次々と新しい手口を繰り出しています。これに対し、利用者 は今回のようなネット詐欺の最新手口を知り、だまされない ようにすることが重要です。

図:今回確認された当選詐欺サイトの表示例(Android からアクセス)

正規サイトと誤解させるよう「post」という単語を入れたり、「.co.jp」と誤解させるよう「.co/jp」 という文字列を URL に入れている

出典元URL http://blog.trendmicro.co.jp/archives/17205

## ○ 不正プログラム感染を確認するためのウェブサイトを公開

JC3(日本サイバー犯罪対策センター)では、不正送金やクレジットカードの不正 使用等の犯罪被害につながるインターネットバンキングマルウェアによる感染拡大及び

これによる被害の防止のため、DreamB ot又はGozi又はRamnitへの感染状況を 確認するためのウェブサイトをホームペ ージ上で公開し、試験運用している。

インターネット利用者は、不正プログ ラムに感染していないかどうか本チェッ クサイトで確認するなどにより、犯罪被 害の防止を図ってください。

DreamBot · Gozi · Ramnit感染チェックサイト DreamBot·Gozi·Ramnit感染チェックサイト【試験運用中】 、<br>ヘル氏金やクレジットカートの不止使用等の犯罪被害につながるインターネットバンキングマルウェアDreamBot、Gozi及CRamni<br>大及びこれによる被害の防止のため、DreamBotXはGoziXはRamnitへの感染状況を確認するためのウェブサイトを試験運用していま 。<br>『どうか本チェックサイトで確認するなどにより、犯罪被害の防止を回っ ※ 感染チェックは、普段ご利用のウェブプラウザ (Internet Explorer、Microsoft Edge、Mozilla Firefox推奨) で実施してください。<br>- 構築テェックは、普段ご利用の場合にはそれぞれのウェブプラウザで感染チェックを実施してください。 感染チェック

出典元URL https://www.jc3.or.jp/info/dgcheck.html

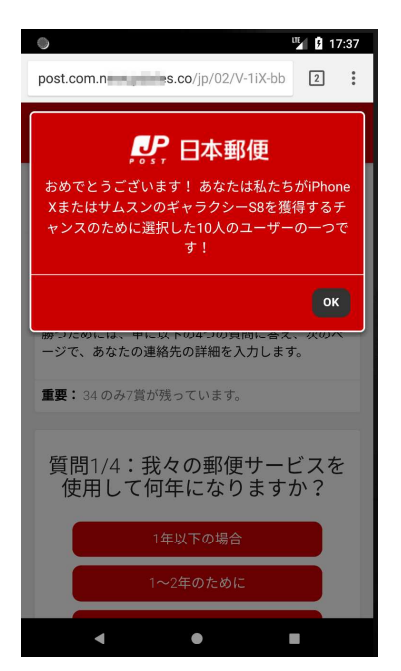
### サイバーセキュリティ関連情報(5月号)

鳥取県警察本部サイバー犯罪対策課

### ○ Twitter、パスワードの変更を呼び掛け

Twitterは、2018年5月4日、全ユーザーに向けてパス ワードの変更を呼び掛けた。パスワードの設定処理におい てバグが存在し、内部ログにパスワードが平文のまま保存 されていたが外部漏洩や不正利用の痕跡はないとしてい る。

今回の問題を受け、内閣サイバーセキュリティセンター (NISC)は、業務で情報発信などにTwitterを使用して いる府省庁に対し、パスワードを変更するとともに、所 管する独立行政法人などの法人や、重要インフラ事業者 をはじめ、業界団体などを通じて所管する業界の事業者 へ周知を図るよう注意喚起を行った。

Twitterを利用している企業、団体については、パスワ ードの変更を検討し、2要素認証の活用をお願いします。

 $\times$ アカウントを安全に保ち続けま しょう Twitterアカウントのパスワード設定ではマス ク技術を使い、社内で誰にもわからないように<br>します。最近、内部ログでマスクをかけないま<br>まパスワードを保管するバグが見つかりまし た。そのバグは修正済みで、誰かが違反または た。このパンは感血が少く、血がが血炎よたは<br>誤用している痕跡はありません。十分な注意が<br>必要ですので、このパスワードを使用したサー ビスがあれば、パスワードの変更をご検討く ださい。詳細 設定画面に進む スキップ

Twitter公式ブログの記事 【アプリ起動時の告知画面】

https://blog.twitter.com/official/ja\_jp/topics/company/2018/account\_secure.html

### ○ Apple をかたるフィッシングメールが出回る

フィッシング対策協議会によると、2018年5月7 日現在、Appleをかたるフィッシングサイトが稼働 しているとのことで注意を呼び掛けている。

同協議会は、一般社団法人JPCERTコーディネー ションセンターにサイト閉鎖のための調査を依頼中 であり、このようなフィッシングサイトでAppleID、 パスワード、姓、名、生年月日、郵便番号、都道府 県、市区町村、その他住所、電話番号、クレジット カード番号、カードの名義人、有効期限、セキュリ ティコード、セキュリティ質問、答え等を絶対に入 力しないよう注意喚起している。

【フィッシングサイトの表示画面】⇒

出典元URL フィッシング対策協議会

https://www.antiphishing.jp/news/alert/apple\_20180507.html

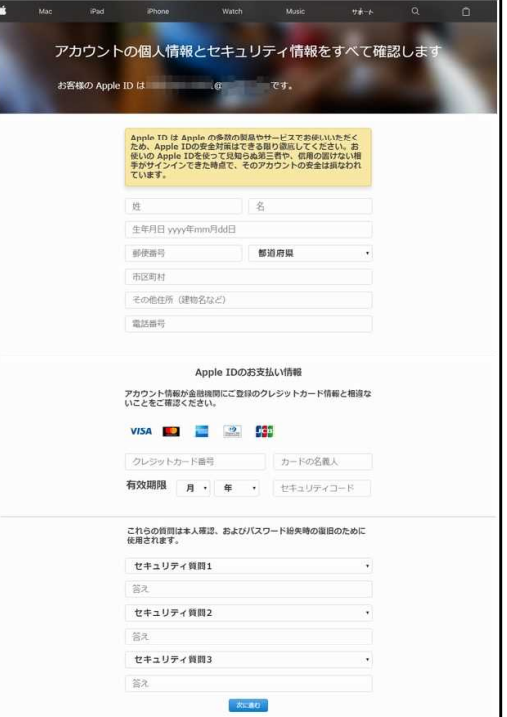

### サイバーセキュリティ関連情報(6月号)

鳥取県警察本部サイバー犯罪対策課

#### ○ フィッシング報告数高水準 -「Apple」関連が約65%

フィッシング対策協議会は、5月中に2701件のフィッシングの報告があり、4月と 比較して、804件増加したと発表した。

特に「Apple」をかたるフィッシングが多く、全体の約65%を占めているという。 また、「LINE」や仮想通貨関連サービスを装うフィッシングも報告されている。

同協議会によると、報告件数が2000 件を超えたのは、2016年2月以来、27 か月ぶりであり、不正メール送信の踏み 台やなりすまし、情報漏洩などの被害に つながるおそれもあるとして注意を呼び 掛けている。

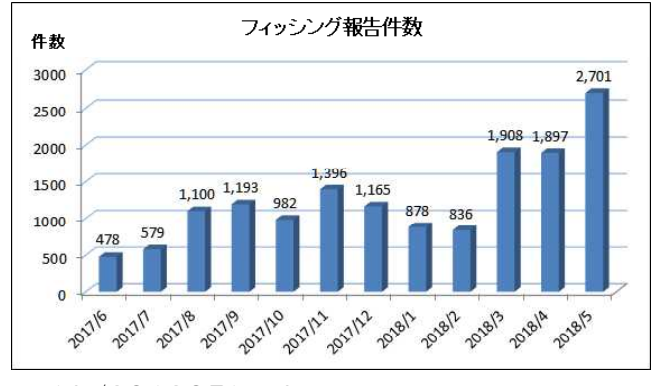

出典元URL フィッシング対策協議会

http://www.antiphishing.jp/report/monthly/201805.html

#### ○ 森永乳業の通販サイト、最大9万人超の個人情報流出

森永乳業の「健康食品通販サイト」においてクレジットカード情報(以下、カード情 報)が流出した可能性がある問題で、同社は調査の結果、カード情報及びカード情報以 外の個人情報が流出したと思われる顧客は最大2万9773人、カード情報以外の個人情 報のみが流出したと思われる顧客は最大6万3049人とみられることを発表した。

同サイトでは、2017年10月16日にサーバを入れ替えたが、旧サーバに脆弱性が存 在し、不正アクセスを受けて顧客情報が流出した可能性があるという。

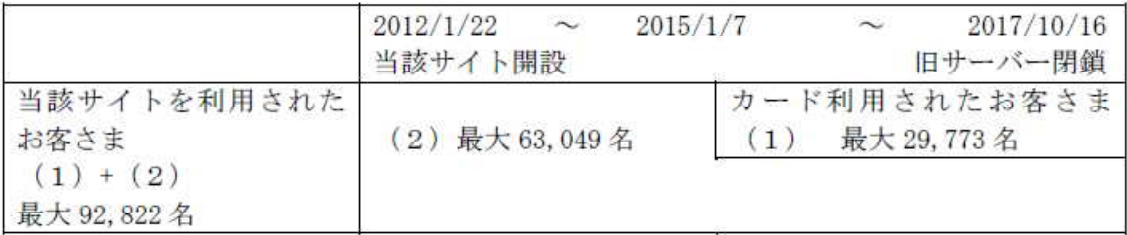

現在、同サイトについては、不正アクセス攻撃への耐性や脆弱性に問題がないことが 確認されているとしているが、クレジットカード決済について、さらなるセキュリティ 強化策を行った上で再開する予定としている。

出典元URL 森永乳業

http://www.morinagamilk.co.jp/information2/newsentry-2900.html

平成30年7月10日

### サイバーセキュリティ関連情報(7月号)

鳥取県警察本部サイバー犯罪対策課

#### ○ 京都府などの5自治体のウェブサイトで約7500人分情報漏えいの可能性

鳥取県は6月26日、県が民間企業に委託し開設しているウェブサイト「環境家計簿 『我が家のエコ録』」がサイバー攻撃を受け、利用者436人の氏名やメールアドレス などが漏えいした可能性があると発表した。

6月25日に都内のITセキュリティー会社から通報があり、 委託先の京都市のシステム会社に確認したところ、外部から データベースを不正操作する「SQLインジェクション」とい う手法で、同社が管理運営するサーバーが攻撃されていたこ とを確認した。

また、同社が管理する京都府、埼玉県、滋賀県、東京都小 平市のウェブサイトでも同様に攻撃を受けており、約7500 人の個人情報が漏洩した可能性があるとしている。

IPAがウェブサイト開発者や運営者が適切なセキュリティを 考慮したウェブサイトを作成するための資料「安全なウェブ サイトの作り方」を公開しているので参考として下さい。

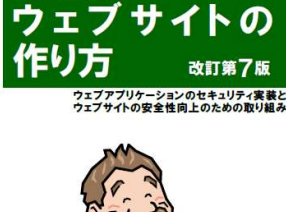

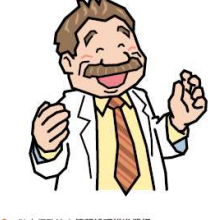

| | | 2 独立行政法人情報処理推進機

参考 IPA(独立行政法人情報処理推進機構)ホームページ

https://www.ipa.go.jp/security/vuln/websecurity.html

#### ○ パスワード管理「定期的な変更は不要」と総務省が発表

これまでパスワードの定期的な変更を呼びかけてきた総務省は昨年秋、「定期的な変 更は不要」と従来の見解を改めた。

その理由として、定期的な変更をすることでパスワードの作り方がパターン化し簡単 なものになるとしており、定期的に変更するよりも、機器やサービスの間で使いまわし のない、固有のパスワードを設定することが求められるとしている。

総務省は、ホームページ上で、パスワードの設定と管理のあり方について、

① 安全なパスワードの設定

② パスワードの保管方法

③ パスワードを複数のサービスで使い回さない(定期的な変更は不要)

の3つの要素を掲げ、アカウントを不正に利用されないための注意喚起を行っている。

パスワードは、名前、生年月日、電話番号など他人から類推されやすいものを避け、

他人の目に触れるような場所に貼ったりしないことなどの基本事項を徹底して下さい。 参考 総務省ホームページ

http://www.soumu.go.jp/main\_sosiki/joho\_tsusin/security/basic/privacy/01-2.html

### サイバーセキュリティ関連情報(8月号)

鳥取県警察本部サイバー犯罪対策課

### ○ 佐川急便を騙る迷惑SMSメールに要注意

佐川急便を騙る迷惑メールについての相談が急増して います。佐川急便では、携帯電話番号を使用したショー トメール(SMS)による案内は行っておらず、このよう なメールを受信した際には、メール内のリンクを開くこ とがないようお気をつけ下さい。

リンクをクリックすると、佐川急便の公式サイトにそ っくりな偽サイトに誘導され、「貨物追跡」というボタン を押させることで不正なアプリがインストールされると いうものです。

もし、リンクを開いてインストールしてしまった場合 は、速やかにお使いのキャリアの会社に相談していただ き、端末の初期化についてご検討していただきますよう お願いします。

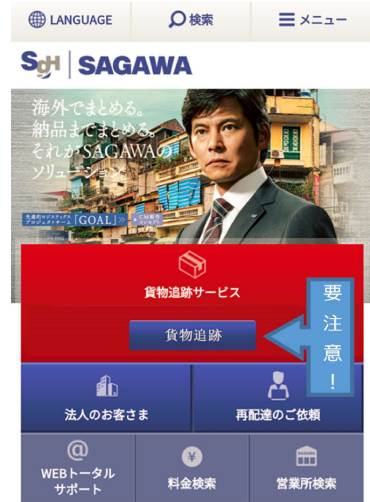

参考 http://www2.sagawa-exp.co.jp/whatsnew/detail/721/

### ○ 仮想通貨を採掘するツール (マイニングツール) に関する注意喚起

警察では、サイバーパトロールの実施等により、閲覧者に気付かれないように仮想通 貨を採掘するツール(マイニングツール)が設置されているウェブサイトを確認してお ります。マイニングツールは、パソコンの処理能力を活用し、仮想通貨を得るためのツ ールです。マイニングツールを自身のウェブサイトに設置することを検討しているウェ ブサイトの運営者やインターネット利用者は、以下の点に注意してください。

・ ウェブサイトの管理者

 マイニングツールを設置していることを閲覧者に明示せずに同ツールを設置した場 合、犯罪になる可能性があります。

・ インターネット利用者

 マイニングツールが設置されたウェブサイトにアクセスするとパソコンの処理能力 が意図せずに使用され、パソコンの動作が遅くなるなどの事象が生じる可能性があり ます。そのような場合、ブラウザを閉じ、同サイトへのアクセスを控えてください。 なお、ウイルス対策ソフトによっては、この種サイトにアクセスすると、警告画面

が表示されるものもあります。

参考 警察庁サイバー犯罪対策プロジェクト http://www.npa.go.jp/cyber/policy/180614\_2.html

### サイバーセキュリティ関連情報(9月号)

#### 鳥取県警察本部サイバー犯罪対策課

### ○ 社長を装う日本語のビジネスメール詐欺を初確認!

日本語で記載された「ビジネスメール詐欺 (BEC)」 が国内で確認されたとして、情報処理推進機構(IPA) は、類似した手口に注意するよう呼びかけている。

今回確認されたメールは、最高経営責任者 (CEO) などとして実際の会社社長の氏名を使用し、差出人 の表示において、社長の氏名とメールアドレスを詐 称していたほか、「機密扱いでお願いする」「金融庁 との取り決めでやり取りはすべてメールで行う」な どと受信者に他言させないよう持ちかけていた。

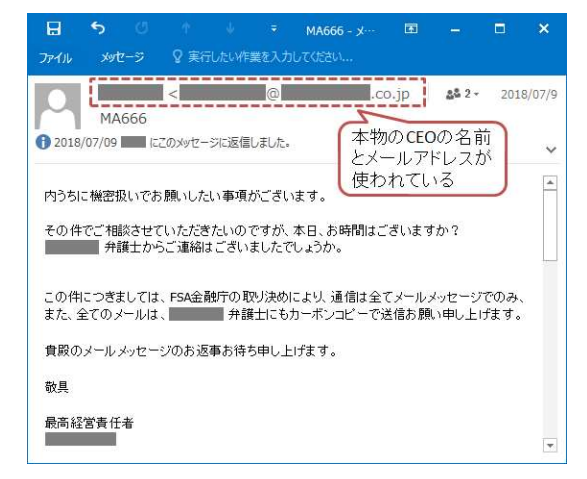

同機構では、今後、国内の企業を標的とした攻撃が強まるおそれがあるとし、注意喚 起に利用できるチラシやBECに関するレポート等を提供して活用を呼びかけている。

参考 https://www.ipa.go.jp/security/announce/201808-bec.html

#### ○ 拡張子「iqy」のファイルを使うExcelを悪用した攻撃に注意!

拡張子「.iqy(アイキューワイ)」のファイルを使う攻撃が急増し 喝8月·428680.iqy ているとしてトレンドマイクロが注意を呼びかけている。

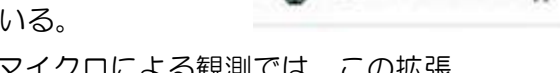

この攻撃は今年5月に海外で報告され、トレンドマイクロによる観測では、この拡張 子のファイルを添付し「お世話になります」「ご確認ください」「写真添付」「写真送付 の件」などのさまざまな件名が付けられたメールが流通しているという。

ファイルを開くとMicrosoftExcelが起動 し、警告メッセージで「有効にする」を選 択すると不正なスクリプトファイルがダウ ンロードされ、マルウェアに感染する。

被害防止対策として、添付ファイルを開 かないこと。仮に開いてしまっても、警告 メッセージで必ず「無効にする」を選択す るよう呼びかけている。

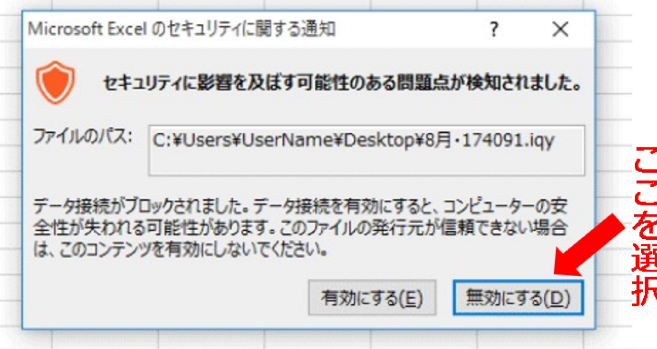

参考 https://blog.trendmicro.co.jp/archives/19387

平成30年10月10日

### サイバーセキュリティ関連情報(10月号)

鳥取県警察本部サイバー犯罪対策課

### ○ フェイスブック25万人分の個人情報ネット流出

交流サイト大手フェイスブックの利用者のものと 認められる携帯電話番号やメッセージのやりとりな どの個人情報がインターネット上に大量流出してい たことがわかった。

サイバー攻撃による漏えいの可能性があり、日本 人のものを含む世界各国の利用者25万人分以上に上 るとみられる。

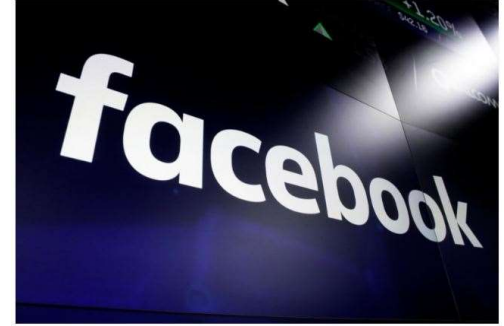

ークの検益指のフクリーンにキテキれをファイフゴックのロゴー2F

マーク・ザッカーバーグ最高経営責任者は問題を深刻に受け止めセキュリティ対策へ の投資を続けると説明している。

参考 共同通信社 https://this.kiji.is/421237905324950625

#### ○ 日本気象協会を装う迷惑メールでウイルス感染のおそれ

日本気象協会は、同協会の天気予報専門メディア「tenki.jp」を装った迷惑メールが 相次いで送られていると発表した。

同協会によると、「台風は最悪のコースへ」「お住まいの地域が冠水する危険性があ ります」などの文面で危機感をあおり、リンクされたサイトにアクセスしたり、添付フ ァイルを開いたりするとコンピューターウイルスに感染するおそれがあるとして、リン ク先アドレスを絶対にクリックしないよう注意を呼び掛けている。

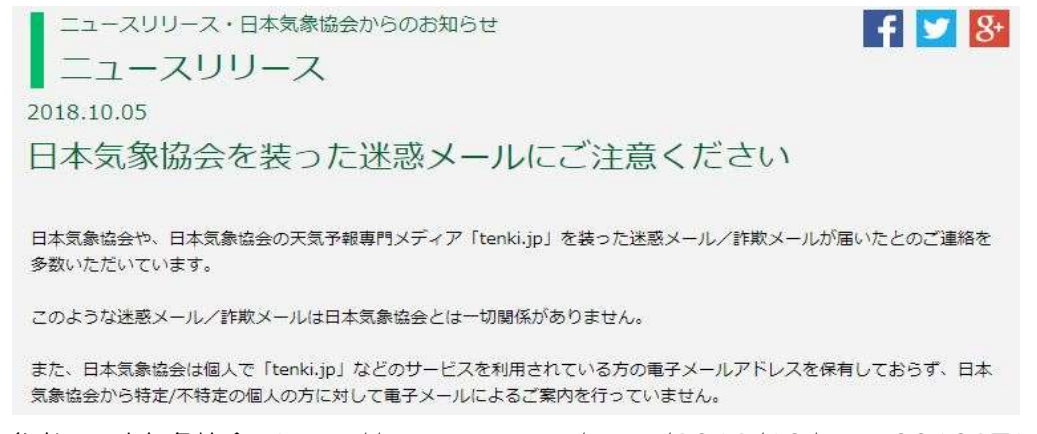

参考 日本気象協会 https://www.jwa.or.jp/news/2018/10/post-001087.html

平成30年11月13日

### サイバーセキュリティ関連情報(11月号)

鳥取県警察本部サイバー犯罪対策課

#### ○「アダルトサイトを閲覧している姿を撮影した」などと脅す詐欺メールが急増

平成30年7月以降、「アダルトサイトを閲覧しているあなたの姿をウェブカメラで撮 影した。家族や同僚にばらまかれたくなければ仮想通貨で金銭を支払え」等と記載され た詐欺メールの相談が急増しています。

メールの内容として、『自分のパスワードが記載されている』 『連絡先情報を収集したと脅す』『仮想通貨を要求する』『送信 元が自分のアドレスになっている』などの特徴があります。

- これらの詐欺メールを受信した場合は、
	- 仮想通貨などを絶対に支払わないこと
	- 記載されていたパスワードは変更すること
	- 複数のサイトで同じパスワードを使い回さないこと

を徹底し、対策を行って下さい。

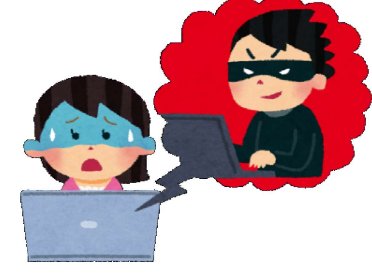

参考 IPA https://www.ipa.go.jp/security/anshin/mgdayori20181010.html

#### ○ iPhoneのファイル共有機能を悪用した通称「AirDrop痴漢」に注意!

iPhone、iPad等のApple製の端末同士で行うファイル共有機能「AirDrop(エアド ロップ)」を悪用し、電車内で女性にわいせつな画像を送信したなどとして、大阪府警 と兵庫県警は、画像送信した男性を迷惑防止条例違反としてそれぞれ逮捕しています。 被害防止対策として、iPhoneなどのApple製の端末を使用している方は、

設定 → 一般 → AirDrop で『すべての人』を選択しないで下さい。 また、相手の端末に本名を表示させないための対策として、

設定 → 一般 → 情報 で表示される名前の部分に本名を記録しないで下さい。

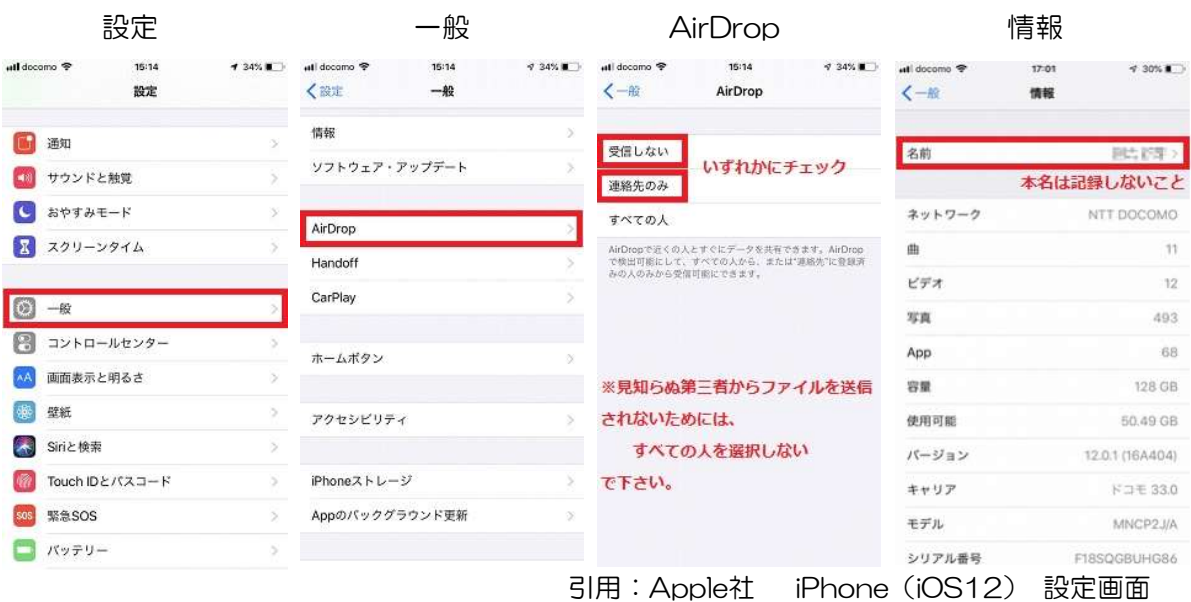

### サイバーセキュリティ関連情報(12月号)

鳥取県警察本部サイバー犯罪対策課

#### ○ 冬物の「衣服・履物」の詐欺・模倣品サイトに注意!

インターネットの通販サイトで商品を購入したが 「商品が届かない」 「偽物が届いた」 「連絡しても返事がない」などの相談が国民生活センターに多数寄せられています。

特に近年、ダウンジャケット、ブーツなどの冬物の衣服・履物を購入する時期にあわ

せて、詐欺・模倣品サイトが多く登場し、トラブルが 冬季(11月~1月)に集中して発生する傾向があり ます。

詐欺・模倣品サイトは、

- 日本語の字体、文章表現がおかしい
- 販売価格が大幅に割引されている
- 支払方法が銀行振込のみになっている

などの特徴があります。

普段利用しない通販サイトで商品の購入を検討する 場合は十分に注意して下さい。

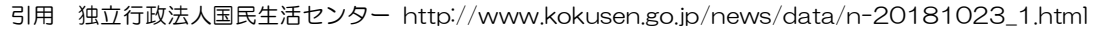

### ○ SNSで見知らぬ外国人からの友達申請に要注意!

インターネット上の交流サイトの友達申請機能などで知り合った外国人から恋人や結 婚相手になったかのような言葉巧みなメッセージによって被害者を信用させ、金銭を送 金させる詐欺(通称、国際ロマンス詐欺)が発生しています。

金銭要求まで知り合ってから1年以上かけて信用させる場合や、組織で共謀し、友人 や弁護士、関税職員などの役を演じて騙すケースもあります。

> SNSなどの交流サイトで全く面識のない人物から友達申請さ れた場合、まず詐欺を疑って下さい。

> また、年末年始にかけて、様々な手口による特殊詐欺の発生 が予想されます。

ご注意をお願いします。

#### 参考 警察庁 特殊詐欺対策

https://www.npa.go.jp/safetylife/seianki31/1\_hurikome.htm

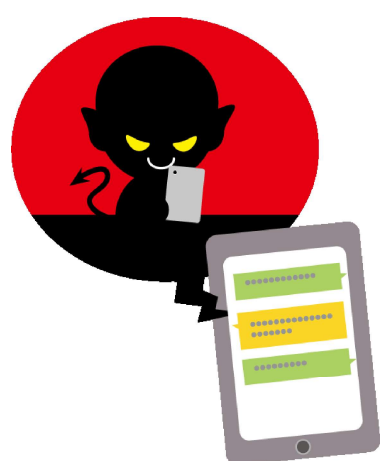

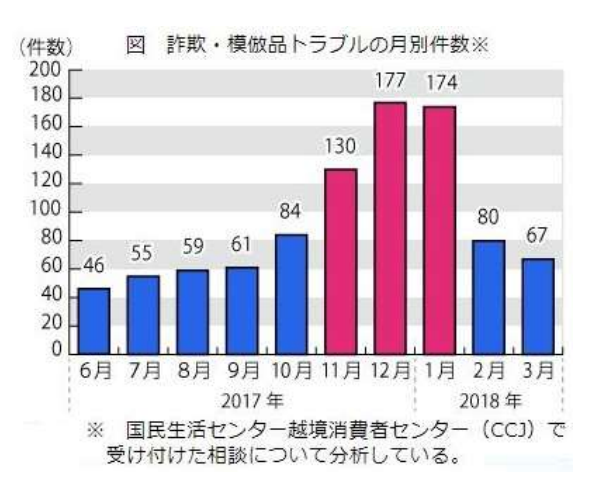

平成31年1月16日

サイバーセキュリティ関連情報(1月号)

鳥取県警察本部サイバー犯罪対策課

### ○ 「Windows7」「Office2010」などのサポート終了まで、残りあと僅か!

Microsoft社は、「Windows7」 「WindowsServer2008」を2020年1月14日に、 「Office2010」を2020年10月13日に、それぞれのサポートを終了する。以降、脆 弱性が見つかった場合でもアップデートやセキュリティ更新プログラムは提供されなく なる。

特に「Windows7」などのOS (オペレーティングシステム)の サポート終了は、OSそのものだ けでなく、OS上で稼働するブラ ウザやテキストエディタのほか、 他のソフトウェアにも及ぶと指摘 されており、メーカー各社は早め のWindows10環境への移行を強 く勧めている。

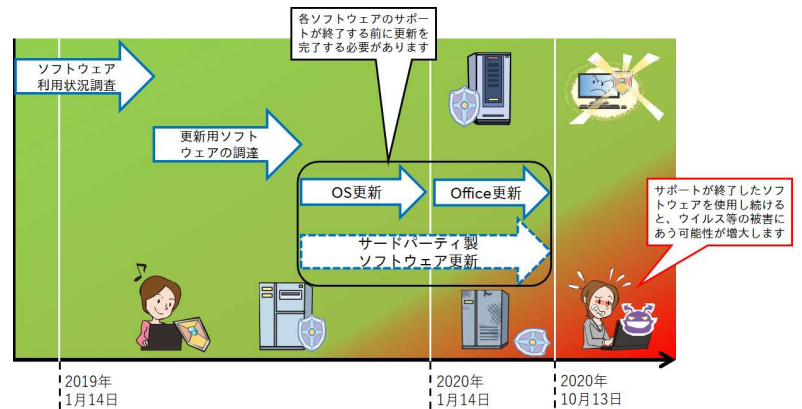

引用 IPA https://www.ipa.go.jp/security/announce/win7\_eos.html

### ○ 新年にランサムウェアの「ばらまき攻撃」が「顔文字メール」で復活

トレンドマイクロによると、件名とメール本文が「:)」、「:D」などのいわゆる「顔 文字」のみとなっている特徴的なメールを経由してマルウェアを拡散させる新たな攻撃 の発生を確認したと発表した。

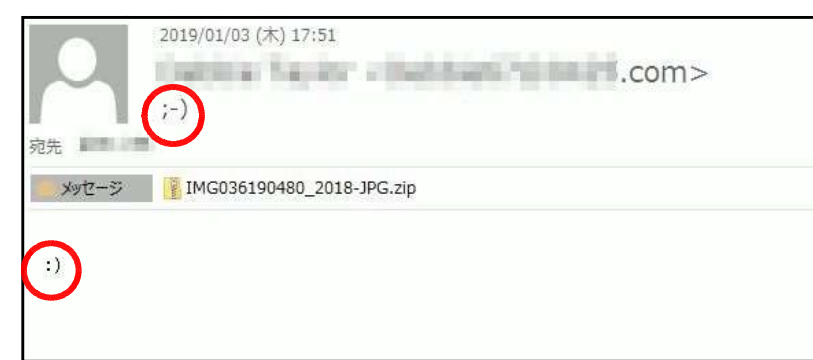

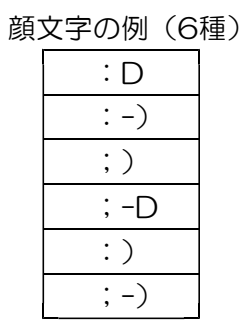

メールに添付されたファイルを受信者が開いてしまうと、最終的にランサムウェアな どが侵入することを確認しているとのこと。

受信したメールの送信者や内容の正当性をよく確かめ、メールの添付ファイルや本文 中のURLを安易に開かないよう注意を呼び掛けている。

引用 トレンドマイクロセキュリティブログ https://blog.trendmicro.co.jp/archives/20107

平成31年2月5日

### サイバーセキュリティ関連情報(2月号)

鳥取県警察本部サイバー犯罪対策課

### ○ 2月1日~3月18日は「サイバーセキュリティ月間」!

政府では、サイバーセキュリティに関する普及啓発強化のため、 2月1日から3月18日までを「サイバーセキュリティ月間」とし ています。国民の皆様にサイバーセキュリティについての関心を高 め、理解を深めていただくため、サイバーセキュリティに関する様 々な取組を集中的に行っていきます。

内閣サイバーセキュリティセンター (NISC) のホームページでは、 身近な話題からサイバーセキュリティに関する基本的な知識を紹介 した「インターネットの安全・安心ハンドブックVer4.00」を公開 し、様々な形での活用を呼び掛けています。

この機会に、ぜひ、サイバーセキュリティに関する理解を深めて いきましょう!

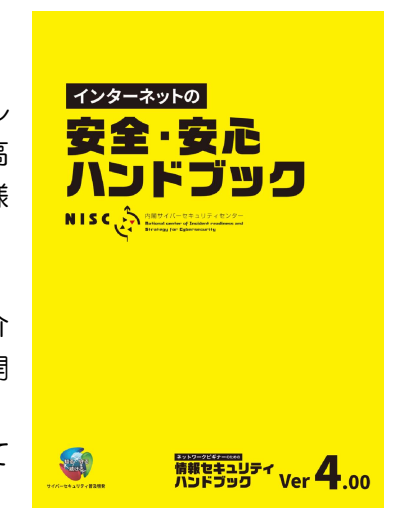

引用 NISC https://www.nisc.go.jp/security-site/handbook/index.html

#### ○ 「情報セキュリティ10大脅威2019」決定

情報処理推進機構(IPA)は、2018年に発生した社会的に影響があった情報セキュ リティにおける脅威事案について、有識者、研究者ら約120名からなる「10大脅威選 考会」が選出した「情報セキュリティ10大脅威2019」を発表しました。

なお、IPAは、2月下旬に詳しい解説をウェブサイトで公開するとしています。

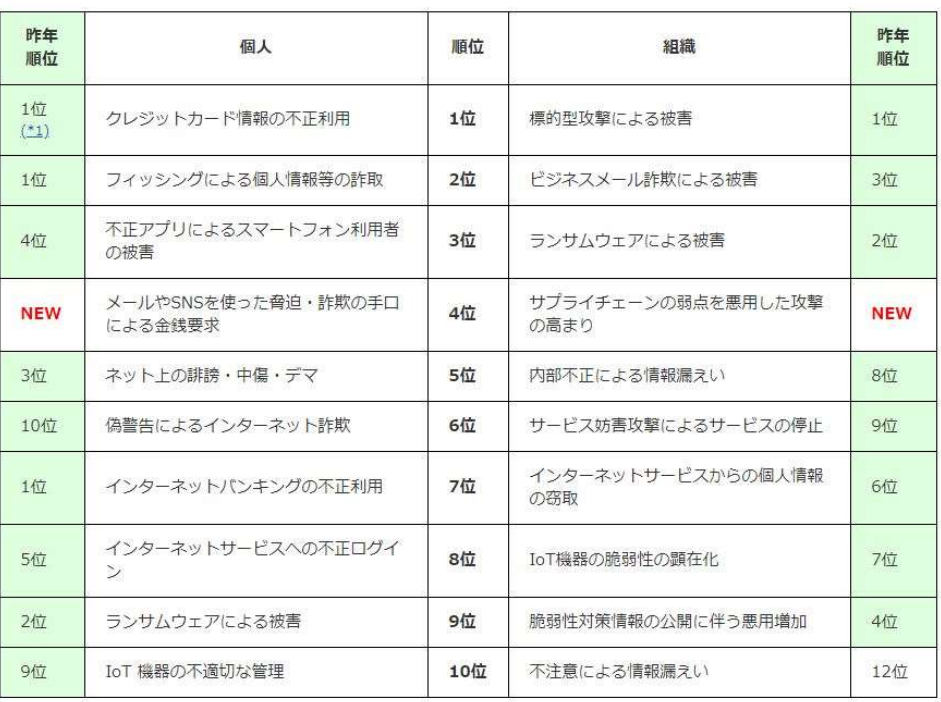

■「情報ヤキュリティ10大番威 2019」

NEW : 初めてランクインした脅威

引用 IPA https://www.ipa.go.jp/security/vuln/10threats2019.html

ミュニケーションツール」ですねー ミュニケーションツール」ですね! 言で言えば「意思や情報を伝達する道具」です。横文字では「コ 「意思や情報を伝達する道具」 「このことは、「コンディア」 「コンディア」 「コンディア」 「コンディア」 「コンディア」 「コンディア」 「コンディア」 「コンディア」 「コンディア」 「コンディア」 「コンディア」 「コンディア」 「コンディア」 「コンディア」 「コンディア」 「コンディア」 「コンディア」 「コンディア」 「コンディア」 「コンディア」 「コンディア」 「コンディア」 「コンディア」 「コンディア」 「コンディア」 **ソーシャル ・ ネットワーキング ・** からややりもみぞろ。 (株)セグンス しゅうしゅう しゅうしゅう しゅうしゅう しゅうしゅう しゅうしゅう しゅうしゅう しゅうしゅう しゅうしゅうしゅう サービスって何? **サービスの** 拓也

勢いで進化しています。その変化についていけない方はたくさん 速くて専門分野にいる私たちでさえついていけないくらいすごい た。そして今はインターネットの時代です。このインターネット 字」ができると紙や壁に書いたり、それを遠くに届けるために人 いて当然ですよね。 により大きく世界が変わりました。この変化はとてもスピードが や車や電車や飛行機など様々な手段や方法が発展を遂げてきまし した。文字がない時代では壁や地面や土器に「絵」を書いたり、「文 からは、その姿化についていけない方は、その姿化についていけない方はたくさんだ。その姿化についていけない方はたくさんだけない方はたくさんだけない方はたくさんだけない方はたくさんだけない方はたくさんだけない 速くて専門分野にいる私たちでさえついていけないくらいすごい には、この姿化はとてもスピードが変わりました。この姿化はとてもスピードが変わりました。この姿化はとてもスピードが変わりました。この姿化はとてもスピードが変わりました。この姿化はとてもスピードが変わりま や車や車や車や車や車や車や車や車や車や車で着してきました。 字」ができると紙や壁に書いたり、それを遠くに届けるために人 した。文字がは壁や地面や土器に「絵」を書いたり、「文字は壁や地面や土器に「文字」を書いたり、「文字」を書いたり、「文字」を書いたり、「文字」を書いたり、「文字」を書いたり、「文字」を書いたり、「文字」 そして、最近ではスマートフォンがたくさんの人たちに利用さ 人間は大昔から様々な方法でコミュニケーションをとってきま 人間は大きな方法でコミュニケーションをとってきます。

の人とのコミュニケーションしかできませんでした。それがこの なりました。 ここが今までと大きな違いだと感じています。これまでは特定 ここが今までも、これまでは特定な意味でしょうか?これまでは特定な意味でしょうか?これまでは特定な意味でしょうか?

の人とのコミュニケーションしかできませんでした。それがこの

そして、最近ではスマートフォンがたくさんの人たちに利用さ れいっぺんに多くの人たちとコミュニケーションがとれるように多くの人たちとコミュニケーションがとれるようになっているように多くの人たちとコミュニケーションがとれるように多くの人たちとコミュニケーションが

れいっぺんに多くの人たちとコミュニケーションがとれるように

SNSと言います。)それが現在のSNSの特徴です。 SNSと言います。)それが現在のSNSの特徴です。 (これからはんの人とコミュニケーションをとることができます。 (これからは んの人とコミュニケーションをとることができます。 ソーシャル・ネットワーキング・サービスを使うと一度にたくさ ではどれくらいのSNSがあるのでしょうか。。。 (これからは

**こうしゃく かんきょう かんきょう かんきょう かんきゅう かんきゅう かんきゅう かんきゅう かんきゅう かんきゅう かんきゅう かんきゅう かんきゅう かんきゅう かんきゅう かんきゅう かんきゅう かんきゅう かんきゅう かんきゅう かんきゅう かんきゅう かんきゅう かんきゅう かんきゅう かんきゅう** 

寄 稿

V.

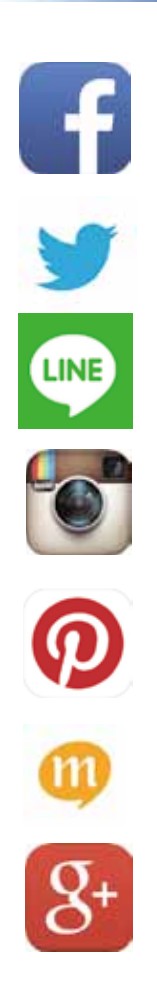

構ありますよね。 もり まだまだありますが、 ひとまず主要なSNSこんな感じです。 結

類されます。 類されます。 分類すると、情報収集系・写真/動画投稿系、コミュニティ系分 うちのう しゅうしゅう しゅうしゅう しゅうしゅう しゅうしゅう しゅうしゅう しゅうしゅう しゅうしゅう しゅうしゅう しゅうしゅう しゅうしゅう しゅうしゅう しゅうしゅう しゅうしゅう しゅうしゅう しゅうしゅう こうしょう こうしょう こうしょう こうしゃ こうしゃ こうしゃ こうしゃ こうしゃ アクセス こうしゃ アクセス こうしゃ アクセス こうしゃ アクセス こうしゃ アクセス

22

が投稿している。この変化はすごいですね。もちろんされていな 層で若者が比較的やっているであろうネットサービスに年配の方 LINEも結構使われてますよね んがスマホを持って使っています。最近の年配者は若いです! い方もいるわけですが、それでも周りを見てもおじさんやおばさ すね。これはある意味驚異的だと思いました。パソコンが苦手な ますが、その年配者の方の利用率が最も高いのは「Facebook」で んがスマホを持って使っています。最近の年配者は若いです! い方もいるわけですが、それでも周りを見てもおじさんやおばさ たちら はっぽん この変化 はっぽん この変化 はっぽん この変化 しょうしょう この変化 しょうしょう こうしょうしょう 層で若者が比較的やっているであろうネットサービスに年配の方 ますが、その作品をありますが、その代表の利用率があります。 この会報を読まれてる方は比較的年配者の方が多いと予想して も結構使われてますよね。 Facebook

ではない こうしょう こうしょう こうしゃ アイ・プレート かいこうしゃ ではちょっと最近のSNSの動向ですが、全部紹介することは無 の物の こうしょう こうしょう こうしょう こうしょう こうしょう こうしょう こうしょう こうしょう こうしょう こうしょう こうしょう こうしょう ー<br>コースト 1000 mm のり ( ) 理なので「実用的」なSNSを調べてみました。 を調べてみました。

ねまんとっとり

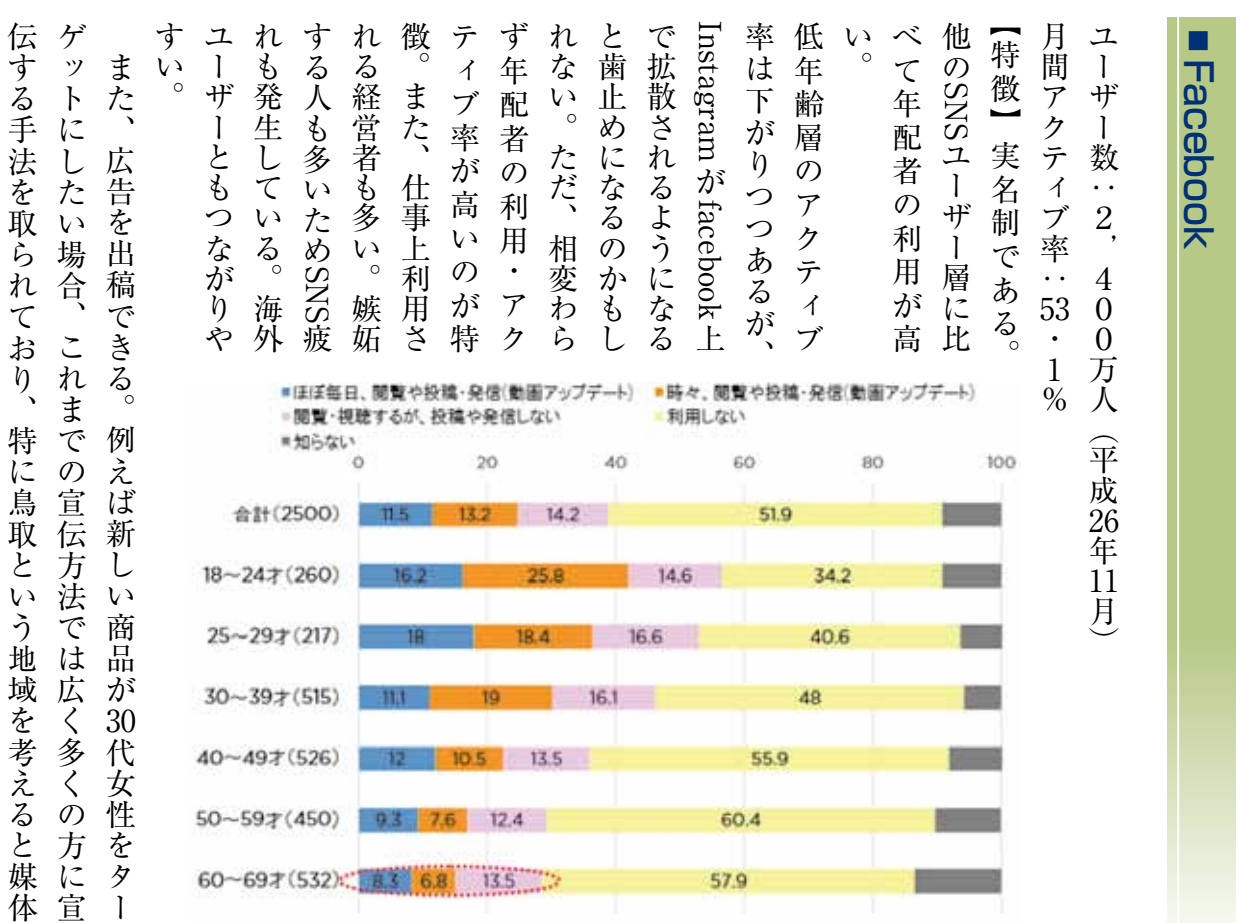

Facebookの広告では「鳥取市、 30代、女性、化 といった細いところまで絞り込み広告を出すことができる。範囲 たち、 こうしゃ (ユーザー) (ユーザー) (ユーザー) (ユーザー) (ユーザー) (ユーザー) (ユーザー) (ユーザー) (ユーザー) (ユーザー) (ユーザー) (ユーザー) (ユーザー) (ユーザー) (ユーザー) (ユーザー) (ユーザー) (ユーザー) (ユーザー) (ユーザー) (ユーザー) (ユーザー) (ユーザー) (ユーザー) (ユーザー) (ユーザー) (ユーザー) (ユーザー) (ユーザー) (ユーザー) (ユ

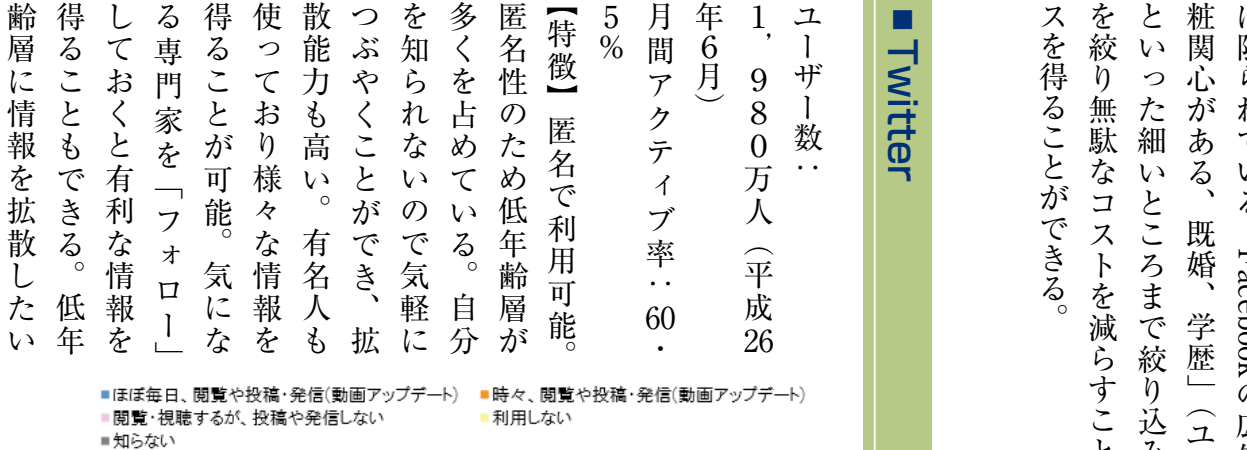

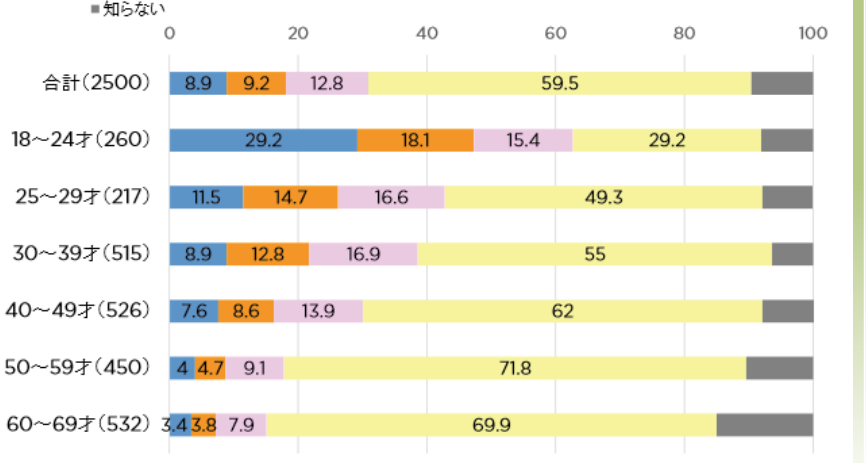

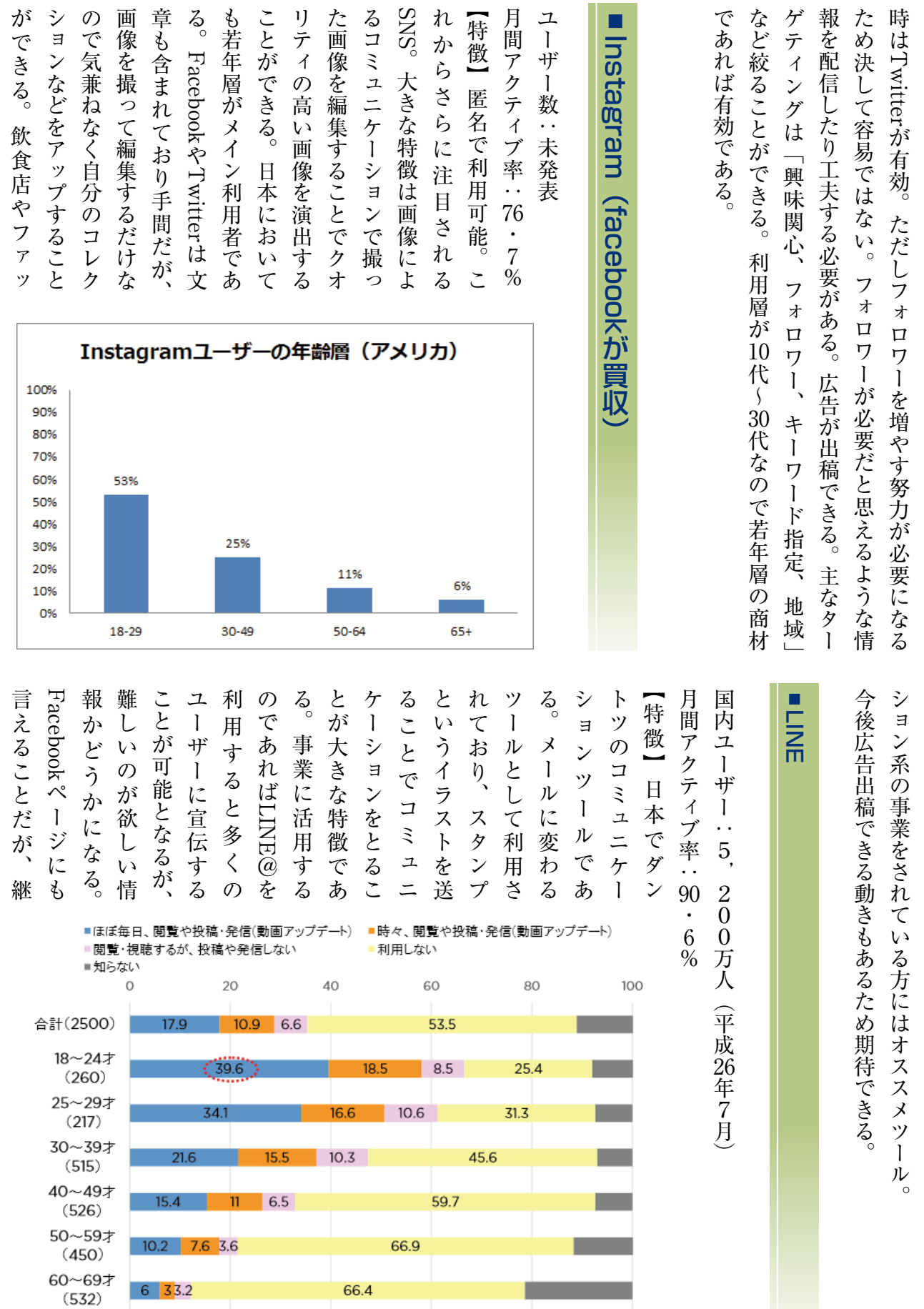

画章 る も若<br>像も Face<br>を含 Face こリた画<br>とティ像 るコミ SNS れから 月間ア ユーザ 【特徴】 **【特徴】には、このことを利用している。このことは、このことを利用している。このことは、このことを利用している。このことは、このことは、このことを利用している。このことは、このことは、このことは、このことは、このことは、この** .<br>でヨで像も ^ もなりますようなので、おりませんですようなので、おりませんですようなので、おりませんですようなので、おりませんですようなので、おりませんですようなので、おりませんですようなので、おりませんですようなので、おりませんですようなので、おりませんですようなので、おりませんですようなので、おりませんですようなので、おりませんですようなので、おりませんですようなので、おりませんですようなので、おりませんですようなので、おりませんですようなので、おりま もまり ちょうしょう しょうしょう しゅうしょう しょうしょう しゅうしょう しょうしょう しゅうしょう しゅうしょう しゅうしょう しゅうしょう しゅうしょう リティの高い画像を演出する。 るコミュニケーションで撮っ れからさらに注目される ユーザー数:未発表 Facebook さ ノ 入 <sup>て</sup> (己 ấ ー /<br>- ・ ふ 革 堪 ナ C [邑 ・

Instagram

 $\Omega$ オスメします。 24

ねまんとっとり

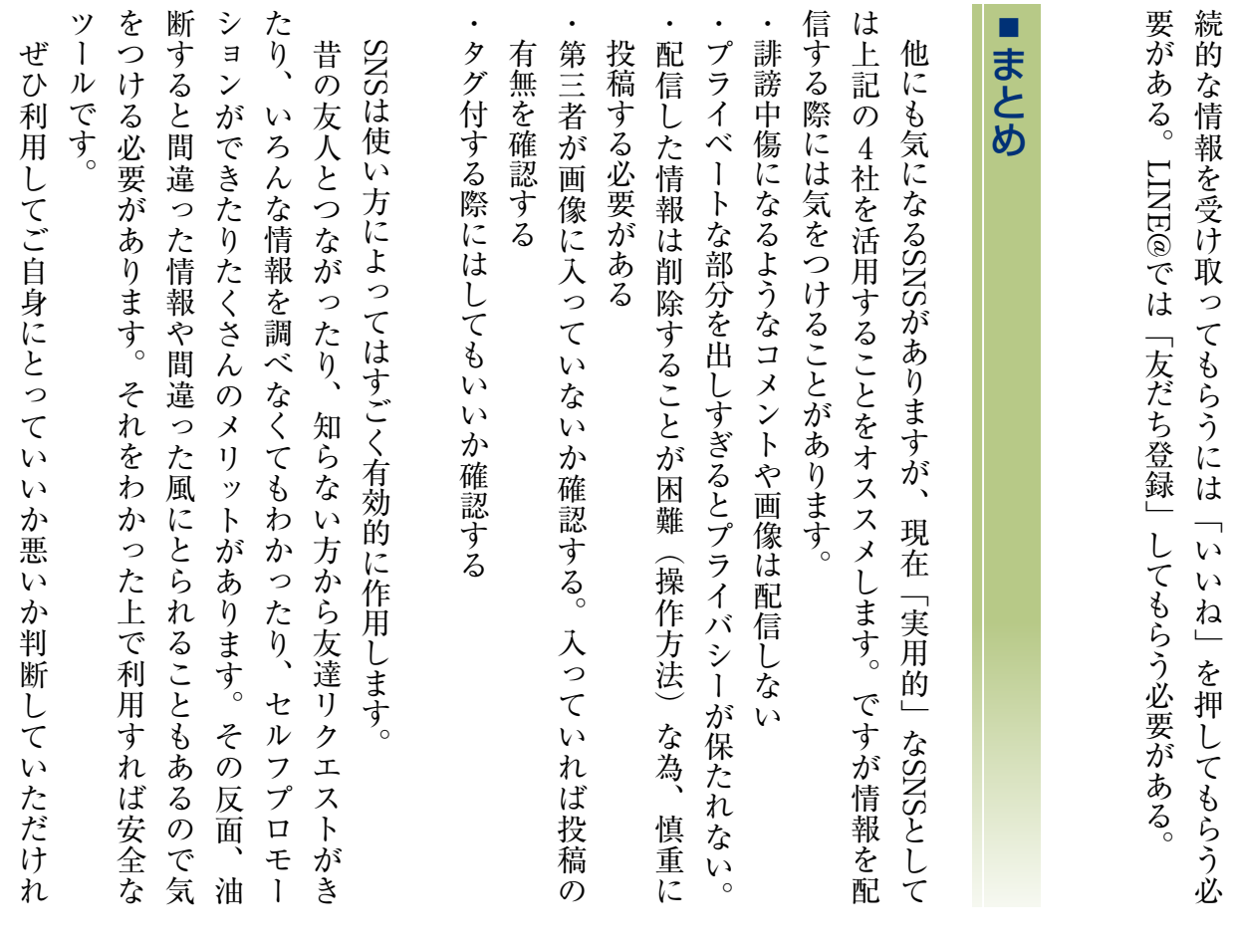

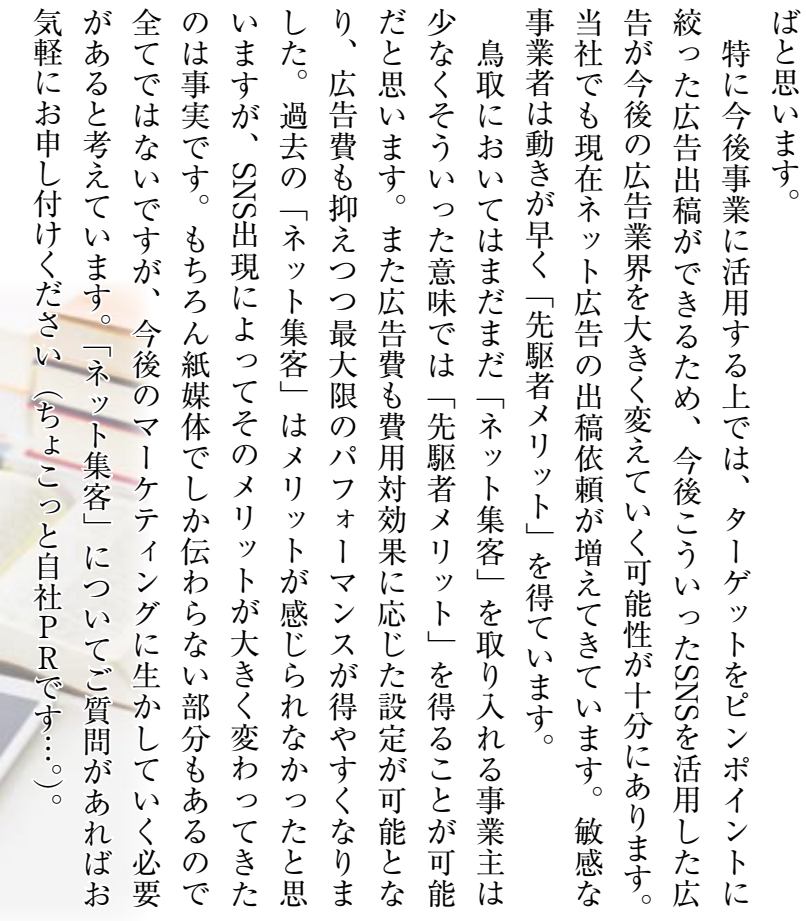

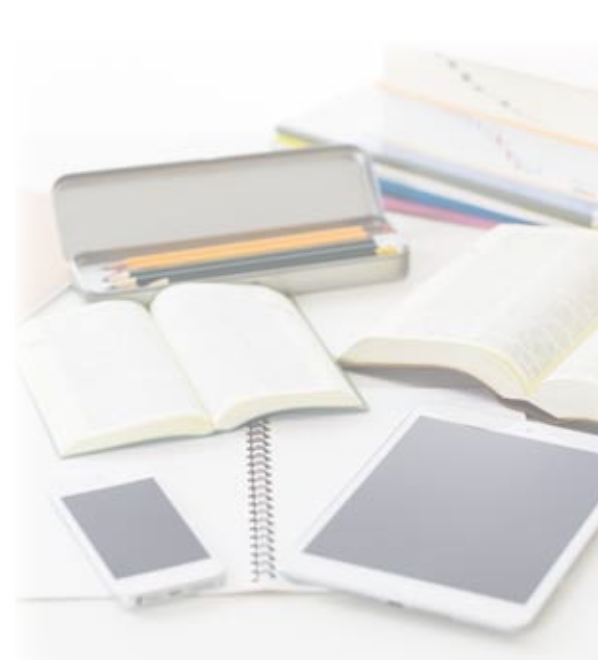

25

### 教職員の皆様へ

### 「電子メディアとの付き合い方学習ノート(シート)」の活用について

### 子どもたちを取り巻く状況

近年、スマートフォン、ゲーム機等電子メディア機器が子どもたちの生活に浸透し、長時間利用による生活習慣の乱れ が指摘されています。また、平成27年度に鳥取県教育委員会が実施した「インターネットの利用に関するアンケート」調 査の結果から、利用の低年齢化が進んでいること、利用によりトラブルを抱えている子どもたちがいることがわかりました。

電子メディア機器(※)でインターネットを利用している割合 ※スマートフォン、携帯ゲーム機、携帯音楽プレーヤー等 ○小学生 (6年生) 80.9% ○中学生(2年生)86.2% ○高校生(2年生)96.2%

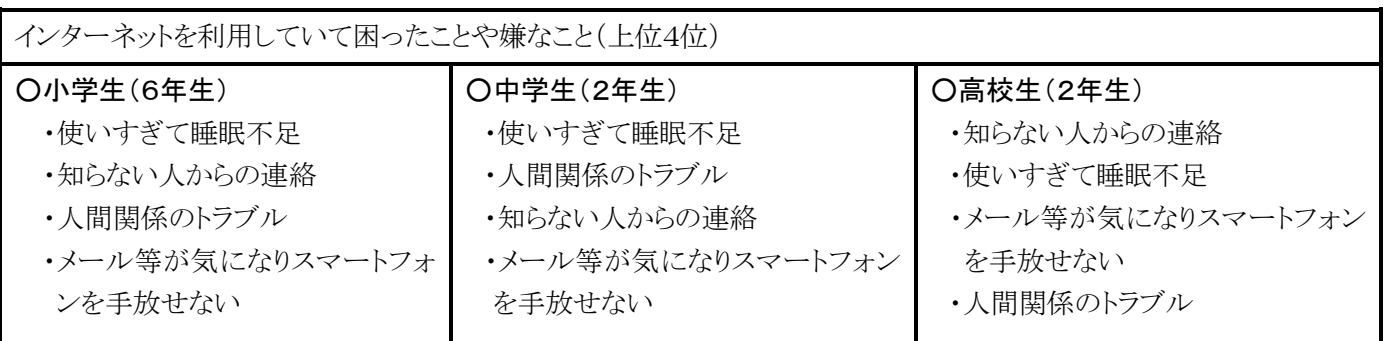

また、家庭でのルールの有無について保護者と児童・生徒には認識に差があることも分かりました。

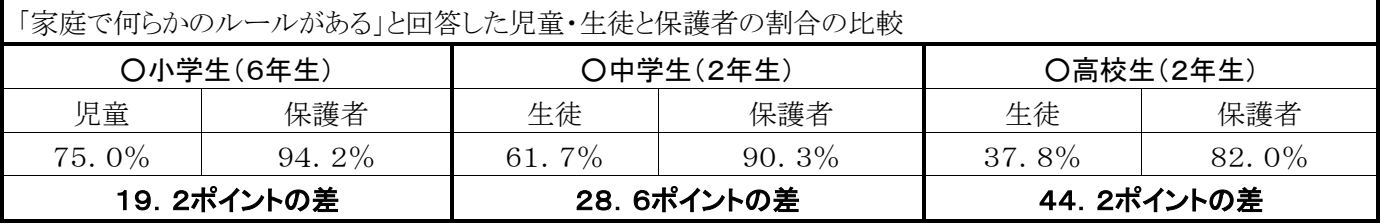

鳥取県では、子どもたちが電子メディア機器と適切に接していけるよう、これまで児童・生徒や保護者、地域への啓発 活動を行ってきました。平成28年度からは、鳥取県 PTA 協議会の提唱する「メディア21:00」運動を共通ルールとして、 児童・生徒が安心・安全にインターネットを利用できる環境づくりを地域全体で進めようと校長会や医師会等の賛同もいた だきながら取り組んでいます。

※「メディア21:00」運動とは・・・鳥取県の子どもたちは、21時以降は友だちを巻き込むようなLINEなどのコミュニケー ションツールやゲームの利用をやめて、相手の時間を尊重しようという運動。

### 先生方へお願い

この「電子メディアとの付き合い方学習ノート(シート)」(以下「ノート」という。)は、電子メディア機器(テレビ、スマートフ ォン、パソコン、ゲーム機、音楽プレーヤー等)との上手な付き合い方を学校や家庭で学習できるようにつくりました。この ノートを利用して、児童・生徒自身が電子メディア機器の使い方を振り返ったり、使い方について家の人と話し合ってルー ルを決めたりできるようになっています。また、ノートには家族で話し合う際の参考にしていただくため「保護者のみなさん へ」のページもあります。シートについては、家族に限らず友だちと話し合うこともできるようにしています。

なお、このノートは、電子メディア機器の利用や購入を推奨するものではありません。今現在利用していない場合でも、 想像しながら親子で考え、話し合ってもらうことができます。裏面の活用例を参考にしていただき、保護者への啓発に御活 用ください。

### 【対象学年】

学習ノート A : 小学校 1 ~ 3 年生、学習ノート B : 小学校 4 ~ 6 年生、学習シート C : 中学生・高校生 ※学校の実態に合わせて有効に御活用ください。

活用例

※活用例ですので、それぞれの学校の実態に合わせて有効に御活用ください。

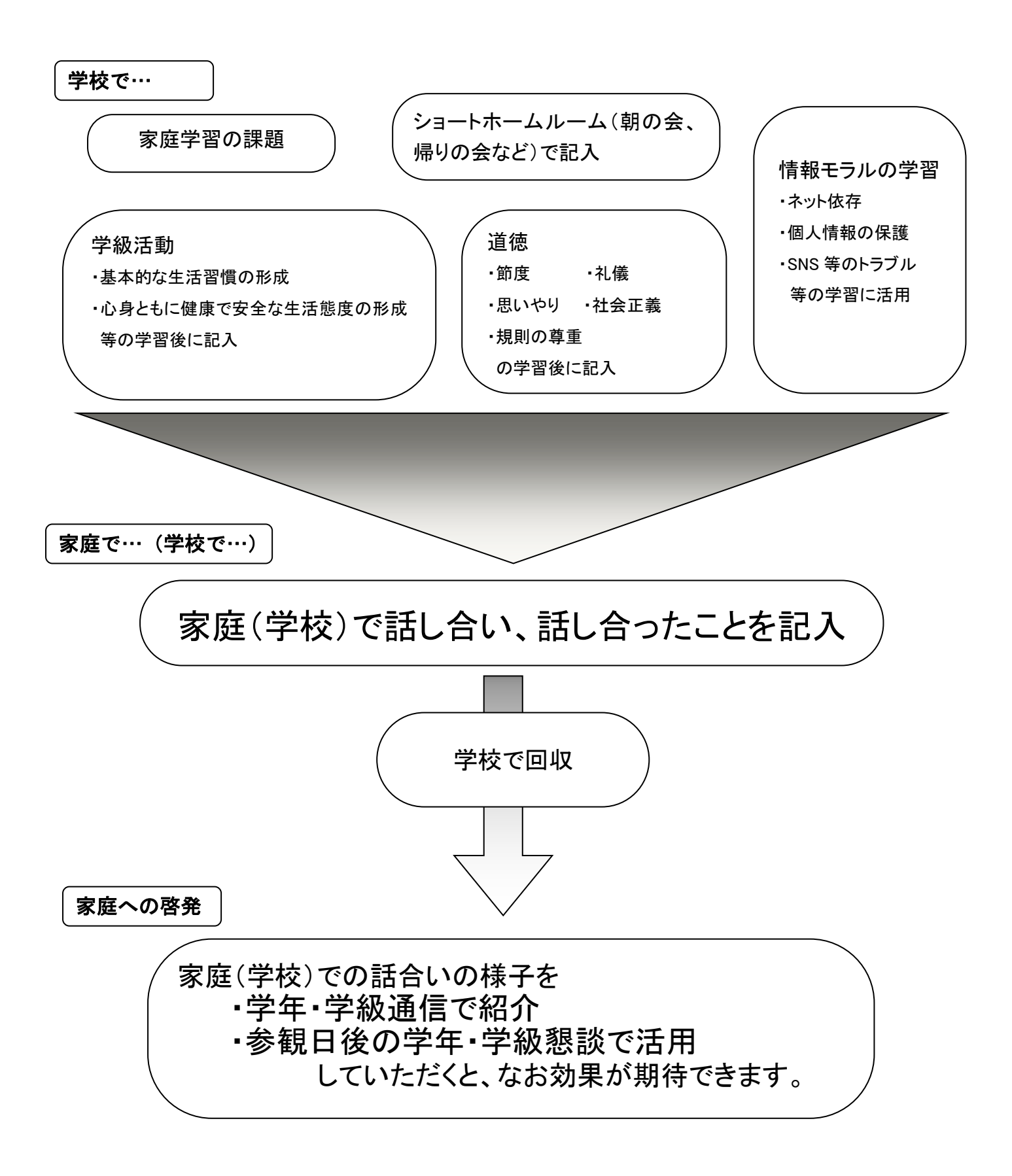

### 【小学校1~3年生向け】

# **そメディアとの付き合い方**

## 児童の皆さんへ

テレビやゲーム、スマートフォンやパソコンは<mark>と</mark>ても便利で、楽しいものです。このノ<mark>ート</mark>は、み なさんがテレビやゲームなどを使いすぎないよ<mark>う</mark>に、また友だちとのやりとりで思いがけない失 <sub>ばい</sub><br>敗をしたりしないようにするため、学校や家で学べるようにつくりました。このノートでは、自分の 

### 保護者の皆さんへ

近年、インターネット環境の急速な発達により、スマートフォン等電子メディア機器は生活の中 でなくてはならないものとなり、子どもたちの生活の中にも浸透しています。子どもたちにとって、 親しみやすく、便利で楽しいも<mark>の</mark>となっている反面、友人関係のトラブルや生活習慣の乱れなど が深刻化していることから、上手につきあっていくことが求められています。利用に際してトラブ ルに巻き込まれないよう、家庭で話し合うために、このノートを作成しました。子どもたちが「自分 で考え、家庭で「話し合う」構成になっています。また、家庭で話し合う際の参考にしていただくた め「保護者の皆さんへ」のページもあります。

なお、このノートは、雷子メディア機器の購入を推奨するものではなく、利用に際して家庭で考 え、話し合ってもらうことを目的に作成しています。

### 学校では

このノートは、子どもたちや各学校の実情に応じて、学校での学習(道徳や学級活動などの情 報モラルに関する学習等)や家庭での学習(週末や長期休業での宿題等)で活用できるようにな っています。また、このノートをもとに、各家庭で話し合われたことを学級・学年通信等でまとめて いただき、保護者の皆さんと情報共有したり、保護者懇談等で活用していただいたりすることも 目的の一つとしています。

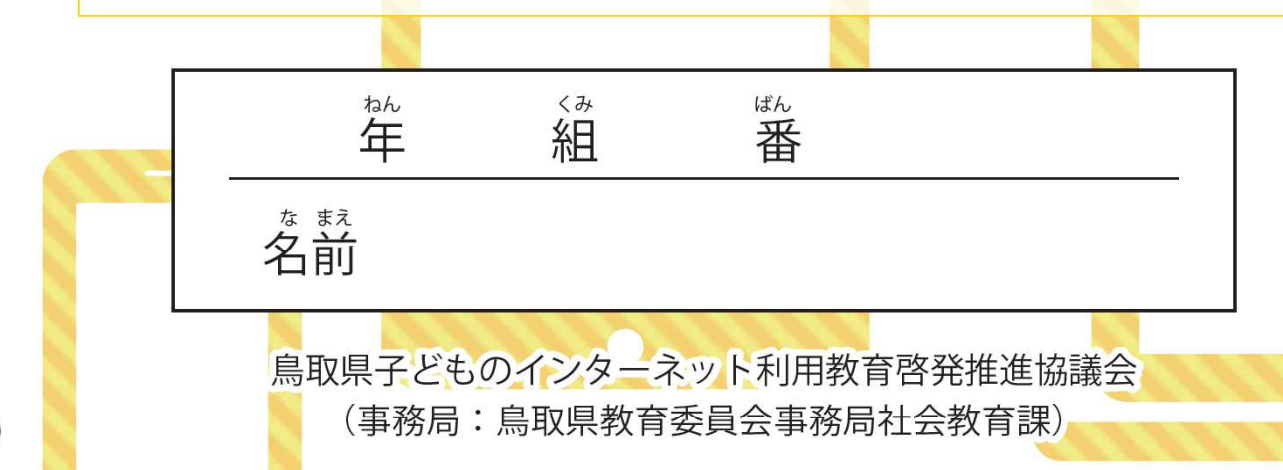

# 「規則正しい生活」

はな子さんは、動物が大すきです。

ある日、学校で友だちが、「インターネットで動物の 動画を見ることができる。」と教えてくれました。はな子 さんは、蒙に帰って、さっそく動物の動画を見てみまし た。かわいい動物が、たくさん出てきました。

画面の横に、動物の出てくる「おすすめ動画」がたくさ ん出てきました。いくら見ても、あきることがありません。

とても楽しいので、毎日家に帰ると宿題もせず、見て しまうようになりました。茨々と見ていると、いつの間に か長い時間がたっています。毎日していたお手伝いも、 できなくなりました。夜おそくまで見てしまうので、朝起 きることができなくなりました。

1

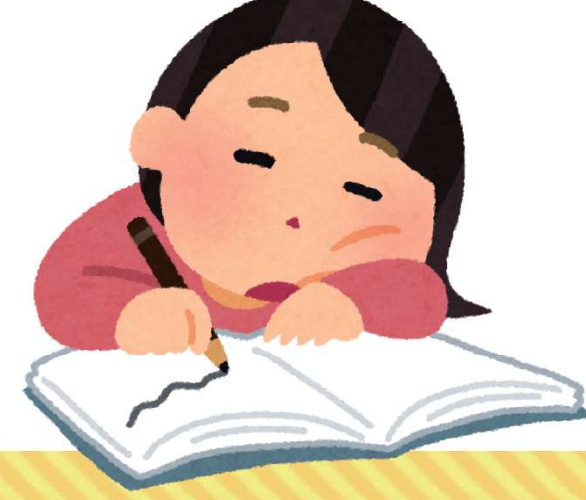

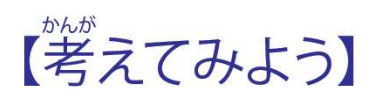

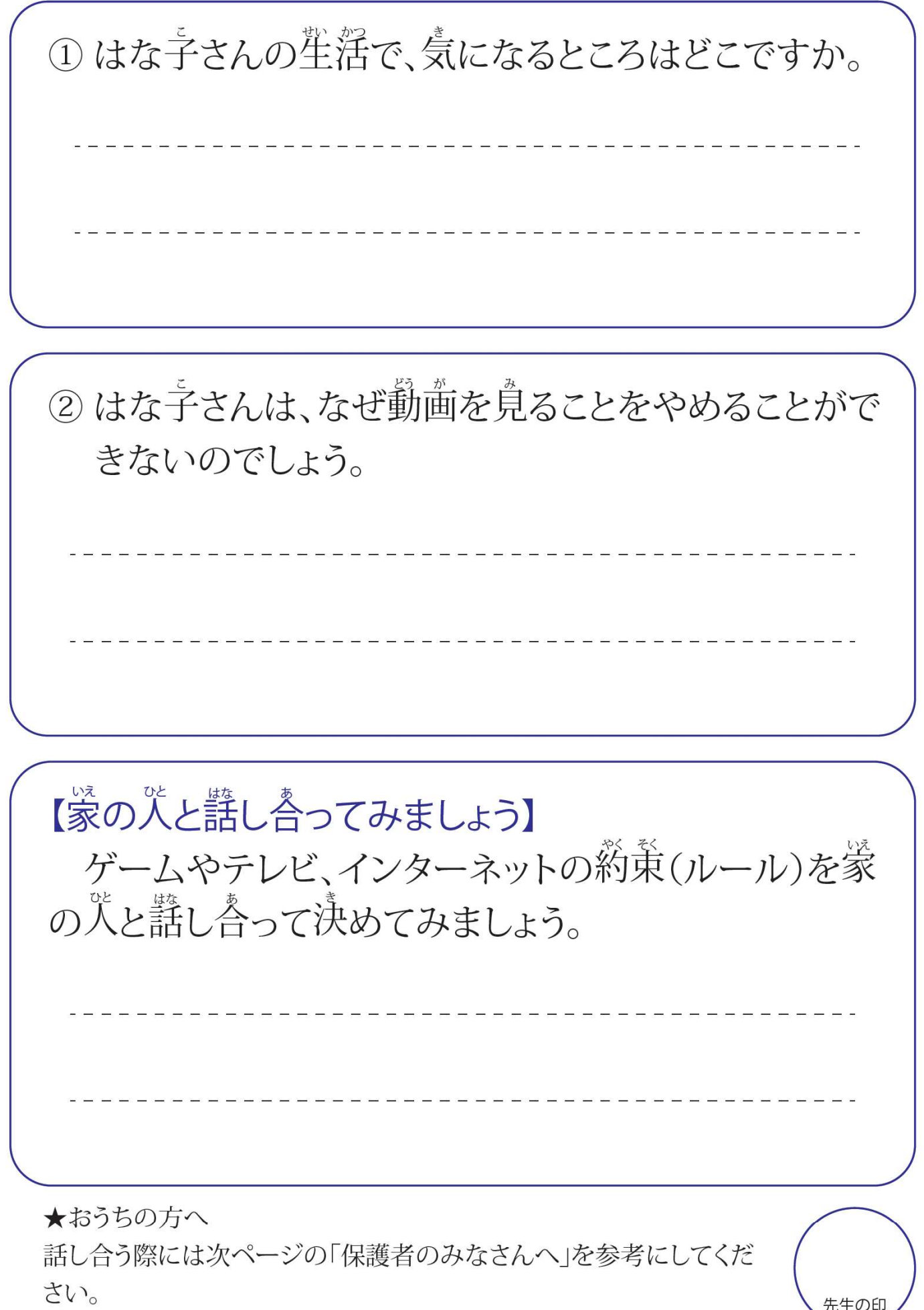

先生の印

## 保護者のみなさんへ

## ポイント

○動画視聴やゲームをやめられなくなり、生活習慣が乱れてしまう事例が多いです。 ○ルールをつくる時には、家庭内でしっかり話し合い、具体的なルールをつくる必要があります。 ○ルールをつくるときには、「守れなかった時のルール」もつくることが大切です。

動画視聴に熱中するあまり、夜遅くまで起きているため、寝不足になって生活習慣が乱れてしまう児童・生徒が増 えています。ひどくなると昼と夜が逆転して学校へ行けなくなる事例もあります。

インターネットでの動画視聴には「次々と関連するおすすめ動画が出てくる」など、やめられなくなる仕組があり ます。そのため、インターネットでの動画視聴に夢中になってしまい、いつの間にか長時間視聴してしまっていたと いうことがあります。そうならないように家庭で約束(ルール)を決めておきましょう。ルールを決めるときには、家族 でよく話し合ってください。

ゲームでも同様の事例があります。ゲームについてもルールを決めておくことが大切です。

#### 知っていますか? 動画再生サイトYouTubeの利用規約について…

※YouTube利用規約より引用

ルールの例

「本サービスは13歳未満の子供による利用を意図していません。あなたが13歳未満の場合、YouTube ウェブサイトを利用しないで下さい。あなたに、より適しているサイトが他にも沢山あります。あなたにそ のサイトが適しているか、ご両親に相談してください。」

□ 使用時間 (1日の使用は○時間以内 など)

決めておきたい □ 使用場所(自分の部屋では使用しない など)

□ ルールを守れなかったときは…(○日間使用禁止にする、保護者に返却する など)

### 生活習慣と学力の関係(平成29年度全国学力·学習状況調査より)

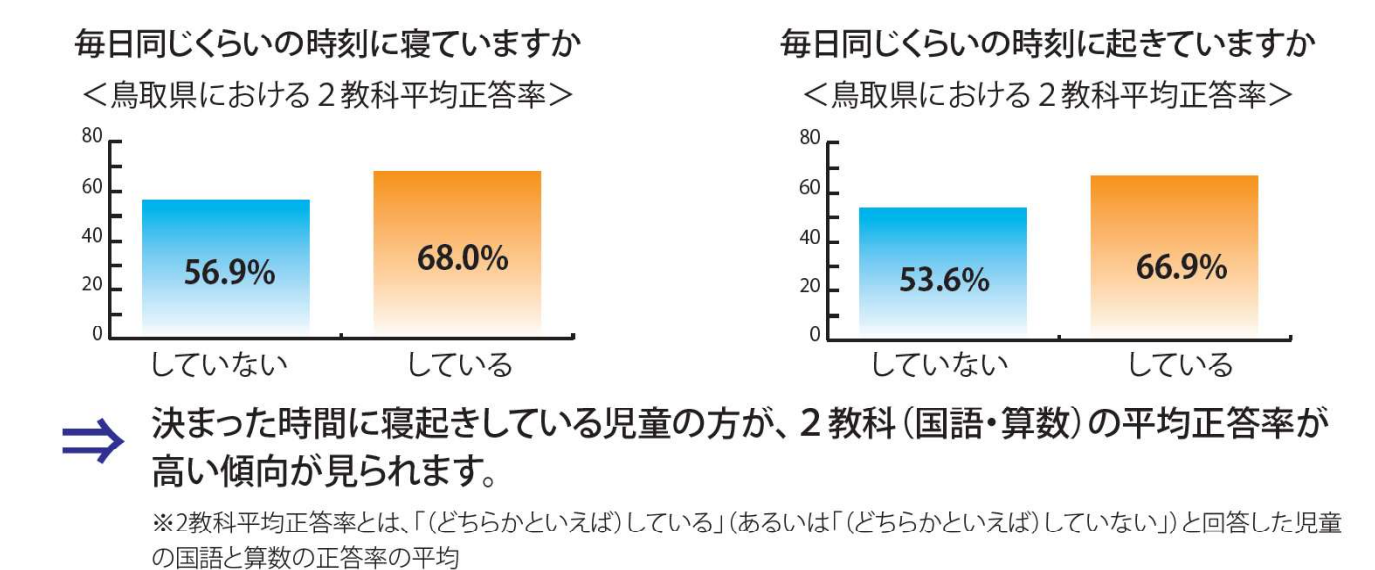

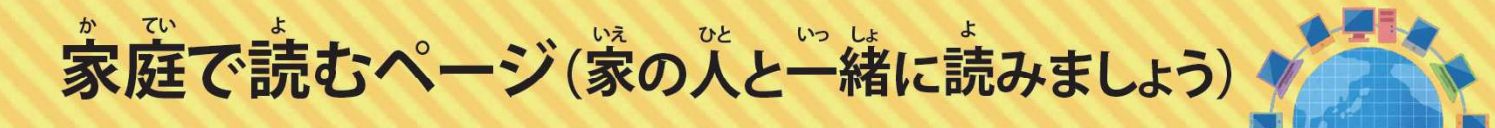

## インターネットを安全に使うため、知っておきたいこと

## ①世界中に公開されます

インターネットへ載せた文章や写真は世界中に公開されます。「親しい友だちだけだから…」 、<sub>魅</sub>っていても、誰かが転送すれば世界中に公開されてしまいます。

## ②一度載せると取り消すことはできません

インターネット上に一度載せた文章や写真は取り消すことができないことが多く、必ずどこ かに記録が残ってしまいます。名前を書かない場合でも誰が発信したかという記録が必ず残り ます。将来の自分にとって、マイナスになってしまうこともあります。

## ③情報をそのまま信用してはいけません

インターネット上には誰でも情報を載せることができるので、信用できない情報も多く、情報 を手に入れる時には正しい内容かどうかを確かめる必要があります。

## 4箱手のことを考えながら通信しましょう

インターネットでのやりとりは文字が中心になるため、悪いが相手に伝わりにくく、誤解が生 こんはか、<br>じる場合があります。また、同じ情報でも相手によってとらえ方が違う場合もあります。また相手 にも事情があり、すぐに返信できないこともあるということを知っておきましょう。

## ⑤夢中になってやめられなくなるサービスがあります

インターネットのサービスの中には、夢中になるサービスがたくさんあります。使い始めるとな かなかやめられなくなり、依存になる可能性もありますので、使う時間を決めましょう。

## 「メディア21:00」違動

21時以降は爰だちを巻き込むようなLINE(ライン)などのコミュニケーションツールやゲームをやめて粕手 - こか、そんちょう - ラムとう とっとりけん きょうぎかい ていよう さまざま だんたい さんどう うんどう すす<br>の時間を尊重しようという運動です。鳥取県PTA協議会が提唱し、様々な団体が賛同し運動を進めています。 ಕುಕಾರಿತ್ರಾಕ್ಯ<br>生活習慣をくずさないようにするためにも「メディア21:00」運動に取り組みましょう。 ※電子メディア機器の利用や、購入をすすめるものではありません。

Δ.

「やくそくしたのに…」

たろうさんは、友だちのじろうさんに、「明日、公園で 遊ぶから来てね。」と縦に書いて渡しました。

じろうさんは、「ぼくはいいよ。」と返事を書いて返し ました。

それを読んだたろうさんは、次の日「じろうさんが来 る」と思って待っていました。

いつまでたっても、じろうさんは来ませんでした。 (本当は「遊べない」という返事でした。)

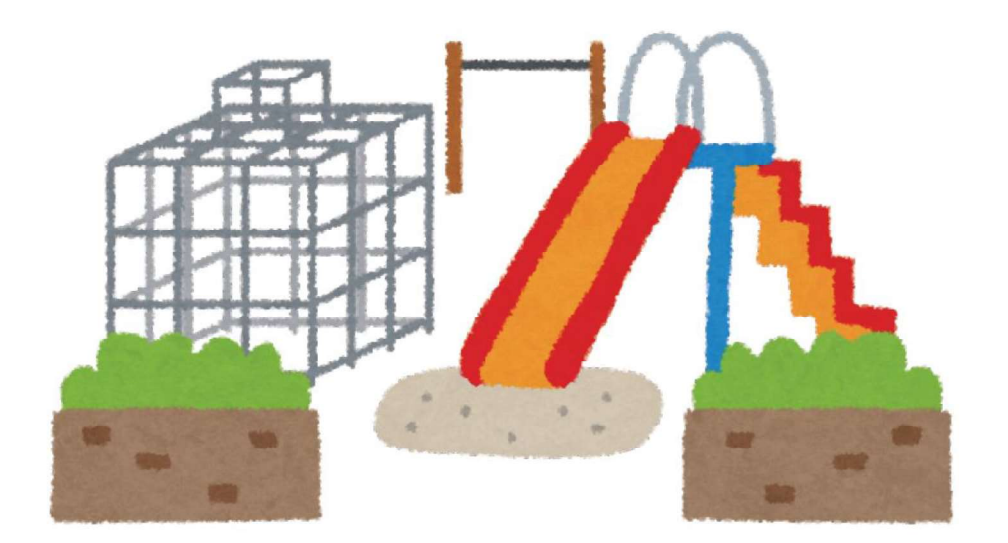

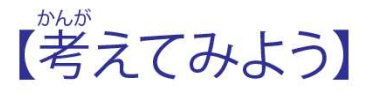

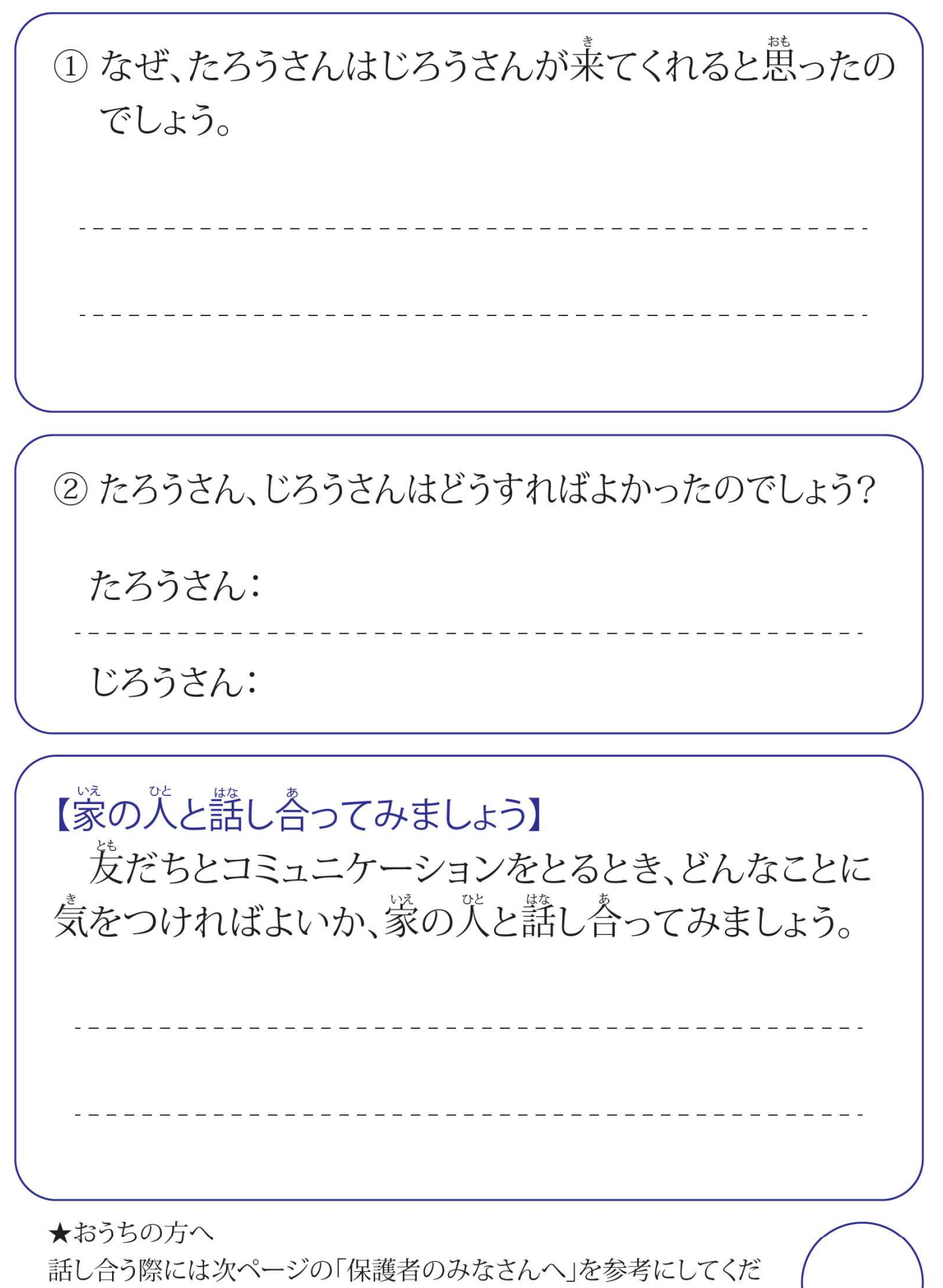

6

先生の印

さい。

## 保護者のみなさんへ

## ポイント

○短い文章でのやりとりは、相手に伝わりにくく、誤解を生みやすいため、トラブルに発展することがあります。 ○実際の短い会話でもトラブルになることもあるので、話す側は相手に伝わっているか考えながら話し、聞く 側も相手を信頼して悪く受け取らないようにする必要があります。

○普段から、相手を思いやって会話をするようにしなくてはいけません。

⇒スマートフォン等を使った無料通話アプリやメールなどの短い文章でのやりとりで誤解を生み、トラブル が起こりやすくなっています。

【トラブルの例】

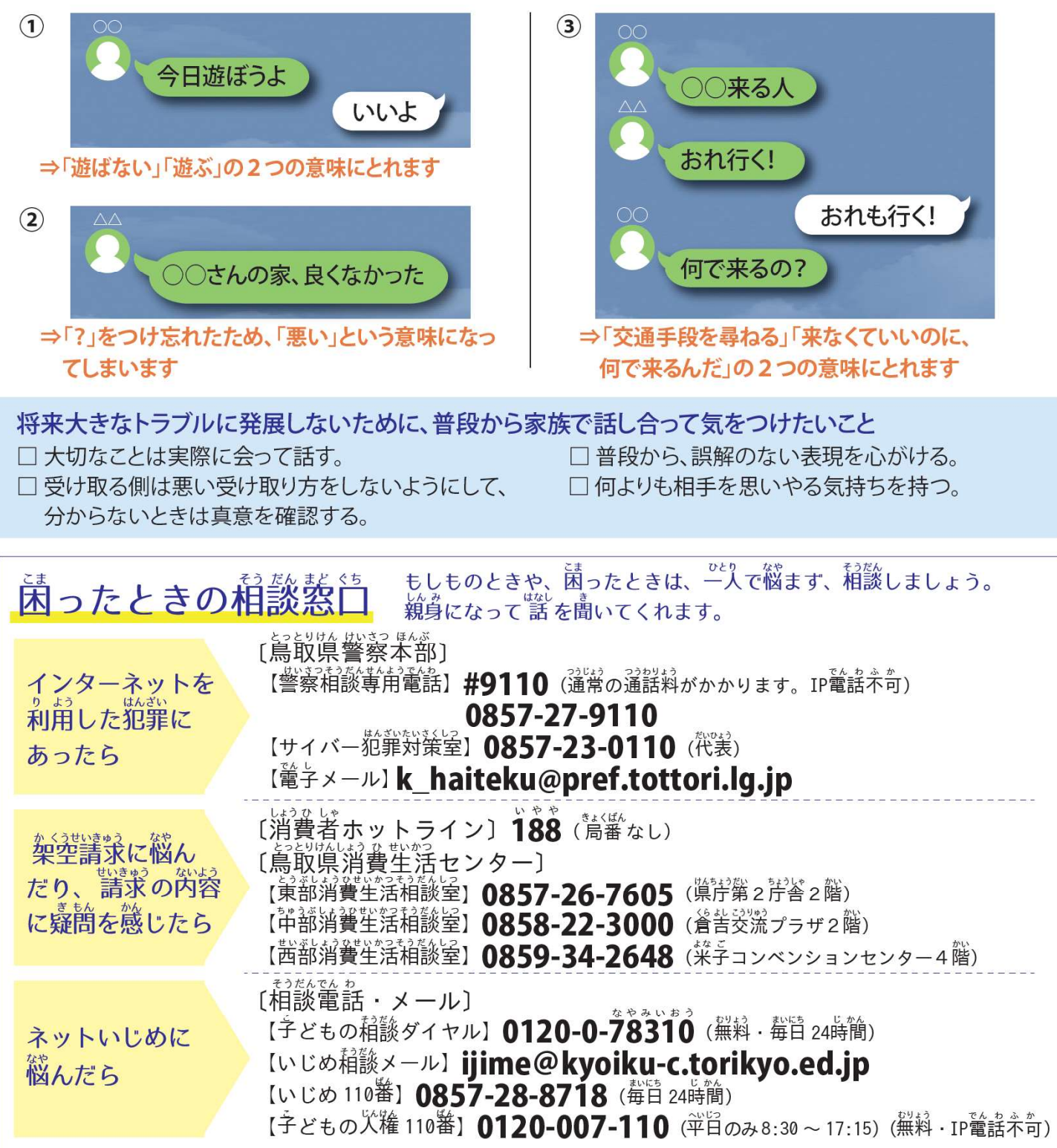

### 【小学校4~6年生向け】

雷.

## 児童の聳さんへ

このノートは、雷子メディア機器(テレビ、スマートフォン、パソコン、ゲーム機、音楽プレー など)との上手な付き合い方を学校や家庭で学習できるようにつくりました。このノートを利用し て、自分の電子メディア機器の使い方を振り返ったり、友だち同士や家庭で話し合ったりできる ようになっています。

**子メディアとの付き合い方** 

### 保護者の皆さんへ

近年、インターネット環境の急速な発達により、スマートフォン等電子メディア機器は生活の中 でなくてはならないものとなり、子どもたちの生活の中にも浸透しています。子どもたちにとって、 親しみやすく、便利で楽しいものとなっている反面、友人関係のトラブルや生活習慣の乱れなど が深刻化していることから、上手につきあっていくことが求められています。利用に際してトラブ ルに巻き込まれないよう、家庭で話し合うために、このノートを作成しました。子どもたちが「自分 で考え、家庭で「話し合う」構成になっています。また、家庭で話し合う際の参考にしていただくた め「保護者の皆さんへ」のページもあります。

なお、このノートは、雷子メディア機器の購入を推奨するものではなく、利用に際して家庭で考 え、話し合ってもらうことを目的に作成しています。

### 学校では

このノートは、子どもたちや各学校の実情に応じて、学校での学習(道徳や学級活動などの情 報モラルに関する学習等)や家庭での学習(週末や長期休業での宿題等)で活用できるようにな っています。また、このノートをもとに、各家庭で話し合われたことを学級・学年通信等でまとめて いただき、保護者の皆さんと情報共有したり、保護者懇談等で活用していただいたりすることも 目的の一つとしています。

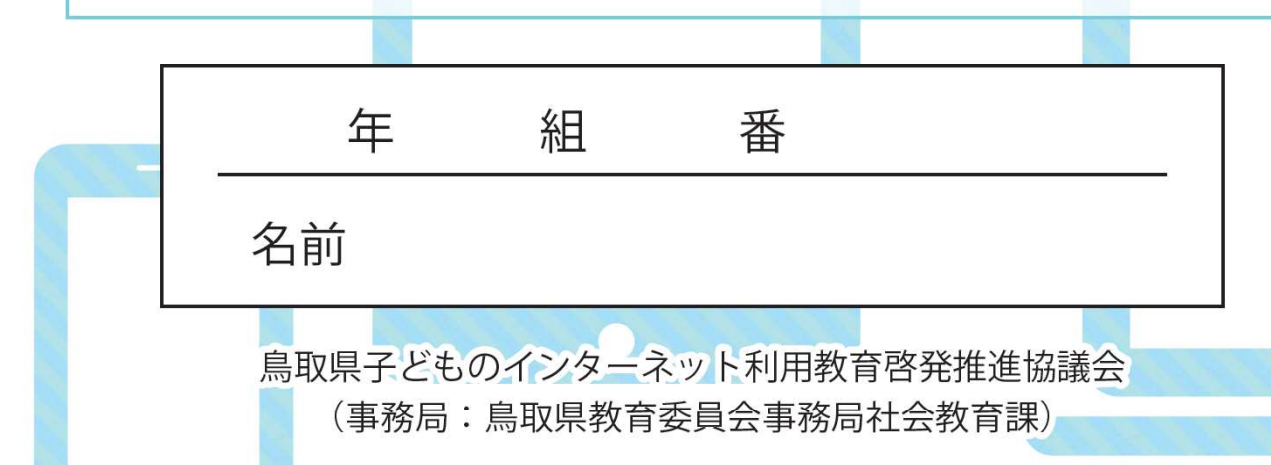

「動画に夢中になると…」

はな子さんは、インターネットでお笑い芸人の動画を見るのが犬 好きです。

学校にいる間も、帰ってからどんな動画を見ようか考えていると、 **授業に集中できません。** 

今日も、蒙に帰るとすぐにインターネットで動画を見始めました。 「ひとつだけにしよう」と思いましたが、ひとつ動画を見ると、隣に おすすめ動画や関連動画が出てきます。

気がつくと、見始めてから2時間が過ぎていました。

ダ食の後、宿題をする前に、「もう少しだけ」と思い、動画を見まし  $\mathcal{F}_{\mathcal{L}_{\Omega}}$ 

気がつくと、夜中になっていました。

莓目こんな生活をしているので、朝寝坊をするようになり、溶題も できなくなりました。

1

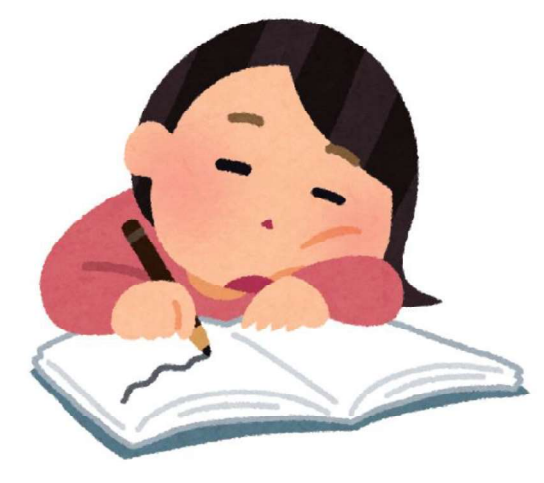

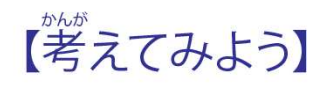

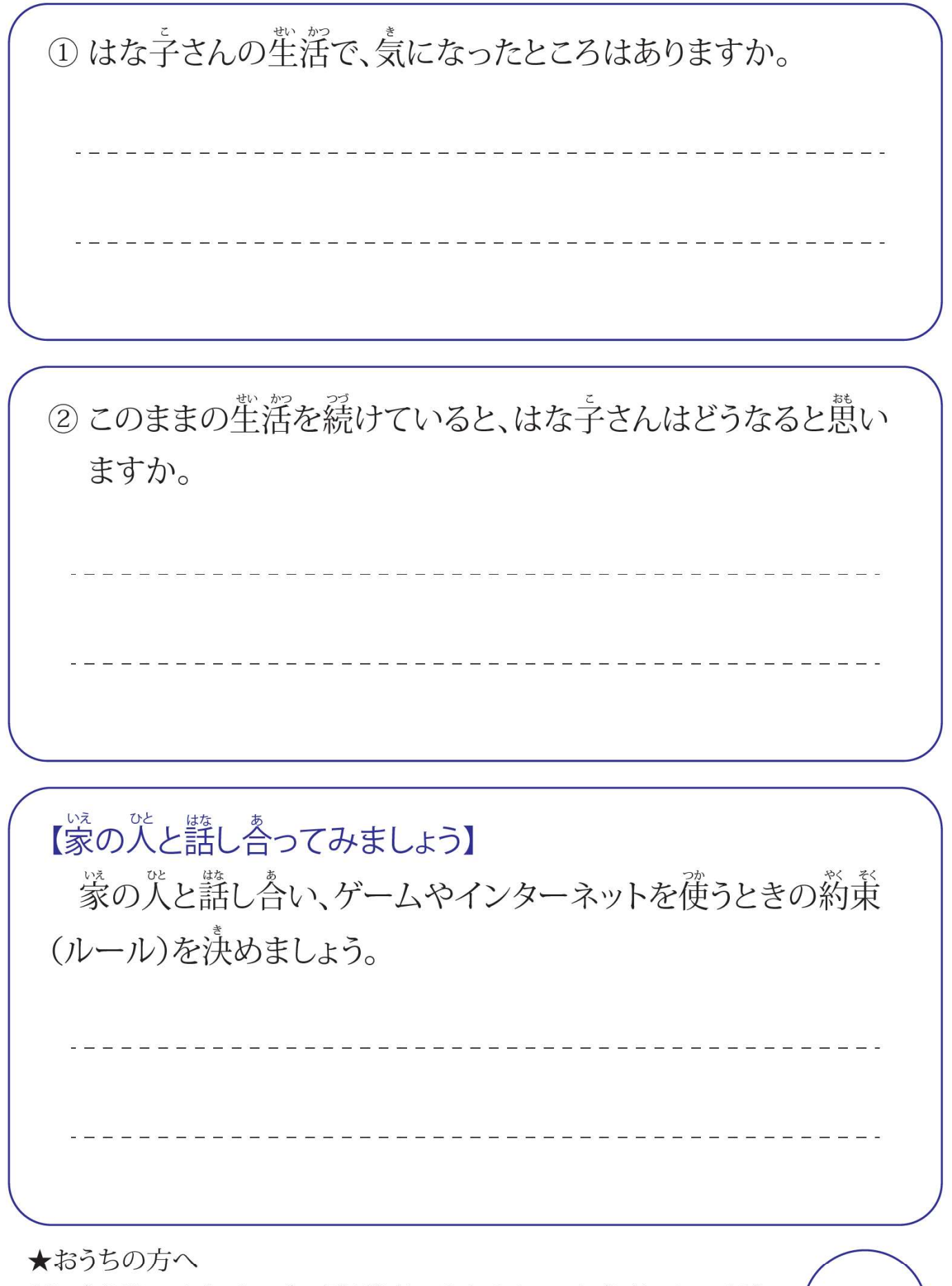

話し合う際には次ページの「保護者のみなさんへ」を参考にしてくだ さい。

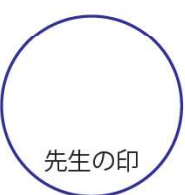

 $\overline{2}$ 

## 保護者のみなさんへ

## ポイント

○動画視聴やゲームをやめられなくなり、生活習慣が乱れてしまう事例が多いです。 ○ルールをつくる時には、家庭内でしっかり話し合い、具体的なルールをつくる必要があります。 ○ルールをつくるときには、「守れなかった時のルール」もつくることが大切です。

動画視聴に熱中するあまり、夜遅くまで起きているため、寝不足になって生活習慣が乱れてしまう児童・生徒が増 えています。ひどくなると昼と夜が逆転して学校へ行けなくなる事例もあります。

インターネットでの動画視聴には「次々と関連するおすすめ動画が出てくる」など、やめられなくなる仕組があり ます。そのため、インターネットでの動画視聴に夢中になってしまい、いつの間にか長時間視聴してしまっていたと いうことがあります。そうならないように家庭で約束(ルール)を決めておきましょう。ルールを決めるときには、家族 でよく話し合ってください。

ゲームでも同様の事例があります。ゲームについてもルールを決めておくことが大切です。

#### 知っていますか? 動画再生サイトYouTubeの利用規約について…

※YouTube利用規約より引用

ルールの例

「本サービスは13歳未満の子供による利用を意図していません。あなたが13歳未満の場合、YouTube ウェブサイトを利用しないで下さい。あなたに、より適しているサイトが他にも沢山あります。あなたにそ のサイトが適しているか、ご両親に相談してください。」

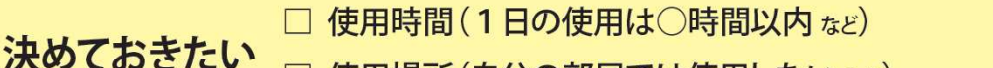

□ 使用場所(自分の部屋では使用しない など)

□ ルールを守れなかったときは…(○日間使用禁止にする、保護者に返却するなど)

### 生活習慣と学力の関係(平成29年度全国学力・学習状況調杳より)

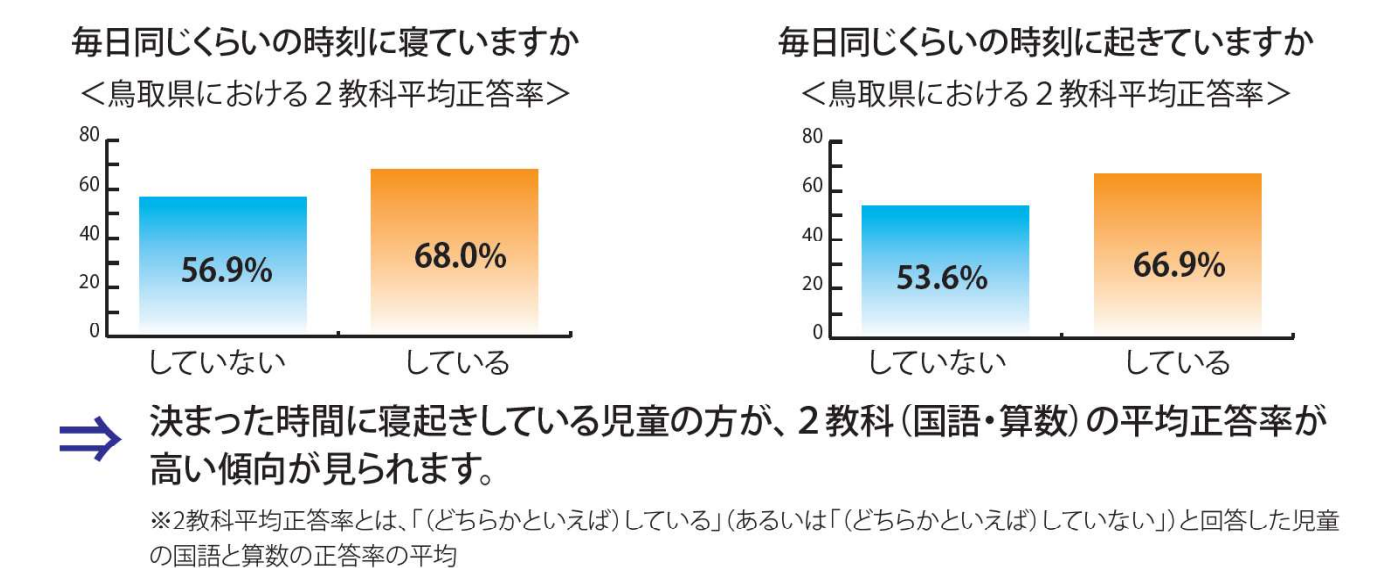

3

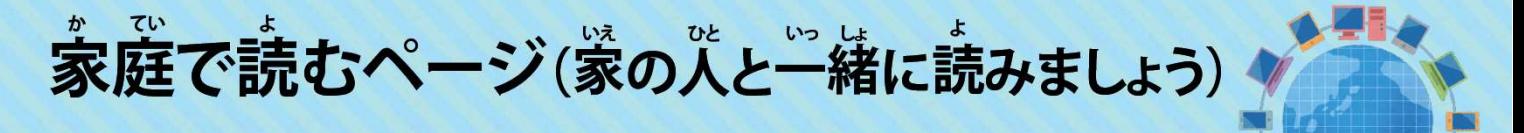

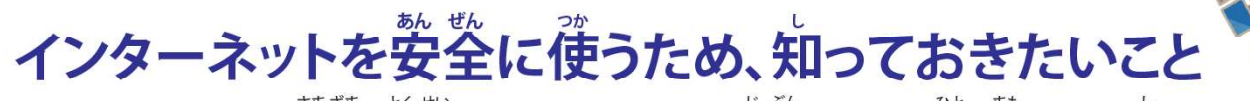

## ①世界中に公開されます

## ②一度載せると取り消すことはできません

インターネット上に一度載せた文章や写真は取り消すことができないことが多く、必ずどこ 、 \* 3< のc<br>かに記録が残ってしまいます。名前を書かない場合でも誰が発信したかという記録が必ず残り ます。将来の自分にとって、マイナスになってしまうこともあります。

## ③情報をそのまま信用してはいけません

インターネット上には誰でも情報を載せることができるので、信用できない情報も多く、情報 を手に入れる時には正しい内容かどうかを確かめる必要があります。

## 4箱手のことを考えながら通信しましょう

インターネットでのやりとりは文字が中心になるため、悪いが相手に伝わりにくく、誤解が堂 じる場合があります。また、同じ情報でも相手によってとらえ方が違う場合もあります。また相手 にも事情があり、すぐに返信できないこともあるということを知っておきましょう。

## ⑤夢中になってやめられなくなるサービスがあります

インターネットのサービスの中には、夢中になるサービスがたくさんあります。使い始めるとな<br>かなかやめられなくなり、依存になる可能性もありますので、使う時間を決めましょう。

## 「メディア21:00」運動

21時以降は爰だちを巻き込むようなLINE(ライン)などのコミュニケーションツールやゲームをやめて箱手 しか、私は、 この「私物」 このりか、 まだか、 でいう まぎ、 たたい みどう かどう すす<br>の時間を尊重しようという運動です。鳥取県PTA協議会が提唱し、様々な団体が賛同し運動を進めています。 、<br>生活習慣をくずさないようにするためにも「メディア21:00」運動に取り組みましょう。 ※電子メディア機器の利用や、購入をすすめるものではありません。

## 「どんどんクリックしていくと…」

たろうさんは、ゲームの攻略法をいつもインターネットで調べ ています。

今日も、いつものようにインターネットのサイトを見ていまし た。ゲームの攻略に役立つ、いろいろな情報が載っていました。

<u>覚</u>ていると、ゲームには関係のない、楽しそうなサイトの広告 (バナー)や、おもしろそうな動画の情報がたくさん載っていました。

おもしろそうなので、クリックしてみました。

<u> <sup>た</sup>んそうな動画の情報がどんどん出てきます。</u>

いろいろなところをクリックしていると、「入場しますか?」と表 宗されました。

☆字の下に「入場する」「入場しない」のボタンがあったので、 「入場する」のボタンをクリックしました。

すると、「会賞登録完了。登録料30,000円」の文字が出 てきました。

たろうさんは、困ってしまいました。

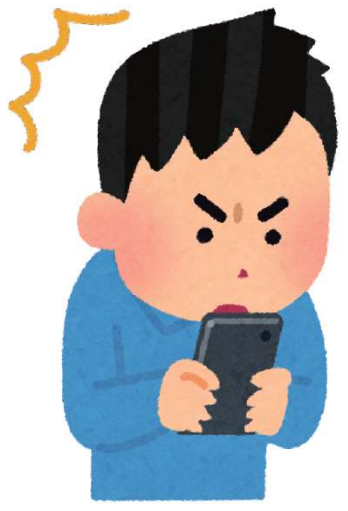

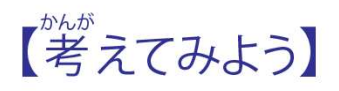

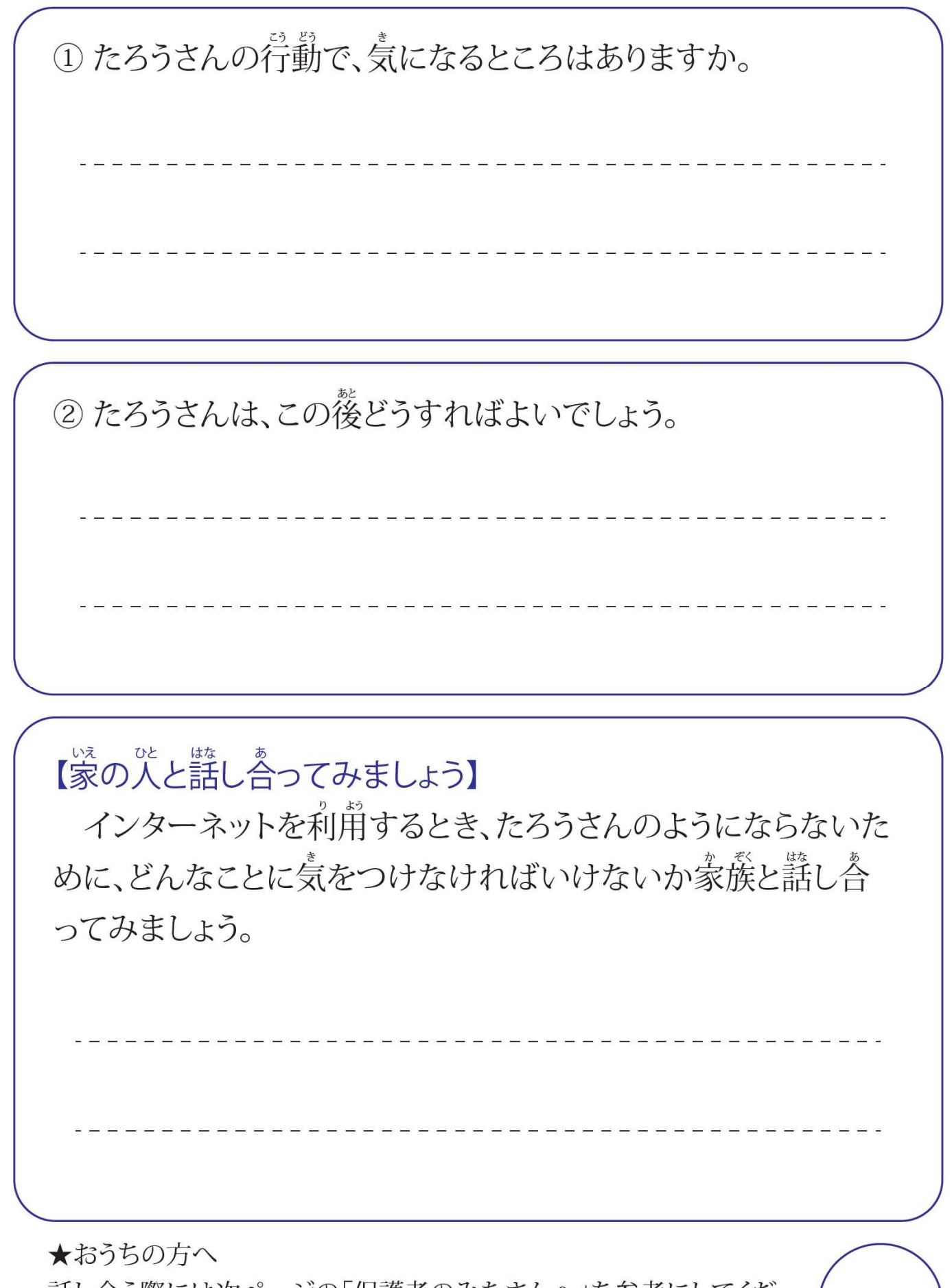

話し合う際には次ページの「保護者のみなさんへ」を参考にしてくだ さい。

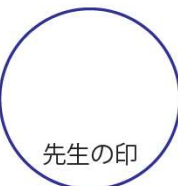

6

## 保護者のみなさんへ

## ポイント

○サイトに入ったとたん「登録料」と称して、高額請求を行うサイトがあります。また、「無料」や「プレゼ ント」の言葉を使い、クレジットカード番号等を聞き出し、詐欺をはたらくサイトがあります。

○個人情報(特にクレジットカード番号や銀行の口座番号など)を入力する場合には必ず保護者に相 談することが必要です。

○トラブルに漕ったときは、信頼できる相談窓口(消費生活センターなど)や警察に連絡してください。 そのために、保護者のみなさんは相談先を知っておく必要があります。

## インターネットを介した詐欺等の例

サイトに入ったとたん「有料サイトの登録完了」 の表示とともに、高額の登録 料を請求された。

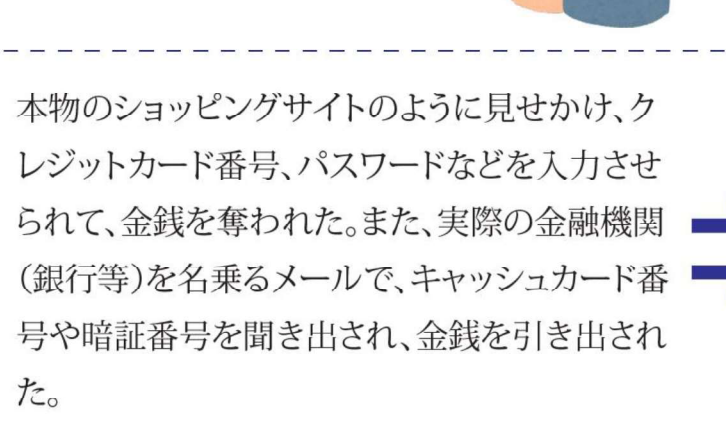

表示された連絡先(アドレスや雷話番号)に連 絡せず、無視をしましょう。 (連絡を取っても解約される保証はなく、かえっ て個人情報を相手に知らせることになってしま います。)

必ず大人が確認し、「いつもと違う」「何かおか しい」ということがあれば、入力をしないように しましょう。また、金融機関からメールで暗証番 号やクレジットカード番号を聞かれることはな いということを知っておきましょう。

### トラブルに発展しないために、家族で話し合っておきたいこと

- □むやみに知らないサイトに入らない。(インターネットは安全なサイト ばかりではない。)
- □トラブルになったときは、自分で解決しようとはせず、必ず保護者に 相談する。(お金を振り込んだり、相手に連絡を取ったりしない。)
- □個人情報(住所、氏名、雷話番号、クレジットカード番号など)を入力 する必要がある場合は、必ず保護者に相談する。
- □個人情報を聞き出すような不自然なメールを受け取った際には、必 ず保護者に相談する。

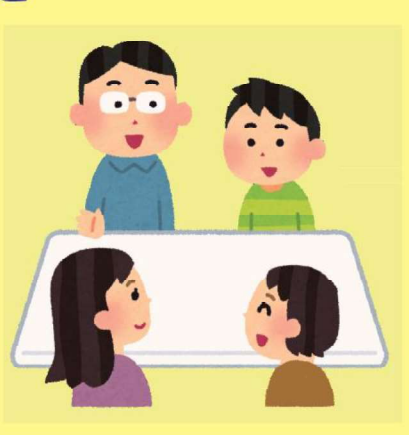

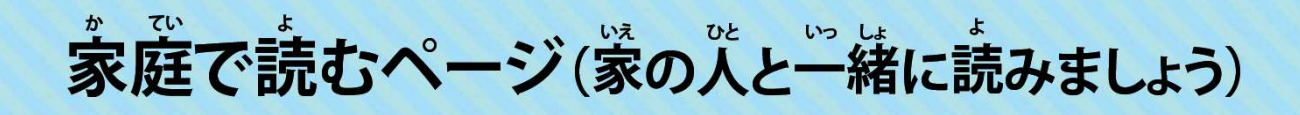

## インターネットトラブル事例集

## ネット依存(インターネット依存)

ま、<br>夜中までインターネットに夢中になり、寝不足になって、勉強等に影響 が出ることがあります。ひどくなると囂夜逆転して、健康を害したり、学校 に行けなくなったりすることもあります。

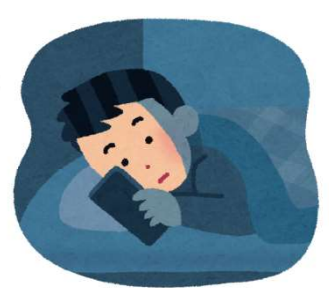

## ■つながり依存

SNSや無料通話アプリ、メールなどインターネット上のつながりに夢中になり、スマートフォ ンが手扱せなくなったり、パソコンの齢から動けなくなったりしてしまう人が増えています。

## ■ゲーム依存

オンラインゲームに没頭してしまい、やめられなくなってしまうこともあります。夜中にプレイ することが多くなるため、睡眠時間が短くなり、勉強や健康等に影響することがあります。

### ■コンテンツ依存

サイト内の動画や記事などを見続けてしまい、いつの間にか萇い時間インターネットを獲っ ていたという人も増えています。

使角する時間や場所などのルールを決めることが大切です。

### SNSやネットで知り合った人による犯罪被害

SNSなどネット上で知り含った粕手から、優しい言葉をかけられたり、趣味が含ったりすると、 首分のことを理解してくれると思ってしまい、実際に会ったことがなくても信頼してしまいます。 その結果、実際の发だちや彖čに言えないことでも稍談したり、悩みを語したりしやすくなりま す。

しかし、粕手の準齢や名静などはもちろん、崒当に優しい入かどうか、甃ってきた学賞が笨 ,<br>物かどうかなど、確認することはできません。「首分の写真を送ってしまい、公開されてしまった」 ばかりではなく、実際に会う約束をして、生命に関わる犯罪に巻き込まれるといった危険な事 -<br>例も起きています。

- ・SNSで知り含った人を簡単に信角してはいけません。
- ・絶対に実際に会う約束などをしてはいけません。
- ・絶対に自分や芳だちの営道や個人情報を送ってはいけません。

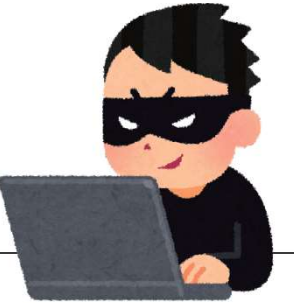

# 「そんなこと書き込んでも大丈夫?」

はな子さんはインターネットの掲示板に、苹当の名前ではなく 「めぐみ」という名葥で、莓目学校での出来事を書き込んでいます。 読んでくれる人が少ないので、たくさんの人に読んでもらおうと、 クラスの友だちの失敗や間違いを、おもしろおかしく書き込んで みました。

すると、読んでくれる人が増えました。

うれしくなったはな子さんは、もっと書き込み をしようと思いましたが、クラスの友だちは毎日 失敗や間違いをするわけではありません。

困ったはな子さんは、クラスの友だちが失敗 したという「うそ」を書き込み始めました。

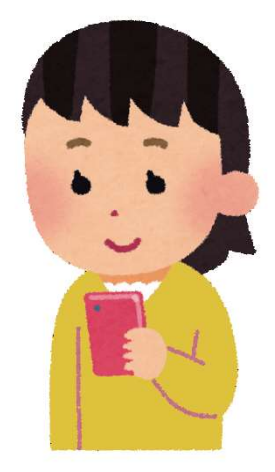

ある日、学校で、クラスの友だちが、「誰かがぼくの悪口をインタ ーネットの掲示板に書き込んでいます。」と先生に相談していまし た。

はな子さんは、「見つかってしまった。」と思いましたが、「本当の 名前を出してないからばれないだろう。」と思って、だまっていまし  $r_{c}$ 

茨の日、はな子さんは先生に呼ばれ、淫意されました。

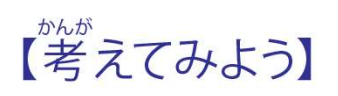

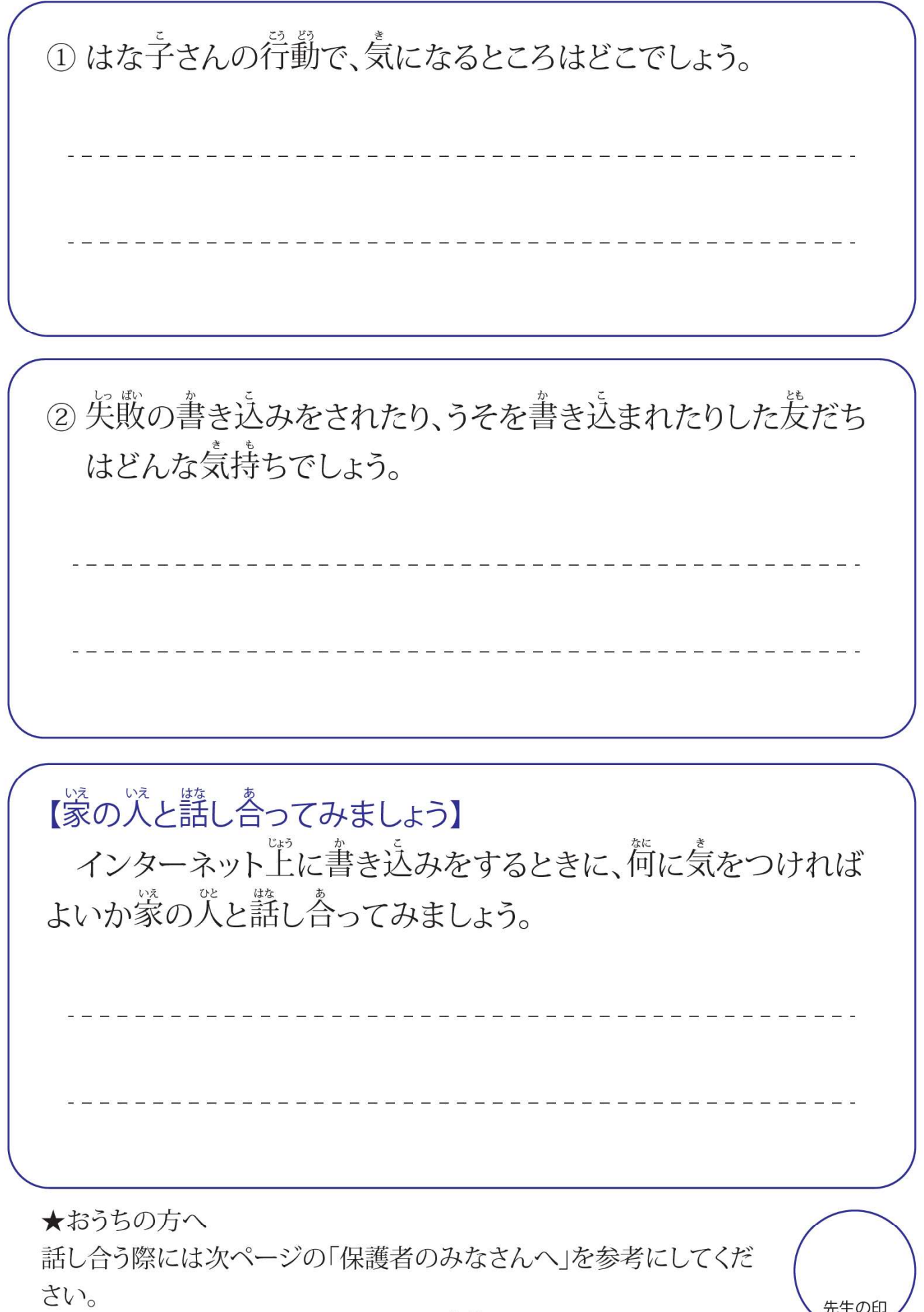

先生の印

## 保護者のみなさんへ

### ポイント

○ インターネット上に書き込まれたことは世界中の人が見ることができます。 ⇒書き込まれた内容を誰かが別のところにコピーしてしまうことがあります。 ⇒一度載せると取り消すことができません。

○匿名で書き込んでも、誰が書き込んだか突き止めることができます。

○ネット上でうそや悪口を書くのは、世界中の人にうそや悪口を言っているのと同じことです。

○日常生活でやってはいけないことは、インターネット上でもやってはいけません。

インターネットの特性の一つとして、匿名で不特定多数への情報発信が簡単にできることがあげられます。そのため、 匿名だからと軽い気持ちでSNSや掲示板に他人の悪口を書き込んだり、写真を掲載したりして、トラブルになる事例が 増えています。

また、簡単にコピーできるため、広い範囲に拡散してしまい、取り消すことができなくなります。もとの書き込みを消 しても、いつまでも別のところに残っているため、自分や友人の進学や就職等の将来に影響を与えることもあります。

匿名であっても、誰が書き込んだのか調べれば分かります。軽い気持ちで投稿した書き込みが、インターネット上で 拡散、炎上し、住所や名前、学校等が突き止められ、個人情報がさらされるという事例もあります。

※後で書き込みを消そうと思っても、書き込みをしたときのIDやパスワード等、登録内容を忘れてしまったため、消す ことができないという事例もあります。

⇒IDやパスワードなどは忘れないようにきちんと管理するよう伝えましょう。

※自分のことが書き込まれているのを見つけたときは、すぐに保護者に相談するよう伝えておきましょう。

### トラブルに発展しないために、家族で話し合っておきたいこと ○情報発信には責任を持たないといけない。書き込む前に、書き込んでよい内容かどうか、よく考える。

- 傷つく人がいないか、迷惑をかける人がいないか
- •自分の将来に悪い影響を与えないか

○トラブルになったら、すぐに家族に相談する。

#### もしものときや、菌ったときは、一人で悩ます、稲談しましょう。 困ったときの相談窓口 親身になって話を聞いてくれます。

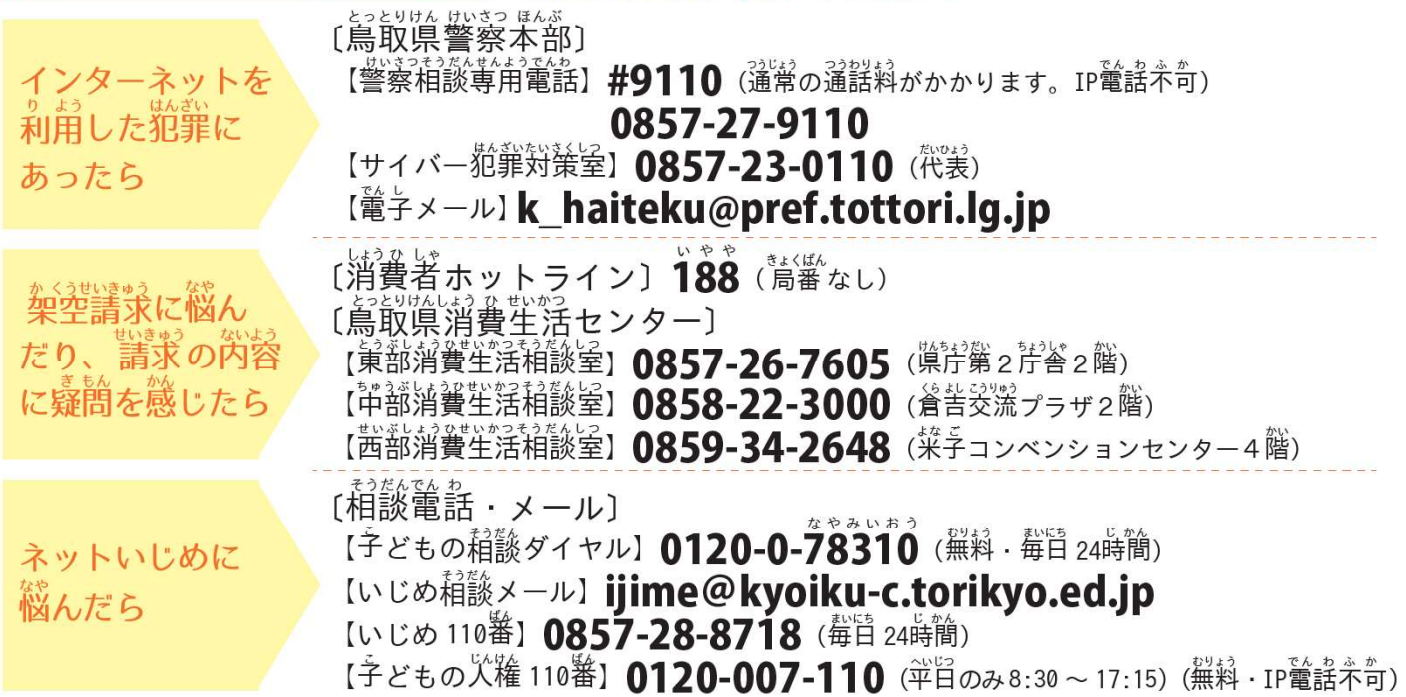
電子メディアとの付き合い方学習シートC

#### インターネット依存になっていませんか…

以下の15の各質問について、最もあてはまる回答に○をつけてみましょう。全て回答したら○のついた数字を合 計して、自身の依存レベルを確認してみましょう。

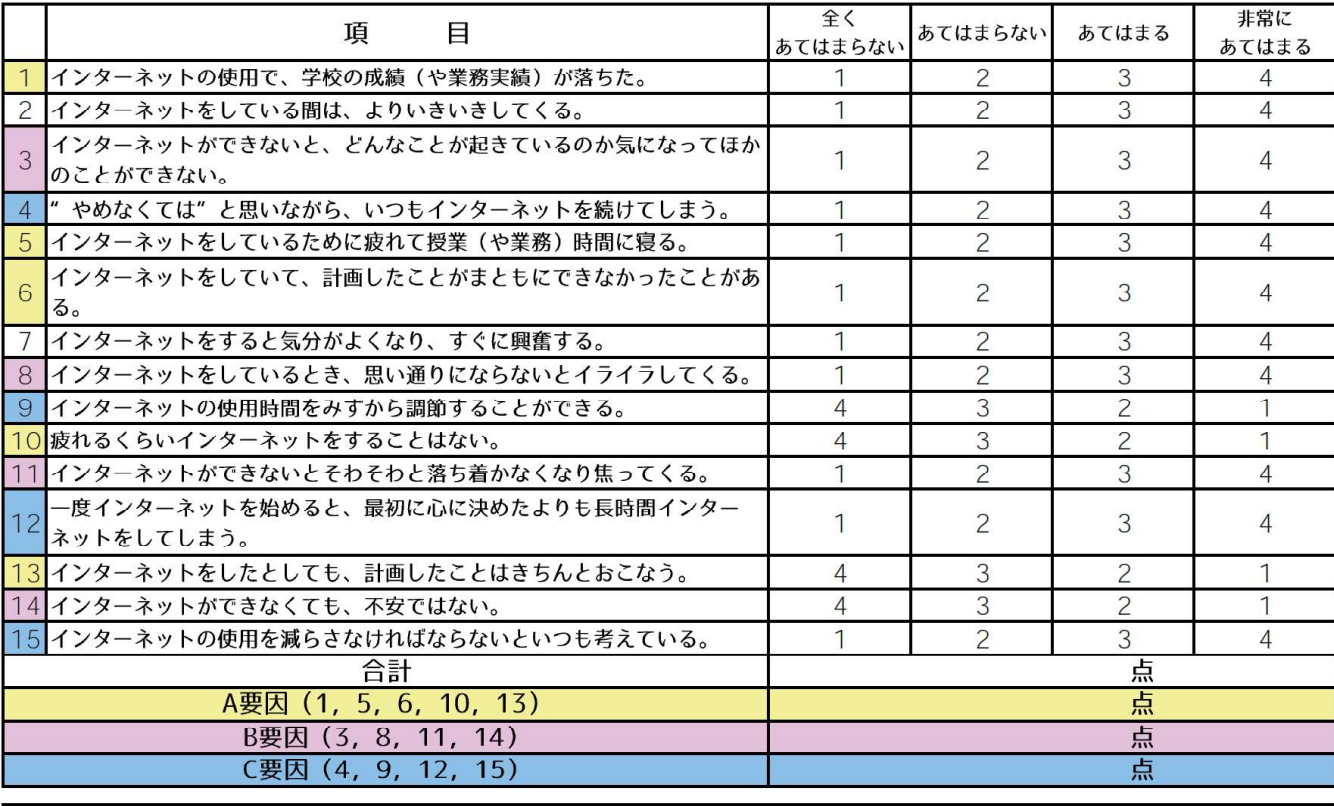

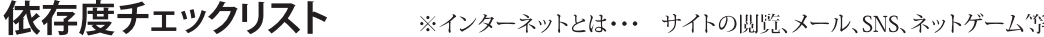

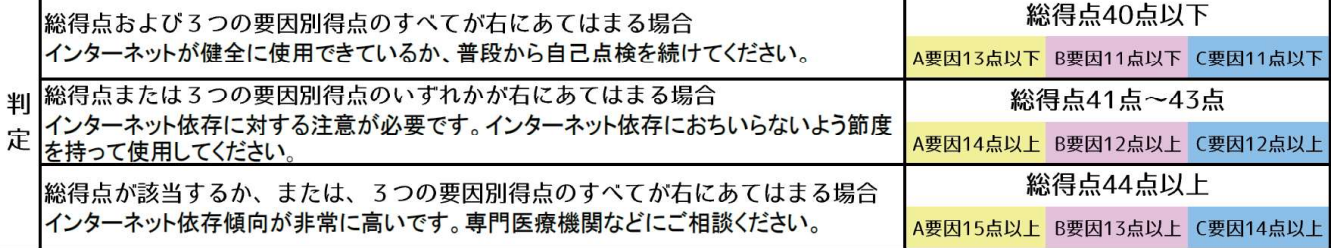

「インターネット依存自己評価スケール(青少年用)Kースケール」 開発者:韓国情報化振興院(National Information Society Agency) 翻訳者:久里浜医療センターTIAR

インターネット依存にならないために、以下のような対策が考えられます。

- •利用する時間を決める。(タイマーの機能を使う、「○時以降は通信しない」など友だちとルールを決める。)
- ・インターネットを使う場所を決める。(自分の部屋では使わない、食事の時は使わない、居間で使うなど)
- ・意識してインターネットを使わない日をつくる。など

チェックリストの結果を見て、インターネット依存にならないようにするにはどんなことに気をつければよいか、 家族や友だちと話し合ってみましょう。

年

組

番 名前:

鳥取県子どものインターネット利用教育啓発推進協議会 (事務局:鳥取県教育委員会事務局社会教育課)

## インターネットを安全に使うため、知っておきたいこと

インターネットには、様々な特性やサービスがあります。自分や周囲の人を守るために知っておきましょう。

#### ①世界中に公開されます

インターネットへ載せた文章や写真は世界中に公開されます。「親しい友だちだけだから・・・」と思っていても、誰 かが転送すれば世界中に公開されてしまいます。

#### ②一度載せると取り消すことはできません

インターネット上に一度載せた文章や写真は取り消すことができないことが多く、必ずどこかに記録が残ります。 名前を書かない場合でも、将来の自分にとって、マイナスになってしまうこともあります。

#### 3情報をそのまま信用してはいけません

インターネット上には誰でも情報を載せることができるので、信用できない情報も多く、情報を取得するときには 正しい内容かどうかを確かめる必要があります。

#### 4)相手のことを考えながら通信しましょう

インターネットでのやりとりは文字が中心になるため、思いが相手に伝わりにくく、誤解が生じる場合もあります。 また相手にも事情があり、すぐに返信できないこともあるということを承知しておきましょう。

#### ⑤夢中になってやめられなくなるサービスがあります

インターネットのサービスの中には、夢中になるサービスがたくさんあります。使い始めるとなかなかやめられなく なり、依存になる可能性もありますので、使う時間を決めましょう。

#### 「危険です、ながらスマホ(歩きスマホ)」

#### ながらスマホのトラブル事例

- 自転車に乗りながらスマホを操作していて・・・
	- ・携帯電話を操作しながら自転車に乗っていた高校生が女性に衝突し、けがを負わせた。 その後、裁判所は保護者に5.000万円の損害賠償の支払を命じた。
	- ・大学生がスマホを見ながら自転車で走行中、高齢の女性に衝突し死亡させたため、警察 は「重過失致死罪」の容疑で書類送検した。

#### ■歩きながらスマホを操作していて・・・

・スマホを操作しながら歩いていたところ、つまずいて転倒し、顔面を強打した。

•携帯電話を操作しながら歩いていて踏切に進入し、電車にはねられて死亡した。

自転車に乗ったり、歩いたりしながらスマートフォンを操作することは、注意が散漫になったり、片手運転になったりす るので、大変危険です。ながらスマホ(歩きスマホ)により、自分が傷ついてしまうだけでなく、相手を傷つけてしまったり、 死亡させてしまったりする事故が全国で起こっています。

また、スマートフォン等で通話をしたり、画面を見たりしながら自転車で走行することは法律で禁止されています。(安 全運転義務違反となります)

#### ※マナーを守って使いましょう

「公共の場所(図書館、映画館など)、公共の乗り物(電車、バスなど)で通話をしない。 マナーモードにする。「公共の場所で写真や動画を撮るときは他の人が写らないよ うにする。「病院やバスなどの優先席の近くでは医療用の雷気機器に影響を及ぼす 可能性があるため、電源をオフにする。」など、マナーを守って使うことが大切です。

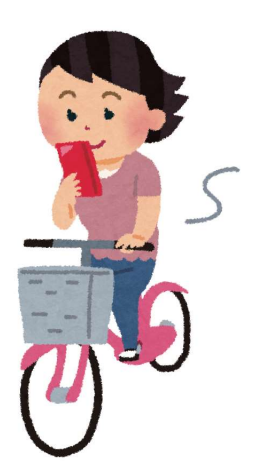

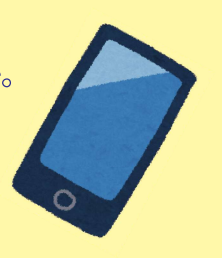

## SNSやネットで知り合った人って、友だち?

#### 「実際に会おう」と言われて・・・ 事例

Aさんはつらいことがあり、SNSにつぶやきました。そのつぶやきに対して気持ちを楽にしてくれるメッセージ を返してくれた人がいました。その後も、その人はいろいろな悩みの相談に乗ってくれました。

ある日、「実際に会おう」と言われ、会う約束をしました。

この後、どんな危険があると思いますか。

#### 写真を送ってと言われて・・・ 事例<br>2

BさんはSNSをとおして好きなアイドルのファンで同じ年齢の高校生と知り合いになりました。何度かやりと りをしていると、やりとりがはずみ、とても仲良しになりました。

ある日、高校生の写真が送られてきました。「Bさんの写真も送って」と言われ、自分の写真を送りました。

この後、どんな危険があると思いますか。

#### ポイント

 $\mathbf{1}$ 

|匿名でのやりとりは、家族や友だちに話せないことも話題にできてしまいます。また、共通の趣味があるとやりとりがと ても盛り上がります。

しかし、SNS上だけで優しいふりもできます。また、同じ趣味を装い、話を合わせることもできます。

⇒とても仲良くなったと錯覚してしまうことがあります。

文字のやりとりだけで相手を信用してしまうのは危険です。

⇒実際に会う約束をしたり、個人情報や写真等を送ったりしてしまうことがあります。

危険なことに巻き込まれたり、個人情報が流出したりしてしまいます。

SNSを通してやりとりをしている相手は、顔が見えないため、実際の友だちや家族に言えないことも相談したり、悩み を話したりしやすくなります。また、優しい言葉をかけられたり、趣味が合ったりすると、自分のことを理解してくれると思 ってしまい、相手のことをいろいろ知りたくなってくるかもしれません。

SNSによるコミュニケーションは「会って話す」「電話で話す」と同じ感覚かもしれませんが、相手の顔や声、本当に優し い人かどうか、送ってきた写真が本物かどうか、など確認できません。「自分の写真を送ってしまい、公開されてしまった」 ばかりではなく、実際に会う約束をして、生命に関わる犯罪に巻き込まれるといった危険な事例も起きています。

#### ※以下のようなことに気をつけましょう

·SNS等インターネット上で知り合った人を簡単に信用しない。 (名前、年齢や性別などを確認できない。)

・絶対に実際に会わない。

•自分の写真や個人情報を送らない。(他人の写真や個人情報も)

・困ったときはすぐに家族や先生、同じ学校の友だちに相談する。

・周囲に相談できる人がいないときは、警察や専門の窓口に相談する。

ネット上で知り合った人とやりとりをするときに、どんなことに気をつければよいか、家族や友だちと話し合って みましょう。

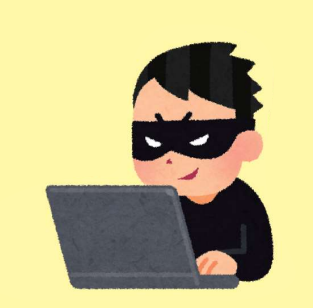

## このシートの使い方

#### 生徒の皆さんへ

このシートは、電子メディア機器(テレビ、スマートフォン、パソコン、ゲーム機、音楽プレーヤーなど)との上手な 付き合い方を学校や家庭で学習できるようにつくりました。このシートを利用して、自分の電子メディア機器の使い 方を振り返ったり、友だち同士や家庭で話し合ったりできるようになっています。

#### 保護者の皆さんへ

近年、インターネット環境の急速な発達により、スマートフォン等電子メディア機器は生活の中でなくてはならないも のとなり、子どもたちの生活の中にも浸透しています。子どもたちにとって、親しみやすく、便利で楽しいものとなっている 反面、友人関係のトラブルや生活習慣の乱れなどが深刻化していることから、上手につきあっていくことが求められてい ます。利用に際してトラブルに巻き込まれないよう、このシートを作成しました。子どもたちが「自分で考え」、家庭や友だ ちと「話し合う」構成になっています。

なお、このシートは、電子メディア機器の購入を推奨するものではありません。

#### 学校では

このシートは学校や生徒の実態に合わせて、学校での学習(道徳や学級活動などの情報モラルに関する学習やまと め、ショートホームルーム等)や家庭学習(週末や長期休業での宿題等)で利用できる構成にしています。また、家庭で話 し合われたことを学校でまとめていただき、学級・学年通信、保護者懇談等で活用していただくことも目的の一つとして います。各家庭で話し合われた様子を、保護者の皆さんが情報共有し、家庭でのルールづくりに生かせるように、活用を よろしくお願いします。

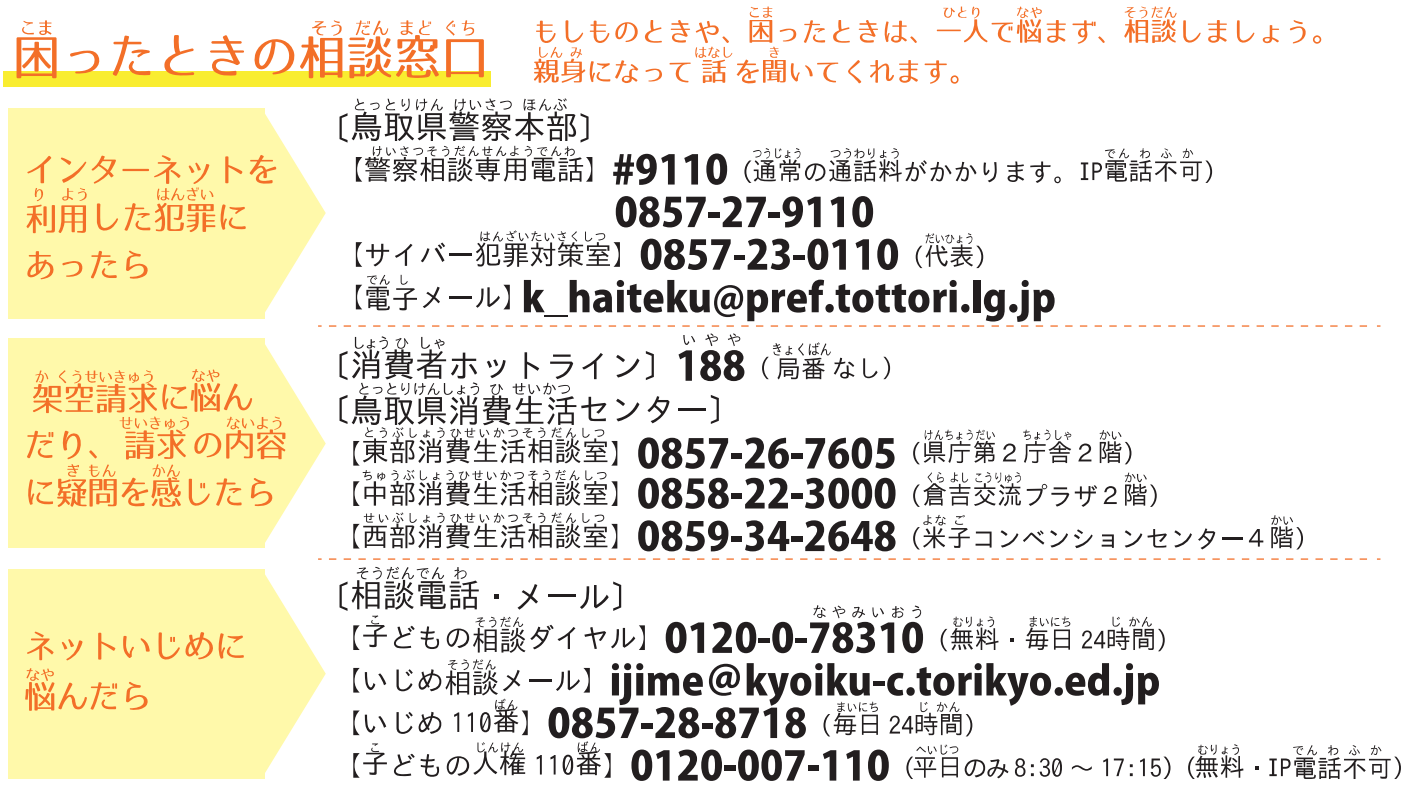

## 「メディア21:00」運動

21時以降は友だちを巻き込むようなLINE(ライン)などのコミュニケーションツールやゲームをやめて相手の時 間を尊重しようという運動です。鳥取県PTA協議会が提唱し、様々な団体が賛同し、運動を進めています。生活習慣 をくずさないようにするためにも「メディア21:00」運動に取り組みましょう。 ※電子メディア機器の利用や購入を推奨するものではありません。

# 電子メディアと うまくつきあおう

## 鳶敢巢の児童・生徒のみなさんへ

スマートフォンやゲーム機、警楽プレーヤーなどでインターネットを使っていると、便利なことや楽しいことがあります。しかし、使い方を間違えると困ったことや解しいことがあります。しかし、使い方を間違えると困った 将来に影響し、後悔する人もいます。<br>将来に影響し、後悔する人もいます。<br>ですから、使う場合には 必 ず次のことを守りましょう。

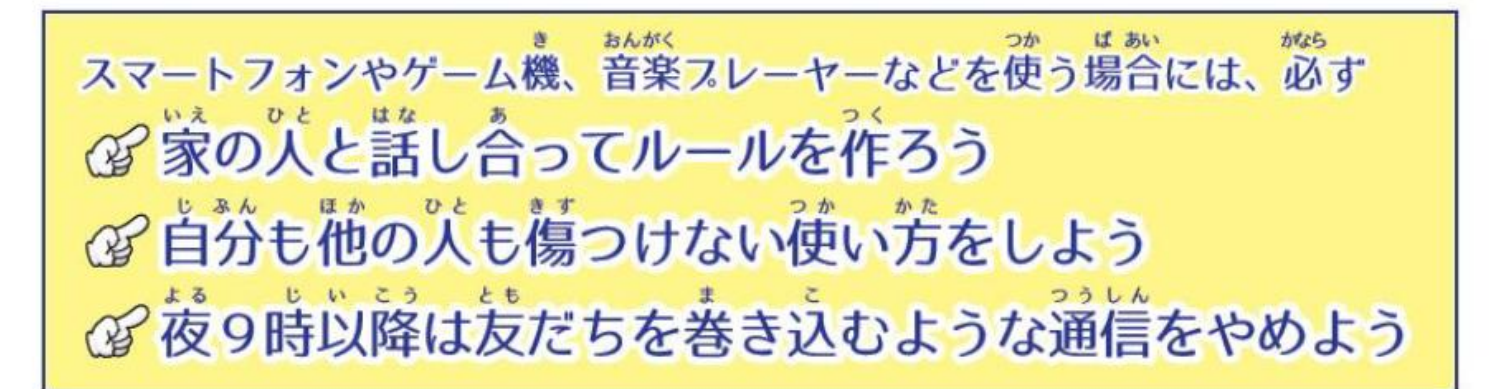

あなたを守るために知っておこうインターネットの4つの特性 1. 一度載せた交挙や写真は 世界中に公開されます 2. 一度載せてしまったら全てを取り消すことはできません 3. 名前を隠して発信しても 誰が発信したか必ず分かります 4. インターネット上でのトラフルが進学や就職に影響し、 後悔する人もいます

## 安全に使うためにチェック

■ 顔写真や学校名、連絡先などの個人情報は自分のものも友だちのものも載せない。 ■ インターネットでは嘘をついて近づいてくる人もいるので、インターネット上で知り合った人には もなん、うち明け話をしない。会わない。 ■ メールなどインターネット上でのやりとりは気持ちが伝わりにくいので、相手のことを思いやる。 菌ったことがあったら、すぐに周りの关入に相談する。

**晶取県ケータイ・インターネット教育啓** 事務局:鳥取県教育委員会 社会教育課 TEL 0857-26-7943 FAX 0857-26-8175 hakaikvouiku@pref.tottori.lg.jp

## 保護者のみなさんへ

近年、スマートフォンやゲーム機、音楽プレーヤーなどインターネットに接続できる通信機器 (インターネット端末)が広く普及し、その利用の低年齢化が進んでいます。平成27年度に 鳥取県教育委員会が実施したアンケート調査の結果でも、鳥取県の多くの小中学生がインター ネット端末を利用していることが分かりました。また、利用に伴い、トラブルに巻き込まれる 子どもたちも増えています。

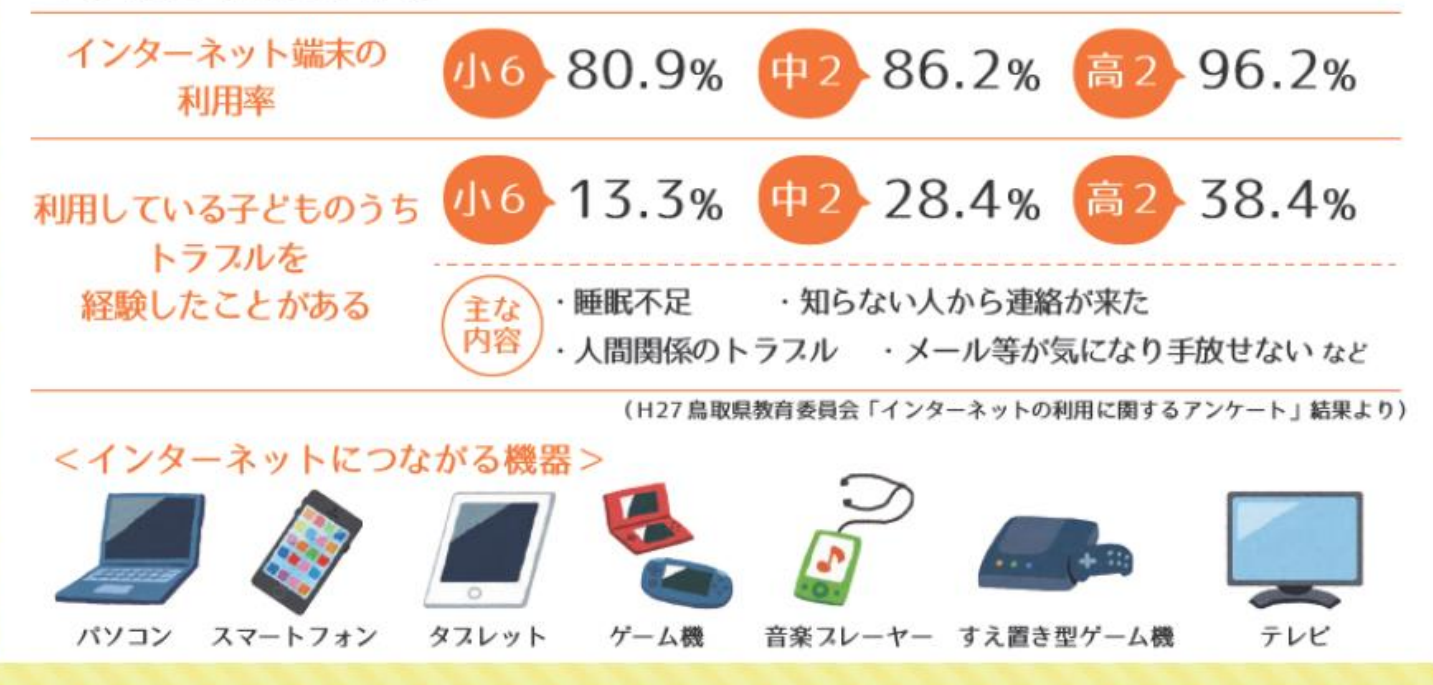

## これからインターネット端末を持たせることをお考えの場合

## 心 インターネット端末を持たせないことも選択の一つです。 学校生活には必要ありません。

インターネット端末の利用で、大きなトラスルに巻き込まれる事例が増えています。

## ゲーム依存・ネット依存

ひどい場合には昼夜逆転して、 健康を害したり、学校に行けなく なったりする「ゲーム依存症· ネット依存症」が増えています。

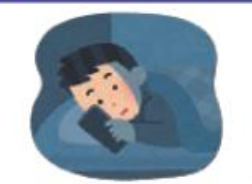

#### 動画・画像の投稿

面白半分で投稿した動画・画像が、大きなニュースに なったり、多くの人に迷惑をかけたりすることがあり ます。また、一度載せるとどこかに残るため、進学や 就職、結婚などの将来に影を落とすこともあります。

### 個人情報の流出

SNS やブログ・プロフなどに 個人情報を載せると悪用され る可能性があります。また、 知らない人とのID交換でトラ ブルにあうケースが増えています。

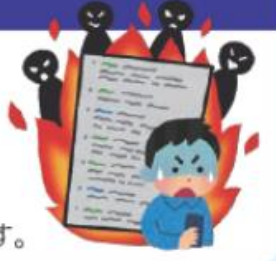

#### ながら操作

歩きながらの使用は、周囲の変化に気づ かず、つまづいて転倒したり、人にぶつ かりケガをさせたりすることもあります。

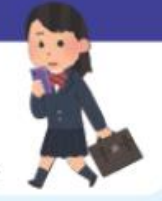

#### 中傷・悪口

SNS やブログへの書き込みによって、 人を傷つけることがあります。

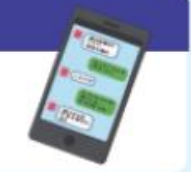

#### メール等でのトラスル

メール等は短い文章が多いため、誤解 も生じやすく、友だち関係が壊れ、 いじめにつながるケースもあります。

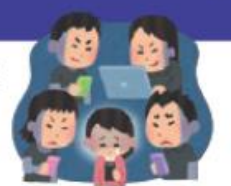

#### 不当請求

有害サイトやアプリからの架空請求や、 詐欺に巻き込まれる被害が増えています。

## 既にスマートフォン等インターネット端末を使わせている場合

## 心 責任を持って家庭のルールを守らせましょう。

使わせるのであれば、子どもと一緒に使用ルール を考えましょう。また、守れなかった時のルールも 決めておきましょう。

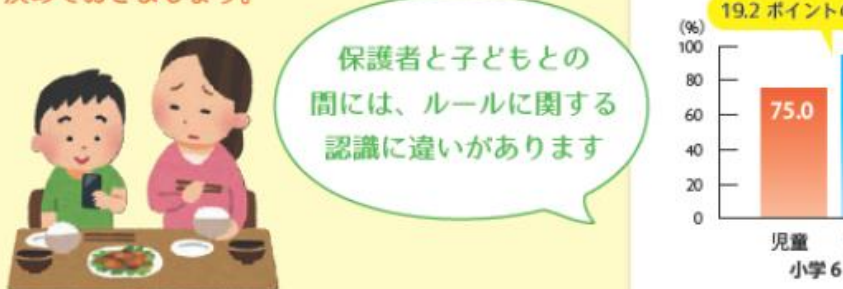

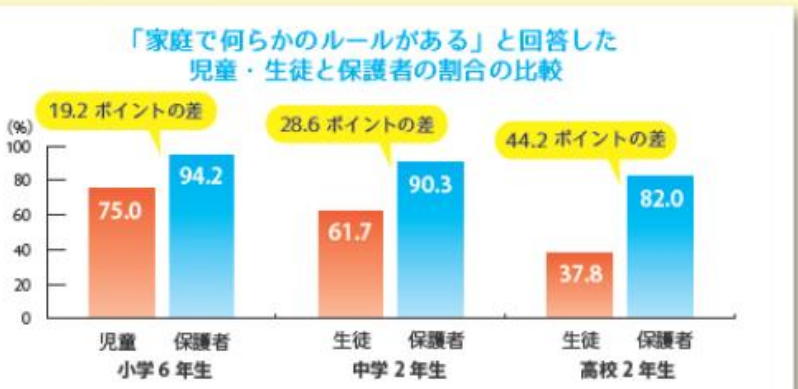

## *① 子どもの成長に応じたフィルタリング・機能制限を設定しましょう。*

ゲーム機、音楽フレーヤー、スマートフォン、携帯電話などを持たせる(使わせる)前には、 「フィルタリング」ゃ「ウイルス対策」などの対応が必要です!! 犯罪の被害に遭った青少年のうち、9割以上がフィルタリング未加入です。

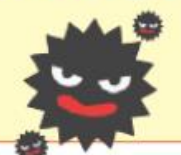

電話回線のフィルタリング<br>(スマートフォン、携帯電話など) 電話回線 (3G、4G、LTE) からのインターネット接続 に対するフィルタリングが購入時に設定されているか確認 してください。

Wi−Fi回線のフィルタリング (ゲーム機、音楽スレーヤー、スマートフォンなど)

Android<sub>(D</sub> フィルタリングに

iOS.

ついてはこちら

ついてはこちら

無線 LAN 回線 (Wi-Fi など) からインターネットに接続する ことができるため、無線 LAN 回線に対するフィルタリング も必要です。

アスリケーションへの対策<br>(ゲーム機、音楽スレーヤー、スマートフォンなど) 有害なアプリケーションや子どもたちにふさわしくないアプ リケーションのダウンロードを防ぐなどの対策が必要です。

ウイルス対策ソフトの導入<br>(ゲーム機、音楽スレーヤー、スマートフォンなど) パソコン同様コンピュータウイルスに感染する危険性があ るのでウイルス対策ソフトの導入が必要です。

https://www.nttdocomo.co.jp/service/filtering/index.html docomo **KDDI** http://csmovie.kddi.com/app-service.html?cat\_id=MTq=&pid=6 SoftBank http://www.softbank.jp/corp/csr/internet/instance\_01/

ゲーム機等にはペアレンタルコントロール『の機能があり、使用制限を設定することができます。 (※ペアレンタルコントロールとは、青少年のインターネットの利用を管理するために保護者が行うべき措置のこと。) 下記ORコードから

使用制限の設定方法を 鳥取県民チャンネルコンテンツ協議会の動画コンテンツで設定方法を見ることができます。

ご覧いただけます

http://www.tottorikenmin-ch.com/contents/index.html ニンテンドー 3DS、 ○ゲームソフトの使用制限 (年齢制限…レーティング) ○インターネットの問覧権限 Playstation Vita に ○コミュニケーション制限(見知らぬ人との出会いを防ぐ)○クレジットカードの利用制限

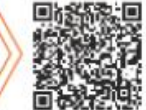

## …> よくわからない時はこのリーフレットを持って販売店にご相談ください。

## (写 夜9時以降は通信をやめさせましょう。

鳥取県 PTA 協議会が提唱した「メディア 21:00」運動を全県の共通ルールとして、各家庭や 地域で児童·生徒が安心·安全にインターネットを利用できる環境づくりを進めていきましょう。

「メディア 21:00」運動とは…

鳥取県の子どもたちは、21時以降は友だちを巻き込むような LINE などのコミュニケーション ツールやゲームの利用をやめて、相手の時間を尊重しようという運動。

## 保護者自身が必要な知識を身につけましょう。

学校や地域で開催される研修会へ参加し、スマートフォン等インターネット端末の機能や子どもの使い方·使っ ているアプリ、困ったときの相談先などについてしっかりと知っておきましょう。

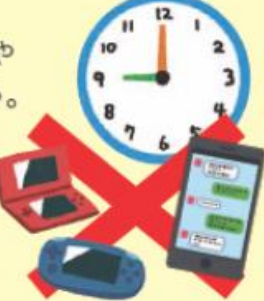

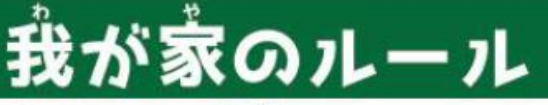

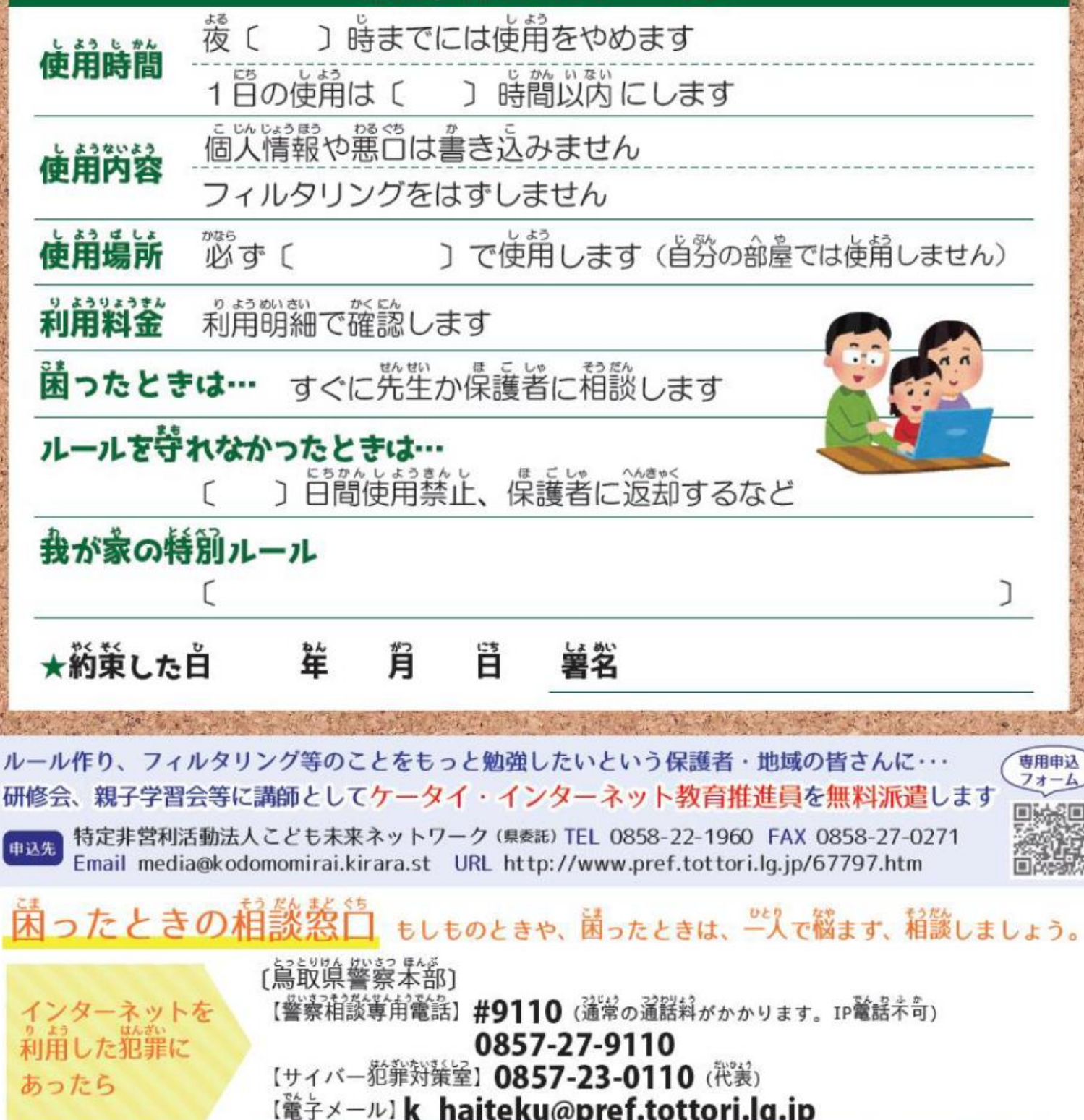

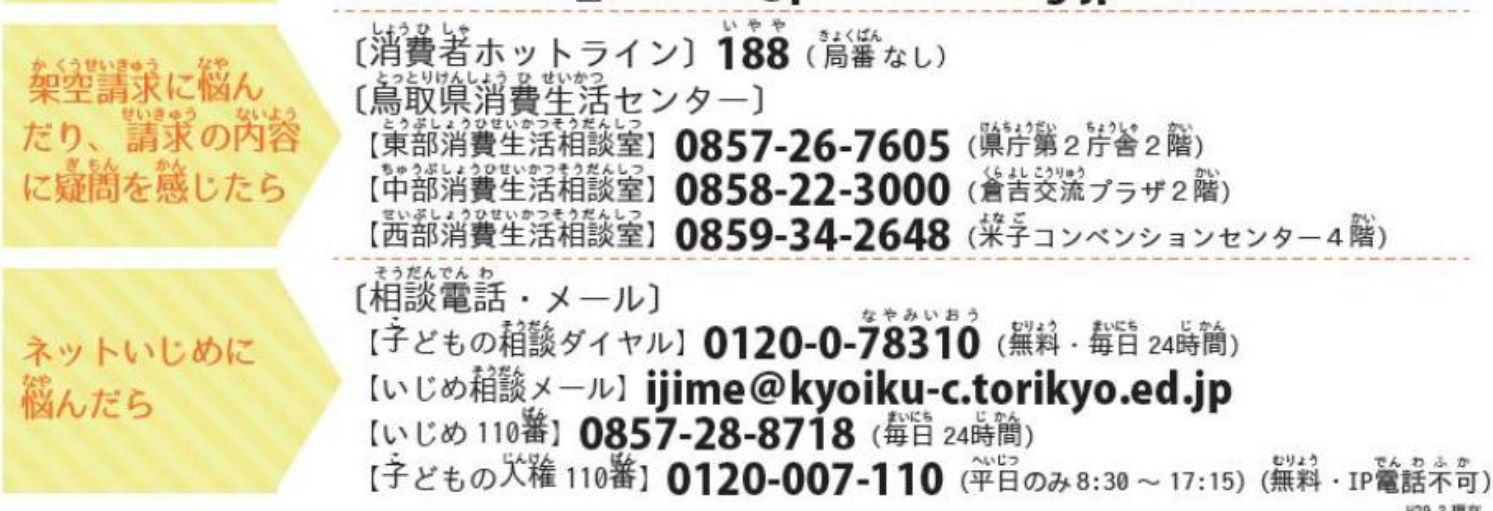

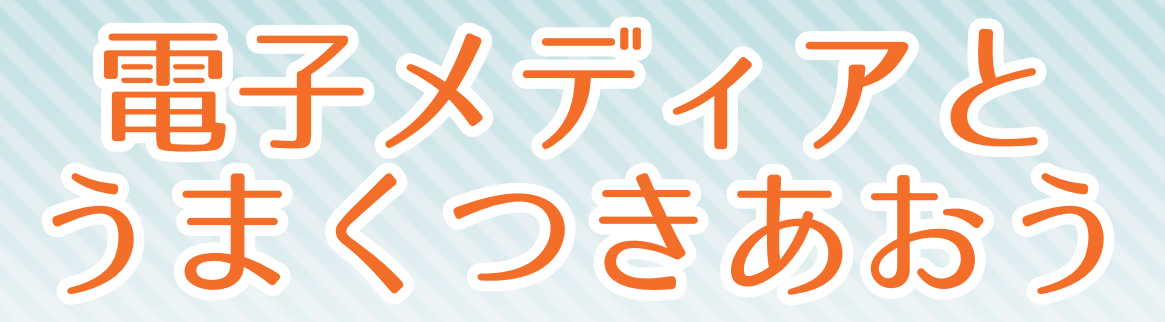

## 鳥取県の高校生のみなさんへ

 インターネットを利用したSNSやメールには、便利なことや楽しいことがあります。 しかし、使い方を間違えて友だちとトラブルになったり、恐ろしい事件に巻き込まれたり することがあります。また、進学や就職、結婚などの将来に影響し、後悔する人もいます。 ですから、インターネットの特徴を十分理解して、適切に使いましょう。

あなたを守るために知っておこう~インターネットの4つの特性

一度載せた文章や写真は 世界中に公開されます

一度載せてしまったら 全てを取り消すことはできません 2

名前を隠して発信しても

誰が発信したか必ず分かります 3

インターネット上での軽はずみな書き込み・投稿が 進学や就職、結婚などの将来に影響し、 後悔する人もいます

#### 安全に使うために必ず守ろう!

1

4

- 顔写真や学校名、連絡先などの個人情報は自分のものも友だちのものも載せない。
- インターネットでは嘘をついて近づいてくる人もいるので、インターネット上で知り合った人には 相談や打ち明け話をしない。会わない。
- メールなどインターネット上でのやりとりは気持ちが伝わりにくいので、相手のことを思いやる。
- 困ったことがあったら、すぐに周りの大人に相談する。

鳥取県ケータイ・インターネット教育啓発推進協議会 事務局:鳥取県教育委員会 社会教育課 〒680-8570 鳥取市東町1丁目 271 番地 TEL 0857-26-7943 FAX 0857-26-8175 E-mail shakaikyouiku@pref.tottori.lg.jp

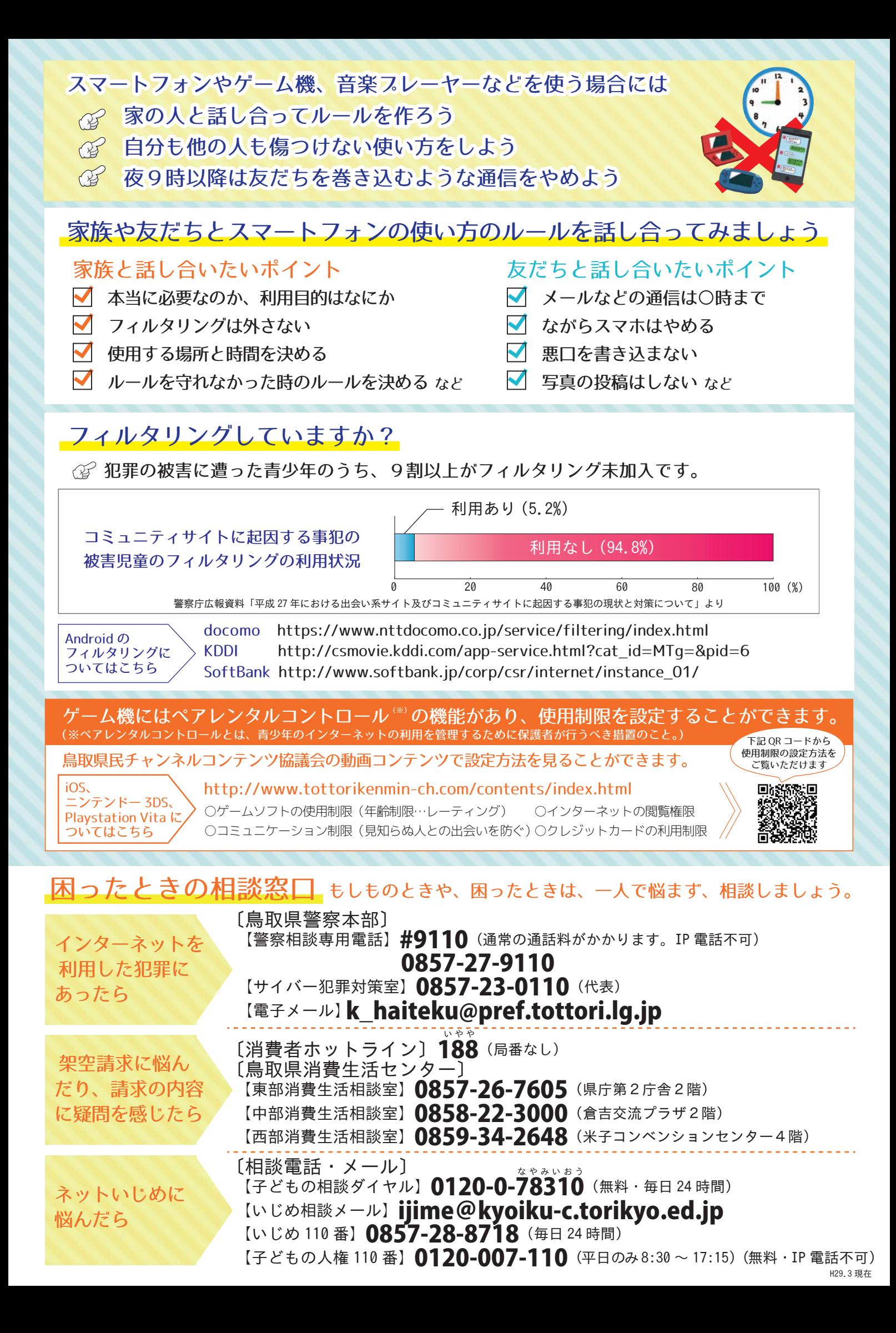

# 電子メディアが乳幼児期の 子どもに及ぼす影響は…?

子どもたちは生まれながらにしてたくさんの電子メディアに囲まれて生活しています。電子メ ディアに子どもたちが触れる機会は、年々、早期化・長時間化の傾向にあります。 乳幼児期は、心とからだの基礎をつくる大切な時期です。電子メディアとの関わり方を振り返っ てみましょう。

#### 電子メディアが乳幼児に及ぼす影響は…?

電子メディアとの接触が多くなると、子どもたちが身体 を動かす機会が減り、直接人と顔をあわせて遊ぶ時間も 減ってしまいます。

また、生活リズムの乱れ、視力低下、依存症など体や心 への影響も心配されます。電子メディアによって与えら れる情報の質や、その影響を考える必要もあります。

#### 乳幼児にテレビやDVDを見せてはいけない のですか?

赤ちゃんは、音がする方、明るい方、動くものをじっと 見つめます。テレビに見入る赤ちゃんを見て、集中して いると思いがちですが、コミュニケーションの力を育む には、テレビ視聴のような一方通行ではなく、双方向の やりとりが欠かせません。

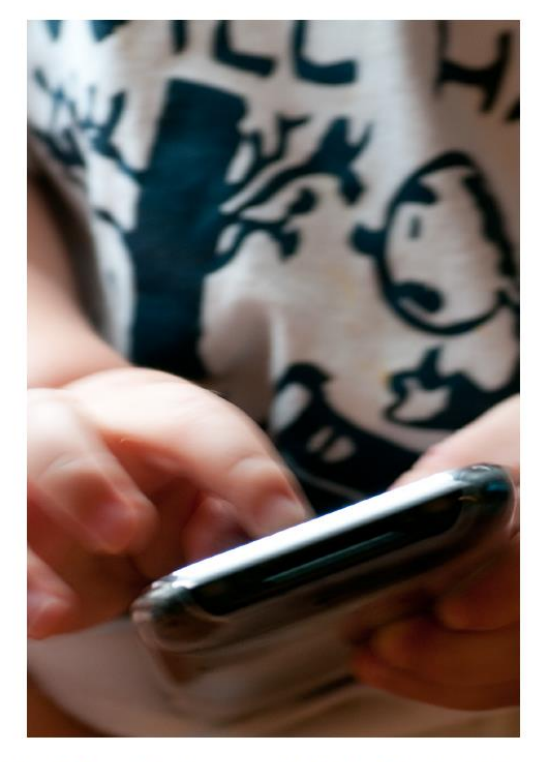

また、乳幼児期は視力が発達する重要な時期です。発達を妨げないために、長時間の視聴は控 えましょう。

親のスマートフォンやタブレットなどを使いたがるのですが、使わせても いいのでしょうか?

家庭内には、スマートフォンやタフレットなど子どもの興味を引く道具がたくさんありますが、 それらはおもちゃではありません。代わりに、子どもの興味・関心を引くおもちゃを準備し、 一緒に遊びましょう。また、スマートフォンなどを大人が使う場合には、子どもの前では使わ ない、子どもの手に届かないところに置くといった配慮も必要です。

電子メディアと子どもの育ち、乳幼児期のメディアとのよりよい接しち等のことをもっと勉強したい 専用申込フォーム という保護者・子育て関係者の皆さんに…

研修会等に講師としてケータイ・インターネット教育推進員を無料派遣します

特定非営利活動法人こども未来ネットワーク (県委託) TEL 0858-22-1960 FAX 0858-27-0271 申込先 Email media@kodomomirai.kirara.st URL http://www.kodomomirai.kirara.st/

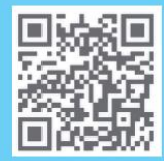

## 「家族で豊かな時間を過ごしましょう

乳幼児期は人格の基礎を培う大切な時期です。短い時間でも一緒に活動することで、 体験や楽しさを共有しましょう。

### 外遊び、体験活動/

子どもの体力・運動能力は子どもが体を動かし、自由に 遊ぶことで育ちます。いろいろなことを体験することで、 「見る」「聞く」「嗅ぐ」「味わう」「触れる」といった五 感もバランスよく育ちます。

しっかり遊ぶとよく食べ、よく眠れるようになり、生活 リズムも整います。

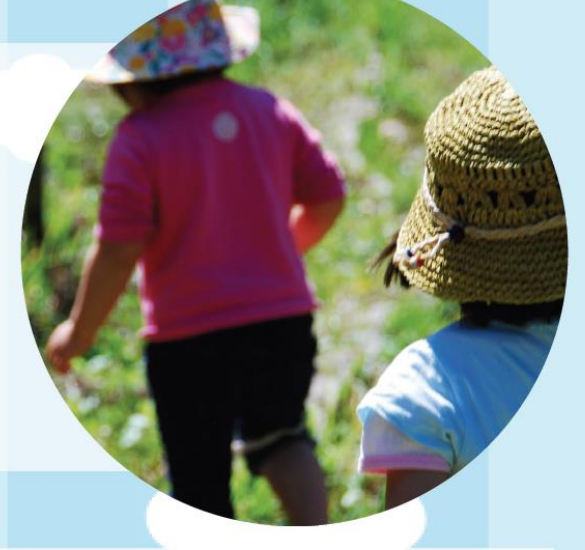

## お手伝い

子どもの成長に応じて、できることをさせましょう。生活能力が 春われるだけでなく、感謝を伝えられることで「役に立った」「責 任を果たした」という自信が育まれ、自分を大切にする心 (自己 肯定感)が高まります。

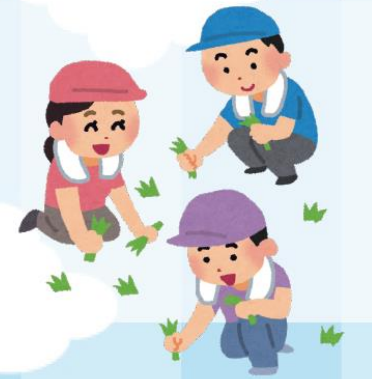

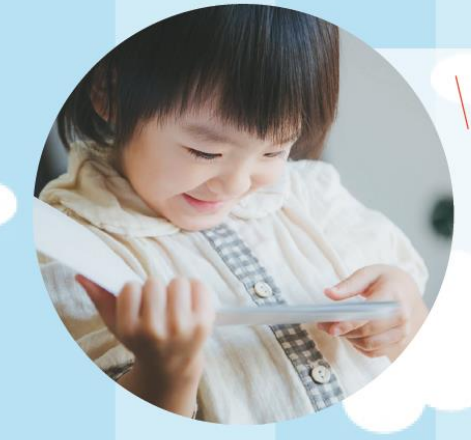

#### |読み聞かせ /

子どもたちは、大人に繰り返し絵本を読んでもらい、一緒に楽し むことによってお話の楽しさや愛情を感じています。 親にとっても、子どものすてきな表情を通して、子育ての楽しさ を感じることができます。

## |地域行事|

地域で様々な年齢の方とふれあう時間から、社会性などたく さんのことを学びます。また、人とふれあうことで、コミュ ニケーション能力や共感力も育っていきます。保護者の方も 一緒に地域行事に参加しましょう。

鳥 取 県 教 育 委 員 会 社 会 教 育 課<br>鳥取県子どものインターネット利用教育啓発推進協議会

TEL 0857-26-7943 FAX 0857-26-8175 E-mail shakaikyouiku@pref.tottori.lg.jp

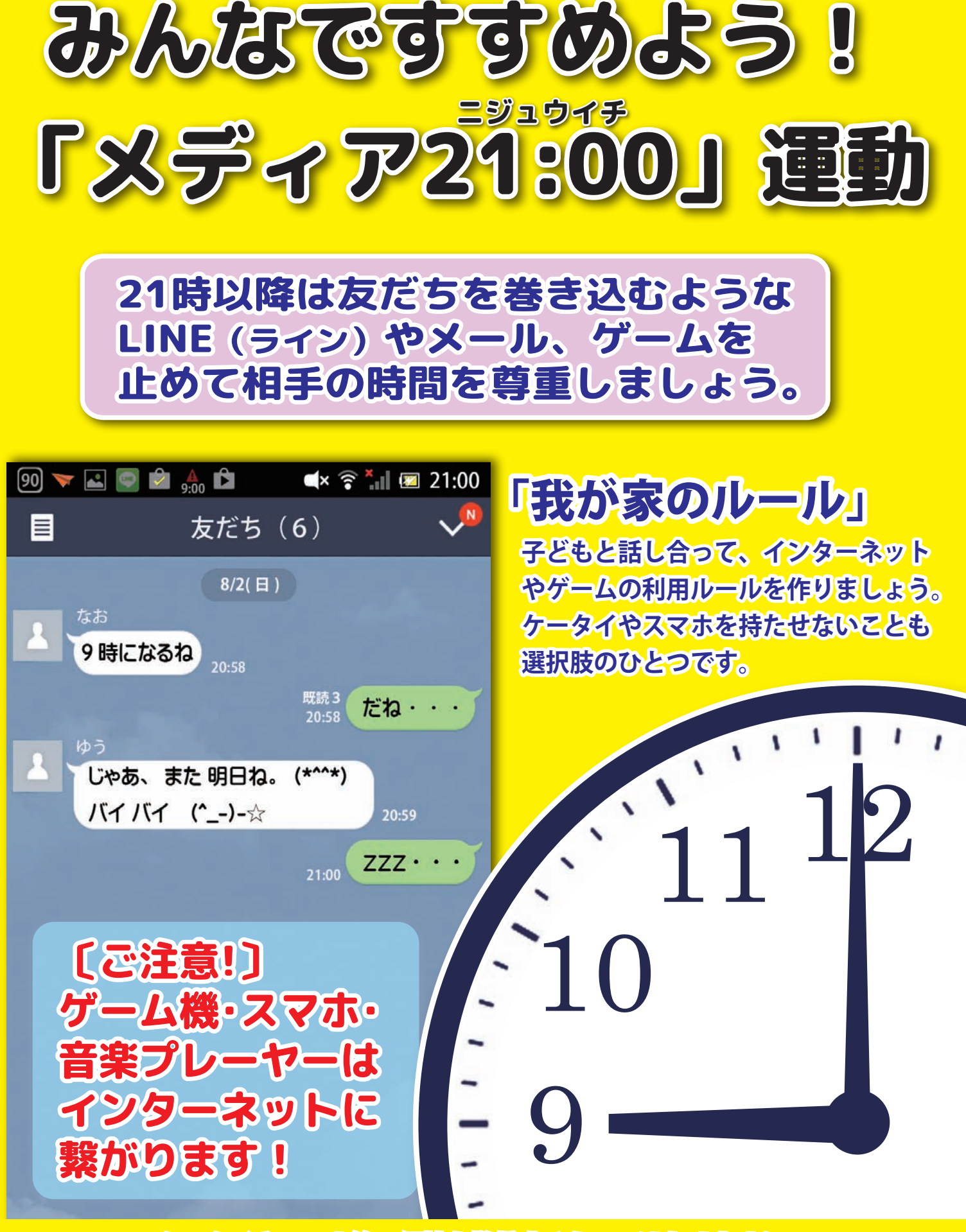

※ケータイやスマホ等の保持を推奨するものではありません。

【提 唱】 鳥取県PTA協議会

 【 賛 同 】 鳥取県教育委員会、多くの市町村教育委員会、PTA団体、各校種校長会、青少年育成鳥取県民会議、 公益法人鳥取県医師会など関係団体の皆様に御賛同をいただいております。 【発行元 鳥取県PTA協議会】

## ゲーム・インターネットと いい関係を作ってますか?

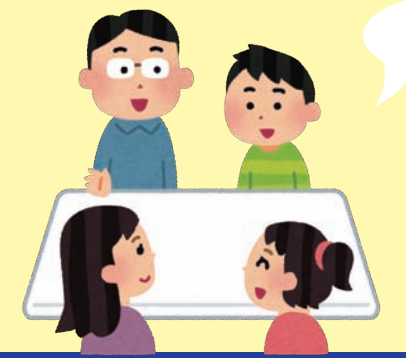

## **親子でよく話し合い、ルール作りをしましょう**

- **話し合いたいルールの例**
- **□1日に使う時間を決める □使う場所を決める**
- **□困ったことがあったら、すぐ家の人に言う**
- 
- **□ルールを守れなかった時の決まりを決める など**

## **インターネットを長時間使うと、学習効果が失われてしまうという 研究結果もあります。**

#### **電子メディアの使用と学力の関係**

**テレビゲーム等の電子メディアに触れる時間が短い児童・生徒のほうが、2 教科平均正答率 が高い傾向が見られます。**

普段(月~金)1日どれくらいの時間、テレビゲーム(コンピュータゲーム、携帯式のゲーム、携帯雷 話やスマートフォンを使ったゲームも含む)をしますか (平成 28 年度全国学力・学習状況調査より)

#### 鳥取県における2教科(国語、算数(数学))平均正答率

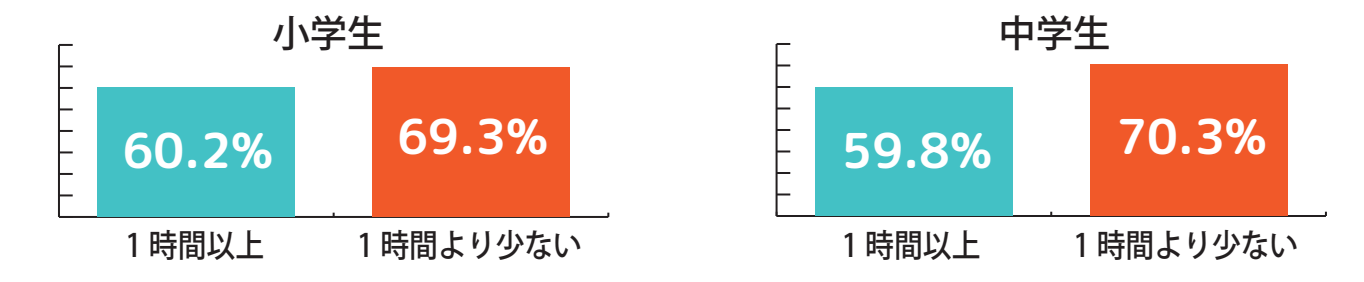

## 長時間利用のため睡眠不足で困っている児童・生徒が増えています。<br>(「平成27年度鳥取県インターネットの利用に関するアンケート」より)

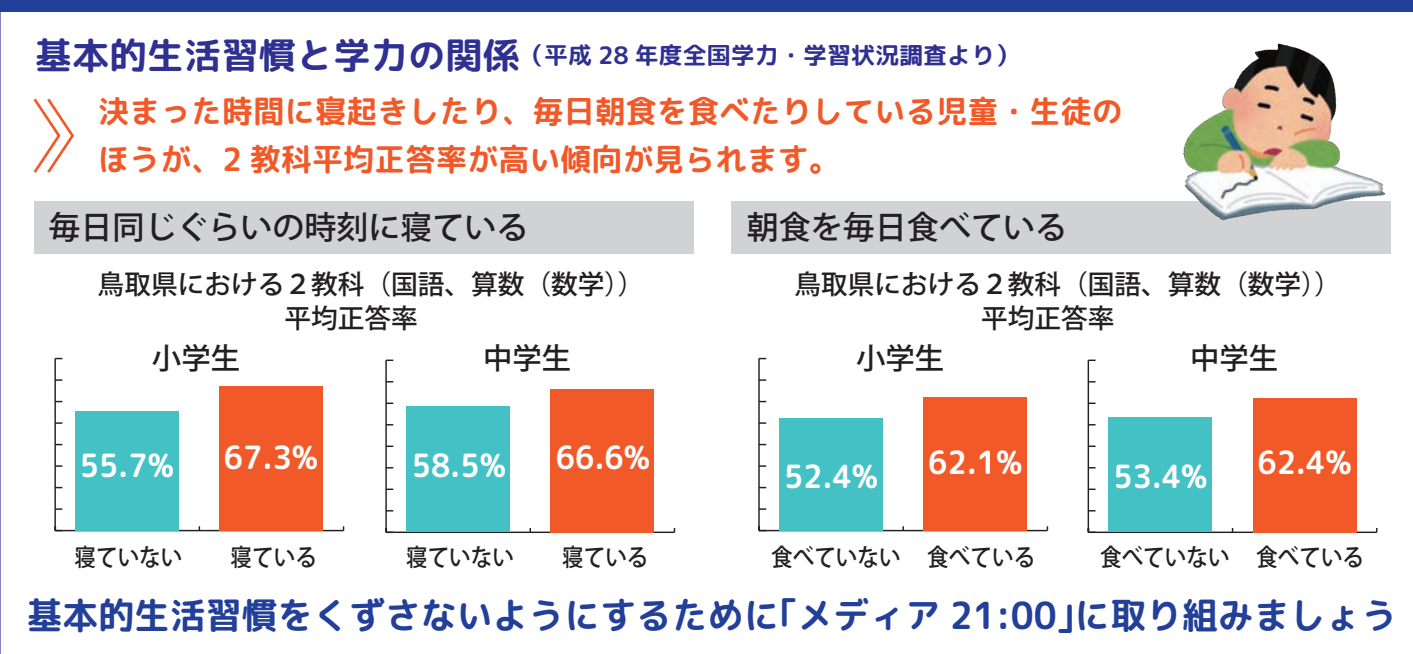

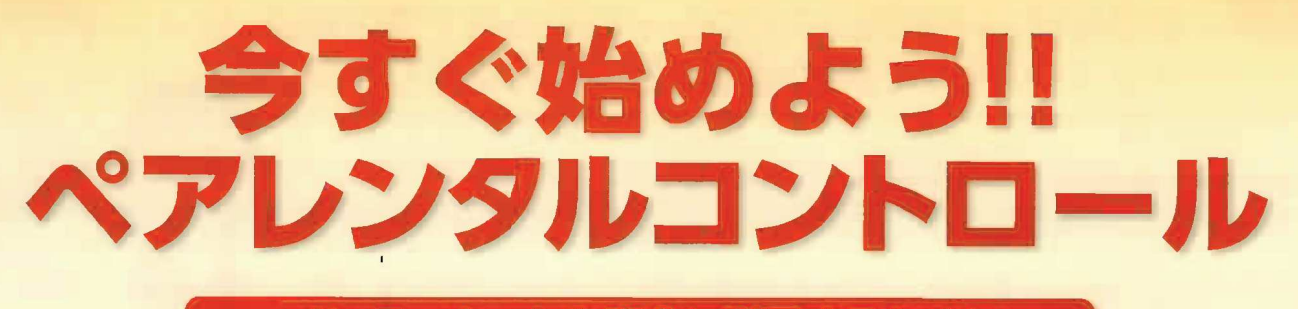

## ~インターネットを安全に利用するために~

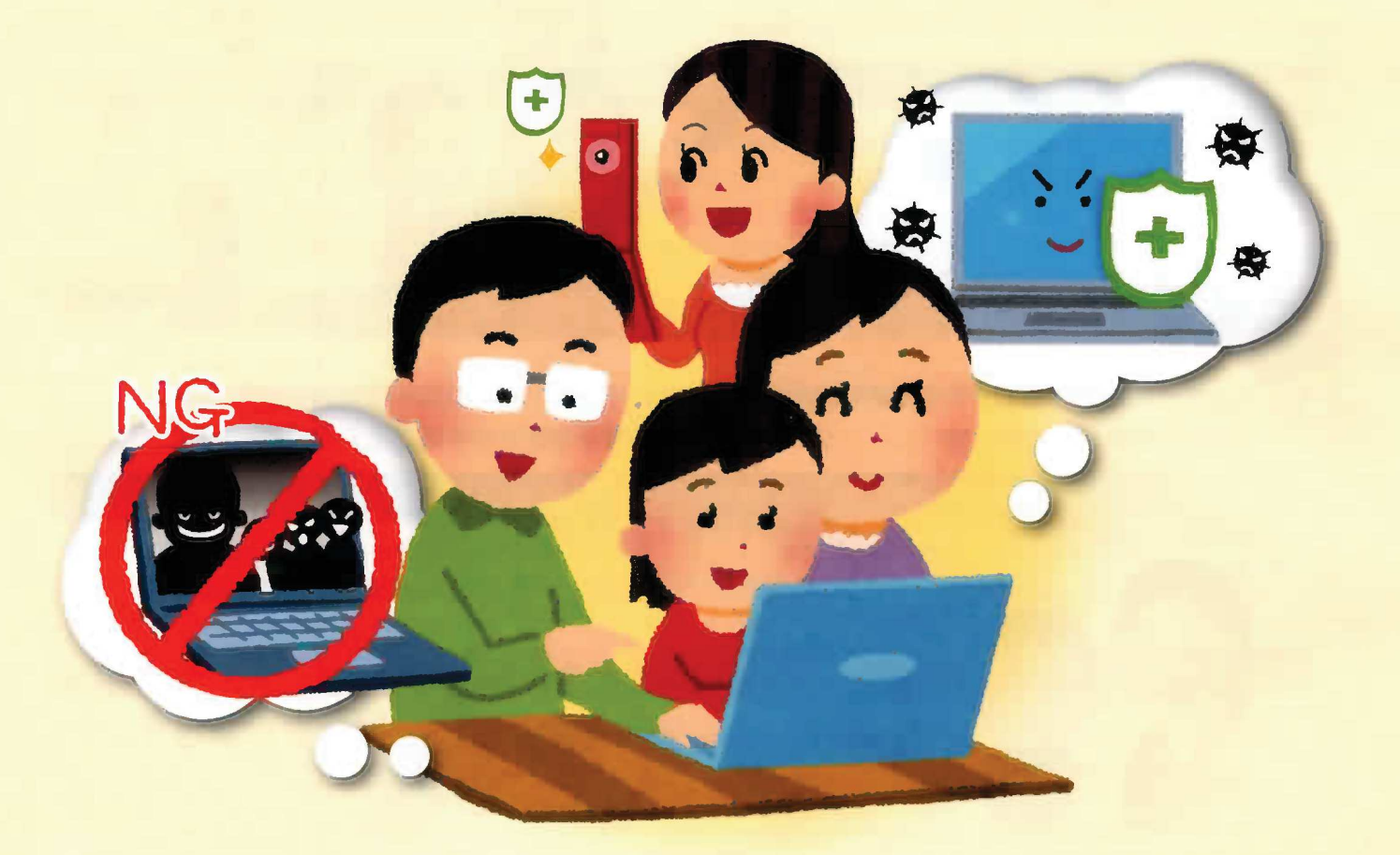

鳥取県青少年健全育成条例が改正されました。

#### 主な改正内容 -

- ◆保護者の方々へ、インターネットの利用について、青少年の年齢等に応じ、ペア レンタルコントロール等の措置を行うよう努力義務を追加しました。
- ◆販売事業者の方々へ、インターネットが利用出来る機器を販売する際にはペアレ ンタルコントロール等の説明と書面の交付の義務を追加しました。

平成 26年10月1日から施行されました

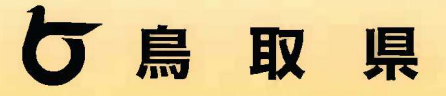

保護者は、ペアレンタルコントロール等で青少年の インターネット利用の管理を適切に行いましょう!!

最近のゲーム機や音楽プレーヤーは、Wi-Fi 通信を使ってインターネット に接続することが可能な製品が多くなっています。

青少年が安全に安心してインターネットを利用す るためには、保護者自らがインターネットに関す る知識や技術等の習得に努めることが大切です。 青少年の年齢及びインターネットを適切に活用す る能力に応じ、ペアレンタルコントロールを適切 に行いましょう。

## ペアレンタルコントロール

 $\mathbf{C}$ 

(青少年のインターネットの利用を管理するために保護者が行うべき措置)

①インターネットを利用できる時間及び場所を制限し、インターネットの利用状況を把握すること。 **②保護者が同意した機能に限り、インターネットを利用できるようにすること。** 3青少年有害情報フィルタリングソフトウェアを利用して、有害情報の閲覧や視聴を防止すること。 (4) そのほか、 青少年のインターネットの利用を制御することができる措置。

### 子どもが安心して安全にインターネットを使うため、 家庭のルールを子どもと一緒に作りましょう!

#### ★子どもたちがこんな使い方をしていませんか?

- ·保護者の目の届かない場所(コンビニや公共施設など)での 無線 LAN回線の利用
- ▶歩きスマホやながら操作 (大怪我をしたり怪我をおわせたり する事故に繋がります。)

保護者のスマートフォンを使って、保護者のクレ ジットカードでオンラインゲームのアイテムを 購入。(少額でないアイテムもあり高額請求され る場合があります。)

ゲーム機、音楽プレーヤー、スマートフォン、携帯電話を 持たせる前には「フィルタリング」と「ウイルス対策」の ペアでセキュリティ対策が必要です!!

#### 電話回線のフィルタリング (スマートフォン、携帯電話 など)  $\left( \bigcap \right)$

2

電話回線 (3G、4G、LTE) からのインターネット接続に対するフィルタリングが購 入時に設定されているか確認してください。

※フィルタリング…違法·有害情報 (犯罪、アダルト、薬物販売などのサイト) の閲覧を防ぐサービス

※フィルタリングの設定や安易な解除の禁止が、法律や条例で定められています。

#### 2 Wi-Fi回線のフィルタリング (ゲーム機、音楽プレーヤー、スマートフォン など)

ゲーム機、音楽プレーヤー、スマートフォンは、無線 LAN 回線 (Wi-Fi など) からインターネットに接続するこ とができます。その場合は①のフィルタリングが適用されない場合があります。必ず無線 LAN 回線 (Wi-Fi など) に有効なフィルタリングが必要です。

電話回線

Wi-Fi 回線

インタ ネット

※機種ごとの設定方法は、このチラシの裏面にある QRコードでご確認ください。(専用の有料ソフトもあります。)

#### アプリケーションへの対策(ゲーム機、音楽プレーヤー、スマートフォン など)  $\left(3\right)$

ゲーム機、音楽プレーヤー、スマートフォンは、様々なアプリケーション(アプリ)をダウンロー ドすることができます。有害なアプリや青少年にふさわしくないアプリのダウンロードを防 いだり、起動制限するアプリ用の対策が必要です。

#### ウイルス対策ソフト (ゲーム機、音楽プレーヤー、スマートフォン など)  $\left( \widehat{4}\right)$

ゲーム機、音楽プレーヤー、スマートフォンは、パソコン同様コンピューターウイルスに感 染する危険性があります。最新のウイルス対策ソフトの導入が必要です。

#### 「フィルタリング」と「ウイルス対策」のペアでセキュリティ対策を行いましょう。

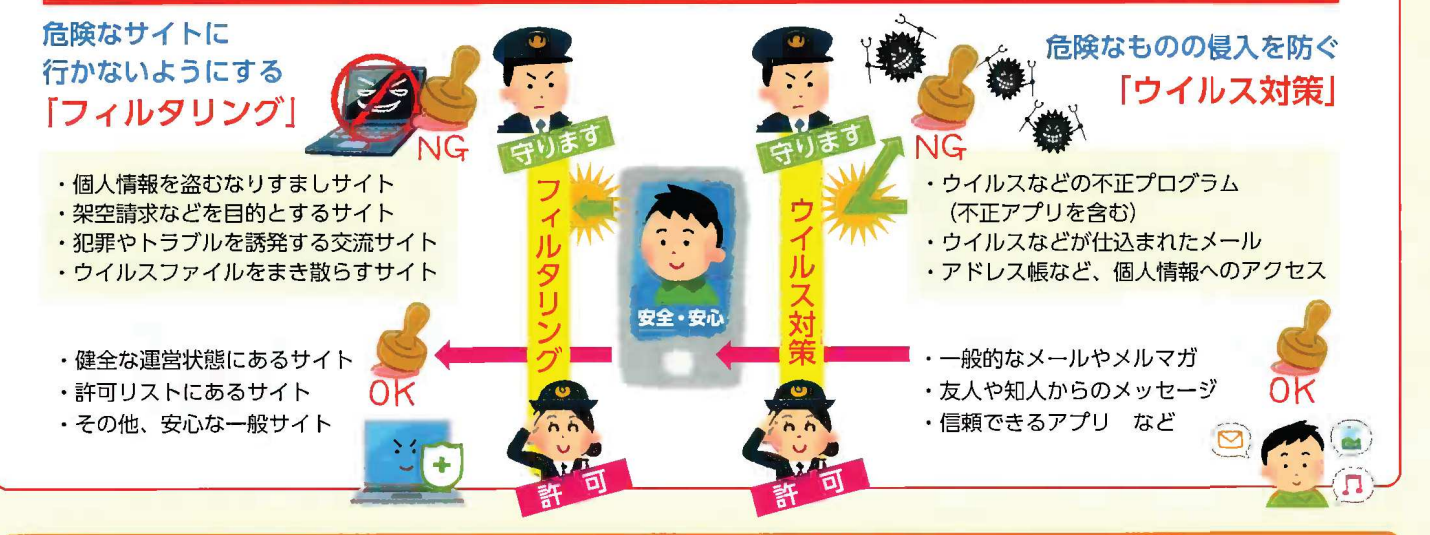

ゲーム機や音楽プレーヤーは、通話機能がないスマートフォン。 子どもたちは保護者が知らないうちに、インターネットの世界へ入り込んでいます。

★ゲーム機にはペアレンタルコントロール機能があり、次の内容について使用制限を設定 することができます。

○ゲームソフトの使用制限 (年齢制限…レーティング) ○インターネットの閲覧制限 ○クレジットカードの利用制限 ○コミュニケーション制限(見知らぬ人との出会いを防ぐ)等が可能

## インターネットに潜む危険性を知っておきましょう!

青少年にとって、携帯電話やスマートフォンは、インターネットを利用する上で便利 なものです。加えて最近では、携帯ゲーム機や携帯音楽プレーヤーでもインターネッ トに接続が可能となっています。インターネットは、大変便利なものですが利用の仕 方によっては、次のような危険性があります。

私は 16 歳の<br>高校生です…

#### 個人情報の流出

ソーシャルネットワーキングサービス (SNS) やブログなどに個人情報を載せると 悪用される可能性があります。

写真など一度インターネットに流れた情報は拡 散し取りもどすことは不可能です。

#### ケータイ・スマホ依存

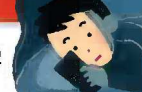

ひどい場合には昼夜逆転して、健康を害 したり、学校に行けないこともあります。 このような状態は「ケータイ・スマホ依存症」 や「ケータイ・スマホ中毒」です。

ケータイ・スマホに振り回されてしまっては、 自分の大切な時間がもったいないよ。

#### なりすましによる被害

インターネットでのやり取りは顔が見えません。 性的な目的で、子どもや同年代の女子 (男子)に なりすまして近づく大人がいます。

ゲーム機からでも犯罪被害に遭 うおそれがあります。

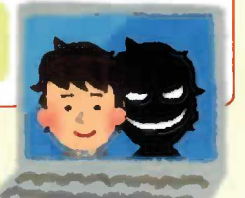

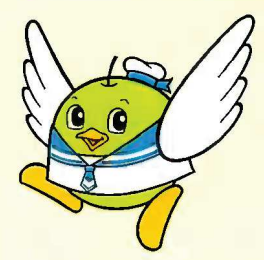

◎この条例に関するお問い合わせは…

#### 鳥取県福祉保健部子育て王国推進局 青少年·家庭課

〒680-8570 鳥取市東町一丁目 220 話 0857-26-7076 雷 ファクシミリ 0857-26-7863 電子メール seisyounen-katei@pref.tottori.jp URL http://www.pref.tottori.lg.jp/seishounen-katei/

#### ワンクリック詐欺

有害サイトから架空請求や詐欺 に巻き込まれることがあります。

相手にメールや電話で連絡をとることは危険で す。支払う必要はないので無視しましょう。

#### 中傷・悪口

SNS やブログへの何気ない書き込み が人を傷つけたり、乱闘などの事件 につながることがあります。

誰が書いたか分からないだろう…× 実は書いた人は特定できるんです。

#### 動画・画像の投稿

面白半分や何気ない動画・画像の投 稿が、色々な人に迷惑をかけたり、 騒動に発展することがあります。

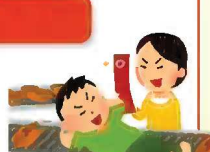

どんな影響があるか投稿する前に考えましょう。

#### メールでのトラブル

メールは短い文章が多いため、誤 解を生じやすく、友達関係がこわ れたり、いじめに発展するケース もあります。

メールに頼らず、直接会って話をしましょう!

※この条例で青少年とは 18 歳未満の人 (婚姻者は除く) のことです。

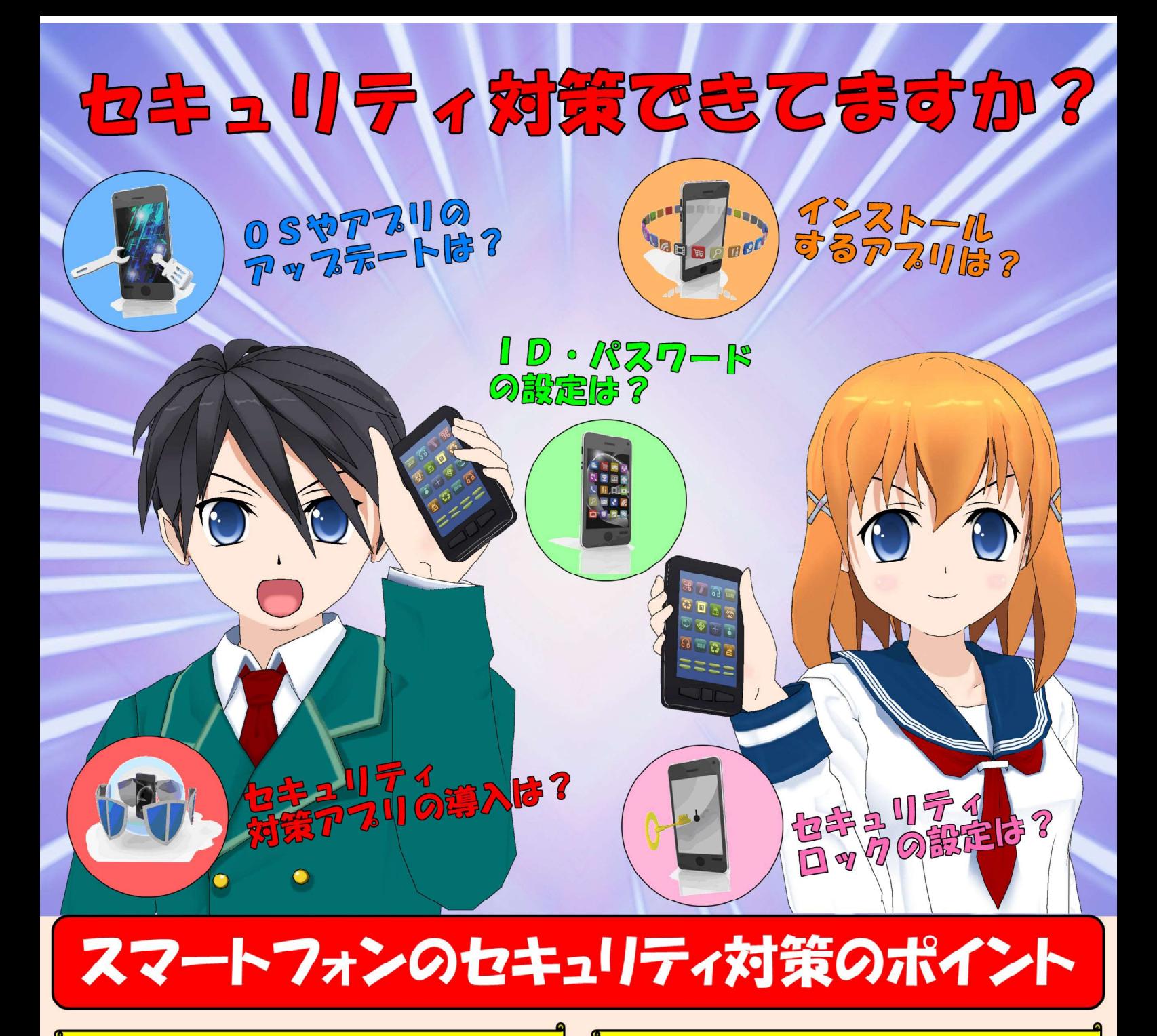

#### OSやアプリをアップデートする  $\overline{\mathbf{1}}$

アップデートしないまま放置していると、ウイルス感染の危険性が高くな ります。スマートフォンのOS(基本ソフト)やアプリの脆弱性(セキュリティ 上の弱点)が見つかれば、提供元から修正プログラムが配信されるので、 必ずアップデートしましょう。

#### セキュリティ(パスコード)ロックを設定する  $\overline{2}$

端末の画面にセキュリティ(パスコード)ロックを設定していないと、盗難· 紛失などの際に大事なデータを悪用される危険性があります。端末を不 正に操作されないよう、セキュリティ(パスコード)ロックを設定しましょう。

#### ID、パスワードを適切に設定する 3

ID、パスワードが悪意のある者に知られると、アカウントが乗っ取られる などの危険性があります。ID、パスワードは、他人が容易に推測できるよ うなものは避け、適切に設定しましょう。

#### $\overline{4}$ セキュリティ対策アプリを導入する

パソコンと同じようにスマートフォンもウイルスに感染する危険性がありま す。スマートフォンを狙ったウイルスも多数存在するため、セキュリティ対 策アプリは必ず導入しましょう。

5 ■ アプリは信頼できる場所からインストールする

不正なアプリをインストールすると、端末がロックされてお金を要求される、 マイクが勝手に起動して通話内容を盗聴されるなどの危険性があります。 アプリは、公式マーケットなどの信頼できる場所からインストールしましょう。

## どれだけできているか チェックしてみよう!

クリック

検索、

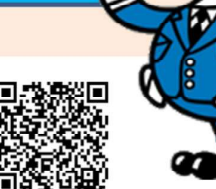

【鳥取県警察ホ―ムペ―ジ】 http://www.pref.tottori.lg.jp/police/

鳥取県警察

組織の一員としての情報セキュリティ対策

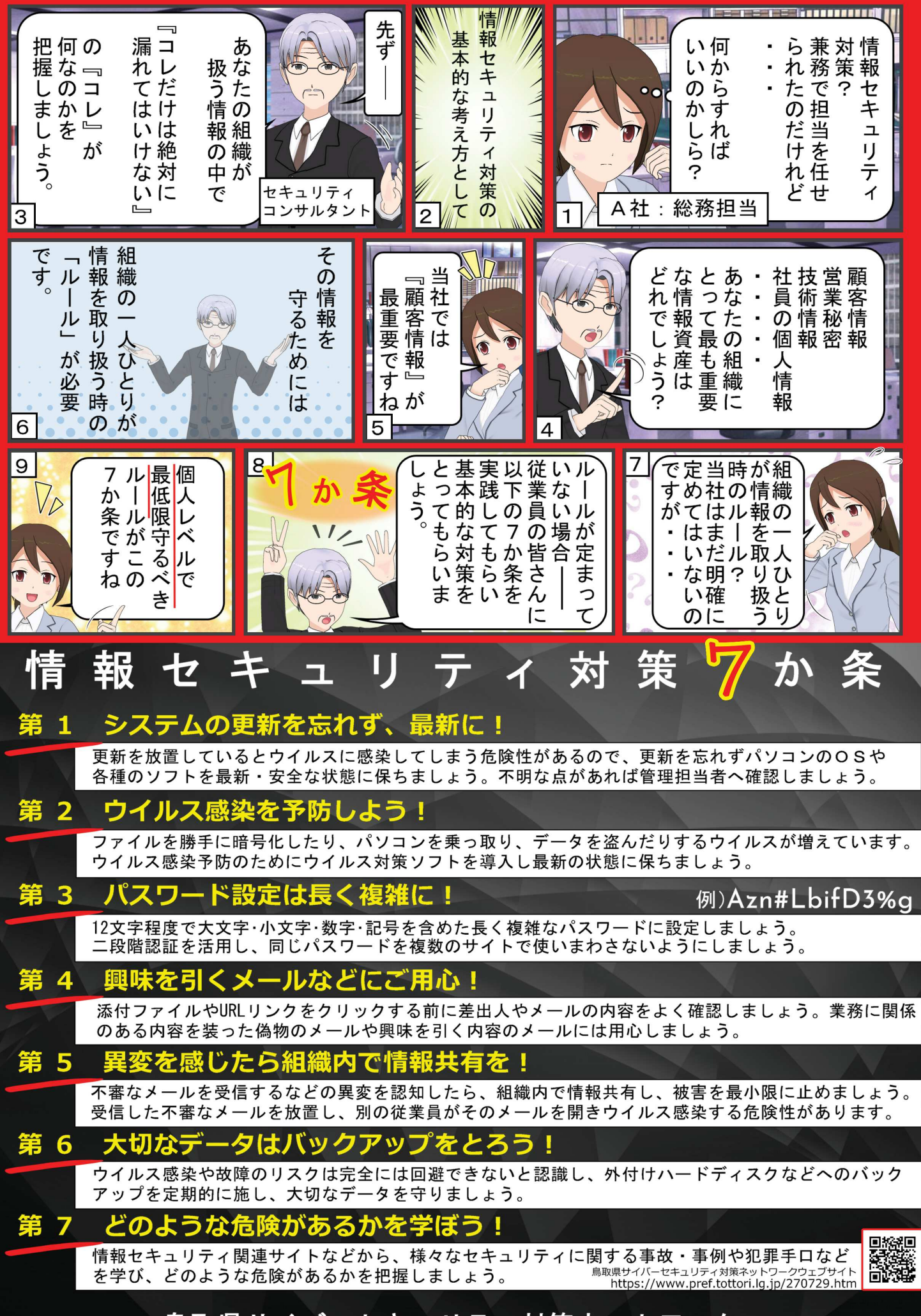

鳥取県サイバーセキュリティ対策ネットワー ク

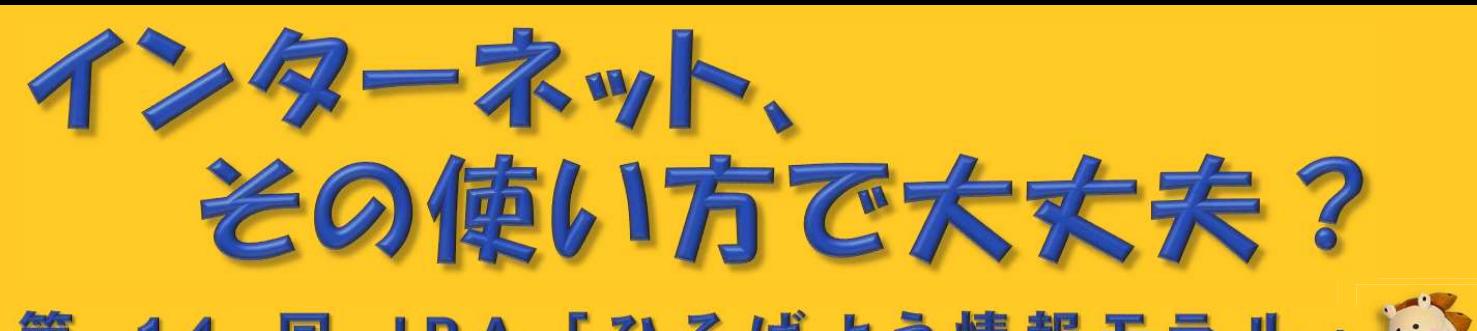

第 14 回 IPA 「ひろげよう情報モ セキュリティコンクール」2018 優秀賞受賞作品

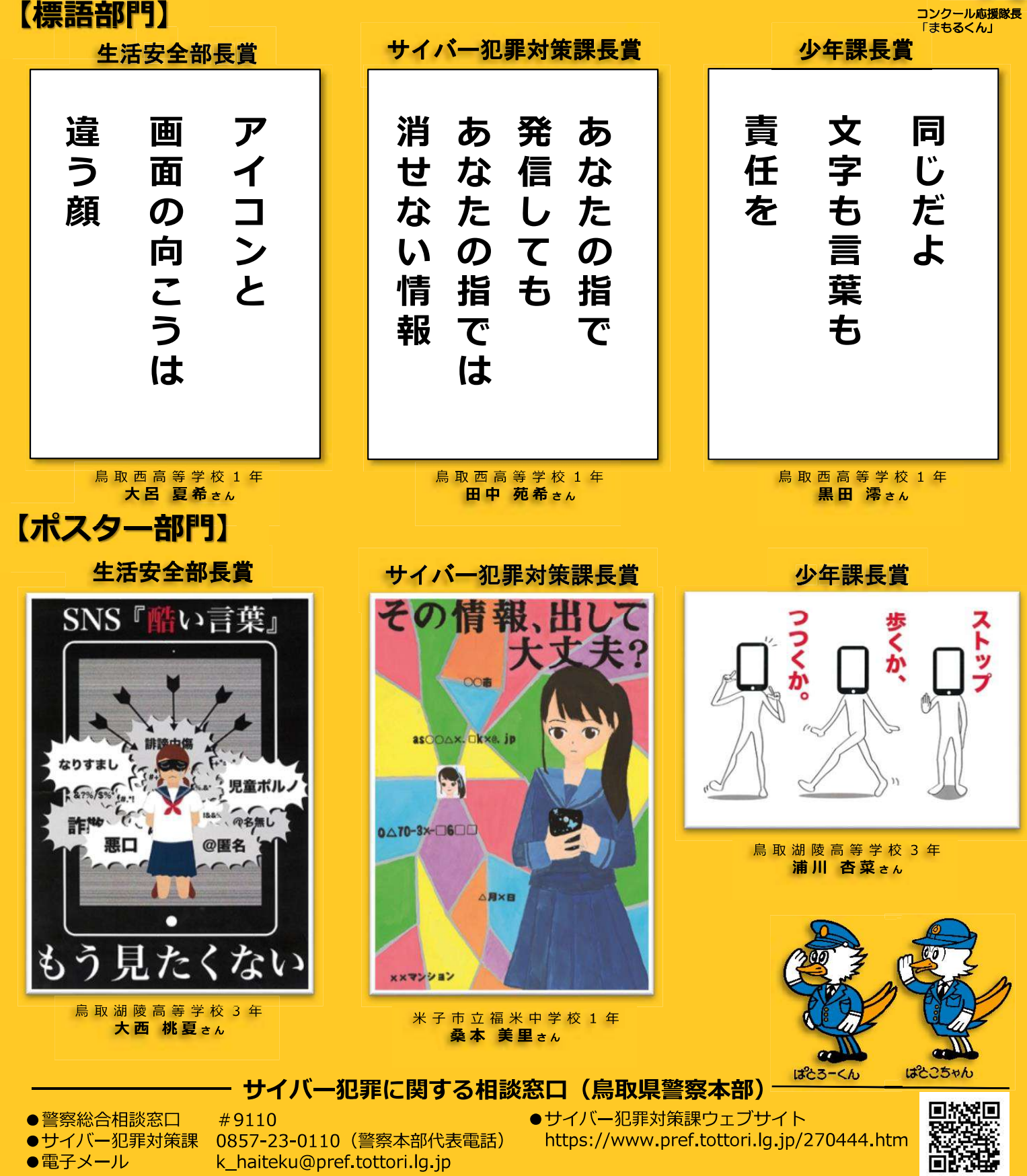

●電子メール

k\_haiteku@pref.tottori.lg.jp

https://www.pref.tottori.lg.jp/270444.htm